#### **Intellectual Property Rights Notice for Open Specifications Documentation**

- **Technical Documentation.** Microsoft publishes Open Specifications documentation for protocols, file formats, languages, standards as well as overviews of the interaction among each of these technologies.
- **Copyrights.** This documentation is covered by Microsoft copyrights. Regardless of any other terms that are contained in the terms of use for the Microsoft website that hosts this documentation, you may make copies of it in order to develop implementations of the technologies described in the Open Specifications and may distribute portions of it in your implementations using these technologies or your documentation as necessary to properly document the implementation. You may also distribute in your implementation, with or without modification, any schema, IDL's, or code samples that are included in the documentation. This permission also applies to any documents that are referenced in the Open Specifications.
- **No Trade Secrets.** Microsoft does not claim any trade secret rights in this documentation.
- **Patents.** Microsoft has patents that may cover your implementations of the technologies described in the Open Specifications. Neither this notice nor Microsoft's delivery of the documentation grants any licenses under those or any other Microsoft patents. However, a given Open Specification may be covered by Microsoft [Open Specification Promise](http://go.microsoft.com/fwlink/?LinkId=214445) or the Community [Promise.](http://go.microsoft.com/fwlink/?LinkId=214448) If you would prefer a written license, or if the technologies described in the Open Specifications are not covered by the Open Specifications Promise or Community Promise, as applicable, patent licenses are available by contacting [iplg@microsoft.com.](mailto:iplg@microsoft.com)
- **Trademarks.** The names of companies and products contained in this documentation may be covered by trademarks or similar intellectual property rights. This notice does not grant any licenses under those rights.
- **Fictitious Names.** The example companies, organizations, products, domain names, e-mail addresses, logos, people, places, and events depicted in this documentation are fictitious. No association with any real company, organization, product, domain name, email address, logo, person, place, or event is intended or should be inferred.

**Reservation of Rights.** All other rights are reserved, and this notice does not grant any rights other than specifically described above, whether by implication, estoppel, or otherwise.

**Tools.** The Open Specifications do not require the use of Microsoft programming tools or programming environments in order for you to develop an implementation. If you have access to Microsoft programming tools and environments you are free to take advantage of them. Certain Open Specifications are intended for use in conjunction with publicly available standard specifications and network programming art, and assumes that the reader either is familiar with the aforementioned material or has immediate access to it.

*[MS-PPSAPP] — v20121003 PerformancePoint Services Application Server Protocol Specification* 

*Copyright © 2012 Microsoft Corporation.* 

# **Revision Summary**

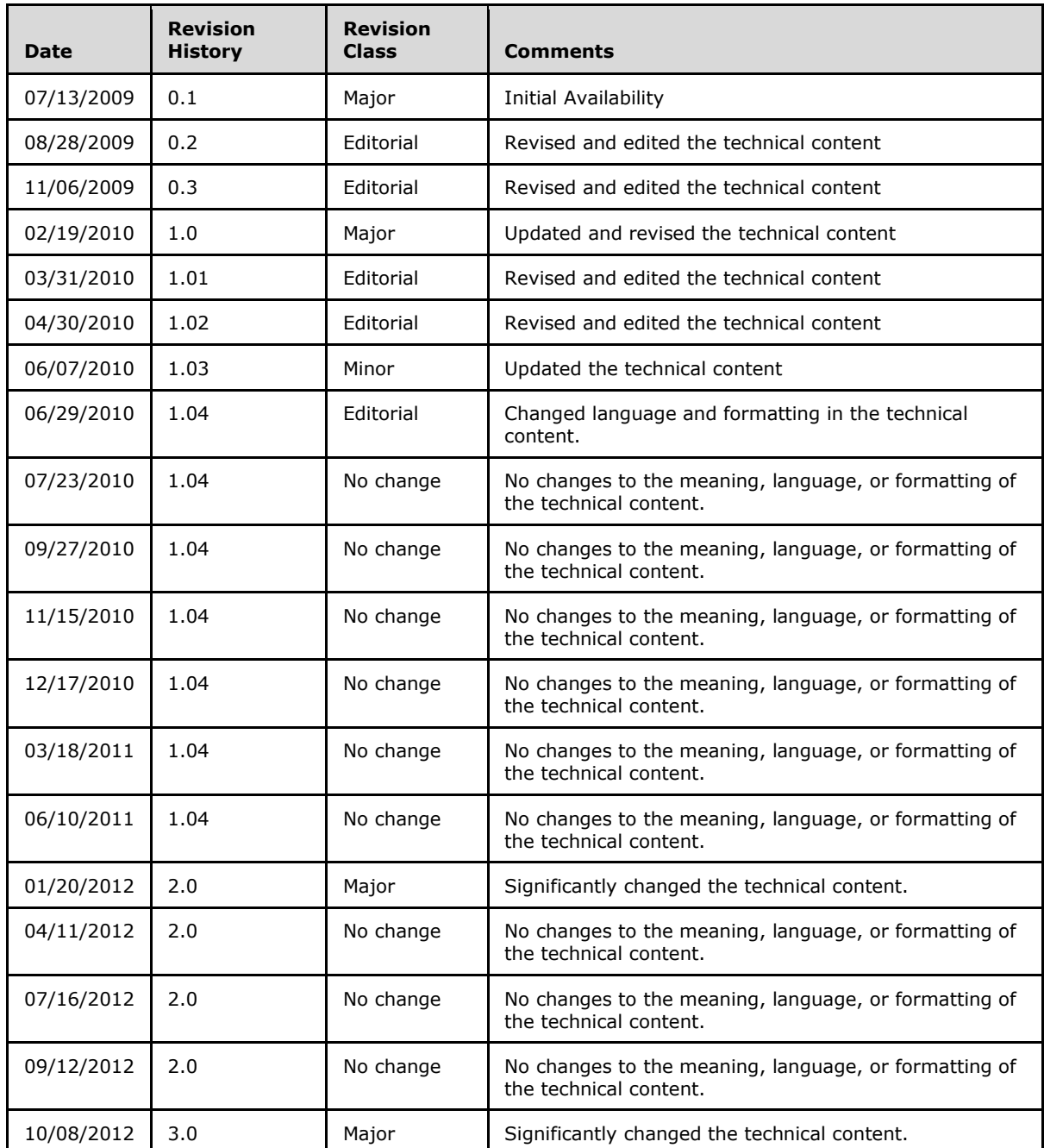

*[MS-PPSAPP] — v20121003 PerformancePoint Services Application Server Protocol Specification* 

*Copyright © 2012 Microsoft Corporation.* 

# **Table of Contents**

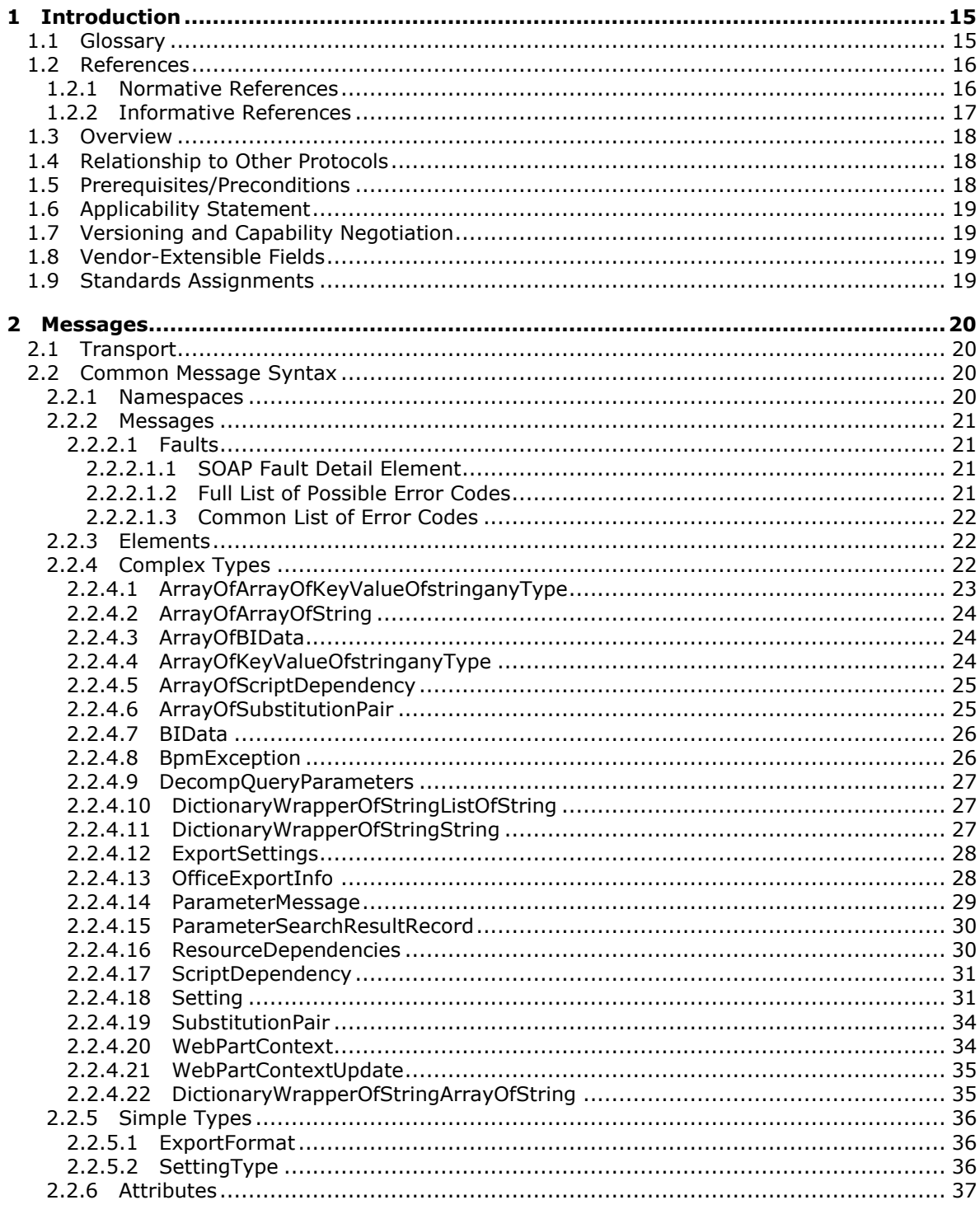

 $[MS-PPSAPPJ - v20121003]$ PerformancePoint Services Application Server Protocol Specification

Copyright © 2012 Microsoft Corporation.

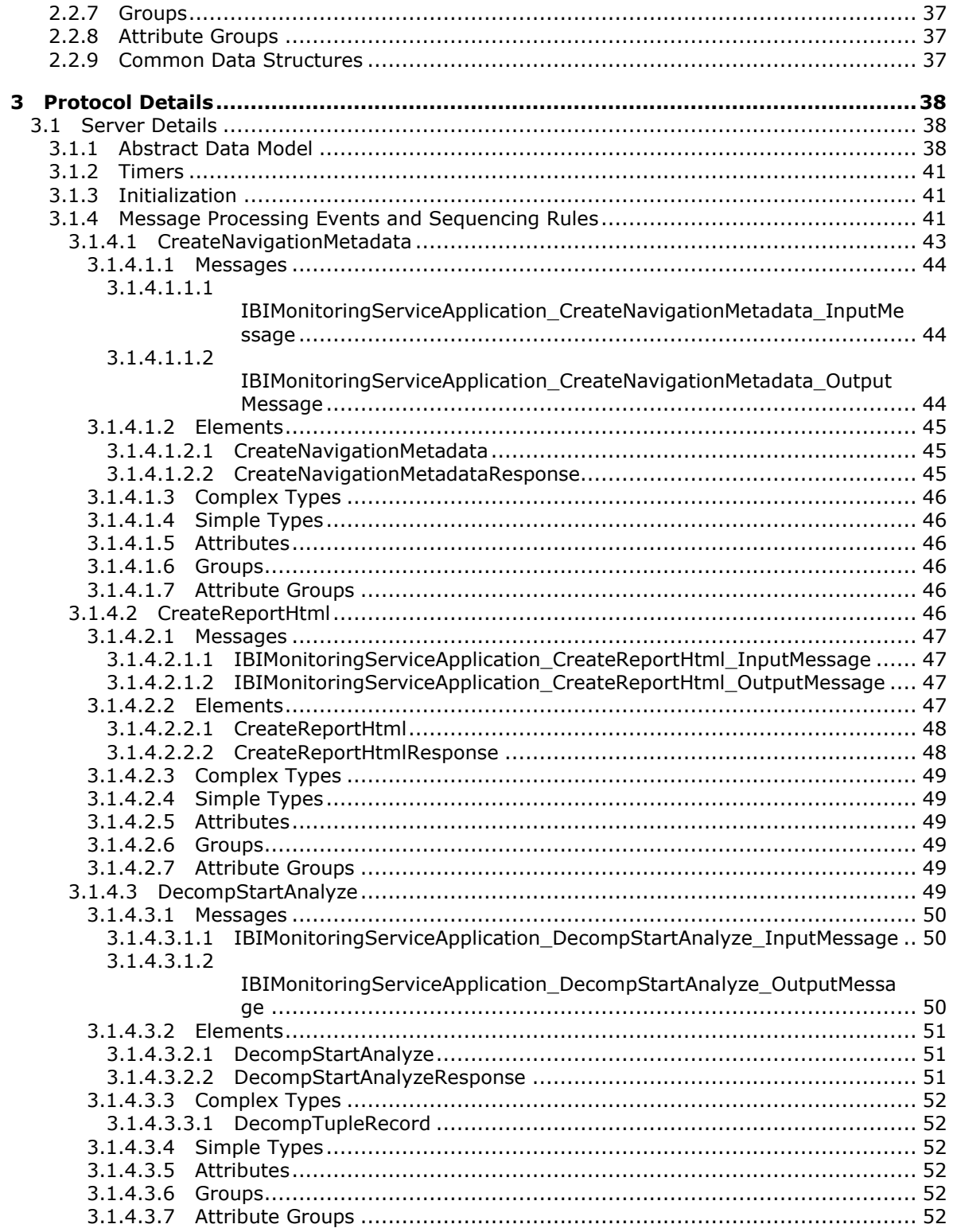

Copyright © 2012 Microsoft Corporation.

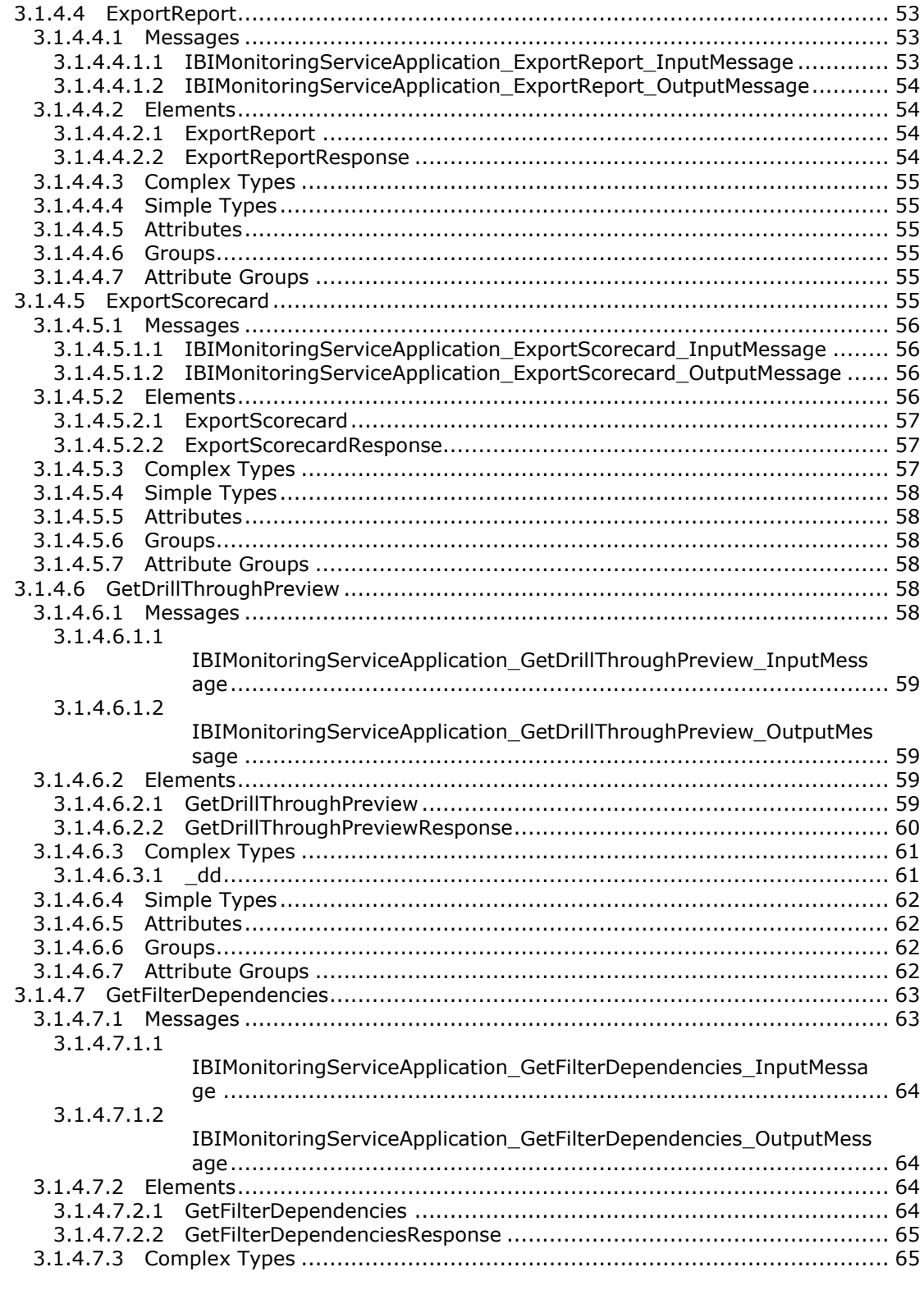

Copyright © 2012 Microsoft Corporation.

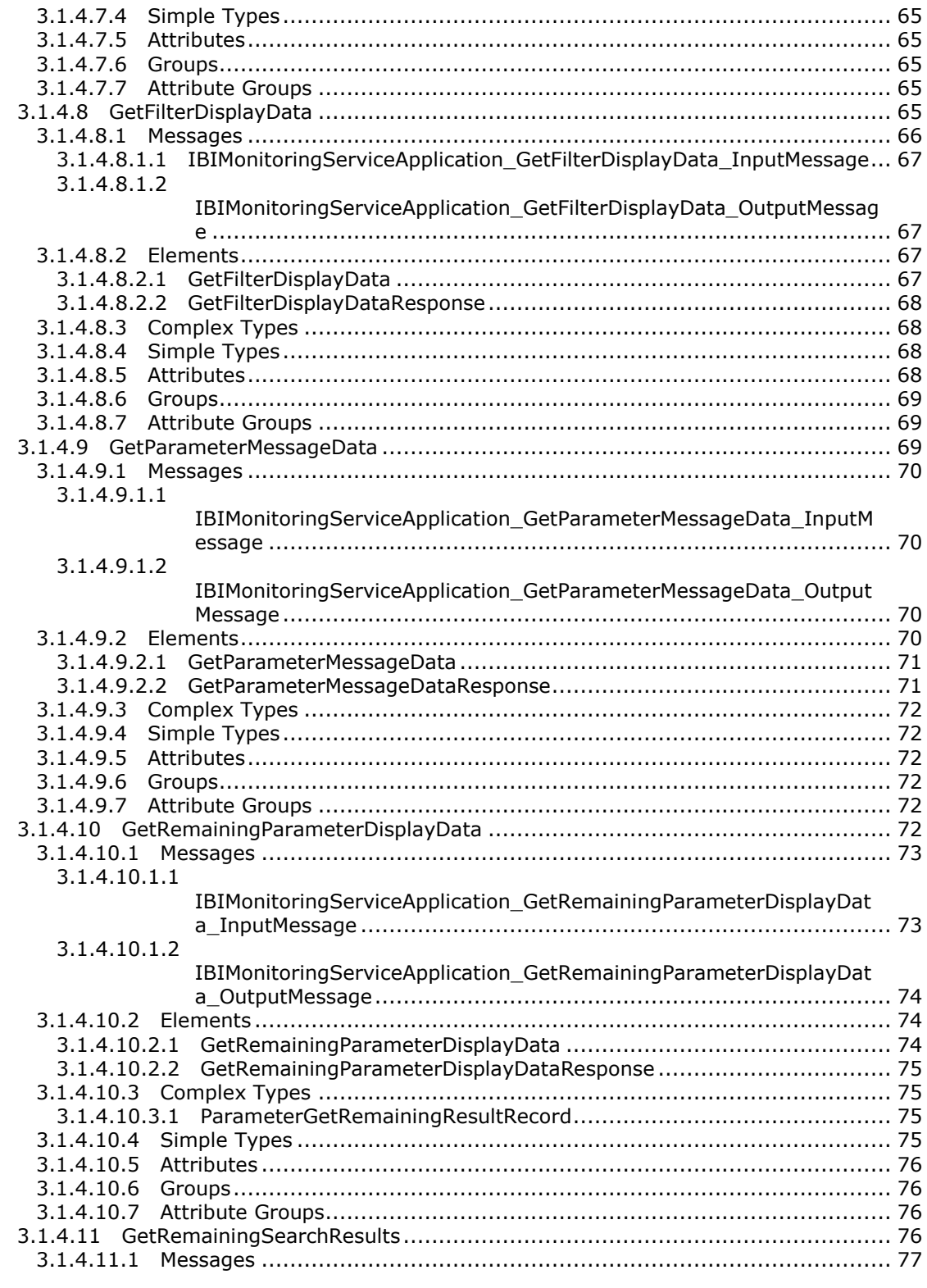

Copyright © 2012 Microsoft Corporation.

Release: October 8, 2012

 $\frac{6}{273}$ 

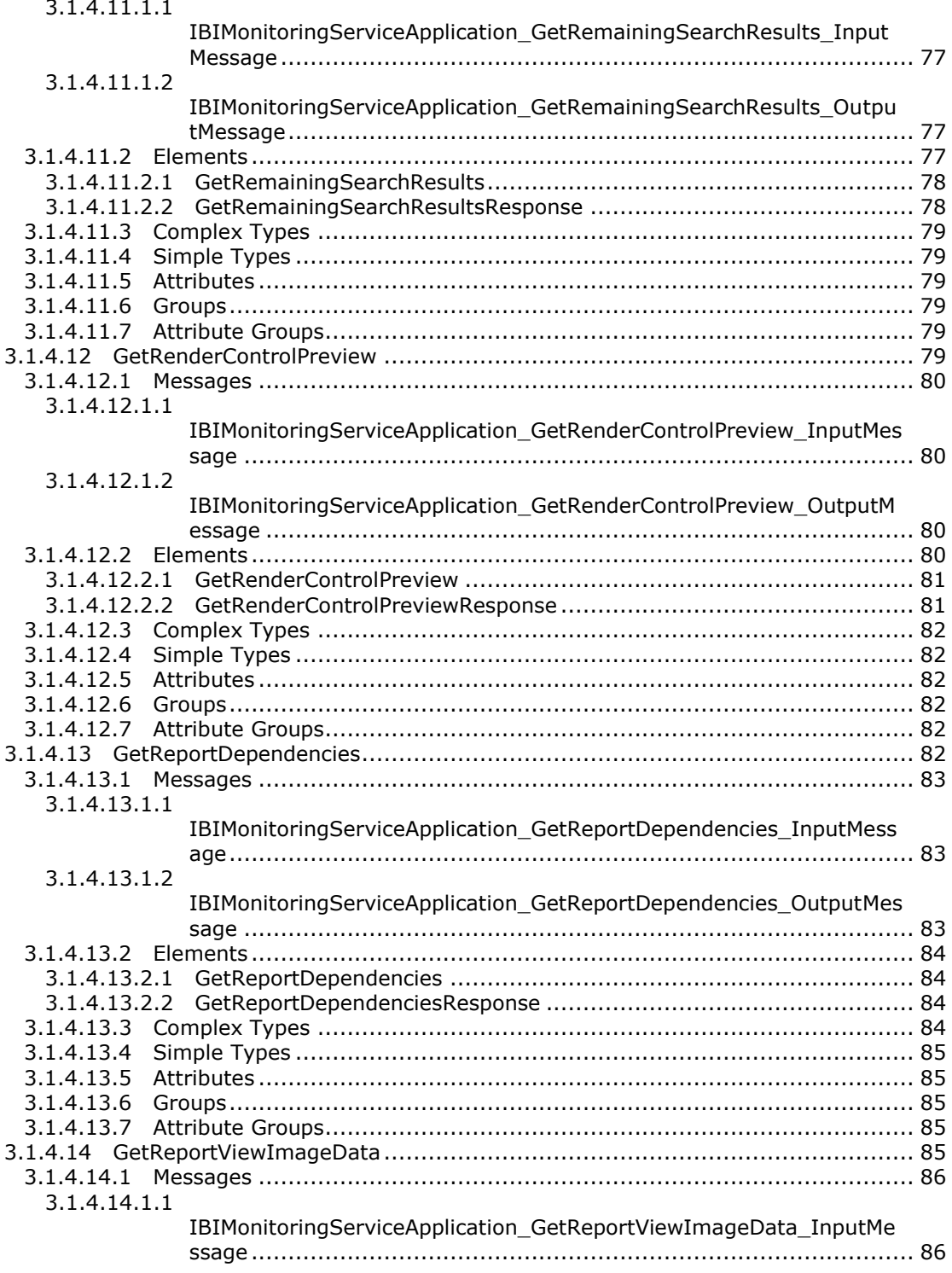

Copyright © 2012 Microsoft Corporation.

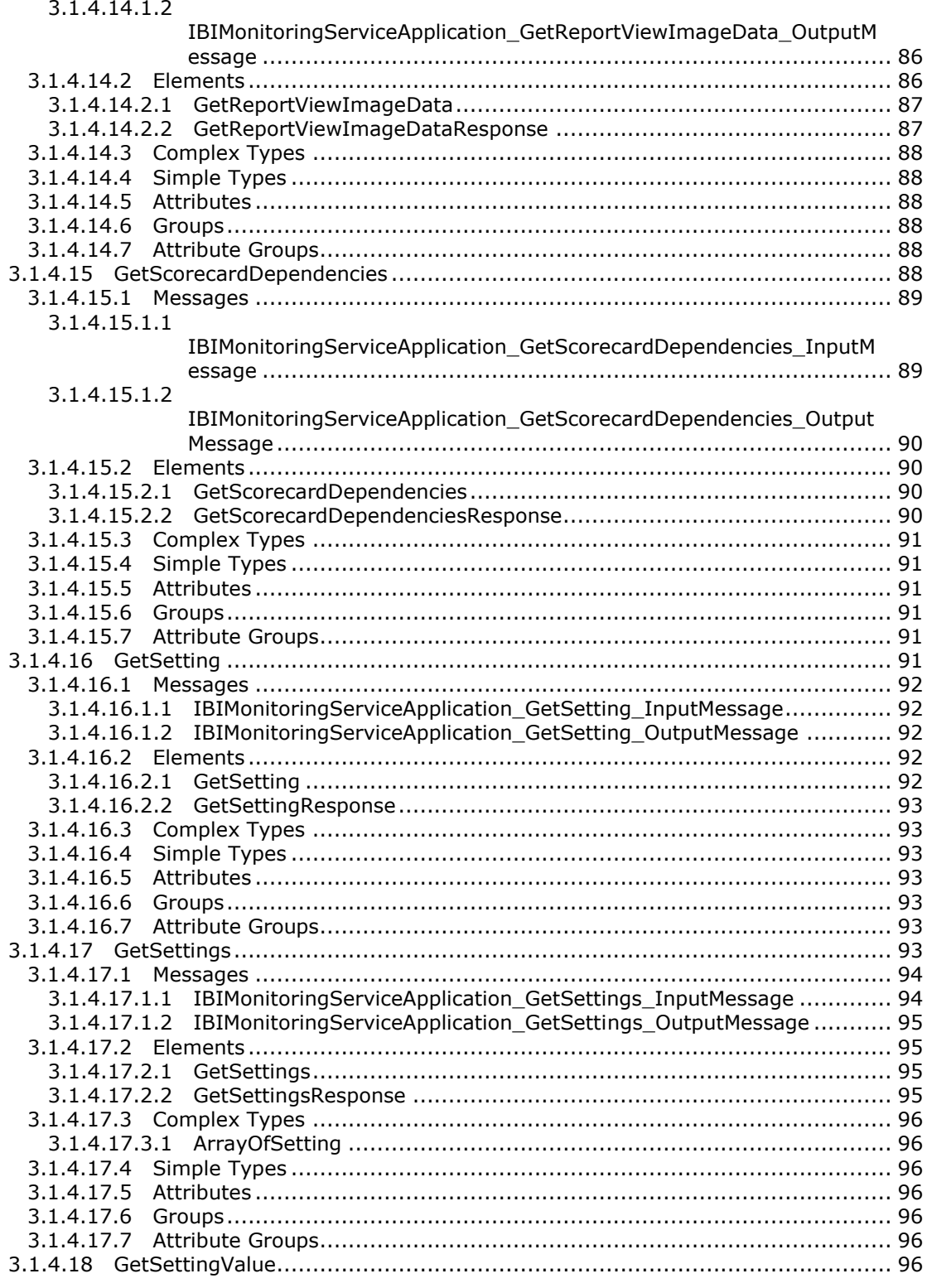

Copyright © 2012 Microsoft Corporation.

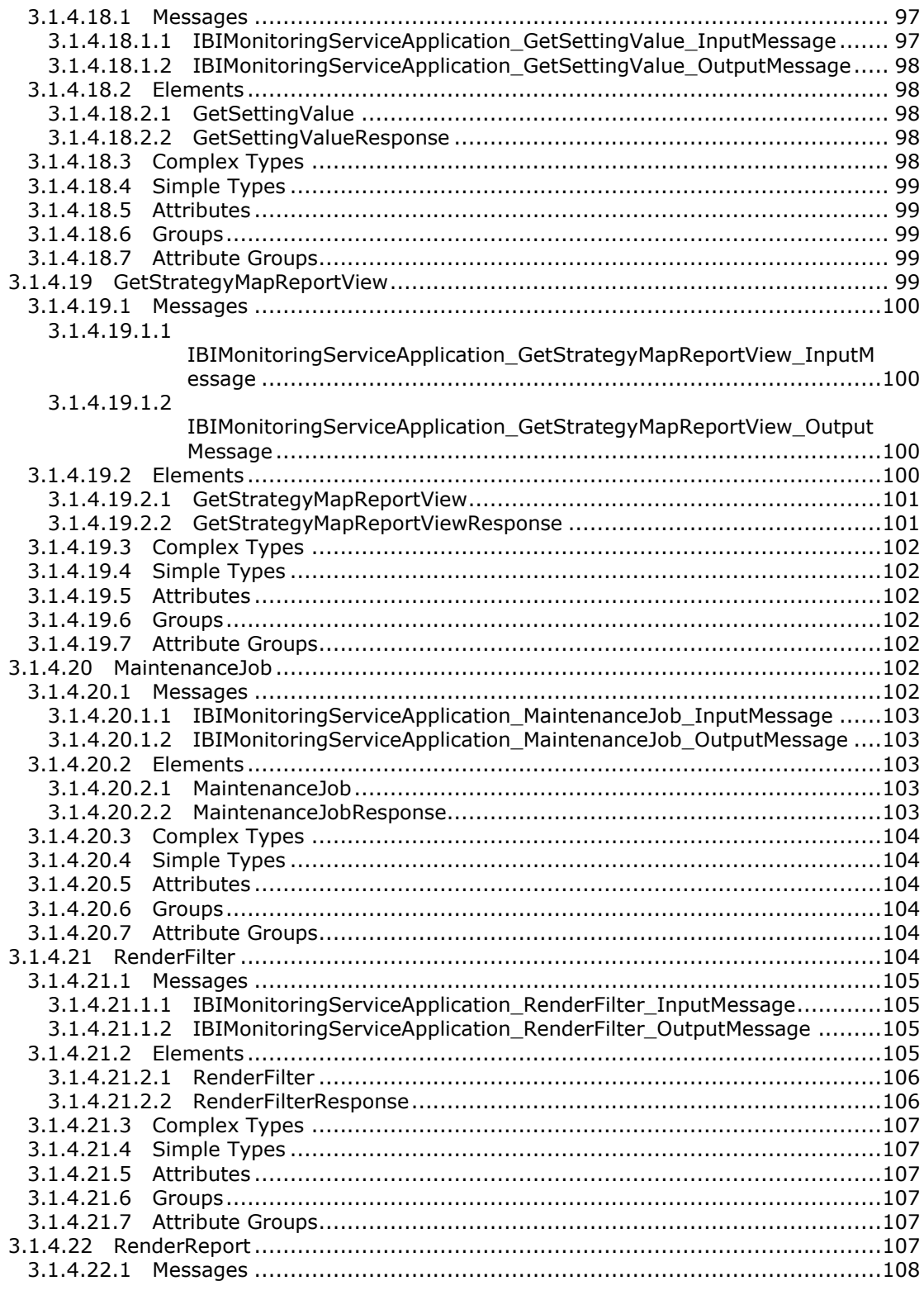

Copyright © 2012 Microsoft Corporation.

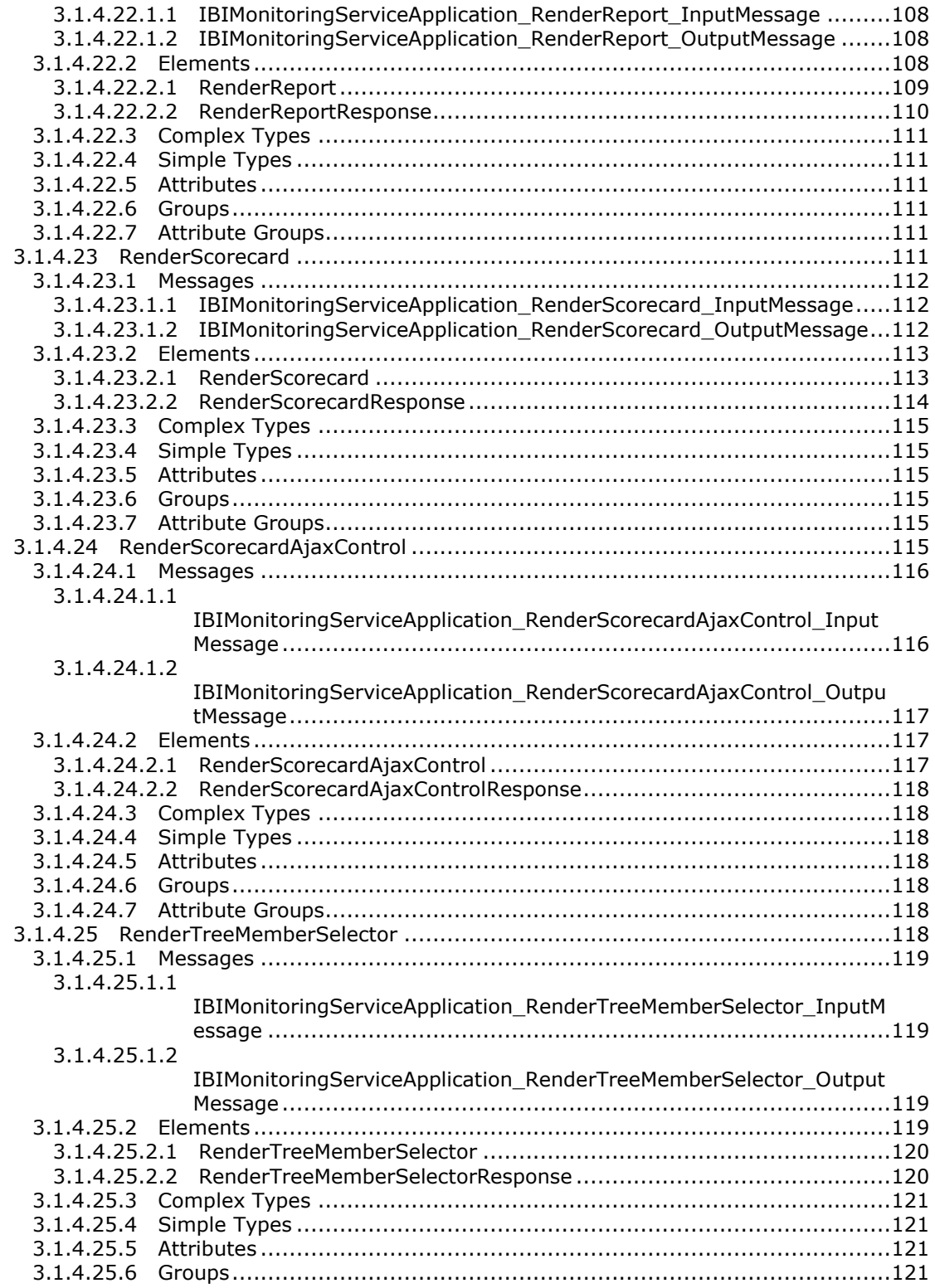

*Copyright © 2012 Microsoft Corporation.* 

*Release: October 8, 2012* 

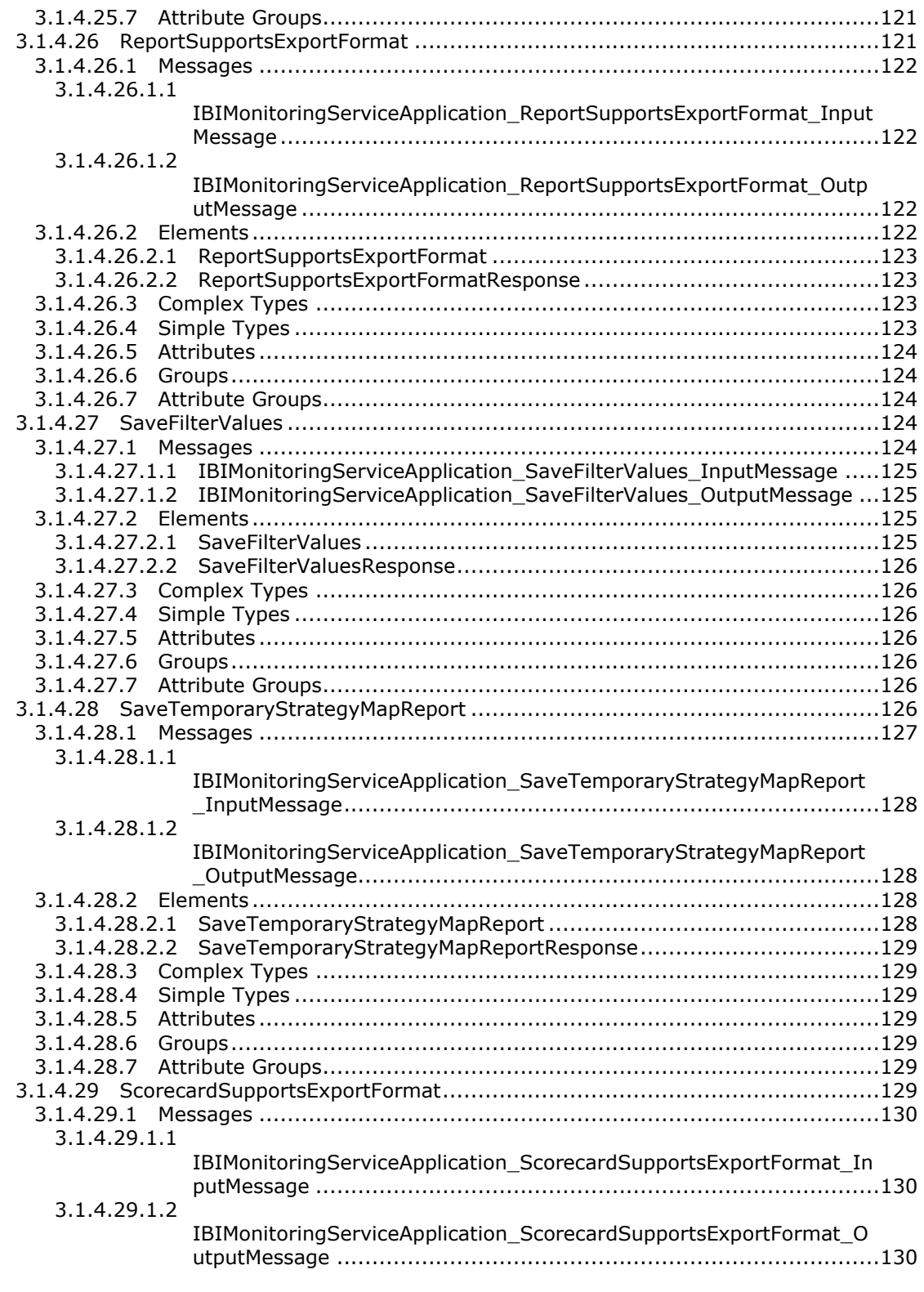

*Copyright © 2012 Microsoft Corporation.* 

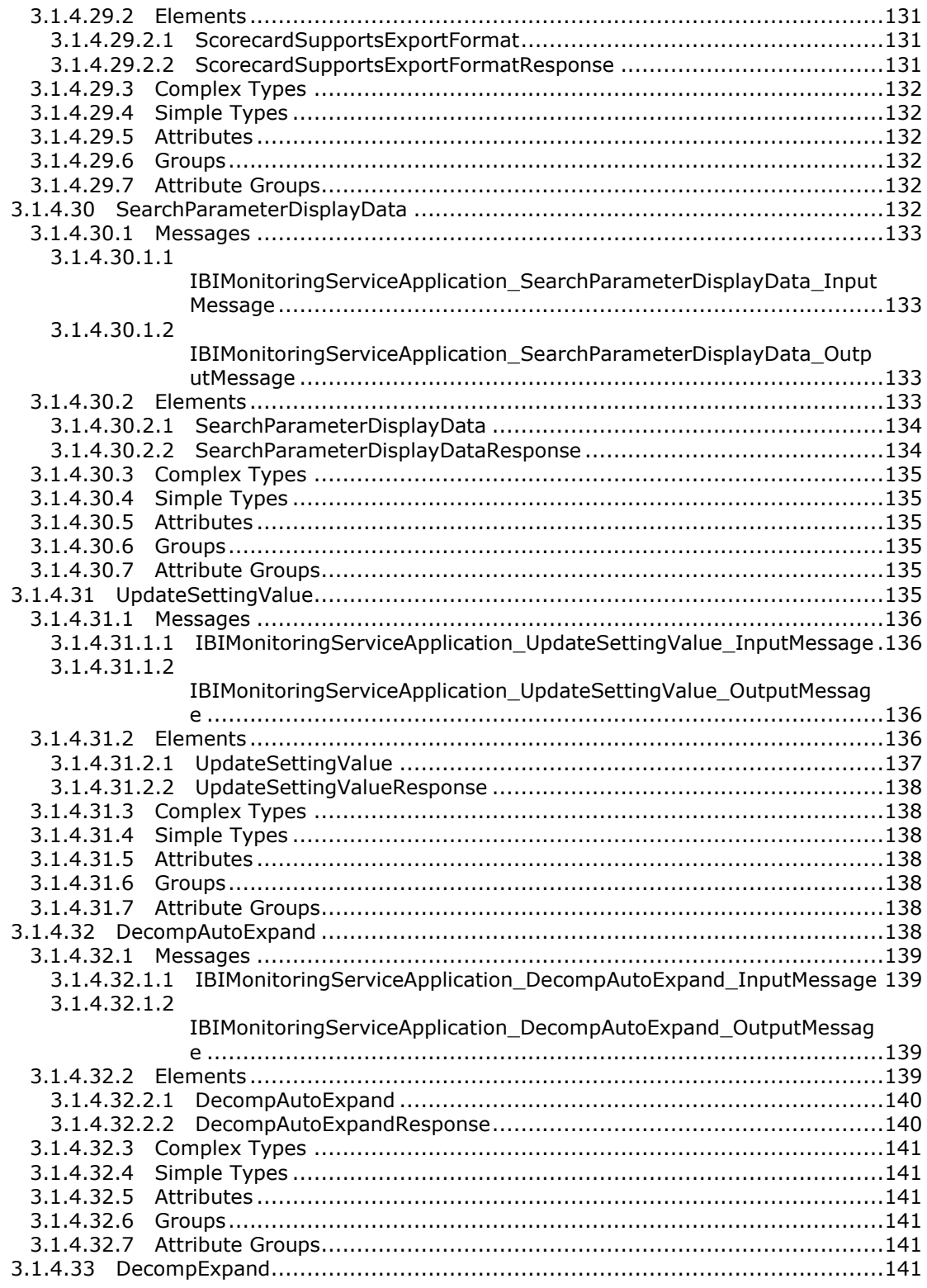

Copyright © 2012 Microsoft Corporation.

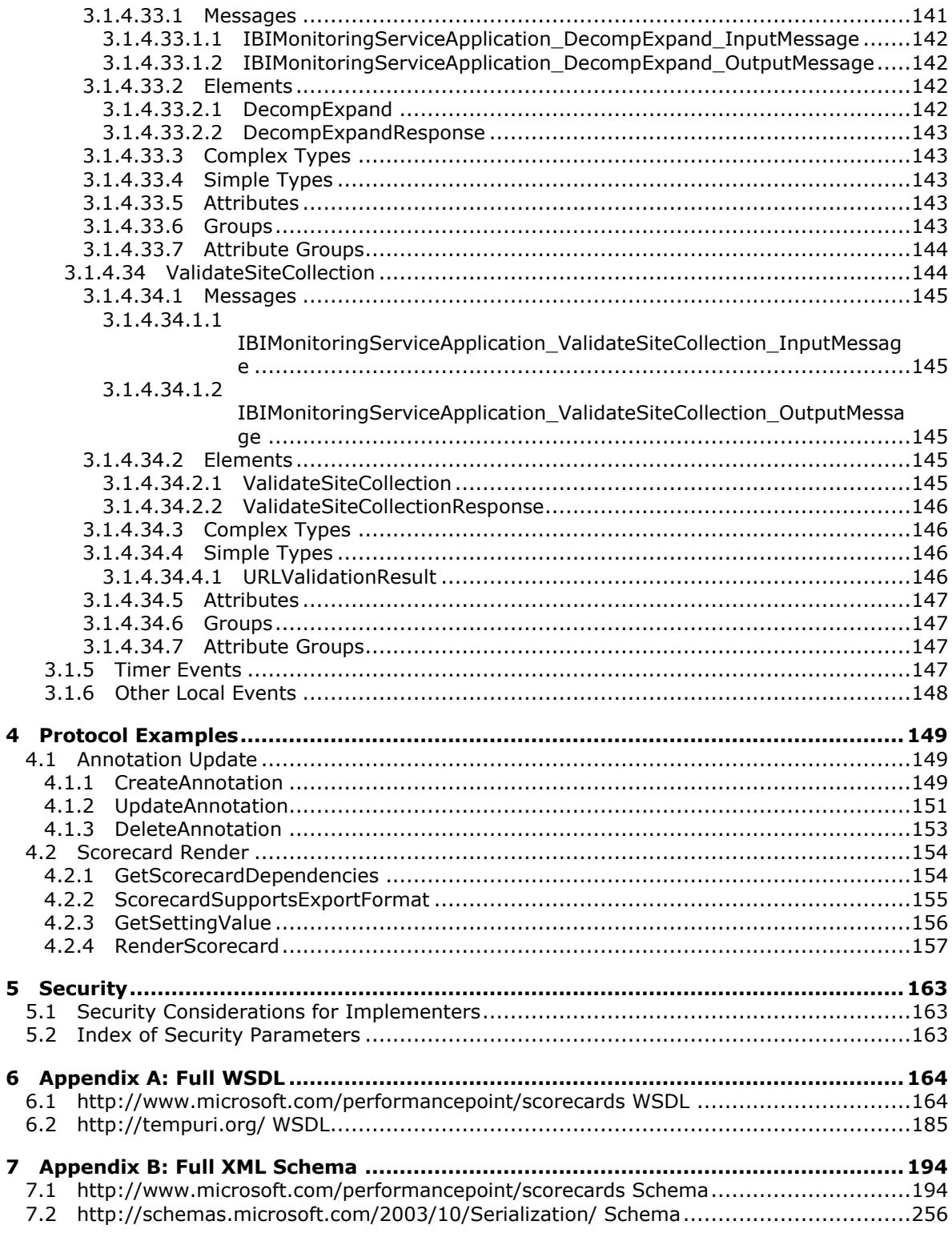

Copyright © 2012 Microsoft Corporation.

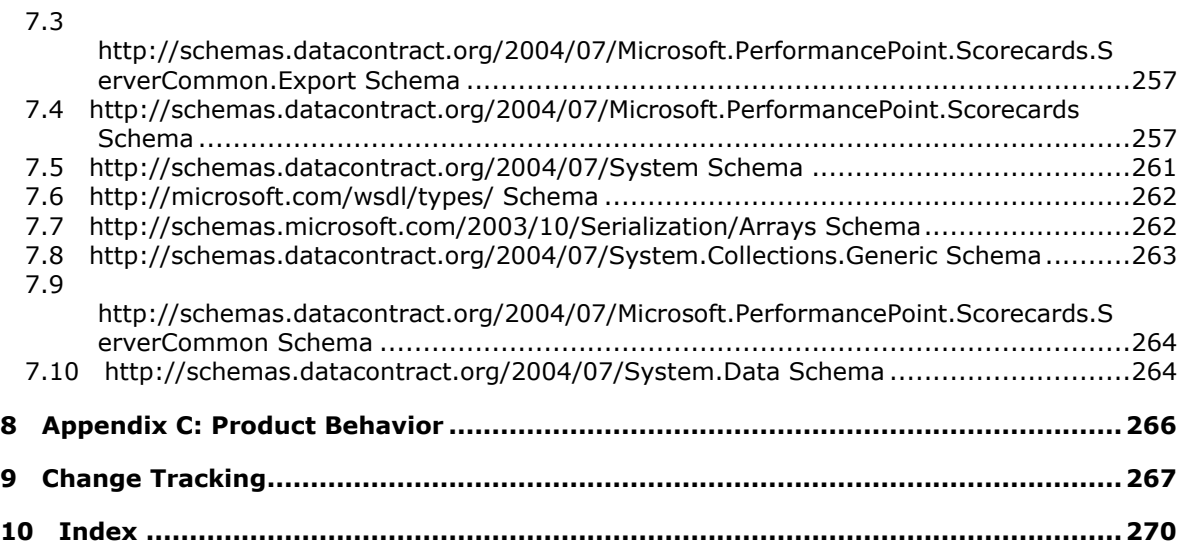

# <span id="page-14-0"></span>**1 Introduction**

The PerformancePoint Services Application Server Protocol is a Windows Communication Foundation (WCF) protocol that is used to read from, write to, and perform basic operations on dashboards hosted on a protocol server.

Sections 1.8, 2, and 3 of this specification are normative and can contain the terms MAY, SHOULD, MUST, MUST NOT, and SHOULD NOT as defined in RFC 2119. Sections 1.5 and 1.9 are also normative but cannot contain those terms. All other sections and examples in this specification are informative.

# <span id="page-14-1"></span>**1.1 Glossary**

The following terms are defined in [\[MS-GLOS\]:](%5bMS-GLOS%5d.pdf)

```
GUID
Hypertext Transfer Protocol (HTTP)
Hypertext Transfer Protocol over Secure Sockets Layer (HTTPS)
Secure Sockets Layer (SSL)
server
Transmission Control Protocol (TCP)
```
The following terms are defined in [\[MS-OFCGLOS\]:](%5bMS-OFCGLOS%5d.pdf)

**absolute URL application server assembly assembly name Boolean cascading style sheet (CSS) context site cube dashboard data source data table dimension document library drilldown endpoint feature filter item JavaScript Object Notation (JSON) level list list item measure member Multipurpose Internet Mail Extensions (MIME) OLAP query relative path report report view scorecard**

*[MS-PPSAPP] — v20121003 PerformancePoint Services Application Server Protocol Specification* 

*Copyright © 2012 Microsoft Corporation.* 

*Release: October 8, 2012* 

**Simple Object Access Protocol (SOAP) site site collection SOAP action SOAP body SOAP fault SOAP fault detail subsite Uniform Resource Identifier (URI) Uniform Resource Locator (URL) web control Web Part web server Web Services Description Language (WSDL) WSDL message WSDL operation XML namespace XML namespace prefix XML schema**

The following terms are specific to this document:

- **security zone:** A setting that determines whether a resource, such as a website, can access data on other domains, or access files and settings on a user's computer. There are four security zones: Internet, Local intranet, Trusted sites, and Restricted sites. The zone to which a resource is assigned specifies the security settings that are used for that resource. See also form security level.
- **MAY, SHOULD, MUST, SHOULD NOT, MUST NOT:** These terms (in all caps) are used as described in [\[RFC2119\].](http://go.microsoft.com/fwlink/?LinkId=90317) All statements of optional behavior use either MAY, SHOULD, or SHOULD NOT.

#### <span id="page-15-0"></span>**1.2 References**

References to Microsoft Open Specifications documentation do not include a publishing year because links are to the latest version of the technical documents, which are updated frequently. References to other documents include a publishing year when one is available.

#### <span id="page-15-1"></span>**1.2.1 Normative References**

We conduct frequent surveys of the normative references to assure their continued availability. If you have any issue with finding a normative reference, please contact [dochelp@microsoft.com.](mailto:dochelp@microsoft.com) We will assist you in finding the relevant information. Please check the archive site, [http://msdn2.microsoft.com/en-us/library/E4BD6494-06AD-4aed-9823-445E921C9624,](http://msdn2.microsoft.com/en-us/library/E4BD6494-06AD-4aed-9823-445E921C9624) as an additional source.

[HTML] World Wide Web Consortium, "HTML 4.01 Specification", December 1999, [http://www.w3.org/TR/html4/](http://go.microsoft.com/fwlink/?LinkId=89880)

[MS-EMMWCF] Microsoft Corporation, ["Metadata Shared Service WCF Service Protocol](%5bMS-EMMWCF%5d.pdf)  [Specification"](%5bMS-EMMWCF%5d.pdf).

[MS-PPSAS] Microsoft Corporation, ["PerformancePoint Services AuthoringService Protocol](%5bMS-PPSAS%5d.pdf)  [Specification"](%5bMS-PPSAS%5d.pdf).

*[MS-PPSAPP] — v20121003 PerformancePoint Services Application Server Protocol Specification* 

*Copyright © 2012 Microsoft Corporation.* 

[MS-PPSDECO] Microsoft Corporation, ["PerformancePoint Services Decomposition Tree Protocol](%5bMS-PPSDECO%5d.pdf)  [Specification"](%5bMS-PPSDECO%5d.pdf).

[MS-PPTX] Microsoft Corporation, "PowerPoint Extensions to the Office Open XML File Format (.pptx) [Specification"](%5bMS-PPTX%5d.pdf).

[MS-SPSTWS] Microsoft Corporation, ["SharePoint Security Token Service Web Service Protocol](%5bMS-SPSTWS%5d.pdf)  [Specification"](%5bMS-SPSTWS%5d.pdf).

[MS-XLSX] Microsoft Corporation, "Excel Extensions to the Office Open XML SpreadsheetML File [Format \(.xlsx\) Specification"](%5bMS-XLSX%5d.pdf).

[MS-XSSK] Microsoft Corporation, ["XML Serialization of Synchronization Knowledge Specification"](%5bMS-XSSK%5d.pdf).

[RFC2119] Bradner, S., "Key words for use in RFCs to Indicate Requirement Levels", BCP 14, RFC 2119, March 1997, [http://www.rfc-editor.org/rfc/rfc2119.txt](http://go.microsoft.com/fwlink/?LinkId=90317)

[RFC2616] Fielding, R., Gettys, J., Mogul, J., et al., "Hypertext Transfer Protocol -- HTTP/1.1", RFC 2616, June 1999, [http://www.ietf.org/rfc/rfc2616.txt](http://go.microsoft.com/fwlink/?LinkId=90372)

[RFC4627] Crockford, D., "The application/json Media Type for Javascript Object Notation (JSON)", RFC 4627, July 2006, [http://www.ietf.org/rfc/rfc4627.txt](http://go.microsoft.com/fwlink/?LinkId=140879)

[SOAP1.1] Box, D., Ehnebuske, D., Kakivaya, G., et al., "Simple Object Access Protocol (SOAP) 1.1", May 2000, [http://www.w3.org/TR/2000/NOTE-SOAP-20000508/](http://go.microsoft.com/fwlink/?LinkId=90520)

[SOAP1.2/1] Gudgin, M., Hadley, M., Mendelsohn, N., Moreau, J., and Nielsen, H.F., "SOAP Version 1.2 Part 1: Messaging Framework", W3C Recommendation, June 2003, [http://www.w3.org/TR/2003/REC-soap12-part1-20030624](http://go.microsoft.com/fwlink/?LinkId=90521)

[WSDL] Christensen, E., Curbera, F., Meredith, G., and Weerawarana, S., "Web Services Description Language (WSDL) 1.1", W3C Note, March 2001, [http://www.w3.org/TR/2001/NOTE-wsdl-20010315](http://go.microsoft.com/fwlink/?LinkId=90577)

[XMLNS] Bray, T., Hollander, D., Layman, A., et al., Eds., "Namespaces in XML 1.0 (Third Edition)", W3C Recommendation, December 2009, [http://www.w3.org/TR/2009/REC-xml-names-20091208/](http://go.microsoft.com/fwlink/?LinkId=195065)

[XMLSCHEMA1] Thompson, H.S., Ed., Beech, D., Ed., Maloney, M., Ed., and Mendelsohn, N., Ed., "XML Schema Part 1: Structures", W3C Recommendation, May 2001, [http://www.w3.org/TR/2001/REC-xmlschema-1-20010502/](http://go.microsoft.com/fwlink/?LinkId=90608)

[XMLSCHEMA2] Biron, P.V., Ed. and Malhotra, A., Ed., "XML Schema Part 2: Datatypes", W3C Recommendation, May 2001, [http://www.w3.org/TR/2001/REC-xmlschema-2-20010502/](http://go.microsoft.com/fwlink/?LinkId=90610)

#### <span id="page-16-0"></span>**1.2.2 Informative References**

[MS-GLOS] Microsoft Corporation, ["Windows Protocols Master Glossary"](%5bMS-GLOS%5d.pdf).

[MS-OFCGLOS] Microsoft Corporation, ["Microsoft Office Master Glossary"](%5bMS-OFCGLOS%5d.pdf).

[MS-SPTWS] Microsoft Corporation, ["Service Platform Topology Web Service Protocol Specification"](%5bMS-SPTWS%5d.pdf).

[RFC2818] Rescorla, E., "HTTP Over TLS", RFC 2818, May 2000, [http://www.ietf.org/rfc/rfc2818.txt](http://go.microsoft.com/fwlink/?LinkId=90383)

[SOAP1.2/2] Gudgin, M., Hadley, M., Mendelsohn, N., Moreau, J., and Nielsen, H.F., "SOAP Version 1.2 Part 2: Adjuncts", W3C Recommendation, June 2003, [http://www.w3.org/TR/2003/REC-soap12](http://go.microsoft.com/fwlink/?LinkId=90522) [part2-20030624](http://go.microsoft.com/fwlink/?LinkId=90522)

*[MS-PPSAPP] — v20121003 PerformancePoint Services Application Server Protocol Specification* 

*Copyright © 2012 Microsoft Corporation.* 

*Release: October 8, 2012* 

[X400] ITU-T, "Message handling systems - Message handling system and service overview", Recommendation F.400/X.400, June 1999, [http://www.itu.int/rec/T-REC-X.400/en](http://go.microsoft.com/fwlink/?LinkId=107135)

### <span id="page-17-0"></span>**1.3 Overview**

Business intelligence platforms typically support workflow whereby a user creates and publishes content representing business performance indicators, reports in a variety of forms, and data source references. This content is composed of metadata (such as names of dimensions or measures, or the names of data source references), calculation definitions, and formatting information (such as color or layout.)

This protocol enables a protocol client to:

- Create, read, update, validate and delete a variety of business logic content in a content store that exists on the protocol server. The types and sub-types of business logic content were summarized previously, and described in detail in Common Message Syntax (section [2.2\)](#page-19-4)
- Create, read, update, and delete annotations, or comments, stored on the protocol server.
- Retrieve metadata (such as the names of dimensions or measures) through data source references.
- Retrieve a listing of content sub-types and Settings (section  $2.2.4.18$ ) information from a configuration store on the protocol server.

A typical scenario for using this protocol is an extensible content editing application that enables users to create, publish and maintain some of the content used in a larger business intelligence system.

# <span id="page-17-1"></span>**1.4 Relationship to Other Protocols**

This protocol uses the **[SOAP](%5bMS-OFCGLOS%5d.pdf)** message protocol for formatting request and response messages, as described in [\[SOAP1.1\],](http://go.microsoft.com/fwlink/?LinkId=90520) [\[SOAP1.2/1\]](http://go.microsoft.com/fwlink/?LinkId=90521) and [\[SOAP1.2/2\].](http://go.microsoft.com/fwlink/?LinkId=90522) It transmits those messages by using **[HTTP](%5bMS-GLOS%5d.pdf)**, as described in [\[RFC2616\],](http://go.microsoft.com/fwlink/?LinkId=90372) or **[Hypertext Transfer Protocol over Secure Sockets Layer](%5bMS-GLOS%5d.pdf)  [\(HTTPS\)](%5bMS-GLOS%5d.pdf)**, as described in [\[RFC2818\].](http://go.microsoft.com/fwlink/?LinkId=90383)

The following diagram shows the underlying messaging and transport stack used by the protocol.

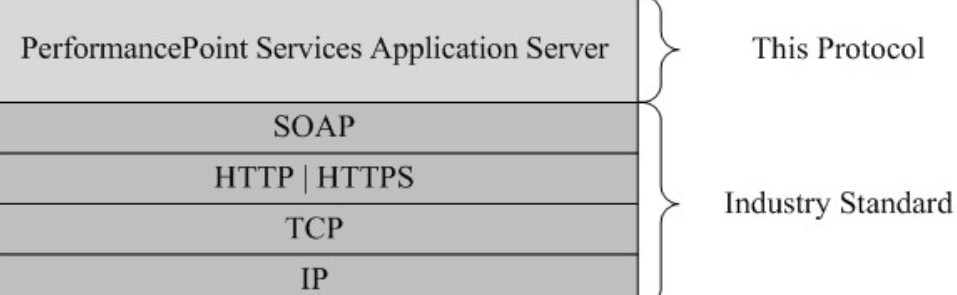

### **Figure 1: This protocol in relation to other protocols**

# <span id="page-17-2"></span>**1.5 Prerequisites/Preconditions**

This protocol operates against a protocol server that exposes one or more **[endpoint \(4\)](%5bMS-OFCGLOS%5d.pdf) [URIs](%5bMS-OFCGLOS%5d.pdf)** that are known by protocol clients. The endpoint (4) URI of the protocol server and the transport that is

*[MS-PPSAPP] — v20121003 PerformancePoint Services Application Server Protocol Specification* 

*Copyright © 2012 Microsoft Corporation.* 

used by the protocol server are either known by the protocol client or obtained by using the discovery mechanism that is described in [\[MS-SPTWS\].](%5bMS-SPTWS%5d.pdf)

The protocol client obtains the requisite ApplicationClassId and ApplicationVersion values and the endpoint (4) URI of the protocol server that provides the discovery mechanism, as described in [MS-SPTWS], by means that are independent of either protocol.

This protocol requires the protocol client to have appropriate permission to call the methods on the protocol server.

The protocol client implements the token-based security mechanisms that are required by the protocol server and related security protocols, as described in [\[MS-SPSTWS\].](%5bMS-SPSTWS%5d.pdf)

# <span id="page-18-0"></span>**1.6 Applicability Statement**

This protocol is designed for communication between **[Web server](%5bMS-OFCGLOS%5d.pdf)** and **[application server](%5bMS-OFCGLOS%5d.pdf)** in a multi-tier configuration where the protocol client is running on the Web server. Due to the complexity of some of the types used in the protocol and the typically large amount of metadata associated with business intelligence platforms , this protocol is designed for use by protocol clients connected by high-bandwidth, low-latency network connections.

# <span id="page-18-1"></span>**1.7 Versioning and Capability Negotiation**

This specification covers versioning issues in the following areas:

- **Supported Transports**: This protocol can be implemented by using transports that support sending Simple Object Access Protocol (SOAP) messages, as specified in section 2.1.
- **Protocol Versions**: This protocol is not versioned.

**Capability Negotiation**: This protocol does not support version negotiation.

### <span id="page-18-2"></span>**1.8 Vendor-Extensible Fields**

None.

# <span id="page-18-3"></span>**1.9 Standards Assignments**

None.

*Copyright © 2012 Microsoft Corporation.* 

# <span id="page-19-0"></span>**2 Messages**

Occasionally, instances occur where this web service's **[Web Services Description Language](%5bMS-OFCGLOS%5d.pdf)  [\(WSDL\)](%5bMS-OFCGLOS%5d.pdf)** specifies optionality (for example, minOccurs="0" and maxOccurs="1") that conflicts with the stated behavior in this document, or the document doesn't contain the stated behavior. In such cases, where the document and the WSDL conflict, the document takes precedence. In cases where the document doesn't specify optionality, the argument has to be present, even if the WSDL specifies that the argument is optional (for example, minOccurs="0").

In cases where an argument is optional and the WSDL specifies both "minOccurs=0" and "Nillable=true", treat the argument as only "minOccurs=0".

# <span id="page-19-1"></span>**2.1 Transport**

Protocol servers MUST support Simple Object Access Protocol (SOAP) over Hypertext Transfer Protocol (HTTP), Hypertext Transfer Protocol over Secure Sockets Layer (HTTPS), or **[TCP](%5bMS-GLOS%5d.pdf)**.

All protocol messages MUST be transported by using HTTP or TCP bindings at the transport level.

Protocol messages MUST be formatted as specified in either [\[SOAP1.1\]](http://go.microsoft.com/fwlink/?LinkId=90520) section 4 or [\[SOAP1.2/1\]](http://go.microsoft.com/fwlink/?LinkId=90521) section 5. Protocol server faults MUST be returned by using HTTP status codes, as specified in [\[RFC2616\]](http://go.microsoft.com/fwlink/?LinkId=90372) section 10, or **[SOAP faults](%5bMS-OFCGLOS%5d.pdf)**, as specified in [\[SOAP1.1\]](http://go.microsoft.com/fwlink/?LinkId=90520) section 4.4 or [\[SOAP1.2/1\]](http://go.microsoft.com/fwlink/?LinkId=90521) section 5.4.

If the HTTPS transport is used, a server certificate MUST be deployed.

This protocol MAY transmit an additional SOAP header, the **ServiceContext** header, as specified in [\[MS-SPSTWS\].](%5bMS-SPSTWS%5d.pdf)

This protocol does not define any means for activating a protocol server or protocol client. The protocol server MUST be configured and begin listening in an implementation-specific way. In addition, the protocol client MUST know the format and transport that is used by the server, for example, the SOAP format over an HTTP transport.

# <span id="page-19-2"></span>**2.2 Common Message Syntax**

<span id="page-19-4"></span>This section contains common definitions that are used by this protocol. The syntax of the definitions uses **[XML schema](%5bMS-OFCGLOS%5d.pdf)**, as specified in [\[XMLSCHEMA1\]](http://go.microsoft.com/fwlink/?LinkId=90608) and [\[XMLSCHEMA2\],](http://go.microsoft.com/fwlink/?LinkId=90610) and WSDL, as specified in [\[WSDL\].](http://go.microsoft.com/fwlink/?LinkId=90577)

# <span id="page-19-3"></span>**2.2.1 Namespaces**

This specification defines and references various **[XML namespaces](%5bMS-OFCGLOS%5d.pdf)** using the mechanisms specified in [\[XMLNS\].](http://go.microsoft.com/fwlink/?LinkId=195065) Although this specification associates a specific **[XML namespace prefix](%5bMS-OFCGLOS%5d.pdf)** for each XML namespace that is used, the choice of any particular XML namespace prefix is implementationspecific and not significant for interoperability.

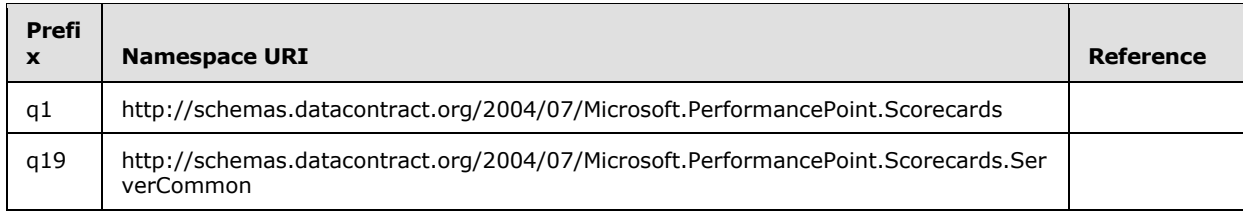

*[MS-PPSAPP] — v20121003 PerformancePoint Services Application Server Protocol Specification* 

*Copyright © 2012 Microsoft Corporation.* 

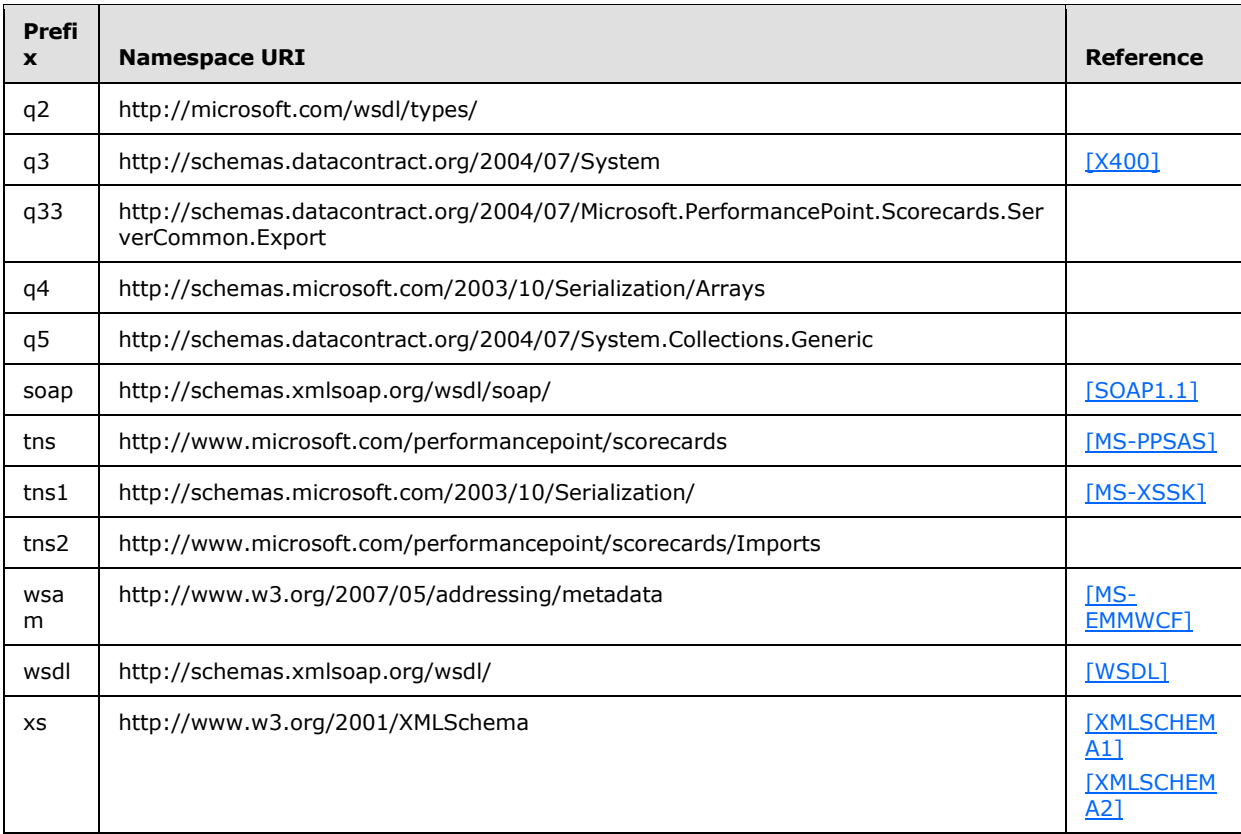

### <span id="page-20-0"></span>**2.2.2 Messages**

The following table summarizes common **[WSDL messages](%5bMS-OFCGLOS%5d.pdf)** defined by this specification.

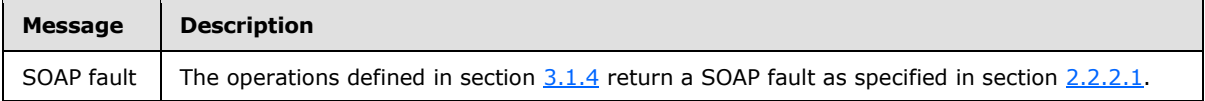

# <span id="page-20-1"></span>**2.2.2.1 Faults**

<span id="page-20-4"></span>In the event of an application error, the server returns a SOAP fault as a response to the operation as specified in [\[SOAP1.1\],](http://go.microsoft.com/fwlink/?LinkId=90520) section 4.4.

# <span id="page-20-2"></span>**2.2.2.1.1 SOAP Fault Detail Element**

The protocol client MUST ignore all elements of the SOAP fault, except for the **[SOAP fault detail](%5bMS-OFCGLOS%5d.pdf)** element.

The SOAP fault detail element MUST contain a **BPMException** [\(2.2.4.8\)](#page-25-2).

# <span id="page-20-3"></span>**2.2.2.1.2 Full List of Possible Error Codes**

Specified in [\[MS-PPSAS\]](%5bMS-PPSAS%5d.pdf) section 2.2.2.1.2.

*[MS-PPSAPP] — v20121003 PerformancePoint Services Application Server Protocol Specification* 

*Copyright © 2012 Microsoft Corporation.* 

# <span id="page-21-0"></span>**2.2.2.1.3 Common List of Error Codes**

Specified in [\[MS-PPSAS\]](%5bMS-PPSAS%5d.pdf) section 2.2.2.1.3.

# <span id="page-21-1"></span>**2.2.3 Elements**

This specification does not define any common XML schema element definitions.

# <span id="page-21-2"></span>**2.2.4 Complex Types**

The following table summarizes the set of common XML schema complex type definitions defined by this specification. XML schema complex type definitions that are specific to a particular operation are described with the operation.

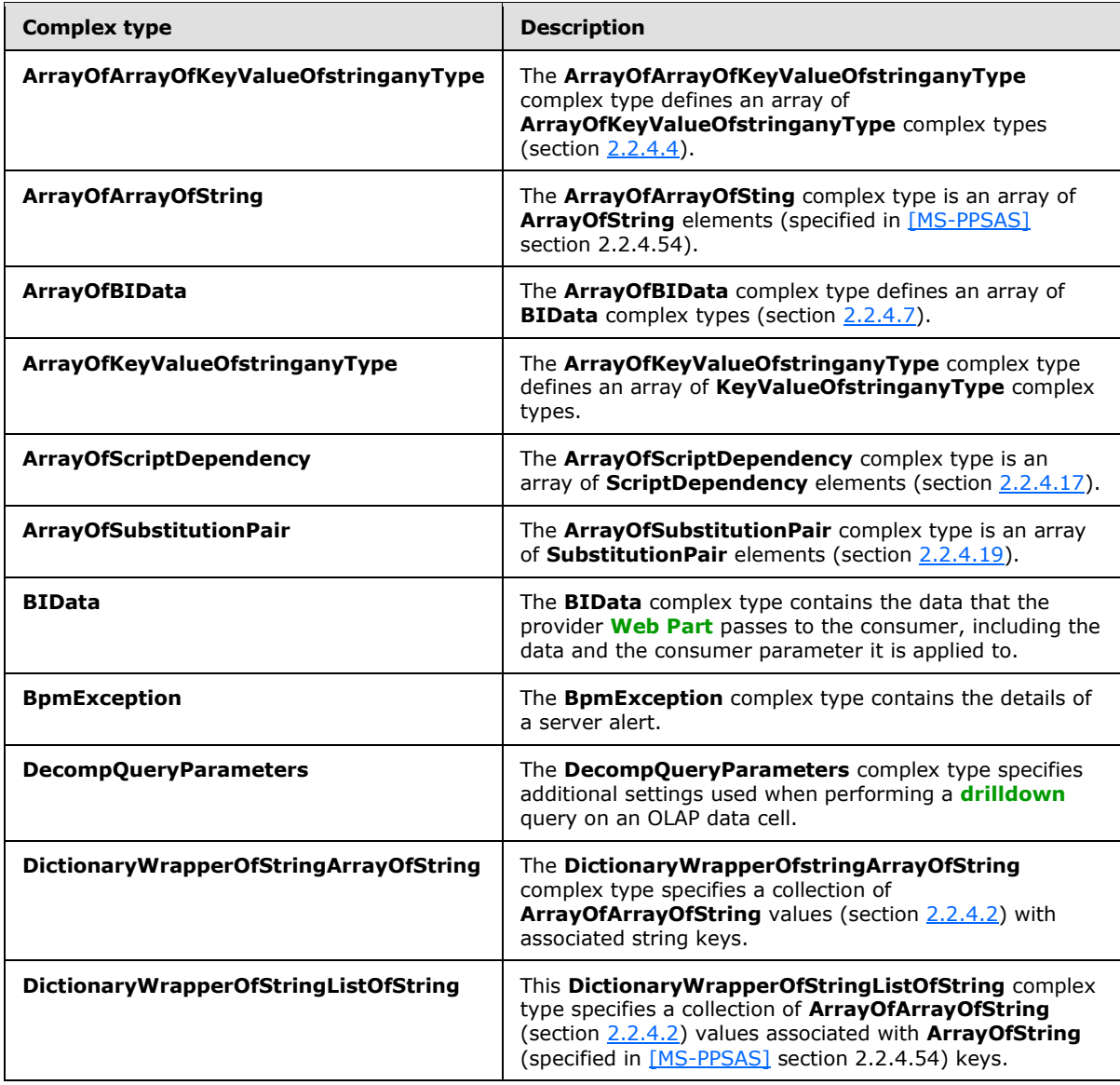

*[MS-PPSAPP] — v20121003 PerformancePoint Services Application Server Protocol Specification* 

*Copyright © 2012 Microsoft Corporation.* 

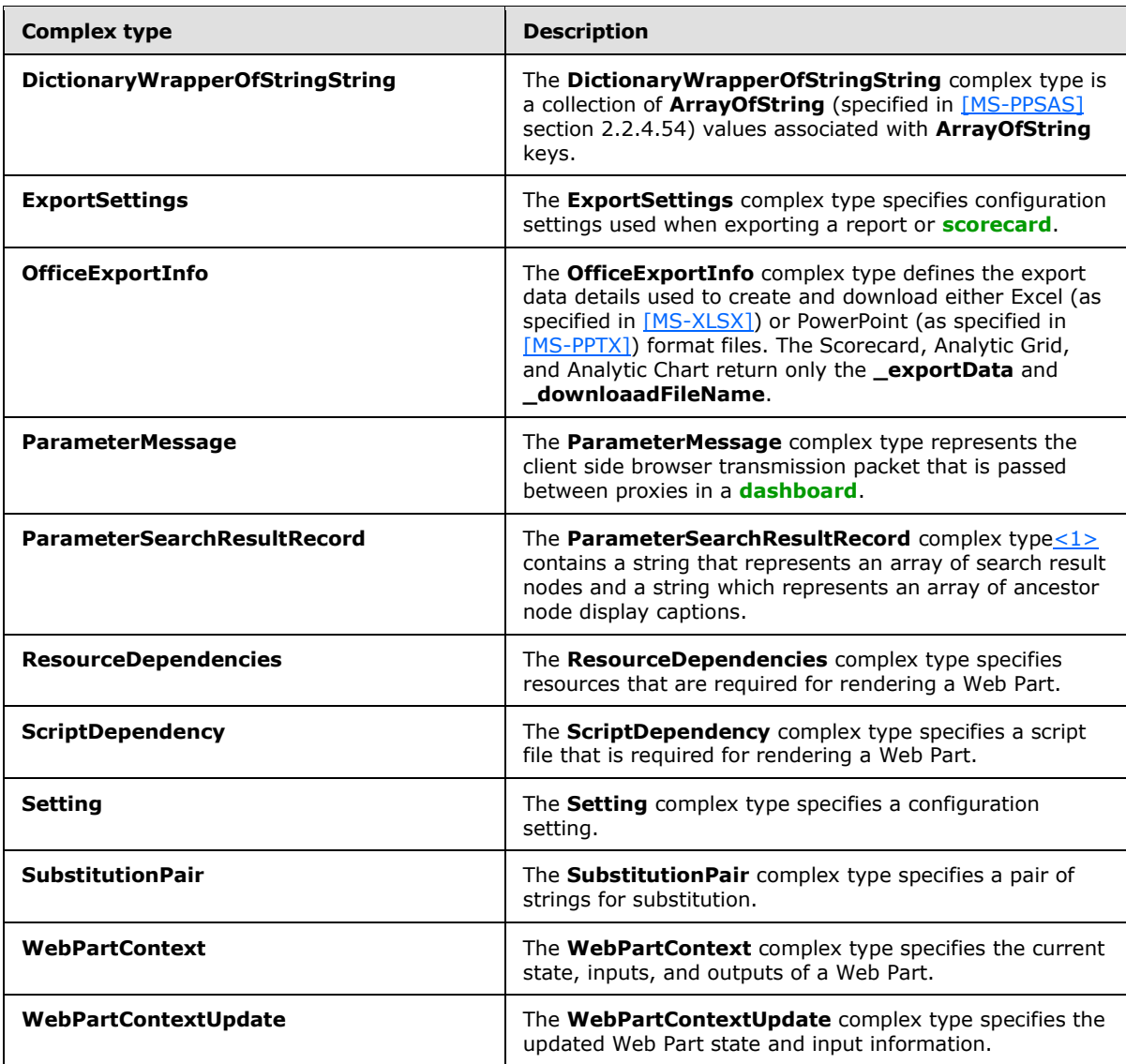

# <span id="page-22-0"></span>**2.2.4.1 ArrayOfArrayOfKeyValueOfstringanyType**

<span id="page-22-1"></span>**Namespace:** http://www.microsoft.com/performancepoint/scorecards

The **ArrayOfArrayOfKeyValueOfstringanyType** complex type defines an array of ArrayOfKeyValueOfstringanyType complex types (section [2.2.4.4\)](#page-23-3).

```
<xs:complexType name="ArrayOfArrayOfKeyValueOfstringanyType" 
xmlns:xs="http://www.w3.org/2001/XMLSchema">
  <xs:sequence>
    <xs:element minOccurs="0" maxOccurs="unbounded" name="ArrayOfKeyValueOfstringanyType" 
nillable="true" type="tns:ArrayOfKeyValueOfstringanyType"/>
   </xs:sequence>
</xs:complexType>
```
*[MS-PPSAPP] — v20121003 PerformancePoint Services Application Server Protocol Specification* 

*Copyright © 2012 Microsoft Corporation.* 

**ArrayOfKeyValueOfstringanyType:** This element MUST NOT be null and MUST conform to the schema of the **ArrayOfKeyValueOfstringanyType** complex type (section [2.2.4.4\)](#page-23-3).

### <span id="page-23-0"></span>**2.2.4.2 ArrayOfArrayOfString**

<span id="page-23-4"></span>**Namespace:** http://www.microsoft.com/performancepoint/scorecards

The **ArrayOfArrayOfSting** complex type is an array of **ArrayOfString** elements (specified in [\[MS-](%5bMS-PPSAS%5d.pdf)[PPSAS\]](%5bMS-PPSAS%5d.pdf) section 2.2.4.54).

```
<xs:complexType name="ArrayOfArrayOfString" xmlns:xs="http://www.w3.org/2001/XMLSchema">
  <xs:sequence>
    <xs:element minOccurs="0" maxOccurs="unbounded" name="ArrayOfString" nillable="true" 
type="tns:ArrayOfString"/>
   </xs:sequence>
</xs:complexType>
```
<span id="page-23-5"></span>**ArrayOfString:** This element MUST conform to the schema of the **ArrayOfString** complex type.

### <span id="page-23-1"></span>**2.2.4.3 ArrayOfBIData**

**Namespace:** http://www.microsoft.com/performancepoint/scorecards

The **ArrayOfBIData** complex type defines an array of **BIData** complex types (section [2.2.4.7\)](#page-25-3).

```
<xs:complexType name="ArrayOfBIData" xmlns:xs="http://www.w3.org/2001/XMLSchema">
  <xs:sequence>
    <xs:element minOccurs="0" maxOccurs="unbounded" name="BIData" nillable="true" 
type="tns:BIData"/>
  </xs:sequence>
</xs:complexType>
```
**BIData:** This element MUST NOT be null and MUST conform to the schema of the BIData complex type.

# <span id="page-23-2"></span>**2.2.4.4 ArrayOfKeyValueOfstringanyType**

<span id="page-23-3"></span>**Namespace:** http://www.microsoft.com/performancepoint/scorecards

```
The ArrayOfKeyValueOfstringanyType complex type defines an array of 
KeyValueOfstringanyType complex types.
```

```
<xs:complexType name="ArrayOfKeyValueOfstringanyType" 
xmlns:xs="http://www.w3.org/2001/XMLSchema">
  <xs:sequence>
     <xs:element minOccurs="0" maxOccurs="unbounded" name="KeyValueOfstringanyType">
       <xs:complexType>
         <xs:sequence>
           <xs:element name="Key" nillable="true" type="xs:string"/>
           <xs:element name="Value" nillable="true" type="xs:anyType"/>
        </xs:sequence>
      </xs:complexType>
     </xs:element>
   </xs:sequence>
```
*[MS-PPSAPP] — v20121003 PerformancePoint Services Application Server Protocol Specification* 

*Copyright © 2012 Microsoft Corporation.* 

</xs:complexType>

**KeyValueOfstringanyType:** Specifies an array of dictionaries of string keys to anyType values. This element MUST be present and MUST NOT be null.

**KeyValueOfstringanyType.Key:** Specifies the string key for addressing the values in the dictionary.

**KeyValueOfstringanyType.Value:** Specifies the anyType value in the dictionary.

The **Keys** and **Values** MUST conform to the following:

- The number of **[items](%5bMS-OFCGLOS%5d.pdf)** in **Keys** and the number of items in **Values** MUST be the same.
- Each item in **Values** MUST NOT be null.
- Each item in **Keys** MUST be a unique, non-null string.
- <span id="page-24-2"></span>Each value in **Values** MUST have a corresponding key in **Keys**.

#### <span id="page-24-0"></span>**2.2.4.5 ArrayOfScriptDependency**

**Namespace:** http://www.microsoft.com/performancepoint/scorecards

The **ArrayOfScriptDependency** complex type is an array of **ScriptDependency** elements (section [2.2.4.17\)](#page-30-3).

```
<xs:complexType name="ArrayOfScriptDependency" xmlns:xs="http://www.w3.org/2001/XMLSchema">
  <xs:sequence>
     <xs:element minOccurs="0" maxOccurs="unbounded" name="ScriptDependency" 
type="tns:ScriptDependency"/>
  </xs:sequence>
</xs:complexType>
```
**ScriptDependency:** This element MUST conform to the schema of the **ScriptDependency** complex type.

#### <span id="page-24-1"></span>**2.2.4.6 ArrayOfSubstitutionPair**

#### **Namespace:**

http://schemas.datacontract.org/2004/07/Microsoft.PerformancePoint.Scorecards.ServerCommon

The **ArrayOfSubstitutionPair** complex type is an array of **SubstitutionPair** elements (section [2.2.4.19\)](#page-33-2).

```
<xs:complexType name="ArrayOfSubstitutionPair" xmlns:xs="http://www.w3.org/2001/XMLSchema">
  <xs:sequence>
    <xs:element minOccurs="0" maxOccurs="unbounded" name="SubstitutionPair" nillable="true" 
type="q19:SubstitutionPair"/>
   </xs:sequence>
</xs:complexType>
```
**SubstitutionPair:** This element MUST conform to the schema of the **SubstitutionPair** complex type.

*[MS-PPSAPP] — v20121003 PerformancePoint Services Application Server Protocol Specification* 

*Copyright © 2012 Microsoft Corporation.* 

# <span id="page-25-0"></span>**2.2.4.7 BIData**

<span id="page-25-3"></span>**Namespace:** http://www.microsoft.com/performancepoint/scorecards

The **BIData** complex type contains the data that the provider Web Part passes to the consumer, including the data and the consumer parameter it is applied to.

```
<xs:complexType name="BIData" xmlns:xs="http://www.w3.org/2001/XMLSchema">
   <xs:sequence>
    <xs:element minOccurs="0" name="_consumerParameter" nillable="true" type="xs:string"/>
    <xs:element minOccurs="0" name="_dataValidated" type="xs:boolean"/>
    <xs:element minOccurs="0" name="_displayColumnName" nillable="true" type="xs:string"/>
    <xs:element minOccurs="0" name="_providerValues" nillable="true" 
type="tns:ArrayOfArrayOfKeyValueOfstringanyType"/>
    <xs:element minOccurs="0" name="_valuesColumnName" nillable="true" type="xs:string"/>
   </xs:sequence>
</xs:complexType>
```
**\_consumerParameter:** Specifies the name of the parameter on the consumer Web Part which MUST receive the data. This element MUST be present and MUST NOT be empty.

**\_dataValidated:** Specifies whether the data contained in **\_providerValues** has been validated. If TRUE, the data has been validated; otherwise, FALSE, and the data has not been validated. This element MUST be present and MUST NOT be empty.

**\_displayColumnName:** Specifies the key for **\_providerValues** which contains the display name for each provider value in **\_providerValues**. A key with this name MUST be present in the dictionary of each item in **\_providerValues**. This element MUST be present and MUST NOT be empty.

**\_providerValues:** Specifies the **ArrayOfArrayOfKeyValueOfstringanyType** (section [2.2.4.1\)](#page-22-1) which contains the data being passed from the provider to the consumer. The **\_providerValues** array MUST contain one entry for each value being sent to the consumer, where each entry MUST contain a dictionary of values which MUST contain the following:

- A key equal to the value specified in **\_displayColumnName**, with a corresponding value which MUST be a string which provides the display name for the data value being passed.
- A key equal to the value specified in **\_valuesColumnName**, with a corresponding value which MUST be a string which provides the unique identifier for the value being passed.

**\_valuesColumnName:** Specifies the key for **\_providerValues** which contains the unique identifier for each provider value in **\_providerValues**. A key with this name MUST be present in the dictionary of each item in **\_providerValues**. This element MUST be present and MUST NOT be empty.

# <span id="page-25-1"></span>**2.2.4.8 BpmException**

<span id="page-25-2"></span>**Namespace:** http://www.microsoft.com/performancepoint/scorecards

The **BpmException** complex type contains the details of a server alert.

```
<xs:complexType name="BpmException" xmlns:xs="http://www.w3.org/2001/XMLSchema">
  <xs:complexContent mixed="false">
    <xs:extension xmlns:q3="http://schemas.datacontract.org/2004/07/System" 
base="q3:ApplicationException">
```
*[MS-PPSAPP] — v20121003 PerformancePoint Services Application Server Protocol Specification* 

*Copyright © 2012 Microsoft Corporation.* 

```
 <xs:sequence>
         <xs:element minOccurs="1" maxOccurs="1" name="EventLogged" type="xs:boolean"/>
       </xs:sequence>
     </xs:extension>
   </xs:complexContent>
</xs:complexType>
```
**EventLogged:** MUST be true if the alert was logged by the server; otherwise, MUST be false.

#### <span id="page-26-0"></span>**2.2.4.9 DecompQueryParameters**

**Namespace:** http://www.microsoft.com/performancepoint/scorecards

The **DecompQueryParameters** complex type specifies additional settings used when performing a drilldown query on an OLAP data cell.

```
<xs:complexType name="DecompQueryParameters" xmlns:xs="http://www.w3.org/2001/XMLSchema">
  <xs:sequence>
    <xs:element minOccurs="0" maxOccurs="1" name="SortType" type="xs:string"/>
     <xs:element minOccurs="0" maxOccurs="1" name="ClientState" type="xs:string"/>
  </xs:sequence>
</xs:complexType>
```
**SortType:** MUST be set to blank when sending and MUST be ignored on receiving.

<span id="page-26-4"></span>**ClientState:** MUST be set to blank when sending and MUST be ignored on receiving.

# <span id="page-26-1"></span>**2.2.4.10 DictionaryWrapperOfStringListOfString**

**Namespace:** http://www.microsoft.com/performancepoint/scorecards

This **DictionaryWrapperOfStringListOfString** complex type specifies a collection of **ArrayOfArrayOfString** (section [2.2.4.2\)](#page-23-4) values associated with **ArrayOfString** (specified in [\[MS-](%5bMS-PPSAS%5d.pdf)[PPSAS\]](%5bMS-PPSAS%5d.pdf) section 2.2.4.54) keys.

```
<xs:complexType name="DictionaryWrapperOfStringListOfString" 
xmlns:xs="http://www.w3.org/2001/XMLSchema">
  <xs:sequence>
    <xs:element minOccurs="0" maxOccurs="1" name="Keys" type="tns:ArrayOfString"/>
    <xs:element minOccurs="0" maxOccurs="1" name="Values" type="tns:ArrayOfArrayOfString"/>
   </xs:sequence>
</xs:complexType>
```
**Keys:** This element MUST conform to the schema of the **ArrayOfString** complex type.

<span id="page-26-3"></span>**Values:** This element MUST conform to the schema of the **ArrayOfArrayOfString** complex type.

# <span id="page-26-2"></span>**2.2.4.11 DictionaryWrapperOfStringString**

**Namespace:** http://www.microsoft.com/performancepoint/scorecards

The **DictionaryWrapperOfStringString** complex type is a collection of **ArrayOfString** (specified in [\[MS-PPSAS\]](%5bMS-PPSAS%5d.pdf) section 2.2.4.54) values associated with **ArrayOfString** keys.

*[MS-PPSAPP] — v20121003 PerformancePoint Services Application Server Protocol Specification* 

*Copyright © 2012 Microsoft Corporation.* 

```
<xs:complexType name="DictionaryWrapperOfStringString" 
xmlns:xs="http://www.w3.org/2001/XMLSchema">
  <xs:sequence>
    <xs:element minOccurs="0" maxOccurs="1" name="Keys" type="tns:ArrayOfString"/>
     <xs:element minOccurs="0" maxOccurs="1" name="Values" type="tns:ArrayOfString"/>
  </xs:sequence>
</xs:complexType>
```
**Keys:** An **ArrayOfString** where each member of the array serves as a key for addressing the contents of the Values array.

**Values:** An **ArrayOfString** containing the values in the dictionary.

The **Keys** and **Values** MUST conform to the following:

- The number of items in **Keys** and the number of items in **Values** MUST be the same.
- Each item in **Values** MUST NOT be null.
- Each item in **Keys** MUST be a unique, non-null string.
- Each value in **Values** MUST have a corresponding key in **Keys** (that is, for each Values[i], the corresponding key is Keys[i]).

#### <span id="page-27-0"></span>**2.2.4.12 ExportSettings**

**Namespace:** http://www.microsoft.com/performancepoint/scorecards

The **ExportSettings** complex type specifies configuration settings used when exporting a report or scorecard.

```
<xs:complexType name="ExportSettings" xmlns:xs="http://www.w3.org/2001/XMLSchema">
  <xs:sequence>
    <xs:element minOccurs="0" maxOccurs="1" name="WebPartTitle" type="xs:string"/>
    <xs:element minOccurs="0" maxOccurs="1" name="PageTitle" type="xs:string"/>
    <xs:element minOccurs="1" maxOccurs="1" name="ExportFormat" type="tns:ExportFormat"/>
    <xs:element minOccurs="0" maxOccurs="1" name="DashboardLink" type="xs:string"/>
  </xs:sequence>
</xs:complexType>
```
**WebPartTitle:** The title of the Web Part.

**PageTitle:** The title of the page.

**ExportFormat:** The export data format for a report or a scorecard as specified by **ExportFormat** (section [2.2.5.1\)](#page-35-3).

**DashboardLink:** An **[absolute URL](%5bMS-OFCGLOS%5d.pdf)** used to reference the dashboard containing the report or scorecard to be exported.

### <span id="page-27-1"></span>**2.2.4.13 OfficeExportInfo**

#### **Namespace:**

http://schemas.datacontract.org/2004/07/Microsoft.PerformancePoint.Scorecards.ServerCommon.E xport

*[MS-PPSAPP] — v20121003 PerformancePoint Services Application Server Protocol Specification* 

*Copyright © 2012 Microsoft Corporation.* 

The **OfficeExportInfo** complex type defines the export data details used to create and download either Excel (as specified in  $[MS-XLSX]$ ) or PowerPoint (as specified in  $[MS-PPTX]$ ) format files. The Scorecard, Analytic Grid, and Analytic Chart return only the **\_exportData** and **\_downloaadFileName**.

```
<xs:complexType name="OfficeExportInfo" xmlns:xs="http://www.w3.org/2001/XMLSchema">
  <xs:sequence>
    <xs:element minOccurs="0" name="_downloadFileName" nillable="true" type="xs:string"/>
 <xs:element minOccurs="0" name="_exportData" nillable="true" type="xs:base64Binary"/>
 <xs:element minOccurs="0" name="_exportUri" nillable="true" type="xs:string"/>
  </xs:sequence>
</xs:complexType>
```
**\_downloadFileName:** The download export file name minus the file extension name.

**\_exportData:** The Excel (as specified in [MS-XLSX]) or PowerPoint (as specified in [MS-PPTX]) data written to the download file.

**\_exportUri:** The **[Uniform Resource Locator \(URL\)](%5bMS-OFCGLOS%5d.pdf)** to which the office export request is redirected.

### <span id="page-28-0"></span>**2.2.4.14 ParameterMessage**

**Namespace:** http://www.microsoft.com/performancepoint/scorecards

The **ParameterMessage** complex type represents the client side browser transmission packet that is passed between proxies in a dashboard.

```
<xs:complexType name="ParameterMessage" xmlns:xs="http://www.w3.org/2001/XMLSchema">
  <xs:complexContent mixed="false">
     <xs:extension base="tns:ParameterDefinition">
       <xs:sequence>
         <xs:element xmlns:q2="http://microsoft.com/wsdl/types/" name="dashboardItemId" 
type="q2:guid"/>
         <xs:element xmlns:q2="http://microsoft.com/wsdl/types/" name="mappingId" 
type="q2:guid"/>
         <xs:element name="values" nillable="true">
           <xs:complexType>
             <xs:sequence>
               <xs:any minOccurs="0" maxOccurs="unbounded" 
namespace="http://www.w3.org/2001/XMLSchema" processContents="lax"/>
               <xs:any minOccurs="1" namespace="urn:schemas-microsoft-com:xml-diffgram-v1" 
processContents="lax"/>
             </xs:sequence>
          </xs:complexType>
        </xs:element>
       </xs:sequence>
     </xs:extension>
   </xs:complexContent>
</xs:complexType>
```
**dashboardItemId:** Specifies the identifier of the **DashboardItem** [\(\[MS-PPSAS\]](%5bMS-PPSAS%5d.pdf) section 2.2.4.83) that emits this **ParameterMessage**. This element MUST be present and MUST NOT be null.

**mappingId:** Specifies the identifier of the **ParameterMapping** [\(\[MS-PPSAS\]](%5bMS-PPSAS%5d.pdf) section 2.2.4.156) instance that governs the current instance. This element MUST be present and MUST NOT be null.

*[MS-PPSAPP] — v20121003 PerformancePoint Services Application Server Protocol Specification* 

*Copyright © 2012 Microsoft Corporation.* 

**values:** Specifies a **DataTable** object (as described in ) which MUST contain a row for each of the currently selected parameters. The **DataTable** MUST contain all of the columns as specified by the **ParameterDefinition** [\(\[MS-PPSAS\]](%5bMS-PPSAS%5d.pdf) section 2.2.4.155). This element MUST be present and MUST NOT be null.

### <span id="page-29-0"></span>**2.2.4.15 ParameterSearchResultRecord**

#### **Namespace:**

http://schemas.datacontract.org/2004/07/Microsoft.PerformancePoint.Scorecards.ServerCommon

The **ParameterSearchResultRecord** complex typ[e<2>](#page-265-2) contains a string that represents an array of search result nodes and a string which represents an array of ancestor node display captions.

```
<xs:complexType name="ParameterSearchResultRecord" 
xmlns:xs="http://www.w3.org/2001/XMLSchema">
  <xs:sequence>
     <xs:element name="_ancestors" nillable="true" type="xs:string"/>
     <xs:element name="_resultNodes" nillable="true" type="xs:string"/>
  </xs:sequence>
</xs:complexType>
```
**\_ancestors:** A **[JavaScript Object Notation \(JSON\)](%5bMS-OFCGLOS%5d.pdf)** (as specified in [\[RFC4627\]\)](http://go.microsoft.com/fwlink/?LinkId=151303) serialized string specifying an array of strings which represent ancestor node display captions.

**\_resultNodes:** A JSON (as specified in [\[RFC4627\]\)](http://go.microsoft.com/fwlink/?LinkId=151303) serialized string specifying an array of objects which represent search result nodes.

#### <span id="page-29-1"></span>**2.2.4.16 ResourceDependencies**

**Namespace:** http://www.microsoft.com/performancepoint/scorecards

The **ResourceDependencies** complex type specifies resources that are required for rendering a Web Part.

```
<xs:complexType name="ResourceDependencies" xmlns:xs="http://www.w3.org/2001/XMLSchema">
  <xs:sequence>
    <xs:element minOccurs="0" maxOccurs="1" name="ExternalCssDependencies" 
type="tns:ArrayOfString"/>
    <xs:element minOccurs="0" maxOccurs="1" name="ScriptDependencies" 
type="tns:ArrayOfScriptDependency"/>
    <xs:element minOccurs="0" maxOccurs="1" name="CustomStartupScript" type="xs:string"/>
   </xs:sequence>
</xs:complexType>
```
**ExternalCssDependencies:** An **ArrayOfString** (specified in [\[MS-PPSAS\]](%5bMS-PPSAS%5d.pdf) section 2.2.4.54) where each member of the array contains the name of a **[cascading style sheet \(CSS\)](%5bMS-OFCGLOS%5d.pdf)** file which is needed for rendering a Web Part.

**ScriptDependencies:** An **ArrayOfScriptDependency** (section [2.2.4.5\)](#page-24-2) where each member of the array contains information about a script file which is needed for rendering a Web Part.

**CustomStartupScript:** A string containing a script to be executed in the browser when a Web Part is rendered.

*[MS-PPSAPP] — v20121003 PerformancePoint Services Application Server Protocol Specification* 

*Copyright © 2012 Microsoft Corporation.* 

# <span id="page-30-0"></span>**2.2.4.17 ScriptDependency**

<span id="page-30-3"></span>**Namespace:** http://www.microsoft.com/performancepoint/scorecards

The **ScriptDependency** complex type specifies a script file that is required for rendering a Web Part.

```
<xs:complexType name="ScriptDependency" xmlns:xs="http://www.w3.org/2001/XMLSchema">
  <xs:sequence>
    <xs:element minOccurs="0" maxOccurs="1" name="ScriptLocation" type="xs:string"/>
  </xs:sequence>
</xs:complexType>
```
**ScriptLocation:** The **[relative path](%5bMS-OFCGLOS%5d.pdf)** of the script file, or the identifier of the script file when it is embedded as a resource in an **[assembly](%5bMS-OFCGLOS%5d.pdf)**.

# <span id="page-30-1"></span>**2.2.4.18 Setting**

<span id="page-30-2"></span>**Namespace:** http://www.microsoft.com/performancepoint/scorecards

The **Setting** complex type specifies a configuration setting.

```
<xs:complexType name="Setting" xmlns:xs="http://www.w3.org/2001/XMLSchema">
  <xs:attribute name="Key" type="xs:string"/>
  <xs:attribute name="Type" type="tns:SettingType" use="required"/>
  <xs:attribute name="Value" type="xs:string"/>
  <xs:attribute name="DefaultValue" type="xs:string"/>
</xs:complexType>
```
**Key:** A unique identifier for the setting. This element MUST NOT be null or empty. It MUST be one of the values from the following table.

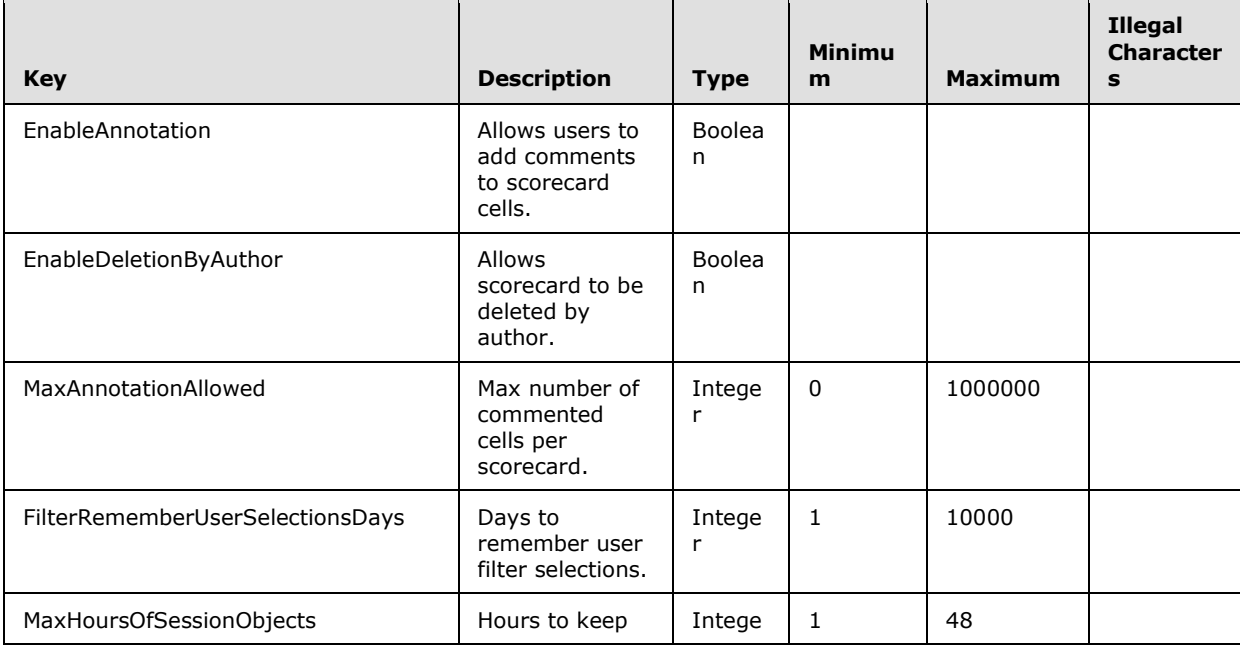

*[MS-PPSAPP] — v20121003 PerformancePoint Services Application Server Protocol Specification* 

*Copyright © 2012 Microsoft Corporation.* 

*Release: October 8, 2012* 

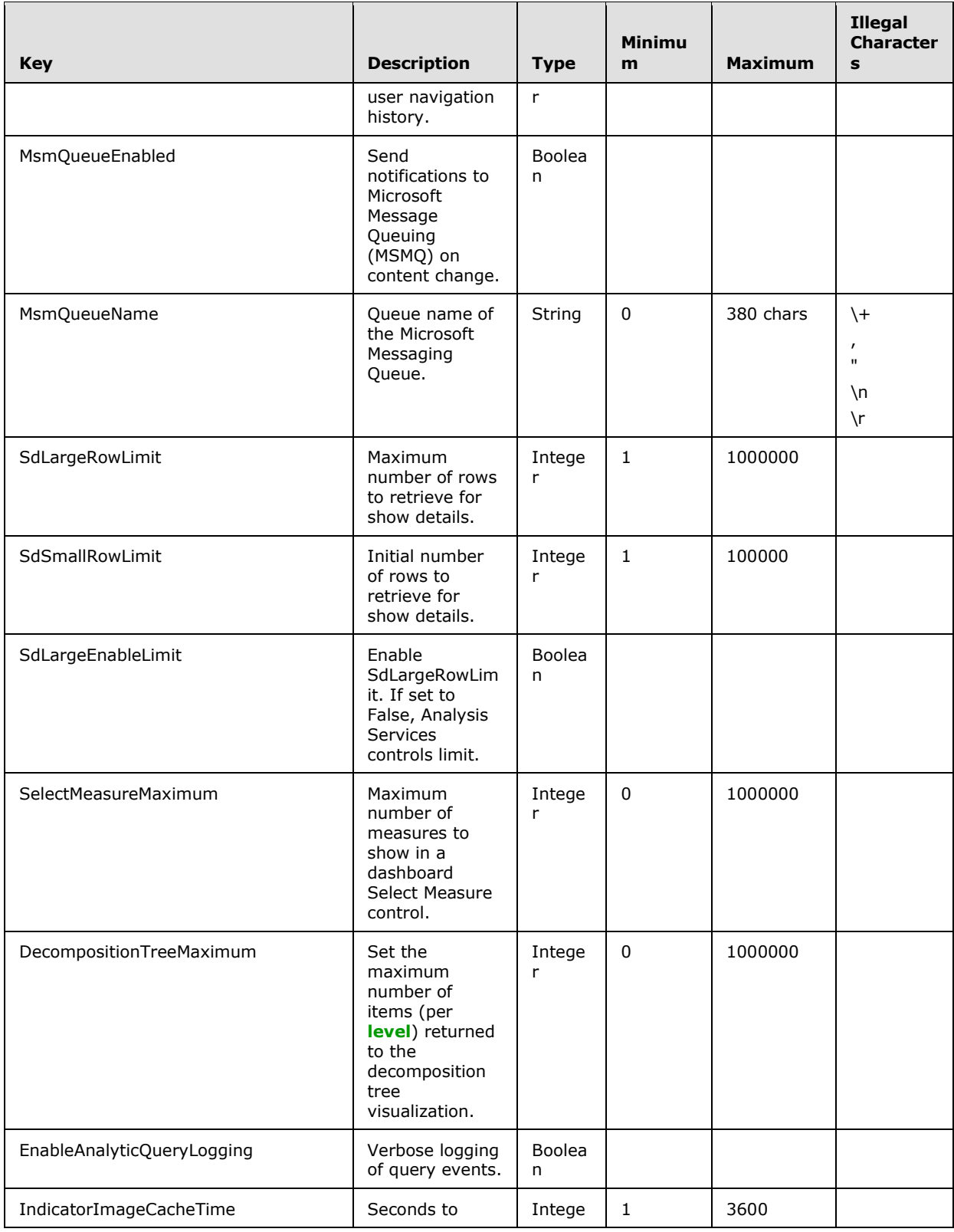

*Copyright © 2012 Microsoft Corporation.* 

*Release: October 8, 2012* 

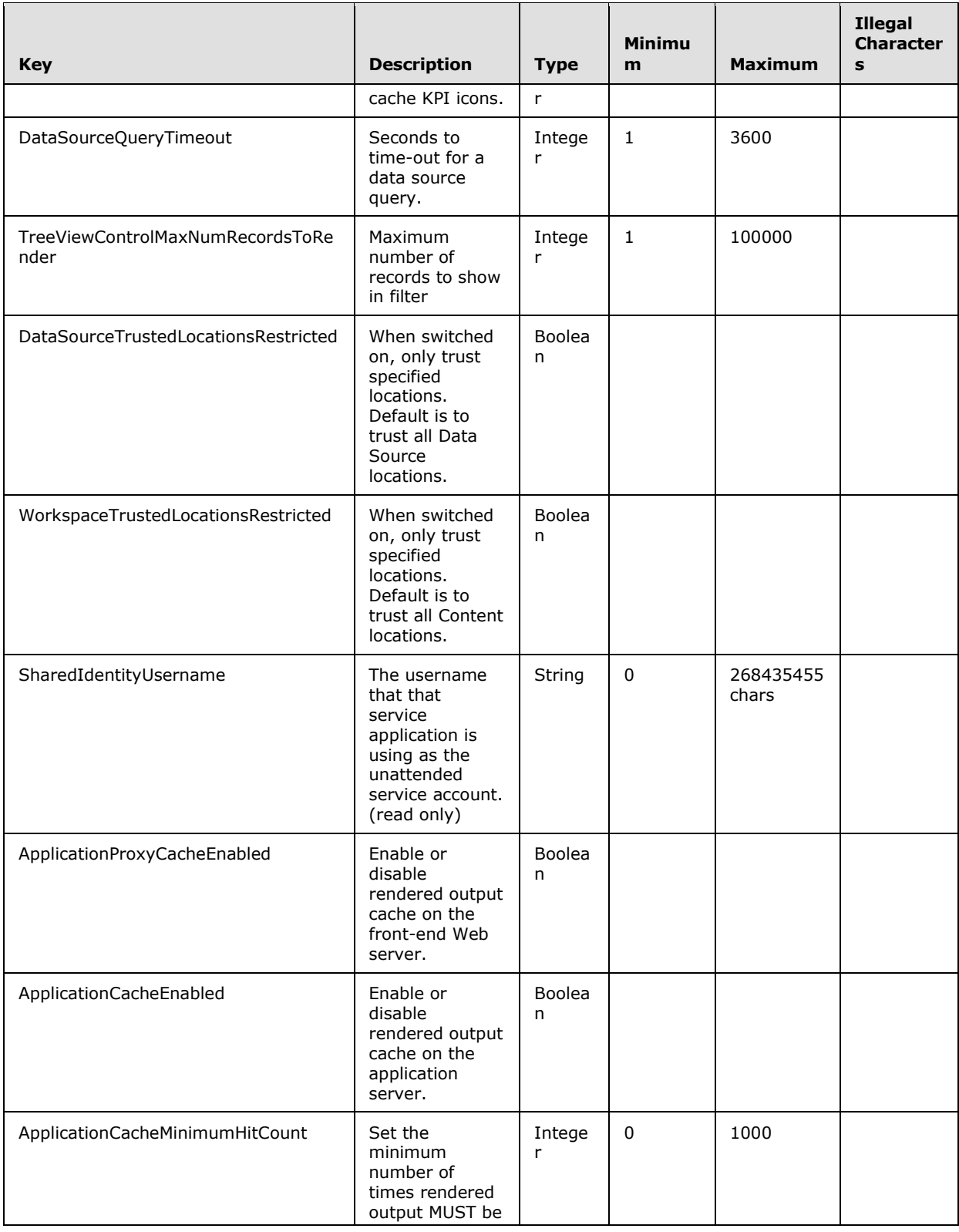

*Copyright © 2012 Microsoft Corporation.* 

*Release: October 8, 2012* 

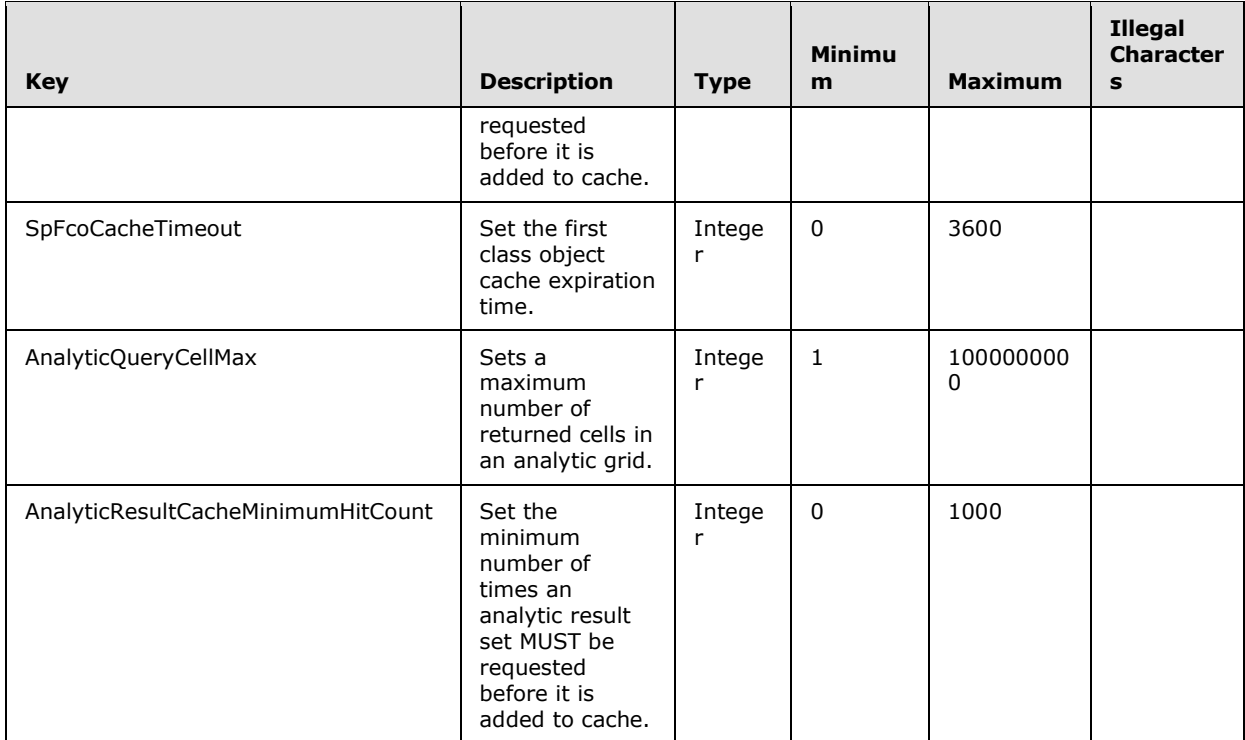

**Type:** The type of the setting value. This element MUST be a value specified in **SettingType** (section [2.2.5.2\)](#page-35-4).

**Value:** A value for the setting. This element MUST NOT be null.

<span id="page-33-2"></span>**DefaultValue:** A default value for the setting.

#### <span id="page-33-0"></span>**2.2.4.19 SubstitutionPair**

#### **Namespace:**

http://schemas.datacontract.org/2004/07/Microsoft.PerformancePoint.Scorecards.ServerCommon

The **SubstitutionPair** complex type specifies a pair of strings for substitution.

```
<xs:complexType name="SubstitutionPair" xmlns:xs="http://www.w3.org/2001/XMLSchema">
  <xs:sequence>
    <xs:element name="_x003C_Token_x003E_k__BackingField" nillable="true" type="xs:string"/>
    <xs:element name="_x003C_Value_x003E_k__BackingField" nillable="true" type="xs:string"/>
  </xs:sequence>
</xs:complexType>
```
**\_x003C\_Token\_x003E\_k\_\_BackingField:** A string that identifies a pattern to be replaced.

**\_x003C\_Value\_x003E\_k\_\_BackingField:** A string that replaces the token.

#### <span id="page-33-1"></span>**2.2.4.20 WebPartContext**

**Namespace:** http://www.microsoft.com/performancepoint/scorecards

*[MS-PPSAPP] — v20121003 PerformancePoint Services Application Server Protocol Specification* 

*Copyright © 2012 Microsoft Corporation.* 

*Release: October 8, 2012* 

The **WebPartContext** complex type specifies the current state, inputs, and outputs of a Web Part.

```
<xs:complexType name="WebPartContext" xmlns:xs="http://www.w3.org/2001/XMLSchema">
  <xs:sequence>
     <xs:element minOccurs="0" maxOccurs="1" name="ClientViewState" 
type="tns:DictionaryWrapperOfStringString"/>
    <xs:element minOccurs="0" maxOccurs="1" name="InUseProviderParameterNames" 
type="tns:ArrayOfString"/>
    <xs:element minOccurs="0" maxOccurs="1" name="ProviderParameterSelections" 
type="tns:DictionaryWrapperOfStringListOfString"/>
   </xs:sequence>
</xs:complexType>
```
**ClientViewState:** Specifies the **DictionaryWrapperOfStringString** (section [2.2.4.11\)](#page-26-3) that contains the current state of the Web Part's view. This element MUST be present.

**InUseProviderParameterNames:** Specifies an array of begin points on a Web Part that are connected to an endpoint. This element MUST be present.

**ProviderParameterSelections:** Specifies the **DictionaryWrapperOfStringListOfString** (section [2.2.4.10\)](#page-26-4) that contains the currently selected parameter values. This element MUST be present.

#### <span id="page-34-0"></span>**2.2.4.21 WebPartContextUpdate**

**Namespace:** http://www.microsoft.com/performancepoint/scorecards

The **WebPartContextUpdate** complex type specifies the updated Web Part state and input information.

```
<xs:complexType name="WebPartContextUpdate" xmlns:xs="http://www.w3.org/2001/XMLSchema">
  <xs:sequence>
    <xs:element name="_clientViewStateWrapper" nillable="true" 
type="tns:DictionaryWrapperOfStringString"/>
    <xs:element name="_legacyFilterSelections" nillable="true" type="tns:ArrayOfBIData"/>
  </xs:sequence>
</xs:complexType>
```
**\_clientViewStateWrapper:** Specifies the **DictionaryWrapperOfStringString** (section [2.2.4.11\)](#page-26-3) that contains the current state of the view of the Web Part. This element MUST be present and MUST NOT be null.

**\_legacyFilterSelections:** Specifies the **ArrayOfBIData** (section [2.2.4.3\)](#page-23-5) which contains the selections of any connected Web Part providers which are neither **[filters](%5bMS-OFCGLOS%5d.pdf)** nor scorecards. This element MUST be present and MUST NOT be null.

#### <span id="page-34-1"></span>**2.2.4.22 DictionaryWrapperOfStringArrayOfString**

**Namespace:** http://www.microsoft.com/performancepoint/scorecards

The **DictionaryWrapperOfstringArrayOfString** complex type specifies a collection of **ArrayOfArrayOfString** values (section [2.2.4.2\)](#page-23-4) with associated string keys.

```
<xs:complexType name="DictionaryWrapperOfStringArrayOfString" 
xmlns:xs="http://www.w3.org/2001/XMLSchema">
  <xs:sequence>
```
*[MS-PPSAPP] — v20121003 PerformancePoint Services Application Server Protocol Specification* 

*Copyright © 2012 Microsoft Corporation.* 

```
 <xs:element name="keys" nillable="true" type="tns:ArrayOfString"/>
     <xs:element name="values" nillable="true" type="tns:ArrayOfArrayOfString"/>
  </xs:sequence>
</xs:complexType>
```
**keys:** An **ArrayOfString** (specified in [\[MS-PPSAS\]](%5bMS-PPSAS%5d.pdf) section 2.2.4.54) where each member of the array serves as a key for addressing the contents of the **values** array.

**values:** An array of **ArrayOfArrayOfString**.

#### <span id="page-35-0"></span>**2.2.5 Simple Types**

The following table summarizes the set of common XML schema simple type definitions defined by this specification. XML schema simple type definitions that are specific to a particular operation are described with the operation.

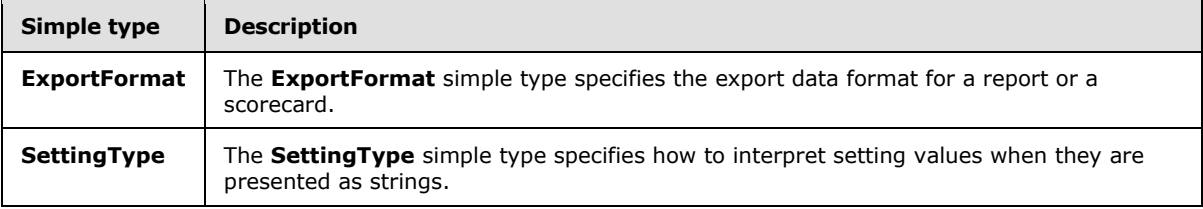

# <span id="page-35-1"></span>**2.2.5.1 ExportFormat**

<span id="page-35-3"></span>**Namespace:** http://www.microsoft.com/performancepoint/scorecards

The **ExportFormat** simple type specifies the export data format for a report or a scorecard.

```
<xs:simpleType name="ExportFormat" xmlns:xs="http://www.w3.org/2001/XMLSchema">
  <xs:restriction base="xs:string">
    <xs:enumeration value="Excel"/>
    <xs:enumeration value="PowerPoint"/>
  </xs:restriction>
</xs:simpleType>
```
The following table specifies the allowable values for the **ExportFormat** simple type.

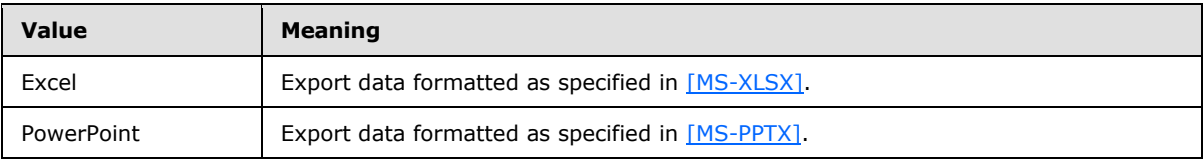

#### <span id="page-35-2"></span>**2.2.5.2 SettingType**

<span id="page-35-4"></span>**Namespace:** http://www.microsoft.com/performancepoint/scorecards

The **SettingType** simple type specifies how to interpret setting values when they are presented as strings.

```
<xs:simpleType name="SettingType" xmlns:xs="http://www.w3.org/2001/XMLSchema">
  <xs:restriction base="xs:string">
```

```
[MS-PPSAPP] — v20121003 
PerformancePoint Services Application Server Protocol Specification
```
*Copyright © 2012 Microsoft Corporation.*
```
 <xs:enumeration value="String"/>
    <xs:enumeration value="Boolean"/>
    <xs:enumeration value="Integer"/>
  </xs:restriction>
</xs:simpleType>
```
The following table specifies the allowable values for the **SettingType** simple type.

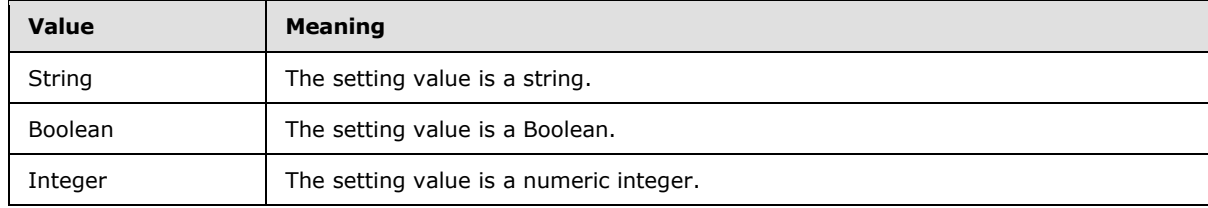

## **2.2.6 Attributes**

This specification does not define any common XML schema attribute definitions.

### **2.2.7 Groups**

This specification does not define any common XML schema group definitions.

## **2.2.8 Attribute Groups**

This specification does not define any common XML schema attribute group definitions.

### **2.2.9 Common Data Structures**

This specification does not define any common XML schema data structures.

*Copyright © 2012 Microsoft Corporation.* 

# **3 Protocol Details**

This protocol allows protocol servers to notify protocol clients of application-level faults using SOAP faults. Except where specified, these SOAP faults are not significant for interoperability, and protocol clients can interpret them in an implementation-specific manner.

This protocol allows protocol servers to perform implementation-specific authorization checks and notify protocol clients of authorization faults either using HTTP status codes or using SOAP faults as specified previously in this section.

Occasionally, instances occur where this web service's WSDL specifies optionality (for example, minOccurs="0" and maxOccurs="1") that conflicts with the stated behavior in this document, or the document doesn't contain the stated behavior. In such cases, where the document and the WSDL conflict, the document takes precedence. In cases where the document doesn't specify optionality, the argument has to be present, even if the WSDL specifies that the argument is optional (for example, minOccurs="0").

In cases where an argument is optional and the WSDL specifies both "minOccurs=0" and "Nillable=true", treat the argument as only "minOccurs=0".

The client side of this protocol is simply a pass-through. That is, no additional timers or other state is required on the client side of this protocol. Calls made by the higher-layer protocol or application are passed directly to the transport, and the results returned by the transport are passed directly back to the higher-layer protocol or application.

Except where specified, protocol clients SHOULD interpret HTTP status codes returned by the protocol server as specified in [\[RFC2616\]](http://go.microsoft.com/fwlink/?LinkId=90372) (Section 10, Status Code Definitions).

## **3.1 Server Details**

The Application Server interface is called by a protocol client running on a Web server. Each operation in the interface is stateless, so it can be called without any other operation being called before it.

This protocol supports the operations specified in [\[MS-PPSAS\],](%5bMS-PPSAS%5d.pdf) and [\[MS-PPSDECO\],](%5bMS-PPSDECO%5d.pdf) and allows the Web server and application server to run on separate tiers in a multi-tier deployment.

## **3.1.1 Abstract Data Model**

This section describes a conceptual model of possible data organization that an implementation maintains to participate in this protocol. The described organization is provided to facilitate the explanation of how the protocol behaves. This document does not mandate that implementations adhere to this model as long as their external behavior is consistent with that described in this document.

The protocol server maintains a collection of **FirstClassElement** objects (see [\[MS-PPSAS\]](%5bMS-PPSAS%5d.pdf) section 2.2.4.99) indexed by unique repository locations. Each first-class element can be independently published to and read from the server. Each first-class element references its dependents by their unique repository locations. The following UML diagram describes how the **FirstClassElement** objects are related:

*Copyright © 2012 Microsoft Corporation.* 

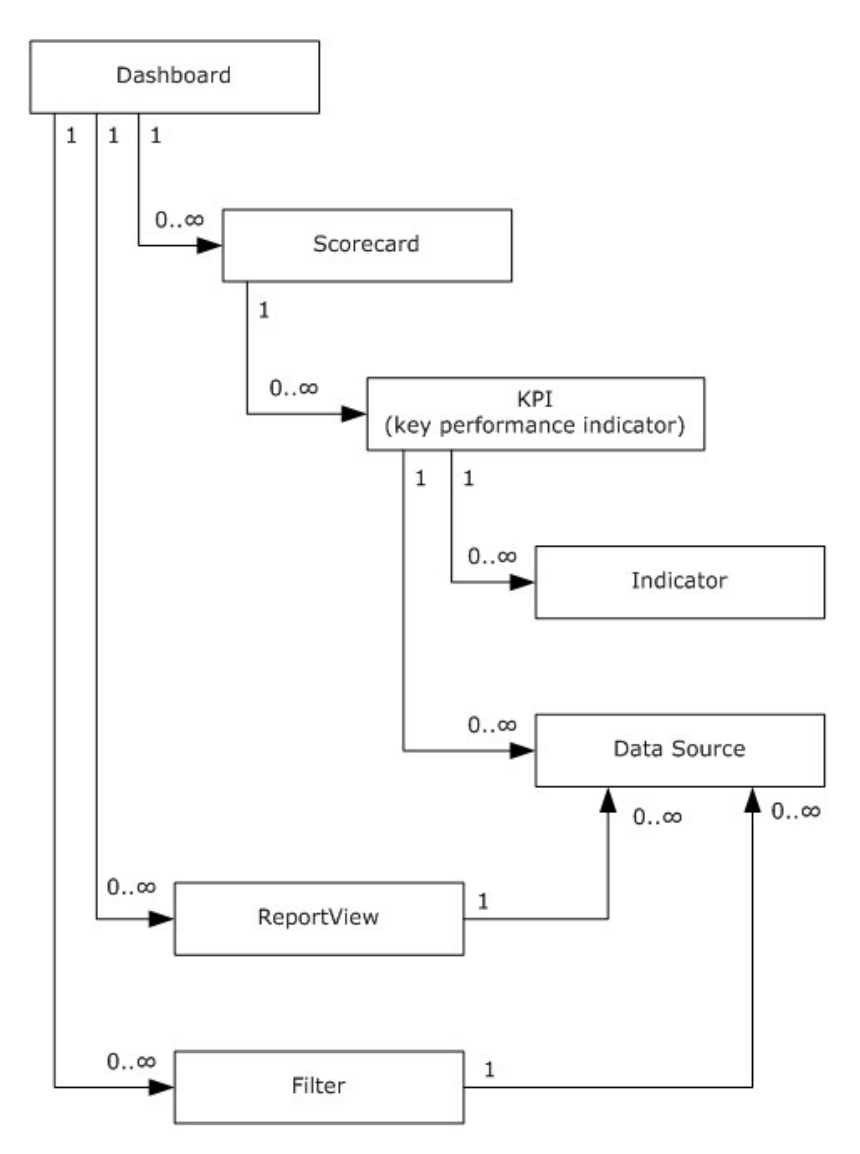

#### **Figure 2: Overview of first--class elements**

A first-class element's dependents must be published prior to that first-class element being consumed on the server. For example, all the first-class elements that a dashboard is dependent on must be published prior to that dashboard being deployed or viewed.

The following classes are defined as first-class elements:

**Dashboard:** A customizable landing page for a business application or workspace that uses Web Parts to display selected information. It can provide a comprehensive look at the information inside the application or workspace by consolidating **[lists \(1\)](%5bMS-OFCGLOS%5d.pdf)**, libraries, text, images and other data into a dynamic, customizable information portal.

Each Web Part on a dashboard displays the information specified by a single first-class element.

The Filters, Reports, and Scorecards in a Dashboard can be connected together so that changes in the state of one first-class element will change the information displayed by other first-class

*[MS-PPSAPP] — v20121003 PerformancePoint Services Application Server Protocol Specification* 

*Copyright © 2012 Microsoft Corporation.* 

elements. For example, a Filter can be connected to Report Views or Scorecards so that changes to the selections made in the Filter are reflected in the information shown by those Report Views and Scorecards.

When Filters, Reports, and Scorecards are connected in a Dashboard, each connection has an explicit source and a destination. State information in a dashboard always flows from a connection source or begin point in one first-class element to a connection destination or endpoint in another first-class element. Filters, Reports, and Scorecards may each have multiple begin points and endpoints. A connection is fully defined by a source element, a begin point on that element, a destination element and an endpoint on that element. For example, the member name begin point on a Filter could be connected to the row endpoint on a Scorecard.

There are limitations on the way different first-class elements can be connected in a Dashboard:

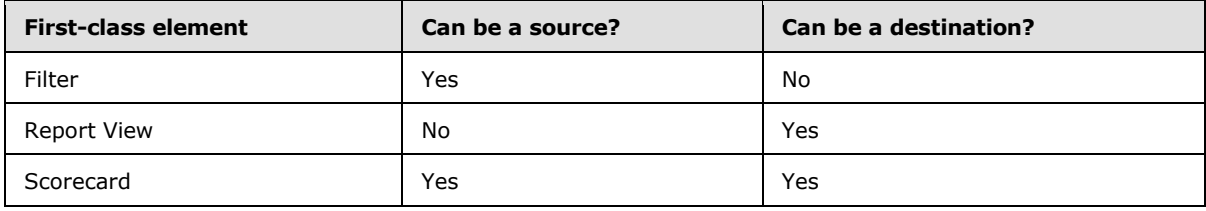

- The connection cannot create a circular reference; a user cannot connect a scorecard to a filter that is already linked to the scorecard.
- A begin point is available if:
	- It is not already connected to another begin point or it is connected but its AcceptMultipleFilterLinks property is set to true.
	- It is not already connected to the begin point. If the dashboard item is a scorecard it can accept multiple connections from the same begin point.
- Unless the target item is a scorecard a user cannot make multiple connections from a begin point to a target.
- Although a scorecard can accept multiple connections from the same begin point, those connections cannot be to the same endpoint on the scorecard. In other words, a user can connect a filter to a scorecard's Row endpoint and its Column endpoint, but a user cannot connect a begin point to a scorecard's Row endpoint twice.

**Scorecard:** A report type that depicts organizational performance by displaying a collection of key performance indicators (KPIs) together with performance targets for those KPIs. A scorecard can be organized hierarchically.

**ReportView:** A visual display of data in a dashboard that can be coordinated with other report views by using filters.

**Filter:** A feature that enables users to modify dashboard views by changing the subset of data that is displayed in reports or scorecards.

**KPI (key performance indicator):** A predefined measure that is used to track performance of a strategic goal, objective, plan, initiative, or business process. A KPI is evaluated against a target. An explicit and measurable value taken directly from a data source.

**Indicator:** A set of graphics, text, and colors for defining different levels of performance when comparing an actual value and a target value within a KPI.

*[MS-PPSAPP] — v20121003 PerformancePoint Services Application Server Protocol Specification* 

*Copyright © 2012 Microsoft Corporation.* 

**DataSource:** A reference to a disk, file, document, or other collection of information from which data is taken or moved.

The server also maintains a collection of annotations.

**Annotation:** One of possibly several notations associated with a comment. Each comment is associated with a single cell in a scorecard and meant to provide related information about the value in that scorecard cell.

## **3.1.2 Timers**

If a request exceeds a query timeout period, the server MUST return a SOAP FAULT response, which MUST contain the **Query Timeout**[<3>](#page-265-0) ErrorCode as specified in section 2.2.2.1.

## **3.1.3 Initialization**

A connection that uses the underlying protocol layers that are specified in section  $1.4$  MUST be established before using this protocol.

## **3.1.4 Message Processing Events and Sequencing Rules**

The following table summarizes the list of operations as defined by this specification.

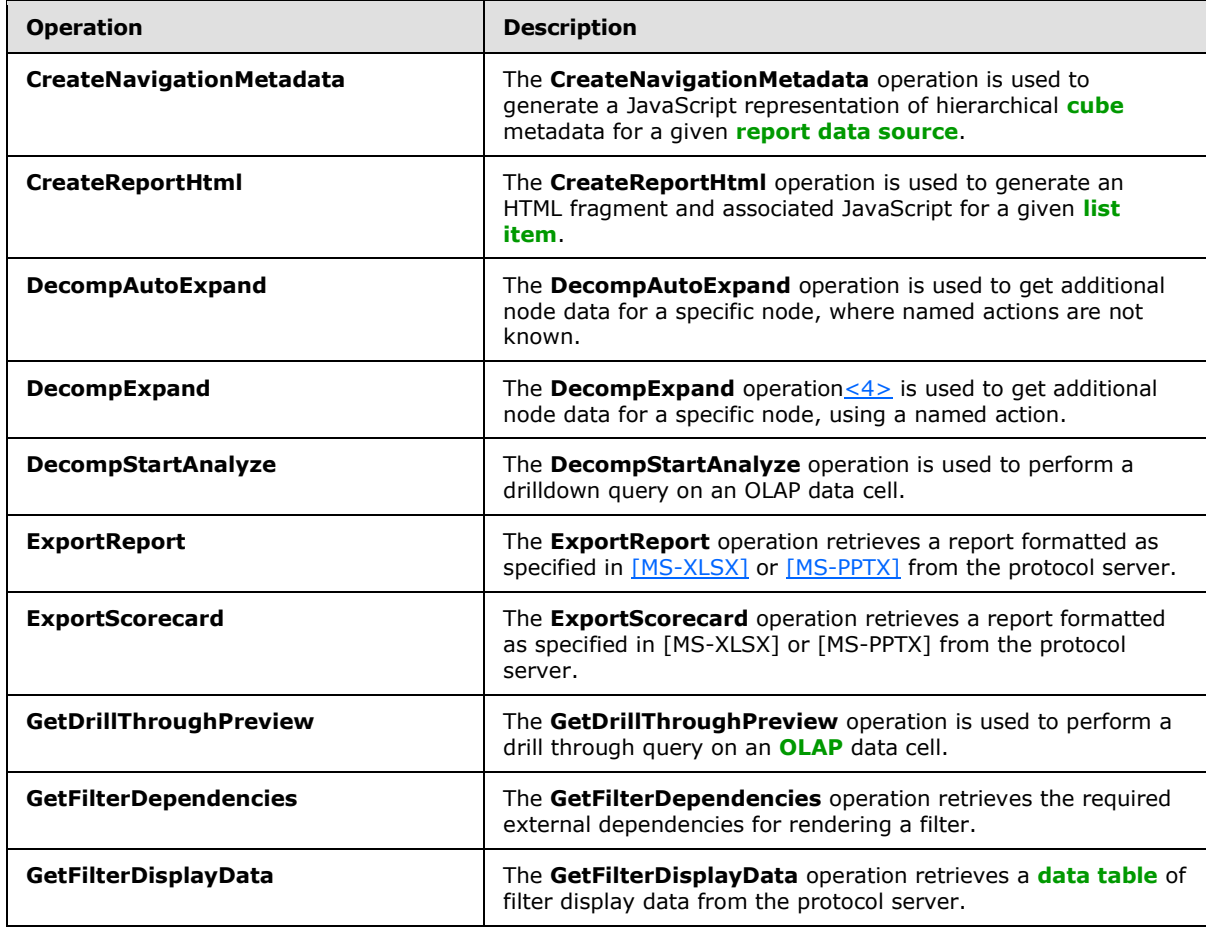

*[MS-PPSAPP] — v20121003 PerformancePoint Services Application Server Protocol Specification* 

*Copyright © 2012 Microsoft Corporation.* 

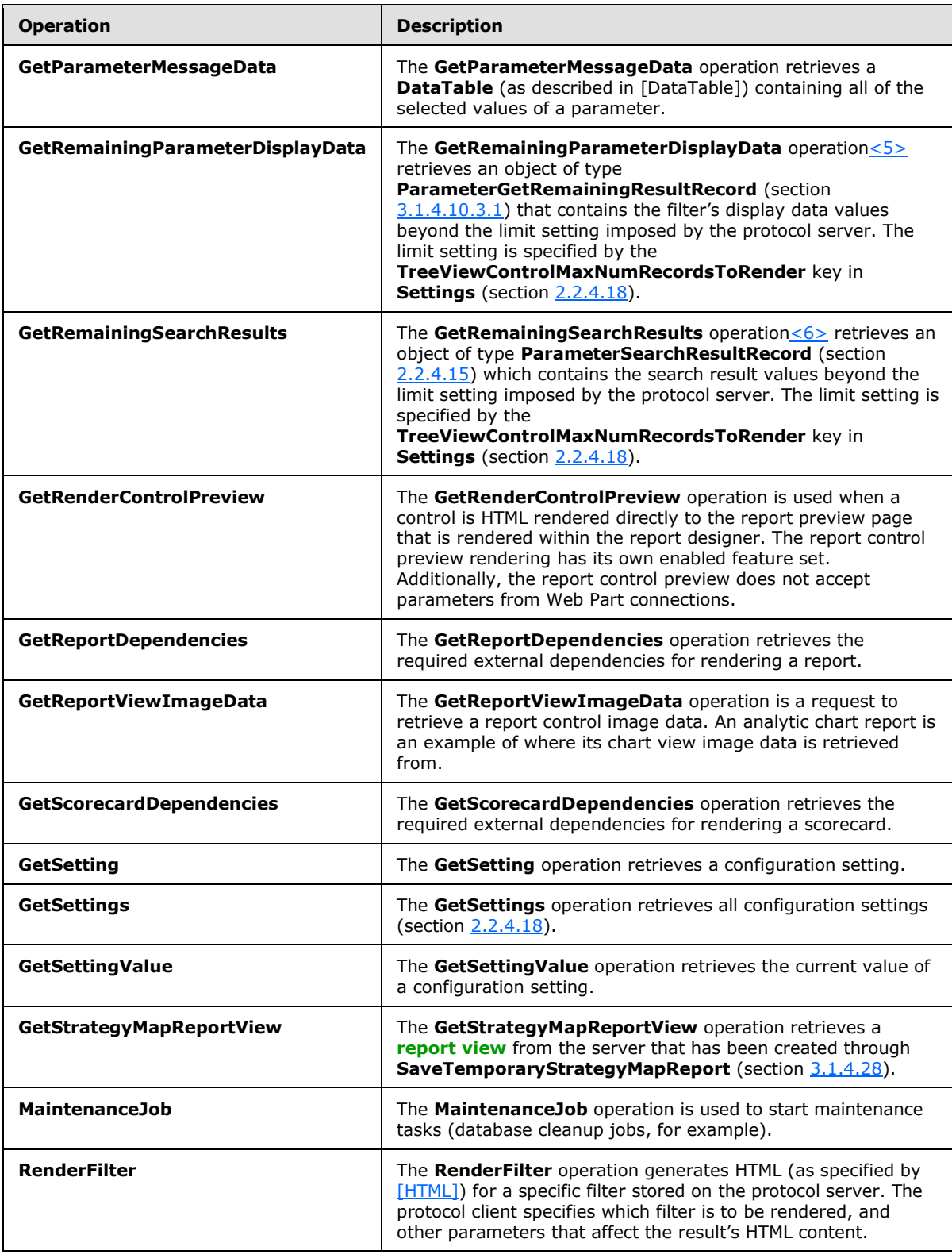

*[MS-PPSAPP] — v20121003 PerformancePoint Services Application Server Protocol Specification* 

*Copyright © 2012 Microsoft Corporation.* 

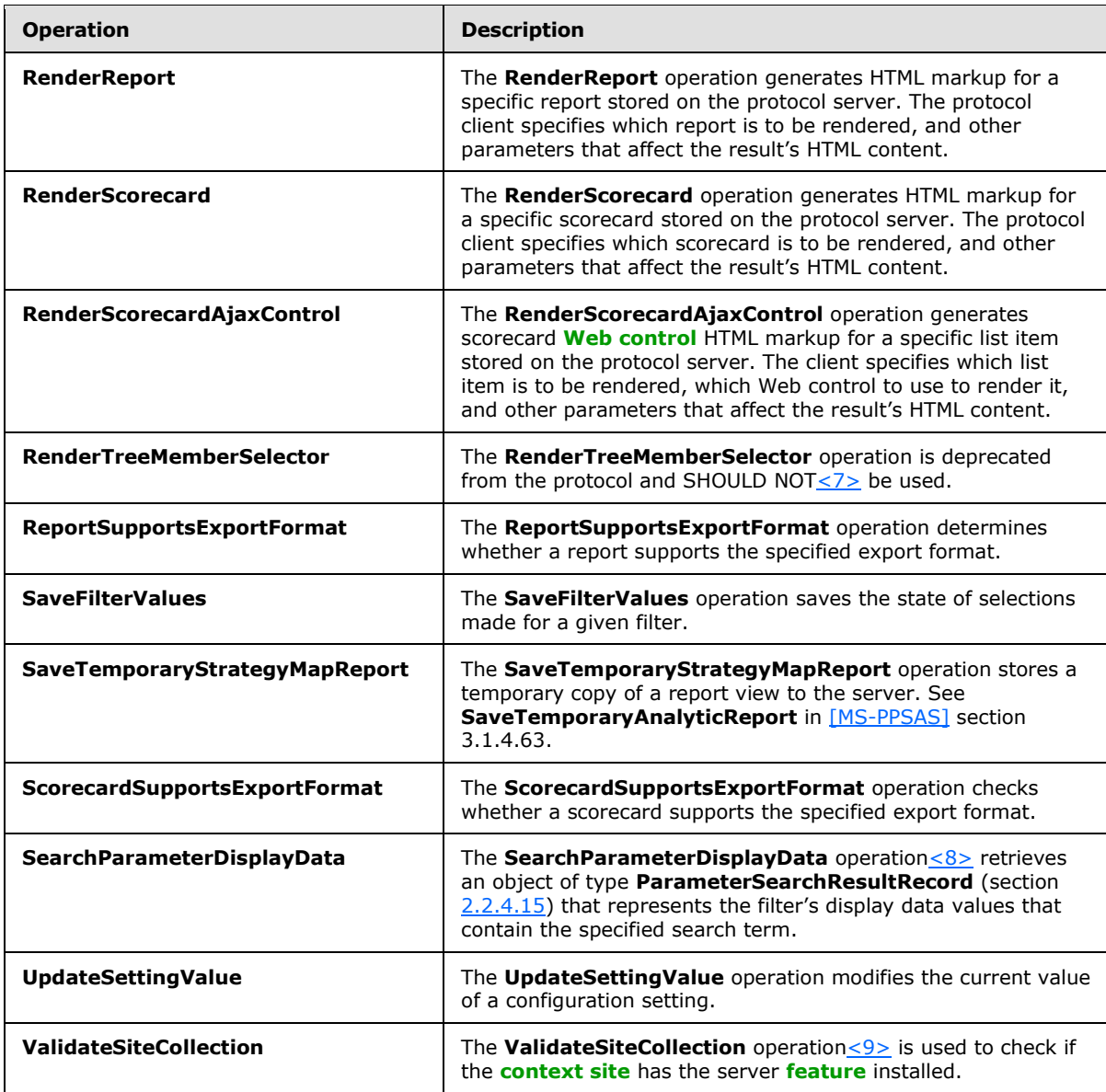

## **3.1.4.1 CreateNavigationMetadata**

The **CreateNavigationMetadata** operation is used to generate a JavaScript representation of hierarchical cube metadata for a given report data source.

```
<wsdl:operation name="CreateNavigationMetadata" 
xmlns:wsdl="http://schemas.xmlsoap.org/wsdl/">
  <wsdl:input 
wsam:Action="http://www.microsoft.com/performancepoint/scorecards/IBIMonitoringServiceApplica
tion/CreateNavigationMetadata" 
message="tns:IBIMonitoringServiceApplication_CreateNavigationMetadata_InputMessage" 
xmlns:wsam="http://www.w3.org/2007/05/addressing/metadata"/>
   <wsdl:output 
wsam:Action="http://www.microsoft.com/performancepoint/scorecards/IBIMonitoringServiceApplica
```
*[MS-PPSAPP] — v20121003 PerformancePoint Services Application Server Protocol Specification* 

*Copyright © 2012 Microsoft Corporation.* 

```
tion/CreateNavigationMetadataResponse" 
message="tns:IBIMonitoringServiceApplication_CreateNavigationMetadata_OutputMessage" 
xmlns:wsam="http://www.w3.org/2007/05/addressing/metadata"/>
  <wsdl:fault 
wsam:Action="http://www.microsoft.com/performancepoint/scorecards/IBIMonitoringServiceApplica
tion/CreateNavigationMetadataBpmExceptionFault" name="BpmExceptionFault" 
message="tns:IBIMonitoringServiceApplication_CreateNavigationMetadata_BpmExceptionFault_Fault
Message" xmlns:wsam="http://www.w3.org/2007/05/addressing/metadata"/>
</wsdl:operation>
```
The protocol client sends an

**IBIMonitoringServiceApplication\_CreateNavigationMetadata\_InputMessage** request message (section  $3.1.4.1.1.1$ ) and the protocol server responds with an **IBIMonitoringServiceApplication\_CreateNavigationMetadata\_OutputMessage** response message (section  $3.1.4.1.1.2$ ).

If an application error on the protocol server occurs during the operation, the protocol server MUST return a SOAP FAULT response, which MAY contain any subcode.

### **3.1.4.1.1 Messages**

The following table summarizes the set of WSDL message definitions that are specific to this operation.

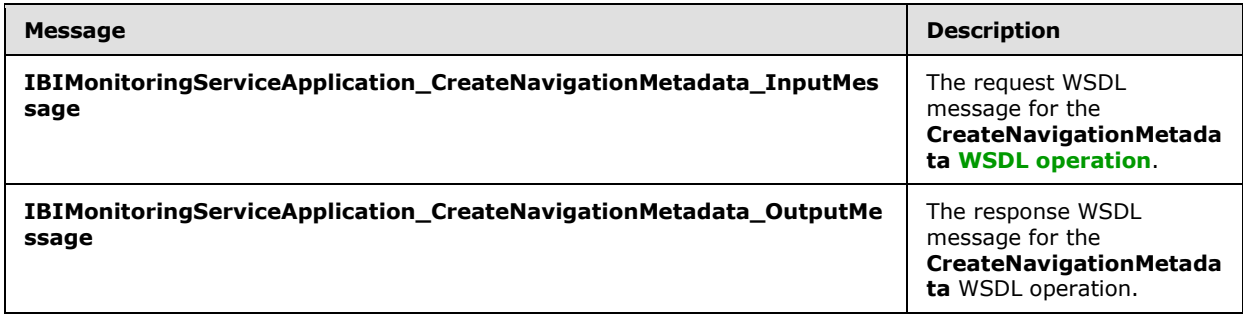

### **3.1.4.1.1.1 IBIMonitoringServiceApplication\_CreateNavigationMetadata\_InputMessage**

The request WSDL message for the **CreateNavigationMetadata** WSDL operation.

The **[SOAP action](%5bMS-OFCGLOS%5d.pdf)** value is:

```
http://www.microsoft.com/performancepoint/scorecards/IBIMonitoringServiceApplication/CreateNa
vigationMetadata
```
The **[SOAP body](%5bMS-OFCGLOS%5d.pdf)** contains the **CreateNavigationMetadata** element.

# **3.1.4.1.1.2**

## **IBIMonitoringServiceApplication\_CreateNavigationMetadata\_OutputMessage**

The response WSDL message for the **CreateNavigationMetadata** WSDL operation.

The SOAP body contains the **CreateNavigationMetadataResponse** element.

*[MS-PPSAPP] — v20121003 PerformancePoint Services Application Server Protocol Specification* 

*Copyright © 2012 Microsoft Corporation.* 

## **3.1.4.1.2 Elements**

The following table summarizes the XML schema element definitions that are specific to this operation.

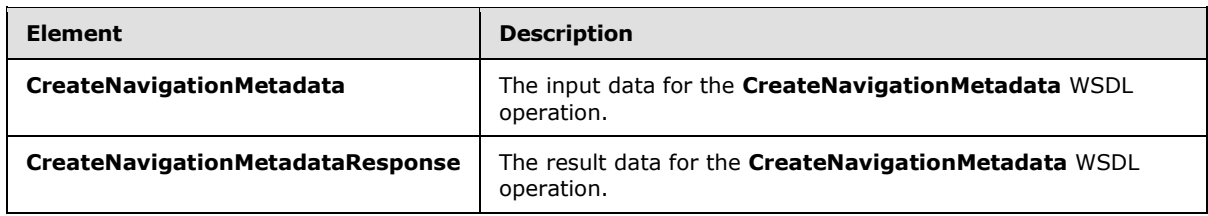

## **3.1.4.1.2.1 CreateNavigationMetadata**

The **CreateNavigationMetadata** element specifies the input data for the **CreateNavigationMetadata** WSDL operation.

```
<xs:element name="CreateNavigationMetadata" xmlns:xs="http://www.w3.org/2001/XMLSchema">
   <xs:complexType>
    <xs:sequence>
      <xs:element minOccurs="0" maxOccurs="1" name="targetControlId" type="xs:string"/>
      <xs:element minOccurs="0" maxOccurs="1" name="targetControlType" type="xs:string"/>
      <xs:element minOccurs="0" maxOccurs="1" name="olapContextId" type="xs:string"/>
      <xs:element minOccurs="0" maxOccurs="1" name="metadataContextId" type="xs:string"/>
      <xs:element minOccurs="0" maxOccurs="1" name="reportLocation" 
type="tns:RepositoryLocation"/>
      <xs:element minOccurs="0" maxOccurs="1" name="metadataAction" type="xs:string"/>
    </xs:sequence>
  </xs:complexType>
</xs:element>
```
**targetControlId:** A .string that identifies the control the navigation is being created for.

**targetControlType:** SHOULD be "OlapMetadata"; MUST NOT be NULL and MUST NOT be empty.

**olapContextId:** The name of the client-side OLAP context object variable.

**metadataContextId:** The name of the client-side view context object variable.

**reportLocation:** The location of a **ReportView** as specified by **RepositoryLocation** (specified in [\[MS-PPSAS\]](%5bMS-PPSAS%5d.pdf) section 2.2.4.161). This element MUST be present. The **TypeName** attribute of the **ReportView** at the location specified MUST be "AnalyticChart" or "OLAPGrid".

**metadataAction:** SHOULD be **<Action type="GetCubeMetadata"></Action>**.

#### **3.1.4.1.2.2 CreateNavigationMetadataResponse**

The **CreateNavigationMetadataResponse** element specifies the result data for the **CreateNavigationMetadata** WSDL operation.

```
<xs:element name="CreateNavigationMetadataResponse" 
xmlns:xs="http://www.w3.org/2001/XMLSchema">
  <xs:complexType>
     <xs:sequence>
```
*[MS-PPSAPP] — v20121003 PerformancePoint Services Application Server Protocol Specification* 

*Copyright © 2012 Microsoft Corporation.* 

```
 <xs:element minOccurs="0" maxOccurs="1" name="CreateNavigationMetadataResult" 
type="xs:string"/>
    </xs:sequence>
  </xs:complexType>
</xs:element>
```
**CreateNavigationMetadataResult:** A string value that is the script that fulfills the metadata request. For example, if the request is for cube metadata, the script returned would instantiate objects that would define the dimensions, hierarchies, and levels for the cube.

### **3.1.4.1.3 Complex Types**

None.

#### **3.1.4.1.4 Simple Types**

None.

### **3.1.4.1.5 Attributes**

None.

## **3.1.4.1.6 Groups**

None.

#### **3.1.4.1.7 Attribute Groups**

None.

#### **3.1.4.2 CreateReportHtml**

The **CreateReportHtml** operation is used to generate an HTML fragment and associated JavaScript for a given list item.

```
<wsdl:operation name="CreateReportHtml" xmlns:wsdl="http://schemas.xmlsoap.org/wsdl/">
   <wsdl:input 
wsam:Action="http://www.microsoft.com/performancepoint/scorecards/IBIMonitoringServiceApplica
tion/CreateReportHtml" 
message="tns:IBIMonitoringServiceApplication_CreateReportHtml_InputMessage" 
xmlns:wsam="http://www.w3.org/2007/05/addressing/metadata"/>
  <wsdl:output 
wsam:Action="http://www.microsoft.com/performancepoint/scorecards/IBIMonitoringServiceApplica
tion/CreateReportHtmlResponse" 
message="tns:IBIMonitoringServiceApplication_CreateReportHtml_OutputMessage" 
xmlns:wsam="http://www.w3.org/2007/05/addressing/metadata"/>
  <wsdl:fault 
wsam:Action="http://www.microsoft.com/performancepoint/scorecards/IBIMonitoringServiceApplica
tion/CreateReportHtmlBpmExceptionFault" name="BpmExceptionFault" 
message="tns:IBIMonitoringServiceApplication_CreateReportHtml_BpmExceptionFault_FaultMessage" 
xmlns:wsam="http://www.w3.org/2007/05/addressing/metadata"/>
</wsdl:operation>
```
#### The protocol client sends an **IBIMonitoringServiceApplication\_CreateReportHtml\_InputMessage** request message

*[MS-PPSAPP] — v20121003 PerformancePoint Services Application Server Protocol Specification* 

*Copyright © 2012 Microsoft Corporation.* 

*Release: October 8, 2012* 

*46 / 273*

(section  $3.1.4.2.1.1$ ) and the protocol server responds with an **IBIMonitoringServiceApplication\_CreateReportHtml\_OutMessage** response message (section [3.1.4.2.1.2\)](#page-46-1).

If an application error occurs on the protocol server during the operation, the protocol server MUST return a SOAP fault response, which MAY contain any subcode.

### **3.1.4.2.1 Messages**

The following table summarizes the set of WSDL message definitions that are specific to this operation.

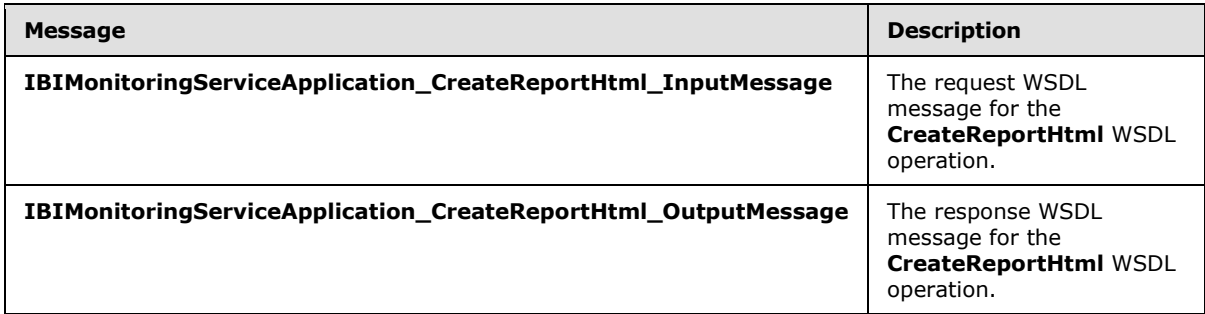

## **3.1.4.2.1.1 IBIMonitoringServiceApplication\_CreateReportHtml\_InputMessage**

The request WSDL message for the **CreateReportHtml** WSDL operation.

The SOAP action value is:

```
http://www.microsoft.com/performancepoint/scorecards/IBIMonitoringServiceApplication/CreateRe
portHtml
```
The SOAP body contains the **CreateReportHtml** element.

## **3.1.4.2.1.2 IBIMonitoringServiceApplication\_CreateReportHtml\_OutputMessage**

The response WSDL message for the **CreateReportHtml** WSDL operation.

The SOAP body contains the **CreateReportHtmlResponse** element.

#### **3.1.4.2.2 Elements**

The following table summarizes the XML schema element definitions that are specific to this operation.

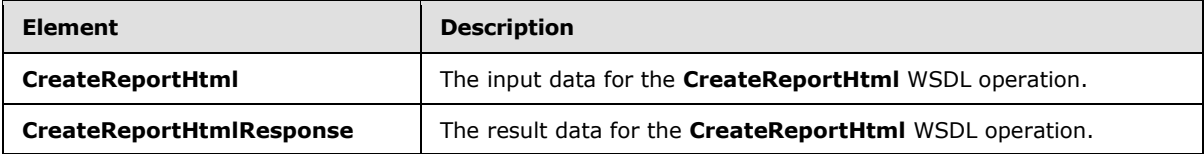

*[MS-PPSAPP] — v20121003 PerformancePoint Services Application Server Protocol Specification* 

*Copyright © 2012 Microsoft Corporation.* 

## **3.1.4.2.2.1 CreateReportHtml**

The **CreateReportHtml** element specifies the input data for the **CreateReportHtml** WSDL operation.

```
<xs:element name="CreateReportHtml" xmlns:xs="http://www.w3.org/2001/XMLSchema">
  <xs:complexType>
    <xs:sequence>
       <xs:element minOccurs="1" maxOccurs="1" name="proxyCacheAttempt" type="xs:boolean"/>
       <xs:element minOccurs="0" maxOccurs="1" name="targetControlId" type="xs:string"/>
       <xs:element minOccurs="0" maxOccurs="1" name="targetControlType" type="xs:string"/>
      <xs:element minOccurs="0" maxOccurs="1" name="olapContextId" type="xs:string"/>
      <xs:element minOccurs="1" maxOccurs="1" name="availableHeight" type="xs:int"/>
      <xs:element minOccurs="1" maxOccurs="1" name="availableWidth" type="xs:int"/>
       <xs:element minOccurs="0" maxOccurs="1" name="reportLocation" 
type="tns:RepositoryLocation"/>
       <xs:element minOccurs="0" maxOccurs="1" name="inboundParameters" type="xs:string"/>
       <xs:element minOccurs="0" maxOccurs="1" name="navigationAction" type="xs:string"/>
       <xs:element minOccurs="0" maxOccurs="1" name="viewProps" type="xs:string"/>
      <xs:element minOccurs="1" maxOccurs="1" name="isAccessibilityMode" type="xs:boolean"/>
    </xs:sequence>
  </xs:complexType>
</xs:element>
```
**proxyCacheAttempt:** Indicates whether to attempt to retrieve the report information from cache.

**targetControlId:** The identifier of the <Div> element that contains the resulting html.

**targetControlType:** The name of the report view type to be rendered. This element MUST be equal to the value given for the **TypeName** attribute of the **ReportView** type [\(\[MS-PPSAS\]](%5bMS-PPSAS%5d.pdf) section 2.2.4.160) that was specified when the **ReportView** was created.

**olapContextId:** The name of the client-side OLAP context object variable.

**availableHeight:** The available height of the control, as reported by the browser client.

**availableWidth:** The available width of the control, as reported by the browser client.

**reportLocation:** The report location of the report being rendered.

**inboundParameters:** An array of parameters passed to the control being rendered.

**navigationAction:** XML that defines what the command is doing to the report being rendered.

**viewProps:** Information about the current state of the report.

**isAccessibilityMode:** Indicates whether the client is in accessibility mode.

#### **3.1.4.2.2.2 CreateReportHtmlResponse**

The **CreateReportHtmlResponse** element specifies the result data for the **CreateReportHtml** WSDL operation.

```
<xs:element name="CreateReportHtmlResponse" xmlns:xs="http://www.w3.org/2001/XMLSchema">
  <xs:complexType>
    <xs:sequence>
       <xs:element minOccurs="0" maxOccurs="1" name="proxyCacheKey" type="xs:string"/>
```
*[MS-PPSAPP] — v20121003 PerformancePoint Services Application Server Protocol Specification* 

*Copyright © 2012 Microsoft Corporation.* 

```
 <xs:element minOccurs="0" maxOccurs="1" name="proxyCacheSubs" 
type="tns:ArrayOfSubstitutionPair"/>
       <xs:element minOccurs="1" maxOccurs="1" name="proxyCacheExpiration" 
type="xs:dateTime"/>
      <xs:element minOccurs="0" maxOccurs="1" name="html" type="xs:string"/>
      <xs:element minOccurs="0" maxOccurs="1" name="script" type="xs:string"/>
    </xs:sequence>
   </xs:complexType>
</xs:element>
```
**proxyCacheKey:** Specifies the cache key associated with the rendered scorecard. This element MUST NOT be null. An empty value means the result was not cached.

**proxyCacheSubs:** The HTML (as specified by [\[HTML\]\)](http://go.microsoft.com/fwlink/?LinkId=89880) MAY contain placeholders for dynamic information. This property specifies a list of value pairs (placeholder name and value for placeholder), as defined in the **ArrayOfSubstitutionPair** complex type (section [2.2.4.6\)](#page-24-0). The protocol client MUST apply the substitution pairs to the rendered html if the result was cached.

**proxyCacheExpiration:** Specifies a DateTime value for when the cached value expires. The value "DateTime.MinValue" means the result was not cached.

**html:** A string that SHOULD contain an HTML fragment if no errors occurred while retrieving the list item; otherwise, a string that SHOULD contain an error message.

**script:** If the operation was successful, this element MUST contain a JavaScript string that defines the report's metadata and user interaction; otherwise, this element MUST be empty.

#### **3.1.4.2.3 Complex Types**

None.

### **3.1.4.2.4 Simple Types**

None.

### **3.1.4.2.5 Attributes**

None.

## **3.1.4.2.6 Groups**

None.

#### **3.1.4.2.7 Attribute Groups**

None.

#### **3.1.4.3 DecompStartAnalyze**

#### The **DecompStartAnalyze** operation is used to perform a drilldown query on an OLAP data cell.

```
<wsdl:operation name="DecompStartAnalyze" xmlns:wsdl="http://schemas.xmlsoap.org/wsdl/">
  <wsdl:input 
wsam:Action="http://www.microsoft.com/performancepoint/scorecards/IBIMonitoringServiceApplica
tion/DecompStartAnalyze"
```
*[MS-PPSAPP] — v20121003 PerformancePoint Services Application Server Protocol Specification* 

*Copyright © 2012 Microsoft Corporation.* 

```
message="tns:IBIMonitoringServiceApplication_DecompStartAnalyze_InputMessage" 
xmlns:wsam="http://www.w3.org/2007/05/addressing/metadata"/>
  <wsdl:output 
wsam:Action="http://www.microsoft.com/performancepoint/scorecards/IBIMonitoringServiceApplica
tion/DecompStartAnalyzeResponse" 
message="tns:IBIMonitoringServiceApplication_DecompStartAnalyze_OutputMessage" 
xmlns:wsam="http://www.w3.org/2007/05/addressing/metadata"/>
   <wsdl:fault 
wsam:Action="http://www.microsoft.com/performancepoint/scorecards/IBIMonitoringServiceApplica
tion/DecompStartAnalyzeBpmExceptionFault" name="BpmExceptionFault" 
message="tns:IBIMonitoringServiceApplication_DecompStartAnalyze_BpmExceptionFault_FaultMessag
e" xmlns:wsam="http://www.w3.org/2007/05/addressing/metadata"/>
</wsdl:operation>
```
If successful, this operation returns a non-empty **DecompRenderResultRecord** record that contains data for a specific node in the form of a **DecompRenderResultLevel** [\(\[MS-PPSDECO\]](%5bMS-PPSDECO%5d.pdf) section 2.2.4.3) and a **DecompRenderResultNode** [\(\[MS-PPSDECO\]](%5bMS-PPSDECO%5d.pdf) section 2.2.4.4).

### **3.1.4.3.1 Messages**

The following table summarizes the set of WSDL message definitions that are specific to this operation.

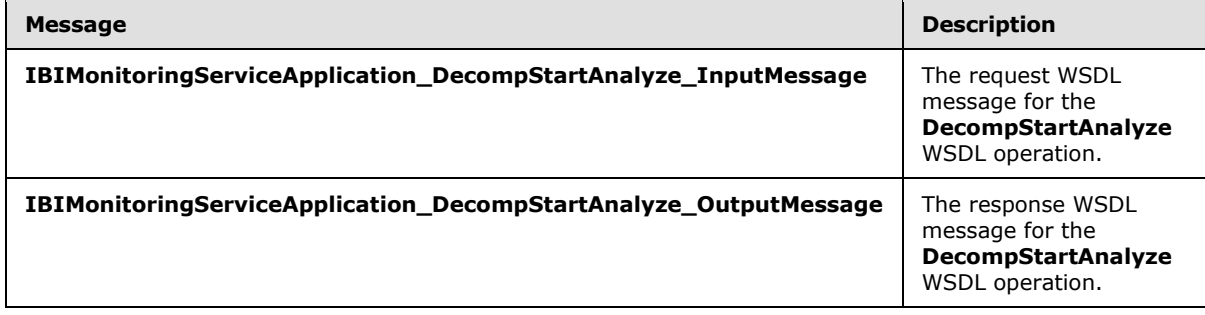

## **3.1.4.3.1.1 IBIMonitoringServiceApplication\_DecompStartAnalyze\_InputMessage**

The request WSDL message for the **DecompStartAnalyze** WSDL operation.

The SOAP action value is:

```
http://www.microsoft.com/performancepoint/scorecards/IBIMonitoringServiceApplication/DecompSt
artAnalyze
```
The SOAP body contains the **DecompStartAnalyze** element.

#### **3.1.4.3.1.2 IBIMonitoringServiceApplication\_DecompStartAnalyze\_OutputMessage**

The response WSDL message for the **DecompStartAnalyze** WSDL operation.

The SOAP body contains the **DecompStartAnalyzeResponse** element.

*Copyright © 2012 Microsoft Corporation.* 

## **3.1.4.3.2 Elements**

The following table summarizes the XML schema element definitions that are specific to this operation.

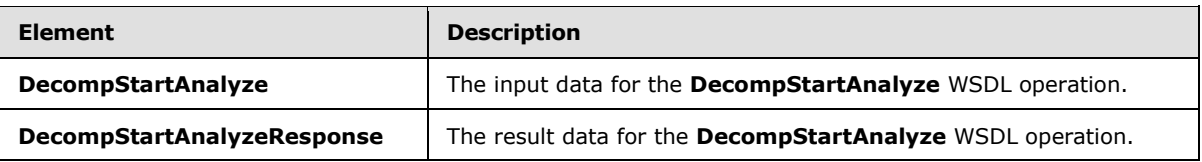

## **3.1.4.3.2.1 DecompStartAnalyze**

The **DecompStartAnalyze** element specifies the input data for the **DecompStartAnalyze** WSDL operation.

```
<xs:element name="DecompStartAnalyze" xmlns:xs="http://www.w3.org/2001/XMLSchema">
  <xs:complexType>
    <xs:sequence>
      <xs:element minOccurs="0" maxOccurs="1" name="type" type="xs:string"/>
      <xs:element minOccurs="0" maxOccurs="1" name="location" type="xs:string"/>
      <xs:element minOccurs="0" maxOccurs="1" name="tupleRecord" 
type="tns:DecompTupleRecord"/>
      <xs:element minOccurs="0" maxOccurs="1" name="queryParameters" 
type="tns:DecompQueryParameters"/>
      <xs:element minOccurs="0" maxOccurs="1" name="viewState" type="xs:string"/>
     </xs:sequence>
   </xs:complexType>
</xs:element>
```
**type:** Specifies the data source type. This element MUST be set to "olap", which means the **OLAP** type.

**location:** Specifies the First Class Object (FCO) location. This element MUST be a string identifying a session state known to the protocol server. It MUST NOT be null and MUST NOT be empty.

**tupleRecord:** Specifies named filters to be applied to the response. This element MUST be a **DecompTupleRecord** value (section [3.1.4.3.3.1\)](#page-51-0). This element MUST NOT be null.

**queryParameters:** Specifies the query parameters. This element MUST be a **DecompQueryParameters** value (section [2.2.4.9\)](#page-26-0). This element MUST NOT be null.

**viewState:** This element MAY be empty. If empty, this value is ignored. If non-empty, this value specifies additional information for the query.

## **3.1.4.3.2.2 DecompStartAnalyzeResponse**

The **DecompStartAnalyzeResponse** element specifies the result data for the **DecompStartAnalyze** WSDL operation.

```
<xs:element name="DecompStartAnalyzeResponse" xmlns:xs="http://www.w3.org/2001/XMLSchema">
  <xs:complexType>
    <xs:sequence>
       <xs:element minOccurs="0" maxOccurs="1" name="DecompStartAnalyzeResult" 
type="tns:DecompRenderResultRecord"/>
    </xs:sequence>
```
*[MS-PPSAPP] — v20121003 PerformancePoint Services Application Server Protocol Specification* 

*Copyright © 2012 Microsoft Corporation.* 

```
 </xs:complexType>
</xs:element>
```
**DecompStartAnalyzeResult:** A **DecompRenderResultRecord** value as specified in [\[MS-](%5bMS-PPSDECO%5d.pdf)[PPSDECO\]](%5bMS-PPSDECO%5d.pdf) section 2.2.4.5.

## **3.1.4.3.3 Complex Types**

The following table summarizes the XML schema complex type definitions that are specific to this operation.

<span id="page-51-0"></span>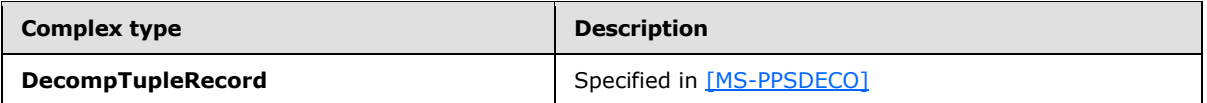

## **3.1.4.3.3.1 DecompTupleRecord**

**Namespace:** http://www.microsoft.com/performancepoint/scorecards

Specified in [\[MS-PPSDECO\]](%5bMS-PPSDECO%5d.pdf)

```
<xs:complexType name="DecompTupleRecord" xmlns:xs="http://www.w3.org/2001/XMLSchema">
  <xs:sequence>
    <xs:element minOccurs="0" maxOccurs="1" name="RowSelections" type="tns:ArrayOfString"/>
    <xs:element minOccurs="0" maxOccurs="1" name="ColumnSelections" 
type="tns:ArrayOfString"/>
    <xs:element minOccurs="0" maxOccurs="1" name="BackgroundMeasureName" type="xs:string"/>
  </xs:sequence>
</xs:complexType>
```
**RowSelections:** MUST specify zero or more filter names.

**ColumnSelections:** MUST specify zero or more filter names.

**BackgroundMeasureName:** Specifies the associated **[measure](%5bMS-OFCGLOS%5d.pdf)** name.

#### **3.1.4.3.4 Simple Types**

None.

### **3.1.4.3.5 Attributes**

None.

## **3.1.4.3.6 Groups**

None.

## **3.1.4.3.7 Attribute Groups**

None.

*[MS-PPSAPP] — v20121003 PerformancePoint Services Application Server Protocol Specification* 

*Copyright © 2012 Microsoft Corporation.* 

## **3.1.4.4 ExportReport**

The **ExportReport** operation retrieves a report formatted as specified in [\[MS-XLSX\]](%5bMS-XLSX%5d.pdf) or [\[MS-PPTX\]](%5bMS-PPTX%5d.pdf) from the protocol server.

```
<wsdl:operation name="ExportReport" xmlns:wsdl="http://schemas.xmlsoap.org/wsdl/">
   <wsdl:input 
wsam:Action="http://www.microsoft.com/performancepoint/scorecards/IBIMonitoringServiceApplica
tion/ExportReport" message="tns:IBIMonitoringServiceApplication_ExportReport_InputMessage" 
xmlns:wsam="http://www.w3.org/2007/05/addressing/metadata"/>
   <wsdl:output 
wsam:Action="http://www.microsoft.com/performancepoint/scorecards/IBIMonitoringServiceApplica
tion/ExportReportResponse" 
message="tns:IBIMonitoringServiceApplication_ExportReport_OutputMessage" 
xmlns:wsam="http://www.w3.org/2007/05/addressing/metadata"/>
   <wsdl:fault 
wsam:Action="http://www.microsoft.com/performancepoint/scorecards/IBIMonitoringServiceApplica
tion/ExportReportBpmExceptionFault" name="BpmExceptionFault" 
message="tns:IBIMonitoringServiceApplication_ExportReport_BpmExceptionFault_FaultMessage" 
xmlns:wsam="http://www.w3.org/2007/05/addressing/metadata"/>
</wsdl:operation>
```
The protocol client sends an **IBIMonitoringServiceApplication\_ExportReport\_InputMessage** request message (section  $3.1.4.4.1.1$ ) and the protocol server responds with an **IBIMonitoringServiceApplication\_ExportReport\_OutputMessage** response message (section [3.1.4.4.1.2\)](#page-53-0) as follows:

- 1. The protocol server receives a JSON (as specified in  $[RFC4627]$ ) serialized string containing **ExportSettings** (section [2.2.4.12\)](#page-27-0).
- 2. The protocol server receives the **RepositoryLocation** of a **ReportView**, as specified in [\[MS-](%5bMS-PPSAS%5d.pdf)[PPSAS\]](%5bMS-PPSAS%5d.pdf) section 2.2.4.160.
- 3. The protocol server receives a **WebPartContext** (section [2.2.4.20\)](#page-33-0) containing the current context of the Web Part.
- 4. The protocol server MUST return **OfficeExportInfo** (section [2.2.4.13\)](#page-27-1).

## **3.1.4.4.1 Messages**

The following table summarizes the set of WSDL message definitions that are specific to this operation.

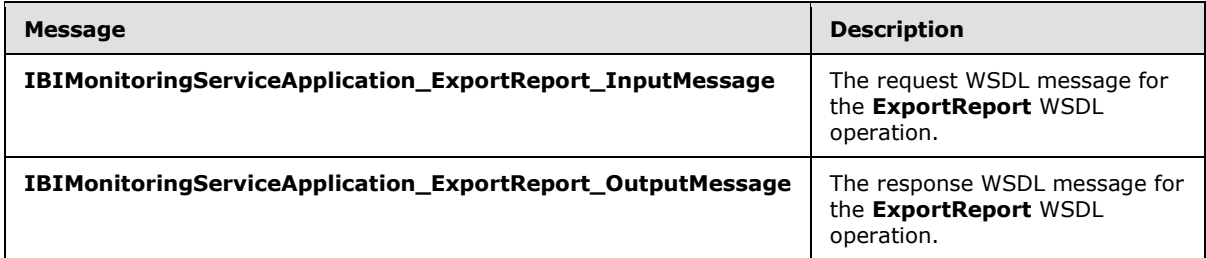

## **3.1.4.4.1.1 IBIMonitoringServiceApplication\_ExportReport\_InputMessage**

<span id="page-52-0"></span>The request WSDL message for the **ExportReport** WSDL operation.

*[MS-PPSAPP] — v20121003 PerformancePoint Services Application Server Protocol Specification* 

*Copyright © 2012 Microsoft Corporation.* 

The SOAP action value is:

```
http://www.microsoft.com/performancepoint/scorecards/IBIMonitoringServiceApplication/ExportRe
port
```
The SOAP body contains the **ExportReport** element.

### **3.1.4.4.1.2 IBIMonitoringServiceApplication\_ExportReport\_OutputMessage**

The response WSDL message for the **ExportReport** WSDL operation.

The SOAP body contains the **ExportReportResponse** element.

#### **3.1.4.4.2 Elements**

The following table summarizes the XML schema element definitions that are specific to this operation.

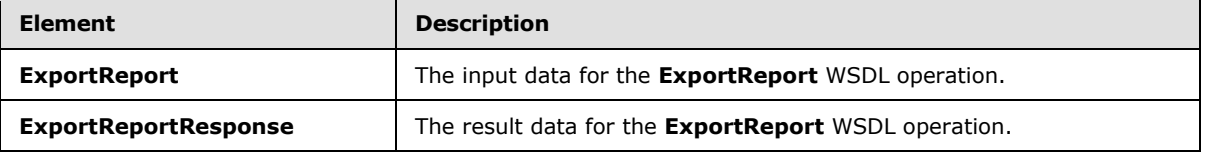

## **3.1.4.4.2.1 ExportReport**

The **ExportReport** element specifies the input data for the **ExportReport** WSDL operation.

```
<xs:element name="ExportReport" xmlns:xs="http://www.w3.org/2001/XMLSchema">
  <xs:complexType>
     <xs:sequence>
      <xs:element minOccurs="0" name="exportSettings" nillable="true" type="xs:string"/>
       <xs:element minOccurs="0" name="reportLocation" nillable="true" 
type="tns:RepositoryLocation"/>
       <xs:element 
xmlns:q1="http://schemas.datacontract.org/2004/07/Microsoft.PerformancePoint.Scorecards" 
minOccurs="0" name="webPartContext" nillable="true" type="q1:WebPartContext"/>
    </xs:sequence>
   </xs:complexType>
</xs:element>
```
**exportSettings:** A JSON (as specified in [\[RFC4627\]\)](http://go.microsoft.com/fwlink/?LinkId=151303) serialized string specified by **ExportSettings** (section [2.2.4.12\)](#page-27-0) which lists all export settings. This element MUST be present.

**reportLocation:** The location of a report as specified by **RepositoryLocation** (specified in [\[MS-](%5bMS-PPSAS%5d.pdf)[PPSAS\]](%5bMS-PPSAS%5d.pdf) section 2.2.4.161). This element MUST be present.

**webPartContext:** Specifies the current context of a Web Part, as defined in **WebPartContext** (section [2.2.4.20\)](#page-33-0).

#### **3.1.4.4.2.2 ExportReportResponse**

The **ExportReportResponse** element specifies the result data for the **ExportReport** WSDL operation.

*[MS-PPSAPP] — v20121003 PerformancePoint Services Application Server Protocol Specification* 

*Copyright © 2012 Microsoft Corporation.* 

*Release: October 8, 2012* 

*54 / 273*

```
<xs:element name="ExportReportResponse" xmlns:xs="http://www.w3.org/2001/XMLSchema">
  <xs:complexType>
    <xs:sequence>
      <xs:element 
xmlns:q33="http://schemas.datacontract.org/2004/07/Microsoft.PerformancePoint.Scorecards.Serv
erCommon.Export" minOccurs="0" name="ExportReportResult" nillable="true" 
type="q33:OfficeExportInfo"/>
    </xs:sequence>
   </xs:complexType>
</xs:element>
```
**ExportReportResult:** The export result as specified by **OfficeExportInfo** (section [2.2.4.13\)](#page-27-1).

### **3.1.4.4.3 Complex Types**

None.

#### **3.1.4.4.4 Simple Types**

None.

### **3.1.4.4.5 Attributes**

None.

### **3.1.4.4.6 Groups**

None.

### **3.1.4.4.7 Attribute Groups**

None.

## **3.1.4.5 ExportScorecard**

The **ExportScorecard** operation retrieves a report formatted as specified in [\[MS-XLSX\]](%5bMS-XLSX%5d.pdf) or [\[MS-](%5bMS-PPTX%5d.pdf)**PPTX**] from the protocol server.

```
<wsdl:operation name="ExportScorecard" xmlns:wsdl="http://schemas.xmlsoap.org/wsdl/">
  <wsdl:input 
wsam:Action="http://www.microsoft.com/performancepoint/scorecards/IBIMonitoringServiceApplica
tion/ExportScorecard" 
message="tns:IBIMonitoringServiceApplication_ExportScorecard_InputMessage" 
xmlns:wsam="http://www.w3.org/2007/05/addressing/metadata"/>
  <wsdl:output 
wsam:Action="http://www.microsoft.com/performancepoint/scorecards/IBIMonitoringServiceApplica
tion/ExportScorecardResponse" 
message="tns:IBIMonitoringServiceApplication_ExportScorecard_OutputMessage" 
xmlns:wsam="http://www.w3.org/2007/05/addressing/metadata"/>
  <wsdl:fault 
wsam:Action="http://www.microsoft.com/performancepoint/scorecards/IBIMonitoringServiceApplica
tion/ExportScorecardBpmExceptionFault" name="BpmExceptionFault" 
message="tns:IBIMonitoringServiceApplication_ExportScorecard_BpmExceptionFault_FaultMessage" 
xmlns:wsam="http://www.w3.org/2007/05/addressing/metadata"/>
</wsdl:operation>
```
*[MS-PPSAPP] — v20121003 PerformancePoint Services Application Server Protocol Specification* 

*Copyright © 2012 Microsoft Corporation.* 

The protocol client sends an

**IBIMonitoringServiceApplication\_ExportScorecard\_InputMessage** request message (section [3.1.4.5.1.1\)](#page-55-0) and the protocol server responds with an

**IBIMonitoringServiceApplication\_ExportScorecard\_OutputMessage** response message (section  $3.1.4.5.1.2$ ) as follows:

- 1. The protocol server receives a JSON (as specified in [\[RFC4627\]\)](http://go.microsoft.com/fwlink/?LinkId=151303) serialized string containing **ExportSettings** (section [2.2.4.12\)](#page-27-0).
- 2. The protocol server receives the **RepositoryLocation** of a **Scorecard**, as specified in [\[MS-](%5bMS-PPSAS%5d.pdf)[PPSAS\].](%5bMS-PPSAS%5d.pdf)
- 3. The protocol server receives a **WebPartContext** (section [2.2.4.20\)](#page-33-0) containing the current context of the Web Part.
- 4. The protocol server MUST return **OfficeExportInfo** (section [2.2.4.13\)](#page-27-1).

## **3.1.4.5.1 Messages**

The following table summarizes the set of WSDL message definitions that are specific to this operation.

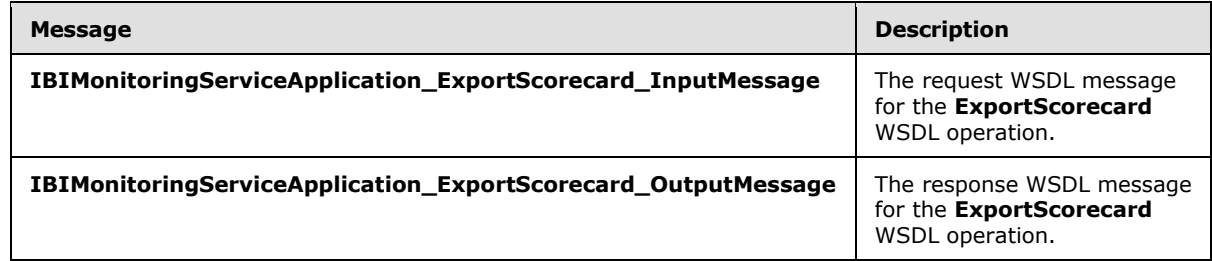

## **3.1.4.5.1.1 IBIMonitoringServiceApplication\_ExportScorecard\_InputMessage**

The request WSDL message for the **ExportScorecard** WSDL operation.

The SOAP action value is:

http://www.microsoft.com/performancepoint/scorecards/IBIMonitoringServiceApplication/ExportSc orecard

The SOAP body contains the **ExportScorecard** element.

## **3.1.4.5.1.2 IBIMonitoringServiceApplication\_ExportScorecard\_OutputMessage**

The response WSDL message for the **ExportScorecard** WSDL operation.

The SOAP body contains the **ExportScorecardResponse** element.

## **3.1.4.5.2 Elements**

The following table summarizes the XML schema element definitions that are specific to this operation.

*[MS-PPSAPP] — v20121003 PerformancePoint Services Application Server Protocol Specification* 

*Copyright © 2012 Microsoft Corporation.* 

*Release: October 8, 2012* 

<span id="page-55-1"></span><span id="page-55-0"></span>*56 / 273*

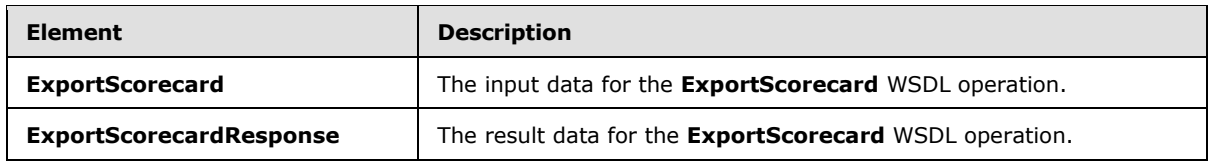

## **3.1.4.5.2.1 ExportScorecard**

The **ExportScorecard** element specifies the input data for the **ExportScorecard** WSDL operation.

```
<xs:element name="ExportScorecard" xmlns:xs="http://www.w3.org/2001/XMLSchema">
   <xs:complexType>
     <xs:sequence>
       <xs:element minOccurs="0" name="exportSettings" nillable="true" type="xs:string"/>
       <xs:element minOccurs="0" name="scorecardLocation" nillable="true" 
type="tns:RepositoryLocation"/>
       <xs:element 
xmlns:q1="http://schemas.datacontract.org/2004/07/Microsoft.PerformancePoint.Scorecards" 
minOccurs="0" name="webPartContext" nillable="true" type="q1:WebPartContext"/>
    \langle xs:sequence \rangle </xs:complexType>
</xs:element>
```
**exportSettings:** A JSON (as specified in [\[RFC4627\]\)](http://go.microsoft.com/fwlink/?LinkId=151303) serialized string specified by **ExportSettings** (section [2.2.4.12\)](#page-27-0) which lists all export settings. The element MUST be present.

**scorecardLocation:** The location of a scorecard, as specified by **RepositoryLocation** (specified in [\[MS-PPSAS\]](%5bMS-PPSAS%5d.pdf) section 2.2.4.161). This element MUST be present.

**webPartContext:** Specifies the current context of the Web Part, as defined in **WebPartContext** (section [2.2.4.20\)](#page-33-0).

## **3.1.4.5.2.2 ExportScorecardResponse**

The **ExportScorecardResponse** element specifies the result data for the **ExportScorecard** WSDL operation.

```
<xs:element name="ExportScorecardResponse" xmlns:xs="http://www.w3.org/2001/XMLSchema">
   <xs:complexType>
     <xs:sequence>
       <xs:element 
xmlns:q33="http://schemas.datacontract.org/2004/07/Microsoft.PerformancePoint.Scorecards.Serv
erCommon.Export" minOccurs="0" name="ExportScorecardResult" nillable="true" 
type="q33:OfficeExportInfo"/>
     </xs:sequence>
   </xs:complexType>
</xs:element>
```
**ExportScorecardResult:** The export result as specified by **OfficeExportInfo** (section [2.2.4.13\)](#page-27-1).

#### **3.1.4.5.3 Complex Types**

None.

*[MS-PPSAPP] — v20121003 PerformancePoint Services Application Server Protocol Specification* 

*Copyright © 2012 Microsoft Corporation.* 

## **3.1.4.5.4 Simple Types**

None.

## **3.1.4.5.5 Attributes**

None.

### **3.1.4.5.6 Groups**

None.

## **3.1.4.5.7 Attribute Groups**

None.

## **3.1.4.6 GetDrillThroughPreview**

The **GetDrillThroughPreview** operation is used to perform a drill through query on an OLAP data cell.

```
<wsdl:operation name="GetDrillThroughPreview" xmlns:wsdl="http://schemas.xmlsoap.org/wsdl/">
   <wsdl:input 
wsam:Action="http://www.microsoft.com/performancepoint/scorecards/IBIMonitoringServiceApplica
tion/GetDrillThroughPreview" 
message="tns:IBIMonitoringServiceApplication_GetDrillThroughPreview_InputMessage" 
xmlns:wsam="http://www.w3.org/2007/05/addressing/metadata"/>
   <wsdl:output 
wsam:Action="http://www.microsoft.com/performancepoint/scorecards/IBIMonitoringServiceApplica
tion/GetDrillThroughPreviewResponse" 
message="tns:IBIMonitoringServiceApplication_GetDrillThroughPreview_OutputMessage" 
xmlns:wsam="http://www.w3.org/2007/05/addressing/metadata"/>
   <wsdl:fault 
wsam:Action="http://www.microsoft.com/performancepoint/scorecards/IBIMonitoringServiceApplica
tion/GetDrillThroughPreviewBpmExceptionFault" name="BpmExceptionFault" 
message="tns:IBIMonitoringServiceApplication_GetDrillThroughPreview_BpmExceptionFault_FaultMe
ssage" xmlns:wsam="http://www.w3.org/2007/05/addressing/metadata"/>
</wsdl:operation>
```
This operation executes an OLAP query using the cell definition provided with the **tupleXml** element (section [3.1.4.6.2.1\)](#page-58-0) to return a table of results.

## **3.1.4.6.1 Messages**

The following table summarizes the set of WSDL message definitions that are specific to this operation.

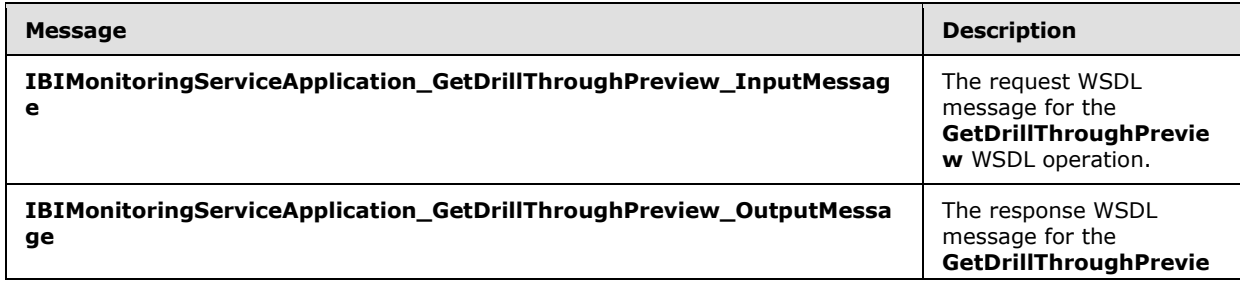

*[MS-PPSAPP] — v20121003 PerformancePoint Services Application Server Protocol Specification* 

*Copyright © 2012 Microsoft Corporation.* 

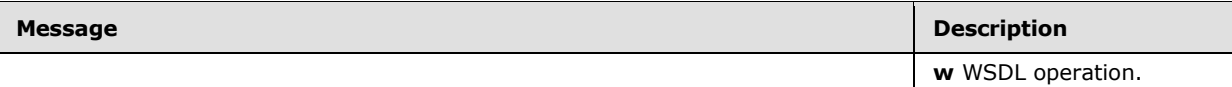

## **3.1.4.6.1.1 IBIMonitoringServiceApplication\_GetDrillThroughPreview\_InputMessage**

The request WSDL message for the **GetDrillThroughPreview** WSDL operation.

The SOAP action value is:

http://www.microsoft.com/performancepoint/scorecards/IBIMonitoringServiceApplication/GetDrill ThroughPreview

The SOAP body contains the **GetDrillThroughPreview** element.

## **3.1.4.6.1.2 IBIMonitoringServiceApplication\_GetDrillThroughPreview\_OutputMessage**

The response WSDL message for the **GetDrillThroughPreview** WSDL operation.

The SOAP body contains the **GetDrillThroughPreviewResponse** element.

### **3.1.4.6.2 Elements**

The following table summarizes the XML schema element definitions that are specific to this operation.

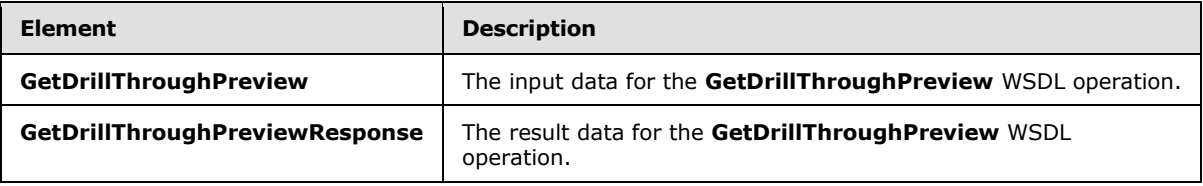

## **3.1.4.6.2.1 GetDrillThroughPreview**

The **GetDrillThroughPreview** element specifies the input data for the **GetDrillThroughPreview** WSDL operation.

```
<xs:element name="GetDrillThroughPreview" xmlns:xs="http://www.w3.org/2001/XMLSchema">
   <xs:complexType>
    <xs:sequence>
      <xs:element minOccurs="0" maxOccurs="1" name="fcoLocation" 
type="tns:RepositoryLocation"/>
      <xs:element minOccurs="0" maxOccurs="1" name="isScorecard" type="xs:string"/>
       <xs:element minOccurs="0" maxOccurs="1" name="page" type="xs:string"/>
       <xs:element minOccurs="0" maxOccurs="1" name="tupleXml" type="xs:string"/>
      <xs:element minOccurs="0" maxOccurs="1" name="resultTableIndex" type="xs:string"/>
       <xs:element minOccurs="0" maxOccurs="1" name="isAccessibleMode" type="xs:string"/>
    </xs:sequence>
  </xs:complexType>
</xs:element>
```
*[MS-PPSAPP] — v20121003 PerformancePoint Services Application Server Protocol Specification* 

*Copyright © 2012 Microsoft Corporation.* 

**fcoLocation:** The location of the report on the protocol server as specified by **RepositoryLocation** (specified in [\[MS-PPSAS\]](%5bMS-PPSAS%5d.pdf) section 2.2.4.161). This element MUST be present.

**isScorecard:** If "true", specifies that the request originated from a scorecard view.

**page:** This value can specify one of three things.

- 1. It can be set to a value specifying which page of data to return with the results. For example, a value of "1" returns the first page of data.
- 2. It can be set to a value of "0", which returns all of the data.
- 3. It can be set to "Excel" which exports the data to the format as specified in [\[MS-XLSX\].](%5bMS-XLSX%5d.pdf) If set to "Excel" the result elements of *officeDocumentBytes* and *documentFileName* return with the exported results.

This element MUST NOT be NULL and MUST NOT be empty.

**tupleXml:** Specifies named filters to be applied to the results. This value MUST contain a **\_dd** complex type object (section  $3.1.4.6.3.1$ ) serialized as an XML string.

**resultTableIndex:** Could be empty. If empty, this value is ignored. If not empty, this value indicates that this operation is being used to retrieve a drill through cell level action. This value is zero based and specifies the index of the drill through action associated with this cell. For example, a value of "0" returns the first drill through cell level action.

**isAccessibleMode:** Indicates whether the client is in accessibility mode.

#### **3.1.4.6.2.2 GetDrillThroughPreviewResponse**

The **GetDrillThroughPreviewResponse** element specifies the result data for the **GetDrillThroughPreview** WSDL operation.

```
<xs:element name="GetDrillThroughPreviewResponse" 
xmlns:xs="http://www.w3.org/2001/XMLSchema">
  <xs:complexType>
    <xs:sequence>
      <xs:element minOccurs="0" maxOccurs="1" name="GetDrillThroughPreviewResult" 
type="xs:string"/>
      <xs:element minOccurs="0" maxOccurs="1" name="title" type="xs:string"/>
      <xs:element minOccurs="0" maxOccurs="1" name="officeDocumentBytes" 
type="xs:base64Binary"/>
      <xs:element minOccurs="0" maxOccurs="1" name="documentFileName" type="xs:string"/>
    </xs:sequence>
  </xs:complexType>
</xs:element>
```
**GetDrillThroughPreviewResult:** The HTML (as specified by [\[HTML\]\)](http://go.microsoft.com/fwlink/?LinkId=89880) content to be rendered on the client.

**title:** If the page element is NOT set to "Excel", this value is a brief description of the query to be used as a title. If the *page* element is set to "Excel", this value is empty.

**officeDocumentBytes:** If the *page* element is set to "Excel", this value contains results in the format specified in [\[MS-XLSX\].](%5bMS-XLSX%5d.pdf) If the *page* element is not set to "Excel", this value is empty.

*[MS-PPSAPP] — v20121003 PerformancePoint Services Application Server Protocol Specification* 

*Copyright © 2012 Microsoft Corporation.* 

**documentFileName:** If the *page* element is set to "Excel", this value contains the name of the formatted file as specified in [MS-XLSX]. If the *page* element is not set to "Excel", this value is null.

### **3.1.4.6.3 Complex Types**

The following table summarizes the XML schema complex type definitions that are specific to this operation.

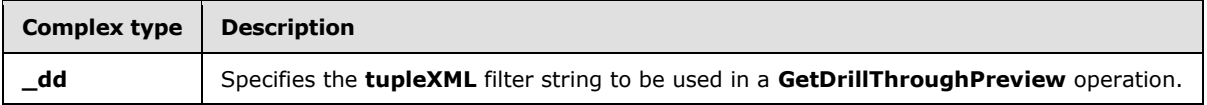

## **3.1.4.6.3.1 \_dd**

<span id="page-60-0"></span>**Namespace:** http://www.microsoft.com/performancepoint/scorecards

The **dd** complex type specifies the **tupleXML** filter string argument to be used in a **GetDrillThroughPreview** operation[.<10>](#page-265-7)

```
<xs:complexType name="_dd" xmlns:xs="http://www.w3.org/2001/XMLSchema">
   <xs:sequence>
     <xs:element minOccurs="1" maxOccurs="1" name="RowMembers">
       <xs:complexType>
         <xs:sequence>
           <xs:element minOccurs="0" maxOccurs="unbounded" name="Row">
             <xs:complexType>
                <xs:attribute name="name" type="xs:string" use="required"/>
               <xs:attribute name="caption" type="xs:string" use="required"/>
             </xs:complexType>
           </xs:element>
         </xs:sequence>
       </xs:complexType>
    \langle x \rangle \langle x \rangle \geq \geq \geq \geq <xs:element minOccurs="1" maxOccurs="1" name="ColumnMembers">
       <xs:complexType>
         <xs:sequence>
           <xs:element minOccurs="0" maxOccurs="unbounded" name="Column">
             <xs:complexType>
               <xs:attribute name="name" type="xs:string" use="required"/>
                <xs:attribute name="caption" type="xs:string" use="required"/>
             </xs:complexType>
           </xs:element>
         </xs:sequence>
       </xs:complexType>
     </xs:element>
     <xs:element minOccurs="1" maxOccurs="1" name="BackgroundMembers">
       <xs:complexType>
         <xs:sequence>
           <xs:element minOccurs="0" maxOccurs="unbounded" name="Filter">
             <xs:complexType>
                <xs:attribute name="name" type="xs:string" use="required"/>
                <xs:attribute name="caption" type="xs:string" use="required"/>
             </xs:complexType>
           </xs:element>
         </xs:sequence>
       </xs:complexType>
     </xs:element>
```
*[MS-PPSAPP] — v20121003 PerformancePoint Services Application Server Protocol Specification* 

*Copyright © 2012 Microsoft Corporation.* 

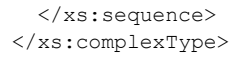

**RowMembers:** Specifies an array of row filters to be applied to the results. This element MUST be present and MUST contain 1 or more **RowMembers.Row** child elements.

**RowMembers.Row:** Specifies a **[member \(3\)](%5bMS-OFCGLOS%5d.pdf)** in a **[dimension \(1\)](%5bMS-OFCGLOS%5d.pdf)** that MUST be used as a filter on the row axis when performing the drill through operation.

**RowMembers.Row.name:** Specifies the unique name of the member (3) that MUST be used. This element MUST be present and MUST NOT be null.

**RowMembers.Row.caption:** Specifies the caption of the member (3) that MUST be used. This element MUST be present and MUST NOT be null.

**ColumnMembers:** Specifies an array of column filters to be applied to the results. This element MUST be present and MUST contain 1 or more **ColumnMembers.Column** child elements.

**ColumnMembers.Column:** Specifies a member (3) in a dimension (1) that MUST be used as a filter on the column axis when performing the drill through operation.

**ColumnMembers.Column.name:** Specifies the unique name of the member (3) that MUST be used. This element MUST be present and MUST NOT be null.

**ColumnMembers.Column.caption:** Specifies the caption of the member (3) that MUST be used. This element MUST be present and MUST NOT be null.

**BackgroundMembers:** Specifies an array of background filters to be applied to the results. This element MUST be present and MUST contain 1 or more **BackgroundMembers.Filter** child elements.

**BackgroundMembers.Filter:** Specifies a member (3) in a dimension (1) that MUST be used as a filter on the background axis when performing the drill through operation.

**BackgroundMembers.Filter.name:** Specifies the unique name of the member (3) that MUST be used. This element MUST be present and MUST NOT be null.

**BackgroundMembers.Filter.caption:** Specifies the caption of the member (3) that MUST be used. This element MUST be present and MUST NOT be null.

#### **3.1.4.6.4 Simple Types**

None.

#### **3.1.4.6.5 Attributes**

None.

#### **3.1.4.6.6 Groups**

None.

#### **3.1.4.6.7 Attribute Groups**

None.

*[MS-PPSAPP] — v20121003 PerformancePoint Services Application Server Protocol Specification* 

*Copyright © 2012 Microsoft Corporation.* 

## **3.1.4.7 GetFilterDependencies**

The **GetFilterDependencies** operation retrieves the required external dependencies for rendering a filter.

```
<wsdl:operation name="GetFilterDependencies" xmlns:wsdl="http://schemas.xmlsoap.org/wsdl/">
   <wsdl:input 
wsam:Action="http://www.microsoft.com/performancepoint/scorecards/IBIMonitoringServiceApplica
tion/GetFilterDependencies" 
message="tns:IBIMonitoringServiceApplication_GetFilterDependencies_InputMessage" 
xmlns:wsam="http://www.w3.org/2007/05/addressing/metadata"/>
   <wsdl:output 
wsam:Action="http://www.microsoft.com/performancepoint/scorecards/IBIMonitoringServiceApplica
tion/GetFilterDependenciesResponse" 
message="tns:IBIMonitoringServiceApplication_GetFilterDependencies_OutputMessage" 
xmlns:wsam="http://www.w3.org/2007/05/addressing/metadata"/>
   <wsdl:fault 
wsam:Action="http://www.microsoft.com/performancepoint/scorecards/IBIMonitoringServiceApplica
tion/GetFilterDependenciesBpmExceptionFault" name="BpmExceptionFault" 
message="tns:IBIMonitoringServiceApplication_GetFilterDependencies_BpmExceptionFault_FaultMes
sage" xmlns:wsam="http://www.w3.org/2007/05/addressing/metadata"/>
</wsdl:operation>
```
#### The protocol client sends an

**IBIMonitoringServiceApplication\_GetFilterDependencies\_InputMessage** request message (section  $3.1.4.7.1.1$ ) and the protocol server responds with an

**IBIMonitoringServiceApplication\_GetFilterDependencies\_OutputMessage** response message (section  $3.1.4.7.1.2$ ) as follows:

- 1. The protocol client sends a **RepositoryLocation** referencing the **Filter** (specified in [\[MS-PPSAS\]](%5bMS-PPSAS%5d.pdf) section 2.2.4.98) for which to retrieve the rendering dependencies.
- 2. The protocol server responds with a **ResourceDependencies** (section [2.2.4.16\)](#page-29-1) containing the resources needed for rendering.
- 3. If an error occurs, the protocol server MUST return a **FaultException** response as detailed in section [2.2.2.1.](#page-20-0)

#### **Exceptions:**

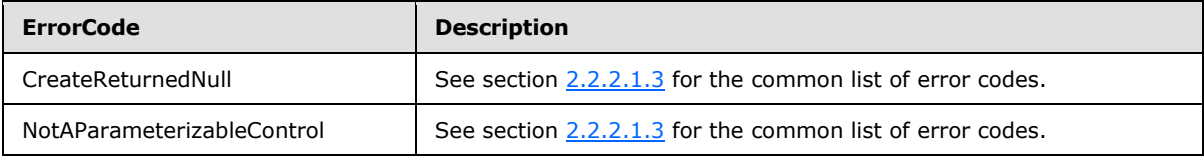

In case of any other failure, the **ErrorCode** MUST be one of the values specified in section [2.2.2.1.2.](#page-20-1) For a detailed specification of how exceptions are reported by the protocol server, see section [2.2.2.1](#page-20-0)

#### **3.1.4.7.1 Messages**

The following table summarizes the set of WSDL message definitions that are specific to this operation.

*[MS-PPSAPP] — v20121003 PerformancePoint Services Application Server Protocol Specification* 

*Copyright © 2012 Microsoft Corporation.* 

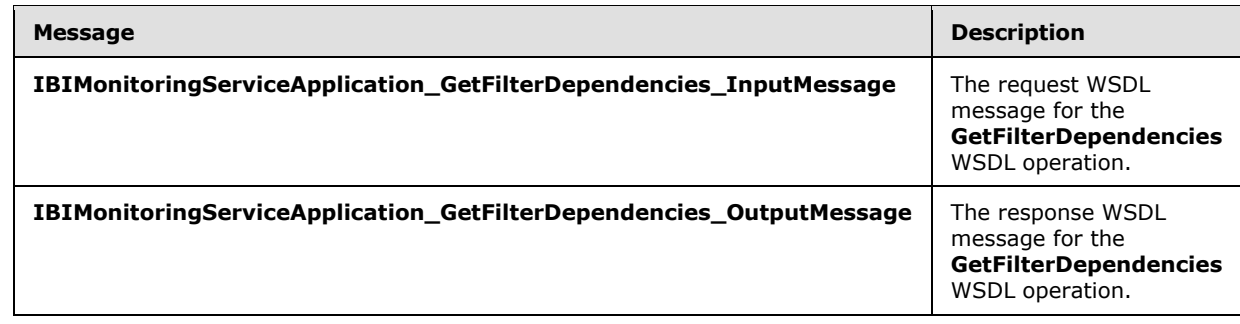

## **3.1.4.7.1.1 IBIMonitoringServiceApplication\_GetFilterDependencies\_InputMessage**

The request WSDL message for the **GetFilterDependencies** WSDL operation.

The SOAP action value is:

```
http://www.microsoft.com/performancepoint/scorecards/IBIMonitoringServiceApplication/GetFilte
rDependencies
```
The SOAP body contains the **GetFilterDependencies** element.

## **3.1.4.7.1.2 IBIMonitoringServiceApplication\_GetFilterDependencies\_OutputMessage**

The response WSDL message for the **GetFilterDependencies** WSDL operation.

The SOAP body contains the **GetFilterDependenciesResponse** element.

## **3.1.4.7.2 Elements**

The following table summarizes the XML schema element definitions that are specific to this operation.

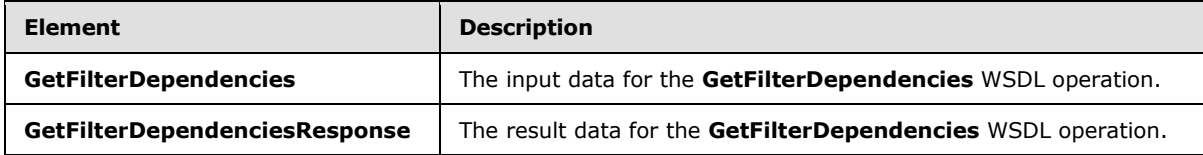

## **3.1.4.7.2.1 GetFilterDependencies**

The **GetFilterDependencies** element specifies the input data for the **GetFilterDependencies** WSDL operation.

```
<xs:element name="GetFilterDependencies" xmlns:xs="http://www.w3.org/2001/XMLSchema">
  <xs:complexType>
    <xs:sequence>
       <xs:element minOccurs="0" maxOccurs="1" name="filterLocation" 
type="tns:RepositoryLocation"/>
    </xs:sequence>
  </xs:complexType>
```
*[MS-PPSAPP] — v20121003 PerformancePoint Services Application Server Protocol Specification* 

*Copyright © 2012 Microsoft Corporation.* 

```
</xs:element>
```
**filterLocation:** The location of the **Filter** on the protocol server as specified by **RepositoryLocation** (specified in [\[MS-PPSAS\]](%5bMS-PPSAS%5d.pdf) section 2.2.4.161). This element MUST be present, and the **ItemUrl** property of this element MUST NOT be empty.

## **3.1.4.7.2.2 GetFilterDependenciesResponse**

The **GetFilterDependenciesResponse** element specifies the result data for the **GetFilterDependencies** WSDL operation.

```
<xs:element name="GetFilterDependenciesResponse" xmlns:xs="http://www.w3.org/2001/XMLSchema">
  <xs:complexType>
     <xs:sequence>
      <xs:element minOccurs="0" maxOccurs="1" name="GetFilterDependenciesResult" 
type="tns:ResourceDependencies"/>
    </xs:sequence>
  </xs:complexType>
</xs:element>
```
**GetFilterDependenciesResult:** The resources that are needed for rendering as specified by **ResourceDependencies** (section [2.2.4.16\)](#page-29-1).

### **3.1.4.7.3 Complex Types**

None.

#### **3.1.4.7.4 Simple Types**

None.

#### **3.1.4.7.5 Attributes**

None.

#### **3.1.4.7.6 Groups**

None.

## **3.1.4.7.7 Attribute Groups**

None.

## **3.1.4.8 GetFilterDisplayData**

The **GetFilterDisplayData** operation retrieves a data table of filter display data from the protocol server.

```
<wsdl:operation name="GetFilterDisplayData" xmlns:wsdl="http://schemas.xmlsoap.org/wsdl/">
   <wsdl:input 
wsam:Action="http://www.microsoft.com/performancepoint/scorecards/IBIMonitoringServiceApplica
tion/GetFilterDisplayData" 
message="tns:IBIMonitoringServiceApplication_GetFilterDisplayData_InputMessage" 
xmlns:wsam="http://www.w3.org/2007/05/addressing/metadata"/>
```

```
[MS-PPSAPP] — v20121003 
PerformancePoint Services Application Server Protocol Specification
```
*Copyright © 2012 Microsoft Corporation.* 

```
 <wsdl:output 
wsam:Action="http://www.microsoft.com/performancepoint/scorecards/IBIMonitoringServiceApplica
tion/GetFilterDisplayDataResponse" 
message="tns:IBIMonitoringServiceApplication_GetFilterDisplayData_OutputMessage" 
xmlns:wsam="http://www.w3.org/2007/05/addressing/metadata"/>
   <wsdl:fault 
wsam:Action="http://www.microsoft.com/performancepoint/scorecards/IBIMonitoringServiceApplica
tion/GetFilterDisplayDataBpmExceptionFault" name="BpmExceptionFault" 
message="tns:IBIMonitoringServiceApplication_GetFilterDisplayData_BpmExceptionFault_FaultMess
age" xmlns:wsam="http://www.w3.org/2007/05/addressing/metadata"/>
</wsdl:operation>
```
The protocol client sends an

**IBIMonitoringServiceApplication\_GetFilterDisplayData\_InputMessage** request message (section  $3.1.4.8.1.1$ ) and the protocol server responds with an

**IBIMonitoringServiceApplication\_GetFilterDisplayData\_OutputMessage** response message (section  $3.1.4.8.1.2$ ) as follows:

- 1. The protocol server receives the input data for a **GetFilterDisplayData** WSDL operation as specified in section [3.1.4.8.2.1.](#page-66-2)
- 2. The protocol server creates the **DataTable** (as described in [DataTable]) using the **Filter** [\(\[MS-](%5bMS-PPSAS%5d.pdf)[PPSAS\]](%5bMS-PPSAS%5d.pdf) section 2.2.4.98) data source and **SubTypeId** referenced by **filterLocation**, and the **GridViewData** [\(\[MS-PPSAS\]](%5bMS-PPSAS%5d.pdf) section 2.2.4.121) referenced by **customData**.

#### **Exceptions:**

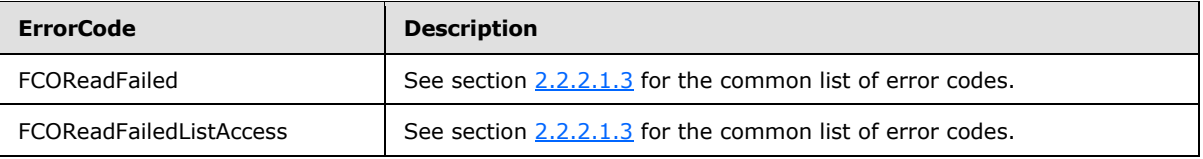

In case of any other failure, the **ErrorCode** MUST be one of the values specified in section [2.2.2.1.2.](#page-20-1) For a detailed specification of how exceptions are reported by the protocol server, see section [2.2.2.1.](#page-20-0)

#### **3.1.4.8.1 Messages**

The following table summarizes the set of WSDL message definitions that are specific to this operation.

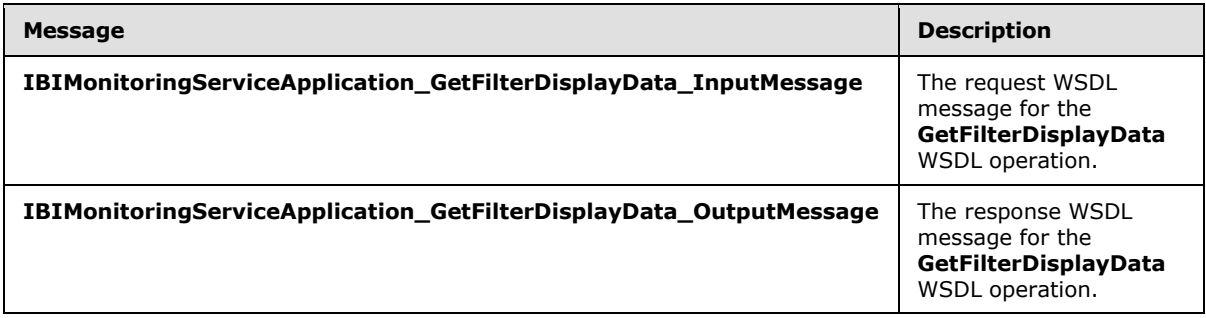

*[MS-PPSAPP] — v20121003 PerformancePoint Services Application Server Protocol Specification* 

*Copyright © 2012 Microsoft Corporation.* 

## **3.1.4.8.1.1 IBIMonitoringServiceApplication\_GetFilterDisplayData\_InputMessage**

The request WSDL message for the **GetFilterDisplayData** WSDL operation.

The SOAP action value is:

```
http://www.microsoft.com/performancepoint/scorecards/IBIMonitoringServiceApplication/GetFilte
rDisplayData
```
The SOAP body contains the **GetFilterDisplayData** element.

#### **3.1.4.8.1.2 IBIMonitoringServiceApplication\_GetFilterDisplayData\_OutputMessage**

The response WSDL message for the **GetFilterDisplayData** WSDL operation.

The SOAP body contains the **GetFilterDisplayDataResponse** element.

### **3.1.4.8.2 Elements**

The following table summarizes the XML schema element definitions that are specific to this operation.

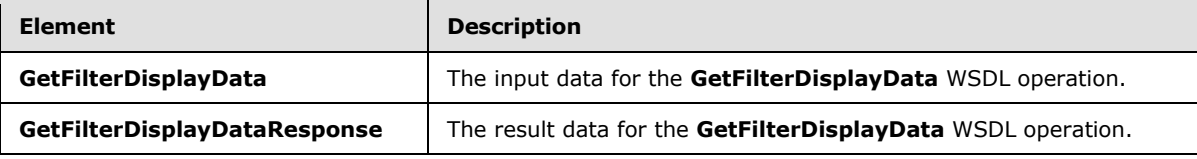

## **3.1.4.8.2.1 GetFilterDisplayData**

<span id="page-66-2"></span>The **GetFilterDisplayData** element specifies the input data for the **GetFilterDisplayData** WSDL operation.

```
<xs:element name="GetFilterDisplayData" xmlns:xs="http://www.w3.org/2001/XMLSchema">
  <xs:complexType>
     <xs:sequence>
      <xs:element minOccurs="0" maxOccurs="1" name="filterLocation" 
type="tns:RepositoryLocation"/>
       <xs:element minOccurs="0" maxOccurs="1" name="parameterDefinition" 
type="tns:ParameterDefinition"/>
       <xs:element minOccurs="0" maxOccurs="1" name="selections" type="tns:ArrayOfString"/>
       <xs:element minOccurs="1" maxOccurs="1" name="useSavedUserSelections" 
type="xs:boolean"/>
      <xs:element minOccurs="1" maxOccurs="1" name="selectionsOnly" type="xs:boolean"/>
       <xs:element minOccurs="0" maxOccurs="1" name="webPartContext" 
type="tns:WebPartContext"/>
    </xs:sequence>
  </xs:complexType>
</xs:element>
```
**filterLocation:** A **RepositoryLocation** as specified in [\[MS-PPSAS\]](%5bMS-PPSAS%5d.pdf) section 2.2.4.161. This element MUST be present and contain the location of a **Filter**.

*[MS-PPSAPP] — v20121003 PerformancePoint Services Application Server Protocol Specification* 

*Copyright © 2012 Microsoft Corporation.* 

**parameterDefinition:** Specifies the **ParameterDefinition** as specified in [\[MS-PPSAS\]](%5bMS-PPSAS%5d.pdf) section 2.2.4.155. The element MUST not be null and the property **ParameterProviderId** MUST refer to one of the **Filter** parameter data providers registered on the server.

**selections:** A List of the current user selections. This value is optional and has a default value of null.

**useSavedUserSelections:** If **selections** is empty, this **[Boolean](%5bMS-OFCGLOS%5d.pdf)** value specifies whether saved user selections MUST be returned.

**selectionsOnly:** A Boolean value that specifies whether display data MUST be returned solely for **selections**.

**webPartContext:** Specifies the current context of the Web Part, as defined in **WebPartContext** (section [2.2.4.20\)](#page-33-0).

### **3.1.4.8.2.2 GetFilterDisplayDataResponse**

The **GetFilterDisplayDataResponse** element specifies the result data for the **GetFilterDisplayData** WSDL operation.

```
<xs:element name="GetFilterDisplayDataResponse" xmlns:xs="http://www.w3.org/2001/XMLSchema">
  <xs:complexType>
    <xs:sequence>
      <xs:element minOccurs="0" maxOccurs="1" name="GetFilterDisplayDataResult">
         <xs:complexType>
           <xs:sequence>
             <xs:any minOccurs="0" maxOccurs="unbounded" 
namespace="http://www.w3.org/2001/XMLSchema" processContents="lax"/>
            <xs:any minOccurs="1" namespace="urn:schemas-microsoft-com:xml-diffgram-v1" 
processContents="lax"/>
           </xs:sequence>
        </xs:complexType>
      </xs:element>
    </xs:sequence>
  </xs:complexType>
</xs:element>
```
**GetFilterDisplayDataResult:** Specifies the contents of a **DataTable** object (as described in [DataTable]) representing the requested Filter display data containing all the columns produced by the specific Filter parameter type.

### **3.1.4.8.3 Complex Types**

None.

#### **3.1.4.8.4 Simple Types**

None.

### **3.1.4.8.5 Attributes**

None.

*[MS-PPSAPP] — v20121003 PerformancePoint Services Application Server Protocol Specification* 

*Copyright © 2012 Microsoft Corporation.* 

## **3.1.4.8.6 Groups**

None.

## **3.1.4.8.7 Attribute Groups**

None.

## **3.1.4.9 GetParameterMessageData**

The **GetParameterMessageData** operation retrieves a **DataTable** (as described in [DataTable]) containing all of the selected values of a parameter.

```
<wsdl:operation name="GetParameterMessageData" xmlns:wsdl="http://schemas.xmlsoap.org/wsdl/">
   <wsdl:input 
wsam:Action="http://www.microsoft.com/performancepoint/scorecards/IBIMonitoringServiceApplica
tion/GetParameterMessageData" 
message="tns:IBIMonitoringServiceApplication_GetParameterMessageData_InputMessage" 
xmlns:wsam="http://www.w3.org/2007/05/addressing/metadata"/>
  <wsdl:output 
wsam:Action="http://www.microsoft.com/performancepoint/scorecards/IBIMonitoringServiceApplica
tion/GetParameterMessageDataResponse" 
message="tns:IBIMonitoringServiceApplication_GetParameterMessageData_OutputMessage" 
xmlns:wsam="http://www.w3.org/2007/05/addressing/metadata"/>
   <wsdl:fault 
wsam:Action="http://www.microsoft.com/performancepoint/scorecards/IBIMonitoringServiceApplica
tion/GetParameterMessageDataBpmExceptionFault" name="BpmExceptionFault" 
message="tns:IBIMonitoringServiceApplication_GetParameterMessageData_BpmExceptionFault_FaultM
essage" xmlns:wsam="http://www.w3.org/2007/05/addressing/metadata"/>
</wsdl:operation>
```
The protocol client sends an

**IBIMonitoringServiceApplication\_GetParameterMessageData\_InputMessage** request message (section [3.1.4.9.1.1\)](#page-69-0) and the protocol server responds with an **IBIMonitoringServiceApplication\_GetParameterMessageData\_OutputMessage** response message (section  $3.1.4.9.1.2$ ) as follows:

- 1. The protocol server receives the input data for a **GetParameterMessageData** WSDL operation as specified in section [3.1.4.9.2.1.](#page-70-0)
- 2. The protocol server creates a **DataTable** that contains the columns specified by the parameter type and a row for each selection of the parameter.

#### **Exceptions:**

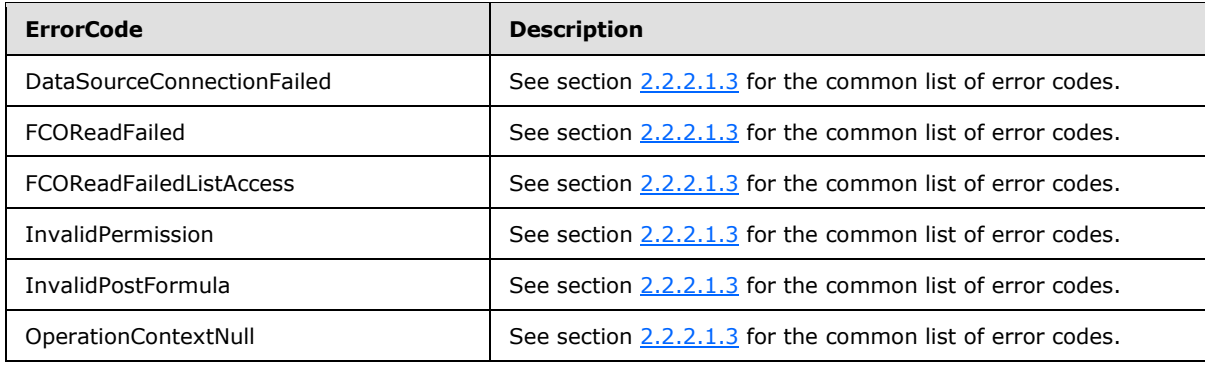

*[MS-PPSAPP] — v20121003 PerformancePoint Services Application Server Protocol Specification* 

*Copyright © 2012 Microsoft Corporation.* 

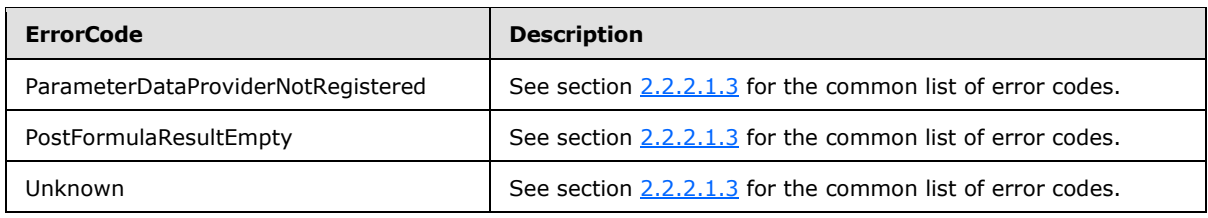

In case of any other failure, the **ErrorCode** MUST be one of the values specified in section [2.2.2.1.2.](#page-20-1) For a detailed specification of how exceptions are reported by the protocol server, see section [2.2.2.1.](#page-20-0)

## **3.1.4.9.1 Messages**

The following table summarizes the set of WSDL message definitions that are specific to this operation.

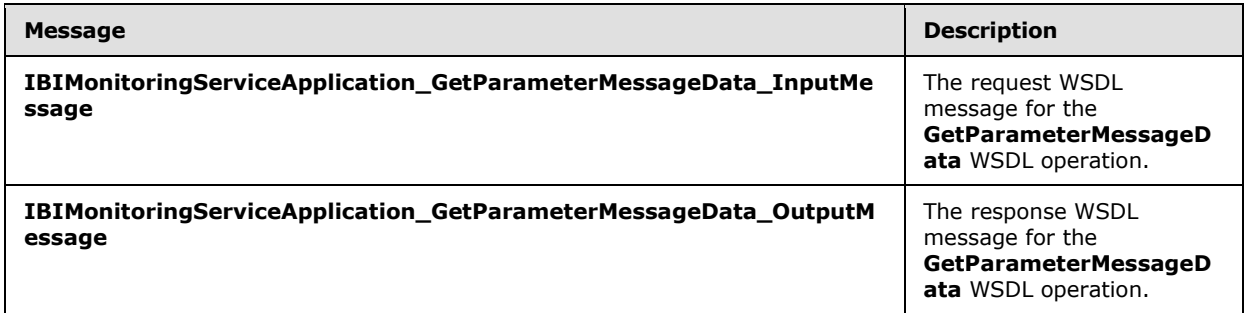

## **3.1.4.9.1.1 IBIMonitoringServiceApplication\_GetParameterMessageData\_InputMessage**

The request WSDL message for the **GetParameterMessageData** WSDL operation.

The SOAP action value is:

<span id="page-69-1"></span><span id="page-69-0"></span>http://www.microsoft.com/performancepoint/scorecards/IBIMonitoringServiceApplication/GetParam eterMessageData

The SOAP body contains the **GetParameterMessageData** element.

## **3.1.4.9.1.2 IBIMonitoringServiceApplication\_GetParameterMessageData\_OutputMessage**

The response WSDL message for the **GetParameterMessageData** WSDL operation.

The SOAP body contains the **GetParameterMessageDataResponse** element.

## **3.1.4.9.2 Elements**

The following table summarizes the XML schema element definitions that are specific to this operation.

*[MS-PPSAPP] — v20121003 PerformancePoint Services Application Server Protocol Specification* 

*Copyright © 2012 Microsoft Corporation.* 

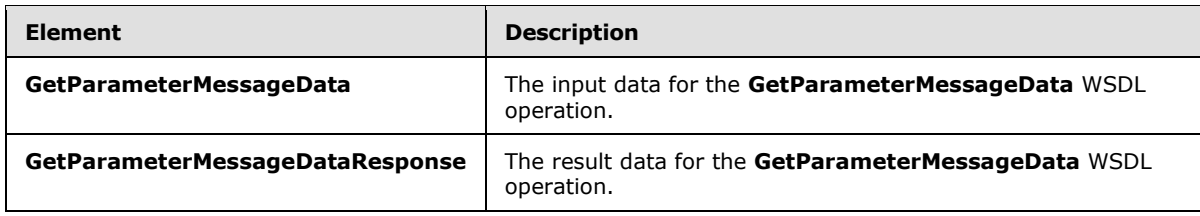

#### **3.1.4.9.2.1 GetParameterMessageData**

The **GetParameterMessageData** element specifies the input data for the **GetParameterMessageData** WSDL operation.

```
<xs:element name="GetParameterMessageData" xmlns:xs="http://www.w3.org/2001/XMLSchema">
  <xs:complexType>
     <xs:sequence>
       <xs:element minOccurs="0" name="providerLocation" nillable="true" 
type="tns:RepositoryLocation"/>
      <xs:element 
xmlns:q1="http://schemas.datacontract.org/2004/07/Microsoft.PerformancePoint.Scorecards" 
minOccurs="0" name="parameterMessage" nillable="true" type="q1:ParameterMessage"/>
       <xs:element minOccurs="0" name="parameterSourceLocation" nillable="true" 
type="tns:RepositoryLocation"/>
      <xs:element 
xmlns:q1="http://schemas.datacontract.org/2004/07/Microsoft.PerformancePoint.Scorecards" 
minOccurs="0" name="parameterMapping" nillable="true" type="q1:ParameterMapping"/>
       <xs:element 
xmlns:q1="http://schemas.datacontract.org/2004/07/Microsoft.PerformancePoint.Scorecards" 
minOccurs="0" name="webPartContext" nillable="true" type="q1:WebPartContext"/>
    </xs:sequence>
  </xs:complexType>
</xs:element>
```
**providerLocation:** The parameter provider's location as specified in [\[MS-PPSAS\]](%5bMS-PPSAS%5d.pdf) section 2.2.4.161.

**parameterMessage:** The parameter message as specified by **ParameterMessage** (section [2.2.4.14.](#page-28-0) The value MUST NOT be null.

**parameterSourceLocation:** The parameter provider's data source location as specified in [\[MS-](%5bMS-PPSAS%5d.pdf)[PPSAS\]](%5bMS-PPSAS%5d.pdf) section 2.2.4.161.

**parameterMapping:** The mapping between the parameter and the consumer Web Part is specified by **ParameterMapping** [\(\[MS-PPSAS\]](%5bMS-PPSAS%5d.pdf) section 2.2.4.156).

**webPartContext:** Specifies the current content of the Web Part, as defined in **WebPartContext** (section [2.2.4.20\)](#page-33-0).

#### **3.1.4.9.2.2 GetParameterMessageDataResponse**

The **GetParameterMessageDataResponse** element specifies the result data for the **GetParameterMessageData** WSDL operation.

```
<xs:element name="GetParameterMessageDataResponse" 
xmlns:xs="http://www.w3.org/2001/XMLSchema">
   <xs:complexType>
     <xs:sequence>
      <xs:element minOccurs="0" name="GetParameterMessageDataResult" nillable="true">
```

```
[MS-PPSAPP] — v20121003 
PerformancePoint Services Application Server Protocol Specification
```
*Copyright © 2012 Microsoft Corporation.* 

*Release: October 8, 2012* 

*71 / 273*

```
 <xs:complexType>
           <xs:sequence>
             <xs:any minOccurs="0" maxOccurs="unbounded" 
namespace="http://www.w3.org/2001/XMLSchema" processContents="lax"/>
            <xs:any minOccurs="1" namespace="urn:schemas-microsoft-com:xml-diffgram-v1" 
processContents="lax"/>
          </xs:sequence>
         </xs:complexType>
       </xs:element>
     </xs:sequence>
   </xs:complexType>
</xs:element>
```
**GetParameterMessageDataResult:** Specifies a **DataTable** (as described in [DataTable]) containing all of the selected values of a parameter.

### **3.1.4.9.3 Complex Types**

None.

#### **3.1.4.9.4 Simple Types**

None.

### **3.1.4.9.5 Attributes**

None.

### **3.1.4.9.6 Groups**

None.

#### **3.1.4.9.7 Attribute Groups**

None.

### **3.1.4.10 GetRemainingParameterDisplayData**

The **GetRemainingParameterDisplayData** operatio[n<11>](#page-265-8) retrieves an object of type **ParameterGetRemainingResultRecord** (section [3.1.4.10.3.1](#page-74-0)) that contains the filter's display data values beyond the limit setting imposed by the protocol server. The limit setting is specified by the **TreeViewControlMaxNumRecordsToRender** key in **Settings** (section [2.2.4.18\)](#page-30-0).

```
<wsdl:operation name="GetRemainingParameterDisplayData" 
xmlns:wsdl="http://schemas.xmlsoap.org/wsdl/">
   <wsdl:input 
wsam:Action="http://www.microsoft.com/performancepoint/scorecards/IBIMonitoringServiceApplica
tion/GetRemainingParameterDisplayData" 
message="tns:IBIMonitoringServiceApplication_GetRemainingParameterDisplayData_InputMessage" 
xmlns:wsam="http://www.w3.org/2007/05/addressing/metadata"/>
  <wsdl:output 
wsam:Action="http://www.microsoft.com/performancepoint/scorecards/IBIMonitoringServiceApplica
tion/GetRemainingParameterDisplayDataResponse" 
message="tns:IBIMonitoringServiceApplication_GetRemainingParameterDisplayData_OutputMessage" 
xmlns:wsam="http://www.w3.org/2007/05/addressing/metadata"/>
```
*[MS-PPSAPP] — v20121003 PerformancePoint Services Application Server Protocol Specification* 

*Copyright © 2012 Microsoft Corporation.*
```
 <wsdl:fault 
wsam:Action="http://www.microsoft.com/performancepoint/scorecards/IBIMonitoringServiceApplica
tion/GetRemainingParameterDisplayDataBpmExceptionFault" name="BpmExceptionFault" 
message="tns:IBIMonitoringServiceApplication_GetRemainingParameterDisplayData_BpmExceptionFau
lt FaultMessage" xmlns:wsam="http://www.w3.org/2007/05/addressing/metadata"/>
</wsdl:operation>
```
#### The protocol client sends an

**IBIMonitoringServiceApplication\_GetRemainingParameterDisplayData\_InputMessage** (section  $3.1.4.10.1.1$ ) request message and the protocol server responds with an **IBIMonitoringServiceApplication\_GetRemainingParameterDisplayData\_OutputMessage** (section  $3.1.4.10.1.2$ ) message as follows:

- 1. The protocol server receives the input data for a **GetRemainingParameterDisplayData** WSDL operation as specified in section [3.1.4.10.2.1.](#page-73-1)
- 2. The protocol server creates the **ParameterGetRemainingResultRecord** (section [3.1.4.10.3.1\)](#page-74-0) using the **Filter** [\(\[MS-PPSAS\]](%5bMS-PPSAS%5d.pdf) section 2.2.4.99) data source and **SubTypeId** referenced by **parameterLocation (**section [3.1.4.10.2.1](#page-73-1)**)**, and the **WebPartContext** (section [2.2.4.20\)](#page-33-0) referenced by **webPartContext (**section [3.1.4.10.2.1](#page-73-1)**)**.

#### **Exceptions:**

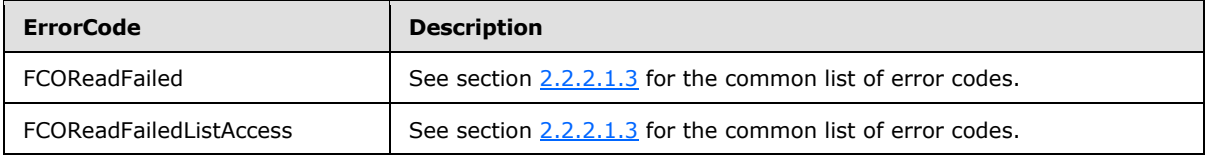

In case of any other failure, the **ErrorCode** MUST be one of the values specified in section [2.2.2.1.2.](#page-20-0) For a detailed specification of how exceptions are reported by the protocol server, see section [2.2.2.1.](#page-20-1)

#### **3.1.4.10.1 Messages**

The following table summarizes the set of WSDL message definitions that are specific to this operation.

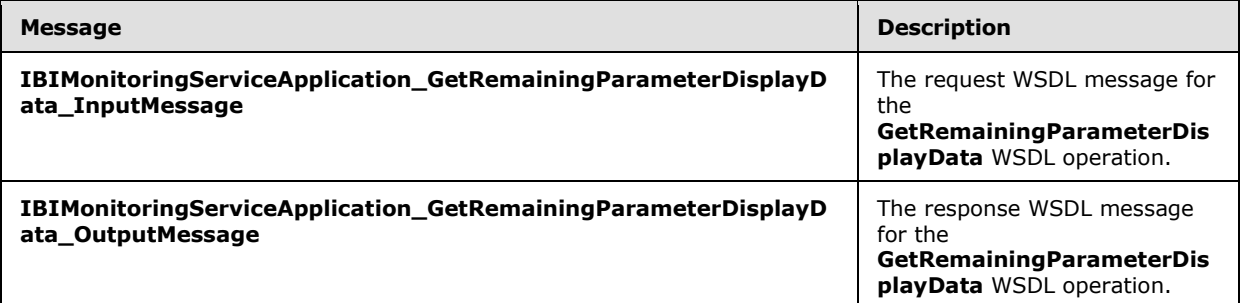

#### **3.1.4.10.1.1**

### <span id="page-72-0"></span>**IBIMonitoringServiceApplication\_GetRemainingParameterDisplayData\_InputMes sage**

The request WSDL message for the **GetRemainingParameterDisplayData** WSDL operation.

*[MS-PPSAPP] — v20121003 PerformancePoint Services Application Server Protocol Specification* 

*Copyright © 2012 Microsoft Corporation.* 

The SOAP action value is:

```
http://www.microsoft.com/performancepoint/scorecards/IBIMonitoringServiceApplication/GetRemai
ningParameterDisplayData
```
The SOAP body contains the **GetRemainingParameterDisplayData** element.

### **3.1.4.10.1.2 IBIMonitoringServiceApplication\_GetRemainingParameterDisplayData\_OutputMe ssage**

<span id="page-73-0"></span>The response WSDL message for the **GetRemainingParameterDisplayData** WSDL operation.

The SOAP body contains the **GetRemainingParameterDisplayDataResponse** element.

#### **3.1.4.10.2 Elements**

The following table summarizes the XML schema element definitions that are specific to this operation.

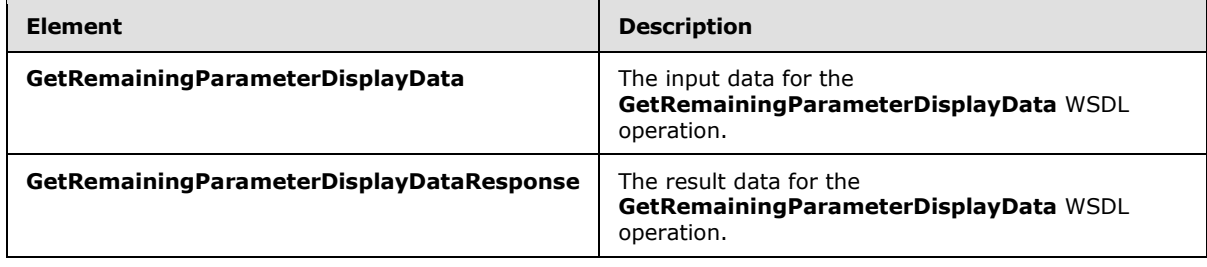

### **3.1.4.10.2.1 GetRemainingParameterDisplayData**

The **GetRemainingParameterDisplayData** element specifies the input data for the **GetRemainingParameterDisplayData** WSDL operation.

```
<xs:element name="GetRemainingParameterDisplayData" 
xmlns:xs="http://www.w3.org/2001/XMLSchema">
  <xs:complexType>
     <xs:sequence>
       <xs:element minOccurs="0" name="parameterLocation" nillable="true" 
type="tns:RepositoryLocation"/>
       <xs:element 
xmlns:q1="http://schemas.datacontract.org/2004/07/Microsoft.PerformancePoint.Scorecards" 
minOccurs="0" name="webPartContext" nillable="true" type="q1:WebPartContext"/>
     </xs:sequence>
  </xs:complexType>
</xs:element>
```
**parameterLocation:** The parameter provider's location as specified in [\[MS-PPSAS\]](%5bMS-PPSAS%5d.pdf) section 2.2.4.142.

```
webPartContext: The current context of a Web Part, as defined in WebPartContext (section 
2.2.4.20).
```
*[MS-PPSAPP] — v20121003 PerformancePoint Services Application Server Protocol Specification* 

*Copyright © 2012 Microsoft Corporation.* 

*Release: October 8, 2012* 

## **3.1.4.10.2.2 GetRemainingParameterDisplayDataResponse**

The **GetRemainingParameterDisplayDataResponse** element specifies the result data for the **GetRemainingParameterDisplayData** WSDL operation.

```
<xs:element name="GetRemainingParameterDisplayDataResponse" 
xmlns:xs="http://www.w3.org/2001/XMLSchema">
  <xs:complexType>
    <xs:sequence>
      <xs:element 
xmlns:q19="http://schemas.datacontract.org/2004/07/Microsoft.PerformancePoint.Scorecards.Serv
erCommon" minOccurs="0" name="GetRemainingParameterDisplayDataResult" nillable="true" 
type="q19:ParameterGetRemainingResultRecord"/>
    </xs:sequence>
  </xs:complexType>
</xs:element>
```
**GetRemainingParameterDisplayDataResult:** A **ParameterGetRemainingResultRecord** value (section [3.1.4.10.3.1\)](#page-74-0).

#### **3.1.4.10.3 Complex Types**

The following table summarizes the XML schema complex type definitions that are specific to this operation.

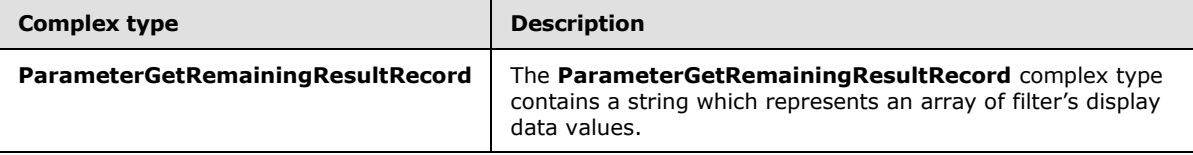

### **3.1.4.10.3.1 ParameterGetRemainingResultRecord**

#### <span id="page-74-0"></span>**Namespace:**

http://schemas.datacontract.org/2004/07/Microsoft.PerformancePoint.Scorecards.ServerCommon

The **ParameterGetRemainingResultRecord** complex type contains a string which represents an array of filter's display data values.

```
<xs:complexType name="ParameterGetRemainingResultRecord" 
xmlns:xs="http://www.w3.org/2001/XMLSchema">
  <xs:sequence>
    <xs:element name="_members" nillable="true" type="xs:string"/>
  </xs:sequence>
</xs:complexType>
```
**\_members:** A JSON (as specified in [\[RFC4627\]\)](http://go.microsoft.com/fwlink/?LinkId=151303) serialized string specifying an array of objects that represent the member nodes displayed by the tree view control.

#### **3.1.4.10.4 Simple Types**

None.

*75 / 273*

*[MS-PPSAPP] — v20121003 PerformancePoint Services Application Server Protocol Specification* 

*Copyright © 2012 Microsoft Corporation.* 

## **3.1.4.10.5 Attributes**

None.

## **3.1.4.10.6 Groups**

None.

# **3.1.4.10.7 Attribute Groups**

<span id="page-75-0"></span>None.

# **3.1.4.11 GetRemainingSearchResults**

The **GetRemainingSearchResults** operatio[n<12>](#page-265-0) retrieves an object of type **ParameterSearchResultRecord** (section [2.2.4.15\)](#page-29-0) which contains the search result values beyond the limit setting imposed by the protocol server. The limit setting is specified by the **TreeViewControlMaxNumRecordsToRender** key in **Settings** (section [2.2.4.18\)](#page-30-0).

```
<wsdl:operation name="GetRemainingSearchResults" 
xmlns:wsdl="http://schemas.xmlsoap.org/wsdl/">
   <wsdl:input 
wsam:Action="http://www.microsoft.com/performancepoint/scorecards/IBIMonitoringServiceApplica
tion/GetRemainingSearchResults" 
message="tns:IBIMonitoringServiceApplication_GetRemainingSearchResults_InputMessage" 
xmlns:wsam="http://www.w3.org/2007/05/addressing/metadata"/>
   <wsdl:output 
wsam:Action="http://www.microsoft.com/performancepoint/scorecards/IBIMonitoringServiceApplica
tion/GetRemainingSearchResultsResponse" 
message="tns:IBIMonitoringServiceApplication_GetRemainingSearchResults_OutputMessage" 
xmlns:wsam="http://www.w3.org/2007/05/addressing/metadata"/>
  <wsdl:fault 
wsam:Action="http://www.microsoft.com/performancepoint/scorecards/IBIMonitoringServiceApplica
tion/GetRemainingSearchResultsBpmExceptionFault" name="BpmExceptionFault" 
message="tns:IBIMonitoringServiceApplication_GetRemainingSearchResults_BpmExceptionFault_Faul
tMessage" xmlns:wsam="http://www.w3.org/2007/05/addressing/metadata"/>
</wsdl:operation>
```
The protocol client sends an

**IBIMonitoringServiceApplication\_GetRemainingSearchResults\_InputMessage** (section [3.1.4.11.1.1\)](#page-76-0) request message and the protocol server responds with an **IBIMonitoringServiceApplication\_GetRemainingSearchResults\_OutputMessage** (section  $3.1.4.11.1.2$ ) message as follows:

- 1. The protocol server receives the input data for a **GetRemainingSearchResults** WSDL operation as specified in section [3.1.4.11.](#page-75-0)
- 2. The protocol server creates the **ParameterSearchResultRecord** using the **Filter** [\(\[MS-PPSAS\]](%5bMS-PPSAS%5d.pdf) section 2.2.4.98) data source and **SubTypeId** referenced by **parameterLocation** (section [3.1.4.11.2.1\)](#page-77-0), the string referenced by **searchTerm** (section [3.1.4.11.2.1\)](#page-77-0) and the **WebPartContext** (section [2.2.4.20\)](#page-33-0) referenced by **webPartContext** (section [3.1.4.11.2.1\)](#page-77-0).

## **Exceptions:**

*Copyright © 2012 Microsoft Corporation.* 

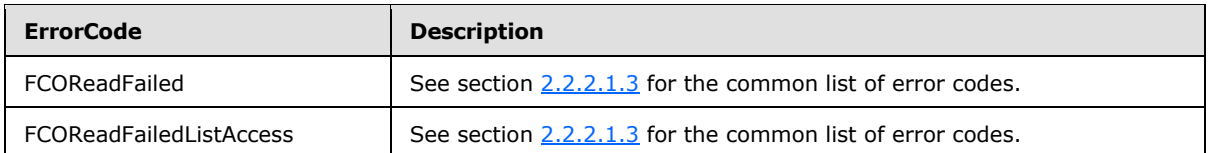

In case of any other failure, the **ErrorCode** MUST be one of the values specified in section [2.2.2.1.2.](#page-20-0) For a detailed specification of how exceptions are reported by the protocol server, see section [2.2.2.1.](#page-20-1)

# **3.1.4.11.1 Messages**

The following table summarizes the set of WSDL message definitions that are specific to this operation.

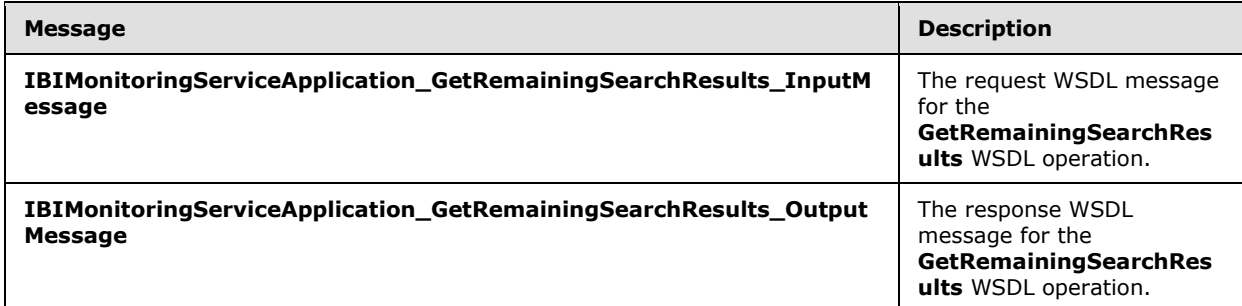

# **3.1.4.11.1.1 IBIMonitoringServiceApplication\_GetRemainingSearchResults\_InputMessage**

The request WSDL message for the **GetRemainingSearchResults** WSDL operation.

The SOAP action value is:

<span id="page-76-1"></span><span id="page-76-0"></span>http://www.microsoft.com/performancepoint/scorecards/IBIMonitoringServiceApplication/GetRemai ningSearchResults

The SOAP body contains the **GetRemainingSearchResults** element.

# **3.1.4.11.1.2 IBIMonitoringServiceApplication\_GetRemainingSearchResults\_OutputMessage**

The response WSDL message for the **GetRemainingSearchResults** WSDL operation.

The SOAP body contains the **GetRemainingSearchResultsResponse** element.

## **3.1.4.11.2 Elements**

The following table summarizes the XML schema element definitions that are specific to this operation.

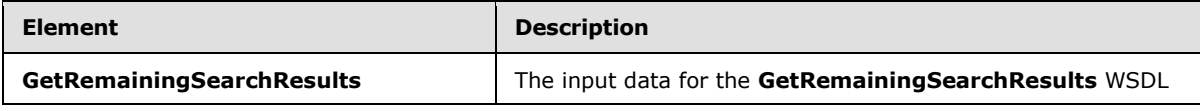

*[MS-PPSAPP] — v20121003 PerformancePoint Services Application Server Protocol Specification* 

*Copyright © 2012 Microsoft Corporation.* 

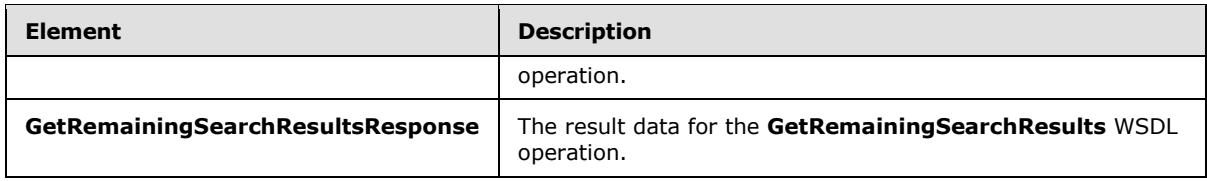

# **3.1.4.11.2.1 GetRemainingSearchResults**

The **GetRemainingSearchResults** element specifies the input data for the **GetRemainingSearchResults** WSDL operation.

```
<xs:element name="GetRemainingSearchResults" xmlns:xs="http://www.w3.org/2001/XMLSchema">
   <xs:complexType>
     <xs:sequence>
       <xs:element minOccurs="0" name="parameterLocation" nillable="true" 
type="tns:RepositoryLocation"/>
      <xs:element minOccurs="0" name="searchTerm" nillable="true" type="xs:string"/>
       <xs:element 
xmlns:q1="http://schemas.datacontract.org/2004/07/Microsoft.PerformancePoint.Scorecards" 
minOccurs="0" name="webPartContext" nillable="true" type="q1:WebPartContext"/>
     </xs:sequence>
   </xs:complexType>
</xs:element>
```
**parameterLocation:** The parameter provider's location as specified in [\[MS-PPSAS\]](%5bMS-PPSAS%5d.pdf) section 2.2.4.142.

**searchTerm:** A string representing a word or phrase that will be used to search the parameter's display data.

**webPartContext:** Specifies the current context of a Web Part, as defined in **WebPartContext** (section [2.2.4.20\)](#page-33-0).

#### **3.1.4.11.2.2 GetRemainingSearchResultsResponse**

The **GetRemainingSearchResultsResponse** element specifies the result data for the **GetRemainingSearchResults** WSDL operation.

```
<xs:element name="GetRemainingSearchResultsResponse" 
xmlns:xs="http://www.w3.org/2001/XMLSchema">
   <xs:complexType>
     <xs:sequence>
       <xs:element 
xmlns:q19="http://schemas.datacontract.org/2004/07/Microsoft.PerformancePoint.Scorecards.Serv
erCommon" minOccurs="0" name="GetRemainingSearchResultsResult" nillable="true" 
type="q19:ParameterSearchResultRecord"/>
     </xs:sequence>
   </xs:complexType>
</xs:element>
```
#### **GetRemainingSearchResultsResult:** A **ParameterSearchResultRecord** value (section [2.2.4.15\)](#page-29-0).

*[MS-PPSAPP] — v20121003 PerformancePoint Services Application Server Protocol Specification* 

*Copyright © 2012 Microsoft Corporation.* 

*Release: October 8, 2012* 

# **3.1.4.11.3 Complex Types**

None.

### **3.1.4.11.4 Simple Types**

None.

## **3.1.4.11.5 Attributes**

None.

### **3.1.4.11.6 Groups**

None.

## **3.1.4.11.7 Attribute Groups**

None.

## **3.1.4.12 GetRenderControlPreview**

The **GetRenderControlPreview** operation is used when a control is HTML rendered directly to the report preview page that is rendered within the report designer. The report control preview rendering has its own enabled feature set. Additionally, the report control preview does not accept parameters from Web Part connections.

```
<wsdl:operation name="GetRenderControlPreview" xmlns:wsdl="http://schemas.xmlsoap.org/wsdl/">
   <wsdl:input 
wsam:Action="http://www.microsoft.com/performancepoint/scorecards/IBIMonitoringServiceApplica
tion/GetRenderControlPreview" 
message="tns:IBIMonitoringServiceApplication_GetRenderControlPreview_InputMessage" 
xmlns:wsam="http://www.w3.org/2007/05/addressing/metadata"/>
  <wsdl:output 
wsam:Action="http://www.microsoft.com/performancepoint/scorecards/IBIMonitoringServiceApplica
tion/GetRenderControlPreviewResponse" 
message="tns:IBIMonitoringServiceApplication_GetRenderControlPreview_OutputMessage" 
xmlns:wsam="http://www.w3.org/2007/05/addressing/metadata"/>
  <wsdl:fault 
wsam:Action="http://www.microsoft.com/performancepoint/scorecards/IBIMonitoringServiceApplica
tion/GetRenderControlPreviewBpmExceptionFault" name="BpmExceptionFault" 
message="tns:IBIMonitoringServiceApplication GetRenderControlPreview BpmExceptionFault FaultM
essage" xmlns:wsam="http://www.w3.org/2007/05/addressing/metadata"/>
</wsdl:operation>
```
#### The protocol client sends an

**IBIMonitoringServiceApplication\_GetRenderControlPreview\_InputMessage** request message (section  $3.1.4.12.1.1$ ) and the protocol server responds with an **IBIMonitoringServiceApplication\_GetRenderControlPreview\_OutputMessage** response message (section [3.1.4.12.1.2\)](#page-79-1) as follows:

- 1. The protocol client sends a temporary First Class Object (FCO) **RepositoryLocation** (specified in [\[MS-PPSAS\]](%5bMS-PPSAS%5d.pdf) section 2.2.4.161) for the report control to be rendered.
- 2. Define a set of report control render properties that affect the generated HTML.
- 3. In the case where a render exception occurs, an HTML error message is the rendered HTML.

*Copyright © 2012 Microsoft Corporation.* 

- 4. A report control supports paging data when the results are too large. Paging means the result data is rendered in separate parts. Each part can be a request to be rendered.
- 5. The protocol server sends the corresponding report control rendered HTML.

In the case of a failure other than a render exception, the **ErrorCode** MUST be one of the values specified in section [2.2.2.1.2.](#page-20-0) For a detailed specification of how exceptions are reported by the protocol server, see section [2.2.2.1](#page-20-1)

## **3.1.4.12.1 Messages**

The following table summarizes the set of WSDL message definitions that are specific to this operation.

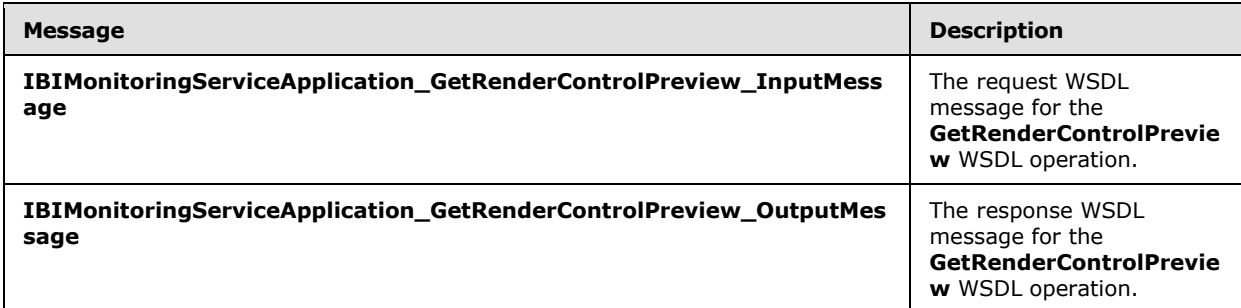

# **3.1.4.12.1.1 IBIMonitoringServiceApplication\_GetRenderControlPreview\_InputMessage**

The request WSDL message for the **GetRenderControlPreview** WSDL operation.

The SOAP action value is:

```
http://www.microsoft.com/performancepoint/scorecards/IBIMonitoringServiceApplication/GetRende
rControlPreview
```
The SOAP body contains the **GetRenderControlPreview** element.

# **3.1.4.12.1.2 IBIMonitoringServiceApplication\_GetRenderControlPreview\_OutputMessage**

The response WSDL message for the **GetRenderControlPreview** WSDL operation.

The SOAP body contains the **GetRenderControlPreviewResponse** element.

## **3.1.4.12.2 Elements**

The following table summarizes the XML schema element definitions that are specific to this operation.

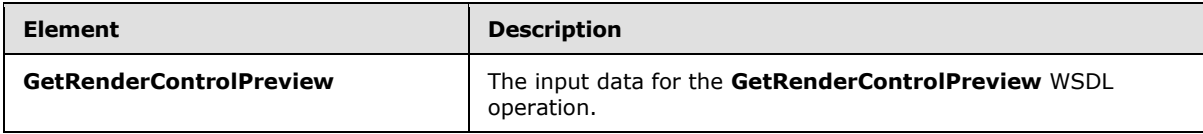

*[MS-PPSAPP] — v20121003 PerformancePoint Services Application Server Protocol Specification* 

*Copyright © 2012 Microsoft Corporation.* 

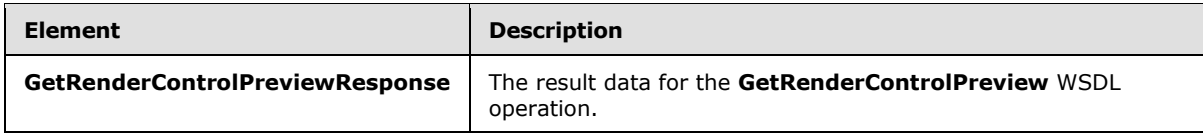

# **3.1.4.12.2.1 GetRenderControlPreview**

The **GetRenderControlPreview** element specifies the input data for the **GetRenderControlPreview** WSDL operation.

```
<xs:element name="GetRenderControlPreview" xmlns:xs="http://www.w3.org/2001/XMLSchema">
   <xs:complexType>
     <xs:sequence>
       <xs:element minOccurs="0" maxOccurs="1" name="fcoLocation" 
type="tns:RepositoryLocation"/>
      <xs:element minOccurs="0" maxOccurs="1" name="viewType" type="xs:string"/>
       <xs:element minOccurs="0" maxOccurs="1" name="width" type="xs:string"/>
       <xs:element minOccurs="0" maxOccurs="1" name="height" type="xs:string"/>
      <xs:element minOccurs="0" maxOccurs="1" name="nav" type="xs:string"/>
      <xs:element minOccurs="0" maxOccurs="1" name="isDesigner" type="xs:string"/>
      <xs:element minOccurs="0" maxOccurs="1" name="pageQuery" type="xs:string"/>
     </xs:sequence>
   </xs:complexType>
</xs:element>
```
**fcoLocation:** A **RepositoryLocation**, as specified in [\[MS-PPSAS\]](%5bMS-PPSAS%5d.pdf) section 2.2.4.161. This element MUST be present.

**viewType:** The strong **[assembly name](%5bMS-OFCGLOS%5d.pdf)** of the report control implementation. This attribute is used to create a new web control instance.

**width:** The width of the report control HTML render HTML markup.

**height:** The height of the report control HTML render HTML markup.

**nav:** MUST NOT be used.

**isDesigner:** The value "true" means the report control is hosted by the report designer and changes the generated HTML.

**pageQuery:** When the report control supports data result paging, this defines the currently rendered data result.

#### **3.1.4.12.2.2 GetRenderControlPreviewResponse**

The **GetRenderControlPreviewResponse** element specifies the result data for the **GetRenderControlPreview** WSDL operation.

```
<xs:element name="GetRenderControlPreviewResponse" 
xmlns:xs="http://www.w3.org/2001/XMLSchema">
  <xs:complexType>
     <xs:sequence>
      <xs:element minOccurs="0" maxOccurs="1" name="GetRenderControlPreviewResult" 
type="xs:string"/>
    </xs:sequence>
  </xs:complexType>
```
*[MS-PPSAPP] — v20121003 PerformancePoint Services Application Server Protocol Specification* 

*Copyright © 2012 Microsoft Corporation.* 

</xs:element>

**GetRenderControlPreviewResult:** The report control rendered HTML markup.

### **3.1.4.12.3 Complex Types**

None.

### **3.1.4.12.4 Simple Types**

None.

### **3.1.4.12.5 Attributes**

None.

### **3.1.4.12.6 Groups**

None.

### **3.1.4.12.7 Attribute Groups**

None.

## **3.1.4.13 GetReportDependencies**

The **GetReportDependencies** operation retrieves the required external dependencies for rendering a report.

```
<wsdl:operation name="GetReportDependencies" xmlns:wsdl="http://schemas.xmlsoap.org/wsdl/">
   <wsdl:input 
wsam:Action="http://www.microsoft.com/performancepoint/scorecards/IBIMonitoringServiceApplica
tion/GetReportDependencies" 
message="tns:IBIMonitoringServiceApplication_GetReportDependencies_InputMessage" 
xmlns:wsam="http://www.w3.org/2007/05/addressing/metadata"/>
  <wsdl:output 
wsam:Action="http://www.microsoft.com/performancepoint/scorecards/IBIMonitoringServiceApplica
tion/GetReportDependenciesResponse" 
message="tns:IBIMonitoringServiceApplication_GetReportDependencies_OutputMessage" 
xmlns:wsam="http://www.w3.org/2007/05/addressing/metadata"/>
   <wsdl:fault 
wsam:Action="http://www.microsoft.com/performancepoint/scorecards/IBIMonitoringServiceApplica
tion/GetReportDependenciesBpmExceptionFault" name="BpmExceptionFault" 
message="tns:IBIMonitoringServiceApplication_GetReportDependencies_BpmExceptionFault_FaultMes
sage" xmlns:wsam="http://www.w3.org/2007/05/addressing/metadata"/>
</wsdl:operation>
```
The protocol client sends an

**IBIMonitoringServiceApplication\_GetReportDependencies\_InputMessage** request message (section  $3.1.4.13.1.1$ ) and the protocol server responds with an

**IBIMonitoringServiceApplication\_GetReportDependencies\_OutputMessage** response message (section [3.1.4.13.1.2\)](#page-82-1) as follows:

*[MS-PPSAPP] — v20121003 PerformancePoint Services Application Server Protocol Specification* 

*Copyright © 2012 Microsoft Corporation.* 

- 1. The protocol client sends a **RepositoryLocation** (specified in [\[MS-PPSAS\]](%5bMS-PPSAS%5d.pdf) section 2.2.4.161) referencing the **ReportView** (specified in [\[MS-PPSAS\]](%5bMS-PPSAS%5d.pdf) section 2.2.4.160) for which to retrieve the rendering dependencies.
- 2. The protocol server responds with a **ResourceDependencies** (section [2.2.4.16\)](#page-29-1) containing the resources needed for proper rendering.
- 3. If an error occurs, the protocol server MUST return a **FaultException** response as detailed in section [2.2.2.1.](#page-20-1)

#### **Exceptions:**

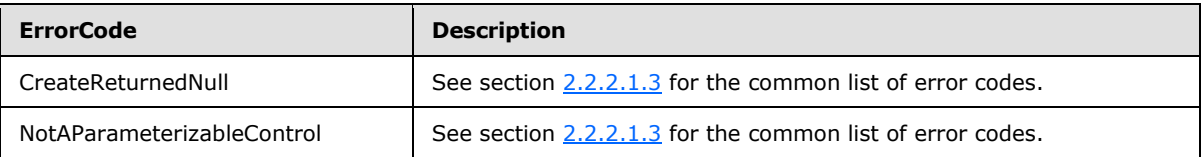

In case of any other failure, the **ErrorCode** MUST be one of the values specified in section [2.2.2.1.2.](#page-20-0) For a detailed specification of how exceptions are reported by the protocol server, see section [2.2.2.1.](#page-20-1)

#### **3.1.4.13.1 Messages**

The following table summarizes the set of WSDL message definitions that are specific to this operation.

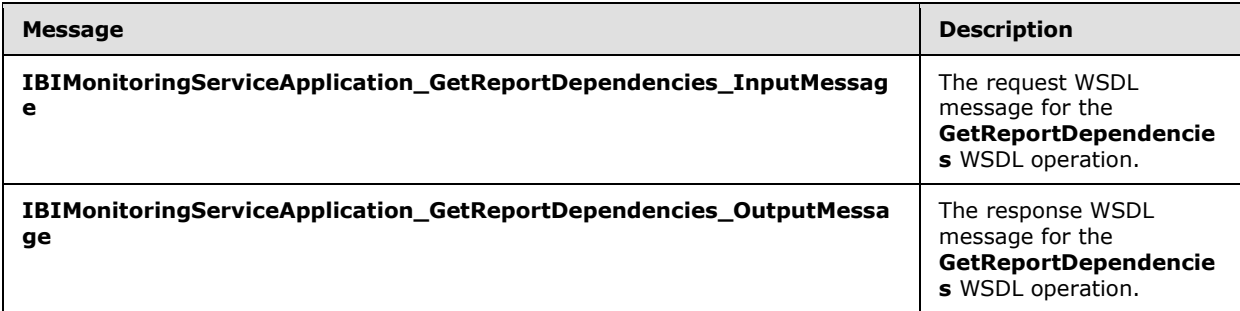

# **3.1.4.13.1.1 IBIMonitoringServiceApplication\_GetReportDependencies\_InputMessage**

The request WSDL message for the **GetReportDependencies** WSDL operation.

The SOAP action value is:

<span id="page-82-1"></span><span id="page-82-0"></span>http://www.microsoft.com/performancepoint/scorecards/IBIMonitoringServiceApplication/GetRepor tDependencies

The SOAP body contains the **GetReportDependencies** element.

# **3.1.4.13.1.2 IBIMonitoringServiceApplication\_GetReportDependencies\_OutputMessage**

The response WSDL message for the **GetReportDependencies** WSDL operation.

*[MS-PPSAPP] — v20121003 PerformancePoint Services Application Server Protocol Specification* 

*Copyright © 2012 Microsoft Corporation.* 

*Release: October 8, 2012* 

The SOAP body contains the **GetReportDependenciesResponse** element.

## **3.1.4.13.2 Elements**

The following table summarizes the XML schema element definitions that are specific to this operation.

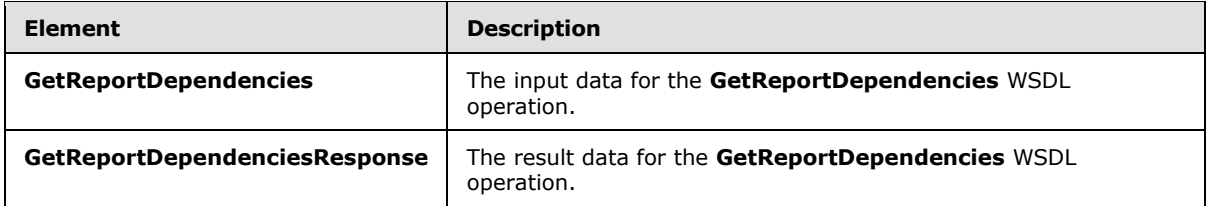

# **3.1.4.13.2.1 GetReportDependencies**

The **GetReportDependencies** element specifies the input data for the **GetReportDependencies** WSDL operation.

```
<xs:element name="GetReportDependencies" xmlns:xs="http://www.w3.org/2001/XMLSchema">
  <xs:complexType>
    <xs:sequence>
      <xs:element minOccurs="0" maxOccurs="1" name="reportLocation" 
type="tns:RepositoryLocation"/>
    </xs:sequence>
  </xs:complexType>
</xs:element>
```
**reportLocation:** The location of the **ReportView** (specified in [\[MS-PPSAS\]](%5bMS-PPSAS%5d.pdf) section 2.2.4.160) on the protocol server as specified by **RepositoryLocation** [\(\[MS-PPSAS\]](%5bMS-PPSAS%5d.pdf) section 2.2.4.161). This element MUST be present, and the **ItemUrl** property of this element MUST NOT be empty.

## **3.1.4.13.2.2 GetReportDependenciesResponse**

The **GetReportDependenciesResponse** element specifies the result data for the **GetReportDependencies** WSDL operation.

```
<xs:element name="GetReportDependenciesResponse" xmlns:xs="http://www.w3.org/2001/XMLSchema">
  <xs:complexType>
    <xs:sequence>
      <xs:element minOccurs="0" maxOccurs="1" name="GetReportDependenciesResult" 
type="tns:ResourceDependencies"/>
    </xs:sequence>
  </xs:complexType>
</xs:element>
```
**GetReportDependenciesResult:** The resources that are needed for rendering as specified by **ResourceDependencies** (section [2.2.4.16\)](#page-29-1).

# **3.1.4.13.3 Complex Types**

None.

*84 / 273*

*[MS-PPSAPP] — v20121003 PerformancePoint Services Application Server Protocol Specification* 

*Copyright © 2012 Microsoft Corporation.* 

## **3.1.4.13.4 Simple Types**

None.

# **3.1.4.13.5 Attributes**

None.

#### **3.1.4.13.6 Groups**

None.

## **3.1.4.13.7 Attribute Groups**

None.

## **3.1.4.14 GetReportViewImageData**

The **GetReportViewImageData** operation is a request to retrieve a report control image data. An analytic chart report is an example of where its chart view image data is retrieved from.

```
<wsdl:operation name="GetReportViewImageData" xmlns:wsdl="http://schemas.xmlsoap.org/wsdl/">
   <wsdl:input 
wsam:Action="http://www.microsoft.com/performancepoint/scorecards/IBIMonitoringServiceApplica
tion/GetReportViewImageData" 
message="tns:IBIMonitoringServiceApplication_GetReportViewImageData_InputMessage" 
xmlns:wsam="http://www.w3.org/2007/05/addressing/metadata"/>
   <wsdl:output 
wsam:Action="http://www.microsoft.com/performancepoint/scorecards/IBIMonitoringServiceApplica
tion/GetReportViewImageDataResponse" 
message="tns:IBIMonitoringServiceApplication_GetReportViewImageData_OutputMessage" 
xmlns:wsam="http://www.w3.org/2007/05/addressing/metadata"/>
   <wsdl:fault 
wsam:Action="http://www.microsoft.com/performancepoint/scorecards/IBIMonitoringServiceApplica
tion/GetReportViewImageDataBpmExceptionFault" name="BpmExceptionFault" 
message="tns:IBIMonitoringServiceApplication_GetReportViewImageData_BpmExceptionFault_FaultMe
ssage" xmlns:wsam="http://www.w3.org/2007/05/addressing/metadata"/>
</wsdl:operation>
```
The protocol client sends an

**IBIMonitoringServiceApplication\_GetReportViewImageData\_InputMessage** request message (section  $3.1.4.14.1.1$ ) and the protocol server responds with an **IBIMonitoringServiceApplication\_GetReportViewImageData\_OutputMessage** response message (section [3.1.4.14.1.2\)](#page-85-1) as follows:

- 1. The protocol client sends a temporary First Class Object (FCO) **RepositoryLocation** (specified in [\[MS-PPSAS\]](%5bMS-PPSAS%5d.pdf) section 2.2.4.161) for the report control to be rendered.
- 2. The report control view image data cache key.
- 3. The image height and width.
- 4. The starting x-axis column and the number of column data to return.
- 5. In the case where a render exception occurs, an empty view image data is returned.
- 6. The protocol server sends the corresponding report control view image data.

*Copyright © 2012 Microsoft Corporation.* 

In case of failure, the **ErrorCode** MUST be one of the values specified in section [2.2.2.1.3.](#page-21-0) For a detailed specification of how exceptions are reported by the protocol server, see section  $2.2.2.1$ .

### **3.1.4.14.1 Messages**

The following table summarizes the set of WSDL message definitions that are specific to this operation.

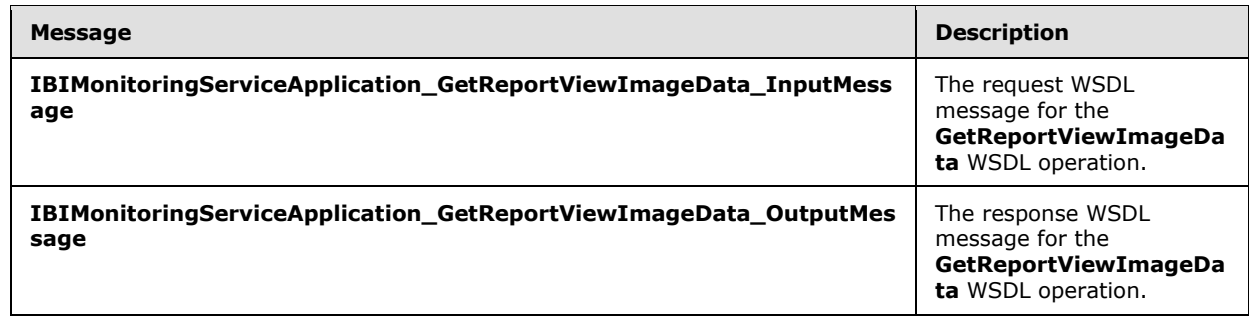

#### **3.1.4.14.1.1 IBIMonitoringServiceApplication\_GetReportViewImageData\_InputMessage**

The request WSDL message for the **GetReportViewImageData** WSDL operation.

The SOAP action value is:

<span id="page-85-1"></span><span id="page-85-0"></span>http://www.microsoft.com/performancepoint/scorecards/IBIMonitoringServiceApplication/GetRepor tViewImageData

The SOAP body contains the **GetReportViewImageData** element.

### **3.1.4.14.1.2 IBIMonitoringServiceApplication\_GetReportViewImageData\_OutputMessage**

The response WSDL message for the **GetReportViewImageData** WSDL operation.

The SOAP body contains the **GetReportViewImageDataResponse** element.

## **3.1.4.14.2 Elements**

The following table summarizes the XML schema element definitions that are specific to this operation.

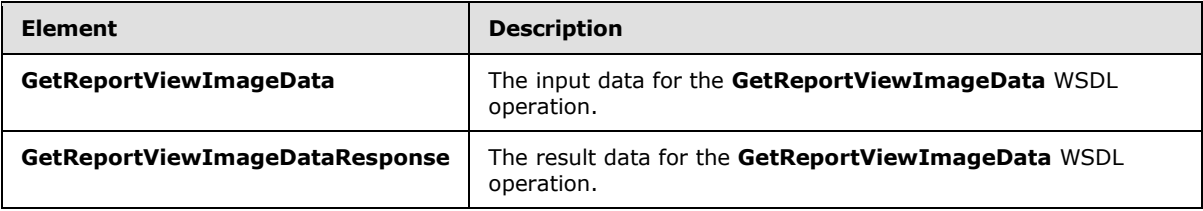

*[MS-PPSAPP] — v20121003 PerformancePoint Services Application Server Protocol Specification* 

*Copyright © 2012 Microsoft Corporation.* 

## **3.1.4.14.2.1 GetReportViewImageData**

The **GetReportViewImageData** element specifies the input data for the **GetReportViewImageData** WSDL operation.

```
<xs:element name="GetReportViewImageData" xmlns:xs="http://www.w3.org/2001/XMLSchema">
  <xs:complexType>
    <xs:sequence>
       <xs:element minOccurs="1" maxOccurs="1" name="proxyCacheAttempt" type="xs:boolean"/>
       <xs:element minOccurs="0" maxOccurs="1" name="externalkey" type="xs:string"/>
       <xs:element minOccurs="0" maxOccurs="1" name="tempFcoLocation" 
type="tns:RepositoryLocation"/>
      <xs:element minOccurs="1" maxOccurs="1" name="height" type="xs:int"/>
       <xs:element minOccurs="1" maxOccurs="1" name="width" type="xs:int"/>
      <xs:element minOccurs="1" maxOccurs="1" name="colStart" type="xs:int"/>
      <xs:element minOccurs="1" maxOccurs="1" name="colCount" type="xs:int"/>
     </xs:sequence>
   </xs:complexType>
</xs:element>
```
**proxyCacheAttempt:** Specifies whether the render operation SHOULD use the proxy cache.

**externalkey:** A unique value combined with the user's identity to identify the generated report.

**tempFcoLocation:** A temporary First Class Object (FCO) **RepositoryLocation**, as specified in [\[MS-](%5bMS-PPSAS%5d.pdf)[PPSAS\]](%5bMS-PPSAS%5d.pdf) section 2.2.4.161. This element MUST be present.

**height:** The height of the report control view image data.

**width:** The width of the report control view image data.

**colStart:** The starting x-axis column for the returned report control view image data. This number is zero-based.

**colCount:** The number of data columns to include in the view image data result.

#### **3.1.4.14.2.2 GetReportViewImageDataResponse**

The **GetReportViewImageDataResponse** element specifies the result data for the **GetReportViewImageData** WSDL operation.

```
<xs:element name="GetReportViewImageDataResponse" 
xmlns:xs="http://www.w3.org/2001/XMLSchema">
  <xs:complexType>
     <xs:sequence>
       <xs:element minOccurs="1" maxOccurs="1" name="GetReportViewImageDataResult" 
type="xs:boolean"/>
       <xs:element minOccurs="0" maxOccurs="1" name="key" type="xs:string"/>
       <xs:element minOccurs="1" maxOccurs="1" name="proxyCacheExpiration" 
type="xs:dateTime"/>
       <xs:element minOccurs="0" maxOccurs="1" name="mimeType" type="xs:string"/>
       <xs:element minOccurs="0" maxOccurs="1" name="viewHtml" type="xs:string"/>
      <xs:element minOccurs="0" maxOccurs="1" name="bytesImageData" type="xs:base64Binary"/>
     </xs:sequence>
  </xs:complexType>
</xs:element>
```
*[MS-PPSAPP] — v20121003 PerformancePoint Services Application Server Protocol Specification* 

*Copyright © 2012 Microsoft Corporation.* 

**GetReportViewImageDataResult:** True means the report view image data is defined.

**key:** A unique value identifying the generated report.

**proxyCacheExpiration:** Specifies a DateTime value for when the cached value expires. The value "DateTime.MinValue" means the result was not cached.

**mimeType:** The report control view image **[MIME](%5bMS-OFCGLOS%5d.pdf)** type. The value is "image/png" or "text".

**viewHtml:** The data image is only defined when the MIME type is "text".

**bytesImageData:** The report view image data as a byte array. This data is defined when the MIME type is not "text".

### **3.1.4.14.3 Complex Types**

None.

### **3.1.4.14.4 Simple Types**

None.

#### **3.1.4.14.5 Attributes**

None.

#### **3.1.4.14.6 Groups**

None.

#### **3.1.4.14.7 Attribute Groups**

None.

#### **3.1.4.15 GetScorecardDependencies**

The **GetScorecardDependencies** operation retrieves the required external dependencies for rendering a scorecard.

```
<wsdl:operation name="GetScorecardDependencies" 
xmlns:wsdl="http://schemas.xmlsoap.org/wsdl/">
   <wsdl:input 
wsam:Action="http://www.microsoft.com/performancepoint/scorecards/IBIMonitoringServiceApplica
tion/GetScorecardDependencies" 
message="tns:IBIMonitoringServiceApplication_GetScorecardDependencies_InputMessage" 
xmlns:wsam="http://www.w3.org/2007/05/addressing/metadata"/>
  <wsdl:output 
wsam:Action="http://www.microsoft.com/performancepoint/scorecards/IBIMonitoringServiceApplica
tion/GetScorecardDependenciesResponse" 
message="tns:IBIMonitoringServiceApplication_GetScorecardDependencies_OutputMessage" 
xmlns:wsam="http://www.w3.org/2007/05/addressing/metadata"/>
   <wsdl:fault 
wsam:Action="http://www.microsoft.com/performancepoint/scorecards/IBIMonitoringServiceApplica
tion/GetScorecardDependenciesBpmExceptionFault" name="BpmExceptionFault" 
message="tns:IBIMonitoringServiceApplication_GetScorecardDependencies_BpmExceptionFault_Fault
Message" xmlns:wsam="http://www.w3.org/2007/05/addressing/metadata"/>
</wsdl:operation>
```
*[MS-PPSAPP] — v20121003 PerformancePoint Services Application Server Protocol Specification* 

*Copyright © 2012 Microsoft Corporation.* 

The protocol client sends an **IBIMonitoringServiceApplication\_GetScorecardDependencies\_InputMessage** request message (section [3.1.4.15.1.1\)](#page-88-0) and the protocol server responds with an **IBIMonitoringServiceApplication\_GetScorecardDependencies\_OutputMessage** response message (section  $3.1.4.15.1.2$ ) as follows:

- 1. The protocol client sends a **RepositoryLocation** (specified in [\[MS-PPSAS\]](%5bMS-PPSAS%5d.pdf) section 2.2.4.161) referencing the **Scorecard** (specified in [\[MS-PPSAS\]](%5bMS-PPSAS%5d.pdf) section 2.2.4.162) for which to retrieve the rendering dependencies.
- 2. The protocol server responds with a **ResourceDependencies** (section [2.2.4.16\)](#page-29-1) containing the resources needed for proper rendering.
- 3. If an error occurs, the protocol server MUST return a **FaultException** response as detailed in section [2.2.2.1.](#page-20-1)

#### **Exceptions:**

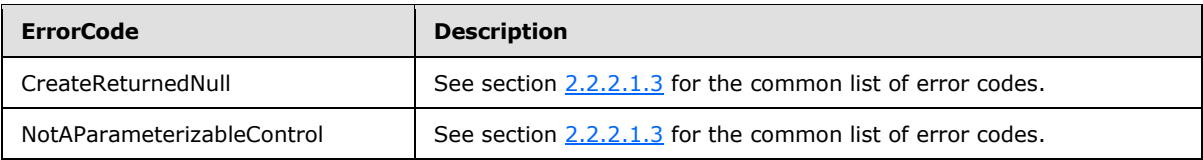

In case of any other failure, the **ErrorCode** MUST be one of the values specified in section [2.2.2.1.2.](#page-20-0) For a detailed specification of how exceptions are reported by the protocol server, see section [2.2.2.1.](#page-20-1)

## **3.1.4.15.1 Messages**

The following table summarizes the set of WSDL message definitions that are specific to this operation.

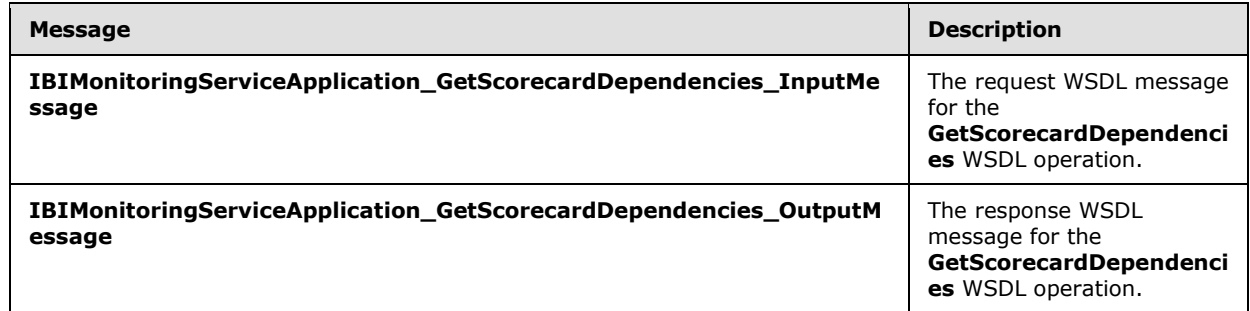

### **3.1.4.15.1.1 IBIMonitoringServiceApplication\_GetScorecardDependencies\_InputMessage**

The request WSDL message for the **GetScorecardDependencies** WSDL operation.

The SOAP action value is:

<span id="page-88-0"></span>http://www.microsoft.com/performancepoint/scorecards/IBIMonitoringServiceApplication/GetScore cardDependencies

*[MS-PPSAPP] — v20121003 PerformancePoint Services Application Server Protocol Specification* 

*Copyright © 2012 Microsoft Corporation.* 

The SOAP body contains the **GetScorecardDependencies** element.

# **3.1.4.15.1.2**

# **IBIMonitoringServiceApplication\_GetScorecardDependencies\_OutputMessage**

<span id="page-89-0"></span>The response WSDL message for the **GetScorecardDependencies** WSDL operation.

The SOAP body contains the **GetScorecardDependenciesResponse** element.

# **3.1.4.15.2 Elements**

The following table summarizes the XML schema element definitions that are specific to this operation.

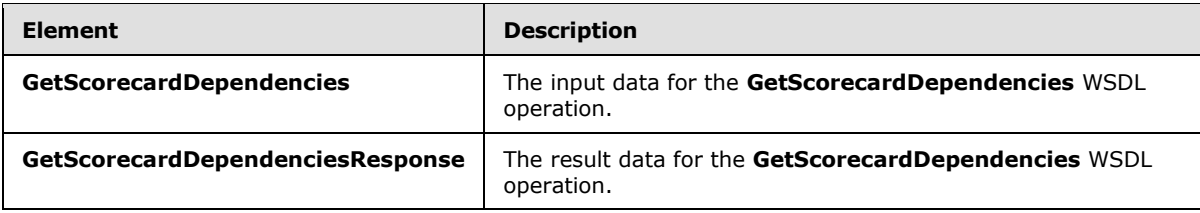

# **3.1.4.15.2.1 GetScorecardDependencies**

The **GetScorecardDependencies** element specifies the input data for the **GetScorecardDependencies** WSDL operation.

```
<xs:element name="GetScorecardDependencies" xmlns:xs="http://www.w3.org/2001/XMLSchema">
  <xs:complexType>
    <xs:sequence>
      <xs:element minOccurs="0" maxOccurs="1" name="scorecardLocation" 
type="tns:RepositoryLocation"/>
    </xs:sequence>
   </xs:complexType>
</xs:element>
```
**scorecardLocation:** The location of the **Scorecard** (specified in [\[MS-PPSAS\]](%5bMS-PPSAS%5d.pdf) section 2.2.4.162) on the protocol server as specified by **RepositoryLocation** (specified in [\[MS-PPSAS\]](%5bMS-PPSAS%5d.pdf) section 2.2.4.161). This element MUST be present, and the **ItemUrl** property of this element MUST NOT be empty.

# **3.1.4.15.2.2 GetScorecardDependenciesResponse**

The **GetScorecardDependenciesResponse** element specifies the result data for the **GetScorecardDependencies** WSDL operation.

```
<xs:element name="GetScorecardDependenciesResponse" 
xmlns:xs="http://www.w3.org/2001/XMLSchema">
  <xs:complexType>
    <xs:sequence>
      <xs:element minOccurs="0" maxOccurs="1" name="GetScorecardDependenciesResult" 
type="tns:ResourceDependencies"/>
    </xs:sequence>
  </xs:complexType>
```
*[MS-PPSAPP] — v20121003 PerformancePoint Services Application Server Protocol Specification* 

*Copyright © 2012 Microsoft Corporation.* 

</xs:element>

**GetScorecardDependenciesResult:** The resources that are needed for rendering as specified by **ResourceDependencies** (section [2.2.4.16\)](#page-29-1).

#### **3.1.4.15.3 Complex Types**

None.

#### **3.1.4.15.4 Simple Types**

None.

### **3.1.4.15.5 Attributes**

None.

#### **3.1.4.15.6 Groups**

None.

#### **3.1.4.15.7 Attribute Groups**

None.

### **3.1.4.16 GetSetting**

The **GetSetting** operation retrieves a configuration setting.

```
<wsdl:operation name="GetSetting" xmlns:wsdl="http://schemas.xmlsoap.org/wsdl/">
   <wsdl:input 
wsam:Action="http://www.microsoft.com/performancepoint/scorecards/IBIMonitoringServiceApplica
tion/GetSetting" message="tns:IBIMonitoringServiceApplication_GetSetting_InputMessage" 
xmlns:wsam="http://www.w3.org/2007/05/addressing/metadata"/>
  <wsdl:output 
wsam:Action="http://www.microsoft.com/performancepoint/scorecards/IBIMonitoringServiceApplica
tion/GetSettingResponse" 
message="tns:IBIMonitoringServiceApplication_GetSetting_OutputMessage" 
xmlns:wsam="http://www.w3.org/2007/05/addressing/metadata"/>
  <wsdl:fault 
wsam:Action="http://www.microsoft.com/performancepoint/scorecards/IBIMonitoringServiceApplica
tion/GetSettingBpmExceptionFault" name="BpmExceptionFault" 
message="tns:IBIMonitoringServiceApplication_GetSetting_BpmExceptionFault_FaultMessage" 
xmlns:wsam="http://www.w3.org/2007/05/addressing/metadata"/>
</wsdl:operation>
```
The protocol client sends an **IBIMonitoringServiceApplication\_GetSetting\_InputMessage** request message (section  $3.1.4.16.1.1$ ) and the protocol server responds with an **IBIMonitoringServiceApplication\_GetSetting\_OutputMessage** response message (section [3.1.4.16.1.2\)](#page-91-1) as follows:

- 1. The protocol client sends a string identifying the setting to the retrieved.
- 2. The protocol server responds with the corresponding configuration setting.

*[MS-PPSAPP] — v20121003 PerformancePoint Services Application Server Protocol Specification* 

*Copyright © 2012 Microsoft Corporation.* 

#### **Exceptions:**

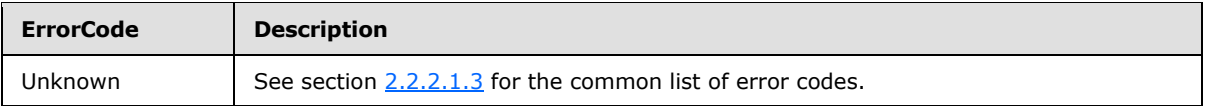

In case of any other failure, the **ErrorCode** MUST be one of the values specified in section [2.2.2.1.2.](#page-20-0) For a detailed specification of how exceptions are reported by the protocol server, see section [2.2.2.1.](#page-20-1)

## **3.1.4.16.1 Messages**

The following table summarizes the set of WSDL message definitions that are specific to this operation.

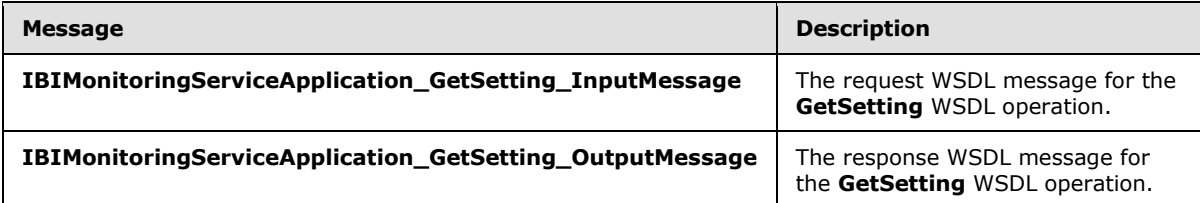

## **3.1.4.16.1.1 IBIMonitoringServiceApplication\_GetSetting\_InputMessage**

The request WSDL message for the **GetSetting** WSDL operation.

The SOAP action value is:

```
http://www.microsoft.com/performancepoint/scorecards/IBIMonitoringServiceApplication/GetSetti
ng
```
The SOAP body contains the **GetSetting** element.

## **3.1.4.16.1.2 IBIMonitoringServiceApplication\_GetSetting\_OutputMessage**

The response WSDL message for the **GetSetting** WSDL operation.

The SOAP body contains the **GetSettingResponse** element.

## **3.1.4.16.2 Elements**

The following table summarizes the XML schema element definitions that are specific to this operation.

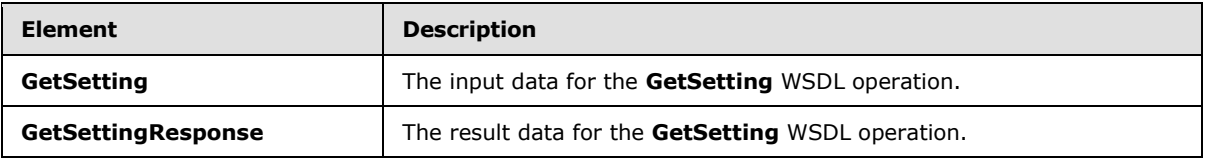

## **3.1.4.16.2.1 GetSetting**

The **GetSetting** element specifies the input data for the **GetSetting** WSDL operation.

```
[MS-PPSAPP] — v20121003 
PerformancePoint Services Application Server Protocol Specification
```
*Copyright © 2012 Microsoft Corporation.* 

```
<xs:element name="GetSetting" xmlns:xs="http://www.w3.org/2001/XMLSchema">
  <xs:complexType>
    <xs:sequence>
      <xs:element minOccurs="0" maxOccurs="1" name="key" type="xs:string"/>
    </xs:sequence>
   </xs:complexType>
</xs:element>
```
**key:** A unique value identifying the setting to be retrieved. The value MUST be one of the keys listed in the **Setting** complex type (section [2.2.4.18\)](#page-30-0).

# **3.1.4.16.2.2 GetSettingResponse**

The **GetSettingResponse** element specifies the result data for the **GetSetting** WSDL operation.

```
<xs:element name="GetSettingResponse" xmlns:xs="http://www.w3.org/2001/XMLSchema">
  <xs:complexType>
    <xs:sequence>
      <xs:element minOccurs="0" maxOccurs="1" name="GetSettingResult" type="tns:Setting"/>
    </xs:sequence>
  </xs:complexType>
</xs:element>
```
**GetSettingResult:** The current configuration setting, as specified in the **Setting** complex type (section [2.2.4.18\)](#page-30-0): **Key** MUST be equal to the requested key, **Type** MUST be the **SettingType** corresponding to the key, **Value** MUST NOT be null.

#### **3.1.4.16.3 Complex Types**

None.

#### **3.1.4.16.4 Simple Types**

None.

#### **3.1.4.16.5 Attributes**

None.

#### **3.1.4.16.6 Groups**

None.

#### **3.1.4.16.7 Attribute Groups**

None.

#### **3.1.4.17 GetSettings**

The **GetSettings** operation retrieves all configuration settings (section [2.2.4.18\)](#page-30-0).

<wsdl:operation name="GetSettings" xmlns:wsdl="http://schemas.xmlsoap.org/wsdl/">

*[MS-PPSAPP] — v20121003 PerformancePoint Services Application Server Protocol Specification* 

*Copyright © 2012 Microsoft Corporation.* 

```
 <wsdl:input 
wsam:Action="http://www.microsoft.com/performancepoint/scorecards/IBIMonitoringServiceApplica
tion/GetSettings" message="tns:IBIMonitoringServiceApplication_GetSettings_InputMessage" 
xmlns:wsam="http://www.w3.org/2007/05/addressing/metadata"/>
   <wsdl:output 
wsam:Action="http://www.microsoft.com/performancepoint/scorecards/IBIMonitoringServiceApplica
tion/GetSettingsResponse" 
message="tns:IBIMonitoringServiceApplication_GetSettings_OutputMessage" 
xmlns:wsam="http://www.w3.org/2007/05/addressing/metadata"/>
  <wsdl:fault 
wsam:Action="http://www.microsoft.com/performancepoint/scorecards/IBIMonitoringServiceApplica
tion/GetSettingsBpmExceptionFault" name="BpmExceptionFault" 
message="tns:IBIMonitoringServiceApplication_GetSettings_BpmExceptionFault_FaultMessage" 
xmlns:wsam="http://www.w3.org/2007/05/addressing/metadata"/>
</wsdl:operation>
```
The protocol client sends an **IBIMonitoringServiceApplication\_GetSettings\_InputMessage** request message (section  $3.1.4.17.1.1$ ) and the protocol server responds with an **IBIMonitoringServiceApplication\_GetSettings\_OutputMessage** response message (section [3.1.4.17.1.2\)](#page-94-0) as follows:

1. The protocol client sends the request.

2. The protocol server responds with the collection of settings (section [2.2.4.18\)](#page-30-0).

#### **Exceptions:**

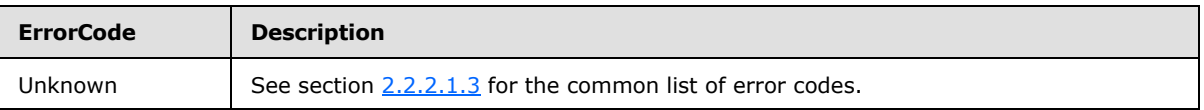

In case of any other failure, the **ErrorCode** MUST be one of the values specified in section [2.2.2.1.2.](#page-20-0) For a detailed specification of how exceptions are reported by the protocol server, see section [2.2.2.1.](#page-20-1)

#### **3.1.4.17.1 Messages**

The following table summarizes the set of WSDL message definitions that are specific to this operation.

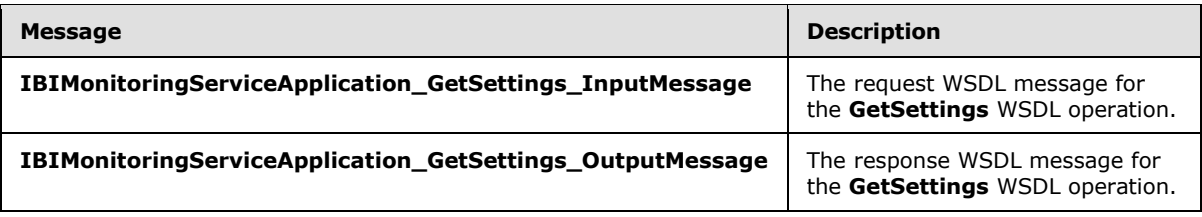

## **3.1.4.17.1.1 IBIMonitoringServiceApplication\_GetSettings\_InputMessage**

<span id="page-93-0"></span>The request WSDL message for the **GetSettings** WSDL operation.

The SOAP action value is:

*Copyright © 2012 Microsoft Corporation.* 

<span id="page-94-0"></span>http://www.microsoft.com/performancepoint/scorecards/IBIMonitoringServiceApplication/GetSetti ngs

The SOAP body contains the **GetSettings** element.

#### **3.1.4.17.1.2 IBIMonitoringServiceApplication\_GetSettings\_OutputMessage**

The response WSDL message for the **GetSettings** WSDL operation.

The SOAP body contains the **GetSettingsResponse** element.

#### **3.1.4.17.2 Elements**

The following table summarizes the XML schema element definitions that are specific to this operation.

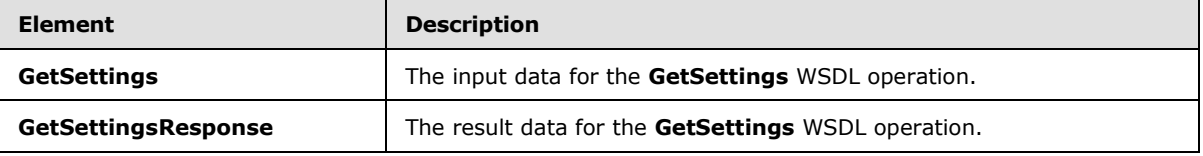

#### **3.1.4.17.2.1 GetSettings**

The **GetSettings** element specifies the input data for the **GetSettings** WSDL operation.

```
<xs:element name="GetSettings" xmlns:xs="http://www.w3.org/2001/XMLSchema">
  <xs:complexType/>
</xs:element>
```
#### **3.1.4.17.2.2 GetSettingsResponse**

The **GetSettingsResponse** element specifies the result data for the **GetSettings** WSDL operation.

```
<xs:element name="GetSettingsResponse" xmlns:xs="http://www.w3.org/2001/XMLSchema">
  <xs:complexType>
    <xs:sequence>
      <xs:element minOccurs="0" maxOccurs="1" name="GetSettingsResult" 
type="tns:ArrayOfSetting"/>
    </xs:sequence>
  </xs:complexType>
</xs:element>
```
**GetSettingsResult:** The current configuration settings, as specified in **ArrayOfSetting** (section [3.1.4.17.3.1\)](#page-95-0).

For each **Setting** in the array:

- **Key** MUST be equal to the key specified in [2.2.4.18.](#page-30-0)
- **Type** MUST be the **SettingType** corresponding to the key.
- **Value** MUST NOT be null.

*[MS-PPSAPP] — v20121003 PerformancePoint Services Application Server Protocol Specification* 

*Copyright © 2012 Microsoft Corporation.* 

# **3.1.4.17.3 Complex Types**

The following table summarizes the XML schema complex type definitions that are specific to this operation.

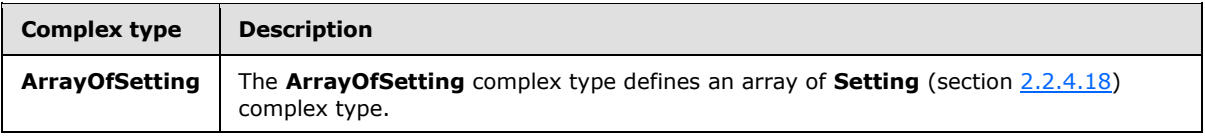

# **3.1.4.17.3.1 ArrayOfSetting**

<span id="page-95-0"></span>**Namespace:** http://www.microsoft.com/performancepoint/scorecards

The **ArrayOfSetting** complex type defines an array of **Setting** (section [2.2.4.18\)](#page-30-0) complex type.

```
<xs:complexType name="ArrayOfSetting" xmlns:xs="http://www.w3.org/2001/XMLSchema">
  <xs:sequence>
    <xs:element minOccurs="0" maxOccurs="unbounded" name="Setting" nillable="true" 
type="tns:Setting"/>
  </xs:sequence>
</xs:complexType>
```
**Setting:** This element MUST NOT be null and MUST conform to the schema of the **Setting** complex type.

### **3.1.4.17.4 Simple Types**

None.

#### **3.1.4.17.5 Attributes**

None.

#### **3.1.4.17.6 Groups**

None.

#### **3.1.4.17.7 Attribute Groups**

None.

#### **3.1.4.18 GetSettingValue**

The **GetSettingValue** operation retrieves the current value of a configuration setting.

```
<wsdl:operation name="GetSettingValue" xmlns:wsdl="http://schemas.xmlsoap.org/wsdl/">
   <wsdl:input 
wsam:Action="http://www.microsoft.com/performancepoint/scorecards/IBIMonitoringServiceApplica
tion/GetSettingValue" 
message="tns:IBIMonitoringServiceApplication_GetSettingValue_InputMessage" 
xmlns:wsam="http://www.w3.org/2007/05/addressing/metadata"/>
   <wsdl:output 
wsam:Action="http://www.microsoft.com/performancepoint/scorecards/IBIMonitoringServiceApplica
tion/GetSettingValueResponse"
```
*[MS-PPSAPP] — v20121003 PerformancePoint Services Application Server Protocol Specification* 

*Copyright © 2012 Microsoft Corporation.* 

```
message="tns:IBIMonitoringServiceApplication_GetSettingValue_OutputMessage" 
xmlns:wsam="http://www.w3.org/2007/05/addressing/metadata"/>
  <wsdl:fault 
wsam:Action="http://www.microsoft.com/performancepoint/scorecards/IBIMonitoringServiceApplica
tion/GetSettingValueBpmExceptionFault" name="BpmExceptionFault" 
message="tns:IBIMonitoringServiceApplication_GetSettingValue_BpmExceptionFault_FaultMessage" 
xmlns:wsam="http://www.w3.org/2007/05/addressing/metadata"/>
</wsdl:operation>
```
The protocol client sends an

**IBIMonitoringServiceApplication\_GetSettingValue\_InputMessage** request message (section  $3.1.4.18.1.1$ ) and the protocol server responds with an **IBIMonitoringServiceApplication\_GetSettingValue\_OutputMessage** response message (section  $3.1.4.18.1.2$ ) as follows:

- 1. The protocol client sends a string identifying the setting to be retrieved.
- 2. The protocol server responds with the string value of the corresponding setting.

#### **Exceptions:**

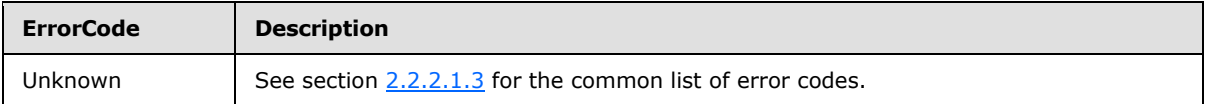

In case of any other failure, the **ErrorCode** MUST be one of the values specified in section [2.2.2.1.2.](#page-20-0) For a detailed specification of how exceptions are reported by the protocol server, see section [2.2.2.1.](#page-20-1)

### **3.1.4.18.1 Messages**

The following table summarizes the set of WSDL message definitions that are specific to this operation.

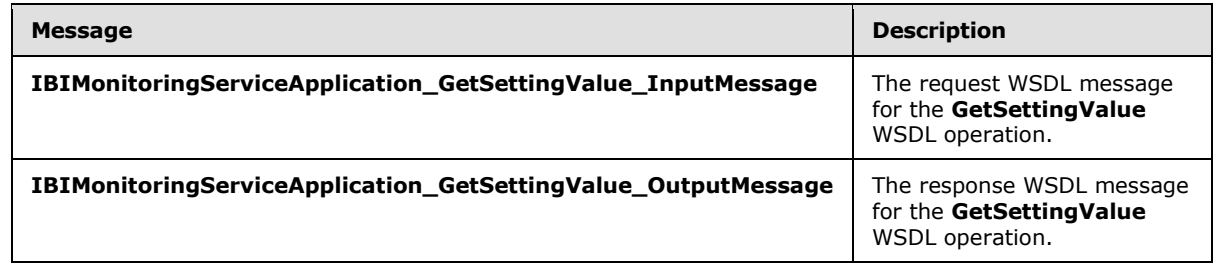

#### **3.1.4.18.1.1 IBIMonitoringServiceApplication\_GetSettingValue\_InputMessage**

The request WSDL message for the **GetSettingValue** WSDL operation.

The SOAP action value is:

```
http://www.microsoft.com/performancepoint/scorecards/IBIMonitoringServiceApplication/GetSetti
ngValue
```
The SOAP body contains the **GetSettingValue** element.

*[MS-PPSAPP] — v20121003 PerformancePoint Services Application Server Protocol Specification* 

*Copyright © 2012 Microsoft Corporation.* 

## **3.1.4.18.1.2 IBIMonitoringServiceApplication\_GetSettingValue\_OutputMessage**

<span id="page-97-0"></span>The response WSDL message for the **GetSettingValue** WSDL operation.

The SOAP body contains the **GetSettingValueResponse** element.

# **3.1.4.18.2 Elements**

The following table summarizes the XML schema element definitions that are specific to this operation.

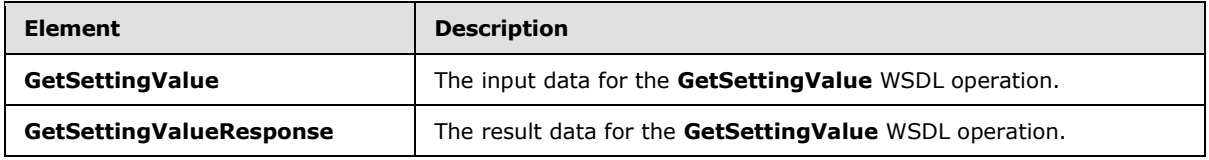

# **3.1.4.18.2.1 GetSettingValue**

The **GetSettingValue** element specifies the input data for the **GetSettingValue** WSDL operation.

```
<xs:element name="GetSettingValue" xmlns:xs="http://www.w3.org/2001/XMLSchema">
  <xs:complexType>
    <xs:sequence>
      <xs:element minOccurs="0" maxOccurs="1" name="key" type="xs:string"/>
     </xs:sequence>
  </xs:complexType>
</xs:element>
```
**key:** A unique value identifying the setting to be retrieved. The value MUST be one of keys listed in Settings (section [2.2.4.18\)](#page-30-0).

# **3.1.4.18.2.2 GetSettingValueResponse**

The **GetSettingValueResponse** element specifies the result data for the **GetSettingValue** WSDL operation.

```
<xs:element name="GetSettingValueResponse" xmlns:xs="http://www.w3.org/2001/XMLSchema">
  <xs:complexType>
    <xs:sequence>
      <xs:element minOccurs="0" maxOccurs="1" name="GetSettingValueResult" type="xs:string"/>
     </xs:sequence>
   </xs:complexType>
</xs:element>
```
**GetSettingValueResult:** The current configuration setting value, expressed as a string. This element MUST NOT be null.

## **3.1.4.18.3 Complex Types**

None.

*[MS-PPSAPP] — v20121003 PerformancePoint Services Application Server Protocol Specification* 

*Copyright © 2012 Microsoft Corporation.* 

## **3.1.4.18.4 Simple Types**

None.

### **3.1.4.18.5 Attributes**

None.

### **3.1.4.18.6 Groups**

None.

## **3.1.4.18.7 Attribute Groups**

None.

## **3.1.4.19 GetStrategyMapReportView**

The **GetStrategyMapReportView** operation retrieves a report view from the server that has been created through **SaveTemporaryStrategyMapReport** (section [3.1.4.28\)](#page-125-0).

```
<wsdl:operation name="GetStrategyMapReportView" 
xmlns:wsdl="http://schemas.xmlsoap.org/wsdl/">
   <wsdl:input 
wsam:Action="http://www.microsoft.com/performancepoint/scorecards/IBIMonitoringServiceApplica
tion/GetStrategyMapReportView" 
message="tns:IBIMonitoringServiceApplication_GetStrategyMapReportView_InputMessage" 
xmlns:wsam="http://www.w3.org/2007/05/addressing/metadata"/>
   <wsdl:output 
wsam:Action="http://www.microsoft.com/performancepoint/scorecards/IBIMonitoringServiceApplica
tion/GetStrategyMapReportViewResponse" 
message="tns:IBIMonitoringServiceApplication_GetStrategyMapReportView_OutputMessage" 
xmlns:wsam="http://www.w3.org/2007/05/addressing/metadata"/>
  <wsdl:fault 
wsam:Action="http://www.microsoft.com/performancepoint/scorecards/IBIMonitoringServiceApplica
tion/GetStrategyMapReportViewBpmExceptionFault" name="BpmExceptionFault" 
message="tns:IBIMonitoringServiceApplication_GetStrategyMapReportView_BpmExceptionFault_Fault
Message" xmlns:wsam="http://www.w3.org/2007/05/addressing/metadata"/>
</wsdl:operation>
```
#### The protocol client sends an

**IBIMonitoringServiceApplication\_GetStrategyMapReportView\_InputMessage** request message (section  $3.1.4.19.1.1$ ) and the server responds with an **IBIMonitoringServiceApplication\_GetStrategyMapReportView\_OutputMessage** response message (section  $3.1.4.19.1.2$ ) as follows:

- 1. The protocol client sends a **RepositoryLocation** (specified in [\[MS-PPSAS\]](%5bMS-PPSAS%5d.pdf) section 2.2.4.161) for the report view to be retrieved.
- 2. The server sends the corresponding report view.

#### **Exceptions:**

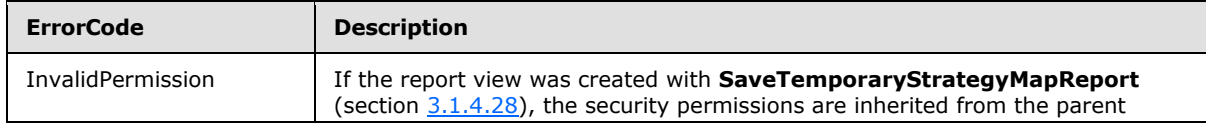

*[MS-PPSAPP] — v20121003 PerformancePoint Services Application Server Protocol Specification* 

*Copyright © 2012 Microsoft Corporation.* 

*Release: October 8, 2012* 

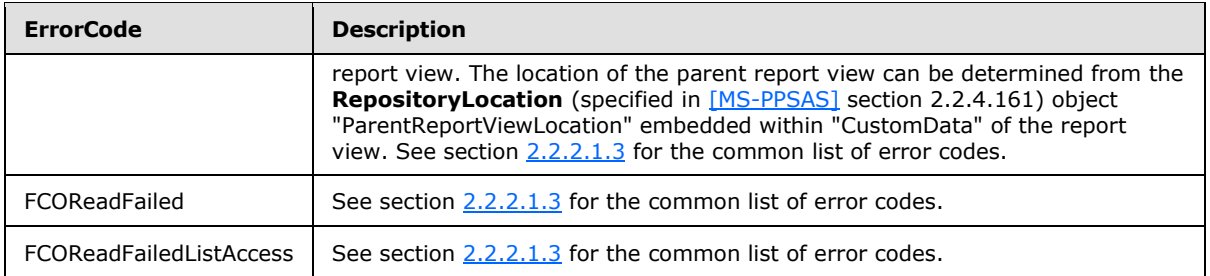

In case of any other failure, the **ErrorCode** MUST be one of the values specified in section [2.2.2.1.2.](#page-20-0) For a detailed specification of how exceptions are reported by the protocol server, see section [2.2.2.1.](#page-20-1)

## **3.1.4.19.1 Messages**

The following table summarizes the set of WSDL message definitions that are specific to this operation.

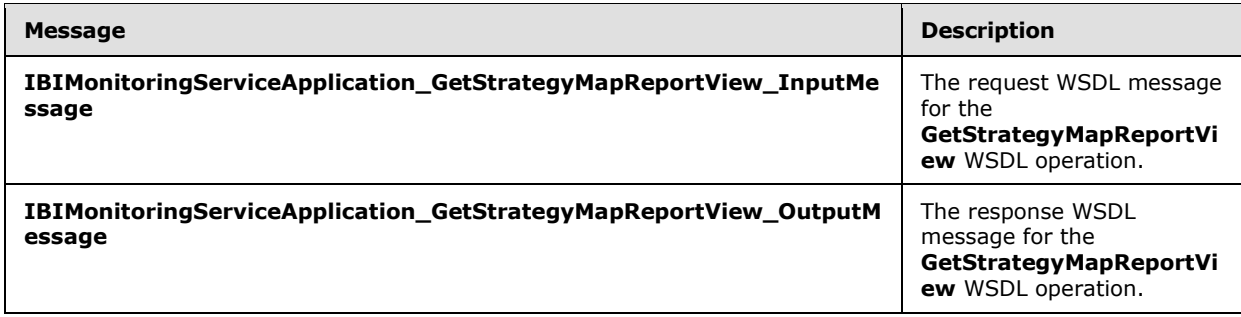

### **3.1.4.19.1.1 IBIMonitoringServiceApplication\_GetStrategyMapReportView\_InputMessage**

The request WSDL message for the **GetStrategyMapReportView** WSDL operation.

The SOAP action value is:

```
http://www.microsoft.com/performancepoint/scorecards/IBIMonitoringServiceApplication/GetStrat
egyMapReportView
```
The SOAP body contains the **GetStrategyMapReportView** element.

### **3.1.4.19.1.2 IBIMonitoringServiceApplication\_GetStrategyMapReportView\_OutputMessage**

The response WSDL message for the **GetStrategyMapReportView** WSDL operation.

The SOAP body contains the **GetStrategyMapReportViewResponse** element.

## **3.1.4.19.2 Elements**

The following table summarizes the XML schema element definitions that are specific to this operation.

*[MS-PPSAPP] — v20121003 PerformancePoint Services Application Server Protocol Specification* 

*Copyright © 2012 Microsoft Corporation.* 

*Release: October 8, 2012* 

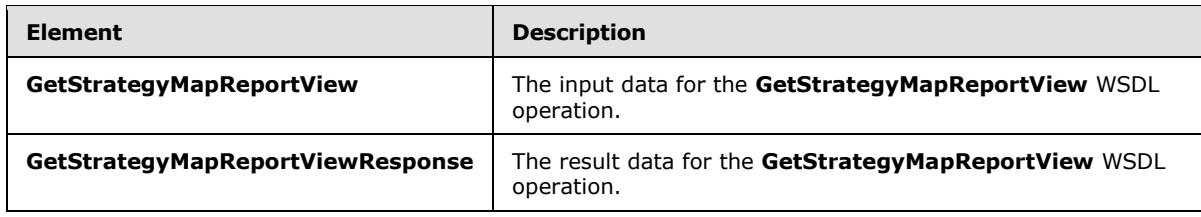

## **3.1.4.19.2.1 GetStrategyMapReportView**

The **GetStrategyMapReportView** element specifies the input data for the **GetStrategyMapReportView** WSDL operation.

```
<xs:element name="GetStrategyMapReportView" xmlns:xs="http://www.w3.org/2001/XMLSchema">
  <xs:complexType>
    <xs:sequence>
      <xs:element minOccurs="0" maxOccurs="1" name="strategyMapReportViewLocation" 
type="tns:RepositoryLocation"/>
    </xs:sequence>
  </xs:complexType>
</xs:element>
```
**strategyMapReportViewLocation:** The **RepositoryLocation** (specified in [\[MS-PPSAS\]](%5bMS-PPSAS%5d.pdf) section 2.2.4.161) object that specifies the location of the report view on the server.

- the report view to be retrieved was created with **SaveTemporaryStrategyMapReport** (section [3.1.4.28\)](#page-125-0):
	- The **ItemGuid** property MUST equal the **[GUID](%5bMS-GLOS%5d.pdf)** that was returned from **SaveTemporaryStrategyMap**Report.
	- The **ItemType** property MUST equal **TempReportView** as specified by **FirstClassObjectType** (specified in [\[MS-PPSAS\]](%5bMS-PPSAS%5d.pdf) section 2.2.5.20).
	- The **ItemUrl** property MUST equal an empty string.

## **3.1.4.19.2.2 GetStrategyMapReportViewResponse**

The **GetStrategyMapReportViewResponse** element specifies the result data for the **GetStrategyMapReportView** WSDL operation.

```
<xs:element name="GetStrategyMapReportViewResponse" 
xmlns:xs="http://www.w3.org/2001/XMLSchema">
  <xs:complexType>
     <xs:sequence>
      <xs:element minOccurs="0" maxOccurs="1" name="GetStrategyMapReportViewResult" 
type="tns:ReportView"/>
    </xs:sequence>
   </xs:complexType>
</xs:element>
```
**GetStrategyMapReportViewResult:** The **ReportView** (specified in [\[MS-PPSAS\]](%5bMS-PPSAS%5d.pdf) section 2.2.4.160) object that was requested from the server.

*[MS-PPSAPP] — v20121003 PerformancePoint Services Application Server Protocol Specification* 

*Copyright © 2012 Microsoft Corporation.* 

*Release: October 8, 2012* 

# **3.1.4.19.3 Complex Types**

None.

### **3.1.4.19.4 Simple Types**

None.

### **3.1.4.19.5 Attributes**

None.

### **3.1.4.19.6 Groups**

None.

## **3.1.4.19.7 Attribute Groups**

None.

## **3.1.4.20 MaintenanceJob**

The **MaintenanceJob** operation is used to start maintenance tasks (database cleanup jobs, for example).

```
<wsdl:operation name="MaintenanceJob" xmlns:wsdl="http://schemas.xmlsoap.org/wsdl/">
  <wsdl:input 
wsam:Action="http://www.microsoft.com/performancepoint/scorecards/IBIMonitoringServiceApplica
tion/MaintenanceJob" 
message="tns:IBIMonitoringServiceApplication_MaintenanceJob_InputMessage" 
xmlns:wsam="http://www.w3.org/2007/05/addressing/metadata"/>
  <wsdl:output 
wsam:Action="http://www.microsoft.com/performancepoint/scorecards/IBIMonitoringServiceApplica
tion/MaintenanceJobResponse" 
message="tns:IBIMonitoringServiceApplication_MaintenanceJob_OutputMessage" 
xmlns:wsam="http://www.w3.org/2007/05/addressing/metadata"/>
   <wsdl:fault 
wsam:Action="http://www.microsoft.com/performancepoint/scorecards/IBIMonitoringServiceApplica
tion/MaintenanceJobBpmExceptionFault" name="BpmExceptionFault" 
message="tns:IBIMonitoringServiceApplication_MaintenanceJob_BpmExceptionFault_FaultMessage" 
xmlns:wsam="http://www.w3.org/2007/05/addressing/metadata"/>
</wsdl:operation>
```
The protocol client sends an

**IBIMonitoringServiceApplication\_MaintenanceJob\_InputMessage** request message (section [3.1.4.20.1.1\)](#page-102-0) and the protocol server responds with an **IBIMonitoringServiceApplication\_MaintenanceJob\_OutputMessage** response message (section [3.1.4.20.1.2\)](#page-102-1).

#### **3.1.4.20.1 Messages**

The following table summarizes the set of WSDL message definitions that are specific to this operation.

*[MS-PPSAPP] — v20121003 PerformancePoint Services Application Server Protocol Specification* 

*Copyright © 2012 Microsoft Corporation.* 

*Release: October 8, 2012* 

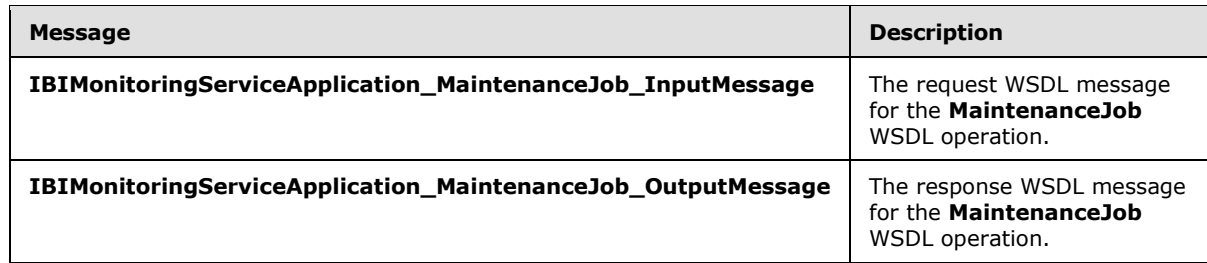

# **3.1.4.20.1.1 IBIMonitoringServiceApplication\_MaintenanceJob\_InputMessage**

The request WSDL message for the **MaintenanceJob** WSDL operation.

The SOAP action value is:

```
http://www.microsoft.com/performancepoint/scorecards/IBIMonitoringServiceApplication/Maintena
nceJob
```
The SOAP body contains the **MaintenanceJob** element.

### **3.1.4.20.1.2 IBIMonitoringServiceApplication\_MaintenanceJob\_OutputMessage**

The response WSDL message for the **MaintenanceJob** WSDL operation.

The SOAP body contains the **MaintenanceJobResponse** element.

### **3.1.4.20.2 Elements**

The following table summarizes the XML schema element definitions that are specific to this operation.

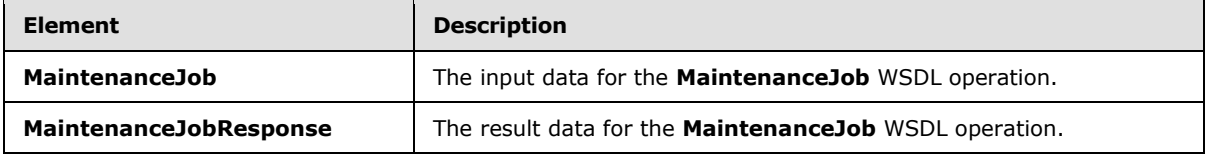

# **3.1.4.20.2.1 MaintenanceJob**

The **MaintenanceJob** element specifies the input data for the **MaintenanceJob** WSDL operation.

```
<xs:element name="MaintenanceJob" xmlns:xs="http://www.w3.org/2001/XMLSchema">
  <xs:complexType/>
</xs:element>
```
## **3.1.4.20.2.2 MaintenanceJobResponse**

The **MaintenanceJobResponse** element specifies the result data for the **MaintenanceJob** WSDL operation.

```
<xs:element name="MaintenanceJobResponse" xmlns:xs="http://www.w3.org/2001/XMLSchema">
  <xs:complexType/>
```
*[MS-PPSAPP] — v20121003 PerformancePoint Services Application Server Protocol Specification* 

*Copyright © 2012 Microsoft Corporation.* 

*Release: October 8, 2012* 

</xs:element>

### **3.1.4.20.3 Complex Types**

None.

#### **3.1.4.20.4 Simple Types**

None.

#### **3.1.4.20.5 Attributes**

None.

### **3.1.4.20.6 Groups**

None.

#### **3.1.4.20.7 Attribute Groups**

None.

#### **3.1.4.21 RenderFilter**

The **RenderFilter** operation generates HTML (as specified by [\[HTML\]\)](http://go.microsoft.com/fwlink/?LinkId=89880) for a specific filter stored on the protocol server. The protocol client specifies which filter is to be rendered, and other parameters that affect the result's HTML content.

```
<wsdl:operation name="RenderFilter" xmlns:wsdl="http://schemas.xmlsoap.org/wsdl/">
   <wsdl:input 
wsam:Action="http://www.microsoft.com/performancepoint/scorecards/IBIMonitoringServiceApplica
tion/RenderFilter" message="tns:IBIMonitoringServiceApplication_RenderFilter_InputMessage" 
xmlns:wsam="http://www.w3.org/2007/05/addressing/metadata"/>
   <wsdl:output 
wsam:Action="http://www.microsoft.com/performancepoint/scorecards/IBIMonitoringServiceApplica
tion/RenderFilterResponse" 
message="tns:IBIMonitoringServiceApplication_RenderFilter_OutputMessage" 
xmlns:wsam="http://www.w3.org/2007/05/addressing/metadata"/>
  <wsdl:fault 
wsam:Action="http://www.microsoft.com/performancepoint/scorecards/IBIMonitoringServiceApplica
tion/RenderFilterBpmExceptionFault" name="BpmExceptionFault" 
message="tns:IBIMonitoringServiceApplication_RenderFilter_BpmExceptionFault_FaultMessage" 
xmlns:wsam="http://www.w3.org/2007/05/addressing/metadata"/>
</wsdl:operation>
```
The protocol client MUST send an

**IBIMonitoringServiceApplication\_RenderFilter\_InputMessage** request message (section [3.1.4.21.1.1\)](#page-104-0) and the protocol server MUST respond with an

**IBIMonitoringServiceApplication\_RenderFilter\_OutputMessage** response message (section [3.1.4.21.1.2\)](#page-104-1) containing the HTML (as specified by [\[HTML\]\)](http://go.microsoft.com/fwlink/?LinkId=89880) for the filter.

### **Exceptions:**

*[MS-PPSAPP] — v20121003 PerformancePoint Services Application Server Protocol Specification* 

*Copyright © 2012 Microsoft Corporation.* 

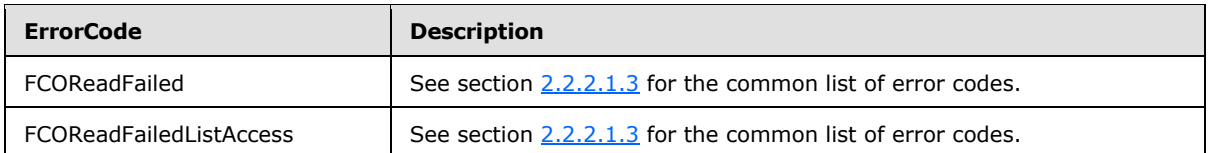

In case of any other failure, the **ErrorCode** MUST be one of the values specified in section [2.2.2.1.2.](#page-20-0) For a detailed specification of how exceptions are reported by the protocol server, see section [2.2.2.1.](#page-20-1)

# **3.1.4.21.1 Messages**

The following table summarizes the set of WSDL message definitions that are specific to this operation.

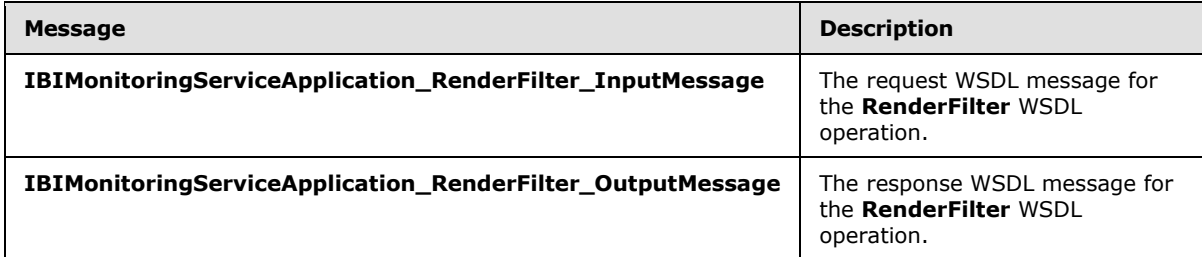

# **3.1.4.21.1.1 IBIMonitoringServiceApplication\_RenderFilter\_InputMessage**

The request WSDL message for the **RenderFilter** WSDL operation.

The SOAP action value is:

```
http://www.microsoft.com/performancepoint/scorecards/IBIMonitoringServiceApplication/RenderFi
lter
```
The SOAP body contains the **RenderFilter** element.

## **3.1.4.21.1.2 IBIMonitoringServiceApplication\_RenderFilter\_OutputMessage**

The response WSDL message for the **RenderFilter** WSDL operation.

The SOAP body contains the **RenderFilterResponse** element.

## **3.1.4.21.2 Elements**

The following table summarizes the XML schema element definitions that are specific to this operation.

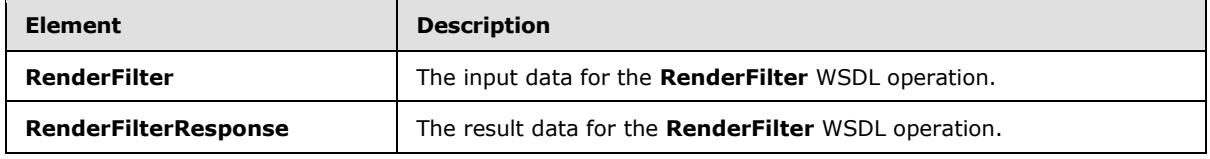

*[MS-PPSAPP] — v20121003 PerformancePoint Services Application Server Protocol Specification* 

*Copyright © 2012 Microsoft Corporation.* 

## **3.1.4.21.2.1 RenderFilter**

The **RenderFilter** element specifies the input data for the **RenderFilter** WSDL operation.

```
<xs:element name="RenderFilter" xmlns:xs="http://www.w3.org/2001/XMLSchema">
  <xs:complexType>
     <xs:sequence>
      <xs:element minOccurs="0" name="filterLocation" nillable="true" 
type="tns:RepositoryLocation"/>
      <xs:element minOccurs="0" name="renderTargetId" nillable="true" type="xs:string"/>
       <xs:element minOccurs="0" name="availableHeight" nillable="true" type="xs:string"/>
       <xs:element minOccurs="0" name="availableWidth" nillable="true" type="xs:string"/>
       <xs:element 
xmlns:q1="http://schemas.datacontract.org/2004/07/Microsoft.PerformancePoint.Scorecards" 
minOccurs="0" name="webPartContext" nillable="true" type="q1:WebPartContext"/>
     </xs:sequence>
   </xs:complexType>
</xs:element>
```
**filterLocation:** Specifies the filter location as defined in **RepositoryLocation** (specified in [\[MS-](%5bMS-PPSAS%5d.pdf)[PPSAS\]](%5bMS-PPSAS%5d.pdf) section 2.2.4.161). This element MUST NOT be null or empty. It MUST point to a valid filter.

**renderTargetId:** Specifies the identifier of parent element of the rendered html control.

**availableHeight:** Specifies the **Unit** complex type indicating the height available for the filter. This element MUST NOT be null.

**availableWidth:** Specifies the **Unit** complex type indicating the width available for the filter. This element MUST NOT be null.

**webPartContext:** Specifies the Web Part context for the filter to be rendered, as defined in WebPartContext (section [2.2.4.20\)](#page-33-0). This element MUST NOT be null.

### **3.1.4.21.2.2 RenderFilterResponse**

The **RenderFilterResponse** element specifies the result data for the **RenderFilter** WSDL operation.

```
<xs:element name="RenderFilterResponse" xmlns:xs="http://www.w3.org/2001/XMLSchema">
  <xs:complexType>
     <xs:sequence>
       <xs:element minOccurs="0" name="html" nillable="true" type="xs:string"/>
       <xs:element minOccurs="0" name="script" nillable="true" type="xs:string"/>
       <xs:element 
xmlns:q1="http://schemas.datacontract.org/2004/07/Microsoft.PerformancePoint.Scorecards" 
minOccurs="0" name="webPartContextUpdate" nillable="true" type="q1:WebPartContextUpdate"/>
     </xs:sequence>
   </xs:complexType>
</xs:element>
```
**html:** Specifies the html for the rendered filter. This element MUST NOT be null or empty.

**script:** Specifies an initialization script that MUST be executed when the HTML is delivered to the browser. This element MAY be null.

*[MS-PPSAPP] — v20121003 PerformancePoint Services Application Server Protocol Specification* 

*Copyright © 2012 Microsoft Corporation.* 

*Release: October 8, 2012* 

**webPartContextUpdate:** Specifies the new Web Part context after rendering the filter, as defined in **WebPartContextUpdate** (section [2.2.4.21\)](#page-34-0). This element MUST NOT be null or empty.

#### **3.1.4.21.3 Complex Types**

None.

### **3.1.4.21.4 Simple Types**

None.

#### **3.1.4.21.5 Attributes**

None.

### **3.1.4.21.6 Groups**

None.

#### **3.1.4.21.7 Attribute Groups**

None.

#### **3.1.4.22 RenderReport**

The **RenderReport** operation generates HTML markup for a specific report stored on the protocol server. The protocol client specifies which report is to be rendered, and other parameters that affect the result's HTML content.

```
<wsdl:operation name="RenderReport" xmlns:wsdl="http://schemas.xmlsoap.org/wsdl/">
   <wsdl:input 
wsam:Action="http://www.microsoft.com/performancepoint/scorecards/IBIMonitoringServiceApplica
tion/RenderReport" message="tns:IBIMonitoringServiceApplication_RenderReport_InputMessage" 
xmlns:wsam="http://www.w3.org/2007/05/addressing/metadata"/>
   <wsdl:output 
wsam:Action="http://www.microsoft.com/performancepoint/scorecards/IBIMonitoringServiceApplica
tion/RenderReportResponse" 
message="tns:IBIMonitoringServiceApplication_RenderReport_OutputMessage" 
xmlns:wsam="http://www.w3.org/2007/05/addressing/metadata"/>
  <wsdl:fault 
wsam:Action="http://www.microsoft.com/performancepoint/scorecards/IBIMonitoringServiceApplica
tion/RenderReportBpmExceptionFault" name="BpmExceptionFault" 
message="tns:IBIMonitoringServiceApplication_RenderReport_BpmExceptionFault_FaultMessage" 
xmlns:wsam="http://www.w3.org/2007/05/addressing/metadata"/>
</wsdl:operation>
```
The protocol client MUST send an

**IBIMonitoringServiceApplication\_RenderReport\_InputMessage** request message (section [3.1.4.22.1.1\)](#page-107-0) and the protocol server MUST respond with an

**IBIMonitoringServiceApplication\_RenderReport\_OutputMessage** response message (section [3.1.4.22.1.2\)](#page-107-1) containing the HTML markup for the report.

#### **Exceptions:**

*Copyright © 2012 Microsoft Corporation.* 

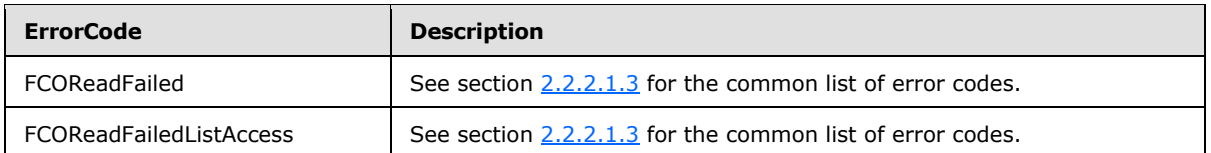

In case of any other failure, the **ErrorCode** MUST be one of the values specified in section [2.2.2.1.2.](#page-20-0) For a detailed specification of how exceptions are reported by the protocol server, see section [2.2.2.1.](#page-20-1)

## **3.1.4.22.1 Messages**

The following table summarizes the set of WSDL message definitions that are specific to this operation.

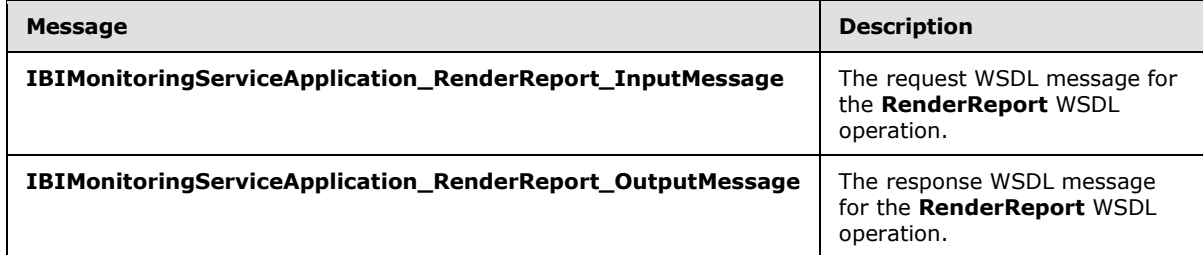

# **3.1.4.22.1.1 IBIMonitoringServiceApplication\_RenderReport\_InputMessage**

The request WSDL message for the **RenderReport** WSDL operation.

The SOAP action value is:

```
http://www.microsoft.com/performancepoint/scorecards/IBIMonitoringServiceApplication/RenderRe
port
```
The SOAP body contains the **RenderReport** element.

## **3.1.4.22.1.2 IBIMonitoringServiceApplication\_RenderReport\_OutputMessage**

The response WSDL message for the **RenderReport** WSDL operation.

The SOAP body contains the **RenderReportResponse** element.

## **3.1.4.22.2 Elements**

The following table summarizes the XML schema element definitions that are specific to this operation.

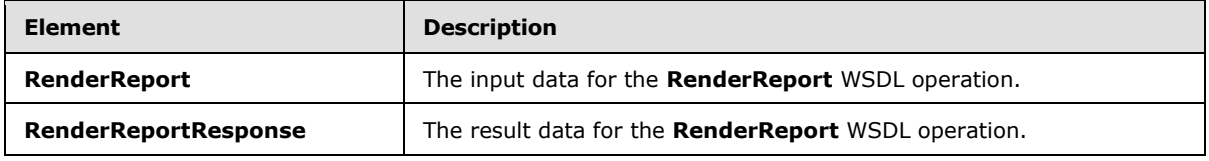

*[MS-PPSAPP] — v20121003 PerformancePoint Services Application Server Protocol Specification* 

*Copyright © 2012 Microsoft Corporation.*
## **3.1.4.22.2.1 RenderReport**

The **RenderReport** element specifies the input data for the **RenderReport** WSDL operation.

```
<xs:element name="RenderReport" xmlns:xs="http://www.w3.org/2001/XMLSchema">
  <xs:complexType>
     <xs:sequence>
      <xs:element minOccurs="0" name="proxyCacheAttempt" type="xs:boolean"/>
       <xs:element minOccurs="0" name="reportLocation" nillable="true" 
type="tns:RepositoryLocation"/>
      <xs:element minOccurs="0" name="renderTargetId" nillable="true" type="xs:string"/>
       <xs:element minOccurs="0" name="availableHeight" nillable="true" type="xs:string"/>
      <xs:element minOccurs="0" name="availableWidth" nillable="true" type="xs:string"/>
      <xs:element 
xmlns:q1="http://schemas.datacontract.org/2004/07/Microsoft.PerformancePoint.Scorecards" 
minOccurs="0" name="webPartContext" nillable="true" type="q1:WebPartContext"/>
      <xs:element minOccurs="0" name="isAccessibilityMode" type="xs:boolean"/>
    </xs:sequence>
  </xs:complexType>
</xs:element>
```
**proxyCacheAttempt:** Specifies whether the render operation SHOULD use the proxy cache.

**reportLocation:** Specifies the report location as defined in **RepositoryLocation** (specified in [\[MS-](%5bMS-PPSAS%5d.pdf)[PPSAS\]](%5bMS-PPSAS%5d.pdf) section 2.2.4.161). This element MUST NOT be null or empty. It MUST point to a valid report.

**renderTargetId:** Specifies the identifier of the rendered html control. This element MUST NOT be null or empty.

**availableHeight:** Specifies the height available for the report. This element MUST NOT be null. It MUST be a decimal number greater than or equal to zero, followed by a unit type (such as 100px). An empty value specifies an unbounded height.

The unit type MUST be one of the values from the following table.

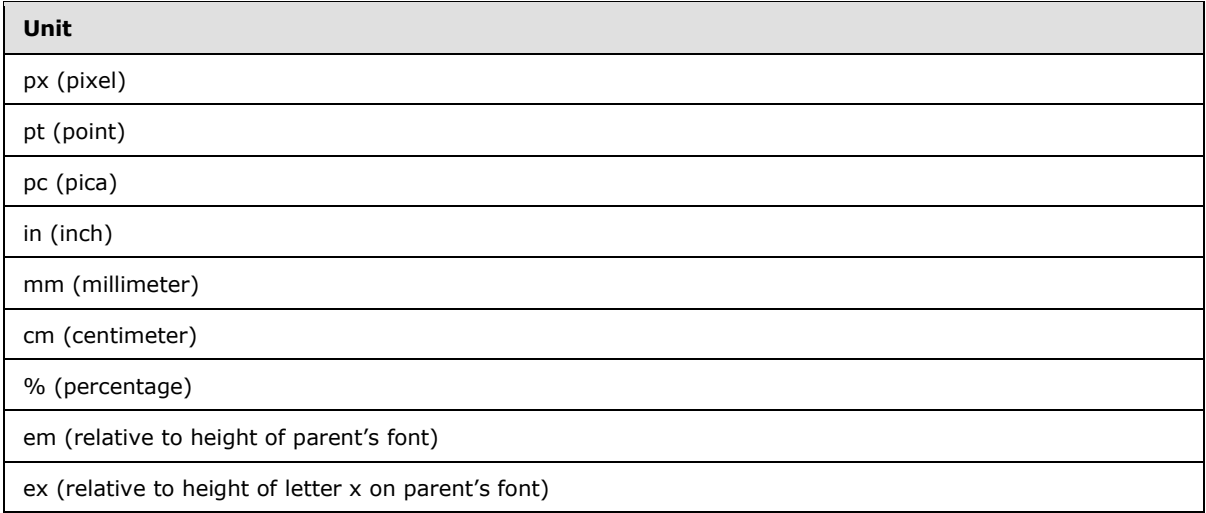

*[MS-PPSAPP] — v20121003 PerformancePoint Services Application Server Protocol Specification* 

*Copyright © 2012 Microsoft Corporation.* 

**availableWidth:** Specifies the width available for the report. This element MUST NOT be null. It MUST be a decimal number greater than or equal to zero, followed by a unit type (such as 100px). An empty value specifies an unbounded width.

The unit type MUST be one of the values from the following table.

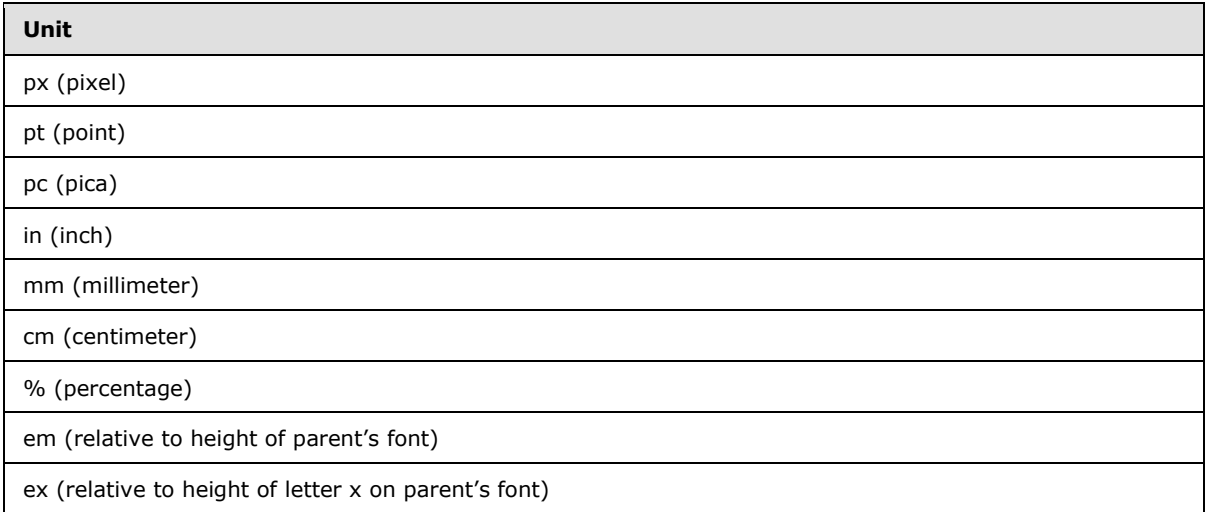

**webPartContext:** Specifies the Web Part context for the report to be rendered, as defined in WebPartContext (section [2.2.4.20\)](#page-33-0). This element MUST NOT be null.

**isAccessibilityMode:** Specifies whether the report needs to be rendered in accessibility mode.

### **3.1.4.22.2.2 RenderReportResponse**

The **RenderReportResponse** element specifies the result data for the **RenderReport** WSDL operation.

```
<xs:element name="RenderReportResponse" xmlns:xs="http://www.w3.org/2001/XMLSchema">
  <xs:complexType>
    <xs:sequence>
      <xs:element minOccurs="0" name="proxyCacheKey" nillable="true" type="xs:string"/>
       <xs:element 
xmlns:q19="http://schemas.datacontract.org/2004/07/Microsoft.PerformancePoint.Scorecards.Serv
erCommon" minOccurs="0" name="proxyCacheSubs" nillable="true" 
type="q19:ArrayOfSubstitutionPair"/>
       <xs:element minOccurs="0" name="proxyCacheExpiration" type="xs:dateTime"/>
       <xs:element minOccurs="0" name="html" nillable="true" type="xs:string"/>
      <xs:element minOccurs="0" name="script" nillable="true" type="xs:string"/>
      <xs:element 
xmlns:q1="http://schemas.datacontract.org/2004/07/Microsoft.PerformancePoint.Scorecards" 
minOccurs="0" name="webPartContextUpdate" nillable="true" type="q1:WebPartContextUpdate"/>
     </xs:sequence>
  </xs:complexType>
</xs:element>
```
**proxyCacheKey:** Specifies the cache key associated with the render report. This element MUST NOT be null. An empty value means the result was not cached.

*[MS-PPSAPP] — v20121003 PerformancePoint Services Application Server Protocol Specification* 

*Copyright © 2012 Microsoft Corporation.* 

*Release: October 8, 2012* 

**proxyCacheSubs:** The HTML (as specified by [\[HTML\]\)](http://go.microsoft.com/fwlink/?LinkId=89880) MAY contain placeholders for dynamic information. The **proxyCachSubs** property specifies a list of value pairs (name and value of the placeholder), as defined in **ArrayOfSubstitutionPair** (section [2.2.4.6\)](#page-24-0). The protocol client MUST apply the substitution pairs to the rendered HTML if the result was cached.

**proxyCacheExpiration:** Specifies a **DateTime** value for when the cached value expires. The value "DateTime.MinValue" means the result was not cached.

**html:** Specifies the HTML for the rendered report.

**script:** Specifies an initialization script that MUST be executed when the HTML (as specified by [\[HTML\]\)](http://go.microsoft.com/fwlink/?LinkId=89880) is delivered to the browser.

**webPartContextUpdate:** Specifies the new Web Part context after rendering the report, as defined in **WebPartContextUpdate** (section [2.2.4.21\)](#page-34-0). This element MUST NOT be null.

### **3.1.4.22.3 Complex Types**

None.

#### **3.1.4.22.4 Simple Types**

None.

#### **3.1.4.22.5 Attributes**

None.

#### **3.1.4.22.6 Groups**

None.

### **3.1.4.22.7 Attribute Groups**

None.

### **3.1.4.23 RenderScorecard**

The **RenderScorecard** operation generates HTML markup for a specific scorecard stored on the protocol server. The protocol client specifies which scorecard is to be rendered, and other parameters that affect the result's HTML content.

```
<wsdl:operation name="RenderScorecard" xmlns:wsdl="http://schemas.xmlsoap.org/wsdl/">
  <wsdl:input
wsam:Action="http://www.microsoft.com/performancepoint/scorecards/IBIMonitoringServiceApplica
tion/RenderScorecard" 
message="tns:IBIMonitoringServiceApplication_RenderScorecard_InputMessage" 
xmlns:wsam="http://www.w3.org/2007/05/addressing/metadata"/>
  <wsdl:output 
wsam:Action="http://www.microsoft.com/performancepoint/scorecards/IBIMonitoringServiceApplica
tion/RenderScorecardResponse" 
message="tns:IBIMonitoringServiceApplication_RenderScorecard_OutputMessage" 
xmlns:wsam="http://www.w3.org/2007/05/addressing/metadata"/>
   <wsdl:fault 
wsam:Action="http://www.microsoft.com/performancepoint/scorecards/IBIMonitoringServiceApplica
tion/RenderScorecardBpmExceptionFault" name="BpmExceptionFault"
```
*[MS-PPSAPP] — v20121003 PerformancePoint Services Application Server Protocol Specification* 

*Copyright © 2012 Microsoft Corporation.* 

message="tns:IBIMonitoringServiceApplication\_RenderScorecard\_BpmExceptionFault\_FaultMessage" xmlns:wsam="http://www.w3.org/2007/05/addressing/metadata"/> </wsdl:operation>

The protocol client MUST send an

**IBIMonitoringServiceApplication\_RenderScorecard\_InputMessage** request message (section [3.1.4.23.1.1\)](#page-111-0) and the protocol server MUST respond with an

**IBIMonitoringServiceApplication\_RenderScorecard\_OutputMessage** response message (section [3.1.4.23.1.2\)](#page-111-1) containing the HTML markup for the scorecard.

#### **Exceptions:**

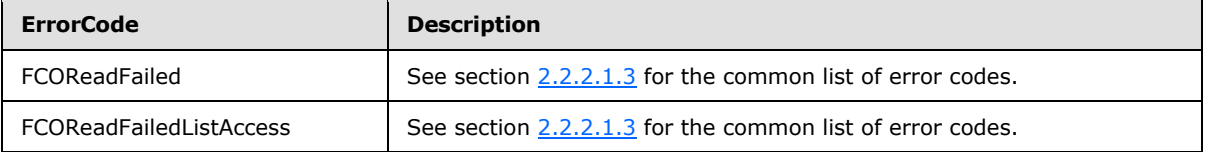

In case of any other failure, the **ErrorCode** MUST be one of the values specified in section [2.2.2.1.2.](#page-20-0) For a detailed specification of how exceptions are reported by the protocol server, see section [2.2.2.1.](#page-20-1)

#### **3.1.4.23.1 Messages**

The following table summarizes the set of WSDL message definitions that are specific to this operation.

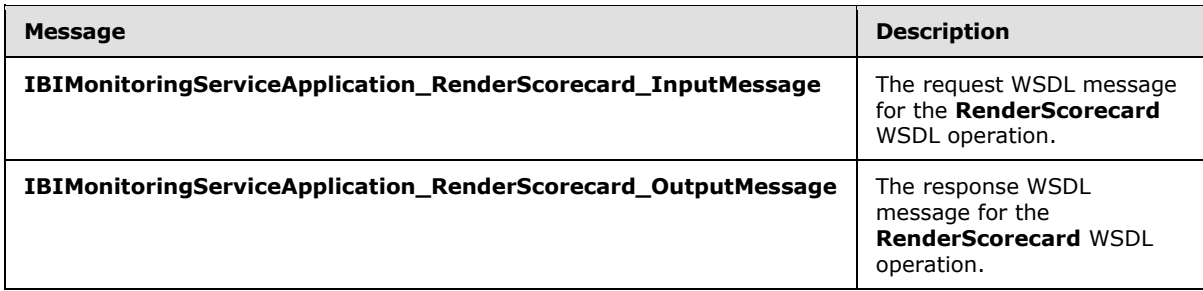

### **3.1.4.23.1.1 IBIMonitoringServiceApplication\_RenderScorecard\_InputMessage**

The request WSDL message for the **RenderScorecard** WSDL operation.

The SOAP action value is:

```
http://www.microsoft.com/performancepoint/scorecards/IBIMonitoringServiceApplication/RenderSc
orecard
```
The SOAP body contains the **RenderScorecard** element.

#### **3.1.4.23.1.2 IBIMonitoringServiceApplication\_RenderScorecard\_OutputMessage**

The response WSDL message for the **RenderScorecard** WSDL operation.

The SOAP body contains the **RenderScorecardResponse** element.

<span id="page-111-1"></span><span id="page-111-0"></span>*112 / 273*

*[MS-PPSAPP] — v20121003 PerformancePoint Services Application Server Protocol Specification* 

*Copyright © 2012 Microsoft Corporation.* 

## **3.1.4.23.2 Elements**

The following table summarizes the XML schema element definitions that are specific to this operation.

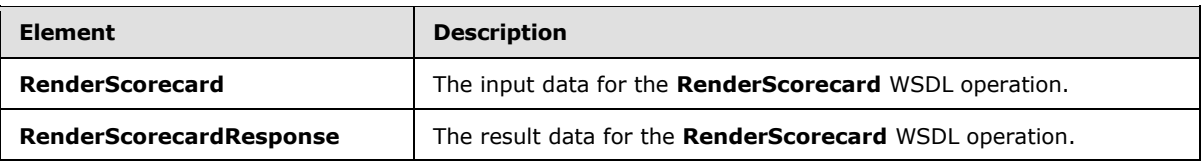

## **3.1.4.23.2.1 RenderScorecard**

The **RenderScorecard** element specifies the input data for the **RenderScorecard** WSDL operation.

```
<xs:element name="RenderScorecard" xmlns:xs="http://www.w3.org/2001/XMLSchema">
  <xs:complexType>
     <xs:sequence>
       <xs:element minOccurs="0" name="proxyCacheAttempt" type="xs:boolean"/>
       <xs:element minOccurs="0" name="scorecardLocation" nillable="true" 
type="tns:RepositoryLocation"/>
      <xs:element minOccurs="0" name="renderTargetId" nillable="true" type="xs:string"/>
       <xs:element minOccurs="0" name="availableHeight" nillable="true" type="xs:string"/>
      <xs:element minOccurs="0" name="availableWidth" nillable="true" type="xs:string"/>
      <xs:element 
xmlns:q1="http://schemas.datacontract.org/2004/07/Microsoft.PerformancePoint.Scorecards" 
minOccurs="0" name="webPartContext" nillable="true" type="q1:WebPartContext"/>
      <xs:element minOccurs="0" name="isAccessibilityMode" type="xs:boolean"/>
    </xs:sequence>
  </xs:complexType>
</xs:element>
```
**proxyCacheAttempt:** Specifies whether the render operation SHOULD use the proxy cache.

**scorecardLocation:** The location of a scorecard location as specified by **RepositoryLocation** (specified in [\[MS-PPSAS\]](%5bMS-PPSAS%5d.pdf) section 2.2.4.161). This element MUST be present.

**renderTargetId:** Specifies the identifier of the rendered html control. This element MUST NOT be null or empty.

**availableHeight:** Specifies the height available for the scorecard. This element MUST NOT be null. It MUST be a decimal number greater than or equal to zero, followed by a unit type (such as 100px). An empty value specifies an unbounded height.

The unit type MUST be one of the values from the following table.

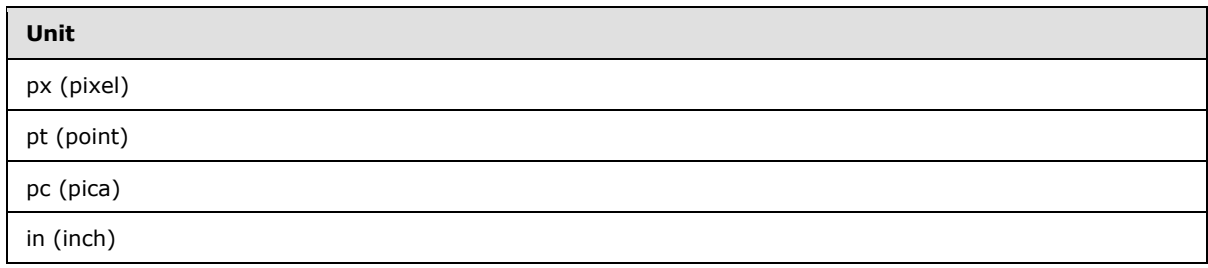

*[MS-PPSAPP] — v20121003 PerformancePoint Services Application Server Protocol Specification* 

*Copyright © 2012 Microsoft Corporation.* 

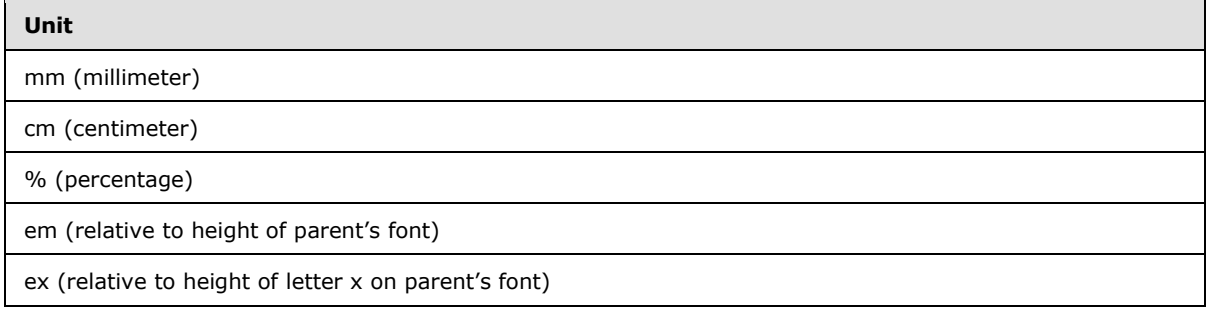

**availableWidth:** Specifies the width available for the scorecard. This element MUST NOT be null. It MUST be a decimal number greater than or equal zero, followed by a unit type (such as 100px). An empty value specifies an unbounded width.

The unit type MUST be one of the values from the following table.

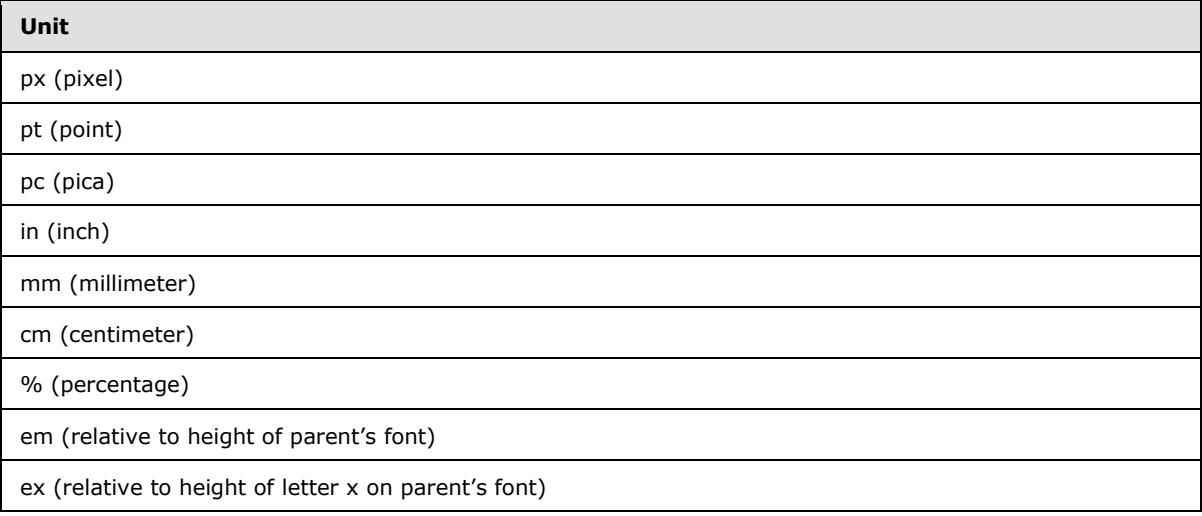

**webPartContext:** Specifies the Web Part context for the scorecard to be rendered, as defined in **WebPartContext** (section [2.2.4.20\)](#page-33-0). This element MUST NOT be null.

**isAccessibilityMode:** Specifies whether the scorecard needs to be rendered in accessibility mode, or not.

### **3.1.4.23.2.2 RenderScorecardResponse**

The **RenderScorecardResponse** element specifies the result data for the **RenderScorecard** WSDL operation.

```
<xs:element name="RenderScorecardResponse" xmlns:xs="http://www.w3.org/2001/XMLSchema">
  <xs:complexType>
    <xs:sequence>
      <xs:element minOccurs="0" name="proxyCacheKey" nillable="true" type="xs:string"/>
      <xs:element 
xmlns:q19="http://schemas.datacontract.org/2004/07/Microsoft.PerformancePoint.Scorecards.Serv
erCommon" minOccurs="0" name="proxyCacheSubs" nillable="true"
type="q19:ArrayOfSubstitutionPair"/>
       <xs:element minOccurs="0" name="proxyCacheExpiration" type="xs:dateTime"/>
```
*[MS-PPSAPP] — v20121003 PerformancePoint Services Application Server Protocol Specification* 

*Copyright © 2012 Microsoft Corporation.* 

```
 <xs:element minOccurs="0" name="html" nillable="true" type="xs:string"/>
       <xs:element minOccurs="0" name="script" nillable="true" type="xs:string"/>
       <xs:element 
xmlns:q1="http://schemas.datacontract.org/2004/07/Microsoft.PerformancePoint.Scorecards" 
minOccurs="0" name="webPartContextUpdate" nillable="true" type="q1:WebPartContextUpdate"/>
     </xs:sequence>
  </xs:complexType>
</xs:element>
```
**proxyCacheKey:** Specifies the cache key associated with the rendered scorecard. This element MUST NOT be null. An empty value means the result was not cached.

**proxyCacheSubs:** The HTML (as specified by [\[HTML\]\)](http://go.microsoft.com/fwlink/?LinkId=89880) MAY contain placeholders for dynamic information. The **proxyCachSubs** property specifies a list of value pairs (placeholder name and value for placeholder), as defined in **ArrayOfSubstitutionPair** (section [2.2.4.6\)](#page-24-0). The protocol client MUST apply the substitution pairs to the rendered html if the result was cached.

**proxyCacheExpiration:** Specifies a DateTime value for when the cached value expires. The value "DateTime.MinValue" means the result was not cached.

**html:** Specifies the HTML (as specified by [\[HTML\]\)](http://go.microsoft.com/fwlink/?LinkId=89880) for the rendered scorecard.

**script:** Specifies an initialization script that MUST be executed when the HTML (as specified by [\[HTML\]\)](http://go.microsoft.com/fwlink/?LinkId=89880) is delivered to the browser.

**webPartContextUpdate:** Specifies the new Web Part context after rendering the scorecard, as defined in **WebPartContextUpdate** (section [2.2.4.21\)](#page-34-0). This element MUST NOT be null.

### **3.1.4.23.3 Complex Types**

None.

#### **3.1.4.23.4 Simple Types**

None.

#### **3.1.4.23.5 Attributes**

None.

#### **3.1.4.23.6 Groups**

None.

#### **3.1.4.23.7 Attribute Groups**

None.

#### **3.1.4.24 RenderScorecardAjaxControl**

The **RenderScorecardAjaxControl** operation generates scorecard Web control HTML markup for a specific list item stored on the protocol server. The client specifies which list item is to be rendered, which Web control to use to render it, and other parameters that affect the result's HTML content.

*[MS-PPSAPP] — v20121003 PerformancePoint Services Application Server Protocol Specification* 

*Copyright © 2012 Microsoft Corporation.* 

*Release: October 8, 2012* 

```
<wsdl:operation name="RenderScorecardAjaxControl" 
xmlns:wsdl="http://schemas.xmlsoap.org/wsdl/">
  <wsdl:input 
wsam:Action="http://www.microsoft.com/performancepoint/scorecards/IBIMonitoringServiceApplica
tion/RenderScorecardAjaxControl" 
message="tns:IBIMonitoringServiceApplication_RenderScorecardAjaxControl_InputMessage" 
xmlns:wsam="http://www.w3.org/2007/05/addressing/metadata"/>
  <wsdl:output 
wsam:Action="http://www.microsoft.com/performancepoint/scorecards/IBIMonitoringServiceApplica
tion/RenderScorecardAjaxControlResponse" 
message="tns:IBIMonitoringServiceApplication_RenderScorecardAjaxControl_OutputMessage" 
xmlns:wsam="http://www.w3.org/2007/05/addressing/metadata"/>
  <wsdl:fault 
wsam:Action="http://www.microsoft.com/performancepoint/scorecards/IBIMonitoringServiceApplica
tion/RenderScorecardAjaxControlBpmExceptionFault" name="BpmExceptionFault" 
message="tns:IBIMonitoringServiceApplication_RenderScorecardAjaxControl_BpmExceptionFault_Fau
ltMessage" xmlns:wsam="http://www.w3.org/2007/05/addressing/metadata"/>
</wsdl:operation>
```
#### The protocol client MUST send an

**IBIMonitoringServiceApplication\_RenderScorecardAjaxControl\_InputMessage** request message (section  $3.1.4.24.1.1$ ) and the protocol server MUST respond with an **IBIMonitoringServiceApplication\_RenderScorecardAjaxControl\_OutputMessage** response message (section [3.1.4.24.1.2\)](#page-116-0) containing the HTML markup for the list item.

If there was an application error on the protocol server during the operation, the protocol server MUST return a SOAP fault response, which MAY contain any subcode.

# **3.1.4.24.1 Messages**

The following table summarizes the set of WSDL message definitions that are specific to this operation.

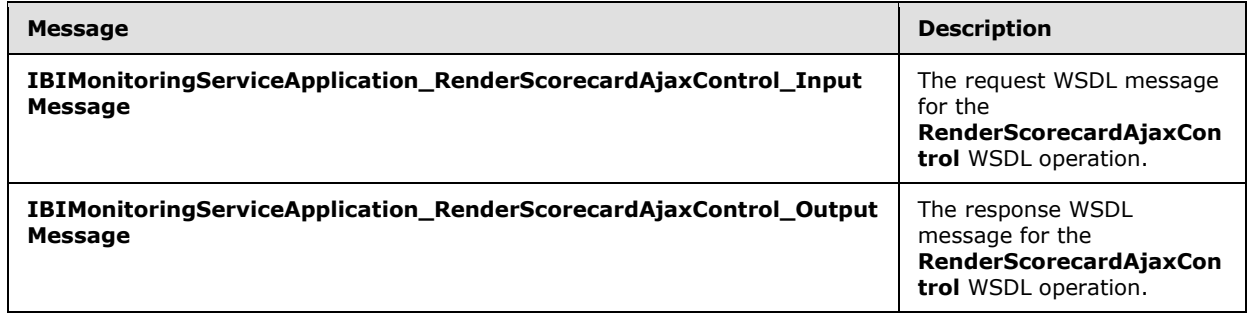

## **3.1.4.24.1.1 IBIMonitoringServiceApplication\_RenderScorecardAjaxControl\_InputMessage**

The request WSDL message for the **RenderScorecardAjaxControl** WSDL operation.

The SOAP action value is:

```
http://www.microsoft.com/performancepoint/scorecards/IBIMonitoringServiceApplication/RenderSc
orecardAjaxControl
```
The SOAP body contains the **RenderScorecardAjaxControl** element.

*[MS-PPSAPP] — v20121003 PerformancePoint Services Application Server Protocol Specification* 

*Copyright © 2012 Microsoft Corporation.* 

## **3.1.4.24.1.2 IBIMonitoringServiceApplication\_RenderScorecardAjaxControl\_OutputMessage**

<span id="page-116-0"></span>The response WSDL message for the **RenderScorecardAjaxControl** WSDL operation.

The SOAP body contains the **RenderScorecardAjaxControlResponse** element.

## **3.1.4.24.2 Elements**

The following table summarizes the XML schema element definitions that are specific to this operation.

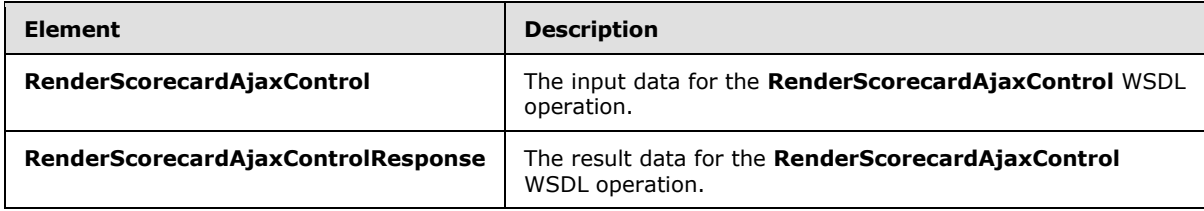

# **3.1.4.24.2.1 RenderScorecardAjaxControl**

The **RenderScorecardAjaxControl** element specifies the input data for the **RenderScorecardAjaxControl** WSDL operation.

```
<xs:element name="RenderScorecardAjaxControl" xmlns:xs="http://www.w3.org/2001/XMLSchema">
   <xs:complexType>
     <xs:sequence>
      <xs:element minOccurs="0" name="scorecardLocation" nillable="true" 
type="tns:RepositoryLocation"/>
       <xs:element minOccurs="0" name="renderTargetId" nillable="true" type="xs:string"/>
       <xs:element minOccurs="0" name="scorecardControlId" nillable="true" type="xs:string"/>
      <xs:element minOccurs="0" name="scorecardControlType" nillable="true" 
type="xs:string"/>
      <xs:element 
xmlns:q1="http://schemas.datacontract.org/2004/07/Microsoft.PerformancePoint.Scorecards" 
minOccurs="0" name="webPartContext" nillable="true" type="q1:WebPartContext"/>
    </xs:sequence>
   </xs:complexType>
</xs:element>
```
**scorecardLocation:** The location of a scorecard as specified by **RepositoryLocation** (specified in [\[MS-PPSAS\]](%5bMS-PPSAS%5d.pdf) section 2.2.4.161). This element MUST be present.

**renderTargetId:** The unique identifier assigned to the scorecard Web Part.

**scorecardControlId:** The HTML element container where the rendered scorecard markup is written.

**scorecardControlType:** The strong assembly name of the Web control implementation. This is used to create a new web control instance.

**webPartContext:** Specifies the current context of the Web Part, as defined in **WebPartContext** (section [2.2.4.20\)](#page-33-0).

*[MS-PPSAPP] — v20121003 PerformancePoint Services Application Server Protocol Specification* 

*Copyright © 2012 Microsoft Corporation.* 

## **3.1.4.24.2.2 RenderScorecardAjaxControlResponse**

The **RenderScorecardAjaxControlResponse** element specifies the result data for the **RenderScorecardAjaxControl** WSDL operation.

```
<xs:element name="RenderScorecardAjaxControlResponse" 
xmlns:xs="http://www.w3.org/2001/XMLSchema">
  <xs:complexType>
     <xs:sequence>
      <xs:element minOccurs="0" name="html" nillable="true" type="xs:string"/>
      <xs:element 
xmlns:q1="http://schemas.datacontract.org/2004/07/Microsoft.PerformancePoint.Scorecards" 
minOccurs="0" name="webPartContextUpdate" nillable="true" type="q1:WebPartContextUpdate"/>
     </xs:sequence>
  </xs:complexType>
</xs:element>
```
**html:** The scorecard rendered HTML markup.

**webPartContextUpdate:** Specifies the new Web Part context after rendering the filter, as defined in **WebPartContextUpdate** (section [2.2.4.21\)](#page-34-0).

### **3.1.4.24.3 Complex Types**

None.

### **3.1.4.24.4 Simple Types**

None.

### **3.1.4.24.5 Attributes**

None.

### **3.1.4.24.6 Groups**

None.

## **3.1.4.24.7 Attribute Groups**

None.

### **3.1.4.25 RenderTreeMemberSelector**

The **RenderTreeMemberSelector** operation is deprecated from the protocol and SHOULD NO[T<13>](#page-265-0) be used.

```
<wsdl:operation name="RenderTreeMemberSelector" 
xmlns:wsdl="http://schemas.xmlsoap.org/wsdl/">
   <wsdl:input 
wsam:Action="http://www.microsoft.com/performancepoint/scorecards/IBIMonitoringServiceApplica
tion/RenderTreeMemberSelector" 
message="tns:IBIMonitoringServiceApplication_RenderTreeMemberSelector_InputMessage" 
xmlns:wsam="http://www.w3.org/2007/05/addressing/metadata"/>
   <wsdl:output 
wsam:Action="http://www.microsoft.com/performancepoint/scorecards/IBIMonitoringServiceApplica
```
*[MS-PPSAPP] — v20121003 PerformancePoint Services Application Server Protocol Specification* 

*Copyright © 2012 Microsoft Corporation.* 

```
tion/RenderTreeMemberSelectorResponse" 
message="tns:IBIMonitoringServiceApplication_RenderTreeMemberSelector_OutputMessage"
xmlns:wsam="http://www.w3.org/2007/05/addressing/metadata"/>
</wsdl:operation>
```
# **3.1.4.25.1 Messages**

The following table summarizes the set of WSDL message definitions that are specific to this operation.

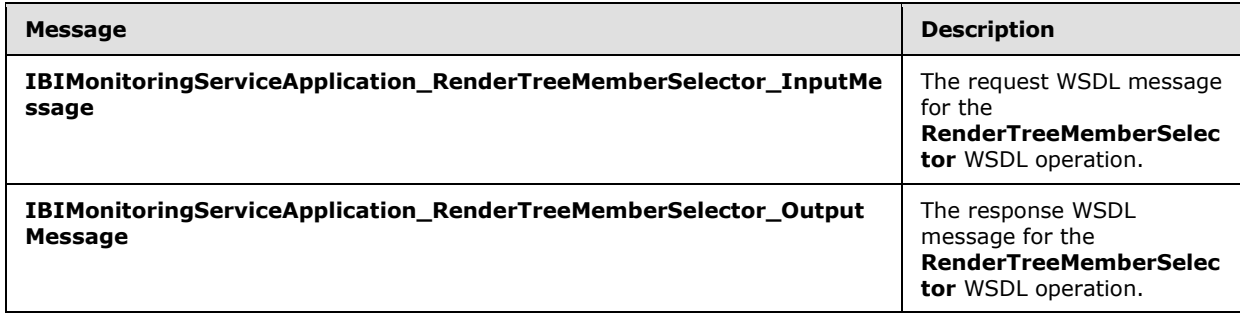

# **3.1.4.25.1.1 IBIMonitoringServiceApplication\_RenderTreeMemberSelector\_InputMessage**

The request WSDL message for the **RenderTreeMemberSelector** WSDL operation.

The SOAP action value is:

```
http://www.microsoft.com/performancepoint/scorecards/IBIMonitoringServiceApplication/RenderTr
eeMemberSelector
```
The SOAP body contains the **RenderTreeMemberSelector** element.

# **3.1.4.25.1.2 IBIMonitoringServiceApplication\_RenderTreeMemberSelector\_OutputMessage**

The response WSDL message for the **RenderTreeMemberSelector** WSDL operation.

The SOAP body contains the **RenderTreeMemberSelectorResponse** element.

## **3.1.4.25.2 Elements**

The following table summarizes the XML schema element definitions that are specific to this operation.

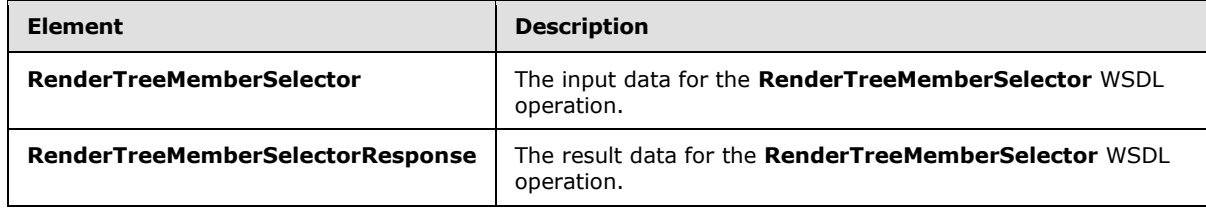

*[MS-PPSAPP] — v20121003 PerformancePoint Services Application Server Protocol Specification* 

*Copyright © 2012 Microsoft Corporation.* 

## **3.1.4.25.2.1 RenderTreeMemberSelector**

The **RenderTreeMemberSelector** element specifies the input data for the **RenderTreeMemberSelector** WSDL operation.

```
<xs:element name="RenderTreeMemberSelector" xmlns:xs="http://www.w3.org/2001/XMLSchema">
  <xs:complexType>
    <xs:sequence>
       <xs:element minOccurs="0" maxOccurs="1" name="dataSource" type="tns:DataSource"/>
       <xs:element minOccurs="0" maxOccurs="1" name="memberUniqueName" type="xs:string"/>
      <xs:element minOccurs="0" maxOccurs="1" name="dimensionUniqueName" type="xs:string"/>
      <xs:element minOccurs="0" maxOccurs="1" name="selectedMemberNamesStr" 
type="xs:string"/>
      <xs:element minOccurs="0" maxOccurs="1" name="clientInstance" type="xs:string"/>
      <xs:element minOccurs="0" maxOccurs="1" name="targetControlId" type="xs:string"/>
      <xs:element minOccurs="1" maxOccurs="1" name="index" type="xs:int"/>
       <xs:element minOccurs="1" maxOccurs="1" name="maxNumRecordsToRender" type="xs:int"/>
       <xs:element minOccurs="0" maxOccurs="1" name="resourcePath" type="xs:string"/>
      <xs:element minOccurs="0" maxOccurs="1" name="displayTreeHeaderFlagStr" 
type="xs:string"/>
      <xs:element minOccurs="0" maxOccurs="1" name="displayTreeFooterFlagStr" 
type="xs:string"/>
    </xs:sequence>
  </xs:complexType>
</xs:element>
```
#### **dataSource:** None.

**memberUniqueName:** None.

**dimensionUniqueName:** None.

**selectedMemberNamesStr:** None.

**clientInstance:** None.

**targetControlId:** None.

**index:** None.

**maxNumRecordsToRender:** None.

**resourcePath:** None.

**displayTreeHeaderFlagStr:** None.

**displayTreeFooterFlagStr:** None.

## **3.1.4.25.2.2 RenderTreeMemberSelectorResponse**

The **RenderTreeMemberSelectorResponse** element specifies the result data for the **RenderTreeMemberSelector** WSDL operation.

```
<xs:element name="RenderTreeMemberSelectorResponse" 
xmlns:xs="http://www.w3.org/2001/XMLSchema">
  <xs:complexType>
     <xs:sequence>
```
*[MS-PPSAPP] — v20121003 PerformancePoint Services Application Server Protocol Specification* 

*Copyright © 2012 Microsoft Corporation.* 

```
 <xs:element minOccurs="0" maxOccurs="1" name="RenderTreeMemberSelectorResult" 
type="xs:string"/>
     </xs:sequence>
  </xs:complexType>
</xs:element>
```
**RenderTreeMemberSelectorResult:** None.

#### **3.1.4.25.3 Complex Types**

None.

### **3.1.4.25.4 Simple Types**

None.

## **3.1.4.25.5 Attributes**

None.

#### **3.1.4.25.6 Groups**

None.

## **3.1.4.25.7 Attribute Groups**

None.

## **3.1.4.26 ReportSupportsExportFormat**

The **ReportSupportsExportFormat** operation determines whether a report supports the specified export format.

```
<wsdl:operation name="ReportSupportsExportFormat" 
xmlns:wsdl="http://schemas.xmlsoap.org/wsdl/">
  <wsdl:input 
wsam:Action="http://www.microsoft.com/performancepoint/scorecards/IBIMonitoringServiceApplica
tion/ReportSupportsExportFormat" 
message="tns:IBIMonitoringServiceApplication_ReportSupportsExportFormat_InputMessage" 
xmlns:wsam="http://www.w3.org/2007/05/addressing/metadata"/>
   <wsdl:output 
wsam:Action="http://www.microsoft.com/performancepoint/scorecards/IBIMonitoringServiceApplica
tion/ReportSupportsExportFormatResponse" 
message="tns:IBIMonitoringServiceApplication_ReportSupportsExportFormat_OutputMessage" 
xmlns:wsam="http://www.w3.org/2007/05/addressing/metadata"/>
   <wsdl:fault 
wsam:Action="http://www.microsoft.com/performancepoint/scorecards/IBIMonitoringServiceApplica
tion/ReportSupportsExportFormatBpmExceptionFault" name="BpmExceptionFault" 
message="tns:IBIMonitoringServiceApplication_ReportSupportsExportFormat_BpmExceptionFault_Fau
ltMessage" xmlns:wsam="http://www.w3.org/2007/05/addressing/metadata"/>
</wsdl:operation>
```

```
The protocol client sends an 
IBIMonitoringServiceApplication_ReportSupportsExportFormat_InputMessage request 
message (section 3.1.4.26.1.1) and the protocol server responds with an
```
*[MS-PPSAPP] — v20121003 PerformancePoint Services Application Server Protocol Specification* 

*Copyright © 2012 Microsoft Corporation.* 

*Release: October 8, 2012* 

**IBIMonitoringServiceApplication\_ReportSupportsExportFormat\_OutputMessage** response message (section  $3.1.4.26.1.2$ ) as follows:

- 1. The protocol server receives the **ExportFormat** (section [2.2.5.1\)](#page-35-0).
- 2. The protocol server receives the **RepositoryLocation** of a **ReportView** (specified in [\[MS-](%5bMS-PPSAS%5d.pdf)[PPSAS\]](%5bMS-PPSAS%5d.pdf) section 2.2.4.160).
- 3. The protocol server MUST return "true" or "false", as specified in section [3.1.4.26.2.2.](#page-122-0)

## **3.1.4.26.1 Messages**

The following table summarizes the set of WSDL message definitions that are specific to this operation.

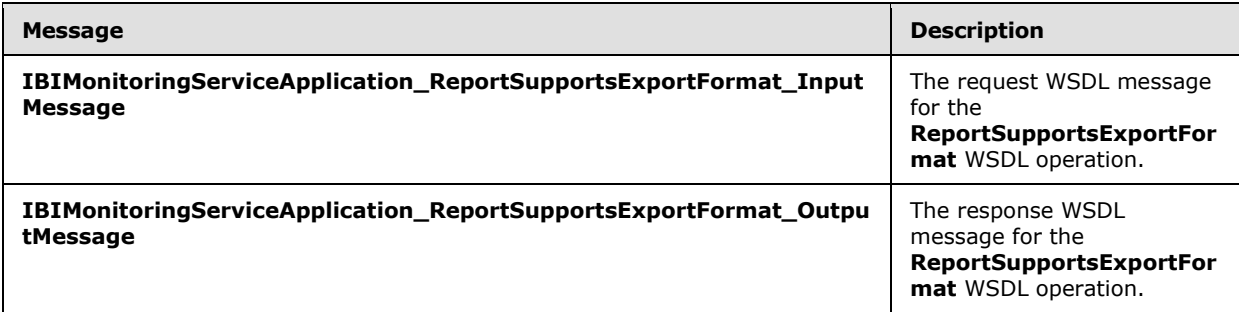

# **3.1.4.26.1.1 IBIMonitoringServiceApplication\_ReportSupportsExportFormat\_InputMessage**

The request WSDL message for the **ReportSupportsExportFormat** WSDL operation.

The SOAP action value is:

<span id="page-121-1"></span><span id="page-121-0"></span>http://www.microsoft.com/performancepoint/scorecards/IBIMonitoringServiceApplication/ReportSu pportsExportFormat

The SOAP body contains the **ReportSupportsExportFormat** element.

# **3.1.4.26.1.2 IBIMonitoringServiceApplication\_ReportSupportsExportFormat\_OutputMessage**

The response WSDL message for the **ReportSupportsExportFormat** WSDL operation.

The SOAP body contains the **ReportSupportsExportFormatResponse** element.

## **3.1.4.26.2 Elements**

The following table summarizes the XML schema element definitions that are specific to this operation.

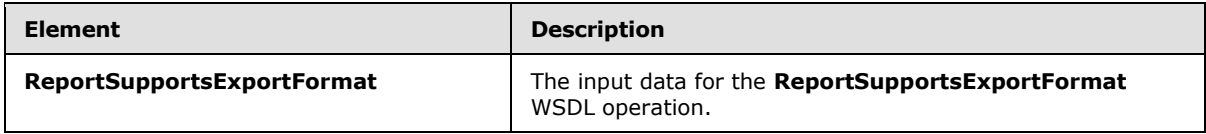

*[MS-PPSAPP] — v20121003 PerformancePoint Services Application Server Protocol Specification* 

*Copyright © 2012 Microsoft Corporation.* 

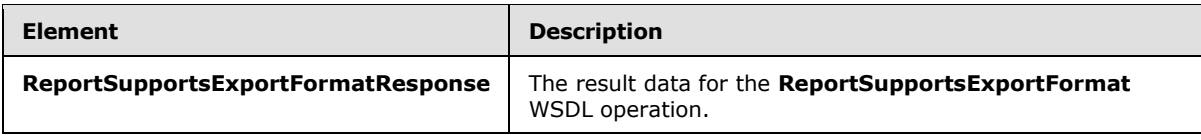

## **3.1.4.26.2.1 ReportSupportsExportFormat**

The **ReportSupportsExportFormat** element specifies the input data for the **ReportSupportsExportFormat** WSDL operation.

```
<xs:element name="ReportSupportsExportFormat" xmlns:xs="http://www.w3.org/2001/XMLSchema">
  <xs:complexType>
    <xs:sequence>
      <xs:element minOccurs="1" maxOccurs="1" name="itemFormat" type="tns:ExportFormat"/>
      <xs:element minOccurs="0" maxOccurs="1" name="reportLocation" 
type="tns:RepositoryLocation"/>
    </xs:sequence>
  </xs:complexType>
</xs:element>
```
**itemFormat:** The export format as specified by **ExportFormat** (section [2.2.5.1\)](#page-35-0). This element MUST be present.

**reportLocation:** The location of a report as specified by **RepositoryLocation** (specified in [\[MS-](%5bMS-PPSAS%5d.pdf)[PPSAS\]](%5bMS-PPSAS%5d.pdf) section 2.2.4.161). The element MUST be present.

## **3.1.4.26.2.2 ReportSupportsExportFormatResponse**

The **ReportSupportsExportFormatResponse** element specifies the result data for the **ReportSupportsExportFormat** WSDL operation.

```
<xs:element name="ReportSupportsExportFormatResponse" 
xmlns:xs="http://www.w3.org/2001/XMLSchema">
  <xs:complexType>
    <xs:sequence>
      <xs:element minOccurs="1" maxOccurs="1" name="ReportSupportsExportFormatResult" 
type="xs:boolean"/>
    </xs:sequence>
  </xs:complexType>
</xs:element>
```
**ReportSupportsExportFormatResult:** A value of TRUE indicates that the report supports the export format; a value of FALSE indicates that it does not.

## **3.1.4.26.3 Complex Types**

None.

## **3.1.4.26.4 Simple Types**

None.

*123 / 273*

*[MS-PPSAPP] — v20121003 PerformancePoint Services Application Server Protocol Specification* 

*Copyright © 2012 Microsoft Corporation.* 

## **3.1.4.26.5 Attributes**

None.

## **3.1.4.26.6 Groups**

None.

## **3.1.4.26.7 Attribute Groups**

None.

# **3.1.4.27 SaveFilterValues**

#### The **SaveFilterValues** operation saves the state of selections made for a given filter.

```
<wsdl:operation name="SaveFilterValues" xmlns:wsdl="http://schemas.xmlsoap.org/wsdl/">
   <wsdl:input 
wsam:Action="http://www.microsoft.com/performancepoint/scorecards/IBIMonitoringServiceApplica
tion/SaveFilterValues" 
message="tns:IBIMonitoringServiceApplication_SaveFilterValues_InputMessage" 
xmlns:wsam="http://www.w3.org/2007/05/addressing/metadata"/>
   <wsdl:output 
wsam:Action="http://www.microsoft.com/performancepoint/scorecards/IBIMonitoringServiceApplica
tion/SaveFilterValuesResponse" 
message="tns:IBIMonitoringServiceApplication_SaveFilterValues_OutputMessage" 
xmlns:wsam="http://www.w3.org/2007/05/addressing/metadata"/>
  <wsdl:fault 
wsam:Action="http://www.microsoft.com/performancepoint/scorecards/IBIMonitoringServiceApplica
tion/SaveFilterValuesBpmExceptionFault" name="BpmExceptionFault" 
message="tns:IBIMonitoringServiceApplication_SaveFilterValues_BpmExceptionFault_FaultMessage" 
xmlns:wsam="http://www.w3.org/2007/05/addressing/metadata"/>
</wsdl:operation>
```
### The protocol client sends an

**IBIMonitoringServiceApplication\_SaveFilterValues\_InputMessage** request message (section [3.1.4.27.1.1\)](#page-124-0) and the protocol server responds with an **IBIMonitoringServiceApplication\_SaveFilterValue\_OutputMessage** response message (section  $3.1.4.27.1.2$ ) as follows:

- 1. The protocol client sends the repository for the filter, the filter definition, and an array of strings representing the selected filter values.
- 2. In the event the setting cannot be updated, the protocol server MUST return a **FaultException** response, as detailed in section [2.2.2.1.](#page-20-1)

## **3.1.4.27.1 Messages**

The following table summarizes the set of WSDL message definitions that are specific to this operation.

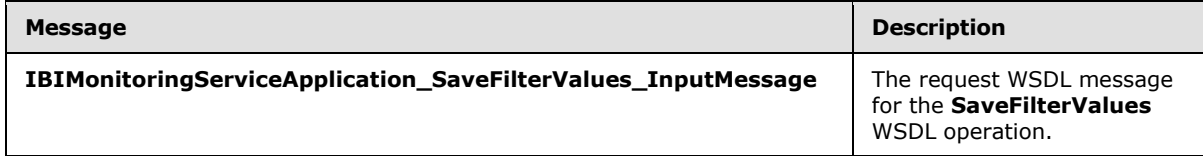

*[MS-PPSAPP] — v20121003 PerformancePoint Services Application Server Protocol Specification* 

*Copyright © 2012 Microsoft Corporation.* 

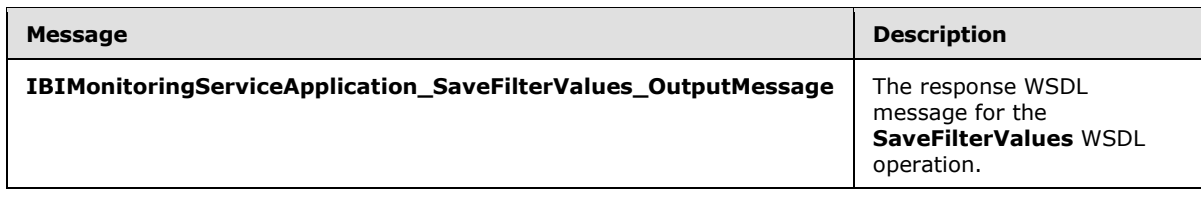

## **3.1.4.27.1.1 IBIMonitoringServiceApplication\_SaveFilterValues\_InputMessage**

The request WSDL message for the **SaveFilterValues** WSDL operation.

The SOAP action value is:

<span id="page-124-1"></span><span id="page-124-0"></span>http://www.microsoft.com/performancepoint/scorecards/IBIMonitoringServiceApplication/SaveFilt erValues

The SOAP body contains the **SaveFilterValues** element.

## **3.1.4.27.1.2 IBIMonitoringServiceApplication\_SaveFilterValues\_OutputMessage**

The response WSDL message for the **SaveFilterValues** WSDL operation.

The SOAP body contains the **SaveFilterValuesResponse** element.

## **3.1.4.27.2 Elements**

The following table summarizes the XML schema element definitions that are specific to this operation.

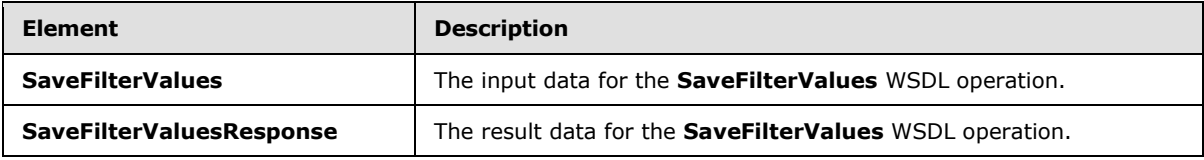

# **3.1.4.27.2.1 SaveFilterValues**

The **SaveFilterValues** element specifies the input data for the **SaveFilterValues** WSDL operation.

```
<xs:element name="SaveFilterValues" xmlns:xs="http://www.w3.org/2001/XMLSchema">
  <xs:complexType>
    <xs:sequence>
       <xs:element minOccurs="0" maxOccurs="1" name="elementLocation" 
type="tns:RepositoryLocation"/>
       <xs:element minOccurs="0" maxOccurs="1" name="parameterDefinition" 
type="tns:ParameterDefinition"/>
      <xs:element minOccurs="0" maxOccurs="1" name="selections" type="tns:ArrayOfString"/>
    </xs:sequence>
   </xs:complexType>
</xs:element>
```
**elementLocation:** MUST be a **RepositoryLocation** (specified in [\[MS-PPSAS\]](%5bMS-PPSAS%5d.pdf) section 2.2.4.161).

*[MS-PPSAPP] — v20121003 PerformancePoint Services Application Server Protocol Specification* 

*Copyright © 2012 Microsoft Corporation.* 

*Release: October 8, 2012* 

**parameterDefinition:** MUST be a **ParameterDefinition** (specified in [\[MS-PPSAS\]](%5bMS-PPSAS%5d.pdf) section 2.2.4.155). This element MUST NOT be null.

**selections:** An array of strings representing the value of the filter.

### **3.1.4.27.2.2 SaveFilterValuesResponse**

The **SaveFilterValuesResponse** element specifies the result data for the **SaveFilterValues** WSDL operation.

```
<xs:element name="SaveFilterValuesResponse" xmlns:xs="http://www.w3.org/2001/XMLSchema">
  <xs:complexType/>
</xs:element>
```
### **3.1.4.27.3 Complex Types**

None.

#### **3.1.4.27.4 Simple Types**

None.

## **3.1.4.27.5 Attributes**

None.

#### **3.1.4.27.6 Groups**

None.

### **3.1.4.27.7 Attribute Groups**

None.

### **3.1.4.28 SaveTemporaryStrategyMapReport**

The **SaveTemporaryStrategyMapReport** operation stores a temporary copy of a report view to the server. See **SaveTemporaryAnalyticReport** in [\[MS-PPSAS\]](%5bMS-PPSAS%5d.pdf) section 3.1.4.63.

```
<wsdl:operation name="SaveTemporaryStrategyMapReport" 
xmlns:wsdl="http://schemas.xmlsoap.org/wsdl/">
   <wsdl:input 
wsam:Action="http://www.microsoft.com/performancepoint/scorecards/IBIMonitoringServiceApplica
tion/SaveTemporaryStrategyMapReport" 
message="tns:IBIMonitoringServiceApplication_SaveTemporaryStrategyMapReport_InputMessage" 
xmlns:wsam="http://www.w3.org/2007/05/addressing/metadata"/>
   <wsdl:output 
wsam:Action="http://www.microsoft.com/performancepoint/scorecards/IBIMonitoringServiceApplica
tion/SaveTemporaryStrategyMapReportResponse" 
message="tns:IBIMonitoringServiceApplication_SaveTemporaryStrategyMapReport_OutputMessage" 
xmlns:wsam="http://www.w3.org/2007/05/addressing/metadata"/>
   <wsdl:fault 
wsam:Action="http://www.microsoft.com/performancepoint/scorecards/IBIMonitoringServiceApplica
tion/SaveTemporaryStrategyMapReportBpmExceptionFault" name="BpmExceptionFault" 
message="tns:IBIMonitoringServiceApplication_SaveTemporaryStrategyMapReport_BpmExceptionFault
_FaultMessage" xmlns:wsam="http://www.w3.org/2007/05/addressing/metadata"/>
```
*[MS-PPSAPP] — v20121003 PerformancePoint Services Application Server Protocol Specification* 

*Copyright © 2012 Microsoft Corporation.* 

*Release: October 8, 2012* 

</wsdl:operation>

#### The protocol client sends an

**IBIMonitoringServiceApplication\_SaveTemporaryStrategyMapReport\_InputMessage** request message (section  $3.1.4.28.1.1$ ) and the server responds with an **IBIMonitoringServiceApplication\_SaveTemporaryStrategyMapReport\_OutputMessage** response message (section  $3.1.4.28.2.2$ ) as follows:

- The protocol client MUST send a **ReportView** complex type, as specified in [\[MS-PPSAS\]](%5bMS-PPSAS%5d.pdf) section 2.2.4.160.
- If the server contains a **ReportView** where all attributes and elements, except **Location**, equal those of the passed in **ReportView**, the server MUST return the GUID of the **ReportView** on the server. The GUID MUST be equal to the **RepositoryLocation ItemGuid** GUID [\(\[MS-PPSAS\]](%5bMS-PPSAS%5d.pdf) section 2.2.4.161). The stored **ReportView** MUST NOT be altered.
- If the server does not contain a **ReportView** where all attributes and elements, except **Location**, equal those of the passed in **ReportView**, the server MUST store a copy of the **ReportView** and MUST return a unique GUID for it. The server MUST replace the **Location** element for the stored copy with a **Location** element that points to the stored copy. The **Location** element MUST conform to the schema of the **RepositoryLocation** complex type [\(\[MS-](%5bMS-PPSAS%5d.pdf)[PPSAS\]](%5bMS-PPSAS%5d.pdf) section 2.2.4.161), such that the **ItemType** attribute equals **TempReportView**, as specified in the **FirstClassObjectType** simple type [\(\[MS-PPSAS\]](%5bMS-PPSAS%5d.pdf) section 2.2.5.20), and the **ItemGuid** attribute equals the returned GUID.

### **Exceptions:**

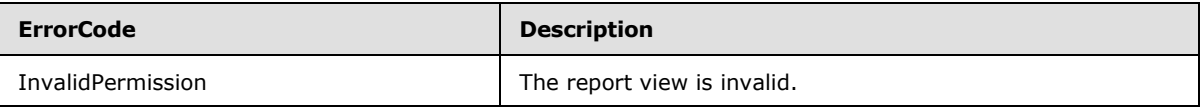

In case of any other failure, the **ErrorCode** MUST be one of the values specified in section [2.2.2.1.2.](#page-20-0) For a detailed specification of how exceptions are reported by the protocol server, see section [2.2.2.1.](#page-20-1)

### **3.1.4.28.1 Messages**

The following table summarizes the set of WSDL message definitions that are specific to this operation.

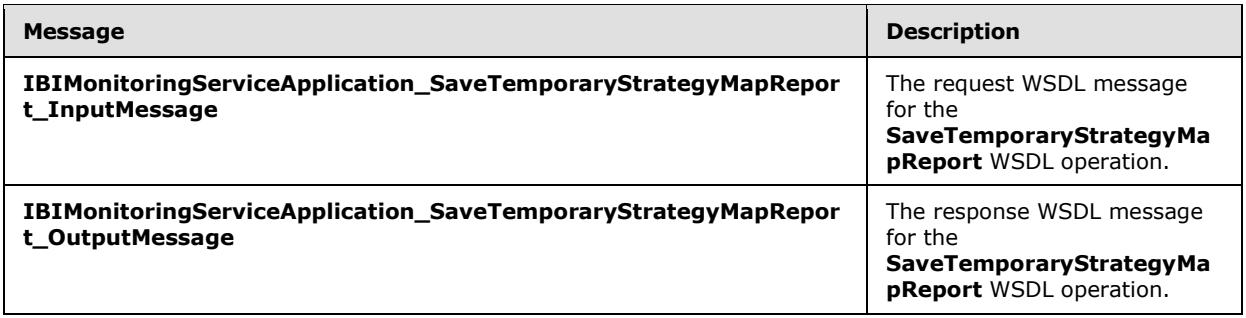

*Copyright © 2012 Microsoft Corporation.* 

# **3.1.4.28.1.1**

# <span id="page-127-0"></span>**IBIMonitoringServiceApplication\_SaveTemporaryStrategyMapReport\_InputMess age**

The request WSDL message for the **SaveTemporaryStrategyMapReport** WSDL operation.

The SOAP action value is:

```
http://www.microsoft.com/performancepoint/scorecards/IBIMonitoringServiceApplication/SaveTemp
oraryStrategyMapReport
```
The SOAP body contains the **SaveTemporaryStrategyMapReport** element.

# **3.1.4.28.1.2 IBIMonitoringServiceApplication\_SaveTemporaryStrategyMapReport\_OutputMes sage**

The response WSDL message for the **SaveTemporaryStrategyMapReport** WSDL operation.

The SOAP body contains the **SaveTemporaryStrategyMapReportResponse** element.

## **3.1.4.28.2 Elements**

The following table summarizes the XML schema element definitions that are specific to this operation.

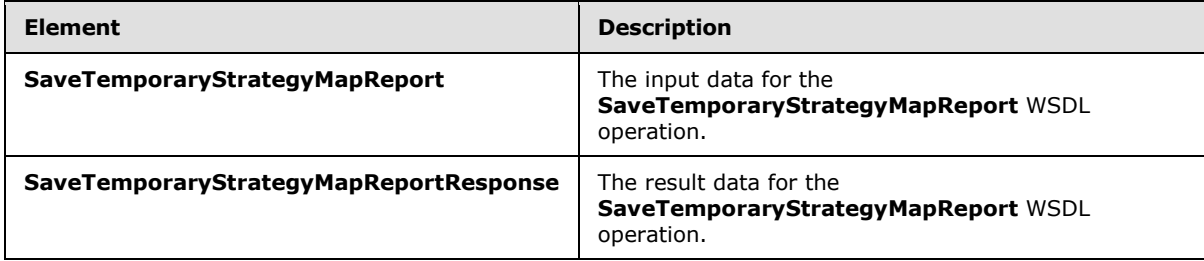

## **3.1.4.28.2.1 SaveTemporaryStrategyMapReport**

The **SaveTemporaryStrategyMapReport** element specifies the input data for the **SaveTemporaryStrategyMapReport** WSDL operation.

```
<xs:element name="SaveTemporaryStrategyMapReport" 
xmlns:xs="http://www.w3.org/2001/XMLSchema">
  <xs:complexType>
    <xs:sequence>
      <xs:element minOccurs="0" maxOccurs="1" name="reportView" type="tns:ReportView"/>
    </xs:sequence>
  </xs:complexType>
</xs:element>
```
**reportView:** The report view to store. MUST be present and MUST conform to the schema of the **ReportView** complex type [\(\[MS-PPSAS\]](%5bMS-PPSAS%5d.pdf) section 2.2.4.160) where the **TypeName** attribute MUST be set to "StrategyMap" and the **CustomData** attribute MUST be set as specified for the "StrategyMap" **TypeName**.

*[MS-PPSAPP] — v20121003 PerformancePoint Services Application Server Protocol Specification* 

*Copyright © 2012 Microsoft Corporation.* 

*Release: October 8, 2012* 

# **3.1.4.28.2.2 SaveTemporaryStrategyMapReportResponse**

The **SaveTemporaryStrategyMapReportResponse** element specifies the result data for the **SaveTemporaryStrategyMapReport** WSDL operation.

```
<xs:element name="SaveTemporaryStrategyMapReportResponse" 
xmlns:xs="http://www.w3.org/2001/XMLSchema">
  <xs:complexType>
     <xs:sequence>
      <xs:element xmlns:q2="http://microsoft.com/wsdl/types/" minOccurs="1" maxOccurs="1" 
name="SaveTemporaryStrategyMapReportResult" type="q2:guid"/>
    </xs:sequence>
  </xs:complexType>
</xs:element>
```
**SaveTemporaryStrategyMapReportResult:** A GUID that uniquely identifies the **ReportView** complex type as specified in [\[MS-PPSAS\]](%5bMS-PPSAS%5d.pdf) section 2.2.4.160, and the values of all attributes and elements except **Location**. MUST be present.

### **3.1.4.28.3 Complex Types**

None.

# **3.1.4.28.4 Simple Types**

None.

## **3.1.4.28.5 Attributes**

None.

### **3.1.4.28.6 Groups**

None.

### **3.1.4.28.7 Attribute Groups**

None.

## **3.1.4.29 ScorecardSupportsExportFormat**

The **ScorecardSupportsExportFormat** operation checks whether a scorecard supports the specified export format.

```
<wsdl:operation name="ScorecardSupportsExportFormat" 
xmlns:wsdl="http://schemas.xmlsoap.org/wsdl/">
   <wsdl:input 
wsam:Action="http://www.microsoft.com/performancepoint/scorecards/IBIMonitoringServiceApplica
tion/ScorecardSupportsExportFormat" 
message="tns:IBIMonitoringServiceApplication_ScorecardSupportsExportFormat_InputMessage" 
xmlns:wsam="http://www.w3.org/2007/05/addressing/metadata"/>
   <wsdl:output 
wsam:Action="http://www.microsoft.com/performancepoint/scorecards/IBIMonitoringServiceApplica
tion/ScorecardSupportsExportFormatResponse" 
message="tns:IBIMonitoringServiceApplication_ScorecardSupportsExportFormat_OutputMessage" 
xmlns:wsam="http://www.w3.org/2007/05/addressing/metadata"/>
```
*[MS-PPSAPP] — v20121003 PerformancePoint Services Application Server Protocol Specification* 

*Copyright © 2012 Microsoft Corporation.* 

*Release: October 8, 2012* 

```
 <wsdl:fault 
wsam:Action="http://www.microsoft.com/performancepoint/scorecards/IBIMonitoringServiceApplica
tion/ScorecardSupportsExportFormatBpmExceptionFault" name="BpmExceptionFault" 
message="tns:IBIMonitoringServiceApplication_ScorecardSupportsExportFormat_BpmExceptionFault_
FaultMessage" xmlns:wsam="http://www.w3.org/2007/05/addressing/metadata"/>
</wsdl:operation>
```
The protocol client sends an

**IBIMonitoringServiceApplication\_ScorecardSupportsExportFormat\_InputMessage** request message (section  $3.1.4.29.1.1$ ) and the protocol server responds with an **IBIMonitoringServiceApplication\_ScorecardSupportsExportFormat\_OutputMessage** response message (section [3.1.4.29.1.2\)](#page-129-1) as follows:

- 1. The protocol server receives the **ExportFormat** (section [2.2.5.1\)](#page-35-0).
- 2. The protocol server receives the **RepositoryLocation** of a **Scorecard** (specified in [\[MS-PPSAS\]\)](%5bMS-PPSAS%5d.pdf).
- 3. The protocol server MUST retrieve "true" or "false".

### **3.1.4.29.1 Messages**

The following table summarizes the set of WSDL message definitions that are specific to this operation.

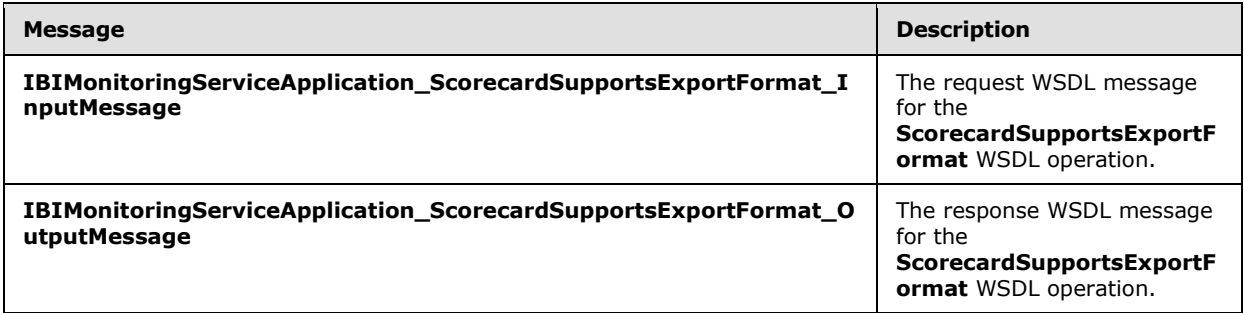

## **3.1.4.29.1.1**

## <span id="page-129-0"></span>**IBIMonitoringServiceApplication\_ScorecardSupportsExportFormat\_InputMessag e**

The request WSDL message for the **ScorecardSupportsExportFormat** WSDL operation.

The SOAP action value is:

```
http://www.microsoft.com/performancepoint/scorecards/IBIMonitoringServiceApplication/Scorecar
dSupportsExportFormat
```
The SOAP body contains the **ScorecardSupportsExportFormat** element.

### **3.1.4.29.1.2**

## <span id="page-129-1"></span>**IBIMonitoringServiceApplication\_ScorecardSupportsExportFormat\_OutputMessa ge**

The response WSDL message for the **ScorecardSupportsExportFormat** WSDL operation.

*[MS-PPSAPP] — v20121003 PerformancePoint Services Application Server Protocol Specification* 

*Copyright © 2012 Microsoft Corporation.* 

*Release: October 8, 2012* 

The SOAP body contains the **ScorecardSupportsExportFormatResponse** element.

## **3.1.4.29.2 Elements**

The following table summarizes the XML schema element definitions that are specific to this operation.

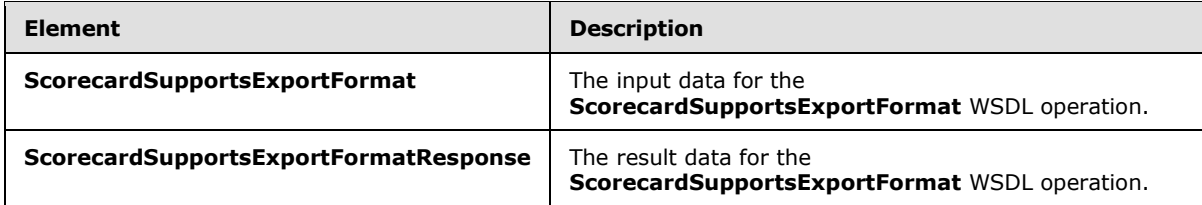

# **3.1.4.29.2.1 ScorecardSupportsExportFormat**

The **ScorecardSupportsExportFormat** element specifies the input data for the **ScorecardSupportsExportFormat** WSDL operation.

```
<xs:element name="ScorecardSupportsExportFormat" xmlns:xs="http://www.w3.org/2001/XMLSchema">
  <xs:complexType>
    <xs:sequence>
      <xs:element minOccurs="1" maxOccurs="1" name="itemFormat" type="tns:ExportFormat"/>
       <xs:element minOccurs="0" maxOccurs="1" name="scorecardLocation" 
type="tns:RepositoryLocation"/>
    </xs:sequence>
  </xs:complexType>
</xs:element>
```
**itemFormat:** The export format as specified by **ExportFormat** (section [2.2.5.1\)](#page-35-0). This element MUST be present.

**scorecardLocation:** The location of a scorecard as specified by **RepositoryLocation** (specified in [\[MS-PPSAS\]](%5bMS-PPSAS%5d.pdf) section 2.2.4.161). This element MUST be present.

## **3.1.4.29.2.2 ScorecardSupportsExportFormatResponse**

The **ScorecardSupportsExportFormatResponse** element specifies the result data for the **ScorecardSupportsExportFormat** WSDL operation.

```
<xs:element name="ScorecardSupportsExportFormatResponse" 
xmlns:xs="http://www.w3.org/2001/XMLSchema">
  <xs:complexType>
    <xs:sequence>
      <xs:element minOccurs="1" maxOccurs="1" name="ScorecardSupportsExportFormatResult" 
type="xs:boolean"/>
     </xs:sequence>
   </xs:complexType>
</xs:element>
```
**ScorecardSupportsExportFormatResult:** A value of TRUE indicates that the scorecard supports the export format; a value of FALSE indicates that it does not.

*[MS-PPSAPP] — v20121003 PerformancePoint Services Application Server Protocol Specification* 

*Copyright © 2012 Microsoft Corporation.* 

*Release: October 8, 2012* 

# **3.1.4.29.3 Complex Types**

None.

## **3.1.4.29.4 Simple Types**

None.

## **3.1.4.29.5 Attributes**

None.

## **3.1.4.29.6 Groups**

None.

## **3.1.4.29.7 Attribute Groups**

<span id="page-131-0"></span>None.

## **3.1.4.30 SearchParameterDisplayData**

The **SearchParameterDisplayData** operation  $\leq 14$  retrieves an object of type **ParameterSearchResultRecord** (section [2.2.4.15](#page-29-0)) that represents the filter's display data values that contain the specified search term.

```
<wsdl:operation name="SearchParameterDisplayData" 
xmlns:wsdl="http://schemas.xmlsoap.org/wsdl/">
  <wsdl:input 
wsam:Action="http://www.microsoft.com/performancepoint/scorecards/IBIMonitoringServiceApplica
tion/SearchParameterDisplayData" 
message="tns:IBIMonitoringServiceApplication_SearchParameterDisplayData_InputMessage" 
xmlns:wsam="http://www.w3.org/2007/05/addressing/metadata"/>
   <wsdl:output 
wsam:Action="http://www.microsoft.com/performancepoint/scorecards/IBIMonitoringServiceApplica
tion/SearchParameterDisplayDataResponse" 
message="tns:IBIMonitoringServiceApplication_SearchParameterDisplayData_OutputMessage" 
xmlns:wsam="http://www.w3.org/2007/05/addressing/metadata"/>
   <wsdl:fault 
wsam:Action="http://www.microsoft.com/performancepoint/scorecards/IBIMonitoringServiceApplica
tion/SearchParameterDisplayDataBpmExceptionFault" name="BpmExceptionFault" 
message="tns:IBIMonitoringServiceApplication_SearchParameterDisplayData_BpmExceptionFault_Fau
ltMessage" xmlns:wsam="http://www.w3.org/2007/05/addressing/metadata"/>
</wsdl:operation>
```
#### The protocol client sends an

**IBIMonitoringServiceApplication\_SearchParameterDisplayData\_InputMessage** (section  $3.1.4.30.1.1$ ) request message and the protocol server responds with an **IBIMonitoringServiceApplication\_SearchParameterDisplayData\_OutputMessage** (section [3.1.4.30.1.2\)](#page-132-1) message as follows:

- 1. The protocol server receives the input data for a **SearchParameterDisplayData** WSDL operation as specified in section [3.1.4.30.](#page-131-0)
- 2. The protocol server creates the **ParameterSearchResultRecord** (section [2.2.4.15\)](#page-29-0) using the **Filter** [\(\[MS-PPSAS\]](%5bMS-PPSAS%5d.pdf) section 2.2.4.99) data source and **SubTypeId** referenced by **parameterLocation** (section [3.1.4.30.2.1\)](#page-133-0), the string referenced by **searchTerm** (section

*[MS-PPSAPP] — v20121003 PerformancePoint Services Application Server Protocol Specification* 

*Copyright © 2012 Microsoft Corporation.* 

*Release: October 8, 2012* 

[3.1.4.30.2.1\)](#page-133-0) and the **WebPartContext** (section [2.2.4.20\)](#page-33-0) referenced by **webPartContext** (section [3.1.4.30.2.1\)](#page-133-0).

#### **Exceptions:**

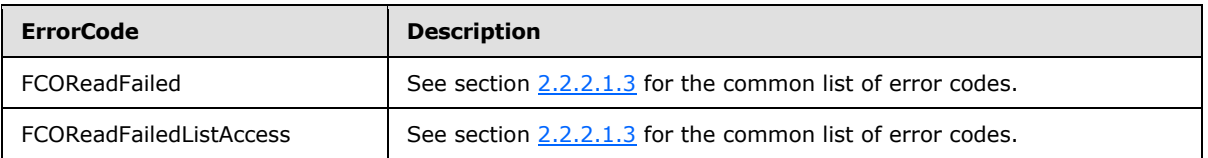

In case of any other failure, the **ErrorCode** MUST be one of the values specified in section [2.2.2.1.2.](#page-20-0) For a detailed specification of how exceptions are reported by the protocol server, see section [2.2.2.12.2.2.1.](#page-20-1)

## **3.1.4.30.1 Messages**

The following table summarizes the set of WSDL message definitions that are specific to this operation.

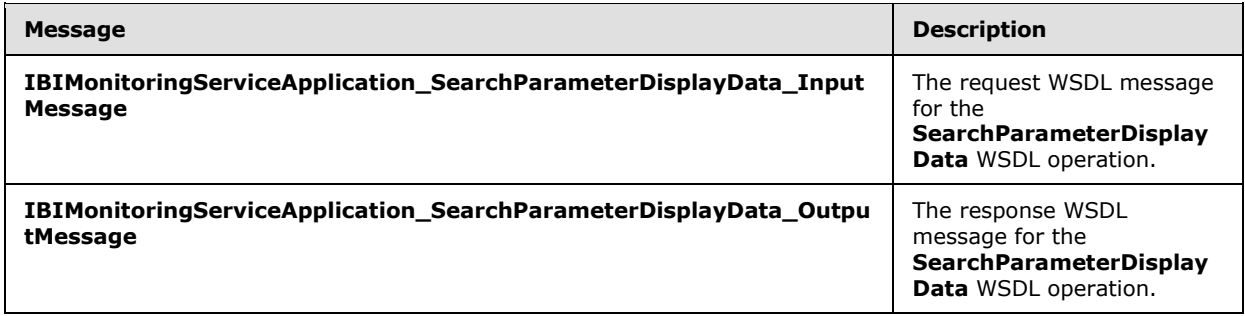

## **3.1.4.30.1.1 IBIMonitoringServiceApplication\_SearchParameterDisplayData\_InputMessage**

The request WSDL message for the **SearchParameterDisplayData** WSDL operation.

The SOAP action value is:

```
http://www.microsoft.com/performancepoint/scorecards/IBIMonitoringServiceApplication/SearchPa
rameterDisplayData
```
The SOAP body contains the **SearchParameterDisplayData** element.

## **3.1.4.30.1.2 IBIMonitoringServiceApplication\_SearchParameterDisplayData\_OutputMessage**

The response WSDL message for the **SearchParameterDisplayData** WSDL operation.

The SOAP body contains the **SearchParameterDisplayDataResponse** element.

## **3.1.4.30.2 Elements**

The following table summarizes the XML schema element definitions that are specific to this operation.

*[MS-PPSAPP] — v20121003 PerformancePoint Services Application Server Protocol Specification* 

*Copyright © 2012 Microsoft Corporation.* 

*Release: October 8, 2012* 

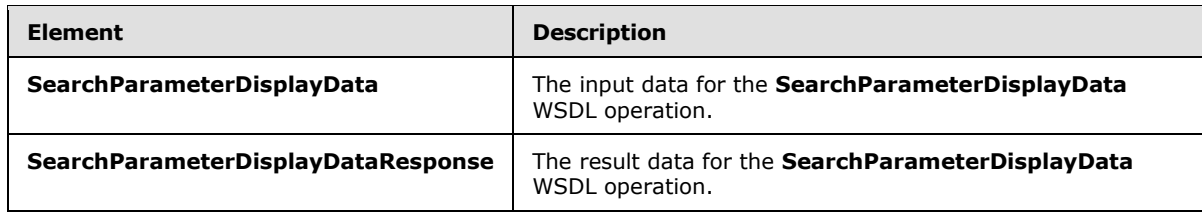

## **3.1.4.30.2.1 SearchParameterDisplayData**

The **SearchParameterDisplayData** element specifies the input data for the **SearchParameterDisplayData** WSDL operation.

```
<xs:element name="SearchParameterDisplayData" xmlns:xs="http://www.w3.org/2001/XMLSchema">
  <xs:complexType>
     <xs:sequence>
       <xs:element minOccurs="0" name="parameterLocation" nillable="true" 
type="tns:RepositoryLocation"/>
       <xs:element minOccurs="0" name="searchTerm" nillable="true" type="xs:string"/>
       <xs:element 
xmlns:q1="http://schemas.datacontract.org/2004/07/Microsoft.PerformancePoint.Scorecards" 
minOccurs="0" name="webPartContext" nillable="true" type="q1:WebPartContext"/>
     </xs:sequence>
  </xs:complexType>
</xs:element>
```
**parameterLocation:** The parameter provider's location, as specified in [\[MS-PPSAS\]](%5bMS-PPSAS%5d.pdf) section 2.2.4.142.

**searchTerm:** A string representing a word or phrase that will be used to search the parameter's display data.

**webPartContext:** Specifies the current context of a Web Part, as defined in **WebPartContext** section [2.2.4.20.](#page-33-0)

### **3.1.4.30.2.2 SearchParameterDisplayDataResponse**

The **SearchParameterDisplayDataResponse** element specifies the result data for the **SearchParameterDisplayData** WSDL operation.

```
<xs:element name="SearchParameterDisplayDataResponse" 
xmlns:xs="http://www.w3.org/2001/XMLSchema">
  <xs:complexType>
    <xs:sequence>
      <xs:element 
xmlns:q19="http://schemas.datacontract.org/2004/07/Microsoft.PerformancePoint.Scorecards.Serv
erCommon" minOccurs="0" name="SearchParameterDisplayDataResult" nillable="true" 
type="q19:ParameterSearchResultRecord"/>
     </xs:sequence>
  </xs:complexType>
</xs:element>
```
#### **SearchParameterDisplayDataResult:** A **ParameterSearchResultRecord** (section [2.2.4.15\)](#page-29-0) value.

*[MS-PPSAPP] — v20121003 PerformancePoint Services Application Server Protocol Specification* 

*Copyright © 2012 Microsoft Corporation.* 

*Release: October 8, 2012* 

# **3.1.4.30.3 Complex Types**

None.

## **3.1.4.30.4 Simple Types**

None.

## **3.1.4.30.5 Attributes**

None.

## **3.1.4.30.6 Groups**

None.

## **3.1.4.30.7 Attribute Groups**

None.

## **3.1.4.31 UpdateSettingValue**

#### The **UpdateSettingValue** operation modifies the current value of a configuration setting.

```
<wsdl:operation name="UpdateSettingValue" xmlns:wsdl="http://schemas.xmlsoap.org/wsdl/">
   <wsdl:input 
wsam:Action="http://www.microsoft.com/performancepoint/scorecards/IBIMonitoringServiceApplica
tion/UpdateSettingValue" 
message="tns:IBIMonitoringServiceApplication_UpdateSettingValue_InputMessage" 
xmlns:wsam="http://www.w3.org/2007/05/addressing/metadata"/>
  <wsdl:output 
wsam:Action="http://www.microsoft.com/performancepoint/scorecards/IBIMonitoringServiceApplica
tion/UpdateSettingValueResponse" 
message="tns:IBIMonitoringServiceApplication_UpdateSettingValue_OutputMessage" 
xmlns:wsam="http://www.w3.org/2007/05/addressing/metadata"/>
   <wsdl:fault 
wsam:Action="http://www.microsoft.com/performancepoint/scorecards/IBIMonitoringServiceApplica
tion/UpdateSettingValueBpmExceptionFault" name="BpmExceptionFault" 
message="tns:IBIMonitoringServiceApplication_UpdateSettingValue_BpmExceptionFault_FaultMessag
e" xmlns:wsam="http://www.w3.org/2007/05/addressing/metadata"/>
</wsdl:operation>
```
#### The protocol client sends an

**IBIMonitoringServiceApplication\_UpdateSettingValue\_InputMessage** request message (section [3.1.4.31.1.1\)](#page-135-0) and the protocol server responds with an

**IBIMonitoringServiceApplication\_UpdateSettingValue\_OutputMessage** response message (section [3.1.4.32.1.2\)](#page-138-0) as follows:

- 1. The protocol client sends a string identifying the configuration setting to be changed, and the new value expressed as a string.
- 2. The protocol server modifies the configuration, and responds with an empty response.

#### **Exceptions:**

*Copyright © 2012 Microsoft Corporation.* 

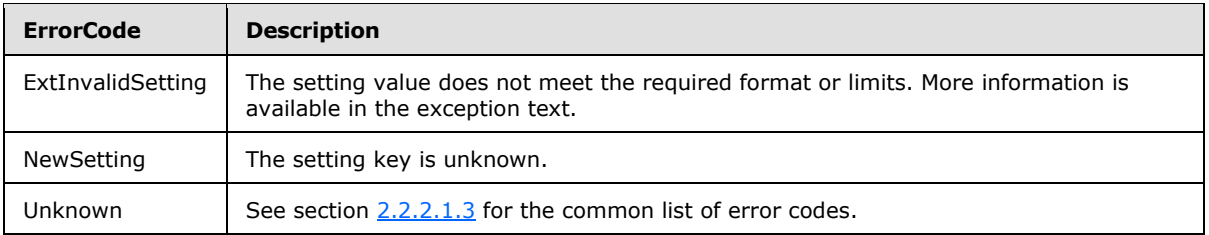

In case of any other failure, the **ErrorCode** MUST be one of the values specified in section [2.2.2.1.2.](#page-20-0) For a detailed specification of how exceptions are reported by the protocol server, see section [2.2.2.1.](#page-20-1)

## **3.1.4.31.1 Messages**

The following table summarizes the set of WSDL message definitions that are specific to this operation.

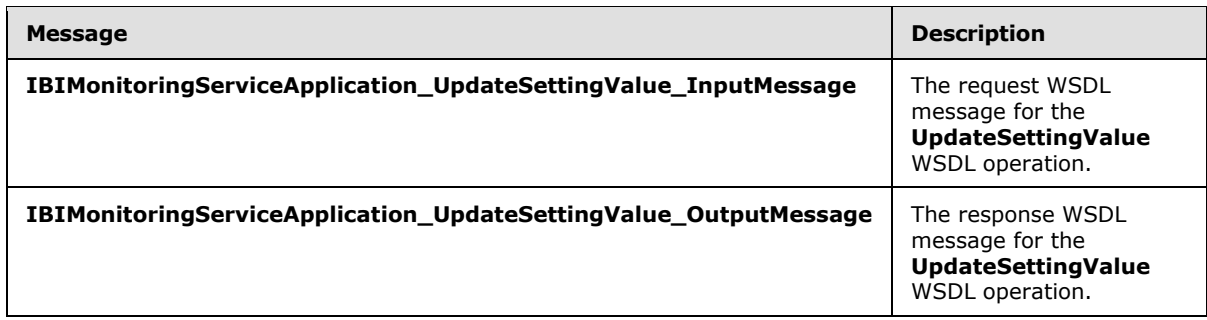

# **3.1.4.31.1.1 IBIMonitoringServiceApplication\_UpdateSettingValue\_InputMessage**

The request WSDL message for the **UpdateSettingValue** WSDL operation.

The SOAP action value is:

<span id="page-135-0"></span>http://www.microsoft.com/performancepoint/scorecards/IBIMonitoringServiceApplication/UpdateSe ttingValue

The SOAP body contains the **UpdateSettingValue** element.

# **3.1.4.31.1.2 IBIMonitoringServiceApplication\_UpdateSettingValue\_OutputMessage**

The response WSDL message for the **UpdateSettingValue** WSDL operation.

The SOAP body contains the **UpdateSettingValueResponse** element.

# **3.1.4.31.2 Elements**

The following table summarizes the XML schema element definitions that are specific to this operation.

*[MS-PPSAPP] — v20121003 PerformancePoint Services Application Server Protocol Specification* 

*Copyright © 2012 Microsoft Corporation.* 

*Release: October 8, 2012* 

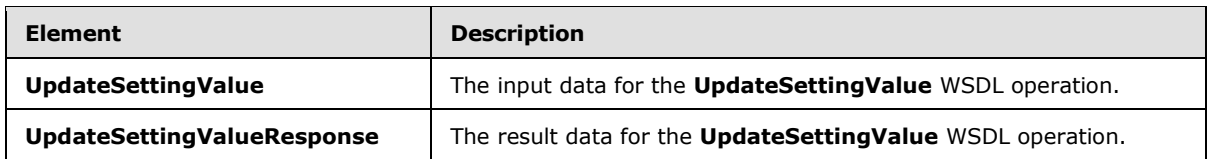

# **3.1.4.31.2.1 UpdateSettingValue**

The **UpdateSettingValue** element specifies the input data for the **UpdateSettingValue** WSDL operation.

```
<xs:element name="UpdateSettingValue" xmlns:xs="http://www.w3.org/2001/XMLSchema">
   <xs:complexType>
     <xs:sequence>
       <xs:element minOccurs="0" maxOccurs="1" name="key" type="xs:string"/>
       <xs:element minOccurs="0" maxOccurs="1" name="value" type="xs:string"/>
    \langle xs:sequence \rangle </xs:complexType>
</xs:element>
```
**key:** A unique value identifying the setting to be retrieved. The value MUST be one of the keys listed in section [2.2.4.18.](#page-30-0)

**value:** The new value for the setting. This element MUST NOT be null. It MUST conform to a format matching the **SettingType** associated with the **key**.

- **SettingType Integer** 
	- The value MUST be of the form [ws][sign]digits[ws]
		- ws is optional white space
		- $\bullet$  sign is an optional + or -
		- digits is a sequence of digits ranging from 0 to 9
	- The value MUST be greater or equal to the minimum value shown in section [2.2.4.18.](#page-30-0)
	- The value MUST be less than or equal to the maximum value shown in section  $2.2.4.18$ .
- **SettingType String** 
	- The value MUST have no more characters than the number listed in the maximum value column in section [2.2.4.18](#page-30-0)
	- The value MUST NOT have any characters listed as illegal for the key in section  $2.2.4.18$ .
- **SettingType Boolean** 
	- The value MUST be "true" or "false", case insensitive.
	- The value MAY be preceded or followed by white space.

*Copyright © 2012 Microsoft Corporation.* 

## **3.1.4.31.2.2 UpdateSettingValueResponse**

The **UpdateSettingValueResponse** element specifies the result data for the **UpdateSettingValue** WSDL operation.

```
<xs:element name="UpdateSettingValueResponse" xmlns:xs="http://www.w3.org/2001/XMLSchema">
  <xs:complexType/>
</xs:element>
```
## **3.1.4.31.3 Complex Types**

None.

#### **3.1.4.31.4 Simple Types**

None.

### **3.1.4.31.5 Attributes**

None.

#### **3.1.4.31.6 Groups**

None.

### **3.1.4.31.7 Attribute Groups**

<span id="page-137-0"></span>None.

### **3.1.4.32 DecompAutoExpand**

The **DecompAutoExpand** operation is used to get additional node data for a specific node, where named actions are not known.

```
<wsdl:operation name="DecompAutoExpand" xmlns:wsdl="http://schemas.xmlsoap.org/wsdl/">
   <wsdl:input 
wsam:Action="http://www.microsoft.com/performancepoint/scorecards/IBIMonitoringServiceApplica
tion/DecompAutoExpand" 
message="tns:IBIMonitoringServiceApplication_DecompAutoExpand_InputMessage" 
xmlns:wsam="http://www.w3.org/2007/05/addressing/metadata"/>
   <wsdl:output 
wsam:Action="http://www.microsoft.com/performancepoint/scorecards/IBIMonitoringServiceApplica
tion/DecompAutoExpandResponse" 
message="tns:IBIMonitoringServiceApplication_DecompAutoExpand_OutputMessage" 
xmlns:wsam="http://www.w3.org/2007/05/addressing/metadata"/>
   <wsdl:fault 
wsam:Action="http://www.microsoft.com/performancepoint/scorecards/IBIMonitoringServiceApplica
tion/DecompAutoExpandBpmExceptionFault" name="BpmExceptionFault" 
message="tns:IBIMonitoringServiceApplication_DecompAutoExpand_BpmExceptionFault_FaultMessage" 
xmlns:wsam="http://www.w3.org/2007/05/addressing/metadata"/>
</wsdl:operation>
```
#### The protocol client sends an **IBIMonitoringServiceApplication\_DecompAutoExpand\_InputMessage** request message (section [3.1.4.32.1.1\)](#page-138-1) and the server responds with an

*[MS-PPSAPP] — v20121003 PerformancePoint Services Application Server Protocol Specification* 

*Copyright © 2012 Microsoft Corporation.* 

*Release: October 8, 2012* 

**IBIMonitoringServiceApplication\_DecompAutoExpand\_OutputMessage** response message (section  $3.1.4.32.1.2$ ) as follows:

- The protocol client MUST send a **navigationContext** value obtained from a **DecompRenderResultRecord** complex type, as specified in, which was obtained from a previous successful request to either **DecompAutoExpand**, **DecompExpand** (section [3.1.4.33\)](#page-140-0) or **DecompStartAnalyze** (section [3.1.4.3\)](#page-48-0).
- The protocol server MUST respond with a non-empty **DecompRenderResultRecord**.

#### **Exceptions:**

In case of any failure, the **ErrorCode** MUST be one of the values specified in section [2.2.2.1.2.](#page-20-0) For a detailed specification of how exceptions are reported by the protocol server, see section [2.2.2.1.](#page-20-1)

## **3.1.4.32.1 Messages**

The following table summarizes the set of WSDL message definitions that are specific to this operation.

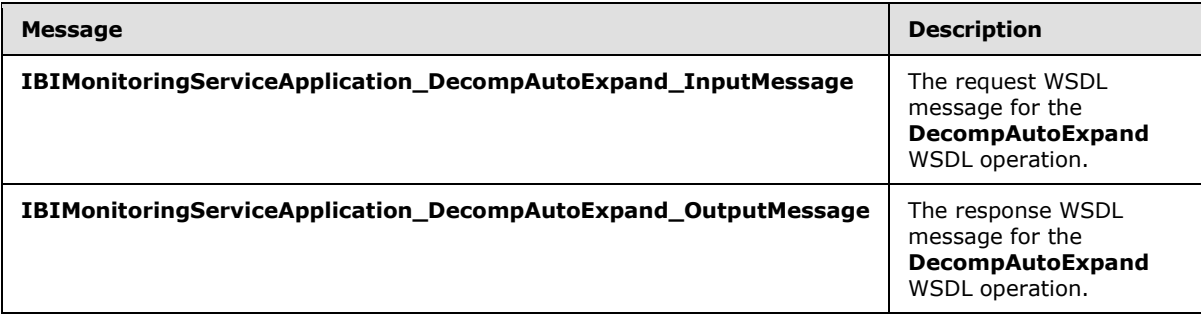

## **3.1.4.32.1.1 IBIMonitoringServiceApplication\_DecompAutoExpand\_InputMessage**

The request WSDL message for the **DecompAutoExpand** WSDL operation.

The SOAP action value is:

```
http://www.microsoft.com/performancepoint/scorecards/IBIMonitoringServiceApplication/DecompAu
toExpand
```
The SOAP body contains the **DecompAutoExpand** element.

# **3.1.4.32.1.2 IBIMonitoringServiceApplication\_DecompAutoExpand\_OutputMessage**

The response WSDL message for the **DecompAutoExpand** WSDL operation.

The SOAP body contains the **DecompAutoExpandResponse** element.

### **3.1.4.32.2 Elements**

The following table summarizes the XML schema element definitions that are specific to this operation.

*[MS-PPSAPP] — v20121003 PerformancePoint Services Application Server Protocol Specification* 

*Copyright © 2012 Microsoft Corporation.* 

*Release: October 8, 2012* 

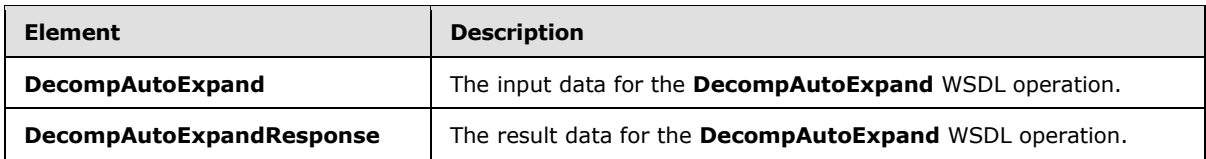

## **3.1.4.32.2.1 DecompAutoExpand**

The **DecompAutoExpand** element specifies the input data for the **DecompAutoExpand** WSDL operation.

```
<xs:element name="DecompAutoExpand" xmlns:xs="http://www.w3.org/2001/XMLSchema">
  <xs:complexType>
     <xs:sequence>
       <xs:element minOccurs="0" maxOccurs="1" name="navigationContext" type="xs:string"/>
       <xs:element minOccurs="0" maxOccurs="1" name="queryParameters" 
type="tns:DecompQueryParameters"/>
       <xs:element minOccurs="0" maxOccurs="1" name="levelUniqueName" type="xs:string"/>
      <xs:element minOccurs="0" maxOccurs="1" name="itemUniqueName" type="xs:string"/>
     </xs:sequence>
   </xs:complexType>
</xs:element>
```
**navigationContext:** A session identifier which defines the state of the client. The element MUST be the *NavigationContext* value from a **DecompRenderResultRecord** complex type [\(\[MS-PPSDECO\]](%5bMS-PPSDECO%5d.pdf) section 2.2.4.5) obtained from a previous successful request to either the **DecompAutoExpand** (section [3.1.4.32\)](#page-137-0) or **DecompExpand** (section [3.1.4.33\)](#page-140-0) operation. This element MUST NOT be NULL or empty.

**queryParameters:** Specifies query parameters. This element MUST be a **DecompQueryParameters** value (section [2.2.4.9\)](#page-26-0). It MUST NOT be null.

**levelUniqueName:** Uniquely identifies the level to expand. This identifier is defined by the web service and is the **DecompRenderResultLevel** unique name [\(\[MS-PPSDECO\]](%5bMS-PPSDECO%5d.pdf) section 2.2.4.3). It MUST NOT be NULL or EMPTY.

**itemUniqueName:** Uniquely identifies the node to expand. This identifier is defined by the web service and is the **DecompRenderResultNode** unique name [\(\[MS-PPSDECO\]](%5bMS-PPSDECO%5d.pdf) section 2.2.4.4). It MUST NOT be NULL or EMPTY.

## **3.1.4.32.2.2 DecompAutoExpandResponse**

The **DecompAutoExpandResponse** element specifies the result data for the **DecompAutoExpand** WSDL operation.

```
<xs:element name="DecompAutoExpandResponse" xmlns:xs="http://www.w3.org/2001/XMLSchema">
  <xs:complexType>
    <xs:sequence>
      <xs:element minOccurs="0" maxOccurs="1" name="DecompAutoExpandResult" 
type="tns:DecompRenderResultRecord"/>
    </xs:sequence>
   </xs:complexType>
</xs:element>
```
*[MS-PPSAPP] — v20121003 PerformancePoint Services Application Server Protocol Specification* 

*Copyright © 2012 Microsoft Corporation.* 

**DecompAutoExpandResult:** A **DecompRenderResultRecord** complex type [\(\[MS-PPSDECO\]](%5bMS-PPSDECO%5d.pdf) section 2.2.4.5). In the event of an application error on the protocol server, this element will not occur.

## **3.1.4.32.3 Complex Types**

None.

### **3.1.4.32.4 Simple Types**

None.

## **3.1.4.32.5 Attributes**

None.

#### **3.1.4.32.6 Groups**

None.

## **3.1.4.32.7 Attribute Groups**

<span id="page-140-0"></span>None.

#### **3.1.4.33 DecompExpand**

The **DecompExpand** operation  $\leq 15$  is used to get additional node data for a specific node, using a named action.

```
<wsdl:operation name="DecompExpand" xmlns:wsdl="http://schemas.xmlsoap.org/wsdl/">
   <wsdl:input 
wsam:Action="http://www.microsoft.com/performancepoint/scorecards/IBIMonitoringServiceApplica
tion/DecompExpand" message="tns:IBIMonitoringServiceApplication_DecompExpand_InputMessage" 
xmlns:wsam="http://www.w3.org/2007/05/addressing/metadata"/>
   <wsdl:output 
wsam:Action="http://www.microsoft.com/performancepoint/scorecards/IBIMonitoringServiceApplica
tion/DecompExpandResponse" 
message="tns:IBIMonitoringServiceApplication_DecompExpand_OutputMessage" 
xmlns:wsam="http://www.w3.org/2007/05/addressing/metadata"/>
  <wsdl:fault 
wsam:Action="http://www.microsoft.com/performancepoint/scorecards/IBIMonitoringServiceApplica
tion/DecompExpandBpmExceptionFault" name="BpmExceptionFault" 
message="tns:IBIMonitoringServiceApplication_DecompExpand_BpmExceptionFault_FaultMessage" 
xmlns:wsam="http://www.w3.org/2007/05/addressing/metadata"/>
</wsdl:operation>
```
A session state variable is required to successfully complete this operation. As part of the **DecompExpandSoapIn** request message, **navigationContext** MUST contain a value obtained from a **DecompRenderResultRecord** result from a previous successful request to **DecompAutoExpand** or **DecompExpand**.

#### **3.1.4.33.1 Messages**

The following table summarizes the set of WSDL message definitions that are specific to this operation.

*[MS-PPSAPP] — v20121003 PerformancePoint Services Application Server Protocol Specification* 

*Copyright © 2012 Microsoft Corporation.* 

*Release: October 8, 2012* 

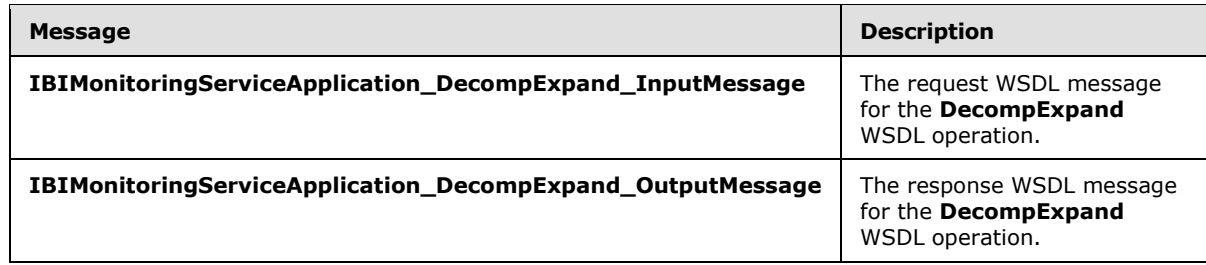

# **3.1.4.33.1.1 IBIMonitoringServiceApplication\_DecompExpand\_InputMessage**

The request WSDL message for the **DecompExpand** WSDL operation.

The SOAP action value is:

```
http://www.microsoft.com/performancepoint/scorecards/IBIMonitoringServiceApplication/DecompEx
pand
```
The SOAP body contains the **DecompExpand** element.

## **3.1.4.33.1.2 IBIMonitoringServiceApplication\_DecompExpand\_OutputMessage**

The response WSDL message for the **DecompExpand** WSDL operation.

The SOAP body contains the **DecompExpandResponse** element.

## **3.1.4.33.2 Elements**

The following table summarizes the XML schema element definitions that are specific to this operation.

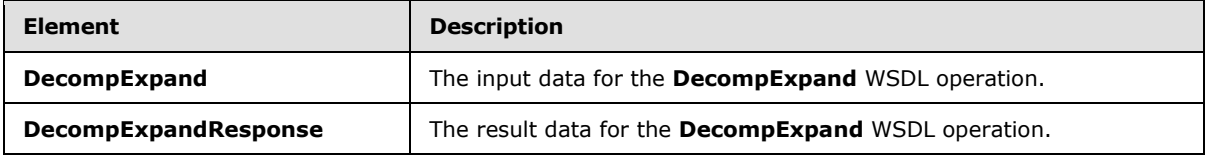

# **3.1.4.33.2.1 DecompExpand**

The **DecompExpand** element specifies the input data for the **DecompExpand** WSDL operation.

```
<xs:element name="DecompExpand" xmlns:xs="http://www.w3.org/2001/XMLSchema">
  <xs:complexType>
     <xs:sequence>
      <xs:element minOccurs="0" maxOccurs="1" name="navigationContext" type="xs:string"/>
       <xs:element minOccurs="0" maxOccurs="1" name="queryParameters" 
type="tns:DecompQueryParameters"/>
      <xs:element minOccurs="0" maxOccurs="1" name="levelUniqueName" type="xs:string"/>
      <xs:element minOccurs="0" maxOccurs="1" name="itemUniqueName" type="xs:string"/>
       <xs:element minOccurs="0" maxOccurs="1" name="navigationItemUniqueName" 
type="xs:string"/>
    </xs:sequence>
   </xs:complexType>
```
*[MS-PPSAPP] — v20121003 PerformancePoint Services Application Server Protocol Specification* 

*Copyright © 2012 Microsoft Corporation.* 

</xs:element>

**navigationContext:** A session identifier which defines the state of the client. The element MUST be the *NavigationContext* value from a **DecompRenderResultRecord** element (section [2.2.4\)](#page-21-1) obtained from a previous successful request to **DecompAutoExpand** (section [3.1.4.32\)](#page-137-0) or **DecompExpand** (section [3.1.4.33\)](#page-140-0). The element MUST NOT be NULL or empty.

**queryParameters:** Specifies the query parameters. This element MUST be a **DecompQueryParameters** (section [2.2.4.9\)](#page-26-0) value. It MUST NOT be null.

**levelUniqueName:** Uniquely identifies the level to expand. This identifier is defined by the web service and is the **DecompRenderResultLevel** unique name. It MUST NOT be NULL or EMPTY.

**itemUniqueName:** Uniquely identifies the node to expand. This identifier is defined by the web service and is the **DecompRenderResultNode** unique name. It MUST NOT be NULL or EMPTY.

**navigationItemUniqueName:** A unique identifier that MUST be the *Name* value from a **DecompNavigationAction** element obtained from a previous call to **CreateNavigationList** (see **DecompCreateNavigationList** in section [3.1.4\)](#page-40-0). The element MUST NOT be NULL or empty.

## **3.1.4.33.2.2 DecompExpandResponse**

The **DecompExpandResponse** element specifies the result data for the **DecompExpand** WSDL operation.

```
<xs:element name="DecompExpandResponse" xmlns:xs="http://www.w3.org/2001/XMLSchema">
  <xs:complexType>
    <xs:sequence>
      <xs:element minOccurs="0" maxOccurs="1" name="DecompExpandResult" 
type="tns:DecompRenderResultRecord"/>
     </xs:sequence>
  </xs:complexType>
</xs:element>
```
**DecompExpandResult:** A **DecompRenderResultRecord** (section [2.2.4\)](#page-21-1) value. In the event of an application error on the server, this value will not occur.

### **3.1.4.33.3 Complex Types**

None.

### **3.1.4.33.4 Simple Types**

None.

# **3.1.4.33.5 Attributes**

None.

### **3.1.4.33.6 Groups**

None.

*143 / 273*

```
[MS-PPSAPP] — v20121003 
PerformancePoint Services Application Server Protocol Specification
```
*Copyright © 2012 Microsoft Corporation.* 

# **3.1.4.33.7 Attribute Groups**

None.

# **3.1.4.34 ValidateSiteCollection**

The **ValidateSiteCollection** operatio[n<16>](#page-265-3) is used to check if the context site has the server feature installed.

```
<wsdl:operation name="ValidateSiteCollection" xmlns:wsdl="http://schemas.xmlsoap.org/wsdl/">
   <wsdl:input 
wsam:Action="http://www.microsoft.com/performancepoint/scorecards/IBIMonitoringServiceApplica
tion/ValidateSiteCollection" 
message="tns:IBIMonitoringServiceApplication_ValidateSiteCollection_InputMessage" 
xmlns:wsam="http://www.w3.org/2007/05/addressing/metadata"/>
  <wsdl:output 
wsam:Action="http://www.microsoft.com/performancepoint/scorecards/IBIMonitoringServiceApplica
tion/ValidateSiteCollectionResponse" 
message="tns:IBIMonitoringServiceApplication_ValidateSiteCollection_OutputMessage" 
xmlns:wsam="http://www.w3.org/2007/05/addressing/metadata"/>
   <wsdl:fault 
wsam:Action="http://www.microsoft.com/performancepoint/scorecards/IBIMonitoringServiceApplica
tion/ValidateSiteCollectionBpmExceptionFault" name="BpmExceptionFault" 
message="tns:IBIMonitoringServiceApplication_ValidateSiteCollection_BpmExceptionFault_FaultMe
ssage" xmlns:wsam="http://www.w3.org/2007/05/addressing/metadata"/>
</wsdl:operation>
```
#### The protocol client sends an

**IBIMonitoringServiceApplication\_ValidateSiteCollection\_InputMessage** request message (section [3.1.4.34.1.1\)](#page-144-0), and the **[server \(2\)](%5bMS-GLOS%5d.pdf)** responds with an

**IBIMonitoringServiceApplication\_ValidateSiteCollection\_OutputMessage** response message (section  $3.1.4.34.1.2$ ) as follows:

- 1. If the user-defined context site is the top-level **[site \(2\)](%5bMS-OFCGLOS%5d.pdf)** of a **[site collection](%5bMS-OFCGLOS%5d.pdf)** that has the server (2) feature installed, **ValidateSiteCollectionResult** (section [3.1.4.34.2.2\)](#page-145-0) MUST be "SiteCollection".
- 2. If the user-defined context site is a **[subsite](%5bMS-OFCGLOS%5d.pdf)** of a site collection that has the server (2) feature installed, **ValidateSiteCollectionResult** MUST be "Site".
- 3. If the user-defined context site is NULL, **ValidateSiteCollectionResult** MUST be "NonexistentSiteCollection".
- 4. If the user-defined context site is not a valid site (2) or a site collection and the **siteCollectionUrl** derived from the user-defined context site is not empty, **ValidateSiteCollectionResult** MUST be "Nonexistentsite".
- 5. If the user-defined context site is not a valid site (2) or a site collection and **siteCollectionUrl** derived from the user-defined context site is empty, **ValidateSiteCollectionResult** MUST be "NonexistentSiteCollection".
- 6. If the site collection of the user-defined context site does not have the server (2) feature installed, **ValidateSiteCollectionResult** MUST be "PPSNotActivatedOnSiteCollection".

**ValidateSiteCollectionResult** MUST NOT have any other values from the **URLValidationResult** enumeration other than those enumerated above in items 1 to 6.

*[MS-PPSAPP] — v20121003 PerformancePoint Services Application Server Protocol Specification* 

*Copyright © 2012 Microsoft Corporation.* 

*Release: October 8, 2012*
#### **3.1.4.34.1 Messages**

The following table summarizes the set of WSDL message definitions that are specific to this operation.

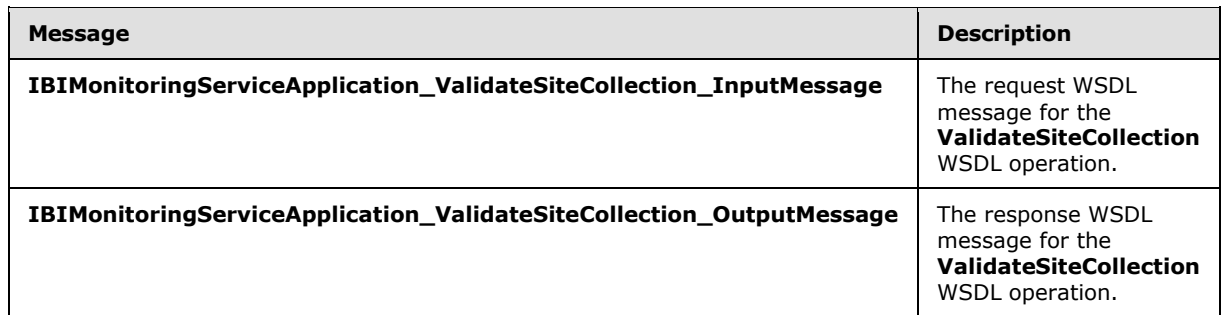

# **3.1.4.34.1.1 IBIMonitoringServiceApplication\_ValidateSiteCollection\_InputMessage**

The request WSDL message for the **ValidateSiteCollection** WSDL operation.

The SOAP action value is:

http://www.microsoft.com/performancepoint/scorecards/IBIMonitoringServiceApplication/Validate SiteCollection

The SOAP body contains the **ValidateSiteCollection** element.

#### **3.1.4.34.1.2 IBIMonitoringServiceApplication\_ValidateSiteCollection\_OutputMessage**

The response WSDL message for the **ValidateSiteCollection** WSDL operation.

The SOAP body contains the **ValidateSiteCollectionResponse** element.

#### **3.1.4.34.2 Elements**

The following table summarizes the XML schema element definitions that are specific to this operation.

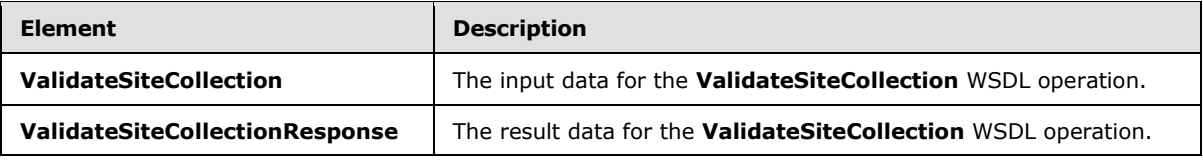

## **3.1.4.34.2.1 ValidateSiteCollection**

The **ValidateSiteCollection** element specifies the input data for the **ValidateSiteCollection** WSDL operation.

```
<xs:element name="ValidateSiteCollection" xmlns:xs="http://www.w3.org/2001/XMLSchema">
  <xs:complexType/>
```
*[MS-PPSAPP] — v20121003 PerformancePoint Services Application Server Protocol Specification* 

*Copyright © 2012 Microsoft Corporation.* 

</xs:element>

## **3.1.4.34.2.2 ValidateSiteCollectionResponse**

The **ValidateSiteCollectionResponse** element specifies the result data for the **ValidateSiteCollection** WSDL operation.

```
<xs:element name="ValidateSiteCollectionResponse" 
xmlns:xs="http://www.w3.org/2001/XMLSchema">
  <xs:complexType>
    <xs:sequence>
       <xs:element minOccurs="1" maxOccurs="1" name="ValidateSiteCollectionResult" 
type="tns:URLValidationResult"/>
    </xs:sequence>
   </xs:complexType>
</xs:element>
```
**ValidateSiteCollectionResult:** A value of type **URLValidationResult** (section [3.1.4.34.4.1\)](#page-145-0) indicating the result of the validation process. See the definition of **URLValidationResult** for more details.

#### **3.1.4.34.3 Complex Types**

None.

## **3.1.4.34.4 Simple Types**

The following table summarizes the XML schema simple type definitions that are specific to this operation.

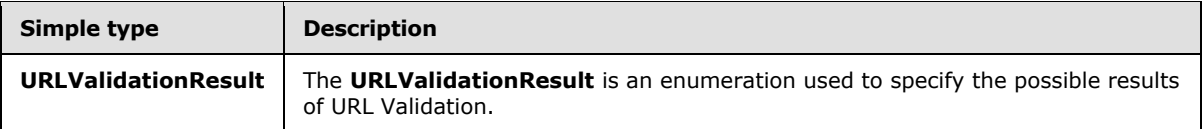

## **3.1.4.34.4.1 URLValidationResult**

<span id="page-145-0"></span>**Namespace:** http://www.microsoft.com/performancepoint/scorecards

The **URLValidationResult** is an enumeration used to specify the possible results of URL Validation.

```
<xs:simpleType name="URLValidationResult" xmlns:xs="http://www.w3.org/2001/XMLSchema">
  <xs:restriction base="xs:string">
     <xs:enumeration value="SiteCollectionOrSite"/>
    <xs:enumeration value="SiteCollection"/>
     <xs:enumeration value="Site"/>
     <xs:enumeration value="List"/>
     <xs:enumeration value="DocumentLibrary"/>
     <xs:enumeration value="InvalidURL"/>
     <xs:enumeration value="AlreadyExists"/>
     <xs:enumeration value="NonexistentSiteCollection"/>
     <xs:enumeration value="NonexistentSite"/>
     <xs:enumeration value="PPSNotActivatedOnSiteCollection"/>
     <xs:enumeration value="URLZoneNotAllowed"/>
```
*[MS-PPSAPP] — v20121003 PerformancePoint Services Application Server Protocol Specification* 

*Copyright © 2012 Microsoft Corporation.* 

```
 <xs:enumeration value="NoAccess"/>
    <xs:enumeration value="InvalidSiteVersion"/>
  </xs:restriction>
</xs:simpleType>
```
The following table specifies the allowable values for the **URLValidationResult** simple type.

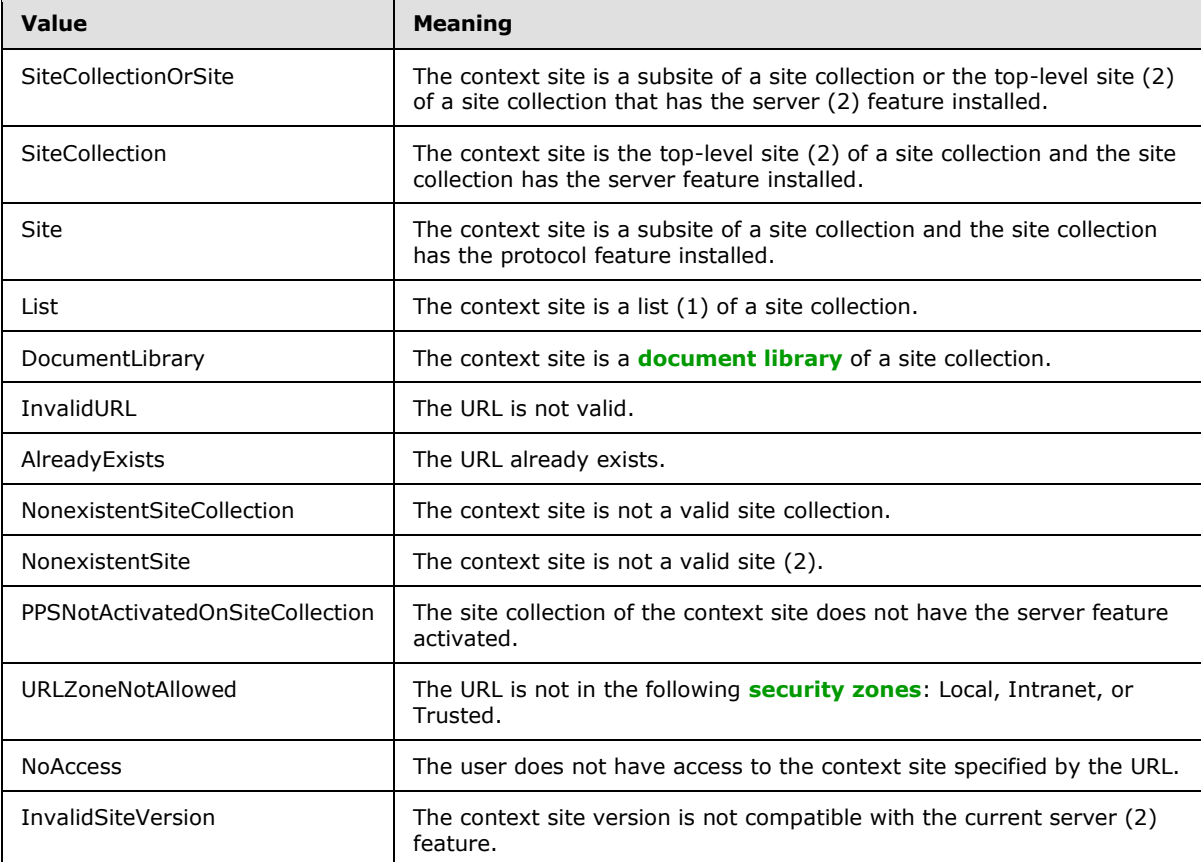

# **3.1.4.34.5 Attributes**

None.

#### **3.1.4.34.6 Groups**

None.

## **3.1.4.34.7 Attribute Groups**

None.

## **3.1.5 Timer Events**

None.

*147 / 273*

*[MS-PPSAPP] — v20121003 PerformancePoint Services Application Server Protocol Specification* 

*Copyright © 2012 Microsoft Corporation.* 

# **3.1.6 Other Local Events**

None.

*[MS-PPSAPP] — v20121003 PerformancePoint Services Application Server Protocol Specification* 

*Copyright © 2012 Microsoft Corporation.* 

*Release: October 8, 2012* 

# **4 Protocol Examples**

Examples that illustrate the usage of the protocol as described in the overview (section  $1.3$ ).

## **4.1 Annotation Update**

In this example, a protocol client creates a new **annotation** within a scorecard, modifies the **annotation**, and deletes the **annotation**.

The example assumes that the following object is known to the protocol server with the following identifier:

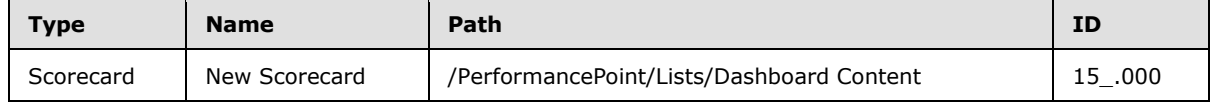

## **4.1.1 CreateAnnotation**

To create a new Annotation, the protocol client calls **CreateAnnotation**.

The protocol client creates and sends the following message (whitespace added for readability):

```
<s:Envelope xmlns:a="http://www.w3.org/2005/08/addressing" 
             xmlns:s="http://www.w3.org/2003/05/soap-envelope">
   <s:Header>
     <a:Action s:mustUnderstand="1">
      http://tempuri.org/IBIMonitoringServiceApplication/CreateAnnotation
     </a:Action>
     <a:MessageID>
      urn:uuid:868d1632-4a2d-4e5a-b7d5-51ff28762e05
     </a:MessageID>
     <a:ReplyTo>
      <a:Address>
        http://www.w3.org/2005/08/addressing/anonymous
      </a:Address>
     </a:ReplyTo>
     <webSiteID xmlns="PPSMA">
       9edb0749-0b51-4377-b810-d3891c1ac81d
     </webSiteID>
     <WebSiteAbsoluteUrl 
       xmlns="PPSMA">http://boi-ppsbeta1/
     </WebSiteAbsoluteUrl>
     <CurrentCultureName 
      xmlns="PPSMA">en-US
     </CurrentCultureName>
     <CurrentUICultureName 
      xmlns="PPSMA">en-US
     </CurrentUICultureName>
   </s:Header>
   <s:Body xmlns:xsi="http://www.w3.org/2001/XMLSchema-instance" 
           xmlns:xsd="http://www.w3.org/2001/XMLSchema">
     <CreateAnnotation xmlns="http://tempuri.org/">
       <annotation>
        \langleComments>
           <AnnotationComment Guid="de36bf3c-3930-40cc-9287-28425b77c3e6" 
                               CreatedBy="domain\username"
```
*[MS-PPSAPP] — v20121003 PerformancePoint Services Application Server Protocol Specification* 

*Copyright © 2012 Microsoft Corporation.* 

```
 CreatedDate="2009-06-09T09:06:11.1715572-07:00" 
                               Message="New Comment" 
                              Title="New Comment">
           </AnnotationComment>
         </Comments>
         <Properties></Properties>
         <Owner>domain\username</Owner>
         <LastUpdatedBy></LastUpdatedBy>
         <Slice></Slice>
         <CreatedOn>0001-01-01T00:00:00</CreatedOn>
         <LastUpdatedOn>0001-01-01T00:00:00</LastUpdatedOn>
         <ScorecardLocation ItemUrl="/Lists/Dashboard Content/15_.000" 
                             ItemType="Scorecard" 
                            ItemGuid="4fc9dcdc2547494db86e7d3b298707b1" 
                             SpSiteCollectionGuid="9edb07490b514377b810d3891c1ac81d" 
                             SpSiteGuid="e656245d9da74ce8bbae0ef059f792c4" 
                            SpListGuid="e93c6554114d455198f8572c496139d2">
         </ScorecardLocation>
         <ConfiguredViewID>
           50289e50-956c-420f-9509-d60199260bf4
         </ConfiguredViewID>
         <Guid>6ebdce31-a7e4-4c3a-8012-43066b39b38a</Guid>
         <CellpathCoordinates>
           /Lists/Dashboard Content/14_.000Target
         </CellpathCoordinates>
       </annotation>
     </CreateAnnotation>
   </s:Body>
</s:Envelope>
```

```
<s:Envelope xmlns:a="http://www.w3.org/2005/08/addressing" 
            xmlns:s="http://www.w3.org/2003/05/soap-envelope">
   <s:Header>
     <a:Action s:mustUnderstand="1">
      http://tempuri.org/IBIMonitoringServiceApplication/CreateAnnotationResponse
     </a:Action>
   </s:Header>
   <s:Body xmlns:xsi="http://www.w3.org/2001/XMLSchema-instance" 
           xmlns:xsd="http://www.w3.org/2001/XMLSchema">
     <CreateAnnotationResponse xmlns="http://tempuri.org/">
       <CreateAnnotationResult>
         <Comments>
           <AnnotationComment Guid="de36bf3c-3930-40cc-9287-28425b77c3e6" 
                              CreatedBy="domain\username" 
                              CreatedDate="2009-06-09T09:06:11.1715572-07:00" 
                              Message="New Comment" 
                             Title="New Comment">
           </AnnotationComment>
         </Comments>
         <Properties></Properties>
         <Owner>domain\username</Owner>
         <LastUpdatedBy></LastUpdatedBy>
         <Slice></Slice>
         <CreatedOn>2009-06-09T09:06:42.85</CreatedOn>
         <LastUpdatedOn>2009-06-09T09:06:42.85</LastUpdatedOn>
         <ScorecardLocation ItemUrl="/Lists/Dashboard Content/15_.000"
```
*[MS-PPSAPP] — v20121003 PerformancePoint Services Application Server Protocol Specification* 

*Copyright © 2012 Microsoft Corporation.* 

*Release: October 8, 2012* 

```
 ItemType="Scorecard" 
                            ItemGuid="4fc9dcdc2547494db86e7d3b298707b1" 
                             SpSiteCollectionGuid="9edb07490b514377b810d3891c1ac81d" 
                             SpSiteGuid="e656245d9da74ce8bbae0ef059f792c4" 
                            SpListGuid="e93c6554114d455198f8572c496139d2">
         </ScorecardLocation>
         <ConfiguredViewID>
           50289e50-956c-420f-9509-d60199260bf4
         </ConfiguredViewID>
         <Guid>
           6ebdce31-a7e4-4c3a-8012-43066b39b38a
         </Guid>
         <CellpathCoordinates>
           /Lists/Dashboard Content/14_.000Target
         </CellpathCoordinates>
       </CreateAnnotationResult>
     </CreateAnnotationResponse>
   </s:Body>
</s:Envelope>
```
## **4.1.2 UpdateAnnotation**

To update the existing Annotation, the protocol client calls **UpdateAnnotation**.

The protocol client creates and sends the following message (whitespace added for readability):

```
<s:Envelope xmlns:a="http://www.w3.org/2005/08/addressing" 
             xmlns:s="http://www.w3.org/2003/05/soap-envelope">
   <s:Header>
     <a:Action s:mustUnderstand="1">
      http://tempuri.org/IBIMonitoringServiceApplication/UpdateAnnotation
     </a:Action>
     <a:MessageID>
      urn:uuid:937d9cac-9a59-4040-bcbe-18ec87bd5cfb
     </a:MessageID>
     <a:ReplyTo>
       <a:Address>http://www.w3.org/2005/08/addressing/anonymous</a:Address>
     </a:ReplyTo>
     <webSiteID xmlns="PPSMA">9edb0749-0b51-4377-b810-d3891c1ac81d</webSiteID>
     <WebSiteAbsoluteUrl xmlns="PPSMA">http://boi-ppsbeta1/</WebSiteAbsoluteUrl>
     <CurrentCultureName xmlns="PPSMA">en-US</CurrentCultureName>
     <CurrentUICultureName xmlns="PPSMA">en-US</CurrentUICultureName>
   </s:Header>
   <s:Body xmlns:xsi="http://www.w3.org/2001/XMLSchema-instance" 
          xmlns:xsd="http://www.w3.org/2001/XMLSchema">
     <UpdateAnnotation xmlns="http://tempuri.org/">
       <annotation>
         <Comments>
           <AnnotationComment 
             Guid="de36bf3c-3930-40cc-9287-28425b77c3e6" 
             CreatedBy="Domain\username" 
             CreatedDate="2009-06-09T09:06:11.1715572-07:00" 
             Message="New Comment 2" 
             Title="New Comment">
           </AnnotationComment>
         </Comments>
         <Properties></Properties>
```
*[MS-PPSAPP] — v20121003 PerformancePoint Services Application Server Protocol Specification* 

*Copyright © 2012 Microsoft Corporation.* 

*Release: October 8, 2012* 

```
 <Owner>Domain\username</Owner>
         <LastUpdatedBy>Domain\username</LastUpdatedBy>
         <Slice></Slice>
         <CreatedOn>2009-06-09T09:06:42.85</CreatedOn>
         <LastUpdatedOn>2009-06-09T09:06:42.85</LastUpdatedOn>
         <ScorecardLocation 
           ItemUrl="/Lists/Dashboard Content/15_.000" 
           ItemType="Scorecard" 
           ItemGuid="4fc9dcdc2547494db86e7d3b298707b1" 
           SpSiteCollectionGuid="9edb07490b514377b810d3891c1ac81d" 
           SpSiteGuid="e656245d9da74ce8bbae0ef059f792c4" 
           SpListGuid="e93c6554114d455198f8572c496139d2">
         </ScorecardLocation>
         <ConfiguredViewID>50289e50-956c-420f-9509-d60199260bf4</ConfiguredViewID>
         <Guid>6ebdce31-a7e4-4c3a-8012-43066b39b38a</Guid>
         <CellpathCoordinates>
           /Lists/Dashboard Content/14_.000Target
         </CellpathCoordinates>
       </annotation>
     </UpdateAnnotation>
   </s:Body>
</s:Envelope>
```

```
<s:Envelope xmlns:a="http://www.w3.org/2005/08/addressing" 
             xmlns:s="http://www.w3.org/2003/05/soap-envelope">
  <s:Header>
    <a:Action s:mustUnderstand="1">
      http://tempuri.org/IBIMonitoringServiceApplication/UpdateAnnotationResponse
     </a:Action>
   </s:Header>
   <s:Body xmlns:xsi="http://www.w3.org/2001/XMLSchema-instance" 
           xmlns:xsd="http://www.w3.org/2001/XMLSchema">
     <UpdateAnnotationResponse xmlns="http://tempuri.org/">
       <UpdateAnnotationResult>
         <Comments>
           <AnnotationComment 
             Guid="de36bf3c-3930-40cc-9287-28425b77c3e6" 
             CreatedBy="Domain\username" 
             CreatedDate="2009-06-09T09:06:11.1715572-07:00" 
             Message="New Comment 2" 
             Title="New Comment">
           </AnnotationComment>
         </Comments>
         <Properties></Properties>
         <Owner>Domain\username</Owner>
         <LastUpdatedBy>Domain\username</LastUpdatedBy>
         <Slice></Slice>
         <CreatedOn>2009-06-09T09:06:42.85</CreatedOn>
         <LastUpdatedOn>2009-06-09T10:24:40.847</LastUpdatedOn>
         <ScorecardLocation 
           ItemUrl="/Lists/Dashboard Content/15_.000" 
           ItemType="Scorecard" 
           ItemGuid="4fc9dcdc2547494db86e7d3b298707b1" 
           SpSiteCollectionGuid="9edb07490b514377b810d3891c1ac81d" 
           SpSiteGuid="e656245d9da74ce8bbae0ef059f792c4" 
           SpListGuid="e93c6554114d455198f8572c496139d2">
```
*[MS-PPSAPP] — v20121003 PerformancePoint Services Application Server Protocol Specification* 

*Copyright © 2012 Microsoft Corporation.* 

*Release: October 8, 2012* 

```
 </ScorecardLocation>
         <ConfiguredViewID>50289e50-956c-420f-9509-d60199260bf4</ConfiguredViewID>
         <Guid>6ebdce31-a7e4-4c3a-8012-43066b39b38a</Guid>
         <CellpathCoordinates>
           /Lists/Dashboard Content/14_.000Target
         </CellpathCoordinates>
       </UpdateAnnotationResult>
     </UpdateAnnotationResponse>
  </s:Body>
</s:Envelope>
```
# **4.1.3 DeleteAnnotation**

To delete the existing Annotation, the protocol client calls **DeleteAnnotation**.

The protocol client creates and sends the following message (whitespace added for readability):

```
<s:Envelope xmlns:a="http://www.w3.org/2005/08/addressing"
            xmlns:s="http://www.w3.org/2003/05/soap-envelope">
   <s:Header>
     <a:Action s:mustUnderstand="1">
      http://tempuri.org/IBIMonitoringServiceApplication/DeleteAnnotation
     </a:Action>
     <a:MessageID>urn:uuid:fa482d28-a976-4cb1-b193-277c4ea8844c</a:MessageID>
     <a:ReplyTo>
     <a:Address>http://www.w3.org/2005/08/addressing/anonymous</a:Address>
     </a:ReplyTo>
     <webSiteID xmlns="PPSMA">9edb0749-0b51-4377-b810-d3891c1ac81d</webSiteID>
     <WebSiteAbsoluteUrl xmlns="PPSMA">http://boi-ppsbeta1/</WebSiteAbsoluteUrl>
     <CurrentCultureName xmlns="PPSMA">en-US</CurrentCultureName>
     <CurrentUICultureName xmlns="PPSMA">en-US</CurrentUICultureName>
   </s:Header>
   <s:Body xmlns:xsi="http://www.w3.org/2001/XMLSchema-instance" 
           xmlns:xsd="http://www.w3.org/2001/XMLSchema">
     <DeleteAnnotation xmlns="http://tempuri.org/">
      <annotationID>6ebdce31-a7e4-4c3a-8012-43066b39b38a</annotationID>
     </DeleteAnnotation>
   </s:Body>
</s:Envelope>
```
#### The protocol server responds with the following (whitespace added for readability):

```
<s:Envelope xmlns:a="http://www.w3.org/2005/08/addressing" 
             xmlns:s="http://www.w3.org/2003/05/soap-envelope">
   <s:Header>
    <a:Action s:mustUnderstand="1">
      http://tempuri.org/IBIMonitoringServiceApplication/DeleteAnnotationResponse
     </a:Action>
   </s:Header>
   <s:Body xmlns:xsi="http://www.w3.org/2001/XMLSchema-instance" 
           xmlns:xsd="http://www.w3.org/2001/XMLSchema">
     <DeleteAnnotationResponse 
        xmlns="http://tempuri.org/">
     </DeleteAnnotationResponse>
   </s:Body>
```
*[MS-PPSAPP] — v20121003 PerformancePoint Services Application Server Protocol Specification* 

*Copyright © 2012 Microsoft Corporation.* 

</s:Envelope>

#### **4.2 Scorecard Render**

In this example, a protocol client is refreshing the display of a dashboard containing a scorecard.

The example assumes that the following object is known to the protocol server with the following identifier:

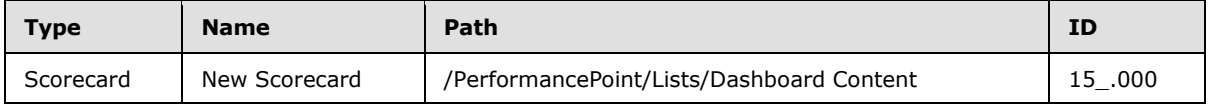

#### **4.2.1 GetScorecardDependencies**

The protocol client calls **GetScorecardDependencies** to get all resources necessary to render the scorecard.

The protocol client creates and sends the following message (whitespace added for readability):

```
<s:Envelope xmlns:a="http://www.w3.org/2005/08/addressing" 
xmlns:s="http://www.w3.org/2003/05/soap-envelope">
  <s:Header>
     <a:Action 
s:mustUnderstand="1">http://tempuri.org/IBIMonitoringServiceApplication/GetScorecardDependenc
ies</a:Action>
     <a:MessageID>urn:uuid:bda9b3de-5b13-452d-b734-95d9776168ae</a:MessageID>
     <a:ReplyTo>
      <a:Address>http://www.w3.org/2005/08/addressing/anonymous</a:Address>
     </a:ReplyTo>
     <webSiteID xmlns="PPSMA">9edb0749-0b51-4377-b810-d3891c1ac81d</webSiteID>
     <WebSiteAbsoluteUrl xmlns="PPSMA">http://boi-ppsbeta1/</WebSiteAbsoluteUrl>
     <CurrentCultureName xmlns="PPSMA">en-US</CurrentCultureName>
     <CurrentUICultureName xmlns="PPSMA">en-US</CurrentUICultureName>
  </s:Header>
  <s:Body xmlns:xsi="http://www.w3.org/2001/XMLSchema-instance" 
xmlns:xsd="http://www.w3.org/2001/XMLSchema">
     <GetScorecardDependencies xmlns="http://tempuri.org/">
     <scorecardLocation ItemUrl="/Lists/Dashboard Content/15_.000" ItemType="None" 
ItemGuid="00000000000000000000000000000000" 
SpSiteCollectionGuid="00000000000000000000000000000000" 
SpSiteGuid="00000000000000000000000000000000" 
SpListGuid="00000000000000000000000000000000"></scorecardLocation>
     </GetScorecardDependencies>
 \langle/s:Body>
</s:Envelope>
```
The protocol server responds with the following (whitespace added for readability):

```
<s:Envelope xmlns:a="http://www.w3.org/2005/08/addressing" 
xmlns:s="http://www.w3.org/2003/05/soap-envelope">
  <s:Header>
     <a:Action 
s:mustUnderstand="1">http://tempuri.org/IBIMonitoringServiceApplication/GetScorecardDependenc
iesResponse</a:Action>
  </s:Header>
```
*[MS-PPSAPP] — v20121003 PerformancePoint Services Application Server Protocol Specification* 

*Copyright © 2012 Microsoft Corporation.* 

*Release: October 8, 2012* 

```
 <s:Body xmlns:xsi="http://www.w3.org/2001/XMLSchema-instance" 
xmlns:xsd="http://www.w3.org/2001/XMLSchema">
     <GetScorecardDependenciesResponse xmlns="http://tempuri.org/">
     <GetScorecardDependenciesResult>
     <ExternalCssDependencies>
     <string>bsm.css</string>
     <string>bsmMenu.css</string>
     <string>OlapGrid.css</string>
     </ExternalCssDependencies>
     <ScriptDependencies>
       <ScriptDependency>
<ScriptLocation>Microsoft.PerformancePoint.Scorecards.Script.Resources.AnalyticReports.js</Sc
riptLocation>
         <AssemblyName>Microsoft.PerformancePoint.Scorecards.Script, Version=14.0.0.0, 
Culture=neutral, PublicKeyToken=71e9bce111e9429c</AssemblyName>
         <ForceRelease>false</ForceRelease>
       </ScriptDependency>
       <ScriptDependency>
<ScriptLocation>Microsoft.PerformancePoint.Scorecards.Script.Resources.Scorecard.js</ScriptLo
cation>
         <AssemblyName>Microsoft.PerformancePoint.Scorecards.Script, Version=14.0.0.0, 
Culture=neutral, PublicKeyToken=71e9bce111e9429c</AssemblyName>
         <ForceRelease>false</ForceRelease>
       </ScriptDependency>
       <ScriptDependency>
         <ScriptLocation>/_layouts/silverlight.js</ScriptLocation>
         <ForceRelease>true</ForceRelease>
       </ScriptDependency>
     </ScriptDependencies>
     </GetScorecardDependenciesResult>
     </GetScorecardDependenciesResponse>
   </s:Body>
</s:Envelope>
```
## **4.2.2 ScorecardSupportsExportFormat**

The protocol client then calls **ScorecardSupportsExportFormat** to see if the scorecard can be exported in the given format.

The protocol client creates and sends the following message (whitespace added for readability):

```
<s:Envelope xmlns:a="http://www.w3.org/2005/08/addressing"
             xmlns:s="http://www.w3.org/2003/05/soap-envelope">
<s:Header>
  <a:Action s:mustUnderstand="1">
    http://tempuri.org/IBIMonitoringServiceApplication/
     ScorecardSupportsExportFormat
   </a:Action>
   <a:MessageID>urn:uuid:02e8da36-4611-424e-ad45-578e0561271a</a:MessageID>
  <a:ReplyTo>
     <a:Address>http://www.w3.org/2005/08/addressing/anonymous</a:Address>
  </a:ReplyTo>
  <webSiteID xmlns="PPSMA">9edb0749-0b51-4377-b810-d3891c1ac81d</webSiteID>
  <WebSiteAbsoluteUrl xmlns="PPSMA">http://boi-ppsbeta1/</WebSiteAbsoluteUrl>
   <CurrentCultureName xmlns="PPSMA">en-US</CurrentCultureName>
   <CurrentUICultureName xmlns="PPSMA">en-US</CurrentUICultureName>
```
*[MS-PPSAPP] — v20121003 PerformancePoint Services Application Server Protocol Specification* 

*Copyright © 2012 Microsoft Corporation.* 

*Release: October 8, 2012* 

```
</s:Header>
<s:Body xmlns:xsi="http://www.w3.org/2001/XMLSchema-instance"
         xmlns:xsd="http://www.w3.org/2001/XMLSchema">
  <ScorecardSupportsExportFormat xmlns="http://tempuri.org/">
     <itemFormat>PowerPoint</itemFormat>
     <scorecardLocation 
       ItemUrl="/Lists/Dashboard Content/15_.000" 
       ItemType="None" 
      ItemGuid="00000000000000000000000000000000" 
       SpSiteCollectionGuid="00000000000000000000000000000000" 
       SpSiteGuid="00000000000000000000000000000000" 
       SpListGuid="00000000000000000000000000000000">
     </scorecardLocation>
   </ScorecardSupportsExportFormat>
</s:Body>
</s:Envelope>
```

```
<s:Envelope xmlns:a="http://www.w3.org/2005/08/addressing" 
             xmlns:s="http://www.w3.org/2003/05/soap-envelope">
   <s:Header>
     <a:Action s:mustUnderstand="1">
       http://tempuri.org/IBIMonitoringServiceApplication/
                                 ScorecardSupportsExportFormatResponse</a:Action>
   </s:Header>
   <s:Body xmlns:xsi="http://www.w3.org/2001/XMLSchema-instance" 
           xmlns:xsd="http://www.w3.org/2001/XMLSchema">
     <ScorecardSupportsExportFormatResponse xmlns="http://tempuri.org/">
       <ScorecardSupportsExportFormatResult>
         true
       </ScorecardSupportsExportFormatResult>
     </ScorecardSupportsExportFormatResponse>
   </s:Body>
</s:Envelope>
```
# **4.2.3 GetSettingValue**

The protocol client may check for settings values on the scorecard by calling **GetSettingValue**.

The protocol client creates and sends the following message (whitespace added for readability):

```
<s:Envelope xmlns:a="http://www.w3.org/2005/08/addressing" 
            xmlns:s="http://www.w3.org/2003/05/soap-envelope">
   <s:Header>
     <a:Action s:mustUnderstand="1">
      http://tempuri.org/IBIMonitoringServiceApplication/GetSettingValue
     </a:Action>
     <a:MessageID>urn:uuid:3fddf9a6-e45d-42a3-a2d0-f1817cbc78d5</a:MessageID>
     <a:ReplyTo>
      <a:Address>http://www.w3.org/2005/08/addressing/anonymous</a:Address>
     </a:ReplyTo>
     <webSiteID xmlns="PPSMA">9edb0749-0b51-4377-b810-d3891c1ac81d</webSiteID>
     <WebSiteAbsoluteUrl xmlns="PPSMA">http://boi-ppsbeta1/</WebSiteAbsoluteUrl>
     <CurrentCultureName xmlns="PPSMA">en-US</CurrentCultureName>
     <CurrentUICultureName xmlns="PPSMA">en-US</CurrentUICultureName>
```
*[MS-PPSAPP] — v20121003 PerformancePoint Services Application Server Protocol Specification* 

*Copyright © 2012 Microsoft Corporation.* 

*Release: October 8, 2012* 

```
 </s:Header>
  <s:Body xmlns:xsi="http://www.w3.org/2001/XMLSchema-instance" 
           xmlns:xsd="http://www.w3.org/2001/XMLSchema">
     <GetSettingValue xmlns="http://tempuri.org/">
       <key>IndicatorImageCacheTime</key>
     </GetSettingValue>
   </s:Body>
</s:Envelope>
```

```
<s:Envelope xmlns:a="http://www.w3.org/2005/08/addressing"
            xmlns:s="http://www.w3.org/2003/05/soap-envelope">
   <s:Header>
     <a:Action s:mustUnderstand="1">
       http://tempuri.org/IBIMonitoringServiceApplication/GetSettingValueResponse
     </a:Action>
   </s:Header>
   <s:Body xmlns:xsi="http://www.w3.org/2001/XMLSchema-instance" 
           xmlns:xsd="http://www.w3.org/2001/XMLSchema">
     <GetSettingValueResponse xmlns="http://tempuri.org/">
     <GetSettingValueResult>10</GetSettingValueResult>
     </GetSettingValueResponse>
  </s:Body>
</s:Envelope>
```
## **4.2.4 RenderScorecard**

Finally, the protocol client renders the scorecard by calling **RenderScorecard**.

The protocol client creates and sends the following message (whitespace added for readability):

```
<s:Envelope xmlns:a="http://www.w3.org/2005/08/addressing" 
             xmlns:s="http://www.w3.org/2003/05/soap-envelope">
   <s:Header>
     <a:Action s:mustUnderstand="1">
      http://tempuri.org/IBIMonitoringServiceApplication/RenderScorecard
     </a:Action>
     <a:MessageID>urn:uuid:81f00933-7e0e-4b1d-a67f-bcb6660dcc9c</a:MessageID>
     <a:ReplyTo>
       <a:Address>http://www.w3.org/2005/08/addressing/anonymous</a:Address>
     </a:ReplyTo>
     <webSiteID xmlns="PPSMA">9edb0749-0b51-4377-b810-d3891c1ac81d</webSiteID>
     <WebSiteAbsoluteUrl xmlns="PPSMA">http://boi-ppsbeta1/</WebSiteAbsoluteUrl>
     <CurrentCultureName xmlns="PPSMA">en-US</CurrentCultureName>
     <CurrentUICultureName xmlns="PPSMA">en-US</CurrentUICultureName>
   </s:Header>
   <s:Body xmlns:xsi="http://www.w3.org/2001/XMLSchema-instance" 
           xmlns:xsd="http://www.w3.org/2001/XMLSchema">
     <RenderScorecard xmlns="http://tempuri.org/">
       <proxyCacheAttempt>true</proxyCacheAttempt>
       <scorecardLocation ItemUrl="/Lists/Dashboard Content/15_.000" 
                          ItemType="None" 
                         ItemGuid="00000000000000000000000000000000" 
                         SpSiteCollectionGuid="00000000000000000000000000000000" 
                         SpSiteGuid="00000000000000000000000000000000"
```
*[MS-PPSAPP] — v20121003 PerformancePoint Services Application Server Protocol Specification* 

*Copyright © 2012 Microsoft Corporation.* 

*Release: October 8, 2012* 

```
 SpListGuid="00000000000000000000000000000000">
       </scorecardLocation>
       <renderTargetId>ctl00_m_pps_b1f9f743481a4d578ae7720305724002</renderTargetId>
       <classResourcePath>/_layouts/PPSWebParts/</classResourcePath>
       <availableHeight></availableHeight>
       <availableWidth></availableWidth>
       <webPartContext>
         <ClientViewState>
           <Keys></Keys>
           <Values></Values>
         </ClientViewState>
         <InUseProviderParameterNames></InUseProviderParameterNames>
         <ProviderParameterSelections>
           <Keys></Keys>
           <Values></Values>
         </ProviderParameterSelections>
       </webPartContext>
       <isAccessibilityMode>false</isAccessibilityMode>
     </RenderScorecard>
   </s:Body>
</s:Envelope>
```

```
<s:Envelope xmlns:a="http://www.w3.org/2005/08/addressing" 
             xmlns:s="http://www.w3.org/2003/05/soap-envelope">
  <s:Header>
     <a:Action s:mustUnderstand="1">
      http://tempuri.org/IBIMonitoringServiceApplication/RenderScorecardResponse
     </a:Action>
   </s:Header>
   <s:Body xmlns:xsi="http://www.w3.org/2001/XMLSchema-instance" 
           xmlns:xsd="http://www.w3.org/2001/XMLSchema">
     <RenderScorecardResponse xmlns="http://tempuri.org/">
       <proxyCacheKey></proxyCacheKey>
       <proxyCacheExpiration>0001-01-01T00:00:00</proxyCacheExpiration>
      <html> <div id="scctrlctl00_m_pps_b1f9f743481a4d578ae7720305724002" 
              name="scctrlctl00_m_pps_b1f9f743481a4d578ae7720305724002" 
              style="display:table;overflow:auto;">
           <div id="scctrlctl00_m_pps_b1f9f743481a4d578ae7720305724002_tv" 
               name="scctrlctl00 m pps b1f9f743481a4d578ae7720305724002$tv"
                style="display:table-row;">
             <a name="ctl00_m_pps_b1f9f743481a4d578ae7720305724002begin" 
                tabindex="0"></a>
             <table id="scctrlctl00_m_pps_b1f9f743481a4d578ae7720305724002_tv_sctbl" 
                    cellspacing="0" cellpadding="0" rules="all" class="bsm-sctbl" 
                   onkeyup="javascript:scm_ctl00_m_pps
                             _b1f9f743481a4d578ae7720305724002.
                           handleTableViewKeyboardNavigation(event);" 
                    onclick="javascript:scm_ctl00_m_pps_b
                            1f9f743481a4d578ae7720305724002.
                           selectScorecardCell(event);"
                    onmousedown="javascript:scm_ctl00_m_pps_b1f9
                            f743481a4d578ae772030572
                           4002.get_menuHandler().createContextMenu(event);" 
                    summary="New Scorecard" border="1" 
                   style="border-color:#D0D8E5;border-width:1px;border-style:solid;
```
*[MS-PPSAPP] — v20121003 PerformancePoint Services Application Server Protocol Specification* 

*Copyright © 2012 Microsoft Corporation.* 

*Release: October 8, 2012* 

```
 border-collapse:collapse;">
 <tr rId="ch-0">
   <th class="pulpit" align="center" tabindex="0" 
       SortFilterColumn="RowHeaderText" ColumnType="System.String" 
      rowspan="1" scope="column" 
      style="background-color:#EBF3FF;border-color:#D0D8E5;
       vertical-align:
     bottom;text-align:left;"></th>
   <th align="center" ColumnType="System.Decimal" 
       isDrillEnabled="false" 
      class="chc" SortFilterColumn="Actual2" tabindex="0" 
      isDrillUpEnabled="true" groupId="-3" 
       isCellExpansionEnabled="false" 
      cellId="1" cellType="Column" headerType="KpiActual" 
      isDrillDownEnabled="true" colspan="1" rowspan="1" 
      scope="column" 
      style="color:#000000;background-color:#EBF3FF;
             border-color:#D0D8E5;
            font-family:Tahoma;font-size:8pt;vertical-align:middle;
             text-align:center;white-space:nowrap;">
     <span> Actual </span>
    <a class="bsm-Link" val="bsmval" 
        style="color:#000000;cursor:pointer;">
     </a>
  \langle/th>
   <th align="center" ColumnType="System.Decimal" 
       isDrillEnabled="false" class="chc" SortFilterColumn="Target3" 
      tabindex="0" ColumnType2="System.Decimal"
      isDrillUpEnabled="true" 
       ShowSecondValue="True" groupId="-4" 
       isCellExpansionEnabled="false" cellId="2" cellType="Column" 
      TargetElements="Target|Variance" headerType="KpiTarget" 
      isDrillDownEnabled="true" colspan="1" rowspan="1" 
      scope="column" 
      style="color:#000000;background-color:#EBF3FF;
             border-color:#D0D8E5;
            font-family:Tahoma;font-size:8pt;vertical-align:middle;
             text-align:center;white-space:nowrap;">
     <span> Target </span>
    <a class="bsm-Link" val="bsmval" 
        style="color:#000000;cursor:pointer;"></a>
  \langle/th>\langletr>
 <tr id="scctrlctl00_m_pps_b1f9f743481a4d578ae7720305724002_tv_1" 
     class="r-l" rId="1" pId="0" groupId="-1" isCollapsed="false" 
     isCellExpansionEnabled="false" 
    isHiddenBasedOnFilterStatus="false" 
    isDynamicallyExpandedHeader="false">
   <th class="rhc" align="left" isDrillEnabled="false" 
       isDrillUpEnabled="true" tabindex="0" groupId="-1" 
      cellId="0" cellType="Row" headerType="Kpi" 
      isDrillDownEnabled="true" scope="row" 
      style="color:#000000;background-color:#FCFCFC;
              border-color:#D0D8E5;font-family:Tahoma;
              font-size:8pt;vertical-align:middle;
              text-align:left;white-space:nowrap;">
     <span> Internet Sales Amount </span>
    <a class="bsm-Link" val="bsmval" 
        style="color:#000000;cursor:pointer;"></a>
```
*Copyright © 2012 Microsoft Corporation.* 

*Release: October 8, 2012* 

```
\langle/th> <td class="bsm-ustitle" align="left" tabindex="0" 
               antaction="" ddenabled="False" 
              cellpath="%2fLists%2fDashboard+Content%2f14_.000Actual" 
              cellId="1" annotated="False" isCollapsed="false" 
              decompenabled="False" ddTupleXml="< dd /&amp;gt;"
              colspan="1" 
              style="color:#000000;background-color:#FFFFFF;border-color:
                     #D0D8E5;font-family:Tahoma;font-size:8pt;vertical-align:
                     middle;text-align:left;white-space:nowrap;">
             <a class="bsm-Link" val="bsmval" 
                style="color:#000000;cursor:pointer;"></a>
             <div class="ContainerCell">
               <span val="true" class="ItemCell"> $29,358,677.22 </span>
             </div>
           </td>
           <td class="bsm-ustitle" align="left" tabindex="0" antaction="" 
               ddenabled="False" 
              cellpath="%2fLists%2fDashboard+Content%2f14_.000Target" 
              cellId="2" annotated="True" isCollapsed="false" 
              decompenabled="False" ddTupleXml="< dd /&amp;qt;"
              colspan="1" 
              style="color:#000000;background-color:#FFFFFF;border-color:
                     #D0D8E5;font-family:Tahoma;font-size:8pt;vertical-align:
                     middle;text-align:left;white-space:nowrap;
                     background-image:
                    url(/ layouts/PPSWebParts/corner.gif);">
             <a class="bsm-Link" val="bsmval" 
                style="color:#000000;cursor:pointer;"></a>
             <div class="ContainerCell">
               <span val="true" class="ItemCell"> $29,358,677.22 </span>
              <span style="vertical-align:middle;" class="ItemCell">
                 <img src="/_layouts/PPSWebParts/IndicatorImage.aspx?itemUrl=
                      %2FPPSBUILTININDICATOR%2F0.000&band=3"
                     border="0" alt="On Target" align="top" 
                     class="bsm-container" />
               </span>
              <span val="true" class="ItemCell"> 0% </span>
             </div>
          \langle/td>
        \langle/tr>
       </table>
       <a name="ctl00_m_pps_b1f9f743481a4d578ae7720305724002end" 
          tabindex="0"></a>
     </div>
  \langle/div\rangle\langle/html>
 <script>var target = document.getElementById(
    'ctl00 m pps b1f9f743481a4d578ae7720305724002');
     if (null != target) { PPSMA.ClientConnectionManager.get_instance().
     updateParameters([{"ClientId":
                         "ctl00_m_pps_b1f9f743481a4d578ae7720305724002",
     "Name":"3e8bf61c-2573-4ecc-b3ff-e64632d1dabd","Selections":[]},
     {"ClientId":"ctl00_m_pps_b1f9f743481a4d578ae7720305724002","Name":
     "7d251088-1de5-4ea2-9127-8cc364b7660c","Selections":[]},{"ClientId":
     "ctl00_m_pps_b1f9f743481a4d578ae7720305724002","Name":
     "679c7d39-346f-4441-82df-85f7e5d093d1","Selections":[]},
     {"ClientId":"ctl00_m_pps_b1f9f743481a4d578ae7720305724002",
     "Name":"ba454826-5813-4bdd-b0fc-810de5e17898","Selections":[]}]);
```
*Copyright © 2012 Microsoft Corporation.* 

*Release: October 8, 2012* 

```
scm_ctl00_m_pps_b1f9f743481a4d578ae7720305724002.initializeManager(); }
   </script>
 <webPartContextUpdate>
   <ClientViewStateWrapper>
     <Keys>
       <string>StatusFilters</string>
       <string>ExpandedColumns</string>
       <string>ExpandedRows</string>
       <string>ScorecardId</string>
       <string>ConfiguredViewId</string>
       <string>ShowAnnotations</string>
       <string>ShowDetails</string>
       <string>PageFilters</string>
       <string>TimeIntelligenceCurrentTime</string>
       <string>TimeIntelligenceFormula</string>
       <string>ServiceUrl</string>
       <string>CommentsUrl</string>
       <string>ToolBarId</string>
       <string>ToolBarType</string>
       <string>TableId</string>
       <string>ViewTableType</string>
       <string>SortFilterType</string>
       <string>AccessibilityMode</string>
       <string>AllowFilter</string>
       <string>AllowSort</string>
       <string>AllowStatusFilter</string>
       <string>RollupType</string>
     </Keys>
     <Values>
       <string>[{"DisplayName":"On Target","GroupId":
         "c7648a29-9ad7-dd4f-70d8-a19655c6deb8.3","IsSelected":false},
         {"DisplayName":"Slightly Off Target","GroupId":
         "c7648a29-9ad7-dd4f-70d8-a19655c6deb8.2","IsSelected":false},
         {"DisplayName":"Off Target","GroupId":
         "c7648a29-9ad7-dd4f-70d8-a19655c6deb8.1","IsSelected":false}]
       </string>
       <string>1:2</string>
       <string>1</string>
       <string>8f60f30d01a4dc3e61ea7e3e6b1e4b89</string>
       <string>50289e50956c420f9509d60199260bf4</string>
       <string>true</string>
       <string>true</string>
       <string>
         %3c%3fxml+version%3d%221.0%22+encoding%3d%22utf-
         16%22%3f%3e%0d%0a%3cmsfs+%2f%3e
       </string>
       <string></string>
       <string></string>
       <string>
        / vti bin/PPS/BIMonitoringRenderingService.
        asmx/RenderScorecardAjaxControl
       </string>
       <string>
         /_vti_bin/PPS/BIMonitoringRenderingService.
         asmx/ScorecardAjaxCommentsUpdate
       </string>
       <string>
        scctrlctl00 m pps b1f9f743481a4d578ae7720305724002 scorecardToolbar
       </string>
```
*Copyright © 2012 Microsoft Corporation.* 

*Release: October 8, 2012* 

```
 <string>
              Microsoft.PerformancePoint.Scorecards.ServerRendering.
                                                              Internal.ToolbarCtrl, 
              Microsoft.PerformancePoint.Scorecards.ServerRendering,
               Version=14.0.0.0, Culture=neutral, PublicKeyToken=71e9bce111e9429c
             </string>
             <string>
               scctrlctl00_m_pps_b1f9f743481a4d578ae7720305724002_tv
             </string>
             <string>
             Microsoft.PerformancePoint.Scorecards.ServerRendering.
                                                           Internal.ViewTableCtrl, 
              Microsoft.PerformancePoint.Scorecards.ServerRendering,
               Version=14.0.0.0, Culture=neutral, PublicKeyToken=71e9bce111e9429c
             </string>
             <string>
               Microsoft.PerformancePoint.Scorecards.ServerRendering.
                                                   Internal.SortAndFilterTableCtrl, 
              Microsoft.PerformancePoint.Scorecards.ServerRendering, 
               Version=14.0.0.0, Culture=neutral, 
              PublicKeyToken=71e9bce111e9429c
             </string>
             <string>false</string>
             <string>true</string>
             <string>true</string>
             <string>true</string>
             <string>None</string>
           </Values>
         </ClientViewStateWrapper>
       </webPartContextUpdate>
     </RenderScorecardResponse>
   </s:Body>
</s:Envelope>
```
*Copyright © 2012 Microsoft Corporation.* 

*Release: October 8, 2012* 

# **5 Security**

## **5.1 Security Considerations for Implementers**

**[Secure Sockets Layer \(SSL\)](%5bMS-GLOS%5d.pdf)** is required to securely implement this protocol. The protocol exposes data sources to potential tampering or data disclosure without SSL.

The security permissions for all **FirstClassElement** (see [\[MS-PPSAS\]\)](%5bMS-PPSAS%5d.pdf) objects are based on the list (1) containing the object.

The security permissions for **Annotation** (see [MS-PPSAS]) are inherited from the parent **FirstClassElement** objects.

## **5.2 Index of Security Parameters**

None.

*Copyright © 2012 Microsoft Corporation.* 

# **6 Appendix A: Full WSDL**

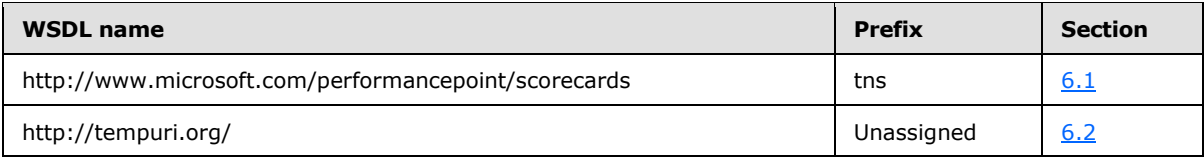

For ease of implementation, the full WSDLs are provided in the following sections.

# **6.1 http://www.microsoft.com/performancepoint/scorecards WSDL**

```
<?xml version="1.0"?>
<wsdl:definitions xmlns:tns="http://www.microsoft.com/performancepoint/scorecards" 
xmlns:xs="http://www.w3.org/2001/XMLSchema" 
xmlns:wsam="http://www.w3.org/2007/05/addressing/metadata" 
targetNamespace="http://www.microsoft.com/performancepoint/scorecards" 
xmlns:wsdl="http://schemas.xmlsoap.org/wsdl/">
   <wsdl:types>
     <xs:schema xmlns:tns2="http://www.microsoft.com/performancepoint/scorecards/Imports" 
targetNamespace="http://www.microsoft.com/performancepoint/scorecards/Imports">
       <xs:import namespace="http://www.microsoft.com/performancepoint/scorecards"/>
       <xs:import 
namespace="http://schemas.datacontract.org/2004/07/Microsoft.PerformancePoint.Scorecards"/>
       <xs:import namespace="http://schemas.microsoft.com/2003/10/Serialization/"/>
       <xs:import namespace="http://schemas.datacontract.org/2004/07/System"/>
       <xs:import namespace="http://microsoft.com/wsdl/types/"/>
       <xs:import namespace="http://schemas.microsoft.com/2003/10/Serialization/Arrays"/>
       <xs:import 
namespace="http://schemas.datacontract.org/2004/07/System.Collections.Generic"/>
       <xs:import 
namespace="http://schemas.datacontract.org/2004/07/Microsoft.PerformancePoint.Scorecards.Serv
erCommon"/>
       <xs:import namespace="http://schemas.datacontract.org/2004/07/System.Data"/>
       <xs:import 
namespace="http://schemas.datacontract.org/2004/07/Microsoft.PerformancePoint.Scorecards.Serv
erCommon.Export"/>
     </xs:schema>
   </wsdl:types>
   <wsdl:message name="IBIMonitoringServiceApplication_UpdateSettingValue_InputMessage">
     <wsdl:part name="parameters" element="tns:UpdateSettingValue"/>
   </wsdl:message>
   <wsdl:message name="IBIMonitoringServiceApplication_UpdateSettingValue_OutputMessage">
     <wsdl:part name="parameters" element="tns:UpdateSettingValueResponse"/>
   </wsdl:message>
   <wsdl:message 
name="IBIMonitoringServiceApplication_UpdateSettingValue_BpmExceptionFault_FaultMessage">
     <wsdl:part 
xmlns:q1="http://schemas.datacontract.org/2004/07/Microsoft.PerformancePoint.Scorecards" 
name="detail" element="q1:BpmException"/>
   </wsdl:message>
   <wsdl:message 
name="IBIMonitoringServiceApplication GetAnnotationSetting BpmExceptionFault FaultMessage">
    <wsdl:part 
xmlns:q1="http://schemas.datacontract.org/2004/07/Microsoft.PerformancePoint.Scorecards" 
name="detail" element="q1:BpmException"/>
   </wsdl:message>
   <wsdl:message 
name="IBIMonitoringServiceApplication GetDependentElements BpmExceptionFault FaultMessage">
```
*[MS-PPSAPP] — v20121003 PerformancePoint Services Application Server Protocol Specification* 

*Copyright © 2012 Microsoft Corporation.* 

```
 <wsdl:part 
xmlns:q1="http://schemas.datacontract.org/2004/07/Microsoft.PerformancePoint.Scorecards" 
name="detail" element="q1:BpmException"/>
   </wsdl:message>
   <wsdl:message 
name="IBIMonitoringServiceApplication GetListItems BpmExceptionFault FaultMessage">
     <wsdl:part 
xmlns:q1="http://schemas.datacontract.org/2004/07/Microsoft.PerformancePoint.Scorecards" 
name="detail" element="q1:BpmException"/>
   </wsdl:message>
   <wsdl:message 
name="IBIMonitoringServiceApplication_DecompCreateNavigationList_BpmExceptionFault_FaultMessa
ge">
     <wsdl:part 
xmlns:q1="http://schemas.datacontract.org/2004/07/Microsoft.PerformancePoint.Scorecards" 
name="detail" element="q1:BpmException"/>
   </wsdl:message>
   <wsdl:message 
name="IBIMonitoringServiceApplication DecompGetMemberProperties BpmExceptionFault FaultMessag
e">
    <wsdl:part 
xmlns:q1="http://schemas.datacontract.org/2004/07/Microsoft.PerformancePoint.Scorecards" 
name="detail" element="q1:BpmException"/>
   </wsdl:message>
   <wsdl:message name="IBIMonitoringServiceApplication_DecompExpand_InputMessage">
     <wsdl:part name="parameters" element="tns:DecompExpand"/>
   </wsdl:message>
   <wsdl:message name="IBIMonitoringServiceApplication_DecompExpand_OutputMessage">
     <wsdl:part name="parameters" element="tns:DecompExpandResponse"/>
   </wsdl:message>
   <wsdl:message 
name="IBIMonitoringServiceApplication_DecompExpand_BpmExceptionFault_FaultMessage">
     <wsdl:part 
xmlns:q1="http://schemas.datacontract.org/2004/07/Microsoft.PerformancePoint.Scorecards" 
name="detail" element="q1:BpmException"/>
   </wsdl:message>
   <wsdl:message name="IBIMonitoringServiceApplication_GetReportViewImageData_InputMessage">
     <wsdl:part name="parameters" element="tns:GetReportViewImageData"/>
   </wsdl:message>
   <wsdl:message name="IBIMonitoringServiceApplication_GetReportViewImageData_OutputMessage">
     <wsdl:part name="parameters" element="tns:GetReportViewImageDataResponse"/>
   </wsdl:message>
   <wsdl:message 
name="IBIMonitoringServiceApplication GetReportViewImageData BpmExceptionFault FaultMessage">
     <wsdl:part 
xmlns:q1="http://schemas.datacontract.org/2004/07/Microsoft.PerformancePoint.Scorecards" 
name="detail" element="q1:BpmException"/>
   </wsdl:message>
   <wsdl:message 
name="IBIMonitoringServiceApplication_GetAnnotation_BpmExceptionFault_FaultMessage">
     <wsdl:part 
xmlns:q1="http://schemas.datacontract.org/2004/07/Microsoft.PerformancePoint.Scorecards" 
name="detail" element="q1:BpmException"/>
   </wsdl:message>
   <wsdl:message 
name="IBIMonitoringServiceApplication GetAnnotationByID_BpmExceptionFault_FaultMessage">
     <wsdl:part 
xmlns:q1="http://schemas.datacontract.org/2004/07/Microsoft.PerformancePoint.Scorecards" 
name="detail" element="q1:BpmException"/>
   </wsdl:message>
```
*Copyright © 2012 Microsoft Corporation.* 

```
 <wsdl:message 
name="IBIMonitoringServiceApplication_GetAllAnnotationsByScorecardLocation_BpmExceptionFault_
FaultMessage">
     <wsdl:part 
xmlns:q1="http://schemas.datacontract.org/2004/07/Microsoft.PerformancePoint.Scorecards" 
name="detail" element="q1:BpmException"/>
   </wsdl:message>
   <wsdl:message 
name="IBIMonitoringServiceApplication_CreateAnnotation_BpmExceptionFault_FaultMessage">
     <wsdl:part 
xmlns:q1="http://schemas.datacontract.org/2004/07/Microsoft.PerformancePoint.Scorecards" 
name="detail" element="q1:BpmException"/>
   </wsdl:message>
   <wsdl:message 
name="IBIMonitoringServiceApplication_UpdateAnnotation_BpmExceptionFault_FaultMessage">
     <wsdl:part 
xmlns:q1="http://schemas.datacontract.org/2004/07/Microsoft.PerformancePoint.Scorecards" 
name="detail" element="q1:BpmException"/>
   </wsdl:message>
   <wsdl:message 
name="IBIMonitoringServiceApplication_DeleteAnnotation_BpmExceptionFault_FaultMessage">
    <wsdl:part 
xmlns:q1="http://schemas.datacontract.org/2004/07/Microsoft.PerformancePoint.Scorecards" 
name="detail" element="q1:BpmException"/>
   </wsdl:message>
  <wsdl:message 
name="IBIMonitoringServiceApplication TrimAnnotationByScorecardLocation BpmExceptionFault Fau
ltMessage">
     <wsdl:part 
xmlns:q1="http://schemas.datacontract.org/2004/07/Microsoft.PerformancePoint.Scorecards" 
name="detail" element="q1:BpmException"/>
  </wsdl:message>
   <wsdl:message 
name="IBIMonitoringServiceApplication TrimAnnotationByOwner BpmExceptionFault FaultMessage">
     <wsdl:part 
xmlns:q1="http://schemas.datacontract.org/2004/07/Microsoft.PerformancePoint.Scorecards" 
name="detail" element="q1:BpmException"/>
   </wsdl:message>
   <wsdl:message 
name="IBIMonitoringServiceApplication_TrimAnnotationUntouchedSince_BpmExceptionFault_FaultMes
sage">
     <wsdl:part 
xmlns:q1="http://schemas.datacontract.org/2004/07/Microsoft.PerformancePoint.Scorecards" 
name="detail" element="q1:BpmException"/>
   </wsdl:message>
   <wsdl:message 
name="IBIMonitoringServiceApplication_CreateDataSource_BpmExceptionFault_FaultMessage">
     <wsdl:part 
xmlns:q1="http://schemas.datacontract.org/2004/07/Microsoft.PerformancePoint.Scorecards" 
name="detail" element="q1:BpmException"/>
   </wsdl:message>
   <wsdl:message 
name="IBIMonitoringServiceApplication_UpdateDataSource_BpmExceptionFault_FaultMessage">
    <wsdl:part 
xmlns:q1="http://schemas.datacontract.org/2004/07/Microsoft.PerformancePoint.Scorecards" 
name="detail" element="q1:BpmException"/>
   </wsdl:message>
   <wsdl:message 
name="IBIMonitoringServiceApplication_GetDataSource_BpmExceptionFault_FaultMessage">
     <wsdl:part 
xmlns:q1="http://schemas.datacontract.org/2004/07/Microsoft.PerformancePoint.Scorecards" 
name="detail" element="q1:BpmException"/>
```
*Copyright © 2012 Microsoft Corporation.* 

*Release: October 8, 2012* 

```
 </wsdl:message>
   <wsdl:message 
name="IBIMonitoringServiceApplication_DeleteDataSource_BpmExceptionFault_FaultMessage">
     <wsdl:part 
xmlns:q1="http://schemas.datacontract.org/2004/07/Microsoft.PerformancePoint.Scorecards" 
name="detail" element="q1:BpmException"/>
   </wsdl:message>
   <wsdl:message name="IBIMonitoringServiceApplication_SaveFilterValues_InputMessage">
     <wsdl:part name="parameters" element="tns:SaveFilterValues"/>
   </wsdl:message>
   <wsdl:message name="IBIMonitoringServiceApplication_SaveFilterValues_OutputMessage">
     <wsdl:part name="parameters" element="tns:SaveFilterValuesResponse"/>
   </wsdl:message>
   <wsdl:message 
name="IBIMonitoringServiceApplication SaveFilterValues BpmExceptionFault FaultMessage">
     <wsdl:part 
xmlns:q1="http://schemas.datacontract.org/2004/07/Microsoft.PerformancePoint.Scorecards" 
name="detail" element="q1:BpmException"/>
   </wsdl:message>
   <wsdl:message 
name="IBIMonitoringServiceApplication_SearchParameterDisplayData_InputMessage">
     <wsdl:part name="parameters" element="tns:SearchParameterDisplayData"/>
   </wsdl:message>
   <wsdl:message 
name="IBIMonitoringServiceApplication_SearchParameterDisplayData_OutputMessage">
     <wsdl:part name="parameters" element="tns:SearchParameterDisplayDataResponse"/>
   </wsdl:message>
   <wsdl:message 
name="IBIMonitoringServiceApplication SearchParameterDisplayData BpmExceptionFault FaultMessa
ge">
     <wsdl:part 
xmlns:q1="http://schemas.datacontract.org/2004/07/Microsoft.PerformancePoint.Scorecards" 
name="detail" element="q1:BpmException"/>
   </wsdl:message>
   <wsdl:message 
name="IBIMonitoringServiceApplication_GetRemainingParameterDisplayData_InputMessage">
    <wsdl:part name="parameters" element="tns:GetRemainingParameterDisplayData"/>
   </wsdl:message>
   <wsdl:message 
name="IBIMonitoringServiceApplication_GetRemainingParameterDisplayData_OutputMessage">
     <wsdl:part name="parameters" element="tns:GetRemainingParameterDisplayDataResponse"/>
   </wsdl:message>
   <wsdl:message 
name="IBIMonitoringServiceApplication_GetRemainingParameterDisplayData_BpmExceptionFault_Faul
tMessage">
     <wsdl:part 
xmlns:q1="http://schemas.datacontract.org/2004/07/Microsoft.PerformancePoint.Scorecards" 
name="detail" element="q1:BpmException"/>
  </wsdl:message>
   <wsdl:message 
name="IBIMonitoringServiceApplication_GetRemainingSearchResults_InputMessage">
     <wsdl:part name="parameters" element="tns:GetRemainingSearchResults"/>
   </wsdl:message>
   <wsdl:message 
name="IBIMonitoringServiceApplication_GetRemainingSearchResults_OutputMessage">
     <wsdl:part name="parameters" element="tns:GetRemainingSearchResultsResponse"/>
   </wsdl:message>
  <wsdl:message 
name="IBIMonitoringServiceApplication GetRemainingSearchResults BpmExceptionFault FaultMessag
e">
```
*Copyright © 2012 Microsoft Corporation.* 

*Release: October 8, 2012* 

```
 <wsdl:part 
xmlns:q1="http://schemas.datacontract.org/2004/07/Microsoft.PerformancePoint.Scorecards" 
name="detail" element="q1:BpmException"/>
   </wsdl:message>
   <wsdl:message 
name="IBIMonitoringServiceApplication GetKpisFromScorecard BpmExceptionFault FaultMessage">
     <wsdl:part 
xmlns:q1="http://schemas.datacontract.org/2004/07/Microsoft.PerformancePoint.Scorecards" 
name="detail" element="q1:BpmException"/>
   </wsdl:message>
   <wsdl:message 
name="IBIMonitoringServiceApplication GetAnalyticReportView BpmExceptionFault FaultMessage">
     <wsdl:part 
xmlns:q1="http://schemas.datacontract.org/2004/07/Microsoft.PerformancePoint.Scorecards" 
name="detail" element="q1:BpmException"/>
   </wsdl:message>
   <wsdl:message name="IBIMonitoringServiceApplication_GetStrategyMapReportView_InputMessage">
     <wsdl:part name="parameters" element="tns:GetStrategyMapReportView"/>
   </wsdl:message>
   <wsdl:message 
name="IBIMonitoringServiceApplication_GetStrategyMapReportView_OutputMessage">
    <wsdl:part name="parameters" element="tns:GetStrategyMapReportViewResponse"/>
  </wsdl:message>
   <wsdl:message 
name="IBIMonitoringServiceApplication GetStrategyMapReportView BpmExceptionFault FaultMessage
" <wsdl:part 
xmlns:q1="http://schemas.datacontract.org/2004/07/Microsoft.PerformancePoint.Scorecards" 
name="detail" element="q1:BpmException"/>
   </wsdl:message>
   <wsdl:message 
name="IBIMonitoringServiceApplication GetLatestAnalyticReportVersion BpmExceptionFault FaultM
essage">
     <wsdl:part 
xmlns:q1="http://schemas.datacontract.org/2004/07/Microsoft.PerformancePoint.Scorecards" 
name="detail" element="q1:BpmException"/>
   </wsdl:message>
   <wsdl:message name="IBIMonitoringServiceApplication_GetSettings_InputMessage">
     <wsdl:part name="parameters" element="tns:GetSettings"/>
   </wsdl:message>
   <wsdl:message name="IBIMonitoringServiceApplication_GetSettings_OutputMessage">
     <wsdl:part name="parameters" element="tns:GetSettingsResponse"/>
   </wsdl:message>
   <wsdl:message 
name="IBIMonitoringServiceApplication GetSettings BpmExceptionFault FaultMessage">
     <wsdl:part 
xmlns:q1="http://schemas.datacontract.org/2004/07/Microsoft.PerformancePoint.Scorecards" 
name="detail" element="q1:BpmException"/>
   </wsdl:message>
   <wsdl:message name="IBIMonitoringServiceApplication_GetSetting_InputMessage">
     <wsdl:part name="parameters" element="tns:GetSetting"/>
   </wsdl:message>
   <wsdl:message name="IBIMonitoringServiceApplication_GetSetting_OutputMessage">
     <wsdl:part name="parameters" element="tns:GetSettingResponse"/>
   </wsdl:message>
   <wsdl:message 
name="IBIMonitoringServiceApplication_GetSetting_BpmExceptionFault_FaultMessage">
     <wsdl:part 
xmlns:q1="http://schemas.datacontract.org/2004/07/Microsoft.PerformancePoint.Scorecards" 
name="detail" element="q1:BpmException"/>
   </wsdl:message>
```
*Copyright © 2012 Microsoft Corporation.* 

*Release: October 8, 2012* 

```
 <wsdl:message name="IBIMonitoringServiceApplication_GetSettingValue_InputMessage">
     <wsdl:part name="parameters" element="tns:GetSettingValue"/>
   </wsdl:message>
   <wsdl:message name="IBIMonitoringServiceApplication_GetSettingValue_OutputMessage">
     <wsdl:part name="parameters" element="tns:GetSettingValueResponse"/>
   </wsdl:message>
   <wsdl:message 
name="IBIMonitoringServiceApplication_GetSettingValue_BpmExceptionFault_FaultMessage">
     <wsdl:part 
xmlns:q1="http://schemas.datacontract.org/2004/07/Microsoft.PerformancePoint.Scorecards" 
name="detail" element="q1:BpmException"/>
   </wsdl:message>
   <wsdl:message name="IBIMonitoringServiceApplication_ValidateSiteCollection_InputMessage">
     <wsdl:part name="parameters" element="tns:ValidateSiteCollection"/>
   </wsdl:message>
   <wsdl:message name="IBIMonitoringServiceApplication_ValidateSiteCollection_OutputMessage">
     <wsdl:part name="parameters" element="tns:ValidateSiteCollectionResponse"/>
   </wsdl:message>
   <wsdl:message 
name="IBIMonitoringServiceApplication ValidateSiteCollection BpmExceptionFault FaultMessage">
     <wsdl:part 
xmlns:q1="http://schemas.datacontract.org/2004/07/Microsoft.PerformancePoint.Scorecards" 
name="detail" element="q1:BpmException"/>
   </wsdl:message>
   <wsdl:message name="IBIMonitoringServiceApplication_MaintenanceJob_InputMessage">
     <wsdl:part name="parameters" element="tns:MaintenanceJob"/>
   </wsdl:message>
   <wsdl:message name="IBIMonitoringServiceApplication_MaintenanceJob_OutputMessage">
     <wsdl:part name="parameters" element="tns:MaintenanceJobResponse"/>
   </wsdl:message>
   <wsdl:message 
name="IBIMonitoringServiceApplication_MaintenanceJob_BpmExceptionFault_FaultMessage">
     <wsdl:part 
xmlns:q1="http://schemas.datacontract.org/2004/07/Microsoft.PerformancePoint.Scorecards" 
name="detail" element="q1:BpmException"/>
   </wsdl:message>
   <wsdl:message 
name="IBIMonitoringServiceApplication_GenerateView_BpmExceptionFault_FaultMessage">
     <wsdl:part 
xmlns:q1="http://schemas.datacontract.org/2004/07/Microsoft.PerformancePoint.Scorecards" 
name="detail" element="q1:BpmException"/>
  </wsdl:message>
   <wsdl:message 
name="IBIMonitoringServiceApplication_GenerateViewDirect_BpmExceptionFault_FaultMessage">
     <wsdl:part 
xmlns:q1="http://schemas.datacontract.org/2004/07/Microsoft.PerformancePoint.Scorecards" 
name="detail" element="q1:BpmException"/>
   </wsdl:message>
   <wsdl:message 
name="IBIMonitoringServiceApplication_GetAsKpis_BpmExceptionFault_FaultMessage">
    <wsdl:part 
xmlns:q1="http://schemas.datacontract.org/2004/07/Microsoft.PerformancePoint.Scorecards" 
name="detail" element="q1:BpmException"/>
   </wsdl:message>
   <wsdl:message 
name="IBIMonitoringServiceApplication GetParameterDisplayData BpmExceptionFault FaultMessage"
>
     <wsdl:part 
xmlns:q1="http://schemas.datacontract.org/2004/07/Microsoft.PerformancePoint.Scorecards" 
name="detail" element="q1:BpmException"/>
   </wsdl:message>
```
*Copyright © 2012 Microsoft Corporation.* 

*Release: October 8, 2012* 

```
 <wsdl:message name="IBIMonitoringServiceApplication_GetFilterDisplayData_InputMessage">
     <wsdl:part name="parameters" element="tns:GetFilterDisplayData"/>
   </wsdl:message>
   <wsdl:message name="IBIMonitoringServiceApplication_GetFilterDisplayData_OutputMessage">
     <wsdl:part name="parameters" element="tns:GetFilterDisplayDataResponse"/>
   </wsdl:message>
   <wsdl:message 
name="IBIMonitoringServiceApplication GetFilterDisplayData BpmExceptionFault FaultMessage">
     <wsdl:part 
xmlns:q1="http://schemas.datacontract.org/2004/07/Microsoft.PerformancePoint.Scorecards" 
name="detail" element="q1:BpmException"/>
   </wsdl:message>
   <wsdl:message name="IBIMonitoringServiceApplication_GetParameterMessageData_InputMessage">
     <wsdl:part name="parameters" element="tns:GetParameterMessageData"/>
   </wsdl:message>
   <wsdl:message name="IBIMonitoringServiceApplication_GetParameterMessageData_OutputMessage">
     <wsdl:part name="parameters" element="tns:GetParameterMessageDataResponse"/>
   </wsdl:message>
   <wsdl:message 
name="IBIMonitoringServiceApplication GetParameterMessageData BpmExceptionFault FaultMessage"
>
     <wsdl:part 
xmlns:q1="http://schemas.datacontract.org/2004/07/Microsoft.PerformancePoint.Scorecards" 
name="detail" element="q1:BpmException"/>
   </wsdl:message>
  <wsdl:message 
name="IBIMonitoringServiceApplication QueryTimeIntelligence BpmExceptionFault FaultMessage">
    <wsdl:part 
xmlns:q1="http://schemas.datacontract.org/2004/07/Microsoft.PerformancePoint.Scorecards" 
name="detail" element="q1:BpmException"/>
   </wsdl:message>
  <wsdl:message 
name="IBIMonitoringServiceApplication_QueryTimeIntelligenceDirect_BpmExceptionFault_FaultMess
age">
     <wsdl:part 
xmlns:q1="http://schemas.datacontract.org/2004/07/Microsoft.PerformancePoint.Scorecards" 
name="detail" element="q1:BpmException"/>
  </wsdl:message>
   <wsdl:message 
name="IBIMonitoringServiceApplication GetRegisteredCustomFCOs BpmExceptionFault FaultMessage"
>
     <wsdl:part 
xmlns:q1="http://schemas.datacontract.org/2004/07/Microsoft.PerformancePoint.Scorecards" 
name="detail" element="q1:BpmException"/>
   </wsdl:message>
   <wsdl:message name="IBIMonitoringServiceApplication_CreateReportHtml_InputMessage">
     <wsdl:part name="parameters" element="tns:CreateReportHtml"/>
   </wsdl:message>
   <wsdl:message name="IBIMonitoringServiceApplication_CreateReportHtml_OutputMessage">
     <wsdl:part name="parameters" element="tns:CreateReportHtmlResponse"/>
   </wsdl:message>
   <wsdl:message 
name="IBIMonitoringServiceApplication_CreateReportHtml_BpmExceptionFault_FaultMessage">
     <wsdl:part 
xmlns:q1="http://schemas.datacontract.org/2004/07/Microsoft.PerformancePoint.Scorecards" 
name="detail" element="q1:BpmException"/>
   </wsdl:message>
   <wsdl:message name="IBIMonitoringServiceApplication_CreateNavigationMetadata_InputMessage">
     <wsdl:part name="parameters" element="tns:CreateNavigationMetadata"/>
   </wsdl:message>
```
*Copyright © 2012 Microsoft Corporation.* 

*Release: October 8, 2012* 

```
 <wsdl:message 
name="IBIMonitoringServiceApplication_CreateNavigationMetadata_OutputMessage">
     <wsdl:part name="parameters" element="tns:CreateNavigationMetadataResponse"/>
   </wsdl:message>
   <wsdl:message 
name="IBIMonitoringServiceApplication CreateNavigationMetadata BpmExceptionFault FaultMessage
">
     <wsdl:part 
xmlns:q1="http://schemas.datacontract.org/2004/07/Microsoft.PerformancePoint.Scorecards" 
name="detail" element="q1:BpmException"/>
  </wsdl:message>
   <wsdl:message name="IBIMonitoringServiceApplication_GetFilterDependencies_InputMessage">
     <wsdl:part name="parameters" element="tns:GetFilterDependencies"/>
   </wsdl:message>
   <wsdl:message name="IBIMonitoringServiceApplication_GetFilterDependencies_OutputMessage">
     <wsdl:part name="parameters" element="tns:GetFilterDependenciesResponse"/>
   </wsdl:message>
   <wsdl:message 
name="IBIMonitoringServiceApplication GetFilterDependencies BpmExceptionFault FaultMessage">
     <wsdl:part 
xmlns:q1="http://schemas.datacontract.org/2004/07/Microsoft.PerformancePoint.Scorecards" 
name="detail" element="q1:BpmException"/>
   </wsdl:message>
   <wsdl:message name="IBIMonitoringServiceApplication_RenderFilter_InputMessage">
     <wsdl:part name="parameters" element="tns:RenderFilter"/>
   </wsdl:message>
   <wsdl:message name="IBIMonitoringServiceApplication_RenderFilter_OutputMessage">
     <wsdl:part name="parameters" element="tns:RenderFilterResponse"/>
   </wsdl:message>
   <wsdl:message 
name="IBIMonitoringServiceApplication_RenderFilter_BpmExceptionFault_FaultMessage">
     <wsdl:part 
xmlns:q1="http://schemas.datacontract.org/2004/07/Microsoft.PerformancePoint.Scorecards" 
name="detail" element="q1:BpmException"/>
   </wsdl:message>
   <wsdl:message name="IBIMonitoringServiceApplication_GetReportDependencies_InputMessage">
     <wsdl:part name="parameters" element="tns:GetReportDependencies"/>
   </wsdl:message>
   <wsdl:message name="IBIMonitoringServiceApplication_GetReportDependencies_OutputMessage">
     <wsdl:part name="parameters" element="tns:GetReportDependenciesResponse"/>
   </wsdl:message>
   <wsdl:message 
name="IBIMonitoringServiceApplication GetReportDependencies BpmExceptionFault FaultMessage">
     <wsdl:part 
xmlns:q1="http://schemas.datacontract.org/2004/07/Microsoft.PerformancePoint.Scorecards" 
name="detail" element="q1:BpmException"/>
   </wsdl:message>
   <wsdl:message 
name="IBIMonitoringServiceApplication_ReportSupportsExportFormat_InputMessage">
     <wsdl:part name="parameters" element="tns:ReportSupportsExportFormat"/>
   </wsdl:message>
   <wsdl:message 
name="IBIMonitoringServiceApplication_ReportSupportsExportFormat_OutputMessage">
    <wsdl:part name="parameters" element="tns:ReportSupportsExportFormatResponse"/>
   </wsdl:message>
   <wsdl:message 
name="IBIMonitoringServiceApplication_ReportSupportsExportFormat_BpmExceptionFault_FaultMessa
ge">
    <wsdl:part 
xmlns:q1="http://schemas.datacontract.org/2004/07/Microsoft.PerformancePoint.Scorecards" 
name="detail" element="q1:BpmException"/>
```
*Copyright © 2012 Microsoft Corporation.* 

*Release: October 8, 2012* 

```
</wsdl:message>
   <wsdl:message name="IBIMonitoringServiceApplication_ExportReport_InputMessage">
     <wsdl:part name="parameters" element="tns:ExportReport"/>
   </wsdl:message>
   <wsdl:message name="IBIMonitoringServiceApplication_ExportReport_OutputMessage">
     <wsdl:part name="parameters" element="tns:ExportReportResponse"/>
   </wsdl:message>
   <wsdl:message 
name="IBIMonitoringServiceApplication_ExportReport_BpmExceptionFault_FaultMessage">
     <wsdl:part 
xmlns:q1="http://schemas.datacontract.org/2004/07/Microsoft.PerformancePoint.Scorecards" 
name="detail" element="q1:BpmException"/>
  </wsdl:message>
  <wsdl:message 
name="IBIMonitoringServiceApplication_ScorecardSupportsExportFormat_InputMessage">
    <wsdl:part name="parameters" element="tns:ScorecardSupportsExportFormat"/>
  </wsdl:message>
   <wsdl:message 
name="IBIMonitoringServiceApplication_ScorecardSupportsExportFormat_OutputMessage">
    <wsdl:part name="parameters" element="tns:ScorecardSupportsExportFormatResponse"/>
  </wsdl:message>
  <wsdl:message 
name="IBIMonitoringServiceApplication ScorecardSupportsExportFormat BpmExceptionFault FaultMe
ssage">
     <wsdl:part 
xmlns:q1="http://schemas.datacontract.org/2004/07/Microsoft.PerformancePoint.Scorecards" 
name="detail" element="q1:BpmException"/>
  </wsdl:message>
  <wsdl:message name="IBIMonitoringServiceApplication_ExportScorecard_InputMessage">
     <wsdl:part name="parameters" element="tns:ExportScorecard"/>
   </wsdl:message>
  <wsdl:message name="IBIMonitoringServiceApplication_ExportScorecard_OutputMessage">
     <wsdl:part name="parameters" element="tns:ExportScorecardResponse"/>
  </wsdl:message>
   <wsdl:message 
name="IBIMonitoringServiceApplication_ExportScorecard_BpmExceptionFault_FaultMessage">
     <wsdl:part 
xmlns:q1="http://schemas.datacontract.org/2004/07/Microsoft.PerformancePoint.Scorecards" 
name="detail" element="q1:BpmException"/>
  </wsdl:message>
  <wsdl:message name="IBIMonitoringServiceApplication_RenderReport_InputMessage">
     <wsdl:part name="parameters" element="tns:RenderReport"/>
   </wsdl:message>
   <wsdl:message name="IBIMonitoringServiceApplication_RenderReport_OutputMessage">
     <wsdl:part name="parameters" element="tns:RenderReportResponse"/>
   </wsdl:message>
   <wsdl:message 
name="IBIMonitoringServiceApplication_RenderReport_BpmExceptionFault_FaultMessage">
     <wsdl:part 
xmlns:q1="http://schemas.datacontract.org/2004/07/Microsoft.PerformancePoint.Scorecards" 
name="detail" element="q1:BpmException"/>
  </wsdl:message>
  <wsdl:message name="IBIMonitoringServiceApplication_GetScorecardDependencies_InputMessage">
     <wsdl:part name="parameters" element="tns:GetScorecardDependencies"/>
   </wsdl:message>
  <wsdl:message 
name="IBIMonitoringServiceApplication_GetScorecardDependencies_OutputMessage">
     <wsdl:part name="parameters" element="tns:GetScorecardDependenciesResponse"/>
   </wsdl:message>
```
*Copyright © 2012 Microsoft Corporation.* 

*Release: October 8, 2012* 

```
 <wsdl:message 
name="IBIMonitoringServiceApplication GetScorecardDependencies BpmExceptionFault FaultMessage
">
     <wsdl:part 
xmlns:q1="http://schemas.datacontract.org/2004/07/Microsoft.PerformancePoint.Scorecards" 
name="detail" element="q1:BpmException"/>
   </wsdl:message>
   <wsdl:message name="IBIMonitoringServiceApplication_RenderScorecard_InputMessage">
     <wsdl:part name="parameters" element="tns:RenderScorecard"/>
   </wsdl:message>
  <wsdl:message name="IBIMonitoringServiceApplication_RenderScorecard_OutputMessage">
     <wsdl:part name="parameters" element="tns:RenderScorecardResponse"/>
   </wsdl:message>
   <wsdl:message 
name="IBIMonitoringServiceApplication_RenderScorecard_BpmExceptionFault_FaultMessage">
     <wsdl:part 
xmlns:q1="http://schemas.datacontract.org/2004/07/Microsoft.PerformancePoint.Scorecards" 
name="detail" element="q1:BpmException"/>
   </wsdl:message>
  <wsdl:message 
name="IBIMonitoringServiceApplication_RenderScorecardAjaxControl_InputMessage">
     <wsdl:part name="parameters" element="tns:RenderScorecardAjaxControl"/>
  </wsdl:message>
  <wsdl:message 
name="IBIMonitoringServiceApplication_RenderScorecardAjaxControl_OutputMessage">
    <wsdl:part name="parameters" element="tns:RenderScorecardAjaxControlResponse"/>
  </wsdl:message>
  <wsdl:message 
name="IBIMonitoringServiceApplication_RenderScorecardAjaxControl_BpmExceptionFault_FaultMessa
ge">
     <wsdl:part 
xmlns:q1="http://schemas.datacontract.org/2004/07/Microsoft.PerformancePoint.Scorecards" 
name="detail" element="q1:BpmException"/>
  </wsdl:message>
  <wsdl:message name="IBIMonitoringServiceApplication_GetRenderControlPreview_InputMessage">
     <wsdl:part name="parameters" element="tns:GetRenderControlPreview"/>
   </wsdl:message>
   <wsdl:message name="IBIMonitoringServiceApplication_GetRenderControlPreview_OutputMessage">
     <wsdl:part name="parameters" element="tns:GetRenderControlPreviewResponse"/>
  </wsdl:message>
  <wsdl:message 
name="IBIMonitoringServiceApplication GetRenderControlPreview BpmExceptionFault FaultMessage"
>
     <wsdl:part 
xmlns:q1="http://schemas.datacontract.org/2004/07/Microsoft.PerformancePoint.Scorecards" 
name="detail" element="q1:BpmException"/>
   </wsdl:message>
  <wsdl:message name="IBIMonitoringServiceApplication_GetDrillThroughPreview_InputMessage">
     <wsdl:part name="parameters" element="tns:GetDrillThroughPreview"/>
   </wsdl:message>
   <wsdl:message name="IBIMonitoringServiceApplication_GetDrillThroughPreview_OutputMessage">
     <wsdl:part name="parameters" element="tns:GetDrillThroughPreviewResponse"/>
  </wsdl:message>
   <wsdl:message 
name="IBIMonitoringServiceApplication GetDrillThroughPreview BpmExceptionFault FaultMessage">
    <wsdl:part 
xmlns:q1="http://schemas.datacontract.org/2004/07/Microsoft.PerformancePoint.Scorecards" 
name="detail" element="q1:BpmException"/>
   </wsdl:message>
   <wsdl:message name="IBIMonitoringServiceApplication_DecompStartAnalyze_InputMessage">
     <wsdl:part name="parameters" element="tns:DecompStartAnalyze"/>
```
*Copyright © 2012 Microsoft Corporation.* 

*Release: October 8, 2012* 

```
 </wsdl:message>
   <wsdl:message name="IBIMonitoringServiceApplication_DecompStartAnalyze_OutputMessage">
     <wsdl:part name="parameters" element="tns:DecompStartAnalyzeResponse"/>
   </wsdl:message>
   <wsdl:message 
name="IBIMonitoringServiceApplication_DecompStartAnalyze_BpmExceptionFault_FaultMessage">
     <wsdl:part 
xmlns:q1="http://schemas.datacontract.org/2004/07/Microsoft.PerformancePoint.Scorecards" 
name="detail" element="q1:BpmException"/>
   </wsdl:message>
   <wsdl:message name="IBIMonitoringServiceApplication_DecompAutoExpand_InputMessage">
     <wsdl:part name="parameters" element="tns:DecompAutoExpand"/>
   </wsdl:message>
   <wsdl:message name="IBIMonitoringServiceApplication_DecompAutoExpand_OutputMessage">
     <wsdl:part name="parameters" element="tns:DecompAutoExpandResponse"/>
   </wsdl:message>
   <wsdl:message 
name="IBIMonitoringServiceApplication_DecompAutoExpand_BpmExceptionFault_FaultMessage">
     <wsdl:part 
xmlns:q1="http://schemas.datacontract.org/2004/07/Microsoft.PerformancePoint.Scorecards" 
name="detail" element="q1:BpmException"/>
   </wsdl:message>
   <wsdl:message name="IBIMonitoringServiceApplication_GetMdx_BpmExceptionFault_FaultMessage">
     <wsdl:part 
xmlns:q1="http://schemas.datacontract.org/2004/07/Microsoft.PerformancePoint.Scorecards" 
name="detail" element="q1:BpmException"/>
   </wsdl:message>
  <wsdl:message 
name="IBIMonitoringServiceApplication SaveTemporaryAnalyticReport BpmExceptionFault FaultMess
age">
     <wsdl:part 
xmlns:q1="http://schemas.datacontract.org/2004/07/Microsoft.PerformancePoint.Scorecards" 
name="detail" element="q1:BpmException"/>
   </wsdl:message>
   <wsdl:message 
name="IBIMonitoringServiceApplication_SaveTemporaryStrategyMapReport_InputMessage">
    <wsdl:part name="parameters" element="tns:SaveTemporaryStrategyMapReport"/>
   </wsdl:message>
   <wsdl:message 
name="IBIMonitoringServiceApplication_SaveTemporaryStrategyMapReport_OutputMessage">
     <wsdl:part name="parameters" element="tns:SaveTemporaryStrategyMapReportResponse"/>
   </wsdl:message>
   <wsdl:message 
name="IBIMonitoringServiceApplication_SaveTemporaryStrategyMapReport_BpmExceptionFault_FaultM
essage">
     <wsdl:part 
xmlns:q1="http://schemas.datacontract.org/2004/07/Microsoft.PerformancePoint.Scorecards" 
name="detail" element="q1:BpmException"/>
  </wsdl:message>
   <wsdl:message 
name="IBIMonitoringServiceApplication GetQueryResultMembers BpmExceptionFault FaultMessage">
     <wsdl:part 
xmlns:q1="http://schemas.datacontract.org/2004/07/Microsoft.PerformancePoint.Scorecards" 
name="detail" element="q1:BpmException"/>
   </wsdl:message>
   <wsdl:message 
name="IBIMonitoringServiceApplication GetDatabaseNamesFromDataSource_BpmExceptionFault_FaultM
essage">
     <wsdl:part 
xmlns:q1="http://schemas.datacontract.org/2004/07/Microsoft.PerformancePoint.Scorecards" 
name="detail" element="q1:BpmException"/>
```
*Copyright © 2012 Microsoft Corporation.* 

*Release: October 8, 2012* 

```
 </wsdl:message>
   <wsdl:message 
name="IBIMonitoringServiceApplication_GetPreviewDataSet_BpmExceptionFault_FaultMessage">
     <wsdl:part 
xmlns:q1="http://schemas.datacontract.org/2004/07/Microsoft.PerformancePoint.Scorecards" 
name="detail" element="q1:BpmException"/>
   </wsdl:message>
   <wsdl:message 
name="IBIMonitoringServiceApplication_GetCubeNameInfos_BpmExceptionFault_FaultMessage">
     <wsdl:part 
xmlns:q1="http://schemas.datacontract.org/2004/07/Microsoft.PerformancePoint.Scorecards" 
name="detail" element="q1:BpmException"/>
   </wsdl:message>
   <wsdl:message 
name="IBIMonitoringServiceApplication_GetCubeMetaData_BpmExceptionFault_FaultMessage">
    <wsdl:part 
xmlns:q1="http://schemas.datacontract.org/2004/07/Microsoft.PerformancePoint.Scorecards" 
name="detail" element="q1:BpmException"/>
   </wsdl:message>
   <wsdl:message 
name="IBIMonitoringServiceApplication_GetCubeMetaDataForDataSource_BpmExceptionFault_FaultMes
sage">
     <wsdl:part 
xmlns:q1="http://schemas.datacontract.org/2004/07/Microsoft.PerformancePoint.Scorecards" 
name="detail" element="q1:BpmException"/>
   </wsdl:message>
   <wsdl:message 
name="IBIMonitoringServiceApplication_TestConnection_BpmExceptionFault_FaultMessage">
     <wsdl:part 
xmlns:q1="http://schemas.datacontract.org/2004/07/Microsoft.PerformancePoint.Scorecards" 
name="detail" element="q1:BpmException"/>
   </wsdl:message>
   <wsdl:message 
name="IBIMonitoringServiceApplication_GetDimensions_BpmExceptionFault_FaultMessage">
     <wsdl:part 
xmlns:q1="http://schemas.datacontract.org/2004/07/Microsoft.PerformancePoint.Scorecards" 
name="detail" element="q1:BpmException"/>
   </wsdl:message>
   <wsdl:message 
name="IBIMonitoringServiceApplication GetDimensionsFromDataSource BpmExceptionFault FaultMess
age">
     <wsdl:part 
xmlns:q1="http://schemas.datacontract.org/2004/07/Microsoft.PerformancePoint.Scorecards" 
name="detail" element="q1:BpmException"/>
   </wsdl:message>
   <wsdl:message 
name="IBIMonitoringServiceApplication_GetCube_BpmExceptionFault_FaultMessage">
     <wsdl:part 
xmlns:q1="http://schemas.datacontract.org/2004/07/Microsoft.PerformancePoint.Scorecards" 
name="detail" element="q1:BpmException"/>
   </wsdl:message>
   <wsdl:message 
name="IBIMonitoringServiceApplication GetCubeFromDataSource BpmExceptionFault FaultMessage">
    <wsdl:part 
xmlns:q1="http://schemas.datacontract.org/2004/07/Microsoft.PerformancePoint.Scorecards" 
name="detail" element="q1:BpmException"/>
   </wsdl:message>
  <wsdl:message 
name="IBIMonitoringServiceApplication QueryDimensionRootMembers BpmExceptionFault FaultMessag
e">
```
*Copyright © 2012 Microsoft Corporation.* 

*Release: October 8, 2012* 

```
 <wsdl:part 
xmlns:q1="http://schemas.datacontract.org/2004/07/Microsoft.PerformancePoint.Scorecards" 
name="detail" element="q1:BpmException"/>
   </wsdl:message>
   <wsdl:message 
name="IBIMonitoringServiceApplication_QueryDimensionRootMembersFromDataSource_BpmExceptionFau
lt_FaultMessage">
     <wsdl:part 
xmlns:q1="http://schemas.datacontract.org/2004/07/Microsoft.PerformancePoint.Scorecards" 
name="detail" element="q1:BpmException"/>
   </wsdl:message>
   <wsdl:message 
name="IBIMonitoringServiceApplication_QueryTransformMembers_BpmExceptionFault_FaultMessage">
     <wsdl:part 
xmlns:q1="http://schemas.datacontract.org/2004/07/Microsoft.PerformancePoint.Scorecards" 
name="detail" element="q1:BpmException"/>
   </wsdl:message>
   <wsdl:message 
name="IBIMonitoringServiceApplication_QueryChildMembers_BpmExceptionFault_FaultMessage">
     <wsdl:part 
xmlns:q1="http://schemas.datacontract.org/2004/07/Microsoft.PerformancePoint.Scorecards" 
name="detail" element="q1:BpmException"/>
   </wsdl:message>
   <wsdl:message 
name="IBIMonitoringServiceApplication_QueryChildMembersFromDataSource_BpmExceptionFault_Fault
Message">
     <wsdl:part 
xmlns:q1="http://schemas.datacontract.org/2004/07/Microsoft.PerformancePoint.Scorecards" 
name="detail" element="q1:BpmException"/>
  </wsdl:message>
  <wsdl:message 
name="IBIMonitoringServiceApplication_QueryChildMembersByRangeFromDataSource_BpmExceptionFaul
t_FaultMessage">
     <wsdl:part 
xmlns:q1="http://schemas.datacontract.org/2004/07/Microsoft.PerformancePoint.Scorecards" 
name="detail" element="q1:BpmException"/>
   </wsdl:message>
   <wsdl:message 
name="IBIMonitoringServiceApplication_QueryRelatedMember_BpmExceptionFault_FaultMessage">
     <wsdl:part 
xmlns:q1="http://schemas.datacontract.org/2004/07/Microsoft.PerformancePoint.Scorecards" 
name="detail" element="q1:BpmException"/>
   </wsdl:message>
   <wsdl:message 
name="IBIMonitoringServiceApplication_QueryRelatedMemberFromDataSource_BpmExceptionFault_Faul
tMessage">
     <wsdl:part 
xmlns:q1="http://schemas.datacontract.org/2004/07/Microsoft.PerformancePoint.Scorecards" 
name="detail" element="q1:BpmException"/>
  </wsdl:message>
   <wsdl:message 
name="IBIMonitoringServiceApplication_QueryNamedSets_BpmExceptionFault_FaultMessage">
     <wsdl:part 
xmlns:q1="http://schemas.datacontract.org/2004/07/Microsoft.PerformancePoint.Scorecards" 
name="detail" element="q1:BpmException"/>
   </wsdl:message>
   <wsdl:message 
name="IBIMonitoringServiceApplication_QueryNamedSetsFromDataSource_BpmExceptionFault_FaultMes
sage">
     <wsdl:part 
xmlns:q1="http://schemas.datacontract.org/2004/07/Microsoft.PerformancePoint.Scorecards" 
name="detail" element="q1:BpmException"/>
```
*Copyright © 2012 Microsoft Corporation.* 

*Release: October 8, 2012* 

```
 </wsdl:message>
   <wsdl:message 
name="IBIMonitoringServiceApplication_ValidateKpi_BpmExceptionFault_FaultMessage">
     <wsdl:part 
xmlns:q1="http://schemas.datacontract.org/2004/07/Microsoft.PerformancePoint.Scorecards" 
name="detail" element="q1:BpmException"/>
   </wsdl:message>
   <wsdl:message 
name="IBIMonitoringServiceApplication_ValidateScorecard_BpmExceptionFault_FaultMessage">
    <wsdl:part 
xmlns:q1="http://schemas.datacontract.org/2004/07/Microsoft.PerformancePoint.Scorecards" 
name="detail" element="q1:BpmException"/>
   </wsdl:message>
   <wsdl:message name="IBIMonitoringServiceApplication_RenderTreeMemberSelector_InputMessage">
     <wsdl:part name="parameters" element="tns:RenderTreeMemberSelector"/>
   </wsdl:message>
   <wsdl:message 
name="IBIMonitoringServiceApplication_RenderTreeMemberSelector_OutputMessage">
     <wsdl:part name="parameters" element="tns:RenderTreeMemberSelectorResponse"/>
   </wsdl:message>
   <wsdl:portType name="IBIMonitoringServiceApplication">
     <wsdl:operation name="UpdateSettingValue">
       <wsdl:input 
wsam:Action="http://www.microsoft.com/performancepoint/scorecards/IBIMonitoringServiceApplica
tion/UpdateSettingValue" 
message="tns:IBIMonitoringServiceApplication_UpdateSettingValue_InputMessage"/>
       <wsdl:output 
wsam:Action="http://www.microsoft.com/performancepoint/scorecards/IBIMonitoringServiceApplica
tion/UpdateSettingValueResponse"
message="tns:IBIMonitoringServiceApplication_UpdateSettingValue_OutputMessage"/>
       <wsdl:fault 
wsam:Action="http://www.microsoft.com/performancepoint/scorecards/IBIMonitoringServiceApplica
tion/UpdateSettingValueBpmExceptionFault" name="BpmExceptionFault" 
message="tns:IBIMonitoringServiceApplication_UpdateSettingValue_BpmExceptionFault_FaultMessag
e"/>
     </wsdl:operation>
     <wsdl:operation name="DecompExpand">
       <wsdl:input 
wsam:Action="http://www.microsoft.com/performancepoint/scorecards/IBIMonitoringServiceApplica
tion/DecompExpand" message="tns:IBIMonitoringServiceApplication_DecompExpand_InputMessage"/>
       <wsdl:output 
wsam:Action="http://www.microsoft.com/performancepoint/scorecards/IBIMonitoringServiceApplica
tion/DecompExpandResponse" 
message="tns:IBIMonitoringServiceApplication_DecompExpand_OutputMessage"/>
       <wsdl:fault 
wsam:Action="http://www.microsoft.com/performancepoint/scorecards/IBIMonitoringServiceApplica
tion/DecompExpandBpmExceptionFault" name="BpmExceptionFault" 
message="tns:IBIMonitoringServiceApplication_DecompExpand_BpmExceptionFault_FaultMessage"/>
     </wsdl:operation>
     <wsdl:operation name="GetReportViewImageData">
       <wsdl:input 
wsam:Action="http://www.microsoft.com/performancepoint/scorecards/IBIMonitoringServiceApplica
tion/GetReportViewImageData" 
message="tns:IBIMonitoringServiceApplication_GetReportViewImageData_InputMessage"/>
       <wsdl:output 
wsam:Action="http://www.microsoft.com/performancepoint/scorecards/IBIMonitoringServiceApplica
tion/GetReportViewImageDataResponse" 
message="tns:IBIMonitoringServiceApplication_GetReportViewImageData_OutputMessage"/>
       <wsdl:fault 
wsam:Action="http://www.microsoft.com/performancepoint/scorecards/IBIMonitoringServiceApplica
tion/GetReportViewImageDataBpmExceptionFault" name="BpmExceptionFault"
```
*Copyright © 2012 Microsoft Corporation.* 

message="tns:IBIMonitoringServiceApplication\_GetReportViewImageData\_BpmExceptionFault\_FaultMe ssage"/> </wsdl:operation> <wsdl:operation name="SaveFilterValues"> <wsdl:input wsam:Action="http://www.microsoft.com/performancepoint/scorecards/IBIMonitoringServiceApplica tion/SaveFilterValues" message="tns:IBIMonitoringServiceApplication\_SaveFilterValues\_InputMessage"/> <wsdl:output wsam:Action="http://www.microsoft.com/performancepoint/scorecards/IBIMonitoringServiceApplica tion/SaveFilterValuesResponse" message="tns:IBIMonitoringServiceApplication\_SaveFilterValues\_OutputMessage"/> <wsdl:fault wsam:Action="http://www.microsoft.com/performancepoint/scorecards/IBIMonitoringServiceApplica tion/SaveFilterValuesBpmExceptionFault" name="BpmExceptionFault" message="tns:IBIMonitoringServiceApplication\_SaveFilterValues\_BpmExceptionFault\_FaultMessage" /> </wsdl:operation> <wsdl:operation name="SearchParameterDisplayData"> <wsdl:input wsam:Action="http://www.microsoft.com/performancepoint/scorecards/IBIMonitoringServiceApplica tion/SearchParameterDisplayData" message="tns:IBIMonitoringServiceApplication\_SearchParameterDisplayData\_InputMessage"/> <wsdl:output wsam:Action="http://www.microsoft.com/performancepoint/scorecards/IBIMonitoringServiceApplica tion/SearchParameterDisplayDataResponse" message="tns:IBIMonitoringServiceApplication\_SearchParameterDisplayData\_OutputMessage"/> <wsdl:fault wsam:Action="http://www.microsoft.com/performancepoint/scorecards/IBIMonitoringServiceApplica tion/SearchParameterDisplayDataBpmExceptionFault" name="BpmExceptionFault" message="tns:IBIMonitoringServiceApplication\_SearchParameterDisplayData\_BpmExceptionFault\_Fau ltMessage"/> </wsdl:operation> <wsdl:operation name="GetRemainingParameterDisplayData"> <wsdl:input wsam:Action="http://www.microsoft.com/performancepoint/scorecards/IBIMonitoringServiceApplica tion/GetRemainingParameterDisplayData" message="tns:IBIMonitoringServiceApplication\_GetRemainingParameterDisplayData\_InputMessage"/> <wsdl:output wsam:Action="http://www.microsoft.com/performancepoint/scorecards/IBIMonitoringServiceApplica tion/GetRemainingParameterDisplayDataResponse" message="tns:IBIMonitoringServiceApplication\_GetRemainingParameterDisplayData\_OutputMessage"/ > <wsdl:fault wsam:Action="http://www.microsoft.com/performancepoint/scorecards/IBIMonitoringServiceApplica tion/GetRemainingParameterDisplayDataBpmExceptionFault" name="BpmExceptionFault" message="tns:IBIMonitoringServiceApplication\_GetRemainingParameterDisplayData\_BpmExceptionFau lt\_FaultMessage"/> </wsdl:operation> <wsdl:operation name="GetRemainingSearchResults"> <wsdl:input wsam:Action="http://www.microsoft.com/performancepoint/scorecards/IBIMonitoringServiceApplica tion/GetRemainingSearchResults" message="tns:IBIMonitoringServiceApplication\_GetRemainingSearchResults\_InputMessage"/> <wsdl:output wsam:Action="http://www.microsoft.com/performancepoint/scorecards/IBIMonitoringServiceApplica tion/GetRemainingSearchResultsResponse" message="tns:IBIMonitoringServiceApplication\_GetRemainingSearchResults\_OutputMessage"/> <wsdl:fault wsam:Action="http://www.microsoft.com/performancepoint/scorecards/IBIMonitoringServiceApplica tion/GetRemainingSearchResultsBpmExceptionFault" name="BpmExceptionFault" message="tns:IBIMonitoringServiceApplication\_GetRemainingSearchResults\_BpmExceptionFault\_Faul tMessage"/> </wsdl:operation>

*[MS-PPSAPP] — v20121003 PerformancePoint Services Application Server Protocol Specification* 

*Copyright © 2012 Microsoft Corporation.* 

*Release: October 8, 2012* 

```
 <wsdl:operation name="GetStrategyMapReportView">
       <wsdl:input 
wsam:Action="http://www.microsoft.com/performancepoint/scorecards/IBIMonitoringServiceApplica
tion/GetStrategyMapReportView" 
message="tns:IBIMonitoringServiceApplication_GetStrategyMapReportView_InputMessage"/>
       <wsdl:output 
wsam:Action="http://www.microsoft.com/performancepoint/scorecards/IBIMonitoringServiceApplica
tion/GetStrategyMapReportViewResponse" 
message="tns:IBIMonitoringServiceApplication_GetStrategyMapReportView_OutputMessage"/>
       <wsdl:fault 
wsam:Action="http://www.microsoft.com/performancepoint/scorecards/IBIMonitoringServiceApplica
tion/GetStrategyMapReportViewBpmExceptionFault" name="BpmExceptionFault" 
message="tns:IBIMonitoringServiceApplication_GetStrategyMapReportView_BpmExceptionFault_Fault
Message"/>
     </wsdl:operation>
     <wsdl:operation name="GetSettings">
       <wsdl:input 
wsam:Action="http://www.microsoft.com/performancepoint/scorecards/IBIMonitoringServiceApplica
tion/GetSettings" message="tns:IBIMonitoringServiceApplication_GetSettings_InputMessage"/>
      <wsdl:output 
wsam:Action="http://www.microsoft.com/performancepoint/scorecards/IBIMonitoringServiceApplica
tion/GetSettingsResponse" 
message="tns:IBIMonitoringServiceApplication_GetSettings_OutputMessage"/>
       <wsdl:fault 
wsam:Action="http://www.microsoft.com/performancepoint/scorecards/IBIMonitoringServiceApplica
tion/GetSettingsBpmExceptionFault" name="BpmExceptionFault" 
message="tns:IBIMonitoringServiceApplication_GetSettings_BpmExceptionFault_FaultMessage"/>
     </wsdl:operation>
     <wsdl:operation name="GetSetting">
       <wsdl:input 
wsam:Action="http://www.microsoft.com/performancepoint/scorecards/IBIMonitoringServiceApplica
tion/GetSetting" message="tns:IBIMonitoringServiceApplication_GetSetting_InputMessage"/>
      <wsdl:output 
wsam:Action="http://www.microsoft.com/performancepoint/scorecards/IBIMonitoringServiceApplica
tion/GetSettingResponse" 
message="tns:IBIMonitoringServiceApplication_GetSetting_OutputMessage"/>
       <wsdl:fault 
wsam:Action="http://www.microsoft.com/performancepoint/scorecards/IBIMonitoringServiceApplica
tion/GetSettingBpmExceptionFault" name="BpmExceptionFault" 
message="tns:IBIMonitoringServiceApplication_GetSetting_BpmExceptionFault_FaultMessage"/>
     </wsdl:operation>
     <wsdl:operation name="GetSettingValue">
       <wsdl:input 
wsam:Action="http://www.microsoft.com/performancepoint/scorecards/IBIMonitoringServiceApplica
tion/GetSettingValue" 
message="tns:IBIMonitoringServiceApplication_GetSettingValue_InputMessage"/>
      <wsdl:output 
wsam:Action="http://www.microsoft.com/performancepoint/scorecards/IBIMonitoringServiceApplica
tion/GetSettingValueResponse" 
message="tns:IBIMonitoringServiceApplication_GetSettingValue_OutputMessage"/>
      <wsdl:fault 
wsam:Action="http://www.microsoft.com/performancepoint/scorecards/IBIMonitoringServiceApplica
tion/GetSettingValueBpmExceptionFault" name="BpmExceptionFault" 
message="tns:IBIMonitoringServiceApplication_GetSettingValue_BpmExceptionFault_FaultMessage"/
>
     </wsdl:operation>
     <wsdl:operation name="ValidateSiteCollection">
       <wsdl:input 
wsam:Action="http://www.microsoft.com/performancepoint/scorecards/IBIMonitoringServiceApplica
tion/ValidateSiteCollection" 
message="tns:IBIMonitoringServiceApplication_ValidateSiteCollection_InputMessage"/>
       <wsdl:output
```
wsam:Action="http://www.microsoft.com/performancepoint/scorecards/IBIMonitoringServiceApplica

*179 / 273*

*[MS-PPSAPP] — v20121003 PerformancePoint Services Application Server Protocol Specification* 

*Copyright © 2012 Microsoft Corporation.* 

```
tion/ValidateSiteCollectionResponse" 
message="tns:IBIMonitoringServiceApplication_ValidateSiteCollection_OutputMessage"/>
       <wsdl:fault 
wsam:Action="http://www.microsoft.com/performancepoint/scorecards/IBIMonitoringServiceApplica
tion/ValidateSiteCollectionBpmExceptionFault" name="BpmExceptionFault" 
message="tns:IBIMonitoringServiceApplication_ValidateSiteCollection_BpmExceptionFault_FaultMe
ssage"/>
     </wsdl:operation>
     <wsdl:operation name="MaintenanceJob">
       <wsdl:input 
wsam:Action="http://www.microsoft.com/performancepoint/scorecards/IBIMonitoringServiceApplica
tion/MaintenanceJob" 
message="tns:IBIMonitoringServiceApplication_MaintenanceJob_InputMessage"/>
       <wsdl:output 
wsam:Action="http://www.microsoft.com/performancepoint/scorecards/IBIMonitoringServiceApplica
tion/MaintenanceJobResponse" 
message="tns:IBIMonitoringServiceApplication_MaintenanceJob_OutputMessage"/>
       <wsdl:fault 
wsam:Action="http://www.microsoft.com/performancepoint/scorecards/IBIMonitoringServiceApplica
tion/MaintenanceJobBpmExceptionFault" name="BpmExceptionFault" 
message="tns:IBIMonitoringServiceApplication_MaintenanceJob_BpmExceptionFault_FaultMessage"/>
     </wsdl:operation>
     <wsdl:operation name="GetFilterDisplayData">
       <wsdl:input 
wsam:Action="http://www.microsoft.com/performancepoint/scorecards/IBIMonitoringServiceApplica
tion/GetFilterDisplayData" 
message="tns:IBIMonitoringServiceApplication_GetFilterDisplayData_InputMessage"/>
       <wsdl:output 
wsam:Action="http://www.microsoft.com/performancepoint/scorecards/IBIMonitoringServiceApplica
tion/GetFilterDisplayDataResponse" 
message="tns:IBIMonitoringServiceApplication_GetFilterDisplayData_OutputMessage"/>
       <wsdl:fault 
wsam:Action="http://www.microsoft.com/performancepoint/scorecards/IBIMonitoringServiceApplica
tion/GetFilterDisplayDataBpmExceptionFault" name="BpmExceptionFault" 
message="tns:IBIMonitoringServiceApplication_GetFilterDisplayData_BpmExceptionFault_FaultMess
age"/>
     </wsdl:operation>
     <wsdl:operation name="GetParameterMessageData">
       <wsdl:input 
wsam:Action="http://www.microsoft.com/performancepoint/scorecards/IBIMonitoringServiceApplica
tion/GetParameterMessageData" 
message="tns:IBIMonitoringServiceApplication_GetParameterMessageData_InputMessage"/>
       <wsdl:output 
wsam:Action="http://www.microsoft.com/performancepoint/scorecards/IBIMonitoringServiceApplica
tion/GetParameterMessageDataResponse" 
message="tns:IBIMonitoringServiceApplication_GetParameterMessageData_OutputMessage"/>
       <wsdl:fault 
wsam:Action="http://www.microsoft.com/performancepoint/scorecards/IBIMonitoringServiceApplica
tion/GetParameterMessageDataBpmExceptionFault" name="BpmExceptionFault" 
message="tns:IBIMonitoringServiceApplication_GetParameterMessageData_BpmExceptionFault_FaultM
essage"/>
     </wsdl:operation>
     <wsdl:operation name="CreateReportHtml">
       <wsdl:input 
wsam:Action="http://www.microsoft.com/performancepoint/scorecards/IBIMonitoringServiceApplica
tion/CreateReportHtml" 
message="tns:IBIMonitoringServiceApplication_CreateReportHtml_InputMessage"/>
       <wsdl:output 
wsam:Action="http://www.microsoft.com/performancepoint/scorecards/IBIMonitoringServiceApplica
tion/CreateReportHtmlResponse" 
message="tns:IBIMonitoringServiceApplication_CreateReportHtml_OutputMessage"/>
       <wsdl:fault
```
wsam:Action="http://www.microsoft.com/performancepoint/scorecards/IBIMonitoringServiceApplica tion/CreateReportHtmlBpmExceptionFault" name="BpmExceptionFault"

*[MS-PPSAPP] — v20121003 PerformancePoint Services Application Server Protocol Specification* 

*Copyright © 2012 Microsoft Corporation.* 

*Release: October 8, 2012*
message="tns:IBIMonitoringServiceApplication\_CreateReportHtml\_BpmExceptionFault\_FaultMessage" /> </wsdl:operation> <wsdl:operation name="CreateNavigationMetadata"> <wsdl:input wsam:Action="http://www.microsoft.com/performancepoint/scorecards/IBIMonitoringServiceApplica tion/CreateNavigationMetadata" message="tns:IBIMonitoringServiceApplication\_CreateNavigationMetadata\_InputMessage"/> <wsdl:output wsam:Action="http://www.microsoft.com/performancepoint/scorecards/IBIMonitoringServiceApplica tion/CreateNavigationMetadataResponse" message="tns:IBIMonitoringServiceApplication\_CreateNavigationMetadata\_OutputMessage"/> <wsdl:fault wsam:Action="http://www.microsoft.com/performancepoint/scorecards/IBIMonitoringServiceApplica tion/CreateNavigationMetadataBpmExceptionFault" name="BpmExceptionFault" message="tns:IBIMonitoringServiceApplication\_CreateNavigationMetadata\_BpmExceptionFault\_Fault Message"/> </wsdl:operation> <wsdl:operation name="GetFilterDependencies"> <wsdl:input wsam:Action="http://www.microsoft.com/performancepoint/scorecards/IBIMonitoringServiceApplica tion/GetFilterDependencies" message="tns:IBIMonitoringServiceApplication\_GetFilterDependencies\_InputMessage"/> <wsdl:output wsam:Action="http://www.microsoft.com/performancepoint/scorecards/IBIMonitoringServiceApplica tion/GetFilterDependenciesResponse" message="tns:IBIMonitoringServiceApplication\_GetFilterDependencies\_OutputMessage"/> <wsdl:fault wsam:Action="http://www.microsoft.com/performancepoint/scorecards/IBIMonitoringServiceApplica tion/GetFilterDependenciesBpmExceptionFault" name="BpmExceptionFault" message="tns:IBIMonitoringServiceApplication\_GetFilterDependencies\_BpmExceptionFault\_FaultMes sage"/> </wsdl:operation> <wsdl:operation name="RenderFilter"> <wsdl:input wsam:Action="http://www.microsoft.com/performancepoint/scorecards/IBIMonitoringServiceApplica tion/RenderFilter" message="tns:IBIMonitoringServiceApplication\_RenderFilter\_InputMessage"/> <wsdl:output wsam:Action="http://www.microsoft.com/performancepoint/scorecards/IBIMonitoringServiceApplica tion/RenderFilterResponse" message="tns:IBIMonitoringServiceApplication\_RenderFilter\_OutputMessage"/> <wsdl:fault wsam:Action="http://www.microsoft.com/performancepoint/scorecards/IBIMonitoringServiceApplica tion/RenderFilterBpmExceptionFault" name="BpmExceptionFault" message="tns:IBIMonitoringServiceApplication\_RenderFilter\_BpmExceptionFault\_FaultMessage"/> </wsdl:operation> <wsdl:operation name="GetReportDependencies"> <wsdl:input wsam:Action="http://www.microsoft.com/performancepoint/scorecards/IBIMonitoringServiceApplica tion/GetReportDependencies" message="tns:IBIMonitoringServiceApplication\_GetReportDependencies\_InputMessage"/> <wsdl:output wsam:Action="http://www.microsoft.com/performancepoint/scorecards/IBIMonitoringServiceApplica tion/GetReportDependenciesResponse" message="tns:IBIMonitoringServiceApplication\_GetReportDependencies\_OutputMessage"/> <wsdl:fault wsam:Action="http://www.microsoft.com/performancepoint/scorecards/IBIMonitoringServiceApplica tion/GetReportDependenciesBpmExceptionFault" name="BpmExceptionFault" message="tns:IBIMonitoringServiceApplication\_GetReportDependencies\_BpmExceptionFault\_FaultMes sage"/>

</wsdl:operation>

<wsdl:operation name="ReportSupportsExportFormat">

*[MS-PPSAPP] — v20121003 PerformancePoint Services Application Server Protocol Specification* 

*Copyright © 2012 Microsoft Corporation.* 

*Release: October 8, 2012* 

```
 <wsdl:input 
wsam:Action="http://www.microsoft.com/performancepoint/scorecards/IBIMonitoringServiceApplica
tion/ReportSupportsExportFormat" 
message="tns:IBIMonitoringServiceApplication_ReportSupportsExportFormat_InputMessage"/>
       <wsdl:output 
wsam:Action="http://www.microsoft.com/performancepoint/scorecards/IBIMonitoringServiceApplica
tion/ReportSupportsExportFormatResponse" 
message="tns:IBIMonitoringServiceApplication_ReportSupportsExportFormat_OutputMessage"/>
       <wsdl:fault 
wsam:Action="http://www.microsoft.com/performancepoint/scorecards/IBIMonitoringServiceApplica
tion/ReportSupportsExportFormatBpmExceptionFault" name="BpmExceptionFault" 
message="tns:IBIMonitoringServiceApplication_ReportSupportsExportFormat_BpmExceptionFault_Fau
ltMessage"/>
     </wsdl:operation>
     <wsdl:operation name="ExportReport">
       <wsdl:input 
wsam:Action="http://www.microsoft.com/performancepoint/scorecards/IBIMonitoringServiceApplica
tion/ExportReport" message="tns:IBIMonitoringServiceApplication_ExportReport_InputMessage"/>
       <wsdl:output 
wsam:Action="http://www.microsoft.com/performancepoint/scorecards/IBIMonitoringServiceApplica
tion/ExportReportResponse" 
message="tns:IBIMonitoringServiceApplication_ExportReport_OutputMessage"/>
       <wsdl:fault 
wsam:Action="http://www.microsoft.com/performancepoint/scorecards/IBIMonitoringServiceApplica
tion/ExportReportBpmExceptionFault" name="BpmExceptionFault" 
message="tns:IBIMonitoringServiceApplication_ExportReport_BpmExceptionFault_FaultMessage"/>
     </wsdl:operation>
     <wsdl:operation name="ScorecardSupportsExportFormat">
       <wsdl:input 
wsam:Action="http://www.microsoft.com/performancepoint/scorecards/IBIMonitoringServiceApplica
tion/ScorecardSupportsExportFormat" 
message="tns:IBIMonitoringServiceApplication_ScorecardSupportsExportFormat_InputMessage"/>
       <wsdl:output 
wsam:Action="http://www.microsoft.com/performancepoint/scorecards/IBIMonitoringServiceApplica
tion/ScorecardSupportsExportFormatResponse" 
message="tns:IBIMonitoringServiceApplication_ScorecardSupportsExportFormat_OutputMessage"/>
       <wsdl:fault 
wsam:Action="http://www.microsoft.com/performancepoint/scorecards/IBIMonitoringServiceApplica
tion/ScorecardSupportsExportFormatBpmExceptionFault" name="BpmExceptionFault" 
message="tns:IBIMonitoringServiceApplication_ScorecardSupportsExportFormat_BpmExceptionFault_
FaultMessage"/>
     </wsdl:operation>
     <wsdl:operation name="ExportScorecard">
       <wsdl:input 
wsam:Action="http://www.microsoft.com/performancepoint/scorecards/IBIMonitoringServiceApplica
tion/ExportScorecard" 
message="tns:IBIMonitoringServiceApplication_ExportScorecard_InputMessage"/>
       <wsdl:output 
wsam:Action="http://www.microsoft.com/performancepoint/scorecards/IBIMonitoringServiceApplica
tion/ExportScorecardResponse" 
message="tns:IBIMonitoringServiceApplication_ExportScorecard_OutputMessage"/>
       <wsdl:fault 
wsam:Action="http://www.microsoft.com/performancepoint/scorecards/IBIMonitoringServiceApplica
tion/ExportScorecardBpmExceptionFault" name="BpmExceptionFault" 
message="tns:IBIMonitoringServiceApplication_ExportScorecard_BpmExceptionFault_FaultMessage"/
>
     </wsdl:operation>
     <wsdl:operation name="RenderReport">
       <wsdl:input 
wsam:Action="http://www.microsoft.com/performancepoint/scorecards/IBIMonitoringServiceApplica
tion/RenderReport" message="tns:IBIMonitoringServiceApplication_RenderReport_InputMessage"/>
       <wsdl:output
```
wsam:Action="http://www.microsoft.com/performancepoint/scorecards/IBIMonitoringServiceApplica

*182 / 273*

*[MS-PPSAPP] — v20121003 PerformancePoint Services Application Server Protocol Specification* 

*Copyright © 2012 Microsoft Corporation.* 

tion/RenderReportResponse"

```
message="tns:IBIMonitoringServiceApplication_RenderReport_OutputMessage"/>
       <wsdl:fault 
wsam:Action="http://www.microsoft.com/performancepoint/scorecards/IBIMonitoringServiceApplica
tion/RenderReportBpmExceptionFault" name="BpmExceptionFault" 
message="tns:IBIMonitoringServiceApplication_RenderReport_BpmExceptionFault_FaultMessage"/>
     </wsdl:operation>
     <wsdl:operation name="GetScorecardDependencies">
       <wsdl:input 
wsam:Action="http://www.microsoft.com/performancepoint/scorecards/IBIMonitoringServiceApplica
tion/GetScorecardDependencies" 
message="tns:IBIMonitoringServiceApplication_GetScorecardDependencies_InputMessage"/>
       <wsdl:output 
wsam:Action="http://www.microsoft.com/performancepoint/scorecards/IBIMonitoringServiceApplica
tion/GetScorecardDependenciesResponse" 
message="tns:IBIMonitoringServiceApplication_GetScorecardDependencies_OutputMessage"/>
       <wsdl:fault 
wsam:Action="http://www.microsoft.com/performancepoint/scorecards/IBIMonitoringServiceApplica
tion/GetScorecardDependenciesBpmExceptionFault" name="BpmExceptionFault" 
message="tns:IBIMonitoringServiceApplication_GetScorecardDependencies_BpmExceptionFault_Fault
Message"/>
     </wsdl:operation>
     <wsdl:operation name="RenderScorecard">
       <wsdl:input 
wsam:Action="http://www.microsoft.com/performancepoint/scorecards/IBIMonitoringServiceApplica
tion/RenderScorecard" 
message="tns:IBIMonitoringServiceApplication_RenderScorecard_InputMessage"/>
       <wsdl:output 
wsam:Action="http://www.microsoft.com/performancepoint/scorecards/IBIMonitoringServiceApplica
tion/RenderScorecardResponse" 
message="tns:IBIMonitoringServiceApplication_RenderScorecard_OutputMessage"/>
       <wsdl:fault 
wsam:Action="http://www.microsoft.com/performancepoint/scorecards/IBIMonitoringServiceApplica
tion/RenderScorecardBpmExceptionFault" name="BpmExceptionFault" 
message="tns:IBIMonitoringServiceApplication_RenderScorecard_BpmExceptionFault_FaultMessage"/
>
     </wsdl:operation>
     <wsdl:operation name="RenderScorecardAjaxControl">
       <wsdl:input 
wsam:Action="http://www.microsoft.com/performancepoint/scorecards/IBIMonitoringServiceApplica
tion/RenderScorecardAjaxControl" 
message="tns:IBIMonitoringServiceApplication_RenderScorecardAjaxControl_InputMessage"/>
       <wsdl:output 
wsam:Action="http://www.microsoft.com/performancepoint/scorecards/IBIMonitoringServiceApplica
tion/RenderScorecardAjaxControlResponse" 
message="tns:IBIMonitoringServiceApplication_RenderScorecardAjaxControl_OutputMessage"/>
       <wsdl:fault 
wsam:Action="http://www.microsoft.com/performancepoint/scorecards/IBIMonitoringServiceApplica
tion/RenderScorecardAjaxControlBpmExceptionFault" name="BpmExceptionFault" 
message="tns:IBIMonitoringServiceApplication_RenderScorecardAjaxControl_BpmExceptionFault_Fau
ltMessage"/>
     </wsdl:operation>
     <wsdl:operation name="GetRenderControlPreview">
       <wsdl:input 
wsam:Action="http://www.microsoft.com/performancepoint/scorecards/IBIMonitoringServiceApplica
tion/GetRenderControlPreview" 
message="tns:IBIMonitoringServiceApplication_GetRenderControlPreview_InputMessage"/>
       <wsdl:output 
wsam:Action="http://www.microsoft.com/performancepoint/scorecards/IBIMonitoringServiceApplica
tion/GetRenderControlPreviewResponse" 
message="tns:IBIMonitoringServiceApplication_GetRenderControlPreview_OutputMessage"/>
       <wsdl:fault 
wsam:Action="http://www.microsoft.com/performancepoint/scorecards/IBIMonitoringServiceApplica
```
tion/GetRenderControlPreviewBpmExceptionFault" name="BpmExceptionFault"

*[MS-PPSAPP] — v20121003 PerformancePoint Services Application Server Protocol Specification* 

*Copyright © 2012 Microsoft Corporation.* 

*Release: October 8, 2012* 

message="tns:IBIMonitoringServiceApplication\_GetRenderControlPreview\_BpmExceptionFault\_FaultM essage"/>

 </wsdl:operation> <wsdl:operation name="GetDrillThroughPreview"> <wsdl:input wsam:Action="http://www.microsoft.com/performancepoint/scorecards/IBIMonitoringServiceApplica tion/GetDrillThroughPreview" message="tns:IBIMonitoringServiceApplication\_GetDrillThroughPreview\_InputMessage"/> <wsdl:output wsam:Action="http://www.microsoft.com/performancepoint/scorecards/IBIMonitoringServiceApplica tion/GetDrillThroughPreviewResponse" message="tns:IBIMonitoringServiceApplication\_GetDrillThroughPreview\_OutputMessage"/> <wsdl:fault wsam:Action="http://www.microsoft.com/performancepoint/scorecards/IBIMonitoringServiceApplica tion/GetDrillThroughPreviewBpmExceptionFault" name="BpmExceptionFault" message="tns:IBIMonitoringServiceApplication\_GetDrillThroughPreview\_BpmExceptionFault\_FaultMe ssage"/> </wsdl:operation> <wsdl:operation name="DecompStartAnalyze"> <wsdl:input wsam:Action="http://www.microsoft.com/performancepoint/scorecards/IBIMonitoringServiceApplica tion/DecompStartAnalyze" message="tns:IBIMonitoringServiceApplication\_DecompStartAnalyze\_InputMessage"/> <wsdl:output wsam:Action="http://www.microsoft.com/performancepoint/scorecards/IBIMonitoringServiceApplica tion/DecompStartAnalyzeResponse" message="tns:IBIMonitoringServiceApplication\_DecompStartAnalyze\_OutputMessage"/> <wsdl:fault wsam:Action="http://www.microsoft.com/performancepoint/scorecards/IBIMonitoringServiceApplica tion/DecompStartAnalyzeBpmExceptionFault" name="BpmExceptionFault" message="tns:IBIMonitoringServiceApplication\_DecompStartAnalyze\_BpmExceptionFault\_FaultMessag e"/> </wsdl:operation> <wsdl:operation name="DecompAutoExpand"> <wsdl:input wsam:Action="http://www.microsoft.com/performancepoint/scorecards/IBIMonitoringServiceApplica tion/DecompAutoExpand" message="tns:IBIMonitoringServiceApplication\_DecompAutoExpand\_InputMessage"/> <wsdl:output wsam:Action="http://www.microsoft.com/performancepoint/scorecards/IBIMonitoringServiceApplica tion/DecompAutoExpandResponse" message="tns:IBIMonitoringServiceApplication\_DecompAutoExpand\_OutputMessage"/> <wsdl:fault wsam:Action="http://www.microsoft.com/performancepoint/scorecards/IBIMonitoringServiceApplica tion/DecompAutoExpandBpmExceptionFault" name="BpmExceptionFault" message="tns:IBIMonitoringServiceApplication\_DecompAutoExpand\_BpmExceptionFault\_FaultMessage" /> </wsdl:operation> <wsdl:operation name="SaveTemporaryStrategyMapReport"> <wsdl:input wsam:Action="http://www.microsoft.com/performancepoint/scorecards/IBIMonitoringServiceApplica tion/SaveTemporaryStrategyMapReport" message="tns:IBIMonitoringServiceApplication\_SaveTemporaryStrategyMapReport\_InputMessage"/> <wsdl:output wsam:Action="http://www.microsoft.com/performancepoint/scorecards/IBIMonitoringServiceApplica tion/SaveTemporaryStrategyMapReportResponse" message="tns:IBIMonitoringServiceApplication\_SaveTemporaryStrategyMapReport\_OutputMessage"/> <wsdl:fault wsam:Action="http://www.microsoft.com/performancepoint/scorecards/IBIMonitoringServiceApplica tion/SaveTemporaryStrategyMapReportBpmExceptionFault" name="BpmExceptionFault" message="tns:IBIMonitoringServiceApplication\_SaveTemporaryStrategyMapReport\_BpmExceptionFault \_FaultMessage"/> </wsdl:operation> <wsdl:operation name="RenderTreeMemberSelector">

*[MS-PPSAPP] — v20121003 PerformancePoint Services Application Server Protocol Specification* 

*Copyright © 2012 Microsoft Corporation.* 

*Release: October 8, 2012* 

```
 <wsdl:input 
wsam:Action="http://www.microsoft.com/performancepoint/scorecards/IBIMonitoringServiceApplica
tion/RenderTreeMemberSelector" 
message="tns:IBIMonitoringServiceApplication_RenderTreeMemberSelector_InputMessage"/>
       <wsdl:output 
wsam:Action="http://www.microsoft.com/performancepoint/scorecards/IBIMonitoringServiceApplica
tion/RenderTreeMemberSelectorResponse" 
message="tns:IBIMonitoringServiceApplication_RenderTreeMemberSelector_OutputMessage"/>
     </wsdl:operation>
   </wsdl:portType>
</wsdl:definitions>
```
## **6.2 http://tempuri.org/ WSDL**

```
<?xml version="1.0"?>
<wsdl:definitions xmlns:tns="http://www.microsoft.com/performancepoint/scorecards" 
xmlns:soap="http://schemas.xmlsoap.org/wsdl/soap/" name="BIMonitoringServiceApplication" 
targetNamespace="http://tempuri.org/" xmlns:wsdl="http://schemas.xmlsoap.org/wsdl/">
   <wsdl:import namespace="http://www.microsoft.com/performancepoint/scorecards" location=""/>
  <wsdl:types/>
  <wsdl:binding name="CustomBinding_IBIMonitoringServiceApplication" 
type="tns:IBIMonitoringServiceApplication">
     <soap:binding transport="http://schemas.xmlsoap.org/soap/http"/>
     <wsdl:operation name="UpdateSettingValue">
       <soap:operation 
soapAction="http://www.microsoft.com/performancepoint/scorecards/IBIMonitoringServiceApplicat
ion/UpdateSettingValue" style="document"/>
      <wsdl:input>
         <soap:body use="literal"/>
       </wsdl:input>
       <wsdl:output>
         <soap:body use="literal"/>
       </wsdl:output>
       <wsdl:fault name="BpmExceptionFault">
         <soap:fault use="literal" name="BpmExceptionFault" namespace=""/>
       </wsdl:fault>
     </wsdl:operation>
     <wsdl:operation name="DecompExpand">
       <soap:operation 
soapAction="http://www.microsoft.com/performancepoint/scorecards/IBIMonitoringServiceApplicat
ion/DecompExpand" style="document"/>
       <wsdl:input>
        <soap:body use="literal"/>
       </wsdl:input>
       <wsdl:output>
         <soap:body use="literal"/>
       </wsdl:output>
       <wsdl:fault name="BpmExceptionFault">
         <soap:fault use="literal" name="BpmExceptionFault" namespace=""/>
       </wsdl:fault>
     </wsdl:operation>
     <wsdl:operation name="GetReportViewImageData">
       <soap:operation 
soapAction="http://www.microsoft.com/performancepoint/scorecards/IBIMonitoringServiceApplicat
ion/GetReportViewImageData" style="document"/>
       <wsdl:input>
         <soap:body use="literal"/>
       </wsdl:input>
       <wsdl:output>
```
*[MS-PPSAPP] — v20121003 PerformancePoint Services Application Server Protocol Specification* 

*Copyright © 2012 Microsoft Corporation.* 

*Release: October 8, 2012* 

```
 <soap:body use="literal"/>
       </wsdl:output>
       <wsdl:fault name="BpmExceptionFault">
         <soap:fault use="literal" name="BpmExceptionFault" namespace=""/>
       </wsdl:fault>
     </wsdl:operation>
     <wsdl:operation name="SaveFilterValues">
       <soap:operation 
soapAction="http://www.microsoft.com/performancepoint/scorecards/IBIMonitoringServiceApplicat
ion/SaveFilterValues" style="document"/>
       <wsdl:input>
         <soap:body use="literal"/>
       </wsdl:input>
       <wsdl:output>
         <soap:body use="literal"/>
       </wsdl:output>
       <wsdl:fault name="BpmExceptionFault">
         <soap:fault use="literal" name="BpmExceptionFault" namespace=""/>
       </wsdl:fault>
     </wsdl:operation>
     <wsdl:operation name="SearchParameterDisplayData">
       <soap:operation 
soapAction="http://www.microsoft.com/performancepoint/scorecards/IBIMonitoringServiceApplicat
ion/SearchParameterDisplayData" style="document"/>
       <wsdl:input>
         <soap:body use="literal"/>
       </wsdl:input>
       <wsdl:output>
         <soap:body use="literal"/>
       </wsdl:output>
       <wsdl:fault name="BpmExceptionFault">
         <soap:fault use="literal" name="BpmExceptionFault" namespace=""/>
       </wsdl:fault>
     </wsdl:operation>
     <wsdl:operation name="GetRemainingParameterDisplayData">
       <soap:operation 
soapAction="http://www.microsoft.com/performancepoint/scorecards/IBIMonitoringServiceApplicat
ion/GetRemainingParameterDisplayData" style="document"/>
       <wsdl:input>
         <soap:body use="literal"/>
       </wsdl:input>
       <wsdl:output>
         <soap:body use="literal"/>
       </wsdl:output>
       <wsdl:fault name="BpmExceptionFault">
         <soap:fault use="literal" name="BpmExceptionFault" namespace=""/>
       </wsdl:fault>
     </wsdl:operation>
     <wsdl:operation name="GetRemainingSearchResults">
       <soap:operation 
soapAction="http://www.microsoft.com/performancepoint/scorecards/IBIMonitoringServiceApplicat
ion/GetRemainingSearchResults" style="document"/>
       <wsdl:input>
         <soap:body use="literal"/>
       </wsdl:input>
       <wsdl:output>
         <soap:body use="literal"/>
       </wsdl:output>
       <wsdl:fault name="BpmExceptionFault">
         <soap:fault use="literal" name="BpmExceptionFault" namespace=""/>
```
*Copyright © 2012 Microsoft Corporation.* 

*Release: October 8, 2012* 

```
 </wsdl:fault>
     </wsdl:operation>
     <wsdl:operation name="GetStrategyMapReportView">
       <soap:operation 
soapAction="http://www.microsoft.com/performancepoint/scorecards/IBIMonitoringServiceApplicat
ion/GetStrategyMapReportView" style="document"/>
       <wsdl:input>
         <soap:body use="literal"/>
       </wsdl:input>
       <wsdl:output>
         <soap:body use="literal"/>
       </wsdl:output>
       <wsdl:fault name="BpmExceptionFault">
         <soap:fault use="literal" name="BpmExceptionFault" namespace=""/>
       </wsdl:fault>
     </wsdl:operation>
     <wsdl:operation name="GetSettings">
       <soap:operation 
soapAction="http://www.microsoft.com/performancepoint/scorecards/IBIMonitoringServiceApplicat
ion/GetSettings" style="document"/>
       <wsdl:input>
         <soap:body use="literal"/>
       </wsdl:input>
       <wsdl:output>
         <soap:body use="literal"/>
       </wsdl:output>
       <wsdl:fault name="BpmExceptionFault">
         <soap:fault use="literal" name="BpmExceptionFault" namespace=""/>
       </wsdl:fault>
     </wsdl:operation>
     <wsdl:operation name="GetSetting">
       <soap:operation 
soapAction="http://www.microsoft.com/performancepoint/scorecards/IBIMonitoringServiceApplicat
ion/GetSetting" style="document"/>
      <wsdl:input>
         <soap:body use="literal"/>
       </wsdl:input>
       <wsdl:output>
         <soap:body use="literal"/>
       </wsdl:output>
       <wsdl:fault name="BpmExceptionFault">
         <soap:fault use="literal" name="BpmExceptionFault" namespace=""/>
       </wsdl:fault>
     </wsdl:operation>
     <wsdl:operation name="GetSettingValue">
       <soap:operation 
soapAction="http://www.microsoft.com/performancepoint/scorecards/IBIMonitoringServiceApplicat
ion/GetSettingValue" style="document"/>
      <wsdl:input>
         <soap:body use="literal"/>
       </wsdl:input>
       <wsdl:output>
         <soap:body use="literal"/>
       </wsdl:output>
       <wsdl:fault name="BpmExceptionFault">
         <soap:fault use="literal" name="BpmExceptionFault" namespace=""/>
       </wsdl:fault>
     </wsdl:operation>
     <wsdl:operation name="ValidateSiteCollection">
```
*Copyright © 2012 Microsoft Corporation.* 

*Release: October 8, 2012* 

```
 <soap:operation 
soapAction="http://www.microsoft.com/performancepoint/scorecards/IBIMonitoringServiceApplicat
ion/ValidateSiteCollection" style="document"/>
       <wsdl:input>
         <soap:body use="literal"/>
       </wsdl:input>
       <wsdl:output>
         <soap:body use="literal"/>
       </wsdl:output>
       <wsdl:fault name="BpmExceptionFault">
         <soap:fault use="literal" name="BpmExceptionFault" namespace=""/>
       </wsdl:fault>
     </wsdl:operation>
     <wsdl:operation name="MaintenanceJob">
       <soap:operation 
soapAction="http://www.microsoft.com/performancepoint/scorecards/IBIMonitoringServiceApplicat
ion/MaintenanceJob" style="document"/>
       <wsdl:input>
         <soap:body use="literal"/>
       </wsdl:input>
       <wsdl:output>
        <soap:body use="literal"/>
       </wsdl:output>
       <wsdl:fault name="BpmExceptionFault">
         <soap:fault use="literal" name="BpmExceptionFault" namespace=""/>
       </wsdl:fault>
     </wsdl:operation>
     <wsdl:operation name="GetFilterDisplayData">
       <soap:operation 
soapAction="http://www.microsoft.com/performancepoint/scorecards/IBIMonitoringServiceApplicat
ion/GetFilterDisplayData" style="document"/>
      <wsdl:input>
         <soap:body use="literal"/>
       </wsdl:input>
       <wsdl:output>
         <soap:body use="literal"/>
       </wsdl:output>
       <wsdl:fault name="BpmExceptionFault">
         <soap:fault use="literal" name="BpmExceptionFault" namespace=""/>
       </wsdl:fault>
     </wsdl:operation>
     <wsdl:operation name="GetParameterMessageData">
       <soap:operation 
soapAction="http://www.microsoft.com/performancepoint/scorecards/IBIMonitoringServiceApplicat
ion/GetParameterMessageData" style="document"/>
       <wsdl:input>
         <soap:body use="literal"/>
       </wsdl:input>
       <wsdl:output>
        <soap:body use="literal"/>
       </wsdl:output>
       <wsdl:fault name="BpmExceptionFault">
         <soap:fault use="literal" name="BpmExceptionFault" namespace=""/>
       </wsdl:fault>
     </wsdl:operation>
     <wsdl:operation name="CreateReportHtml">
       <soap:operation 
soapAction="http://www.microsoft.com/performancepoint/scorecards/IBIMonitoringServiceApplicat
ion/CreateReportHtml" style="document"/>
       <wsdl:input>
```
*Copyright © 2012 Microsoft Corporation.* 

*Release: October 8, 2012* 

```
 <soap:body use="literal"/>
       </wsdl:input>
       <wsdl:output>
         <soap:body use="literal"/>
       </wsdl:output>
       <wsdl:fault name="BpmExceptionFault">
         <soap:fault use="literal" name="BpmExceptionFault" namespace=""/>
      \langle/wsdl\cdotfault>
     </wsdl:operation>
     <wsdl:operation name="CreateNavigationMetadata">
       <soap:operation 
soapAction="http://www.microsoft.com/performancepoint/scorecards/IBIMonitoringServiceApplicat
ion/CreateNavigationMetadata" style="document"/>
       <wsdl:input>
         <soap:body use="literal"/>
       </wsdl:input>
       <wsdl:output>
         <soap:body use="literal"/>
       </wsdl:output>
       <wsdl:fault name="BpmExceptionFault">
         <soap:fault use="literal" name="BpmExceptionFault" namespace=""/>
       </wsdl:fault>
     </wsdl:operation>
     <wsdl:operation name="GetFilterDependencies">
       <soap:operation 
soapAction="http://www.microsoft.com/performancepoint/scorecards/IBIMonitoringServiceApplicat
ion/GetFilterDependencies" style="document"/>
       <wsdl:input>
         <soap:body use="literal"/>
       </wsdl:input>
       <wsdl:output>
         <soap:body use="literal"/>
       </wsdl:output>
       <wsdl:fault name="BpmExceptionFault">
         <soap:fault use="literal" name="BpmExceptionFault" namespace=""/>
       </wsdl:fault>
     </wsdl:operation>
     <wsdl:operation name="RenderFilter">
       <soap:operation 
soapAction="http://www.microsoft.com/performancepoint/scorecards/IBIMonitoringServiceApplicat
ion/RenderFilter" style="document"/>
       <wsdl:input>
         <soap:body use="literal"/>
       </wsdl:input>
       <wsdl:output>
         <soap:body use="literal"/>
       </wsdl:output>
       <wsdl:fault name="BpmExceptionFault">
         <soap:fault use="literal" name="BpmExceptionFault" namespace=""/>
       </wsdl:fault>
     </wsdl:operation>
     <wsdl:operation name="GetReportDependencies">
       <soap:operation 
soapAction="http://www.microsoft.com/performancepoint/scorecards/IBIMonitoringServiceApplicat
ion/GetReportDependencies" style="document"/>
       <wsdl:input>
         <soap:body use="literal"/>
       </wsdl:input>
       <wsdl:output>
         <soap:body use="literal"/>
```
*Copyright © 2012 Microsoft Corporation.* 

*Release: October 8, 2012* 

```
 </wsdl:output>
       <wsdl:fault name="BpmExceptionFault">
         <soap:fault use="literal" name="BpmExceptionFault" namespace=""/>
       </wsdl:fault>
     </wsdl:operation>
     <wsdl:operation name="ReportSupportsExportFormat">
       <soap:operation 
soapAction="http://www.microsoft.com/performancepoint/scorecards/IBIMonitoringServiceApplicat
ion/ReportSupportsExportFormat" style="document"/>
       <wsdl:input>
         <soap:body use="literal"/>
       </wsdl:input>
       <wsdl:output>
         <soap:body use="literal"/>
       </wsdl:output>
       <wsdl:fault name="BpmExceptionFault">
         <soap:fault use="literal" name="BpmExceptionFault" namespace=""/>
       </wsdl:fault>
     </wsdl:operation>
     <wsdl:operation name="ExportReport">
       <soap:operation 
soapAction="http://www.microsoft.com/performancepoint/scorecards/IBIMonitoringServiceApplicat
ion/ExportReport" style="document"/>
       <wsdl:input>
         <soap:body use="literal"/>
       </wsdl:input>
       <wsdl:output>
         <soap:body use="literal"/>
       </wsdl:output>
       <wsdl:fault name="BpmExceptionFault">
         <soap:fault use="literal" name="BpmExceptionFault" namespace=""/>
       </wsdl:fault>
     </wsdl:operation>
     <wsdl:operation name="ScorecardSupportsExportFormat">
       <soap:operation 
soapAction="http://www.microsoft.com/performancepoint/scorecards/IBIMonitoringServiceApplicat
ion/ScorecardSupportsExportFormat" style="document"/>
       <wsdl:input>
         <soap:body use="literal"/>
       </wsdl:input>
       <wsdl:output>
         <soap:body use="literal"/>
       </wsdl:output>
       <wsdl:fault name="BpmExceptionFault">
         <soap:fault use="literal" name="BpmExceptionFault" namespace=""/>
       </wsdl:fault>
     </wsdl:operation>
     <wsdl:operation name="ExportScorecard">
       <soap:operation 
soapAction="http://www.microsoft.com/performancepoint/scorecards/IBIMonitoringServiceApplicat
ion/ExportScorecard" style="document"/>
       <wsdl:input>
         <soap:body use="literal"/>
       </wsdl:input>
       <wsdl:output>
         <soap:body use="literal"/>
       </wsdl:output>
       <wsdl:fault name="BpmExceptionFault">
         <soap:fault use="literal" name="BpmExceptionFault" namespace=""/>
       </wsdl:fault>
```
*Copyright © 2012 Microsoft Corporation.* 

*Release: October 8, 2012* 

```
 </wsdl:operation>
     <wsdl:operation name="RenderReport">
       <soap:operation 
soapAction="http://www.microsoft.com/performancepoint/scorecards/IBIMonitoringServiceApplicat
ion/RenderReport" style="document"/>
       <wsdl:input>
         <soap:body use="literal"/>
       </wsdl:input>
       <wsdl:output>
         <soap:body use="literal"/>
       </wsdl:output>
       <wsdl:fault name="BpmExceptionFault">
         <soap:fault use="literal" name="BpmExceptionFault" namespace=""/>
       </wsdl:fault>
     </wsdl:operation>
     <wsdl:operation name="GetScorecardDependencies">
       <soap:operation 
soapAction="http://www.microsoft.com/performancepoint/scorecards/IBIMonitoringServiceApplicat
ion/GetScorecardDependencies" style="document"/>
       <wsdl:input>
         <soap:body use="literal"/>
       </wsdl:input>
       <wsdl:output>
         <soap:body use="literal"/>
       </wsdl:output>
       <wsdl:fault name="BpmExceptionFault">
         <soap:fault use="literal" name="BpmExceptionFault" namespace=""/>
       </wsdl:fault>
     </wsdl:operation>
     <wsdl:operation name="RenderScorecard">
       <soap:operation 
soapAction="http://www.microsoft.com/performancepoint/scorecards/IBIMonitoringServiceApplicat
ion/RenderScorecard" style="document"/>
       <wsdl:input>
         <soap:body use="literal"/>
       </wsdl:input>
       <wsdl:output>
         <soap:body use="literal"/>
       </wsdl:output>
       <wsdl:fault name="BpmExceptionFault">
         <soap:fault use="literal" name="BpmExceptionFault" namespace=""/>
       </wsdl:fault>
     </wsdl:operation>
     <wsdl:operation name="RenderScorecardAjaxControl">
       <soap:operation 
soapAction="http://www.microsoft.com/performancepoint/scorecards/IBIMonitoringServiceApplicat
ion/RenderScorecardAjaxControl" style="document"/>
      <wsdl:input>
         <soap:body use="literal"/>
       </wsdl:input>
       <wsdl:output>
         <soap:body use="literal"/>
       </wsdl:output>
       <wsdl:fault name="BpmExceptionFault">
         <soap:fault use="literal" name="BpmExceptionFault" namespace=""/>
       </wsdl:fault>
     </wsdl:operation>
     <wsdl:operation name="GetRenderControlPreview">
```
*Copyright © 2012 Microsoft Corporation.* 

*Release: October 8, 2012* 

```
 <soap:operation 
soapAction="http://www.microsoft.com/performancepoint/scorecards/IBIMonitoringServiceApplicat
ion/GetRenderControlPreview" style="document"/>
       <wsdl:input>
         <soap:body use="literal"/>
       </wsdl:input>
       <wsdl:output>
         <soap:body use="literal"/>
       </wsdl:output>
       <wsdl:fault name="BpmExceptionFault">
         <soap:fault use="literal" name="BpmExceptionFault" namespace=""/>
       </wsdl:fault>
     </wsdl:operation>
     <wsdl:operation name="GetDrillThroughPreview">
       <soap:operation 
soapAction="http://www.microsoft.com/performancepoint/scorecards/IBIMonitoringServiceApplicat
ion/GetDrillThroughPreview" style="document"/>
       <wsdl:input>
         <soap:body use="literal"/>
       </wsdl:input>
       <wsdl:output>
        <soap:body use="literal"/>
       </wsdl:output>
       <wsdl:fault name="BpmExceptionFault">
         <soap:fault use="literal" name="BpmExceptionFault" namespace=""/>
       </wsdl:fault>
     </wsdl:operation>
     <wsdl:operation name="DecompStartAnalyze">
       <soap:operation 
soapAction="http://www.microsoft.com/performancepoint/scorecards/IBIMonitoringServiceApplicat
ion/DecompStartAnalyze" style="document"/>
      <wsdl:input>
         <soap:body use="literal"/>
       </wsdl:input>
       <wsdl:output>
         <soap:body use="literal"/>
       </wsdl:output>
       <wsdl:fault name="BpmExceptionFault">
         <soap:fault use="literal" name="BpmExceptionFault" namespace=""/>
       </wsdl:fault>
     </wsdl:operation>
     <wsdl:operation name="DecompAutoExpand">
       <soap:operation 
soapAction="http://www.microsoft.com/performancepoint/scorecards/IBIMonitoringServiceApplicat
ion/DecompAutoExpand" style="document"/>
       <wsdl:input>
         <soap:body use="literal"/>
       </wsdl:input>
       <wsdl:output>
        <soap:body use="literal"/>
       </wsdl:output>
       <wsdl:fault name="BpmExceptionFault">
         <soap:fault use="literal" name="BpmExceptionFault" namespace=""/>
       </wsdl:fault>
     </wsdl:operation>
     <wsdl:operation name="SaveTemporaryStrategyMapReport">
       <soap:operation 
soapAction="http://www.microsoft.com/performancepoint/scorecards/IBIMonitoringServiceApplicat
ion/SaveTemporaryStrategyMapReport" style="document"/>
       <wsdl:input>
```
*Copyright © 2012 Microsoft Corporation.* 

*Release: October 8, 2012* 

```
 <soap:body use="literal"/>
       </wsdl:input>
       <wsdl:output>
        <soap:body use="literal"/>
       </wsdl:output>
       <wsdl:fault name="BpmExceptionFault">
        <soap:fault use="literal" name="BpmExceptionFault" namespace=""/>
      </wsdl:fault>
     </wsdl:operation>
     <wsdl:operation name="RenderTreeMemberSelector">
      <soap:operation 
soapAction="http://www.microsoft.com/performancepoint/scorecards/IBIMonitoringServiceApplicat
ion/RenderTreeMemberSelector" style="document"/>
      <wsdl:input>
        <soap:body use="literal"/>
      </wsdl:input>
      <wsdl:output>
        <soap:body use="literal"/>
      </wsdl:output>
    </wsdl:operation>
   </wsdl:binding>
</wsdl:definitions>
```
*Copyright © 2012 Microsoft Corporation.* 

## **7 Appendix B: Full XML Schema**

For ease of implementation, the following sections provide the full XML schema for this protocol.

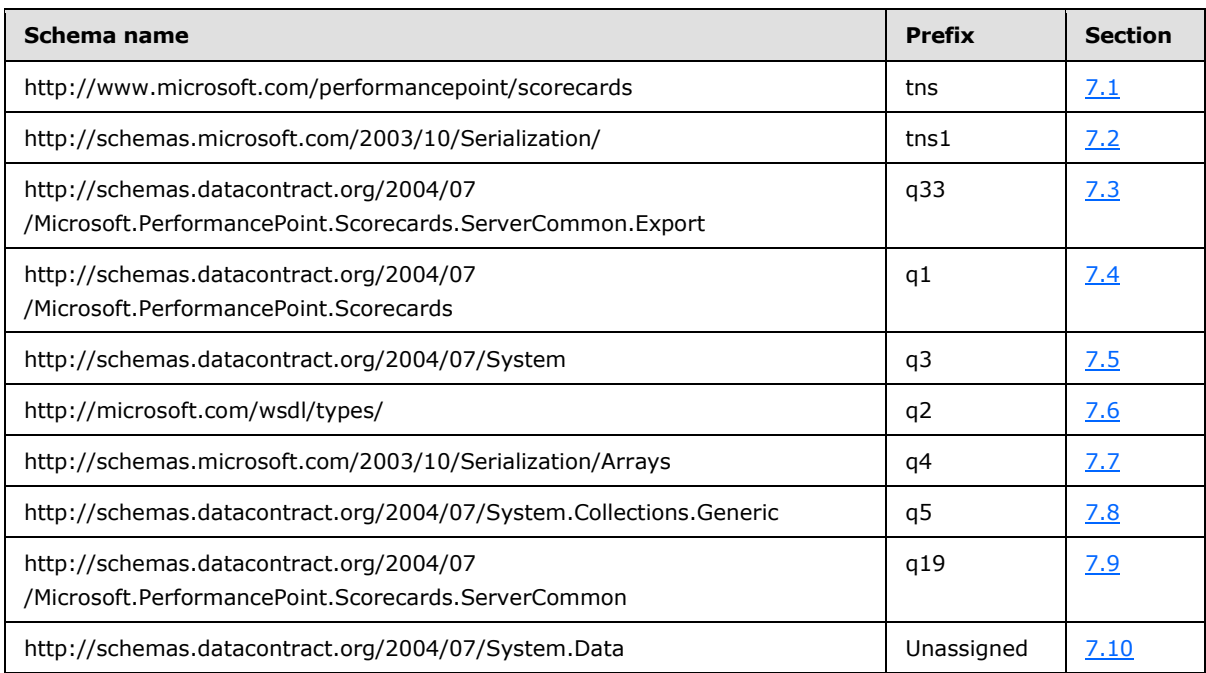

## **7.1 http://www.microsoft.com/performancepoint/scorecards Schema**

```
<?xml version="1.0"?>
<xs:schema xmlns:tns="http://www.microsoft.com/performancepoint/scorecards" 
elementFormDefault="qualified"
targetNamespace="http://www.microsoft.com/performancepoint/scorecards" 
xmlns:xs="http://www.w3.org/2001/XMLSchema" attributeFormDefault="unqualified">
  <xs:import namespace="http://schemas.datacontract.org/2004/07/System"/>
  <xs:import namespace="http://www.w3.org/2001/XMLSchema"/>
  <xs:import namespace="http://microsoft.com/wsdl/types/"/>
   <xs:import 
namespace="http://schemas.datacontract.org/2004/07/Microsoft.PerformancePoint.Scorecards"/>
   <xs:import 
namespace="http://schemas.datacontract.org/2004/07/Microsoft.PerformancePoint.Scorecards.Serv
erCommon"/>
   <xs:import 
namespace="http://schemas.datacontract.org/2004/07/Microsoft.PerformancePoint.Scorecards.Serv
erCommon.Export"/>
   <xs:element name="UpdateSettingValue">
     <xs:complexType>
       <xs:sequence>
         <xs:element minOccurs="0" maxOccurs="1" name="key" type="xs:string"/>
         <xs:element minOccurs="0" maxOccurs="1" name="value" type="xs:string"/>
       </xs:sequence>
     </xs:complexType>
   </xs:element>
   <xs:element name="UpdateSettingValueResponse">
     <xs:complexType/>
```
*[MS-PPSAPP] — v20121003 PerformancePoint Services Application Server Protocol Specification* 

*Copyright © 2012 Microsoft Corporation.* 

```
 </xs:element>
  <xs:element name="GetAnnotationSetting">
     <xs:complexType/>
   </xs:element>
   <xs:element name="GetAnnotationSettingResponse">
     <xs:complexType>
       <xs:sequence>
        <xs:element minOccurs="0" maxOccurs="1" name="GetAnnotationSettingResult" 
type="tns:AnnotationSetting"/>
      </xs:sequence>
     </xs:complexType>
   </xs:element>
   <xs:complexType name="AnnotationSetting">
     <xs:attribute name="IsAnnotationEnabled" type="xs:boolean" use="required"/>
     <xs:attribute name="IsAnnotationEnabledDefault" type="xs:boolean" use="required"/>
     <xs:attribute name="IsDeletionByAuthorEnabled" type="xs:boolean" use="required"/>
    <xs:attribute name="IsDeletionByAuthorEnabledDefault" type="xs:boolean" use="required"/>
     <xs:attribute name="MaxAnnotationAllowed" type="xs:int" use="required"/>
   </xs:complexType>
  <xs:element name="GetDependentElements">
     <xs:complexType>
      <xs:sequence>
        <xs:element minOccurs="0" maxOccurs="1" name="missingItems" 
type="tns:ArrayOfRepositoryLocation"/>
       </xs:sequence>
     </xs:complexType>
  </xs:element>
   <xs:complexType name="ArrayOfRepositoryLocation">
     <xs:sequence>
       <xs:element minOccurs="0" maxOccurs="unbounded" name="RepositoryLocation" 
nillable="true" type="tns:RepositoryLocation"/>
     </xs:sequence>
  </xs:complexType>
  <xs:element name="FirstClassObjectType" type="tns:FirstClassObjectType"/>
  <xs:simpleType name="FirstClassObjectType">
     <xs:restriction base="xs:string">
       <xs:enumeration value="None"/>
       <xs:enumeration value="Kpi"/>
      <xs:enumeration value="Scorecard"/>
       <xs:enumeration value="ReportView"/>
       <xs:enumeration value="Indicator"/>
       <xs:enumeration value="DataSource"/>
       <xs:enumeration value="Dashboard"/>
       <xs:enumeration value="TempReportView"/>
      <xs:enumeration value="Filter"/>
     </xs:restriction>
   </xs:simpleType>
  <xs:complexType name="RepositoryLocation">
     <xs:attribute name="ItemUrl" type="xs:string" use="required"/>
     <xs:attribute default="None" name="ItemType" type="tns:FirstClassObjectType" 
use="optional"/>
     <xs:attribute default="00000000-0000-0000-0000-000000000000" name="ItemGuid" 
use="optional">
       <xs:simpleType>
         <xs:restriction base="xs:string">
          <xs:pattern value="[0-9a-fA-F]{8}-[0-9a-fA-F]{4}-[0-9a-fA-F]{4}-[0-9a-fA-F]{4}-[0-
9a-fA-F]{12}"/>
         </xs:restriction>
       </xs:simpleType>
```
*Copyright © 2012 Microsoft Corporation.* 

```
 </xs:attribute>
     <xs:attribute default="00000000-0000-0000-0000-000000000000" name="SpSiteCollectionGuid" 
use="optional">
       <xs:simpleType>
         <xs:restriction base="xs:string">
           <xs:pattern value="[0-9a-fA-F]{8}-[0-9a-fA-F]{4}-[0-9a-fA-F]{4}-[0-9a-fA-F]{4}-[0-
9a-fA-F]{12}"/>
         </xs:restriction>
       </xs:simpleType>
     </xs:attribute>
     <xs:attribute default="00000000-0000-0000-0000-000000000000" name="SpSiteGuid" 
use="optional">
       <xs:simpleType>
         <xs:restriction base="xs:string">
           <xs:pattern value="[0-9a-fA-F]{8}-[0-9a-fA-F]{4}-[0-9a-fA-F]{4}-[0-9a-fA-F]{4}-[0-
9a-fA-F]{12}"/>
         </xs:restriction>
       </xs:simpleType>
     </xs:attribute>
     <xs:attribute default="00000000-0000-0000-0000-000000000000" name="SpListGuid" 
use="optional">
       <xs:simpleType>
         <xs:restriction base="xs:string">
           <xs:pattern value="[0-9a-fA-F]{8}-[0-9a-fA-F]{4}-[0-9a-fA-F]{4}-[0-9a-fA-F]{4}-[0-
9a-fA-F]{12}"/>
         </xs:restriction>
       </xs:simpleType>
     </xs:attribute>
   </xs:complexType>
   <xs:element name="GetDependentElementsResponse">
     <xs:complexType>
      <xs:sequence>
        <xs:element minOccurs="0" maxOccurs="1" name="GetDependentElementsResult" 
type="tns:DependentElementInfo"/>
       </xs:sequence>
     </xs:complexType>
  </xs:element>
  <xs:complexType name="DependentElementInfo">
     <xs:sequence>
       <xs:element minOccurs="0" maxOccurs="1" name="DependentLists" 
type="tns:ArrayOfRepositoryList"/>
       <xs:element minOccurs="0" maxOccurs="1" name="DependentElements" 
type="tns:ArrayOfFirstClassElement"/>
    </xs:sequence>
   </xs:complexType>
  <xs:complexType name="ArrayOfRepositoryList">
    <xs:sequence>
      <xs:element minOccurs="0" maxOccurs="unbounded" name="RepositoryList" nillable="true" 
type="tns:RepositoryList"/>
     </xs:sequence>
   </xs:complexType>
   <xs:complexType name="RepositoryList">
     <xs:sequence>
       <xs:element minOccurs="0" maxOccurs="1" name="Location" type="tns:ListLocation"/>
       <xs:element minOccurs="1" maxOccurs="1" name="SupportedTypes" 
type="tns:FCOContentType"/>
       <xs:element minOccurs="0" maxOccurs="1" name="Title" type="xs:string"/>
       <xs:element xmlns:q2="http://microsoft.com/wsdl/types/" minOccurs="1" maxOccurs="1" 
name="ListId" type="q2:guid"/>
     </xs:sequence>
```
*Copyright © 2012 Microsoft Corporation.* 

*Release: October 8, 2012* 

```
 </xs:complexType>
   <xs:simpleType name="FCOContentType">
     <xs:list>
       <xs:simpleType>
         <xs:restriction base="xs:string">
           <xs:enumeration value="None"/>
           <xs:enumeration value="PpsDashboard"/>
           <xs:enumeration value="PpsScorecard"/>
           <xs:enumeration value="PpsKpi"/>
           <xs:enumeration value="PpsReportView"/>
           <xs:enumeration value="PpsIndicator"/>
           <xs:enumeration value="PpsDataSource"/>
           <xs:enumeration value="PpsFilter"/>
         </xs:restriction>
       </xs:simpleType>
     </xs:list>
   </xs:simpleType>
   <xs:complexType name="ArrayOfFirstClassElement">
     <xs:sequence>
       <xs:element minOccurs="0" maxOccurs="unbounded" name="FirstClassElement" 
nillable="true" type="tns:FirstClassElement"/>
    </xs:sequence>
  </xs:complexType>
  <xs:complexType name="FirstClassElement" abstract="true">
     <xs:complexContent mixed="false">
       <xs:extension base="tns:Element">
         <xs:sequence>
           <xs:element minOccurs="0" maxOccurs="1" name="Version" type="tns:ElementVersion"/>
           <xs:element minOccurs="0" maxOccurs="1" name="Location" 
type="tns:RepositoryLocation"/>
         </xs:sequence>
         <xs:attribute name="Folder" type="xs:string"/>
         <xs:attribute name="CreatedBy" type="xs:string"/>
         <xs:attribute name="CreatedDate" type="xs:dateTime" use="required"/>
         <xs:attribute name="ContentType" type="tns:FCOContentType" use="required"/>
         <xs:attribute name="LastModified" type="xs:dateTime" use="required"/>
         <xs:attribute name="ModifiedBy" type="xs:string"/>
         <xs:attribute name="CheckedOutTo" type="xs:string"/>
       </xs:extension>
     </xs:complexContent>
   </xs:complexType>
   <xs:complexType name="Element" abstract="true">
     <xs:sequence>
       <xs:element minOccurs="0" maxOccurs="1" name="Properties" 
type="tns:ArrayOfBpmProperty"/>
      <xs:element minOccurs="0" maxOccurs="1" name="Comments" type="tns:ArrayOfComment"/>
     </xs:sequence>
   </xs:complexType>
  <xs:complexType name="ArrayOfBpmProperty">
     <xs:sequence>
       <xs:element minOccurs="0" maxOccurs="unbounded" name="BpmProperty" nillable="true" 
type="tns:BpmProperty"/>
    </xs:sequence>
   </xs:complexType>
  <xs:complexType name="BpmProperty" abstract="true">
     <xs:attribute name="UniqueName" type="xs:string"/>
     <xs:attribute name="DisplayName" type="xs:string"/>
     <xs:attribute name="Description" type="xs:string"/>
     <xs:attribute name="Required" type="xs:boolean" use="required"/>
```
*Copyright © 2012 Microsoft Corporation.* 

```
 <xs:attribute name="Visible" type="xs:boolean" use="required"/>
 </xs:complexType>
 <xs:complexType name="BpmPropertyUser">
   <xs:complexContent mixed="false">
     <xs:extension base="tns:BpmProperty">
       <xs:attribute name="Login" type="xs:string"/>
     </xs:extension>
   </xs:complexContent>
 </xs:complexType>
 <xs:complexType name="BpmPropertyLinkBase">
   <xs:complexContent mixed="false">
     <xs:extension base="tns:BpmProperty">
       <xs:attribute name="Hyperlink" type="xs:string"/>
     </xs:extension>
   </xs:complexContent>
 </xs:complexType>
 <xs:complexType name="BpmPropertyHyperlink">
   <xs:complexContent mixed="false">
     <xs:extension base="tns:BpmPropertyLinkBase"/>
   </xs:complexContent>
 </xs:complexType>
 <xs:complexType name="BpmPropertyHyperlink2">
   <xs:complexContent mixed="false">
     <xs:extension base="tns:BpmPropertyLinkBase"/>
   </xs:complexContent>
 </xs:complexType>
 <xs:complexType name="BpmPropertyDate">
   <xs:complexContent mixed="false">
     <xs:extension base="tns:BpmProperty">
       <xs:attribute name="Date" type="xs:dateTime" use="required"/>
     </xs:extension>
   </xs:complexContent>
 </xs:complexType>
 <xs:complexType name="BpmPropertyLongText">
   <xs:complexContent mixed="false">
     <xs:extension base="tns:BpmProperty">
       <xs:attribute name="Text" type="xs:string"/>
     </xs:extension>
   </xs:complexContent>
 </xs:complexType>
 <xs:complexType name="BpmPropertyText">
   <xs:complexContent mixed="false">
     <xs:extension base="tns:BpmProperty">
       <xs:attribute name="Text" type="xs:string"/>
     </xs:extension>
   </xs:complexContent>
 </xs:complexType>
 <xs:complexType name="BpmPropertyDecimal">
   <xs:complexContent mixed="false">
     <xs:extension base="tns:BpmProperty">
       <xs:attribute name="Decimal" type="xs:decimal" use="required"/>
     </xs:extension>
   </xs:complexContent>
 </xs:complexType>
 <xs:complexType name="BpmPropertyList">
   <xs:complexContent mixed="false">
     <xs:extension base="tns:BpmProperty">
       <xs:sequence>
```
*Copyright © 2012 Microsoft Corporation.* 

*Release: October 8, 2012* 

```
 <xs:element minOccurs="0" maxOccurs="1" name="ListItems" 
type="tns:ArrayOfBpmPropertyListItem"/>
         </xs:sequence>
         <xs:attribute name="SelectedIndex" type="xs:int" use="required"/>
       </xs:extension>
     </xs:complexContent>
   </xs:complexType>
   <xs:complexType name="ArrayOfBpmPropertyListItem">
     <xs:sequence>
       <xs:element minOccurs="0" maxOccurs="unbounded" name="BpmPropertyListItem" 
nillable="true" type="tns:BpmPropertyListItem"/>
     </xs:sequence>
   </xs:complexType>
  <xs:complexType name="BpmPropertyListItem">
     <xs:attribute name="Name" type="xs:string"/>
     <xs:attribute name="Value" type="xs:string"/>
  </xs:complexType>
  <xs:complexType name="BpmPropertyBool">
     <xs:complexContent mixed="false">
      <xs:extension base="tns:BpmProperty">
         <xs:attribute name="Value" type="xs:boolean" use="required"/>
      </xs:extension>
     </xs:complexContent>
   </xs:complexType>
   <xs:complexType name="ArrayOfComment">
     <xs:sequence>
      <xs:element minOccurs="0" maxOccurs="unbounded" name="Comment" nillable="true" 
type="tns:Comment"/>
    </xs:sequence>
   </xs:complexType>
   <xs:complexType name="Comment">
     <xs:attribute xmlns:q2="http://microsoft.com/wsdl/types/" name="Guid" type="q2:guid" 
use="required"/>
    <xs:attribute name="CreatedBy" type="xs:string"/>
    <xs:attribute name="CreatedDate" type="xs:dateTime" use="required"/>
     <xs:attribute name="Message" type="xs:string"/>
   </xs:complexType>
  <xs:complexType name="SecondClassElement" abstract="true">
     <xs:complexContent mixed="false">
       <xs:extension base="tns:Element">
        <xs:attribute xmlns:q2="http://microsoft.com/wsdl/types/" name="Guid" type="q2:guid" 
use="required"/>
      </xs:extension>
     </xs:complexContent>
   </xs:complexType>
  <xs:complexType name="KpiMeasure">
     <xs:complexContent mixed="false">
       <xs:extension base="tns:SecondClassElement">
         <xs:sequence>
          <xs:element minOccurs="0" maxOccurs="1" name="OwnerKpiLocation" 
type="tns:RepositoryLocation"/>
          <xs:element minOccurs="0" maxOccurs="1" name="DataSourceLocation" 
type="tns:RepositoryLocation"/>
          <xs:element minOccurs="0" maxOccurs="1" name="DefaultDimensionSettings" 
type="tns:ArrayOfDefaultDimensionSetting"/>
          <xs:element minOccurs="0" maxOccurs="1" name="OverrideFormatProperties" 
type="tns:KpiNumberFormatProperties"/>
          <xs:element minOccurs="0" maxOccurs="1" name="CalcFormulaInfo" 
type="tns:CalculatedFormulaInfo"/>
         </xs:sequence>
```
*Copyright © 2012 Microsoft Corporation.* 

*Release: October 8, 2012* 

```
 <xs:attribute name="AggregateBy" type="tns:AggregateTypeEnum" use="required"/>
         <xs:attribute name="DisableScorecardFilters" type="xs:boolean" use="required"/>
         <xs:attribute name="ModelCurrent" type="xs:decimal" use="required"/>
         <xs:attribute name="Pattern" type="tns:KpiPattern" use="required"/>
         <xs:attribute name="CurrentFormula" type="xs:string"/>
         <xs:attribute name="IsCustomCurrentFormula" type="xs:boolean" use="required"/>
         <xs:attribute name="OdbcQuery" type="xs:string"/>
         <xs:attribute name="OverrideHoverText" type="xs:string"/>
         <xs:attribute name="TimeFilterFormula" type="xs:string"/>
         <xs:attribute name="ValueSource" type="tns:ValueSources" use="required"/>
       </xs:extension>
     </xs:complexContent>
   </xs:complexType>
   <xs:complexType name="ArrayOfDefaultDimensionSetting">
     <xs:sequence>
       <xs:element minOccurs="0" maxOccurs="unbounded" name="DefaultDimensionSetting" 
nillable="true" type="tns:DefaultDimensionSetting"/>
    </xs:sequence>
   </xs:complexType>
  <xs:complexType name="DefaultDimensionSetting">
     <xs:complexContent mixed="false">
      <xs:extension base="tns:Dimension">
         <xs:sequence>
           <xs:element minOccurs="0" maxOccurs="unbounded" name="Members" type="tns:Member"/>
         </xs:sequence>
         <xs:attribute name="IsVisible" type="xs:boolean" use="required"/>
         <xs:attribute name="ShowAsSlider" type="xs:boolean" use="required"/>
       </xs:extension>
     </xs:complexContent>
   </xs:complexType>
   <xs:complexType name="Dimension">
     <xs:complexContent mixed="false">
       <xs:extension base="tns:NameInfo">
         <xs:sequence>
           <xs:element minOccurs="0" maxOccurs="1" name="MeasureGroupNames" 
type="tns:ArrayOfString"/>
           <xs:element minOccurs="1" maxOccurs="1" name="Type" type="tns:DimensionTypeEnum"/>
           <xs:element minOccurs="0" maxOccurs="1" name="Hierarchies" 
type="tns:ArrayOfHierarchy"/>
          <xs:element minOccurs="0" maxOccurs="1" name="Levels" type="tns:ArrayOfLevel"/>
         </xs:sequence>
         <xs:attribute name="IsMeasureDimension" type="xs:boolean" use="required"/>
         <xs:attribute name="DefaultMemberName" type="xs:string"/>
       </xs:extension>
    </xs:complexContent>
   </xs:complexType>
   <xs:complexType name="NameInfo">
     <xs:attribute name="DisplayName" type="xs:string"/>
     <xs:attribute name="UniqueName" type="xs:string"/>
     <xs:attribute name="Description" type="xs:string"/>
   </xs:complexType>
   <xs:complexType name="Level">
     <xs:complexContent mixed="false">
       <xs:extension base="tns:NameInfo">
         <xs:attribute name="DimensionUniqueName" type="xs:string"/>
         <xs:attribute name="HierarchyUniqueName" type="xs:string"/>
         <xs:attribute name="IsAllLevel" type="xs:boolean" use="required"/>
         <xs:attribute name="LevelNumber" type="xs:int" use="required"/>
       </xs:extension>
```
*Copyright © 2012 Microsoft Corporation.* 

*Release: October 8, 2012* 

```
 </xs:complexContent>
   </xs:complexType>
   <xs:complexType name="Hierarchy">
     <xs:complexContent mixed="false">
       <xs:extension base="tns:NameInfo">
         <xs:sequence>
           <xs:element minOccurs="0" maxOccurs="1" name="Levels" type="tns:ArrayOfLevel"/>
         </xs:sequence>
         <xs:attribute name="DefaultMemberName" type="xs:string"/>
         <xs:attribute name="DimensionUniqueName" type="xs:string"/>
         <xs:attribute name="DisplayFolder" type="xs:string"/>
         <xs:attribute name="HierarchyOrigin" type="tns:HierarchyOrigin" use="required"/>
       </xs:extension>
     </xs:complexContent>
   </xs:complexType>
   <xs:complexType name="ArrayOfLevel">
     <xs:sequence>
      <xs:element minOccurs="0" maxOccurs="unbounded" name="Level" nillable="true" 
type="tns:Level"/>
     </xs:sequence>
   </xs:complexType>
  <xs:simpleType name="HierarchyOrigin">
     <xs:restriction base="xs:string">
       <xs:enumeration value="None"/>
       <xs:enumeration value="AttributeHierarchy"/>
       <xs:enumeration value="ParentChildHierarchy"/>
       <xs:enumeration value="UserHierarchy"/>
     </xs:restriction>
   </xs:simpleType>
   <xs:complexType name="ArrayOfString">
     <xs:sequence>
       <xs:element minOccurs="0" maxOccurs="unbounded" name="string" nillable="true" 
type="xs:string"/>
     </xs:sequence>
   </xs:complexType>
   <xs:simpleType name="DimensionTypeEnum">
     <xs:restriction base="xs:string">
       <xs:enumeration value="Accounts"/>
       <xs:enumeration value="BillOfMaterials"/>
       <xs:enumeration value="Channel"/>
       <xs:enumeration value="Currency"/>
       <xs:enumeration value="Customers"/>
       <xs:enumeration value="Geography"/>
       <xs:enumeration value="Measure"/>
       <xs:enumeration value="Organization"/>
       <xs:enumeration value="Other"/>
       <xs:enumeration value="Products"/>
       <xs:enumeration value="Promotion"/>
       <xs:enumeration value="Quantitative"/>
       <xs:enumeration value="Rates"/>
       <xs:enumeration value="Scenario"/>
       <xs:enumeration value="Time"/>
       <xs:enumeration value="Unknown"/>
       <xs:enumeration value="Utility"/>
     </xs:restriction>
  </xs:simpleType>
   <xs:complexType name="ArrayOfHierarchy">
     <xs:sequence>
```
*Copyright © 2012 Microsoft Corporation.* 

```
 <xs:element minOccurs="0" maxOccurs="unbounded" name="Hierarchy" nillable="true" 
type="tns:Hierarchy"/>
     </xs:sequence>
   </xs:complexType>
   <xs:complexType name="Member">
     <xs:sequence>
       <xs:element minOccurs="0" maxOccurs="1" name="MemberOperation" 
type="tns:MemberOperation"/>
    \langle xs:sequence \rangle <xs:attribute name="Caption" type="xs:string"/>
     <xs:attribute name="UniqueName" type="xs:string"/>
     <xs:attribute name="HierarchyPath" type="xs:string"/>
     <xs:attribute name="LevelName" type="xs:string"/>
     <xs:attribute name="DimensionName" type="xs:string"/>
     <xs:attribute name="LevelDepth" type="xs:int" use="required"/>
     <xs:attribute name="ChildCount" type="xs:long" use="required"/>
     <xs:attribute name="IsChildCountReal" type="xs:boolean" use="required"/>
     <xs:attribute name="IsAllLevel" type="xs:boolean" use="required"/>
     <xs:attribute name="DimensionUniqueName" type="xs:string"/>
     <xs:attribute name="MemberType" type="tns:MemberType" use="required"/>
   </xs:complexType>
   <xs:complexType name="MemberOperation" abstract="true"/>
   <xs:complexType name="MemberOperationLeafDescendants">
     <xs:complexContent mixed="false">
       <xs:extension base="tns:MemberOperation"/>
     </xs:complexContent>
   </xs:complexType>
   <xs:complexType name="MemberOperationDescendants">
     <xs:complexContent mixed="false">
       <xs:extension base="tns:MemberOperation">
         <xs:attribute name="LevelUniqueName" type="xs:string"/>
         <xs:attribute name="LevelDisplayName" type="xs:string"/>
       </xs:extension>
     </xs:complexContent>
   </xs:complexType>
   <xs:complexType name="MemberOperationHide">
     <xs:complexContent mixed="false">
       <xs:extension base="tns:MemberOperation"/>
     </xs:complexContent>
   </xs:complexType>
   <xs:complexType name="MemberOperationDrillUp">
     <xs:complexContent mixed="false">
       <xs:extension base="tns:MemberOperation"/>
     </xs:complexContent>
   </xs:complexType>
   <xs:complexType name="MemberOperationChildren">
     <xs:complexContent mixed="false">
       <xs:extension base="tns:MemberOperation"/>
     </xs:complexContent>
   </xs:complexType>
   <xs:complexType name="MemberOperationAllDescendants">
     <xs:complexContent mixed="false">
       <xs:extension base="tns:MemberOperation"/>
     </xs:complexContent>
   </xs:complexType>
   <xs:simpleType name="MemberType">
     <xs:restriction base="xs:string">
      <xs:enumeration value="Regular"/>
       <xs:enumeration value="Operation"/>
```
*Copyright © 2012 Microsoft Corporation.* 

*Release: October 8, 2012* 

```
 <xs:enumeration value="Default"/>
       <xs:enumeration value="Formula"/>
     </xs:restriction>
   </xs:simpleType>
   <xs:complexType name="CalculatedMember">
     <xs:complexContent mixed="false">
       <xs:extension base="tns:Member">
         <xs:attribute name="Expression" type="xs:string"/>
       </xs:extension>
     </xs:complexContent>
   </xs:complexType>
   <xs:complexType name="KpiNumberFormatProperties">
     <xs:attribute name="Multiplier" type="xs:decimal" use="required"/>
     <xs:attribute name="FormatType" type="tns:FormatType" use="required"/>
     <xs:attribute name="CurrencySymbol" type="xs:string"/>
     <xs:attribute name="DecimalPlaces" type="xs:int" use="required"/>
     <xs:attribute name="NegativeSymbol" type="tns:FormatNegativeSymbol" use="required"/>
     <xs:attribute name="ShowZeroAs" type="xs:string"/>
     <xs:attribute name="UseThousandsSeparator" type="xs:boolean" use="required"/>
     <xs:attribute name="AdditionalTextLeft" type="xs:string"/>
     <xs:attribute name="AdditionalTextRight" type="xs:string"/>
   </xs:complexType>
   <xs:simpleType name="FormatType">
     <xs:restriction base="xs:string">
       <xs:enumeration value="Default"/>
       <xs:enumeration value="Number"/>
       <xs:enumeration value="Currency"/>
       <xs:enumeration value="Percentage"/>
       <xs:enumeration value="Unknown"/>
     </xs:restriction>
   </xs:simpleType>
   <xs:simpleType name="FormatNegativeSymbol">
     <xs:restriction base="xs:string">
       <xs:enumeration value="NegativeSign"/>
       <xs:enumeration value="Parenthesis"/>
     </xs:restriction>
   </xs:simpleType>
   <xs:complexType name="CalculatedFormulaInfo">
     <xs:sequence>
       <xs:element minOccurs="0" maxOccurs="1" name="AliasInfoCollection" 
type="tns:ArrayOfAliasInfo"/>
     </xs:sequence>
     <xs:attribute name="Formula" type="xs:string"/>
   </xs:complexType>
   <xs:complexType name="ArrayOfAliasInfo">
     <xs:sequence>
      <xs:element minOccurs="0" maxOccurs="unbounded" name="AliasInfo" nillable="true" 
type="tns:AliasInfo"/>
     </xs:sequence>
   </xs:complexType>
  <xs:complexType name="AliasInfo">
     <xs:sequence>
       <xs:element minOccurs="0" maxOccurs="1" name="AliasCalculationInfo" 
type="tns:KpiMeasure"/>
     </xs:sequence>
     <xs:attribute name="AliasName" type="xs:string"/>
   </xs:complexType>
  <xs:simpleType name="AggregateTypeEnum">
     <xs:restriction base="xs:string">
```
*Copyright © 2012 Microsoft Corporation.* 

```
 <xs:enumeration value="Default"/>
       <xs:enumeration value="Sum"/>
       <xs:enumeration value="Minimum"/>
       <xs:enumeration value="Maximum"/>
       <xs:enumeration value="Count"/>
       <xs:enumeration value="Average"/>
     </xs:restriction>
   </xs:simpleType>
   <xs:simpleType name="KpiPattern">
     <xs:restriction base="xs:string">
       <xs:enumeration value="IncreasingIsBetter"/>
       <xs:enumeration value="DecreasingIsBetter"/>
       <xs:enumeration value="CloserToTargetIsBetter"/>
     </xs:restriction>
   </xs:simpleType>
   <xs:simpleType name="ValueSources">
     <xs:restriction base="xs:string">
       <xs:enumeration value="Default"/>
       <xs:enumeration value="NoValue"/>
       <xs:enumeration value="SourceData"/>
       <xs:enumeration value="Text"/>
      <xs:enumeration value="AverageRollup"/>
       <xs:enumeration value="MinRollup"/>
       <xs:enumeration value="MaxRollup"/>
       <xs:enumeration value="TotalRollup"/>
     </xs:restriction>
   </xs:simpleType>
   <xs:complexType name="Target">
     <xs:complexContent mixed="false">
       <xs:extension base="tns:KpiMeasure">
         <xs:sequence>
           <xs:element minOccurs="0" maxOccurs="1" name="IndicatorLocation" 
type="tns:RepositoryLocation"/>
           <xs:element minOccurs="0" maxOccurs="1" name="StatedScore" type="tns:KpiMeasure"/>
           <xs:element minOccurs="0" maxOccurs="1" name="Banding" type="tns:Banding"/>
           <xs:element xmlns:q2="http://microsoft.com/wsdl/types/" minOccurs="1" maxOccurs="1" 
name="RelatedActualId" type="q2:guid"/>
         </xs:sequence>
         <xs:attribute name="IsRollupScore" type="xs:boolean" use="required"/>
       </xs:extension>
     </xs:complexContent>
   </xs:complexType>
   <xs:complexType name="Banding">
     <xs:sequence>
       <xs:element minOccurs="0" maxOccurs="1" name="CustomBoundary" 
type="tns:ArrayOfDecimal"/>
     </xs:sequence>
     <xs:attribute name="Type" type="tns:BandType" use="required"/>
     <xs:attribute name="BandValue" type="xs:string"/>
     <xs:attribute name="ActualWorst" type="xs:decimal" use="required"/>
     <xs:attribute name="SpreadMinimum" type="xs:decimal" use="required"/>
     <xs:attribute name="SpreadMaximum" type="xs:decimal" use="required"/>
   </xs:complexType>
   <xs:complexType name="ArrayOfDecimal">
     <xs:sequence>
      <xs:element minOccurs="0" maxOccurs="unbounded" name="decimal" type="xs:decimal"/>
     </xs:sequence>
   </xs:complexType>
  <xs:simpleType name="BandType">
```
*Copyright © 2012 Microsoft Corporation.* 

```
 <xs:restriction base="xs:string">
       <xs:enumeration value="Normalized"/>
       <xs:enumeration value="Actual"/>
       <xs:enumeration value="StatedScore"/>
     </xs:restriction>
   </xs:simpleType>
   <xs:complexType name="DashboardElement" abstract="true">
     <xs:complexContent mixed="false">
       <xs:extension base="tns:SecondClassElement">
         <xs:sequence>
           <xs:element minOccurs="0" maxOccurs="1" name="Height" 
type="tns:DashboardElementSize"/>
           <xs:element minOccurs="0" maxOccurs="1" name="Width" 
type="tns:DashboardElementSize"/>
         </xs:sequence>
       </xs:extension>
     </xs:complexContent>
   </xs:complexType>
   <xs:complexType name="DashboardElementSize">
     <xs:attribute name="Measurement" type="xs:int" use="required"/>
     <xs:attribute name="Units" type="tns:SizeType" use="required"/>
   </xs:complexType>
   <xs:simpleType name="SizeType">
     <xs:restriction base="xs:string">
       <xs:enumeration value="AutoSize"/>
       <xs:enumeration value="Absolute"/>
       <xs:enumeration value="Percent"/>
     </xs:restriction>
   </xs:simpleType>
   <xs:complexType name="DashboardItem">
     <xs:complexContent mixed="false">
       <xs:extension base="tns:DashboardElement">
         <xs:sequence>
           <xs:element minOccurs="0" maxOccurs="1" name="InboundParameters" 
type="tns:ArrayOfParameterMapping"/>
          <xs:element minOccurs="0" maxOccurs="1" name="UnderlyingElementLocation" 
type="tns:RepositoryLocation"/>
         </xs:sequence>
         <xs:attribute name="UnderlyingElementTypeName" type="xs:string"/>
         <xs:attribute name="AutoSizeWidth" type="xs:boolean" use="required"/>
         <xs:attribute name="AutoSizeHeight" type="xs:boolean" use="required"/>
       </xs:extension>
     </xs:complexContent>
   </xs:complexType>
   <xs:complexType name="ArrayOfParameterMapping">
     <xs:sequence>
       <xs:element minOccurs="0" maxOccurs="unbounded" name="ParameterMapping" nillable="true" 
type="tns:ParameterMapping"/>
     </xs:sequence>
   </xs:complexType>
   <xs:complexType name="ParameterMapping">
     <xs:sequence>
       <xs:element minOccurs="0" maxOccurs="1" name="ConditionalData">
         <xs:complexType>
           <xs:sequence>
             <xs:any minOccurs="0" maxOccurs="unbounded" 
namespace="http://www.w3.org/2001/XMLSchema" processContents="lax"/>
             <xs:any minOccurs="1" namespace="urn:schemas-microsoft-com:xml-diffgram-v1" 
processContents="lax"/>
```
*Copyright © 2012 Microsoft Corporation.* 

```
 </xs:sequence>
         </xs:complexType>
       </xs:element>
     </xs:sequence>
     <xs:attribute name="EndPointUniqueName" type="xs:string"/>
     <xs:attribute xmlns:q2="http://microsoft.com/wsdl/types/" name="Id" type="q2:guid" 
use="required"/>
     <xs:attribute name="SourceColumnName" type="xs:string"/>
     <xs:attribute xmlns:q2="http://microsoft.com/wsdl/types/" name="DashboardItemId" 
type="q2:guid" use="required"/>
     <xs:attribute name="ParameterUniqueName" type="xs:string"/>
     <xs:attribute name="PostFormula" type="xs:string"/>
     <xs:attribute name="IsConditionalDataEnabled" type="xs:boolean" use="required"/>
     <xs:attribute name="IsDefaultVisibility" type="xs:boolean" use="required"/>
   </xs:complexType>
   <xs:complexType name="DashboardElementContainer">
     <xs:complexContent mixed="false">
       <xs:extension base="tns:DashboardElement">
         <xs:sequence>
          <xs:element minOccurs="0" maxOccurs="1" name="DashboardElements" 
type="tns:ArrayOfDashboardElement"/>
         </xs:sequence>
         <xs:attribute name="Orientation" type="tns:LayoutOrientation" use="required"/>
       </xs:extension>
     </xs:complexContent>
   </xs:complexType>
   <xs:complexType name="ArrayOfDashboardElement">
     <xs:sequence>
       <xs:element minOccurs="0" maxOccurs="unbounded" name="DashboardElement" nillable="true" 
type="tns:DashboardElement"/>
     </xs:sequence>
   </xs:complexType>
   <xs:simpleType name="LayoutOrientation">
     <xs:restriction base="xs:string">
       <xs:enumeration value="HorizontalLeftJustified"/>
       <xs:enumeration value="HorizontalRightJustified"/>
      <xs:enumeration value="VerticalBottomJustified"/>
       <xs:enumeration value="VerticalTopJustified"/>
       <xs:enumeration value="Stacked"/>
       <xs:enumeration value="Hidden"/>
     </xs:restriction>
   </xs:simpleType>
   <xs:complexType name="ConfiguredView">
     <xs:complexContent mixed="false">
       <xs:extension base="tns:SecondClassElement">
         <xs:sequence>
           <xs:element minOccurs="0" maxOccurs="unbounded" name="StatusFilters" 
type="tns:StatusFilter"/>
           <xs:element minOccurs="0" maxOccurs="1" name="ToolbarOptions" 
type="tns:ToolbarOptions"/>
          <xs:element minOccurs="0" maxOccurs="1" name="DataSourceLocation" 
type="tns:RepositoryLocation"/>
           <xs:element minOccurs="0" maxOccurs="1" name="GridViewDefinition" 
type="tns:GridViewDefinition"/>
         </xs:sequence>
         <xs:attribute name="AllowStatusFilter" type="xs:boolean" use="required"/>
         <xs:attribute name="AllowFilter" type="xs:boolean" use="required"/>
         <xs:attribute name="AllowSort" type="xs:boolean" use="required"/>
         <xs:attribute name="AllowAnnotations" type="xs:boolean" use="required"/>
```
*Copyright © 2012 Microsoft Corporation.* 

*Release: October 8, 2012* 

```
 <xs:attribute name="EmptyRowsFilterMode" type="tns:ScorecardEmptyRowsFilterMode" 
use="required"/>
         <xs:attribute name="AllowShowDetails" type="xs:boolean" use="required"/>
         <xs:attribute name="EnableTextwrap" type="xs:boolean" use="required"/>
         <xs:attribute name="AllowDynamicRowMemberExpansion" type="xs:boolean" 
use="required"/>
         <xs:attribute name="AllowDynamicColumnMemberExpansion" type="xs:boolean" 
use="required"/>
         <xs:attribute name="AllowRowDrill" type="xs:boolean" use="required"/>
         <xs:attribute name="AllowColumnDrill" type="xs:boolean" use="required"/>
         <xs:attribute name="AlwaysShowAnnotationCellFlags" type="xs:boolean" use="required"/>
         <xs:attribute name="ExpandToFitWidth" type="xs:boolean" use="required"/>
         <xs:attribute name="HideScorecard" type="xs:boolean" use="required"/>
         <xs:attribute name="ShowStatusFiltersByDefault" type="xs:boolean" use="required"/>
       </xs:extension>
     </xs:complexContent>
   </xs:complexType>
   <xs:complexType name="StatusFilter">
     <xs:attribute xmlns:q2="http://microsoft.com/wsdl/types/" name="IndicatorLocationGuid" 
type="q2:guid" use="required"/>
     <xs:attribute name="BandIndex" type="xs:int" use="required"/>
   </xs:complexType>
   <xs:complexType name="ToolbarOptions">
     <xs:attribute name="ShowInlineText" type="xs:boolean" use="required"/>
     <xs:attribute name="ShowToolbar" type="xs:boolean" use="required"/>
     <xs:attribute name="ShowStatusFilter" type="xs:boolean" use="required"/>
     <xs:attribute name="ShowToolTips" type="xs:boolean" use="required"/>
     <xs:attribute name="ShowCollapse" type="xs:boolean" use="required"/>
     <xs:attribute name="ShowMode" type="xs:boolean" use="required"/>
     <xs:attribute name="ShowExpand" type="xs:boolean" use="required"/>
     <xs:attribute name="ShowToolbarItemsLabel" type="xs:boolean" use="required"/>
     <xs:attribute name="ShowDefaultRollup" type="xs:boolean" use="required"/>
     <xs:attribute name="ShowWorstChildRollup" type="xs:boolean" use="required"/>
     <xs:attribute name="ShowIndicatorCount" type="xs:boolean" use="required"/>
   </xs:complexType>
   <xs:complexType name="GridViewDefinition">
     <xs:sequence>
      <xs:element minOccurs="0" maxOccurs="1" name="CornerCellFormatInfo" 
type="tns:GridFormatInfo"/>
       <xs:element minOccurs="0" maxOccurs="1" name="RootRowHeader" 
type="tns:GridHeaderItem"/>
       <xs:element minOccurs="0" maxOccurs="1" name="RootColumnHeader" 
type="tns:GridHeaderItem"/>
       <xs:element xmlns:q2="http://microsoft.com/wsdl/types/" minOccurs="1" maxOccurs="1" 
name="DefaultRollupIndicatorId" type="q2:guid"/>
       <xs:element minOccurs="0" maxOccurs="1" name="DefaultRollupIndicatorLocation" 
type="tns:RepositoryLocation"/>
       <xs:element minOccurs="0" maxOccurs="unbounded" name="PreQueryTransforms" 
type="tns:GridViewTransformReference"/>
       <xs:element minOccurs="0" maxOccurs="unbounded" name="PostQueryTransforms" 
type="tns:GridViewTransformReference"/>
       <xs:element minOccurs="0" maxOccurs="unbounded" name="PreRenderTransforms" 
type="tns:GridViewTransformReference"/>
       <xs:element minOccurs="0" maxOccurs="unbounded" name="PerUserTransforms" 
type="tns:GridViewTransformReference"/>
       <xs:element minOccurs="0" maxOccurs="1" name="CellBorderColor" type="tns:GridColor"/>
     </xs:sequence>
     <xs:attribute name="EmptyCell" type="xs:string"/>
     <xs:attribute name="InvalidCell" type="xs:string"/>
     <xs:attribute name="ShowGridLines" type="xs:boolean" use="required"/>
```
*Copyright © 2012 Microsoft Corporation.* 

*Release: October 8, 2012* 

```
 <xs:attribute name="ShowHiddenHeaders" type="xs:boolean" use="required"/>
     <xs:attribute name="ShowMetricHeaders" type="xs:boolean" use="required"/>
     <xs:attribute name="ShowPlusMinus" type="xs:boolean" use="required"/>
   </xs:complexType>
   <xs:complexType name="GridFormatInfo">
     <xs:sequence>
       <xs:element minOccurs="0" maxOccurs="1" name="FontInfo" type="tns:GridFontInfo"/>
       <xs:element minOccurs="0" maxOccurs="1" name="ForeColor" type="tns:GridColor"/>
      <xs:element minOccurs="0" maxOccurs="1" name="BackColor" type="tns:GridColor"/>
     </xs:sequence>
     <xs:attribute name="TextWrap" type="tns:Trinary" use="required"/>
     <xs:attribute name="VerticalAlignment" type="tns:VerticalAlignments" use="required"/>
     <xs:attribute name="HorizontalAlignment" type="tns:HorizontalAlignments" use="required"/>
   </xs:complexType>
   <xs:complexType name="GridFontInfo">
     <xs:attribute name="FamilyName" type="xs:string"/>
     <xs:attribute name="SizeInPoints" type="xs:float" use="required"/>
     <xs:attribute name="Bold" type="tns:Trinary" use="required"/>
    <xs:attribute name="Italic" type="tns:Trinary" use="required"/>
    <xs:attribute name="Underline" type="tns:Trinary" use="required"/>
     <xs:attribute name="Strikeout" type="tns:Trinary" use="required"/>
   </xs:complexType>
   <xs:simpleType name="Trinary">
     <xs:restriction base="xs:string">
      <xs:enumeration value="Undefined"/>
       <xs:enumeration value="False"/>
       <xs:enumeration value="True"/>
     </xs:restriction>
   </xs:simpleType>
   <xs:complexType name="GridColor">
     <xs:attribute name="A" type="xs:unsignedByte" use="required"/>
     <xs:attribute name="R" type="xs:unsignedByte" use="required"/>
    <xs:attribute name="G" type="xs:unsignedByte" use="required"/>
     <xs:attribute name="B" type="xs:unsignedByte" use="required"/>
   </xs:complexType>
   <xs:simpleType name="VerticalAlignments">
     <xs:restriction base="xs:string">
       <xs:enumeration value="Undefined"/>
      <xs:enumeration value="Top"/>
      <xs:enumeration value="Middle"/>
      <xs:enumeration value="Bottom"/>
     </xs:restriction>
   </xs:simpleType>
   <xs:simpleType name="HorizontalAlignments">
     <xs:restriction base="xs:string">
      <xs:enumeration value="Undefined"/>
      <xs:enumeration value="Left"/>
       <xs:enumeration value="Center"/>
       <xs:enumeration value="Right"/>
    </xs:restriction>
   </xs:simpleType>
  <xs:complexType name="GridHeaderItem">
     <xs:sequence>
       <xs:element minOccurs="0" maxOccurs="1" name="HeaderFormatInfo" 
type="tns:GridFormatInfo"/>
       <xs:element minOccurs="0" maxOccurs="1" name="CellFormatInfo" 
type="tns:GridFormatInfo"/>
       <xs:element minOccurs="0" maxOccurs="1" name="Children" 
type="tns:ArrayOfGridHeaderItem"/>
```
*Copyright © 2012 Microsoft Corporation.* 

*Release: October 8, 2012* 

```
 <xs:element minOccurs="0" maxOccurs="1" name="SerializeTag"/>
       <xs:element minOccurs="0" maxOccurs="1" name="DimensionMember" type="tns:Member"/>
       <xs:element minOccurs="0" maxOccurs="1" name="OverrideIndicatorLocation" 
type="tns:RepositoryLocation"/>
       <xs:element minOccurs="0" maxOccurs="1" name="Banding" type="tns:Banding"/>
       <xs:element minOccurs="0" maxOccurs="1" name="LinkedKpiLocation" 
type="tns:RepositoryLocation"/>
       <xs:element minOccurs="0" maxOccurs="1" name="BpmProperties" 
type="tns:ArrayOfBpmProperty"/>
       <xs:element minOccurs="0" maxOccurs="1" name="TargetSettings" 
type="tns:GridTargetSettings"/>
       <xs:element minOccurs="0" maxOccurs="1" name="TrendIndicatorLocation" 
type="tns:RepositoryLocation"/>
     </xs:sequence>
     <xs:attribute name="Id" type="xs:int" use="required"/>
     <xs:attribute xmlns:q2="http://microsoft.com/wsdl/types/" name="Guid" type="q2:guid" 
use="required"/>
     <xs:attribute xmlns:q2="http://microsoft.com/wsdl/types/" name="DefinitionGuid" 
type="q2:guid" use="required"/>
     <xs:attribute name="DisplayText" type="xs:string"/>
     <xs:attribute name="DimensionName" type="xs:string"/>
     <xs:attribute name="DimensionValue" type="xs:string"/>
     <xs:attribute name="HeaderType" type="tns:ScorecardNodeTypes" use="required"/>
     <xs:attribute name="GroupId" type="xs:int" use="required"/>
     <xs:attribute name="Depth" type="xs:int" use="required"/>
     <xs:attribute name="DescendantSpan" type="xs:int" use="required"/>
     <xs:attribute name="LeafSpan" type="xs:int" use="required"/>
     <xs:attribute name="IsCollapsed" type="xs:boolean" use="required"/>
     <xs:attribute name="IsDynamicCellExpansionEnabled" type="xs:boolean" use="required"/>
     <xs:attribute name="IsDrillEnabled" type="xs:boolean" use="required"/>
     <xs:attribute name="IsDrillDownDisabled" type="xs:boolean" use="required"/>
     <xs:attribute name="IsDrillUpDisabled" type="xs:boolean" use="required"/>
     <xs:attribute name="IsDynamicallyExpandedHeader" type="xs:boolean" use="required"/>
     <xs:attribute name="IsCellHidden" type="xs:boolean" use="required"/>
     <xs:attribute name="IsPathHidden" type="xs:boolean" use="required"/>
     <xs:attribute name="IsHiddenBasedOnFilterStatus" type="xs:boolean" use="required"/>
     <xs:attribute name="NamedSetExpression" type="xs:string"/>
     <xs:attribute name="CustomSetFormula" type="xs:string"/>
     <xs:attribute name="IsNamedSetInError" type="xs:boolean" use="required"/>
     <xs:attribute name="IsNamedSetEmpty" type="xs:boolean" use="required"/>
     <xs:attribute name="NamedSetType" type="tns:ScorecardNamedSetType" use="required"/>
     <xs:attribute name="UseLinkedElementDisplayText" type="xs:boolean" use="required"/>
     <xs:attribute name="Hyperlink" type="xs:string"/>
     <xs:attribute name="ShowHyperlinkInNewWindow" type="xs:boolean" use="required"/>
     <xs:attribute name="IsHierarchyHeader" type="xs:boolean" use="required"/>
     <xs:attribute name="IsColumnHeader" type="xs:boolean" use="required"/>
     <xs:attribute name="AppendFilterInfoToHyperlink" type="xs:boolean" use="required"/>
     <xs:attribute name="Weight" type="xs:decimal" use="required"/>
     <xs:attribute name="KpiTargetName" type="xs:string"/>
     <xs:attribute name="AggregationType" type="tns:HeaderAggregationTypes" use="required"/>
   </xs:complexType>
   <xs:complexType name="ArrayOfGridHeaderItem">
     <xs:sequence>
      <xs:element minOccurs="0" maxOccurs="unbounded" name="GridHeaderItem" nillable="true" 
type="tns:GridHeaderItem"/>
     </xs:sequence>
   </xs:complexType>
   <xs:complexType name="GridTargetSettings">
     <xs:sequence>
```
*Copyright © 2012 Microsoft Corporation.* 

*Release: October 8, 2012* 

```
 <xs:element minOccurs="0" maxOccurs="1" name="VarianceSettings" 
type="tns:GridVarianceSettings"/>
       <xs:element minOccurs="1" maxOccurs="1" name="FilterEmptyRows" type="xs:boolean"/>
       <xs:element minOccurs="1" maxOccurs="1" name="Position" type="tns:DataValuePosition"/>
       <xs:element minOccurs="1" maxOccurs="1" name="PositionActual" 
type="tns:DataValuePosition"/>
       <xs:element minOccurs="0" maxOccurs="1" name="ScoreSettings" 
type="tns:GridScoreSettings"/>
       <xs:element minOccurs="0" maxOccurs="1" name="IndicatorSettings" 
type="tns:GridIndicatorSettings"/>
     </xs:sequence>
     <xs:attribute name="ShowValue" type="xs:boolean" use="required"/>
     <xs:attribute name="ShowActualAsTarget" type="xs:boolean" use="required"/>
     <xs:attribute name="IgnoreScoreFilter" type="xs:boolean" use="required"/>
   </xs:complexType>
  <xs:complexType name="GridVarianceSettings">
     <xs:attribute name="NumDecimalPlaces" type="xs:int" use="required"/>
     <xs:attribute name="VarianceType" type="tns:VarianceType" use="required"/>
     <xs:attribute name="DisplayType" type="tns:VarianceDisplayType" use="required"/>
     <xs:attribute name="ShowValue" type="xs:boolean" use="required"/>
     <xs:attribute name="Position" type="tns:DataValuePosition" use="required"/>
   </xs:complexType>
   <xs:simpleType name="VarianceType">
     <xs:restriction base="xs:string">
      <xs:enumeration value="VarianceToTarget"/>
       <xs:enumeration value="VarianceToBestTarget"/>
     </xs:restriction>
   </xs:simpleType>
   <xs:simpleType name="VarianceDisplayType">
     <xs:restriction base="xs:string">
      <xs:enumeration value="ShowPercent"/>
      <xs:enumeration value="ShowValue"/>
      <xs:enumeration value="ShowInvertedPercent"/>
     </xs:restriction>
   </xs:simpleType>
   <xs:simpleType name="DataValuePosition">
     <xs:restriction base="xs:string">
      <xs:enumeration value="Left"/>
       <xs:enumeration value="Right"/>
       <xs:enumeration value="NotDisplayed"/>
     </xs:restriction>
   </xs:simpleType>
   <xs:complexType name="GridScoreSettings">
     <xs:attribute name="ShowValue" type="xs:boolean" use="required"/>
     <xs:attribute name="ScoreType" type="tns:ScoreTypes" use="required"/>
     <xs:attribute name="RollupType" type="tns:RollupTypes" use="required"/>
     <xs:attribute name="Position" type="tns:DataValuePosition" use="required"/>
   </xs:complexType>
   <xs:simpleType name="ScoreTypes">
     <xs:restriction base="xs:string">
       <xs:enumeration value="Normalized"/>
       <xs:enumeration value="Raw"/>
     </xs:restriction>
   </xs:simpleType>
   <xs:simpleType name="RollupTypes">
     <xs:restriction base="xs:string">
      <xs:enumeration value="None"/>
      <xs:enumeration value="AverageWeighted"/>
      <xs:enumeration value="WorstChild"/>
```
*Copyright © 2012 Microsoft Corporation.* 

```
 <xs:enumeration value="IndicatorCount"/>
  </xs:restriction>
 </xs:simpleType>
 <xs:complexType name="GridIndicatorSettings">
  <xs:sequence>
     <xs:element minOccurs="1" maxOccurs="1" name="Position" type="tns:IndicatorPosition"/>
  </xs:sequence>
  <xs:attribute name="ShowImage" type="xs:boolean" use="required"/>
  <xs:attribute name="ShowText" type="xs:boolean" use="required"/>
  <xs:attribute name="ShowForeColor" type="xs:boolean" use="required"/>
  <xs:attribute name="ShowBackColor" type="xs:boolean" use="required"/>
 </xs:complexType>
 <xs:simpleType name="IndicatorPosition">
  <xs:restriction base="xs:string">
     <xs:enumeration value="Left"/>
     <xs:enumeration value="Right"/>
     <xs:enumeration value="Center"/>
     <xs:enumeration value="NotDisplayed"/>
  </xs:restriction>
 </xs:simpleType>
 <xs:simpleType name="ScorecardNodeTypes">
  <xs:list>
    <xs:simpleType>
       <xs:restriction base="xs:string">
         <xs:enumeration value="None"/>
         <xs:enumeration value="Member"/>
         <xs:enumeration value="Kpi"/>
         <xs:enumeration value="KpiActual"/>
         <xs:enumeration value="KpiTarget"/>
         <xs:enumeration value="ScorecardDetails"/>
         <xs:enumeration value="DocumentLinks"/>
         <xs:enumeration value="NamedSet"/>
         <xs:enumeration value="Aggregate"/>
       </xs:restriction>
     </xs:simpleType>
  \langle xs:list\rangle </xs:simpleType>
 <xs:simpleType name="ScorecardNamedSetType">
  <xs:list>
     <xs:simpleType>
       <xs:restriction base="xs:string">
         <xs:enumeration value="None"/>
         <xs:enumeration value="NamedSet"/>
         <xs:enumeration value="CustomFormula"/>
         <xs:enumeration value="TimeFormula"/>
       </xs:restriction>
     </xs:simpleType>
 \langle xs:list\rangle </xs:simpleType>
 <xs:simpleType name="HeaderAggregationTypes">
  <xs:restriction base="xs:string">
    <xs:enumeration value="None"/>
    <xs:enumeration value="Sum"/>
    <xs:enumeration value="Average"/>
    <xs:enumeration value="Min"/>
    <xs:enumeration value="Max"/>
     <xs:enumeration value="Trend"/>
   </xs:restriction>
 </xs:simpleType>
```
*Copyright © 2012 Microsoft Corporation.* 

*Release: October 8, 2012* 

```
 <xs:complexType name="GridViewTransformReference">
     <xs:sequence>
       <xs:element minOccurs="0" maxOccurs="1" name="Parameters" type="tns:PropertyBag"/>
     </xs:sequence>
     <xs:attribute name="Id" type="xs:string"/>
   </xs:complexType>
   <xs:complexType name="PropertyBag">
     <xs:sequence>
      <xs:element minOccurs="0" maxOccurs="1" name="Keys" type="tns:ArrayOfString"/>
       <xs:element minOccurs="0" maxOccurs="1" name="Values" type="tns:ArrayOfChoice1"/>
     </xs:sequence>
   </xs:complexType>
   <xs:complexType name="ArrayOfChoice1">
     <xs:choice minOccurs="0" maxOccurs="unbounded">
       <xs:element minOccurs="1" maxOccurs="1" name="ArrayOfMember" nillable="true" 
type="tns:ArrayOfMember"/>
       <xs:element minOccurs="1" maxOccurs="1" name="int" type="xs:int"/>
       <xs:element minOccurs="1" maxOccurs="1" name="string" nillable="true" 
type="xs:string"/>
      <xs:element minOccurs="1" maxOccurs="1" name="dateTime" type="xs:dateTime"/>
       <xs:element xmlns:q2="http://microsoft.com/wsdl/types/" minOccurs="1" maxOccurs="1" 
name="guid" type="q2:guid"/>
       <xs:element minOccurs="1" maxOccurs="1" name="ArrayOfString" nillable="true" 
type="tns:ArrayOfString"/>
       <xs:element minOccurs="1" maxOccurs="1" name="ArrayOfMemberTransform" nillable="true" 
type="tns:ArrayOfMemberTransform"/>
       <xs:element minOccurs="1" maxOccurs="1" name="decimal" type="xs:decimal"/>
       <xs:element minOccurs="1" maxOccurs="1" name="double" type="xs:double"/>
       <xs:element xmlns:q2="http://microsoft.com/wsdl/types/" minOccurs="1" maxOccurs="1" 
name="char" type="q2:char"/>
     </xs:choice>
  </xs:complexType>
  <xs:complexType name="ArrayOfMember">
     <xs:sequence>
      <xs:element minOccurs="0" maxOccurs="unbounded" name="Member" nillable="true" 
type="tns:Member"/>
    </xs:sequence>
  </xs:complexType>
   <xs:complexType name="ArrayOfMemberTransform">
     <xs:sequence>
       <xs:element minOccurs="0" maxOccurs="unbounded" name="MemberTransform" nillable="true" 
type="tns:MemberTransform"/>
     </xs:sequence>
   </xs:complexType>
  <xs:complexType name="MemberTransform">
     <xs:sequence>
       <xs:element minOccurs="0" maxOccurs="1" name="GroupId" type="xs:string"/>
       <xs:element minOccurs="0" maxOccurs="1" name="CellPath" type="xs:string"/>
      <xs:element minOccurs="1" maxOccurs="1" name="Type" type="tns:MemberTransformType"/>
       <xs:element minOccurs="1" maxOccurs="1" name="Operation" 
type="tns:MemberTransformOperation"/>
       <xs:element minOccurs="0" maxOccurs="1" name="CustomData" type="xs:string"/>
     </xs:sequence>
   </xs:complexType>
   <xs:simpleType name="MemberTransformType">
     <xs:restriction base="xs:string">
      <xs:enumeration value="Row"/>
       <xs:enumeration value="Column"/>
     </xs:restriction>
   </xs:simpleType>
```
*Copyright © 2012 Microsoft Corporation.* 

```
 <xs:simpleType name="MemberTransformOperation">
     <xs:restriction base="xs:string">
       <xs:enumeration value="Replace"/>
       <xs:enumeration value="DrillUp"/>
       <xs:enumeration value="DrillDown"/>
       <xs:enumeration value="Expand"/>
     </xs:restriction>
   </xs:simpleType>
  <xs:simpleType name="ScorecardEmptyRowsFilterMode">
     <xs:restriction base="xs:string">
       <xs:enumeration value="None"/>
       <xs:enumeration value="AllValuesAreEmpty"/>
     </xs:restriction>
   </xs:simpleType>
   <xs:complexType name="ElementVersion">
     <xs:attribute name="Major" type="xs:int" use="required"/>
     <xs:attribute name="Minor" type="xs:int" use="required"/>
   </xs:complexType>
   <xs:complexType name="Kpi">
     <xs:complexContent mixed="false">
       <xs:extension base="tns:FirstClassElement">
         <xs:sequence>
          <xs:element minOccurs="0" maxOccurs="1" name="Actuals" 
type="tns:ArrayOfKpiMeasure"/>
           <xs:element minOccurs="0" maxOccurs="1" name="Targets" type="tns:ArrayOfTarget"/>
         </xs:sequence>
       </xs:extension>
     </xs:complexContent>
   </xs:complexType>
   <xs:complexType name="ArrayOfKpiMeasure">
     <xs:sequence>
       <xs:element minOccurs="0" maxOccurs="unbounded" name="KpiMeasure" nillable="true" 
type="tns:KpiMeasure"/>
     </xs:sequence>
   </xs:complexType>
  <xs:complexType name="ArrayOfTarget">
     <xs:sequence>
       <xs:element minOccurs="0" maxOccurs="unbounded" name="Target" nillable="true" 
type="tns:Target"/>
    </xs:sequence>
   </xs:complexType>
   <xs:complexType name="DataSource">
     <xs:complexContent mixed="false">
       <xs:extension base="tns:FirstClassElement">
         <xs:sequence>
           <xs:element minOccurs="0" maxOccurs="1" name="CustomData" type="xs:string"/>
           <xs:element minOccurs="0" maxOccurs="1" name="CustomTimeIntelligenceSettings" 
type="xs:string"/>
           <xs:element minOccurs="0" maxOccurs="1" name="DataTableMapping" 
type="tns:DataTableMapping"/>
         </xs:sequence>
         <xs:attribute name="SourceName" type="xs:string"/>
         <xs:attribute name="ServerName" type="xs:string"/>
         <xs:attribute name="DatabaseName" type="xs:string"/>
         <xs:attribute name="CubeName" type="xs:string"/>
         <xs:attribute name="CubeDisplayName" type="xs:string"/>
         <xs:attribute name="FormattingDimensionName" type="xs:string"/>
         <xs:attribute name="FormattingDimensionDisplayName" type="xs:string"/>
```
*Copyright © 2012 Microsoft Corporation.* 

*Release: October 8, 2012* 

```
 <xs:attribute name="FormattingDimensionType" type="tns:DimensionTypeEnum" 
use="required"/>
         <xs:attribute name="ConnectionString" type="xs:string"/>
         <xs:attribute name="Roles" type="xs:string"/>
         <xs:attribute name="UseConnectionString" type="xs:boolean" use="required"/>
         <xs:attribute name="ConnectionContext" type="tns:ConnectionContext" use="required"/>
         <xs:attribute name="PassUserNameAsAdomdCustomData" type="xs:boolean" use="required"/>
         <xs:attribute name="ReadOnly" type="xs:boolean" use="required"/>
         <xs:attribute name="MinutesToCache" type="xs:int" use="required"/>
         <xs:attribute name="ServerMajorVersion" type="xs:int" use="required"/>
         <xs:attribute name="SubTypeId" type="xs:string"/>
         <xs:attribute name="TargetApplicationId" type="xs:string"/>
       </xs:extension>
     </xs:complexContent>
   </xs:complexType>
   <xs:complexType name="DataTableMapping">
     <xs:sequence>
       <xs:element minOccurs="0" maxOccurs="1" name="ColumnMappings" 
type="tns:ArrayOfDataColumnMapping"/>
      <xs:element minOccurs="0" maxOccurs="1" name="MasterTimeColumn" 
type="tns:DataColumnMapping"/>
     </xs:sequence>
     <xs:attribute name="DateAggregationType" type="tns:DateAggregationTypes" use="required"/>
     <xs:attribute name="CalendarStartMonth" type="xs:int" use="required"/>
   </xs:complexType>
   <xs:complexType name="ArrayOfDataColumnMapping">
     <xs:sequence>
       <xs:element minOccurs="0" maxOccurs="unbounded" name="DataColumnMapping" 
nillable="true" type="tns:DataColumnMapping"/>
     </xs:sequence>
   </xs:complexType>
   <xs:complexType name="DataColumnMapping">
     <xs:attribute name="UniqueName" type="xs:string"/>
     <xs:attribute name="KeyColumnName" type="xs:string"/>
     <xs:attribute name="SourceColumnName" type="xs:string"/>
     <xs:attribute name="FriendlyColumnName" type="xs:string"/>
     <xs:attribute name="ColumnType" type="tns:MappedColumnTypes" use="required"/>
     <xs:attribute name="FactAggregation" type="tns:FactAggregations" use="required"/>
     <xs:attribute name="ColumnDataType" type="tns:MappedColumnDataTypes" use="required"/>
   </xs:complexType>
   <xs:simpleType name="MappedColumnTypes">
     <xs:restriction base="xs:string">
       <xs:enumeration value="Ignore"/>
       <xs:enumeration value="Fact"/>
       <xs:enumeration value="Dimension"/>
      <xs:enumeration value="TimeDimension"/>
       <xs:enumeration value="Key"/>
     </xs:restriction>
   </xs:simpleType>
   <xs:simpleType name="FactAggregations">
     <xs:restriction base="xs:string">
       <xs:enumeration value="Average"/>
       <xs:enumeration value="Count"/>
       <xs:enumeration value="Max"/>
       <xs:enumeration value="Min"/>
       <xs:enumeration value="None"/>
      <xs:enumeration value="StDev"/>
       <xs:enumeration value="Sum"/>
       <xs:enumeration value="Variance"/>
```
*Copyright © 2012 Microsoft Corporation.* 

*Release: October 8, 2012* 

```
 <xs:enumeration value="FirstOccurance"/>
     </xs:restriction>
   </xs:simpleType>
   <xs:simpleType name="MappedColumnDataTypes">
     <xs:restriction base="xs:string">
       <xs:enumeration value="NotSupported"/>
       <xs:enumeration value="Number"/>
       <xs:enumeration value="String"/>
       <xs:enumeration value="DateTime"/>
     </xs:restriction>
   </xs:simpleType>
   <xs:simpleType name="DateAggregationTypes">
     <xs:list>
       <xs:simpleType>
         <xs:restriction base="xs:string">
           <xs:enumeration value="None"/>
           <xs:enumeration value="Second"/>
           <xs:enumeration value="Minute"/>
           <xs:enumeration value="Hour"/>
           <xs:enumeration value="Day"/>
           <xs:enumeration value="Week"/>
           <xs:enumeration value="Month"/>
           <xs:enumeration value="Quarter"/>
           <xs:enumeration value="Year"/>
           <xs:enumeration value="Semester"/>
         </xs:restriction>
       </xs:simpleType>
     </xs:list>
   </xs:simpleType>
   <xs:simpleType name="ConnectionContext">
     <xs:restriction base="xs:string">
       <xs:enumeration value="ConnectAsUser"/>
       <xs:enumeration value="ConnectAsSharedUser"/>
       <xs:enumeration value="SecureStoreCredentials"/>
     </xs:restriction>
   </xs:simpleType>
   <xs:complexType name="Dashboard">
     <xs:complexContent mixed="false">
       <xs:extension base="tns:FirstClassElement">
         <xs:sequence>
          <xs:element minOccurs="0" maxOccurs="1" name="Pages" 
type="tns:ArrayOfDashboardElement"/>
         </xs:sequence>
         <xs:attribute name="TemplateType" type="xs:string"/>
         <xs:attribute name="DeploymentPath" type="xs:string"/>
         <xs:attribute name="SitePath" type="xs:string"/>
         <xs:attribute name="MasterPagePath" type="xs:string"/>
         <xs:attribute name="MasterPageDisplayName" type="xs:string"/>
         <xs:attribute name="PageList" type="xs:string"/>
       </xs:extension>
     </xs:complexContent>
   </xs:complexType>
   <xs:complexType name="Scorecard">
     <xs:complexContent mixed="false">
       <xs:extension base="tns:FirstClassElement">
         <xs:sequence>
           <xs:element minOccurs="0" maxOccurs="1" name="ConfiguredViews" 
type="tns:ArrayOfConfiguredView"/>
```
*Copyright © 2012 Microsoft Corporation.* 

*Release: October 8, 2012* 

```
 <xs:element minOccurs="0" maxOccurs="1" name="EndPoints" 
type="tns:ArrayOfEndPoint"/>
           <xs:element minOccurs="0" maxOccurs="1" name="BeginPoints" 
type="tns:ArrayOfParameterDefinition"/>
         </xs:sequence>
         <xs:attribute name="RendererClassName" type="xs:string"/>
       </xs:extension>
     </xs:complexContent>
   </xs:complexType>
   <xs:complexType name="ArrayOfConfiguredView">
     <xs:sequence>
       <xs:element minOccurs="0" maxOccurs="unbounded" name="ConfiguredView" nillable="true" 
type="tns:ConfiguredView"/>
    </xs:sequence>
   </xs:complexType>
  <xs:complexType name="ArrayOfEndPoint">
     <xs:sequence>
      <xs:element minOccurs="0" maxOccurs="unbounded" name="EndPoint" nillable="true" 
type="tns:EndPoint"/>
     </xs:sequence>
  </xs:complexType>
  <xs:complexType name="EndPoint">
     <xs:attribute name="Category" type="tns:EndPointCategory" use="required"/>
     <xs:attribute name="UniqueName" type="xs:string"/>
     <xs:attribute name="DisplayName" type="xs:string"/>
     <xs:attribute name="AcceptsMultipleFilterLinks" type="xs:boolean" use="required"/>
   </xs:complexType>
   <xs:simpleType name="EndPointCategory">
     <xs:restriction base="xs:string">
       <xs:enumeration value="None"/>
       <xs:enumeration value="Axis"/>
      <xs:enumeration value="ColumnHierarchy"/>
      <xs:enumeration value="RowHierarchy"/>
     </xs:restriction>
   </xs:simpleType>
   <xs:complexType name="ArrayOfParameterDefinition">
     <xs:sequence>
       <xs:element minOccurs="0" maxOccurs="unbounded" name="ParameterDefinition" 
nillable="true" type="tns:ParameterDefinition"/>
    \langle xs:sequence \rangle </xs:complexType>
   <xs:complexType name="ParameterDefinition">
     <xs:sequence>
       <xs:element minOccurs="0" maxOccurs="1" name="ParameterUniqueName" type="xs:string"/>
       <xs:element minOccurs="0" maxOccurs="1" name="DisplayValues">
         <xs:complexType>
           <xs:sequence>
             <xs:any minOccurs="0" maxOccurs="unbounded" 
namespace="http://www.w3.org/2001/XMLSchema" processContents="lax"/>
            <xs:any minOccurs="1" namespace="urn:schemas-microsoft-com:xml-diffgram-v1" 
processContents="lax"/>
           </xs:sequence>
         </xs:complexType>
       </xs:element>
       <xs:element minOccurs="0" maxOccurs="1" name="CustomDefinition" type="xs:string"/>
       <xs:element minOccurs="0" maxOccurs="1" name="ParameterProviderId" type="xs:string"/>
       <xs:element minOccurs="0" maxOccurs="1" name="DisplayName" type="xs:string"/>
       <xs:element minOccurs="1" maxOccurs="1" name="EmitterType" 
type="tns:BeginPointEmitterType"/>
       <xs:element minOccurs="0" maxOccurs="1" name="KeyColumn" type="xs:string"/>
```
*Copyright © 2012 Microsoft Corporation.*
```
 <xs:element minOccurs="0" maxOccurs="1" name="ParentKeyColumn" type="xs:string"/>
       <xs:element minOccurs="0" maxOccurs="1" name="DisplayColumn" type="xs:string"/>
       <xs:element minOccurs="0" maxOccurs="1" name="IsDefaultColumn" type="xs:string"/>
       <xs:element minOccurs="0" maxOccurs="1" name="DefaultPostFormula" type="xs:string"/>
     </xs:sequence>
   </xs:complexType>
   <xs:simpleType name="BeginPointEmitterType">
     <xs:restriction base="xs:string">
       <xs:enumeration value="BothAConditionalVisibilityAndParameterEmitter"/>
       <xs:enumeration value="ConditionalVisibilityEmitter"/>
       <xs:enumeration value="ParameterEmitter"/>
     </xs:restriction>
   </xs:simpleType>
   <xs:complexType name="Indicator">
     <xs:complexContent mixed="false">
       <xs:extension base="tns:FirstClassElement">
         <xs:sequence>
           <xs:element minOccurs="0" maxOccurs="1" name="NoDataIndicatorBand" 
type="tns:IndicatorBand"/>
          <xs:element minOccurs="0" maxOccurs="1" name="IndicatorBands" 
type="tns:ArrayOfIndicatorBand"/>
         </xs:sequence>
         <xs:attribute name="IndicatorType" type="tns:IndicatorType" use="required"/>
         <xs:attribute name="IsBuiltIn" type="xs:boolean" use="required"/>
       </xs:extension>
     </xs:complexContent>
   </xs:complexType>
   <xs:complexType name="IndicatorBand">
     <xs:sequence>
       <xs:element minOccurs="0" maxOccurs="1" name="ImageData" type="xs:string"/>
     </xs:sequence>
     <xs:attribute name="Color" type="xs:string"/>
     <xs:attribute name="BackColor" type="xs:string"/>
     <xs:attribute name="ToolTip" type="xs:string"/>
   </xs:complexType>
   <xs:complexType name="ArrayOfIndicatorBand">
     <xs:sequence>
       <xs:element minOccurs="0" maxOccurs="unbounded" name="IndicatorBand" nillable="true" 
type="tns:IndicatorBand"/>
     </xs:sequence>
   </xs:complexType>
   <xs:simpleType name="IndicatorType">
     <xs:restriction base="xs:string">
      <xs:enumeration value="Standard"/>
       <xs:enumeration value="Centered"/>
     </xs:restriction>
   </xs:simpleType>
   <xs:complexType name="Filter">
     <xs:complexContent mixed="false">
       <xs:extension base="tns:FirstClassElement">
         <xs:sequence>
           <xs:element minOccurs="0" maxOccurs="1" name="BeginPoints" 
type="tns:ArrayOfParameterDefinition"/>
          <xs:element minOccurs="0" maxOccurs="1" name="DataSourceLocation" 
type="tns:RepositoryLocation"/>
           <xs:element minOccurs="0" maxOccurs="1" name="CustomData" type="xs:string"/>
           <xs:element minOccurs="0" maxOccurs="1" name="EndPoints" 
type="tns:ArrayOfEndPoint"/>
         </xs:sequence>
```
*Copyright © 2012 Microsoft Corporation.* 

```
 <xs:attribute name="SubTypeId" type="xs:string"/>
         <xs:attribute name="ReadOnly" type="xs:boolean" use="required"/>
         <xs:attribute name="SelectionMode" type="tns:FilterSelectionMode" use="required"/>
         <xs:attribute name="Visualization" type="xs:string"/>
         <xs:attribute name="RendererClassName" type="xs:string"/>
       </xs:extension>
     </xs:complexContent>
   </xs:complexType>
  <xs:simpleType name="FilterSelectionMode">
     <xs:restriction base="xs:string">
       <xs:enumeration value="SingleSelect"/>
       <xs:enumeration value="MultiSelect"/>
     </xs:restriction>
  </xs:simpleType>
   <xs:complexType name="ReportView">
     <xs:complexContent mixed="false">
       <xs:extension base="tns:FirstClassElement">
         <xs:sequence>
          <xs:element minOccurs="0" maxOccurs="1" name="ScorecardLocation" 
type="tns:RepositoryLocation"/>
          <xs:element minOccurs="0" maxOccurs="1" name="CustomData" type="xs:string"/>
          <xs:element minOccurs="0" maxOccurs="1" name="EndPoints" 
type="tns:ArrayOfEndPoint"/>
           <xs:element minOccurs="0" maxOccurs="1" name="BeginPoints" 
type="tns:ArrayOfParameterDefinition"/>
         </xs:sequence>
         <xs:attribute name="TypeName" type="xs:string"/>
         <xs:attribute name="RenderClientSide" type="xs:boolean" use="required"/>
         <xs:attribute xmlns:q2="http://microsoft.com/wsdl/types/" name="ConfiguredViewId" 
type="q2:guid" use="required"/>
         <xs:attribute name="SubTypeId" type="xs:string"/>
         <xs:attribute name="RendererClassName" type="xs:string"/>
       </xs:extension>
     </xs:complexContent>
   </xs:complexType>
   <xs:element name="GetListItems">
    <xs:complexType>
      <xs:sequence>
         <xs:element minOccurs="0" maxOccurs="1" name="listUrl" type="xs:string"/>
       </xs:sequence>
     </xs:complexType>
   </xs:element>
   <xs:element name="GetListItemsResponse">
     <xs:complexType>
       <xs:sequence>
         <xs:element minOccurs="0" maxOccurs="1" name="GetListItemsResult" 
type="tns:ArrayOfFirstClassElement"/>
       </xs:sequence>
     </xs:complexType>
   </xs:element>
   <xs:element name="DecompCreateNavigationList">
     <xs:complexType>
       <xs:sequence>
         <xs:element minOccurs="0" maxOccurs="1" name="navigationContext" type="xs:string"/>
         <xs:element minOccurs="0" maxOccurs="1" name="levelUniqueName" type="xs:string"/>
         <xs:element minOccurs="0" maxOccurs="1" name="itemUniqueName" type="xs:string"/>
       </xs:sequence>
     </xs:complexType>
   </xs:element>
```
*Copyright © 2012 Microsoft Corporation.* 

```
 <xs:complexType name="DecompNavigationList">
     <xs:sequence>
       <xs:element minOccurs="0" maxOccurs="1" name="Groups" 
type="tns:ArrayOfDecompNavigationGroup"/>
     </xs:sequence>
  </xs:complexType>
  <xs:complexType name="ArrayOfDecompNavigationGroup">
     <xs:sequence>
       <xs:element minOccurs="0" maxOccurs="unbounded" name="DecompNavigationGroup" 
nillable="true" type="tns:DecompNavigationGroup"/>
     </xs:sequence>
   </xs:complexType>
   <xs:complexType name="DecompNavigationGroup">
     <xs:sequence>
       <xs:element minOccurs="0" maxOccurs="1" name="Name" type="xs:string"/>
       <xs:element minOccurs="0" maxOccurs="1" name="Caption" type="xs:string"/>
       <xs:element minOccurs="0" maxOccurs="1" name="Actions" 
type="tns:ArrayOfDecompNavigationAction"/>
     </xs:sequence>
   </xs:complexType>
   <xs:complexType name="ArrayOfDecompNavigationAction">
     <xs:sequence>
       <xs:element minOccurs="0" maxOccurs="unbounded" name="DecompNavigationAction" 
nillable="true" type="tns:DecompNavigationAction"/>
     </xs:sequence>
   </xs:complexType>
   <xs:complexType name="DecompNavigationAction">
     <xs:sequence>
       <xs:element minOccurs="0" maxOccurs="1" name="Name" type="xs:string"/>
       <xs:element minOccurs="0" maxOccurs="1" name="Caption" type="xs:string"/>
       <xs:element minOccurs="0" maxOccurs="1" name="ParentCaption" type="xs:string"/>
       <xs:element minOccurs="1" maxOccurs="1" name="Enabled" type="xs:boolean"/>
     </xs:sequence>
   </xs:complexType>
   <xs:element name="DecompCreateNavigationListResponse">
     <xs:complexType>
      <xs:sequence>
        <xs:element minOccurs="0" maxOccurs="1" name="DecompCreateNavigationListResult" 
type="tns:DecompNavigationList"/>
       </xs:sequence>
     </xs:complexType>
   </xs:element>
   <xs:element name="DecompGetMemberProperties">
     <xs:complexType>
       <xs:sequence>
         <xs:element minOccurs="0" maxOccurs="1" name="navigationContext" type="xs:string"/>
         <xs:element minOccurs="0" maxOccurs="1" name="itemUniqueName" type="xs:string"/>
       </xs:sequence>
     </xs:complexType>
   </xs:element>
   <xs:complexType name="DecompMemberProperties">
     <xs:sequence>
       <xs:element minOccurs="0" maxOccurs="1" name="MemberName" type="xs:string"/>
      <xs:element minOccurs="0" maxOccurs="1" name="Properties" 
type="tns:ArrayOfDecompMemberProperty"/>
     </xs:sequence>
   </xs:complexType>
   <xs:complexType name="ArrayOfDecompMemberProperty">
     <xs:sequence>
```
*Copyright © 2012 Microsoft Corporation.* 

```
 <xs:element minOccurs="0" maxOccurs="unbounded" name="DecompMemberProperty" 
nillable="true" type="tns:DecompMemberProperty"/>
     </xs:sequence>
   </xs:complexType>
   <xs:complexType name="DecompMemberProperty">
     <xs:sequence>
      <xs:element minOccurs="0" maxOccurs="1" name="Name" type="xs:string"/>
      <xs:element minOccurs="0" maxOccurs="1" name="Caption" type="xs:string"/>
       <xs:element minOccurs="0" maxOccurs="1" name="Value" type="xs:string"/>
     </xs:sequence>
   </xs:complexType>
   <xs:element name="DecompGetMemberPropertiesResponse">
     <xs:complexType>
       <xs:sequence>
        <xs:element minOccurs="0" maxOccurs="1" name="DecompGetMemberPropertiesResult" 
type="tns:DecompMemberProperties"/>
      </xs:sequence>
     </xs:complexType>
   </xs:element>
  <xs:element name="DecompExpand">
     <xs:complexType>
       <xs:sequence>
         <xs:element minOccurs="0" maxOccurs="1" name="navigationContext" type="xs:string"/>
         <xs:element minOccurs="0" maxOccurs="1" name="queryParameters" 
type="tns:DecompQueryParameters"/>
         <xs:element minOccurs="0" maxOccurs="1" name="levelUniqueName" type="xs:string"/>
         <xs:element minOccurs="0" maxOccurs="1" name="itemUniqueName" type="xs:string"/>
         <xs:element minOccurs="0" maxOccurs="1" name="navigationItemUniqueName" 
type="xs:string"/>
       </xs:sequence>
     </xs:complexType>
   </xs:element>
   <xs:complexType name="DecompQueryParameters">
     <xs:sequence>
      <xs:element minOccurs="0" maxOccurs="1" name="SortType" type="xs:string"/>
       <xs:element minOccurs="0" maxOccurs="1" name="ClientState" type="xs:string"/>
     </xs:sequence>
   </xs:complexType>
   <xs:complexType name="DecompRenderResultRecord">
     <xs:sequence>
       <xs:element minOccurs="0" maxOccurs="1" name="Levels" 
type="tns:ArrayOfDecompRenderResultLevel"/>
      <xs:element minOccurs="0" maxOccurs="1" name="MeasureCaption" type="xs:string"/>
       <xs:element minOccurs="0" maxOccurs="1" name="MeasureUniqueName" type="xs:string"/>
      <xs:element minOccurs="1" maxOccurs="1" name="MeasureIsAdditive" type="xs:boolean"/>
       <xs:element minOccurs="0" maxOccurs="1" name="NavigationContext" type="xs:string"/>
       <xs:element minOccurs="0" maxOccurs="1" name="ErrorMsg" type="xs:string"/>
       <xs:element minOccurs="0" maxOccurs="1" name="ErrorDetails" type="xs:string"/>
     </xs:sequence>
   </xs:complexType>
   <xs:complexType name="ArrayOfDecompRenderResultLevel">
     <xs:sequence>
       <xs:element minOccurs="0" maxOccurs="unbounded" name="DecompRenderResultLevel" 
nillable="true" type="tns:DecompRenderResultLevel"/>
     </xs:sequence>
   </xs:complexType>
   <xs:complexType name="DecompRenderResultLevel">
     <xs:sequence>
       <xs:element minOccurs="0" maxOccurs="1" name="SortedBy" type="xs:string"/>
```
*Copyright © 2012 Microsoft Corporation.* 

*Release: October 8, 2012* 

```
 <xs:element minOccurs="0" maxOccurs="1" name="HierarchyName" type="xs:string"/>
       <xs:element minOccurs="1" maxOccurs="1" name="TotalNodeCount" type="xs:int"/>
       <xs:element minOccurs="0" maxOccurs="1" name="UniqueName" type="xs:string"/>
       <xs:element minOccurs="0" maxOccurs="1" name="Caption" type="xs:string"/>
       <xs:element minOccurs="0" maxOccurs="1" name="Nodes" 
type="tns:ArrayOfDecompRenderResultNode"/>
     </xs:sequence>
   </xs:complexType>
   <xs:complexType name="ArrayOfDecompRenderResultNode">
     <xs:sequence>
       <xs:element minOccurs="0" maxOccurs="unbounded" name="DecompRenderResultNode" 
nillable="true" type="tns:DecompRenderResultNode"/>
     </xs:sequence>
  </xs:complexType>
  <xs:complexType name="DecompRenderResultNode">
     <xs:sequence>
       <xs:element minOccurs="1" maxOccurs="1" name="Value" type="xs:double"/>
      <xs:element minOccurs="0" maxOccurs="1" name="FormattedValue" type="xs:string"/>
      <xs:element minOccurs="1" maxOccurs="1" name="HasChildren" type="xs:boolean"/>
       <xs:element minOccurs="0" maxOccurs="1" name="UniqueName" type="xs:string"/>
       <xs:element minOccurs="0" maxOccurs="1" name="Caption" type="xs:string"/>
       <xs:element minOccurs="1" maxOccurs="1" name="BottomSumValue" type="xs:double"/>
       <xs:element minOccurs="0" maxOccurs="1" name="BottomSumFormattedValue" 
type="xs:string"/>
      <xs:element minOccurs="1" maxOccurs="1" name="TopSumValue" type="xs:double"/>
       <xs:element minOccurs="0" maxOccurs="1" name="TopSumFormattedValue" type="xs:string"/>
     </xs:sequence>
   </xs:complexType>
   <xs:element name="DecompExpandResponse">
     <xs:complexType>
       <xs:sequence>
        <xs:element minOccurs="0" maxOccurs="1" name="DecompExpandResult" 
type="tns:DecompRenderResultRecord"/>
      </xs:sequence>
     </xs:complexType>
   </xs:element>
  <xs:element name="GetReportViewImageData">
     <xs:complexType>
       <xs:sequence>
         <xs:element minOccurs="1" maxOccurs="1" name="proxyCacheAttempt" type="xs:boolean"/>
         <xs:element minOccurs="0" maxOccurs="1" name="externalkey" type="xs:string"/>
         <xs:element minOccurs="0" maxOccurs="1" name="tempFcoLocation" 
type="tns:RepositoryLocation"/>
         <xs:element minOccurs="1" maxOccurs="1" name="height" type="xs:int"/>
         <xs:element minOccurs="1" maxOccurs="1" name="width" type="xs:int"/>
         <xs:element minOccurs="1" maxOccurs="1" name="colStart" type="xs:int"/>
         <xs:element minOccurs="1" maxOccurs="1" name="colCount" type="xs:int"/>
       </xs:sequence>
     </xs:complexType>
   </xs:element>
   <xs:element name="GetReportViewImageDataResponse">
     <xs:complexType>
       <xs:sequence>
         <xs:element minOccurs="1" maxOccurs="1" name="GetReportViewImageDataResult" 
type="xs:boolean"/>
         <xs:element minOccurs="0" maxOccurs="1" name="key" type="xs:string"/>
         <xs:element minOccurs="1" maxOccurs="1" name="proxyCacheExpiration" 
type="xs:dateTime"/>
        <xs:element minOccurs="0" maxOccurs="1" name="mimeType" type="xs:string"/>
```
*Copyright © 2012 Microsoft Corporation.* 

*Release: October 8, 2012* 

```
 <xs:element minOccurs="0" maxOccurs="1" name="viewHtml" type="xs:string"/>
         <xs:element minOccurs="0" maxOccurs="1" name="bytesImageData" 
type="xs:base64Binary"/>
       </xs:sequence>
     </xs:complexType>
  </xs:element>
  <xs:element name="GetAnnotation">
     <xs:complexType>
       <xs:sequence>
         <xs:element minOccurs="0" maxOccurs="1" name="scorecardLocation" 
type="tns:RepositoryLocation"/>
         <xs:element minOccurs="0" maxOccurs="1" name="tupleCollection" 
type="tns:ArrayOfTuple"/>
        <xs:element minOccurs="0" maxOccurs="1" name="cellPath" type="xs:string"/>
       </xs:sequence>
     </xs:complexType>
   </xs:element>
  <xs:complexType name="ArrayOfTuple">
     <xs:sequence>
      <xs:element minOccurs="0" maxOccurs="unbounded" name="Tuple" nillable="true" 
type="tns:Tuple"/>
    </xs:sequence>
  </xs:complexType>
   <xs:complexType name="Tuple">
     <xs:sequence>
       <xs:element minOccurs="0" maxOccurs="1" name="DimensionMembers" 
type="tns:ArrayOfMember"/>
    </xs:sequence>
   </xs:complexType>
  <xs:complexType name="Annotation">
     <xs:sequence>
       <xs:element minOccurs="0" maxOccurs="1" name="Comments" 
type="tns:ArrayOfAnnotationComment"/>
      <xs:element minOccurs="0" maxOccurs="1" name="Properties" 
type="tns:ArrayOfBpmProperty"/>
       <xs:element minOccurs="0" maxOccurs="1" name="Owner" type="xs:string"/>
       <xs:element minOccurs="0" maxOccurs="1" name="LastUpdatedBy" type="xs:string"/>
       <xs:element minOccurs="0" maxOccurs="1" name="Slice" type="xs:string"/>
       <xs:element minOccurs="1" maxOccurs="1" name="CreatedOn" type="xs:dateTime"/>
      <xs:element minOccurs="1" maxOccurs="1" name="LastUpdatedOn" type="xs:dateTime"/>
       <xs:element minOccurs="0" maxOccurs="1" name="ScorecardLocation" 
type="tns:RepositoryLocation"/>
       <xs:element xmlns:q2="http://microsoft.com/wsdl/types/" minOccurs="1" maxOccurs="1" 
name="ConfiguredViewID" type="q2:guid"/>
       <xs:element xmlns:q2="http://microsoft.com/wsdl/types/" minOccurs="1" maxOccurs="1" 
name="Guid" type="q2:guid"/>
      <xs:element minOccurs="0" maxOccurs="1" name="CellpathCoordinates" type="xs:string"/>
       <xs:element minOccurs="1" maxOccurs="1" name="Version" type="tns:AnnotationVersions"/>
     </xs:sequence>
   </xs:complexType>
   <xs:complexType name="ArrayOfAnnotationComment">
     <xs:sequence>
       <xs:element minOccurs="0" maxOccurs="unbounded" name="AnnotationComment" 
nillable="true" type="tns:AnnotationComment"/>
     </xs:sequence>
   </xs:complexType>
   <xs:complexType name="AnnotationComment">
     <xs:complexContent mixed="false">
       <xs:extension base="tns:Comment">
         <xs:attribute name="Title" type="xs:string"/>
```
*Copyright © 2012 Microsoft Corporation.* 

*Release: October 8, 2012* 

```
 </xs:extension>
     </xs:complexContent>
   </xs:complexType>
   <xs:simpleType name="AnnotationVersions">
     <xs:restriction base="xs:string">
       <xs:enumeration value="Office14Beta2"/>
       <xs:enumeration value="Office14Beta1"/>
       <xs:enumeration value="Pps2007"/>
     </xs:restriction>
   </xs:simpleType>
   <xs:element name="GetAnnotationResponse">
     <xs:complexType>
       <xs:sequence>
         <xs:element minOccurs="0" maxOccurs="1" name="GetAnnotationResult" 
type="tns:Annotation"/>
       </xs:sequence>
     </xs:complexType>
   </xs:element>
   <xs:element name="GetAnnotationByID">
     <xs:complexType>
      <xs:sequence>
         <xs:element xmlns:q2="http://microsoft.com/wsdl/types/" minOccurs="1" maxOccurs="1" 
name="annotationID" type="q2:guid"/>
       </xs:sequence>
     </xs:complexType>
  </xs:element>
   <xs:element name="GetAnnotationByIDResponse">
     <xs:complexType>
       <xs:sequence>
         <xs:element minOccurs="0" maxOccurs="1" name="GetAnnotationByIDResult" 
type="tns:Annotation"/>
       </xs:sequence>
     </xs:complexType>
   </xs:element>
   <xs:element name="GetAllAnnotationsByScorecardLocation">
     <xs:complexType>
       <xs:sequence>
         <xs:element minOccurs="0" maxOccurs="1" name="scorecardLocation" 
type="tns:RepositoryLocation"/>
       </xs:sequence>
     </xs:complexType>
   </xs:element>
   <xs:complexType name="ArrayOfAnnotation">
     <xs:sequence>
       <xs:element minOccurs="0" maxOccurs="unbounded" name="Annotation" nillable="true" 
type="tns:Annotation"/>
     </xs:sequence>
   </xs:complexType>
   <xs:element name="GetAllAnnotationsByScorecardLocationResponse">
     <xs:complexType>
       <xs:sequence>
        <xs:element minOccurs="0" maxOccurs="1" 
name="GetAllAnnotationsByScorecardLocationResult" type="tns:ArrayOfAnnotation"/>
       </xs:sequence>
     </xs:complexType>
   </xs:element>
   <xs:element name="CreateAnnotation">
     <xs:complexType>
       <xs:sequence>
```
*Copyright © 2012 Microsoft Corporation.* 

*Release: October 8, 2012* 

```
 <xs:element minOccurs="0" maxOccurs="1" name="annotation" type="tns:Annotation"/>
       </xs:sequence>
     </xs:complexType>
   </xs:element>
   <xs:element name="CreateAnnotationResponse">
     <xs:complexType>
       <xs:sequence>
        <xs:element minOccurs="0" maxOccurs="1" name="CreateAnnotationResult" 
type="tns:Annotation"/>
       </xs:sequence>
     </xs:complexType>
   </xs:element>
   <xs:element name="UpdateAnnotation">
     <xs:complexType>
       <xs:sequence>
         <xs:element minOccurs="0" maxOccurs="1" name="annotation" type="tns:Annotation"/>
      </xs:sequence>
     </xs:complexType>
   </xs:element>
  <xs:element name="UpdateAnnotationResponse">
     <xs:complexType>
      <xs:sequence>
        <xs:element minOccurs="0" maxOccurs="1" name="UpdateAnnotationResult" 
type="tns:Annotation"/>
       </xs:sequence>
     </xs:complexType>
  </xs:element>
  <xs:element name="DeleteAnnotation">
     <xs:complexType>
       <xs:sequence>
         <xs:element xmlns:q2="http://microsoft.com/wsdl/types/" minOccurs="1" maxOccurs="1" 
name="annotationID" type="q2:guid"/>
       </xs:sequence>
    </xs:complexType>
  </xs:element>
  <xs:element name="DeleteAnnotationResponse">
    <xs:complexType/>
  </xs:element>
  <xs:element name="TrimAnnotationByScorecardLocation">
     <xs:complexType>
      <xs:sequence>
        <xs:element minOccurs="0" maxOccurs="1" name="scorecardLocation" 
type="tns:RepositoryLocation"/>
       </xs:sequence>
     </xs:complexType>
   </xs:element>
  <xs:element name="TrimAnnotationByScorecardLocationResponse">
     <xs:complexType/>
   </xs:element>
   <xs:element name="TrimAnnotationByOwner">
     <xs:complexType>
      <xs:sequence>
         <xs:element minOccurs="0" maxOccurs="1" name="owner" type="xs:string"/>
      </xs:sequence>
    </xs:complexType>
   </xs:element>
  <xs:element name="TrimAnnotationByOwnerResponse">
    <xs:complexType/>
   </xs:element>
```
*Copyright © 2012 Microsoft Corporation.* 

*Release: October 8, 2012* 

```
 <xs:element name="TrimAnnotationUntouchedSince">
     <xs:complexType>
      <xs:sequence>
         <xs:element minOccurs="1" maxOccurs="1" name="untouchedSince" type="xs:dateTime"/>
       </xs:sequence>
     </xs:complexType>
   </xs:element>
   <xs:element name="TrimAnnotationUntouchedSinceResponse">
     <xs:complexType/>
   </xs:element>
   <xs:element name="CreateDataSource">
     <xs:complexType>
       <xs:sequence>
         <xs:element minOccurs="0" maxOccurs="1" name="listUrl" type="xs:string"/>
         <xs:element minOccurs="0" maxOccurs="1" name="dataSource" type="tns:DataSource"/>
       </xs:sequence>
     </xs:complexType>
   </xs:element>
   <xs:element name="CreateDataSourceResponse">
     <xs:complexType>
       <xs:sequence>
         <xs:element minOccurs="0" maxOccurs="1" name="CreateDataSourceResult" 
type="tns:DataSource"/>
       </xs:sequence>
     </xs:complexType>
   </xs:element>
   <xs:element name="UpdateDataSource">
     <xs:complexType>
       <xs:sequence>
         <xs:element minOccurs="0" maxOccurs="1" name="dataSource" type="tns:DataSource"/>
       </xs:sequence>
     </xs:complexType>
   </xs:element>
   <xs:element name="UpdateDataSourceResponse">
     <xs:complexType>
       <xs:sequence>
        <xs:element minOccurs="0" maxOccurs="1" name="UpdateDataSourceResult" 
type="tns:DataSource"/>
       </xs:sequence>
     </xs:complexType>
   </xs:element>
   <xs:element name="GetDataSource">
     <xs:complexType>
       <xs:sequence>
         <xs:element minOccurs="0" maxOccurs="1" name="location" 
type="tns:RepositoryLocation"/>
       </xs:sequence>
     </xs:complexType>
   </xs:element>
   <xs:element name="GetDataSourceResponse">
     <xs:complexType>
       <xs:sequence>
         <xs:element minOccurs="0" maxOccurs="1" name="GetDataSourceResult" 
type="tns:DataSource"/>
      </xs:sequence>
     </xs:complexType>
   </xs:element>
  <xs:element name="DeleteDataSource">
    <xs:complexType>
```
*Copyright © 2012 Microsoft Corporation.* 

```
 <xs:sequence>
         <xs:element minOccurs="0" maxOccurs="1" name="location" 
type="tns:RepositoryLocation"/>
       </xs:sequence>
     </xs:complexType>
   </xs:element>
  <xs:element name="DeleteDataSourceResponse">
     <xs:complexType/>
   </xs:element>
  <xs:element name="SaveFilterValues">
     <xs:complexType>
       <xs:sequence>
         <xs:element minOccurs="0" maxOccurs="1" name="elementLocation" 
type="tns:RepositoryLocation"/>
        <xs:element minOccurs="0" maxOccurs="1" name="parameterDefinition" 
type="tns:ParameterDefinition"/>
         <xs:element minOccurs="0" maxOccurs="1" name="selections" type="tns:ArrayOfString"/>
       </xs:sequence>
     </xs:complexType>
   </xs:element>
   <xs:element name="SaveFilterValuesResponse">
     <xs:complexType/>
   </xs:element>
  <xs:element name="SearchParameterDisplayData">
     <xs:complexType>
       <xs:sequence>
         <xs:element minOccurs="0" name="parameterLocation" nillable="true" 
type="tns:RepositoryLocation"/>
         <xs:element minOccurs="0" name="searchTerm" nillable="true" type="xs:string"/>
         <xs:element 
xmlns:q1="http://schemas.datacontract.org/2004/07/Microsoft.PerformancePoint.Scorecards" 
minOccurs="0" name="webPartContext" nillable="true" type="q1:WebPartContext"/>
       </xs:sequence>
     </xs:complexType>
   </xs:element>
   <xs:element name="SearchParameterDisplayDataResponse">
     <xs:complexType>
       <xs:sequence>
         <xs:element 
xmlns:q19="http://schemas.datacontract.org/2004/07/Microsoft.PerformancePoint.Scorecards.Serv
erCommon" minOccurs="0" name="SearchParameterDisplayDataResult" nillable="true" 
type="q19:ParameterSearchResultRecord"/>
       </xs:sequence>
     </xs:complexType>
   </xs:element>
  <xs:element name="GetRemainingParameterDisplayData">
     <xs:complexType>
       <xs:sequence>
        <xs:element minOccurs="0" name="parameterLocation" nillable="true" 
type="tns:RepositoryLocation"/>
         <xs:element 
xmlns:q1="http://schemas.datacontract.org/2004/07/Microsoft.PerformancePoint.Scorecards" 
minOccurs="0" name="webPartContext" nillable="true" type="q1:WebPartContext"/>
       </xs:sequence>
     </xs:complexType>
   </xs:element>
   <xs:element name="GetRemainingParameterDisplayDataResponse">
     <xs:complexType>
       <xs:sequence>
```
*Copyright © 2012 Microsoft Corporation.* 

*Release: October 8, 2012* 

```
 <xs:element 
xmlns:q19="http://schemas.datacontract.org/2004/07/Microsoft.PerformancePoint.Scorecards.Serv
erCommon" minOccurs="0" name="GetRemainingParameterDisplayDataResult" nillable="true" 
type="q19:ParameterGetRemainingResultRecord"/>
       </xs:sequence>
     </xs:complexType>
   </xs:element>
   <xs:element name="GetRemainingSearchResults">
     <xs:complexType>
       <xs:sequence>
         <xs:element minOccurs="0" name="parameterLocation" nillable="true" 
type="tns:RepositoryLocation"/>
         <xs:element minOccurs="0" name="searchTerm" nillable="true" type="xs:string"/>
         <xs:element 
xmlns:q1="http://schemas.datacontract.org/2004/07/Microsoft.PerformancePoint.Scorecards" 
minOccurs="0" name="webPartContext" nillable="true" type="q1:WebPartContext"/>
       </xs:sequence>
     </xs:complexType>
   </xs:element>
   <xs:element name="GetRemainingSearchResultsResponse">
     <xs:complexType>
       <xs:sequence>
         <xs:element 
xmlns:q19="http://schemas.datacontract.org/2004/07/Microsoft.PerformancePoint.Scorecards.Serv
erCommon" minOccurs="0" name="GetRemainingSearchResultsResult" nillable="true"
type="q19:ParameterSearchResultRecord"/>
       </xs:sequence>
     </xs:complexType>
   </xs:element>
   <xs:element name="GetKpisFromScorecard">
     <xs:complexType>
       <xs:sequence>
        <xs:element minOccurs="0" maxOccurs="1" name="scorecardLocation" 
type="tns:RepositoryLocation"/>
       </xs:sequence>
     </xs:complexType>
   </xs:element>
   <xs:complexType name="ArrayOfKpi">
     <xs:sequence>
      <xs:element minOccurs="0" maxOccurs="unbounded" name="Kpi" nillable="true" 
type="tns:Kpi"/>
     </xs:sequence>
   </xs:complexType>
  <xs:element name="GetKpisFromScorecardResponse">
     <xs:complexType>
      <xs:sequence>
         <xs:element minOccurs="0" maxOccurs="1" name="GetKpisFromScorecardResult" 
type="tns:ArrayOfKpi"/>
       </xs:sequence>
     </xs:complexType>
   </xs:element>
   <xs:element name="GetAnalyticReportView">
     <xs:complexType>
       <xs:sequence>
         <xs:element minOccurs="0" maxOccurs="1" name="analyticReportViewLocation" 
type="tns:RepositoryLocation"/>
       </xs:sequence>
     </xs:complexType>
   </xs:element>
  <xs:element name="GetAnalyticReportViewResponse">
```
*Copyright © 2012 Microsoft Corporation.* 

*Release: October 8, 2012* 

```
 <xs:complexType>
       <xs:sequence>
         <xs:element minOccurs="0" maxOccurs="1" name="GetAnalyticReportViewResult" 
type="tns:ReportView"/>
       </xs:sequence>
     </xs:complexType>
  </xs:element>
   <xs:element name="GetStrategyMapReportView">
     <xs:complexType>
       <xs:sequence>
         <xs:element minOccurs="0" maxOccurs="1" name="strategyMapReportViewLocation" 
type="tns:RepositoryLocation"/>
       </xs:sequence>
     </xs:complexType>
   </xs:element>
   <xs:element name="GetStrategyMapReportViewResponse">
     <xs:complexType>
      <xs:sequence>
         <xs:element minOccurs="0" maxOccurs="1" name="GetStrategyMapReportViewResult" 
type="tns:ReportView"/>
       </xs:sequence>
     </xs:complexType>
   </xs:element>
   <xs:element name="GetLatestAnalyticReportVersion">
     <xs:complexType>
       <xs:sequence>
         <xs:element xmlns:q2="http://microsoft.com/wsdl/types/" minOccurs="1" maxOccurs="1" 
name="analyticReportViewId" type="q2:guid"/>
       </xs:sequence>
     </xs:complexType>
   </xs:element>
   <xs:element name="GetLatestAnalyticReportVersionResponse">
     <xs:complexType>
       <xs:sequence>
         <xs:element minOccurs="1" maxOccurs="1" name="GetLatestAnalyticReportVersionResult" 
type="xs:int"/>
       </xs:sequence>
     </xs:complexType>
   </xs:element>
  <xs:element name="GetSettings">
    <xs:complexType/>
  </xs:element>
  <xs:complexType name="Setting">
     <xs:attribute name="Key" type="xs:string"/>
    <xs:attribute name="Type" type="tns:SettingType" use="required"/>
    <xs:attribute name="Value" type="xs:string"/>
     <xs:attribute name="DefaultValue" type="xs:string"/>
   </xs:complexType>
   <xs:simpleType name="SettingType">
     <xs:restriction base="xs:string">
       <xs:enumeration value="String"/>
      <xs:enumeration value="Boolean"/>
      <xs:enumeration value="Integer"/>
     </xs:restriction>
   </xs:simpleType>
  <xs:complexType name="ArrayOfSetting">
     <xs:sequence>
       <xs:element minOccurs="0" maxOccurs="unbounded" name="Setting" nillable="true" 
type="tns:Setting"/>
```
*Copyright © 2012 Microsoft Corporation.* 

*Release: October 8, 2012* 

```
 </xs:sequence>
   </xs:complexType>
  <xs:element name="GetSettingsResponse">
     <xs:complexType>
       <xs:sequence>
         <xs:element minOccurs="0" maxOccurs="1" name="GetSettingsResult" 
type="tns:ArrayOfSetting"/>
       </xs:sequence>
     </xs:complexType>
   </xs:element>
  <xs:element name="GetSetting">
     <xs:complexType>
       <xs:sequence>
         <xs:element minOccurs="0" maxOccurs="1" name="key" type="xs:string"/>
       </xs:sequence>
     </xs:complexType>
   </xs:element>
   <xs:element name="GetSettingResponse">
     <xs:complexType>
       <xs:sequence>
         <xs:element minOccurs="0" maxOccurs="1" name="GetSettingResult" type="tns:Setting"/>
       </xs:sequence>
     </xs:complexType>
   </xs:element>
   <xs:element name="GetSettingValue">
     <xs:complexType>
       <xs:sequence>
         <xs:element minOccurs="0" maxOccurs="1" name="key" type="xs:string"/>
       </xs:sequence>
     </xs:complexType>
   </xs:element>
  <xs:element name="GetSettingValueResponse">
     <xs:complexType>
       <xs:sequence>
         <xs:element minOccurs="0" maxOccurs="1" name="GetSettingValueResult" 
type="xs:string"/>
      </xs:sequence>
     </xs:complexType>
   </xs:element>
  <xs:element name="ValidateSiteCollection">
     <xs:complexType/>
   </xs:element>
   <xs:element name="ValidateSiteCollectionResponse">
     <xs:complexType>
       <xs:sequence>
         <xs:element minOccurs="1" maxOccurs="1" name="ValidateSiteCollectionResult" 
type="tns:URLValidationResult"/>
       </xs:sequence>
     </xs:complexType>
   </xs:element>
   <xs:simpleType name="URLValidationResult">
     <xs:restriction base="xs:string">
       <xs:enumeration value="SiteCollectionOrSite"/>
       <xs:enumeration value="SiteCollection"/>
       <xs:enumeration value="Site"/>
      <xs:enumeration value="List"/>
      <xs:enumeration value="DocumentLibrary"/>
      <xs:enumeration value="InvalidURL"/>
       <xs:enumeration value="AlreadyExists"/>
```
*Copyright © 2012 Microsoft Corporation.* 

*Release: October 8, 2012* 

```
 <xs:enumeration value="NonexistentSiteCollection"/>
       <xs:enumeration value="NonexistentSite"/>
       <xs:enumeration value="PPSNotActivatedOnSiteCollection"/>
       <xs:enumeration value="URLZoneNotAllowed"/>
       <xs:enumeration value="NoAccess"/>
       <xs:enumeration value="InvalidSiteVersion"/>
     </xs:restriction>
   </xs:simpleType>
   <xs:element name="MaintenanceJob">
     <xs:complexType/>
   </xs:element>
   <xs:element name="MaintenanceJobResponse">
     <xs:complexType/>
   </xs:element>
   <xs:element name="GenerateView">
     <xs:complexType>
       <xs:sequence>
         <xs:element minOccurs="0" maxOccurs="1" name="scorecardLocation" 
type="tns:RepositoryLocation"/>
         <xs:element minOccurs="0" maxOccurs="1" name="pageFilters" type="tns:ArrayOfMember"/>
        <xs:element minOccurs="0" maxOccurs="1" name="propertyBags" 
type="tns:DictionaryWrapperOfStringPropertyBag"/>
       </xs:sequence>
     </xs:complexType>
   </xs:element>
   <xs:complexType name="DictionaryWrapperOfStringPropertyBag">
     <xs:sequence>
       <xs:element minOccurs="0" maxOccurs="1" name="Keys" type="tns:ArrayOfString"/>
      <xs:element minOccurs="0" maxOccurs="1" name="Values" type="tns:ArrayOfPropertyBag"/>
     </xs:sequence>
   </xs:complexType>
   <xs:complexType name="ArrayOfPropertyBag">
     <xs:sequence>
       <xs:element minOccurs="0" maxOccurs="unbounded" name="PropertyBag" nillable="true" 
type="tns:PropertyBag"/>
    </xs:sequence>
   </xs:complexType>
  <xs:complexType name="GridViewData">
     <xs:sequence>
       <xs:element minOccurs="0" maxOccurs="1" name="Cells" type="tns:GridCellSet"/>
       <xs:element minOccurs="0" maxOccurs="1" name="RootRowHeader" 
type="tns:GridHeaderItem"/>
       <xs:element minOccurs="0" maxOccurs="1" name="RootColumnHeader" 
type="tns:GridHeaderItem"/>
       <xs:element minOccurs="0" maxOccurs="1" name="ScorecardLocation" 
type="tns:RepositoryLocation"/>
       <xs:element minOccurs="0" maxOccurs="1" name="DefaultRollupIndicatorLocation" 
type="tns:RepositoryLocation"/>
       <xs:element minOccurs="0" maxOccurs="1" name="PreQueryTransforms" 
type="tns:ArrayOfGridViewTransformReference"/>
      <xs:element minOccurs="0" maxOccurs="1" name="PostQueryTransforms" 
type="tns:ArrayOfGridViewTransformReference"/>
       <xs:element minOccurs="0" maxOccurs="1" name="PreRenderTransforms" 
type="tns:ArrayOfGridViewTransformReference"/>
      <xs:element minOccurs="0" maxOccurs="1" name="PerUserTransforms" 
type="tns:ArrayOfGridViewTransformReference"/>
       <xs:element minOccurs="0" maxOccurs="1" name="PageFilters" type="tns:ArrayOfMember"/>
     </xs:sequence>
     <xs:attribute xmlns:q2="http://microsoft.com/wsdl/types/" name="ScorecardViewId" 
type="q2:guid" use="required"/>
```
*Copyright © 2012 Microsoft Corporation.* 

*Release: October 8, 2012* 

```
 <xs:attribute name="Cached" type="xs:boolean" use="required"/>
     <xs:attribute name="CacheExpiration" type="xs:dateTime" use="required"/>
     <xs:attribute xmlns:q2="http://microsoft.com/wsdl/types/" name="DefaultRollupIndicatorId" 
type="q2:guid" use="required"/>
     <xs:attribute name="EmptyCell" type="xs:string"/>
     <xs:attribute name="InvalidCell" type="xs:string"/>
     <xs:attribute name="TIFormula" type="xs:string"/>
     <xs:attribute name="TICurrentDateTime" type="xs:string"/>
   </xs:complexType>
   <xs:complexType name="GridCellSet">
     <xs:sequence>
      <xs:element minOccurs="0" maxOccurs="1" name="Table" 
type="tns:DictionaryWrapperOfStringGridCell"/>
    </xs:sequence>
   </xs:complexType>
   <xs:complexType name="DictionaryWrapperOfStringGridCell">
     <xs:sequence>
      <xs:element minOccurs="0" maxOccurs="1" name="Keys" type="tns:ArrayOfString"/>
      <xs:element minOccurs="0" maxOccurs="1" name="Values" type="tns:ArrayOfGridCell"/>
     </xs:sequence>
   </xs:complexType>
   <xs:complexType name="ArrayOfGridCell">
     <xs:sequence>
      <xs:element minOccurs="0" maxOccurs="unbounded" name="GridCell" nillable="true" 
type="tns:GridCell"/>
     </xs:sequence>
   </xs:complexType>
  <xs:complexType name="GridCell">
     <xs:sequence>
       <xs:element minOccurs="0" maxOccurs="1" name="FormatInfo" type="tns:GridFormatInfo"/>
       <xs:element minOccurs="0" maxOccurs="1" name="Properties" type="tns:PropertyBag"/>
       <xs:element minOccurs="0" maxOccurs="1" name="DisplayElements" 
type="tns:ArrayOfGridDisplayElement"/>
       <xs:element minOccurs="0" maxOccurs="1" name="IndicatorLocation" 
type="tns:RepositoryLocation"/>
      <xs:element minOccurs="1" maxOccurs="1" name="InBand" type="xs:int"/>
       <xs:element minOccurs="0" maxOccurs="1" name="CellAnnotation" type="tns:Annotation"/>
     </xs:sequence>
     <xs:attribute name="Value" type="xs:decimal" use="required"/>
     <xs:attribute name="ActualValue" type="xs:decimal" use="required"/>
     <xs:attribute name="Score" type="xs:decimal" use="required"/>
     <xs:attribute name="Weight" type="xs:decimal" use="required"/>
     <xs:attribute name="BestChildScore" type="xs:decimal" use="required"/>
     <xs:attribute name="WorstChildScore" type="xs:decimal" use="required"/>
     <xs:attribute name="IsValueInError" type="xs:boolean" use="required"/>
     <xs:attribute name="HasAnnotation" type="xs:boolean" use="required"/>
     <xs:attribute name="IsRollupScore" type="xs:boolean" use="required"/>
     <xs:attribute name="ValueSource" type="tns:ValueSources" use="required"/>
     <xs:attribute name="IsValidScore" type="xs:boolean" use="required"/>
   </xs:complexType>
   <xs:complexType name="ArrayOfGridDisplayElement">
     <xs:sequence>
       <xs:element minOccurs="0" maxOccurs="unbounded" name="GridDisplayElement" 
nillable="true" type="tns:GridDisplayElement"/>
     </xs:sequence>
   </xs:complexType>
   <xs:complexType name="GridDisplayElement" abstract="true">
     <xs:sequence>
       <xs:element minOccurs="0" maxOccurs="1" name="Text" type="xs:string"/>
```
*Copyright © 2012 Microsoft Corporation.* 

```
 <xs:element minOccurs="0" maxOccurs="1" name="TooltipText" type="xs:string"/>
     </xs:sequence>
     <xs:attribute name="Status" type="tns:GridCellElmentStatus" use="required"/>
   </xs:complexType>
   <xs:simpleType name="GridCellElmentStatus">
     <xs:restriction base="xs:string">
       <xs:enumeration value="0"/>
       <xs:enumeration value="1"/>
       <xs:enumeration value="2"/>
     </xs:restriction>
   </xs:simpleType>
   <xs:complexType name="GridDisplayElementHyperLink">
     <xs:complexContent mixed="false">
       <xs:extension base="tns:GridDisplayElement">
         <xs:attribute name="LinkUrl" type="xs:string"/>
       </xs:extension>
     </xs:complexContent>
   </xs:complexType>
   <xs:complexType name="GridDisplayElementIndicator">
     <xs:complexContent mixed="false">
       <xs:extension base="tns:GridDisplayElement">
         <xs:sequence>
          <xs:element minOccurs="0" maxOccurs="1" name="IndicatorLocation" 
type="tns:RepositoryLocation"/>
         </xs:sequence>
         <xs:attribute name="IndicatorBand" type="xs:int" use="required"/>
       </xs:extension>
     </xs:complexContent>
   </xs:complexType>
   <xs:complexType name="GridDisplayElementText">
     <xs:complexContent mixed="false">
       <xs:extension base="tns:GridDisplayElement"/>
     </xs:complexContent>
   </xs:complexType>
   <xs:complexType name="GridDisplayElementIndicatorText">
     <xs:complexContent mixed="false">
       <xs:extension base="tns:GridDisplayElementText">
         <xs:sequence>
          <xs:element minOccurs="0" maxOccurs="1" name="IndicatorLocation"
type="tns:RepositoryLocation"/>
         </xs:sequence>
         <xs:attribute name="IndicatorBand" type="xs:int" use="required"/>
       </xs:extension>
     </xs:complexContent>
   </xs:complexType>
   <xs:complexType name="GridDisplayElementNumber" abstract="true">
     <xs:complexContent mixed="false">
       <xs:extension base="tns:GridDisplayElement">
         <xs:attribute name="Value" type="xs:decimal" use="required"/>
         <xs:attribute name="OverrideValue" type="xs:decimal" use="required"/>
       </xs:extension>
     </xs:complexContent>
   </xs:complexType>
   <xs:complexType name="GridDisplayElementActual">
     <xs:complexContent mixed="false">
       <xs:extension base="tns:GridDisplayElementNumber"/>
     </xs:complexContent>
   </xs:complexType>
   <xs:complexType name="GridDisplayElementTarget">
```
*Copyright © 2012 Microsoft Corporation.* 

```
 <xs:complexContent mixed="false">
       <xs:extension base="tns:GridDisplayElementNumber"/>
     </xs:complexContent>
   </xs:complexType>
   <xs:complexType name="GridDisplayElementVariance">
     <xs:complexContent mixed="false">
       <xs:extension base="tns:GridDisplayElementNumber"/>
     </xs:complexContent>
   </xs:complexType>
   <xs:complexType name="GridDisplayElementScore">
     <xs:complexContent mixed="false">
       <xs:extension base="tns:GridDisplayElementNumber"/>
     </xs:complexContent>
   </xs:complexType>
   <xs:complexType name="GridDisplayElementAggregation">
     <xs:complexContent mixed="false">
       <xs:extension base="tns:GridDisplayElementNumber"/>
     </xs:complexContent>
   </xs:complexType>
   <xs:complexType name="ArrayOfGridViewTransformReference">
     <xs:sequence>
       <xs:element minOccurs="0" maxOccurs="unbounded" name="GridViewTransformReference" 
nillable="true" type="tns:GridViewTransformReference"/>
     </xs:sequence>
   </xs:complexType>
   <xs:element name="GenerateViewResponse">
     <xs:complexType>
       <xs:sequence>
        <xs:element minOccurs="0" maxOccurs="1" name="GenerateViewResult" 
type="tns:GridViewData"/>
       </xs:sequence>
     </xs:complexType>
   </xs:element>
   <xs:element name="GenerateViewDirect">
     <xs:complexType>
       <xs:sequence>
         <xs:element minOccurs="0" maxOccurs="1" name="scorecard" type="tns:Scorecard"/>
         <xs:element minOccurs="0" maxOccurs="1" name="kpis" type="tns:ArrayOfKpi"/>
         <xs:element minOccurs="0" maxOccurs="1" name="dataSources" 
type="tns:ArrayOfDataSource"/>
         <xs:element minOccurs="0" maxOccurs="1" name="indicators" 
type="tns:ArrayOfIndicator"/>
         <xs:element minOccurs="0" maxOccurs="1" name="pageFilters" type="tns:ArrayOfMember"/>
         <xs:element minOccurs="0" maxOccurs="1" name="propertyBags" 
type="tns:DictionaryWrapperOfStringPropertyBag"/>
       </xs:sequence>
     </xs:complexType>
   </xs:element>
   <xs:complexType name="ArrayOfDataSource">
     <xs:sequence>
      <xs:element minOccurs="0" maxOccurs="unbounded" name="DataSource" nillable="true" 
type="tns:DataSource"/>
     </xs:sequence>
   </xs:complexType>
  <xs:complexType name="ArrayOfIndicator">
     <xs:sequence>
       <xs:element minOccurs="0" maxOccurs="unbounded" name="Indicator" nillable="true" 
type="tns:Indicator"/>
     </xs:sequence>
```
*Copyright © 2012 Microsoft Corporation.* 

*Release: October 8, 2012* 

```
 </xs:complexType>
  <xs:element name="GenerateViewDirectResponse">
     <xs:complexType>
       <xs:sequence>
         <xs:element minOccurs="0" maxOccurs="1" name="GenerateViewDirectResult" 
type="tns:GridViewData"/>
       </xs:sequence>
     </xs:complexType>
   </xs:element>
   <xs:element name="GetAsKpis">
     <xs:complexType>
       <xs:sequence>
         <xs:element minOccurs="0" maxOccurs="1" name="dataSource" type="tns:DataSource"/>
         <xs:element minOccurs="0" maxOccurs="1" name="listUrl" type="xs:string"/>
       </xs:sequence>
     </xs:complexType>
   </xs:element>
   <xs:element name="GetAsKpisResponse">
     <xs:complexType>
       <xs:sequence>
        <xs:element minOccurs="0" maxOccurs="1" name="GetAsKpisResult" 
type="tns:ArrayOfKpi"/>
       </xs:sequence>
     </xs:complexType>
   </xs:element>
   <xs:element name="GetParameterDisplayData">
     <xs:complexType>
       <xs:sequence>
         <xs:element minOccurs="0" maxOccurs="1" name="providerLocation" 
type="tns:RepositoryLocation"/>
         <xs:element minOccurs="0" maxOccurs="1" name="parameterDefinition" 
type="tns:ParameterDefinition"/>
        <xs:element minOccurs="0" maxOccurs="1" name="parameterSourceLocation" 
type="tns:RepositoryLocation"/>
        <xs:element minOccurs="0" maxOccurs="1" name="webPartContext" 
type="tns:WebPartContext"/>
       </xs:sequence>
     </xs:complexType>
  </xs:element>
   <xs:complexType name="WebPartContext">
     <xs:sequence>
       <xs:element minOccurs="0" maxOccurs="1" name="ClientViewState" 
type="tns:DictionaryWrapperOfStringString"/>
       <xs:element minOccurs="0" maxOccurs="1" name="InUseProviderParameterNames" 
type="tns:ArrayOfString"/>
       <xs:element minOccurs="0" maxOccurs="1" name="ProviderParameterSelections" 
type="tns:DictionaryWrapperOfStringListOfString"/>
    \langle xs:sequence \rangle </xs:complexType>
  <xs:complexType name="DictionaryWrapperOfStringString">
     <xs:sequence>
       <xs:element minOccurs="0" maxOccurs="1" name="Keys" type="tns:ArrayOfString"/>
       <xs:element minOccurs="0" maxOccurs="1" name="Values" type="tns:ArrayOfString"/>
    \langle xs:sequence \rangle </xs:complexType>
   <xs:complexType name="DictionaryWrapperOfStringListOfString">
     <xs:sequence>
       <xs:element minOccurs="0" maxOccurs="1" name="Keys" type="tns:ArrayOfString"/>
       <xs:element minOccurs="0" maxOccurs="1" name="Values" type="tns:ArrayOfArrayOfString"/>
     </xs:sequence>
```
*Copyright © 2012 Microsoft Corporation.* 

```
 </xs:complexType>
  <xs:complexType name="ArrayOfArrayOfString">
     <xs:sequence>
       <xs:element minOccurs="0" maxOccurs="unbounded" name="ArrayOfString" nillable="true" 
type="tns:ArrayOfString"/>
     </xs:sequence>
   </xs:complexType>
   <xs:element name="GetParameterDisplayDataResponse">
     <xs:complexType>
       <xs:sequence>
         <xs:element minOccurs="0" maxOccurs="1" name="GetParameterDisplayDataResult">
           <xs:complexType>
             <xs:sequence>
               <xs:any minOccurs="0" maxOccurs="unbounded" 
namespace="http://www.w3.org/2001/XMLSchema" processContents="lax"/>
              <xs:any minOccurs="1" namespace="urn:schemas-microsoft-com:xml-diffgram-v1" 
processContents="lax"/>
             </xs:sequence>
           </xs:complexType>
         </xs:element>
       </xs:sequence>
     </xs:complexType>
   </xs:element>
   <xs:element name="GetFilterDisplayData">
     <xs:complexType>
       <xs:sequence>
         <xs:element minOccurs="0" maxOccurs="1" name="filterLocation" 
type="tns:RepositoryLocation"/>
         <xs:element minOccurs="0" maxOccurs="1" name="parameterDefinition" 
type="tns:ParameterDefinition"/>
         <xs:element minOccurs="0" maxOccurs="1" name="selections" type="tns:ArrayOfString"/>
         <xs:element minOccurs="1" maxOccurs="1" name="useSavedUserSelections" 
type="xs:boolean"/>
         <xs:element minOccurs="1" maxOccurs="1" name="selectionsOnly" type="xs:boolean"/>
         <xs:element minOccurs="0" maxOccurs="1" name="webPartContext" 
type="tns:WebPartContext"/>
       </xs:sequence>
     </xs:complexType>
   </xs:element>
   <xs:element name="GetFilterDisplayDataResponse">
     <xs:complexType>
       <xs:sequence>
         <xs:element minOccurs="0" maxOccurs="1" name="GetFilterDisplayDataResult">
           <xs:complexType>
             <xs:sequence>
               <xs:any minOccurs="0" maxOccurs="unbounded" 
namespace="http://www.w3.org/2001/XMLSchema" processContents="lax"/>
               <xs:any minOccurs="1" namespace="urn:schemas-microsoft-com:xml-diffgram-v1" 
processContents="lax"/>
             </xs:sequence>
           </xs:complexType>
         </xs:element>
       </xs:sequence>
     </xs:complexType>
   </xs:element>
   <xs:element name="GetParameterMessageData">
     <xs:complexType>
       <xs:sequence>
         <xs:element minOccurs="0" name="providerLocation" nillable="true" 
type="tns:RepositoryLocation"/>
```
*Copyright © 2012 Microsoft Corporation.* 

*Release: October 8, 2012* 

```
 <xs:element 
xmlns:q1="http://schemas.datacontract.org/2004/07/Microsoft.PerformancePoint.Scorecards" 
minOccurs="0" name="parameterMessage" nillable="true" type="q1:ParameterMessage"/>
        <xs:element minOccurs="0" name="parameterSourceLocation" nillable="true" 
type="tns:RepositoryLocation"/>
         <xs:element 
xmlns:q1="http://schemas.datacontract.org/2004/07/Microsoft.PerformancePoint.Scorecards" 
minOccurs="0" name="parameterMapping" nillable="true" type="q1:ParameterMapping"/>
         <xs:element 
xmlns:q1="http://schemas.datacontract.org/2004/07/Microsoft.PerformancePoint.Scorecards" 
minOccurs="0" name="webPartContext" nillable="true" type="q1:WebPartContext"/>
      \langle xs:sequence \rangle </xs:complexType>
   </xs:element>
   <xs:element name="GetParameterMessageDataResponse">
     <xs:complexType>
       <xs:sequence>
         <xs:element minOccurs="0" name="GetParameterMessageDataResult" nillable="true">
           <xs:complexType>
             <xs:sequence>
               <xs:any minOccurs="0" maxOccurs="unbounded" 
namespace="http://www.w3.org/2001/XMLSchema" processContents="lax"/>
               <xs:any minOccurs="1" namespace="urn:schemas-microsoft-com:xml-diffgram-v1" 
processContents="lax"/>
             </xs:sequence>
           </xs:complexType>
         </xs:element>
       </xs:sequence>
     </xs:complexType>
   </xs:element>
   <xs:element name="QueryTimeIntelligence">
     <xs:complexType>
       <xs:sequence>
         <xs:element minOccurs="0" maxOccurs="1" name="dataSourceLocation" 
type="tns:RepositoryLocation"/>
         <xs:element minOccurs="1" maxOccurs="1" name="currentTime" type="xs:dateTime"/>
         <xs:element minOccurs="0" maxOccurs="1" name="formula" type="xs:string"/>
       </xs:sequence>
     </xs:complexType>
   </xs:element>
   <xs:element name="QueryTimeIntelligenceResponse">
     <xs:complexType>
       <xs:sequence>
         <xs:element minOccurs="0" maxOccurs="1" name="QueryTimeIntelligenceResult" 
type="tns:ArrayOfMember"/>
       </xs:sequence>
     </xs:complexType>
   </xs:element>
   <xs:element name="QueryTimeIntelligenceDirect">
     <xs:complexType>
       <xs:sequence>
         <xs:element minOccurs="0" maxOccurs="1" name="dataSource" type="tns:DataSource"/>
         <xs:element minOccurs="1" maxOccurs="1" name="currentTime" type="xs:dateTime"/>
         <xs:element minOccurs="0" maxOccurs="1" name="formula" type="xs:string"/>
       </xs:sequence>
     </xs:complexType>
   </xs:element>
   <xs:element name="QueryTimeIntelligenceDirectResponse">
     <xs:complexType>
       <xs:sequence>
```
*Copyright © 2012 Microsoft Corporation.* 

*Release: October 8, 2012* 

```
 <xs:element minOccurs="0" maxOccurs="1" name="QueryTimeIntelligenceDirectResult" 
type="tns:ArrayOfMember"/>
       </xs:sequence>
     </xs:complexType>
   </xs:element>
   <xs:element name="GetRegisteredCustomFCOs">
     <xs:complexType>
       <xs:sequence>
         <xs:element minOccurs="1" maxOccurs="1" name="type" type="tns:CustomFCOType"/>
       </xs:sequence>
     </xs:complexType>
   </xs:element>
   <xs:simpleType name="CustomFCOType">
     <xs:list>
       <xs:simpleType>
         <xs:restriction base="xs:string">
          <xs:enumeration value="None"/>
          <xs:enumeration value="DataSource"/>
          <xs:enumeration value="Filter"/>
          <xs:enumeration value="ReportView"/>
           <xs:enumeration value="All"/>
         </xs:restriction>
       </xs:simpleType>
    \langle xs:list\rangle </xs:simpleType>
   <xs:complexType name="CustomFCODefinition">
     <xs:sequence>
       <xs:element minOccurs="0" maxOccurs="1" name="TemplateIconSerialized" 
type="xs:string"/>
     </xs:sequence>
     <xs:attribute name="Type" type="tns:CustomFCOType" use="required"/>
     <xs:attribute name="SubType" type="xs:string"/>
     <xs:attribute name="Name" type="xs:string"/>
     <xs:attribute name="Description" type="xs:string"/>
     <xs:attribute name="RendererClass" type="xs:string"/>
     <xs:attribute name="EditorUri" type="xs:string"/>
   </xs:complexType>
   <xs:complexType name="ArrayOfCustomFCODefinition">
     <xs:sequence>
       <xs:element minOccurs="0" maxOccurs="unbounded" name="CustomFCODefinition" 
nillable="true" type="tns:CustomFCODefinition"/>
     </xs:sequence>
   </xs:complexType>
  <xs:element name="GetRegisteredCustomFCOsResponse">
     <xs:complexType>
       <xs:sequence>
         <xs:element minOccurs="0" maxOccurs="1" name="GetRegisteredCustomFCOsResult" 
type="tns:ArrayOfCustomFCODefinition"/>
       </xs:sequence>
     </xs:complexType>
   </xs:element>
   <xs:element name="CreateReportHtml">
     <xs:complexType>
       <xs:sequence>
         <xs:element minOccurs="1" maxOccurs="1" name="proxyCacheAttempt" type="xs:boolean"/>
         <xs:element minOccurs="0" maxOccurs="1" name="targetControlId" type="xs:string"/>
         <xs:element minOccurs="0" maxOccurs="1" name="targetControlType" type="xs:string"/>
         <xs:element minOccurs="0" maxOccurs="1" name="olapContextId" type="xs:string"/>
         <xs:element minOccurs="1" maxOccurs="1" name="availableHeight" type="xs:int"/>
```
*Copyright © 2012 Microsoft Corporation.* 

*Release: October 8, 2012* 

```
 <xs:element minOccurs="1" maxOccurs="1" name="availableWidth" type="xs:int"/>
         <xs:element minOccurs="0" maxOccurs="1" name="reportLocation" 
type="tns:RepositoryLocation"/>
         <xs:element minOccurs="0" maxOccurs="1" name="inboundParameters" type="xs:string"/>
         <xs:element minOccurs="0" maxOccurs="1" name="navigationAction" type="xs:string"/>
         <xs:element minOccurs="0" maxOccurs="1" name="viewProps" type="xs:string"/>
         <xs:element minOccurs="1" maxOccurs="1" name="isAccessibilityMode" 
type="xs:boolean"/>
       </xs:sequence>
     </xs:complexType>
   </xs:element>
   <xs:complexType name="SubstitutionPair">
     <xs:sequence>
      <xs:element minOccurs="0" maxOccurs="1" name="Token" type="xs:string"/>
       <xs:element minOccurs="0" maxOccurs="1" name="Value" type="xs:string"/>
     </xs:sequence>
   </xs:complexType>
   <xs:complexType name="ArrayOfSubstitutionPair">
     <xs:sequence>
      <xs:element minOccurs="0" maxOccurs="unbounded" name="SubstitutionPair" nillable="true" 
type="tns:SubstitutionPair"/>
     </xs:sequence>
  </xs:complexType>
  <xs:element name="CreateReportHtmlResponse">
     <xs:complexType>
       <xs:sequence>
         <xs:element minOccurs="0" maxOccurs="1" name="proxyCacheKey" type="xs:string"/>
         <xs:element minOccurs="0" maxOccurs="1" name="proxyCacheSubs" 
type="tns:ArrayOfSubstitutionPair"/>
         <xs:element minOccurs="1" maxOccurs="1" name="proxyCacheExpiration" 
type="xs:dateTime"/>
         <xs:element minOccurs="0" maxOccurs="1" name="html" type="xs:string"/>
         <xs:element minOccurs="0" maxOccurs="1" name="script" type="xs:string"/>
       </xs:sequence>
     </xs:complexType>
   </xs:element>
   <xs:element name="CreateNavigationMetadata">
     <xs:complexType>
       <xs:sequence>
         <xs:element minOccurs="0" maxOccurs="1" name="targetControlId" type="xs:string"/>
         <xs:element minOccurs="0" maxOccurs="1" name="targetControlType" type="xs:string"/>
         <xs:element minOccurs="0" maxOccurs="1" name="olapContextId" type="xs:string"/>
         <xs:element minOccurs="0" maxOccurs="1" name="metadataContextId" type="xs:string"/>
         <xs:element minOccurs="0" maxOccurs="1" name="reportLocation" 
type="tns:RepositoryLocation"/>
         <xs:element minOccurs="0" maxOccurs="1" name="metadataAction" type="xs:string"/>
       </xs:sequence>
     </xs:complexType>
  </xs:element>
   <xs:element name="CreateNavigationMetadataResponse">
     <xs:complexType>
      <xs:sequence>
        <xs:element minOccurs="0" maxOccurs="1" name="CreateNavigationMetadataResult" 
type="xs:string"/>
       </xs:sequence>
     </xs:complexType>
   </xs:element>
   <xs:element name="GetFilterDependencies">
     <xs:complexType>
```
*Copyright © 2012 Microsoft Corporation.* 

*Release: October 8, 2012* 

```
 <xs:sequence>
         <xs:element minOccurs="0" maxOccurs="1" name="filterLocation" 
type="tns:RepositoryLocation"/>
       </xs:sequence>
     </xs:complexType>
  </xs:element>
   <xs:complexType name="ResourceDependencies">
     <xs:sequence>
       <xs:element minOccurs="0" maxOccurs="1" name="ExternalCssDependencies" 
type="tns:ArrayOfString"/>
       <xs:element minOccurs="0" maxOccurs="1" name="ScriptDependencies" 
type="tns:ArrayOfScriptDependency"/>
       <xs:element minOccurs="0" maxOccurs="1" name="CustomStartupScript" type="xs:string"/>
     </xs:sequence>
   </xs:complexType>
  <xs:complexType name="ArrayOfScriptDependency">
     <xs:sequence>
       <xs:element minOccurs="0" maxOccurs="unbounded" name="ScriptDependency" 
type="tns:ScriptDependency"/>
     </xs:sequence>
   </xs:complexType>
  <xs:complexType name="ScriptDependency">
     <xs:sequence>
       <xs:element minOccurs="0" maxOccurs="1" name="ScriptLocation" type="xs:string"/>
     </xs:sequence>
   </xs:complexType>
   <xs:element name="GetFilterDependenciesResponse">
     <xs:complexType>
       <xs:sequence>
         <xs:element minOccurs="0" maxOccurs="1" name="GetFilterDependenciesResult" 
type="tns:ResourceDependencies"/>
       </xs:sequence>
     </xs:complexType>
   </xs:element>
  <xs:element name="RenderFilter">
     <xs:complexType>
       <xs:sequence>
         <xs:element minOccurs="0" name="filterLocation" nillable="true" 
type="tns:RepositoryLocation"/>
         <xs:element minOccurs="0" name="renderTargetId" nillable="true" type="xs:string"/>
         <xs:element minOccurs="0" name="availableHeight" nillable="true" type="xs:string"/>
         <xs:element minOccurs="0" name="availableWidth" nillable="true" type="xs:string"/>
         <xs:element 
xmlns:q1="http://schemas.datacontract.org/2004/07/Microsoft.PerformancePoint.Scorecards" 
minOccurs="0" name="webPartContext" nillable="true" type="q1:WebPartContext"/>
       </xs:sequence>
     </xs:complexType>
  </xs:element>
  <xs:element name="RenderFilterResponse">
     <xs:complexType>
       <xs:sequence>
         <xs:element minOccurs="0" name="html" nillable="true" type="xs:string"/>
         <xs:element minOccurs="0" name="script" nillable="true" type="xs:string"/>
         <xs:element 
xmlns:q1="http://schemas.datacontract.org/2004/07/Microsoft.PerformancePoint.Scorecards" 
minOccurs="0" name="webPartContextUpdate" nillable="true" type="q1:WebPartContextUpdate"/>
       </xs:sequence>
     </xs:complexType>
   </xs:element>
   <xs:element name="GetReportDependencies">
```
*Copyright © 2012 Microsoft Corporation.* 

*Release: October 8, 2012* 

```
 <xs:complexType>
       <xs:sequence>
         <xs:element minOccurs="0" maxOccurs="1" name="reportLocation" 
type="tns:RepositoryLocation"/>
       </xs:sequence>
     </xs:complexType>
   </xs:element>
   <xs:element name="GetReportDependenciesResponse">
     <xs:complexType>
       <xs:sequence>
         <xs:element minOccurs="0" maxOccurs="1" name="GetReportDependenciesResult" 
type="tns:ResourceDependencies"/>
       </xs:sequence>
     </xs:complexType>
   </xs:element>
   <xs:element name="ReportSupportsExportFormat">
     <xs:complexType>
       <xs:sequence>
         <xs:element minOccurs="1" maxOccurs="1" name="itemFormat" type="tns:ExportFormat"/>
         <xs:element minOccurs="0" maxOccurs="1" name="reportLocation" 
type="tns:RepositoryLocation"/>
       </xs:sequence>
     </xs:complexType>
   </xs:element>
   <xs:simpleType name="ExportFormat">
     <xs:restriction base="xs:string">
       <xs:enumeration value="Excel"/>
       <xs:enumeration value="PowerPoint"/>
     </xs:restriction>
   </xs:simpleType>
   <xs:element name="ReportSupportsExportFormatResponse">
     <xs:complexType>
       <xs:sequence>
        <xs:element minOccurs="1" maxOccurs="1" name="ReportSupportsExportFormatResult" 
type="xs:boolean"/>
       </xs:sequence>
     </xs:complexType>
   </xs:element>
   <xs:element name="ExportReport">
     <xs:complexType>
       <xs:sequence>
         <xs:element minOccurs="0" name="exportSettings" nillable="true" type="xs:string"/>
         <xs:element minOccurs="0" name="reportLocation" nillable="true" 
type="tns:RepositoryLocation"/>
         <xs:element 
xmlns:q1="http://schemas.datacontract.org/2004/07/Microsoft.PerformancePoint.Scorecards" 
minOccurs="0" name="webPartContext" nillable="true" type="q1:WebPartContext"/>
       </xs:sequence>
     </xs:complexType>
   </xs:element>
  <xs:element name="ExportReportResponse">
     <xs:complexType>
       <xs:sequence>
         <xs:element 
xmlns:q33="http://schemas.datacontract.org/2004/07/Microsoft.PerformancePoint.Scorecards.Serv
erCommon.Export" minOccurs="0" name="ExportReportResult" nillable="true" 
type="q33:OfficeExportInfo"/>
       </xs:sequence>
     </xs:complexType>
   </xs:element>
```
*Copyright © 2012 Microsoft Corporation.* 

*Release: October 8, 2012* 

```
 <xs:element name="ScorecardSupportsExportFormat">
     <xs:complexType>
       <xs:sequence>
         <xs:element minOccurs="1" maxOccurs="1" name="itemFormat" type="tns:ExportFormat"/>
         <xs:element minOccurs="0" maxOccurs="1" name="scorecardLocation" 
type="tns:RepositoryLocation"/>
      \langle xs:sequence \rangle </xs:complexType>
   </xs:element>
   <xs:element name="ScorecardSupportsExportFormatResponse">
     <xs:complexType>
       <xs:sequence>
         <xs:element minOccurs="1" maxOccurs="1" name="ScorecardSupportsExportFormatResult" 
type="xs:boolean"/>
       </xs:sequence>
     </xs:complexType>
   </xs:element>
  <xs:element name="ExportScorecard">
     <xs:complexType>
       <xs:sequence>
         <xs:element minOccurs="0" name="exportSettings" nillable="true" type="xs:string"/>
         <xs:element minOccurs="0" name="scorecardLocation" nillable="true" 
type="tns:RepositoryLocation"/>
        <xs:element 
xmlns:q1="http://schemas.datacontract.org/2004/07/Microsoft.PerformancePoint.Scorecards" 
minOccurs="0" name="webPartContext" nillable="true" type="q1:WebPartContext"/>
       </xs:sequence>
     </xs:complexType>
   </xs:element>
   <xs:element name="ExportScorecardResponse">
     <xs:complexType>
       <xs:sequence>
         <xs:element 
xmlns:q33="http://schemas.datacontract.org/2004/07/Microsoft.PerformancePoint.Scorecards.Serv
erCommon.Export" minOccurs="0" name="ExportScorecardResult" nillable="true" 
type="q33:OfficeExportInfo"/>
       </xs:sequence>
     </xs:complexType>
   </xs:element>
   <xs:element name="RenderReport">
     <xs:complexType>
       <xs:sequence>
         <xs:element minOccurs="0" name="proxyCacheAttempt" type="xs:boolean"/>
         <xs:element minOccurs="0" name="reportLocation" nillable="true" 
type="tns:RepositoryLocation"/>
         <xs:element minOccurs="0" name="renderTargetId" nillable="true" type="xs:string"/>
         <xs:element minOccurs="0" name="availableHeight" nillable="true" type="xs:string"/>
         <xs:element minOccurs="0" name="availableWidth" nillable="true" type="xs:string"/>
         <xs:element 
xmlns:q1="http://schemas.datacontract.org/2004/07/Microsoft.PerformancePoint.Scorecards" 
minOccurs="0" name="webPartContext" nillable="true" type="q1:WebPartContext"/>
         <xs:element minOccurs="0" name="isAccessibilityMode" type="xs:boolean"/>
       </xs:sequence>
     </xs:complexType>
   </xs:element>
   <xs:element name="RenderReportResponse">
     <xs:complexType>
       <xs:sequence>
         <xs:element minOccurs="0" name="proxyCacheKey" nillable="true" type="xs:string"/>
```
*Copyright © 2012 Microsoft Corporation.* 

```
 <xs:element 
xmlns:q19="http://schemas.datacontract.org/2004/07/Microsoft.PerformancePoint.Scorecards.Serv
erCommon" minOccurs="0" name="proxyCacheSubs" nillable="true" 
type="q19:ArrayOfSubstitutionPair"/>
         <xs:element minOccurs="0" name="proxyCacheExpiration" type="xs:dateTime"/>
         <xs:element minOccurs="0" name="html" nillable="true" type="xs:string"/>
         <xs:element minOccurs="0" name="script" nillable="true" type="xs:string"/>
         <xs:element 
xmlns:q1="http://schemas.datacontract.org/2004/07/Microsoft.PerformancePoint.Scorecards" 
minOccurs="0" name="webPartContextUpdate" nillable="true" type="q1:WebPartContextUpdate"/>
       </xs:sequence>
     </xs:complexType>
   </xs:element>
   <xs:element name="GetScorecardDependencies">
     <xs:complexType>
      <xs:sequence>
        <xs:element minOccurs="0" maxOccurs="1" name="scorecardLocation" 
type="tns:RepositoryLocation"/>
      </xs:sequence>
     </xs:complexType>
   </xs:element>
  <xs:element name="GetScorecardDependenciesResponse">
     <xs:complexType>
       <xs:sequence>
         <xs:element minOccurs="0" maxOccurs="1" name="GetScorecardDependenciesResult" 
type="tns:ResourceDependencies"/>
      </xs:sequence>
     </xs:complexType>
   </xs:element>
  <xs:element name="RenderScorecard">
     <xs:complexType>
      <xs:sequence>
         <xs:element minOccurs="0" name="proxyCacheAttempt" type="xs:boolean"/>
         <xs:element minOccurs="0" name="scorecardLocation" nillable="true" 
type="tns:RepositoryLocation"/>
         <xs:element minOccurs="0" name="renderTargetId" nillable="true" type="xs:string"/>
         <xs:element minOccurs="0" name="availableHeight" nillable="true" type="xs:string"/>
         <xs:element minOccurs="0" name="availableWidth" nillable="true" type="xs:string"/>
         <xs:element 
xmlns:q1="http://schemas.datacontract.org/2004/07/Microsoft.PerformancePoint.Scorecards" 
minOccurs="0" name="webPartContext" nillable="true" type="q1:WebPartContext"/>
         <xs:element minOccurs="0" name="isAccessibilityMode" type="xs:boolean"/>
      \langle xs:sequence \rangle </xs:complexType>
   </xs:element>
  <xs:element name="RenderScorecardResponse">
     <xs:complexType>
      <xs:sequence>
         <xs:element minOccurs="0" name="proxyCacheKey" nillable="true" type="xs:string"/>
         <xs:element 
xmlns:q19="http://schemas.datacontract.org/2004/07/Microsoft.PerformancePoint.Scorecards.Serv
erCommon" minOccurs="0" name="proxyCacheSubs" nillable="true" 
type="q19:ArrayOfSubstitutionPair"/>
         <xs:element minOccurs="0" name="proxyCacheExpiration" type="xs:dateTime"/>
         <xs:element minOccurs="0" name="html" nillable="true" type="xs:string"/>
         <xs:element minOccurs="0" name="script" nillable="true" type="xs:string"/>
         <xs:element 
xmlns:q1="http://schemas.datacontract.org/2004/07/Microsoft.PerformancePoint.Scorecards" 
minOccurs="0" name="webPartContextUpdate" nillable="true" type="q1:WebPartContextUpdate"/>
       </xs:sequence>
```
*Copyright © 2012 Microsoft Corporation.* 

*Release: October 8, 2012* 

```
 </xs:complexType>
   </xs:element>
   <xs:element name="RenderScorecardAjaxControl">
     <xs:complexType>
       <xs:sequence>
         <xs:element minOccurs="0" name="scorecardLocation" nillable="true" 
type="tns:RepositoryLocation"/>
         <xs:element minOccurs="0" name="renderTargetId" nillable="true" type="xs:string"/>
         <xs:element minOccurs="0" name="scorecardControlId" nillable="true" 
type="xs:string"/>
         <xs:element minOccurs="0" name="scorecardControlType" nillable="true" 
type="xs:string"/>
         <xs:element 
xmlns:q1="http://schemas.datacontract.org/2004/07/Microsoft.PerformancePoint.Scorecards" 
minOccurs="0" name="webPartContext" nillable="true" type="q1:WebPartContext"/>
       </xs:sequence>
     </xs:complexType>
   </xs:element>
   <xs:element name="RenderScorecardAjaxControlResponse">
     <xs:complexType>
       <xs:sequence>
         <xs:element minOccurs="0" name="html" nillable="true" type="xs:string"/>
         <xs:element 
xmlns:q1="http://schemas.datacontract.org/2004/07/Microsoft.PerformancePoint.Scorecards" 
minOccurs="0" name="webPartContextUpdate" nillable="true" type="q1:WebPartContextUpdate"/>
       </xs:sequence>
     </xs:complexType>
  </xs:element>
   <xs:element name="GetRenderControlPreview">
     <xs:complexType>
       <xs:sequence>
         <xs:element minOccurs="0" maxOccurs="1" name="fcoLocation" 
type="tns:RepositoryLocation"/>
         <xs:element minOccurs="0" maxOccurs="1" name="viewType" type="xs:string"/>
         <xs:element minOccurs="0" maxOccurs="1" name="width" type="xs:string"/>
         <xs:element minOccurs="0" maxOccurs="1" name="height" type="xs:string"/>
         <xs:element minOccurs="0" maxOccurs="1" name="nav" type="xs:string"/>
        <xs:element minOccurs="0" maxOccurs="1" name="isDesigner" type="xs:string"/>
         <xs:element minOccurs="0" maxOccurs="1" name="pageQuery" type="xs:string"/>
       </xs:sequence>
     </xs:complexType>
   </xs:element>
   <xs:element name="GetRenderControlPreviewResponse">
     <xs:complexType>
       <xs:sequence>
        <xs:element minOccurs="0" maxOccurs="1" name="GetRenderControlPreviewResult" 
type="xs:string"/>
       </xs:sequence>
     </xs:complexType>
   </xs:element>
   <xs:element name="GetDrillThroughPreview">
     <xs:complexType>
       <xs:sequence>
         <xs:element minOccurs="0" maxOccurs="1" name="fcoLocation" 
type="tns:RepositoryLocation"/>
         <xs:element minOccurs="0" maxOccurs="1" name="isScorecard" type="xs:string"/>
         <xs:element minOccurs="0" maxOccurs="1" name="page" type="xs:string"/>
         <xs:element minOccurs="0" maxOccurs="1" name="tupleXml" type="xs:string"/>
         <xs:element minOccurs="0" maxOccurs="1" name="resultTableIndex" type="xs:string"/>
         <xs:element minOccurs="0" maxOccurs="1" name="isAccessibleMode" type="xs:string"/>
```
*Copyright © 2012 Microsoft Corporation.* 

*Release: October 8, 2012* 

```
 </xs:sequence>
     </xs:complexType>
   </xs:element>
   <xs:element name="GetDrillThroughPreviewResponse">
     <xs:complexType>
       <xs:sequence>
         <xs:element minOccurs="0" maxOccurs="1" name="GetDrillThroughPreviewResult" 
type="xs:string"/>
         <xs:element minOccurs="0" maxOccurs="1" name="title" type="xs:string"/>
         <xs:element minOccurs="0" maxOccurs="1" name="officeDocumentBytes" 
type="xs:base64Binary"/>
         <xs:element minOccurs="0" maxOccurs="1" name="documentFileName" type="xs:string"/>
       </xs:sequence>
     </xs:complexType>
   </xs:element>
   <xs:element name="DecompStartAnalyze">
     <xs:complexType>
       <xs:sequence>
         <xs:element minOccurs="0" maxOccurs="1" name="type" type="xs:string"/>
         <xs:element minOccurs="0" maxOccurs="1" name="location" type="xs:string"/>
         <xs:element minOccurs="0" maxOccurs="1" name="tupleRecord" 
type="tns:DecompTupleRecord"/>
        <xs:element minOccurs="0" maxOccurs="1" name="queryParameters" 
type="tns:DecompQueryParameters"/>
        <xs:element minOccurs="0" maxOccurs="1" name="viewState" type="xs:string"/>
       </xs:sequence>
     </xs:complexType>
   </xs:element>
   <xs:complexType name="DecompTupleRecord">
     <xs:sequence>
       <xs:element minOccurs="0" maxOccurs="1" name="RowSelections" type="tns:ArrayOfString"/>
       <xs:element minOccurs="0" maxOccurs="1" name="ColumnSelections" 
type="tns:ArrayOfString"/>
      <xs:element minOccurs="0" maxOccurs="1" name="BackgroundMeasureName" type="xs:string"/>
     </xs:sequence>
   </xs:complexType>
   <xs:element name="DecompStartAnalyzeResponse">
     <xs:complexType>
       <xs:sequence>
        <xs:element minOccurs="0" maxOccurs="1" name="DecompStartAnalyzeResult" 
type="tns:DecompRenderResultRecord"/>
       </xs:sequence>
     </xs:complexType>
   </xs:element>
  <xs:element name="DecompAutoExpand">
     <xs:complexType>
       <xs:sequence>
         <xs:element minOccurs="0" maxOccurs="1" name="navigationContext" type="xs:string"/>
        <xs:element minOccurs="0" maxOccurs="1" name="queryParameters" 
type="tns:DecompQueryParameters"/>
         <xs:element minOccurs="0" maxOccurs="1" name="levelUniqueName" type="xs:string"/>
         <xs:element minOccurs="0" maxOccurs="1" name="itemUniqueName" type="xs:string"/>
       </xs:sequence>
     </xs:complexType>
   </xs:element>
   <xs:element name="DecompAutoExpandResponse">
     <xs:complexType>
       <xs:sequence>
        <xs:element minOccurs="0" maxOccurs="1" name="DecompAutoExpandResult" 
type="tns:DecompRenderResultRecord"/>
```
*Copyright © 2012 Microsoft Corporation.* 

*Release: October 8, 2012* 

```
 </xs:sequence>
     </xs:complexType>
   </xs:element>
   <xs:element name="GetMdx">
     <xs:complexType>
       <xs:sequence>
         <xs:element minOccurs="0" maxOccurs="1" name="analyticReportViewLocation" 
type="tns:RepositoryLocation"/>
       </xs:sequence>
     </xs:complexType>
   </xs:element>
   <xs:element name="GetMdxResponse">
     <xs:complexType>
       <xs:sequence>
         <xs:element minOccurs="0" maxOccurs="1" name="GetMdxResult" type="xs:string"/>
       </xs:sequence>
     </xs:complexType>
   </xs:element>
   <xs:element name="SaveTemporaryAnalyticReport">
     <xs:complexType>
      <xs:sequence>
         <xs:element minOccurs="0" maxOccurs="1" name="reportView" type="tns:ReportView"/>
       </xs:sequence>
     </xs:complexType>
   </xs:element>
   <xs:element name="SaveTemporaryAnalyticReportResponse">
     <xs:complexType>
       <xs:sequence>
         <xs:element xmlns:q2="http://microsoft.com/wsdl/types/" minOccurs="1" maxOccurs="1" 
name="SaveTemporaryAnalyticReportResult" type="q2:guid"/>
       </xs:sequence>
     </xs:complexType>
   </xs:element>
   <xs:element name="SaveTemporaryStrategyMapReport">
     <xs:complexType>
       <xs:sequence>
        <xs:element minOccurs="0" maxOccurs="1" name="reportView" type="tns:ReportView"/>
       </xs:sequence>
     </xs:complexType>
   </xs:element>
   <xs:element name="SaveTemporaryStrategyMapReportResponse">
     <xs:complexType>
       <xs:sequence>
         <xs:element xmlns:q2="http://microsoft.com/wsdl/types/" minOccurs="1" maxOccurs="1" 
name="SaveTemporaryStrategyMapReportResult" type="q2:guid"/>
       </xs:sequence>
     </xs:complexType>
  </xs:element>
  <xs:element name="GetQueryResultMembers">
     <xs:complexType>
       <xs:sequence>
         <xs:element minOccurs="0" maxOccurs="1" name="analyticReportViewLocation" 
type="tns:RepositoryLocation"/>
        <xs:element minOccurs="0" maxOccurs="1" name="formattingDimensionName" 
type="xs:string"/>
       </xs:sequence>
     </xs:complexType>
   </xs:element>
   <xs:element name="GetQueryResultMembersResponse">
```
*Copyright © 2012 Microsoft Corporation.* 

*Release: October 8, 2012* 

```
 <xs:complexType>
       <xs:sequence>
         <xs:element minOccurs="0" maxOccurs="1" name="GetQueryResultMembersResult" 
type="tns:ArrayOfMember"/>
       </xs:sequence>
     </xs:complexType>
   </xs:element>
   <xs:element name="GetDatabaseNamesFromDataSource">
     <xs:complexType>
       <xs:sequence>
         <xs:element minOccurs="0" maxOccurs="1" name="dataSource" type="tns:DataSource"/>
       </xs:sequence>
     </xs:complexType>
   </xs:element>
   <xs:element name="GetDatabaseNamesFromDataSourceResponse">
     <xs:complexType>
       <xs:sequence>
        <xs:element minOccurs="0" maxOccurs="1" name="GetDatabaseNamesFromDataSourceResult" 
type="tns:ArrayOfString"/>
       </xs:sequence>
     </xs:complexType>
   </xs:element>
   <xs:element name="GetPreviewDataSet">
     <xs:complexType>
       <xs:sequence>
         <xs:element minOccurs="1" maxOccurs="1" name="maxrecords" type="xs:int"/>
         <xs:element minOccurs="0" maxOccurs="1" name="dataSource" type="tns:DataSource"/>
       </xs:sequence>
     </xs:complexType>
   </xs:element>
   <xs:element name="GetPreviewDataSetResponse">
     <xs:complexType>
       <xs:sequence>
         <xs:element minOccurs="0" maxOccurs="1" name="GetPreviewDataSetResult">
           <xs:complexType>
             <xs:sequence>
              <xs:element ref="xs:schema"/>
               <xs:any/>
             </xs:sequence>
           </xs:complexType>
         </xs:element>
       </xs:sequence>
     </xs:complexType>
   </xs:element>
   <xs:element name="GetCubeNameInfos">
     <xs:complexType>
       <xs:sequence>
         <xs:element minOccurs="0" maxOccurs="1" name="dataSource" type="tns:DataSource"/>
       </xs:sequence>
     </xs:complexType>
   </xs:element>
  <xs:complexType name="ArrayOfNameInfo">
     <xs:sequence>
       <xs:element minOccurs="0" maxOccurs="unbounded" name="NameInfo" nillable="true" 
type="tns:NameInfo"/>
    </xs:sequence>
   </xs:complexType>
  <xs:element name="GetCubeNameInfosResponse">
    <xs:complexType>
```
*Copyright © 2012 Microsoft Corporation.* 

*Release: October 8, 2012* 

```
 <xs:sequence>
         <xs:element minOccurs="0" maxOccurs="1" name="GetCubeNameInfosResult" 
type="tns:ArrayOfNameInfo"/>
       </xs:sequence>
     </xs:complexType>
  </xs:element>
   <xs:element name="GetCubeMetaData">
     <xs:complexType>
       <xs:sequence>
         <xs:element minOccurs="0" maxOccurs="1" name="dataSourceLocation" 
type="tns:RepositoryLocation"/>
       </xs:sequence>
     </xs:complexType>
   </xs:element>
   <xs:complexType name="NamedSet">
     <xs:sequence>
       <xs:element minOccurs="0" maxOccurs="1" name="Dimensions" type="tns:ArrayOfString"/>
     </xs:sequence>
     <xs:attribute name="Name" type="xs:string"/>
     <xs:attribute name="Expression" type="xs:string"/>
     <xs:attribute name="DisplayFolder" type="xs:string"/>
   </xs:complexType>
   <xs:complexType name="ArrayOfDimension">
     <xs:sequence>
       <xs:element minOccurs="0" maxOccurs="unbounded" name="Dimension" nillable="true" 
type="tns:Dimension"/>
     </xs:sequence>
   </xs:complexType>
  <xs:complexType name="ArrayOfMeasure">
     <xs:sequence>
       <xs:element minOccurs="0" maxOccurs="unbounded" name="Measure" nillable="true" 
type="tns:Measure"/>
    </xs:sequence>
   </xs:complexType>
  <xs:complexType name="Measure">
     <xs:complexContent mixed="false">
       <xs:extension base="tns:NameInfo">
         <xs:attribute name="AggregatorValue" type="xs:int" use="required"/>
         <xs:attribute name="MeasureGroup" type="xs:string"/>
         <xs:attribute name="DisplayFolder" type="xs:string"/>
         <xs:attribute name="HierarchyName" type="xs:string"/>
       </xs:extension>
     </xs:complexContent>
   </xs:complexType>
   <xs:complexType name="ArrayOfNamedSet">
     <xs:sequence>
       <xs:element minOccurs="0" maxOccurs="unbounded" name="NamedSet" nillable="true" 
type="tns:NamedSet"/>
     </xs:sequence>
  </xs:complexType>
  <xs:element name="GetCubeMetaDataResponse">
     <xs:complexType>
       <xs:sequence>
         <xs:element minOccurs="0" maxOccurs="1" name="GetCubeMetaDataResult" 
type="tns:Cube"/>
       </xs:sequence>
     </xs:complexType>
   </xs:element>
   <xs:complexType name="Cube">
```
*Copyright © 2012 Microsoft Corporation.* 

*Release: October 8, 2012* 

```
 <xs:complexContent mixed="false">
       <xs:extension base="tns:NameInfo">
         <xs:sequence>
           <xs:element minOccurs="0" maxOccurs="1" name="Dimensions" 
type="tns:ArrayOfDimension"/>
           <xs:element minOccurs="0" maxOccurs="1" name="MeasureGroups" 
type="tns:ArrayOfNameInfo"/>
           <xs:element minOccurs="0" maxOccurs="1" name="Measures" type="tns:ArrayOfMeasure"/>
           <xs:element minOccurs="0" maxOccurs="1" name="NamedSets" 
type="tns:ArrayOfNamedSet"/>
         </xs:sequence>
         <xs:attribute name="Version" type="xs:int" use="required"/>
       </xs:extension>
     </xs:complexContent>
   </xs:complexType>
  <xs:element name="GetCubeMetaDataForDataSource">
     <xs:complexType>
       <xs:sequence>
         <xs:element minOccurs="0" maxOccurs="1" name="dataSource" type="tns:DataSource"/>
      \langle xs:sequence \rangle </xs:complexType>
   </xs:element>
   <xs:element name="GetCubeMetaDataForDataSourceResponse">
     <xs:complexType>
       <xs:sequence>
         <xs:element minOccurs="0" maxOccurs="1" name="GetCubeMetaDataForDataSourceResult" 
type="tns:Cube"/>
       </xs:sequence>
     </xs:complexType>
   </xs:element>
   <xs:element name="TestConnection">
     <xs:complexType>
      <xs:sequence>
         <xs:element minOccurs="0" maxOccurs="1" name="dataSource" type="tns:DataSource"/>
       </xs:sequence>
     </xs:complexType>
   </xs:element>
   <xs:element name="TestConnectionResponse">
     <xs:complexType>
       <xs:sequence>
         <xs:element minOccurs="1" maxOccurs="1" name="TestConnectionResult" 
type="xs:boolean"/>
       </xs:sequence>
     </xs:complexType>
   </xs:element>
   <xs:element name="GetDimensions">
     <xs:complexType>
       <xs:sequence>
         <xs:element minOccurs="0" maxOccurs="1" name="dataSourceLocation" 
type="tns:RepositoryLocation"/>
       </xs:sequence>
     </xs:complexType>
   </xs:element>
  <xs:element name="GetDimensionsResponse">
     <xs:complexType>
       <xs:sequence>
         <xs:element minOccurs="0" maxOccurs="1" name="GetDimensionsResult" 
type="tns:ArrayOfDimension"/>
       </xs:sequence>
```
*Copyright © 2012 Microsoft Corporation.* 

*Release: October 8, 2012* 

```
 </xs:complexType>
   </xs:element>
   <xs:element name="GetDimensionsFromDataSource">
     <xs:complexType>
       <xs:sequence>
         <xs:element minOccurs="0" maxOccurs="1" name="dataSource" type="tns:DataSource"/>
       </xs:sequence>
     </xs:complexType>
   </xs:element>
   <xs:element name="GetDimensionsFromDataSourceResponse">
     <xs:complexType>
       <xs:sequence>
         <xs:element minOccurs="0" maxOccurs="1" name="GetDimensionsFromDataSourceResult" 
type="tns:ArrayOfDimension"/>
       </xs:sequence>
     </xs:complexType>
   </xs:element>
   <xs:element name="GetCube">
     <xs:complexType>
      <xs:sequence>
        <xs:element minOccurs="0" maxOccurs="1" name="dataSourceLocation" 
type="tns:RepositoryLocation"/>
       </xs:sequence>
     </xs:complexType>
   </xs:element>
   <xs:element name="GetCubeResponse">
     <xs:complexType>
       <xs:sequence>
         <xs:element minOccurs="0" maxOccurs="1" name="GetCubeResult" type="tns:Cube"/>
       </xs:sequence>
     </xs:complexType>
   </xs:element>
   <xs:element name="GetCubeFromDataSource">
     <xs:complexType>
       <xs:sequence>
         <xs:element minOccurs="0" maxOccurs="1" name="dataSource" type="tns:DataSource"/>
      </xs:sequence>
     </xs:complexType>
   </xs:element>
   <xs:element name="GetCubeFromDataSourceResponse">
     <xs:complexType>
       <xs:sequence>
        <xs:element minOccurs="0" maxOccurs="1" name="GetCubeFromDataSourceResult" 
type="tns:Cube"/>
       </xs:sequence>
     </xs:complexType>
   </xs:element>
  <xs:element name="QueryDimensionRootMembers">
     <xs:complexType>
       <xs:sequence>
         <xs:element minOccurs="0" maxOccurs="1" name="dataSourceLocation" 
type="tns:RepositoryLocation"/>
        <xs:element minOccurs="0" maxOccurs="1" name="dimensionName" type="xs:string"/>
       </xs:sequence>
     </xs:complexType>
   </xs:element>
  <xs:element name="QueryDimensionRootMembersResponse">
    <xs:complexType>
      <xs:sequence>
```
*Copyright © 2012 Microsoft Corporation.* 

```
 <xs:element minOccurs="0" maxOccurs="1" name="QueryDimensionRootMembersResult" 
type="tns:ArrayOfMember"/>
       </xs:sequence>
     </xs:complexType>
   </xs:element>
   <xs:element name="QueryDimensionRootMembersFromDataSource">
     <xs:complexType>
       <xs:sequence>
         <xs:element minOccurs="0" maxOccurs="1" name="dataSource" type="tns:DataSource"/>
         <xs:element minOccurs="0" maxOccurs="1" name="dimensionName" type="xs:string"/>
      \langle xs:sequence \rangle </xs:complexType>
   </xs:element>
   <xs:element name="QueryDimensionRootMembersFromDataSourceResponse">
     <xs:complexType>
       <xs:sequence>
        <xs:element minOccurs="0" maxOccurs="1" 
name="QueryDimensionRootMembersFromDataSourceResult" type="tns:ArrayOfMember"/>
       </xs:sequence>
     </xs:complexType>
   </xs:element>
   <xs:element name="QueryTransformMembers">
     <xs:complexType>
       <xs:sequence>
         <xs:element minOccurs="0" maxOccurs="1" name="dataSourceLocation" 
type="tns:RepositoryLocation"/>
         <xs:element minOccurs="0" maxOccurs="1" name="memberCollection" 
type="tns:ArrayOfMember"/>
         <xs:element minOccurs="1" maxOccurs="1" name="transformType" 
type="tns:QueryTransformMembersType"/>
       </xs:sequence>
     </xs:complexType>
  </xs:element>
  <xs:simpleType name="QueryTransformMembersType">
    <xs:restriction base="xs:string">
       <xs:enumeration value="Hierarchize"/>
       <xs:enumeration value="Parents"/>
       <xs:enumeration value="Ancestors"/>
       <xs:enumeration value="AscendantsIntersect"/>
     </xs:restriction>
   </xs:simpleType>
   <xs:element name="QueryTransformMembersResponse">
     <xs:complexType>
       <xs:sequence>
         <xs:element minOccurs="0" maxOccurs="1" name="QueryTransformMembersResult" 
type="tns:ArrayOfMember"/>
       </xs:sequence>
     </xs:complexType>
  </xs:element>
   <xs:element name="QueryChildMembers">
     <xs:complexType>
       <xs:sequence>
         <xs:element minOccurs="0" maxOccurs="1" name="dataSourceLocation" 
type="tns:RepositoryLocation"/>
         <xs:element minOccurs="0" maxOccurs="1" name="memberUniqueName" type="xs:string"/>
       </xs:sequence>
     </xs:complexType>
   </xs:element>
   <xs:element name="QueryChildMembersResponse">
```
*Copyright © 2012 Microsoft Corporation.* 

```
 <xs:complexType>
       <xs:sequence>
        <xs:element minOccurs="0" maxOccurs="1" name="QueryChildMembersResult" 
type="tns:ArrayOfMember"/>
       </xs:sequence>
     </xs:complexType>
   </xs:element>
   <xs:element name="QueryChildMembersFromDataSource">
     <xs:complexType>
       <xs:sequence>
         <xs:element minOccurs="0" maxOccurs="1" name="dataSource" type="tns:DataSource"/>
         <xs:element minOccurs="0" maxOccurs="1" name="memberUniqueName" type="xs:string"/>
       </xs:sequence>
     </xs:complexType>
   </xs:element>
   <xs:element name="QueryChildMembersFromDataSourceResponse">
     <xs:complexType>
       <xs:sequence>
        <xs:element minOccurs="0" maxOccurs="1" name="QueryChildMembersFromDataSourceResult" 
type="tns:ArrayOfMember"/>
      </xs:sequence>
     </xs:complexType>
   </xs:element>
   <xs:element name="QueryChildMembersByRangeFromDataSource">
     <xs:complexType>
       <xs:sequence>
         <xs:element minOccurs="0" maxOccurs="1" name="dataSource" type="tns:DataSource"/>
         <xs:element minOccurs="0" maxOccurs="1" name="self" type="xs:string"/>
        <xs:element minOccurs="1" maxOccurs="1" name="start" type="xs:long"/>
         <xs:element minOccurs="1" maxOccurs="1" name="count" type="xs:long"/>
       </xs:sequence>
     </xs:complexType>
   </xs:element>
   <xs:element name="QueryChildMembersByRangeFromDataSourceResponse">
     <xs:complexType>
       <xs:sequence>
        <xs:element minOccurs="0" maxOccurs="1" 
name="QueryChildMembersByRangeFromDataSourceResult" type="tns:ArrayOfMember"/>
       </xs:sequence>
     </xs:complexType>
   </xs:element>
   <xs:element name="QueryRelatedMember">
     <xs:complexType>
       <xs:sequence>
        <xs:element minOccurs="0" maxOccurs="1" name="dataSourceLocation" 
type="tns:RepositoryLocation"/>
        <xs:element minOccurs="0" maxOccurs="1" name="memberUniqueName" type="xs:string"/>
         <xs:element minOccurs="1" maxOccurs="1" name="relationship" 
type="tns:MemberRelationship"/>
       </xs:sequence>
     </xs:complexType>
   </xs:element>
   <xs:simpleType name="MemberRelationship">
     <xs:restriction base="xs:string">
      <xs:enumeration value="Parent"/>
      <xs:enumeration value="FirstSibling"/>
      <xs:enumeration value="PrevMember"/>
       <xs:enumeration value="NextMember"/>
       <xs:enumeration value="LastSibling"/>
```
*Copyright © 2012 Microsoft Corporation.* 

*Release: October 8, 2012* 

```
 <xs:enumeration value="FirstChild"/>
       <xs:enumeration value="LastChild"/>
       <xs:enumeration value="CurrentMember"/>
       <xs:enumeration value="Children"/>
     </xs:restriction>
   </xs:simpleType>
   <xs:element name="QueryRelatedMemberResponse">
     <xs:complexType>
       <xs:sequence>
         <xs:element minOccurs="0" maxOccurs="1" name="QueryRelatedMemberResult" 
type="tns:Member"/>
       </xs:sequence>
     </xs:complexType>
   </xs:element>
   <xs:element name="QueryRelatedMemberFromDataSource">
     <xs:complexType>
       <xs:sequence>
         <xs:element minOccurs="0" maxOccurs="1" name="dataSource" type="tns:DataSource"/>
         <xs:element minOccurs="0" maxOccurs="1" name="memberUniqueName" type="xs:string"/>
         <xs:element minOccurs="1" maxOccurs="1" name="relationship" 
type="tns:MemberRelationship"/>
       </xs:sequence>
     </xs:complexType>
   </xs:element>
   <xs:element name="QueryRelatedMemberFromDataSourceResponse">
     <xs:complexType>
       <xs:sequence>
         <xs:element minOccurs="0" maxOccurs="1" name="QueryRelatedMemberFromDataSourceResult" 
type="tns:Member"/>
       </xs:sequence>
     </xs:complexType>
   </xs:element>
   <xs:element name="QueryNamedSets">
     <xs:complexType>
      <xs:sequence>
        <xs:element minOccurs="0" maxOccurs="1" name="dataSourceLocation" 
type="tns:RepositoryLocation"/>
       </xs:sequence>
     </xs:complexType>
   </xs:element>
   <xs:element name="QueryNamedSetsResponse">
     <xs:complexType>
       <xs:sequence>
        <xs:element minOccurs="0" maxOccurs="1" name="QueryNamedSetsResult" 
type="tns:ArrayOfNamedSet"/>
       </xs:sequence>
     </xs:complexType>
   </xs:element>
   <xs:element name="QueryNamedSetsFromDataSource">
     <xs:complexType>
       <xs:sequence>
         <xs:element minOccurs="0" maxOccurs="1" name="dataSource" type="tns:DataSource"/>
       </xs:sequence>
     </xs:complexType>
   </xs:element>
   <xs:element name="QueryNamedSetsFromDataSourceResponse">
     <xs:complexType>
      <xs:sequence>
```
*Copyright © 2012 Microsoft Corporation.*
```
 <xs:element minOccurs="0" maxOccurs="1" name="QueryNamedSetsFromDataSourceResult" 
type="tns:ArrayOfNamedSet"/>
       </xs:sequence>
     </xs:complexType>
   </xs:element>
   <xs:element name="ValidateKpi">
     <xs:complexType>
       <xs:sequence>
         <xs:element minOccurs="0" maxOccurs="1" name="location" 
type="tns:RepositoryLocation"/>
       </xs:sequence>
     </xs:complexType>
   </xs:element>
   <xs:element name="ValidateKpiResponse">
     <xs:complexType>
       <xs:sequence>
        <xs:element minOccurs="0" maxOccurs="1" name="ValidateKpiResult" 
type="tns:ArrayOfString"/>
      </xs:sequence>
     </xs:complexType>
   </xs:element>
   <xs:element name="ValidateScorecard">
     <xs:complexType>
       <xs:sequence>
        <xs:element minOccurs="0" maxOccurs="1" name="location" 
type="tns:RepositoryLocation"/>
       </xs:sequence>
     </xs:complexType>
   </xs:element>
   <xs:element name="ValidateScorecardResponse">
     <xs:complexType>
       <xs:sequence>
        <xs:element minOccurs="0" maxOccurs="1" name="ValidateScorecardResult" 
type="tns:ArrayOfString"/>
       </xs:sequence>
     </xs:complexType>
   </xs:element>
   <xs:element name="RepositoryLocation" nillable="true" type="tns:RepositoryLocation"/>
   <xs:complexType name="BpmException">
     <xs:complexContent mixed="false">
       <xs:extension xmlns:q3="http://schemas.datacontract.org/2004/07/System" 
base="q3:ApplicationException">
         <xs:sequence>
           <xs:element minOccurs="1" maxOccurs="1" name="EventLogged" type="xs:boolean"/>
         </xs:sequence>
       </xs:extension>
     </xs:complexContent>
   </xs:complexType>
  <xs:element name="ExportSettings" nillable="true" type="tns:ExportSettings"/>
  <xs:complexType name="ExportSettings">
     <xs:sequence>
       <xs:element minOccurs="0" maxOccurs="1" name="WebPartTitle" type="xs:string"/>
       <xs:element minOccurs="0" maxOccurs="1" name="PageTitle" type="xs:string"/>
       <xs:element minOccurs="1" maxOccurs="1" name="ExportFormat" type="tns:ExportFormat"/>
       <xs:element minOccurs="0" maxOccurs="1" name="DashboardLink" type="xs:string"/>
     </xs:sequence>
   </xs:complexType>
   <xs:element name="ArrayOfArrayOfString" nillable="true" type="tns:ArrayOfArrayOfString"/>
   <xs:complexType name="ArrayOfArrayOfKeyValueOfstringanyType">
```
*Copyright © 2012 Microsoft Corporation.* 

```
 <xs:sequence>
       <xs:element minOccurs="0" maxOccurs="unbounded" name="ArrayOfKeyValueOfstringanyType" 
nillable="true" type="tns:ArrayOfKeyValueOfstringanyType"/>
     </xs:sequence>
   </xs:complexType>
   <xs:element name="ArrayOfArrayOfKeyValueOfstringanyType" nillable="true" 
type="tns:ArrayOfArrayOfKeyValueOfstringanyType"/>
   <xs:complexType name="ArrayOfKeyValueOfstringanyType">
     <xs:sequence>
       <xs:element minOccurs="0" maxOccurs="unbounded" name="KeyValueOfstringanyType">
         <xs:complexType>
           <xs:sequence>
             <xs:element name="Key" nillable="true" type="xs:string"/>
             <xs:element name="Value" nillable="true" type="xs:anyType"/>
           </xs:sequence>
         </xs:complexType>
       </xs:element>
     </xs:sequence>
   </xs:complexType>
   <xs:element name="ArrayOfKeyValueOfstringanyType" nillable="true" 
type="tns:ArrayOfKeyValueOfstringanyType"/>
   <xs:element name="WebPartContext" nillable="true" type="tns:WebPartContext"/>
   <xs:complexType name="DictionaryWrapperOfStringArrayOfString">
     <xs:sequence>
      <xs:element name="keys" nillable="true" type="tns:ArrayOfString"/>
       <xs:element name="values" nillable="true" type="tns:ArrayOfArrayOfString"/>
     </xs:sequence>
   </xs:complexType>
   <xs:element name="DictionaryWrapperOfStringArrayOfString" nillable="true" 
type="tns:DictionaryWrapperOfStringArrayOfString"/>
   <xs:complexType name="ArrayOfBIData">
     <xs:sequence>
      <xs:element minOccurs="0" maxOccurs="unbounded" name="BIData" nillable="true" 
type="tns:BIData"/>
     </xs:sequence>
   </xs:complexType>
   <xs:element name="ArrayOfBIData" nillable="true" type="tns:ArrayOfBIData"/>
   <xs:complexType name="BIData">
     <xs:sequence>
       <xs:element minOccurs="0" name="_consumerParameter" nillable="true" type="xs:string"/>
       <xs:element minOccurs="0" name="_dataValidated" type="xs:boolean"/>
       <xs:element minOccurs="0" name="_displayColumnName" nillable="true" type="xs:string"/>
       <xs:element minOccurs="0" name="_providerValues" nillable="true" 
type="tns:ArrayOfArrayOfKeyValueOfstringanyType"/>
       <xs:element minOccurs="0" name="_valuesColumnName" nillable="true" type="xs:string"/>
     </xs:sequence>
   </xs:complexType>
   <xs:element name="BIData" nillable="true" type="tns:BIData"/>
  <xs:complexType name="WebPartContextUpdate">
     <xs:sequence>
      <xs:element name="_clientViewStateWrapper" nillable="true" 
type="tns:DictionaryWrapperOfStringString"/>
      <xs:element name="_legacyFilterSelections" nillable="true" type="tns:ArrayOfBIData"/>
     </xs:sequence>
   </xs:complexType>
   <xs:element name="WebPartContextUpdate" nillable="true" type="tns:WebPartContextUpdate"/>
   <xs:complexType name="ParameterMessage">
     <xs:complexContent mixed="false">
      <xs:extension base="tns:ParameterDefinition">
```
*Copyright © 2012 Microsoft Corporation.* 

*Release: October 8, 2012* 

```
 <xs:sequence>
           <xs:element xmlns:q2="http://microsoft.com/wsdl/types/" name="dashboardItemId" 
type="q2:guid"/>
           <xs:element xmlns:q2="http://microsoft.com/wsdl/types/" name="mappingId" 
type="q2:guid"/>
           <xs:element name="values" nillable="true">
             <xs:complexType>
               <xs:sequence>
                 <xs:any minOccurs="0" maxOccurs="unbounded" 
namespace="http://www.w3.org/2001/XMLSchema" processContents="lax"/>
                 <xs:any minOccurs="1" namespace="urn:schemas-microsoft-com:xml-diffgram-v1" 
processContents="lax"/>
               </xs:sequence>
             </xs:complexType>
           </xs:element>
         </xs:sequence>
       </xs:extension>
     </xs:complexContent>
   </xs:complexType>
   <xs:element name="ParameterMessage" nillable="true" type="tns:ParameterMessage"/>
   <xs:element name="ListLocation" nillable="true" type="tns:ListLocation"/>
  <xs:complexType name="ListLocation">
     <xs:sequence>
      <xs:element minOccurs="0" maxOccurs="1" name="SiteUrl" type="xs:string"/>
       <xs:element minOccurs="0" maxOccurs="1" name="ListUrl" type="xs:string"/>
     </xs:sequence>
   </xs:complexType>
   <xs:element name="RenderTreeMemberSelector">
     <xs:complexType>
       <xs:sequence>
         <xs:element minOccurs="0" maxOccurs="1" name="dataSource" type="tns:DataSource"/>
         <xs:element minOccurs="0" maxOccurs="1" name="memberUniqueName" type="xs:string"/>
         <xs:element minOccurs="0" maxOccurs="1" name="dimensionUniqueName" type="xs:string"/>
         <xs:element minOccurs="0" maxOccurs="1" name="selectedMemberNamesStr" 
type="xs:string"/>
         <xs:element minOccurs="0" maxOccurs="1" name="clientInstance" type="xs:string"/>
         <xs:element minOccurs="0" maxOccurs="1" name="targetControlId" type="xs:string"/>
         <xs:element minOccurs="1" maxOccurs="1" name="index" type="xs:int"/>
         <xs:element minOccurs="1" maxOccurs="1" name="maxNumRecordsToRender" type="xs:int"/>
         <xs:element minOccurs="0" maxOccurs="1" name="resourcePath" type="xs:string"/>
         <xs:element minOccurs="0" maxOccurs="1" name="displayTreeHeaderFlagStr" 
type="xs:string"/>
         <xs:element minOccurs="0" maxOccurs="1" name="displayTreeFooterFlagStr" 
type="xs:string"/>
       </xs:sequence>
     </xs:complexType>
  </xs:element>
   <xs:element name="RenderTreeMemberSelectorResponse">
     <xs:complexType>
      <xs:sequence>
        <xs:element minOccurs="0" maxOccurs="1" name="RenderTreeMemberSelectorResult" 
type="xs:string"/>
       </xs:sequence>
     </xs:complexType>
   </xs:element>
   <xs:complexType name="_dd">
     <xs:sequence>
       <xs:element minOccurs="1" maxOccurs="1" name="RowMembers">
         <xs:complexType>
           <xs:sequence>
```
*Copyright © 2012 Microsoft Corporation.* 

*Release: October 8, 2012* 

```
 <xs:element minOccurs="0" maxOccurs="unbounded" name="Row">
               <xs:complexType>
                 <xs:attribute name="name" type="xs:string" use="required"/>
                 <xs:attribute name="caption" type="xs:string" use="required"/>
               </xs:complexType>
             </xs:element>
           </xs:sequence>
         </xs:complexType>
       </xs:element>
       <xs:element minOccurs="1" maxOccurs="1" name="ColumnMembers">
         <xs:complexType>
           <xs:sequence>
             <xs:element minOccurs="0" maxOccurs="unbounded" name="Column">
               <xs:complexType>
                 <xs:attribute name="name" type="xs:string" use="required"/>
                 <xs:attribute name="caption" type="xs:string" use="required"/>
               </xs:complexType>
             </xs:element>
           </xs:sequence>
         </xs:complexType>
       </xs:element>
       <xs:element minOccurs="1" maxOccurs="1" name="BackgroundMembers">
         <xs:complexType>
           <xs:sequence>
             <xs:element minOccurs="0" maxOccurs="unbounded" name="Filter">
               <xs:complexType>
                 <xs:attribute name="name" type="xs:string" use="required"/>
                  <xs:attribute name="caption" type="xs:string" use="required"/>
               </xs:complexType>
             </xs:element>
           </xs:sequence>
         </xs:complexType>
       </xs:element>
    \langle xs:sequence \rangle </xs:complexType>
</xs:schema>
```
# **7.2 http://schemas.microsoft.com/2003/10/Serialization/ Schema**

```
<?xml version="1.0"?>
<xs:schema xmlns:tns1="http://schemas.microsoft.com/2003/10/Serialization/" 
attributeFormDefault="qualified" elementFormDefault="qualified" 
targetNamespace="http://schemas.microsoft.com/2003/10/Serialization/" 
xmlns:xs="http://www.w3.org/2001/XMLSchema">
  <xs:element name="anyType" nillable="true" type="xs:anyType"/>
  <xs:element name="anyURI" nillable="true" type="xs:anyURI"/>
  <xs:element name="base64Binary" nillable="true" type="xs:base64Binary"/>
   <xs:element name="boolean" nillable="true" type="xs:boolean"/>
   <xs:element name="byte" nillable="true" type="xs:byte"/>
   <xs:element name="dateTime" nillable="true" type="xs:dateTime"/>
   <xs:element name="decimal" nillable="true" type="xs:decimal"/>
  <xs:element name="double" nillable="true" type="xs:double"/>
  <xs:element name="float" nillable="true" type="xs:float"/>
  <xs:element name="int" nillable="true" type="xs:int"/>
  <xs:element name="long" nillable="true" type="xs:long"/>
  <xs:element name="QName" nillable="true" type="xs:QName"/>
  <xs:element name="short" nillable="true" type="xs:short"/>
  <xs:element name="string" nillable="true" type="xs:string"/>
```
*[MS-PPSAPP] — v20121003 PerformancePoint Services Application Server Protocol Specification* 

*Copyright © 2012 Microsoft Corporation.* 

*Release: October 8, 2012* 

```
 <xs:element name="unsignedByte" nillable="true" type="xs:unsignedByte"/>
  <xs:element name="unsignedInt" nillable="true" type="xs:unsignedInt"/>
  <xs:element name="unsignedLong" nillable="true" type="xs:unsignedLong"/>
   <xs:element name="unsignedShort" nillable="true" type="xs:unsignedShort"/>
   <xs:element name="char" nillable="true" type="tns1:char"/>
   <xs:simpleType name="char">
     <xs:restriction base="xs:int"/>
  </xs:simpleType>
  <xs:element name="duration" nillable="true" type="tns1:duration"/>
   <xs:simpleType name="duration">
     <xs:restriction base="xs:duration">
      \langle xs:pattern value="\-\?P(\d*D)?(T(\d*H)?\d*M)?\d*A'.\d*)? <xs:minInclusive value="-P10675199DT2H48M5.4775808S"/>
       <xs:maxInclusive value="P10675199DT2H48M5.4775807S"/>
     </xs:restriction>
   </xs:simpleType>
   <xs:element name="guid" nillable="true" type="tns1:guid"/>
   <xs:simpleType name="guid">
     <xs:restriction base="xs:string">
      \langle x s : pattern \ value = "[\da-fA-F](8)-[\da-fA-F](4)-[\da-fA-F](4)-[\da-fA-F](4)-[\da-fA-F](4)F]{12}"/>
     </xs:restriction>
   </xs:simpleType>
   <xs:attribute name="FactoryType" type="xs:QName"/>
   <xs:attribute name="Id" type="xs:ID"/>
   <xs:attribute name="Ref" type="xs:IDREF"/>
\langle xs:schema>
```
# **7.3**

# **http://schemas.datacontract.org/2004/07/Microsoft.PerformancePoint.Scoreca rds.ServerCommon.Export Schema**

```
<?xml version="1.0"?>
<xs:schema 
xmlns:q33="http://schemas.datacontract.org/2004/07/Microsoft.PerformancePoint.Scorecards.Serv
erCommon.Export" elementFormDefault="qualified"
targetNamespace="http://schemas.datacontract.org/2004/07/Microsoft.PerformancePoint.Scorecard
s.ServerCommon.Export" xmlns:xs="http://www.w3.org/2001/XMLSchema">
   <xs:complexType name="OfficeExportInfo">
     <xs:sequence>
       <xs:element minOccurs="0" name="_downloadFileName" nillable="true" type="xs:string"/>
       <xs:element minOccurs="0" name="_exportData" nillable="true" type="xs:base64Binary"/>
       <xs:element minOccurs="0" name="_exportUri" nillable="true" type="xs:string"/>
     </xs:sequence>
   </xs:complexType>
   <xs:element name="OfficeExportInfo" nillable="true" type="q33:OfficeExportInfo"/>
</xs:schema>
```
#### **7.4**

#### **http://schemas.datacontract.org/2004/07/Microsoft.PerformancePoint.Scoreca rds Schema**

```
<?xml version="1.0"?>
<xs:schema xmlns:tns1="http://schemas.microsoft.com/2003/10/Serialization/" 
xmlns:q1="http://schemas.datacontract.org/2004/07/Microsoft.PerformancePoint.Scorecards" 
elementFormDefault="qualified"
```
*[MS-PPSAPP] — v20121003 PerformancePoint Services Application Server Protocol Specification* 

*Copyright © 2012 Microsoft Corporation.* 

*Release: October 8, 2012* 

```
targetNamespace="http://schemas.datacontract.org/2004/07/Microsoft.PerformancePoint.Scorecard
s" xmlns:xs="http://www.w3.org/2001/XMLSchema">
   <xs:import namespace="http://schemas.datacontract.org/2004/07/System"/>
  <xs:import namespace="http://schemas.microsoft.com/2003/10/Serialization/Arrays"/>
  <xs:import namespace="http://schemas.microsoft.com/2003/10/Serialization/"/>
  <xs:complexType name="BpmException">
     <xs:complexContent mixed="false">
       <xs:extension xmlns:q3="http://schemas.datacontract.org/2004/07/System" 
base="q3:ApplicationException"/>
     </xs:complexContent>
  </xs:complexType>
  <xs:element name="BpmException" nillable="true" type="q1:BpmException"/>
  <xs:complexType name="GridTooLargeForExportToExcelException">
     <xs:complexContent mixed="false">
       <xs:extension base="q1:BpmException"/>
     </xs:complexContent>
   </xs:complexType>
   <xs:element name="GridTooLargeForExportToExcelException" nillable="true" 
type="q1:GridTooLargeForExportToExcelException"/>
   <xs:complexType name="BpmDashboardItemNotFoundException">
     <xs:complexContent mixed="false">
       <xs:extension base="q1:BpmException"/>
     </xs:complexContent>
   </xs:complexType>
   <xs:element name="BpmDashboardItemNotFoundException" nillable="true" 
type="q1:BpmDashboardItemNotFoundException"/>
   <xs:complexType name="GridTooLargeForExportToPowerPointException">
     <xs:complexContent mixed="false">
       <xs:extension base="q1:BpmException"/>
     </xs:complexContent>
   </xs:complexType>
   <xs:element name="GridTooLargeForExportToPowerPointException" nillable="true" 
type="q1:GridTooLargeForExportToPowerPointException"/>
   <xs:complexType name="BpmRenderingException">
     <xs:complexContent mixed="false">
       <xs:extension base="q1:BpmException"/>
     </xs:complexContent>
   </xs:complexType>
   <xs:element name="BpmRenderingException" nillable="true" type="q1:BpmRenderingException"/>
   <xs:complexType name="BpmWarning">
     <xs:complexContent mixed="false">
       <xs:extension base="q1:BpmException"/>
     </xs:complexContent>
   </xs:complexType>
   <xs:element name="BpmWarning" nillable="true" type="q1:BpmWarning"/>
   <xs:complexType name="BpmServerExportException">
     <xs:complexContent mixed="false">
      <xs:extension base="q1:BpmException"/>
     </xs:complexContent>
   </xs:complexType>
   <xs:element name="BpmServerExportException" nillable="true" 
type="q1:BpmServerExportException"/>
   <xs:complexType name="BpmDevException">
     <xs:complexContent mixed="false">
       <xs:extension base="q1:BpmException"/>
     </xs:complexContent>
   </xs:complexType>
   <xs:element name="BpmDevException" nillable="true" type="q1:BpmDevException"/>
  <xs:complexType name="BpmNoAccessException">
     <xs:complexContent mixed="false">
```
*Copyright © 2012 Microsoft Corporation.* 

*Release: October 8, 2012* 

```
 <xs:extension base="q1:BpmException"/>
     </xs:complexContent>
   </xs:complexType>
   <xs:element name="BpmNoAccessException" nillable="true" type="q1:BpmNoAccessException"/>
   <xs:complexType name="WebPartContext">
     <xs:sequence>
       <xs:element name="_clientViewState" nillable="true" 
type="q1:DictionaryWrapperOfstringstring"/>
      <xs:element name="_filterSelections" nillable="true" type="q1:ArrayOfBIData"/>
       <xs:element xmlns:q4="http://schemas.microsoft.com/2003/10/Serialization/Arrays" 
name="_inUseProviderParameterNames" nillable="true" type="q4:ArrayOfstring"/>
       <xs:element name="_legacyFilterSelections" nillable="true" type="q1:ArrayOfBIData"/>
       <xs:element name="_providerParameterSelections" nillable="true" 
type="q1:DictionaryWrapperOfstringArrayOfstringty7Ep6D1"/>
     </xs:sequence>
   </xs:complexType>
  <xs:element name="WebPartContext" nillable="true" type="q1:WebPartContext"/>
  <xs:complexType name="DictionaryWrapperOfstringstring">
     <xs:sequence>
      <xs:element xmlns:q4="http://schemas.microsoft.com/2003/10/Serialization/Arrays" 
name="dictionary" nillable="true" 
type="q4:ArrayOfKeyValueOfstringKeyValuePairOfintstringtwCi8m_S7"/>
       <xs:element xmlns:q4="http://schemas.microsoft.com/2003/10/Serialization/Arrays" 
name="keys" nillable="true" type="q4:ArrayOfstring"/>
       <xs:element xmlns:q4="http://schemas.microsoft.com/2003/10/Serialization/Arrays" 
name="values" nillable="true" type="q4:ArrayOfstring"/>
    </xs:sequence>
  </xs:complexType>
  <xs:element name="DictionaryWrapperOfstringstring" nillable="true" 
type="q1:DictionaryWrapperOfstringstring"/>
  <xs:complexType name="ArrayOfBIData">
     <xs:sequence>
      <xs:element minOccurs="0" maxOccurs="unbounded" name="BIData" nillable="true" 
type="q1:BIData"/>
    </xs:sequence>
   </xs:complexType>
  <xs:element name="ArrayOfBIData" nillable="true" type="q1:ArrayOfBIData"/>
  <xs:complexType name="BIData">
     <xs:sequence>
 <xs:element minOccurs="0" name="_consumerParameter" nillable="true" type="xs:string"/>
 <xs:element minOccurs="0" name="_dataValidated" type="xs:boolean"/>
       <xs:element minOccurs="0" name="_displayColumnName" nillable="true" type="xs:string"/>
       <xs:element xmlns:q4="http://schemas.microsoft.com/2003/10/Serialization/Arrays" 
minOccurs="0" name="_providerValues" nillable="true" 
type="q4:ArrayOfArrayOfKeyValueOfstringanyType"/>
       <xs:element minOccurs="0" name="_valuesColumnName" nillable="true" type="xs:string"/>
     </xs:sequence>
   </xs:complexType>
   <xs:element name="BIData" nillable="true" type="q1:BIData"/>
  <xs:complexType name="DictionaryWrapperOfstringArrayOfstringty7Ep6D1">
     <xs:sequence>
       <xs:element xmlns:q4="http://schemas.microsoft.com/2003/10/Serialization/Arrays" 
name="dictionary" nillable="true" 
type="q4:ArrayOfKeyValueOfstringKeyValuePairOfintArrayOfstringty7Ep6D1twCi8m_S7"/>
       <xs:element xmlns:q4="http://schemas.microsoft.com/2003/10/Serialization/Arrays" 
name="keys" nillable="true" type="q4:ArrayOfstring"/>
      <xs:element xmlns:q4="http://schemas.microsoft.com/2003/10/Serialization/Arrays" 
name="values" nillable="true" type="q4:ArrayOfArrayOfstring"/>
    </xs:sequence>
   </xs:complexType>
```
*Copyright © 2012 Microsoft Corporation.* 

*Release: October 8, 2012* 

```
 <xs:element name="DictionaryWrapperOfstringArrayOfstringty7Ep6D1" nillable="true" 
type="q1:DictionaryWrapperOfstringArrayOfstringty7Ep6D1"/>
  <xs:complexType name="ParameterMessage">
     <xs:complexContent mixed="false">
       <xs:extension base="q1:ParameterDefinition">
         <xs:sequence>
           <xs:element name="dashboardItemId" type="tns1:guid"/>
           <xs:element name="mappingId" type="tns1:guid"/>
           <xs:element name="values" nillable="true">
             <xs:complexType>
               <xs:sequence>
                 <xs:any minOccurs="0" maxOccurs="unbounded" 
namespace="http://www.w3.org/2001/XMLSchema" processContents="lax"/>
                <xs:any minOccurs="1" namespace="urn:schemas-microsoft-com:xml-diffgram-v1" 
processContents="lax"/>
               </xs:sequence>
             </xs:complexType>
           </xs:element>
         </xs:sequence>
       </xs:extension>
     </xs:complexContent>
   </xs:complexType>
   <xs:element name="ParameterMessage" nillable="true" type="q1:ParameterMessage"/>
   <xs:complexType name="ParameterDefinition">
     <xs:sequence>
       <xs:element name="customDefinition" nillable="true" type="xs:string"/>
       <xs:element name="defaultPostFormula" nillable="true" type="xs:string"/>
       <xs:element name="displayColumn" nillable="true" type="xs:string"/>
       <xs:element name="displayName" nillable="true" type="xs:string"/>
       <xs:element name="displayValues" nillable="true">
         <xs:complexType>
           <xs:sequence>
            <xs:any minOccurs="0" maxOccurs="unbounded" 
namespace="http://www.w3.org/2001/XMLSchema" processContents="lax"/>
            <xs:any minOccurs="1" namespace="urn:schemas-microsoft-com:xml-diffgram-v1" 
processContents="lax"/>
          </xs:sequence>
         </xs:complexType>
       </xs:element>
       <xs:element name="emitterType" type="q1:BeginPointEmitterType"/>
       <xs:element name="isDefaultColumn" nillable="true" type="xs:string"/>
       <xs:element name="keyColumn" nillable="true" type="xs:string"/>
      <xs:element name="parameterProviderId" nillable="true" type="xs:string"/>
      <xs:element name="parameterUniqueName" nillable="true" type="xs:string"/>
       <xs:element name="parentKeyColumn" nillable="true" type="xs:string"/>
     </xs:sequence>
   </xs:complexType>
   <xs:element name="ParameterDefinition" nillable="true" type="q1:ParameterDefinition"/>
   <xs:simpleType name="BeginPointEmitterType">
     <xs:restriction base="xs:string">
       <xs:enumeration value="BothAConditionalVisibilityAndParameterEmitter"/>
      <xs:enumeration value="ConditionalVisibilityEmitter"/>
      <xs:enumeration value="ParameterEmitter"/>
     </xs:restriction>
   </xs:simpleType>
   <xs:element name="BeginPointEmitterType" nillable="true" type="q1:BeginPointEmitterType"/>
   <xs:complexType name="ParameterMapping">
     <xs:sequence>
       <xs:element name="_isDefaultVisibility" type="xs:boolean"/>
```
*Copyright © 2012 Microsoft Corporation.* 

*Release: October 8, 2012* 

```
 <xs:element name="conditionalData" nillable="true">
         <xs:complexType>
           <xs:sequence>
             <xs:any minOccurs="0" maxOccurs="unbounded" 
namespace="http://www.w3.org/2001/XMLSchema" processContents="lax"/>
            <xs:any minOccurs="1" namespace="urn:schemas-microsoft-com:xml-diffgram-v1" 
processContents="lax"/>
          </xs:sequence>
         </xs:complexType>
       </xs:element>
       <xs:element name="dashboardItemId" type="tns1:guid"/>
       <xs:element name="endPointUniqueName" nillable="true" type="xs:string"/>
       <xs:element name="id" type="tns1:guid"/>
       <xs:element name="isConditionalDataEnabled" type="xs:boolean"/>
      <xs:element name="parameterUniqueName" nillable="true" type="xs:string"/>
      <xs:element name="postFormula" nillable="true" type="xs:string"/>
      <xs:element name="sourceColumnName" nillable="true" type="xs:string"/>
     </xs:sequence>
  </xs:complexType>
   <xs:element name="ParameterMapping" nillable="true" type="q1:ParameterMapping"/>
  <xs:complexType name="WebPartContextUpdate">
     <xs:sequence>
       <xs:element name="_clientViewStateWrapper" nillable="true" 
type="q1:DictionaryWrapperOfstringstring"/>
      <xs:element name="_legacyFilterSelections" nillable="true" type="q1:ArrayOfBIData"/>
     </xs:sequence>
   </xs:complexType>
   <xs:element name="WebPartContextUpdate" nillable="true" type="q1:WebPartContextUpdate"/>
</xs:schema>
```
## **7.5 http://schemas.datacontract.org/2004/07/System Schema**

```
<?xml version="1.0"?>
<xs:schema xmlns:q3="http://schemas.datacontract.org/2004/07/System" 
xmlns:tns1="http://schemas.microsoft.com/2003/10/Serialization/" 
elementFormDefault="qualified" 
targetNamespace="http://schemas.datacontract.org/2004/07/System" 
xmlns:xs="http://www.w3.org/2001/XMLSchema">
   <xs:import namespace="http://schemas.microsoft.com/2003/10/Serialization/"/>
   <xs:complexType name="ApplicationException">
     <xs:complexContent mixed="false">
       <xs:extension base="q3:Exception"/>
     </xs:complexContent>
   </xs:complexType>
   <xs:element name="ApplicationException" nillable="true" type="q3:ApplicationException"/>
   <xs:complexType name="Exception">
     <xs:sequence>
       <xs:any minOccurs="0" maxOccurs="unbounded" namespace="##local" 
processContents="skip"/>
     </xs:sequence>
     <xs:attribute ref="tns1:FactoryType"/>
   </xs:complexType>
   <xs:element name="Exception" nillable="true" type="q3:Exception"/>
</xs:schema>
```
*[MS-PPSAPP] — v20121003 PerformancePoint Services Application Server Protocol Specification* 

*Copyright © 2012 Microsoft Corporation.* 

*Release: October 8, 2012* 

# **7.6 http://microsoft.com/wsdl/types/ Schema**

```
<?xml version="1.0"?>
<xs:schema elementFormDefault="qualified" targetNamespace="http://microsoft.com/wsdl/types/" 
xmlns:xs="http://www.w3.org/2001/XMLSchema">
  <xs:simpleType name="guid">
     <xs:restriction base="xs:string">
       <xs:pattern value="[0-9a-fA-F]{8}-[0-9a-fA-F]{4}-[0-9a-fA-F]{4}-[0-9a-fA-F]{4}-[0-9a-
fA-F]{12}"/>
     </xs:restriction>
  </xs:simpleType>
  <xs:simpleType name="char">
     <xs:restriction base="xs:unsignedShort"/>
  </xs:simpleType>
</xs:schema>
```
# **7.7 http://schemas.microsoft.com/2003/10/Serialization/Arrays Schema**

```
<?xml version="1.0"?>
<xs:schema xmlns:q4="http://schemas.microsoft.com/2003/10/Serialization/Arrays" 
elementFormDefault="qualified" 
targetNamespace="http://schemas.microsoft.com/2003/10/Serialization/Arrays" 
xmlns:xs="http://www.w3.org/2001/XMLSchema">
   <xs:import namespace="http://schemas.datacontract.org/2004/07/System.Collections.Generic"/>
   <xs:complexType name="ArrayOfKeyValueOfstringKeyValuePairOfintstringtwCi8m_S7">
     <xs:sequence>
       <xs:element minOccurs="0" maxOccurs="unbounded" 
name="KeyValueOfstringKeyValuePairOfintstringtwCi8m_S7">
         <xs:complexType>
           <xs:sequence>
             <xs:element name="Key" nillable="true" type="xs:string"/>
             <xs:element 
xmlns:q5="http://schemas.datacontract.org/2004/07/System.Collections.Generic" name="Value" 
type="q5:KeyValuePairOfintstring"/>
           </xs:sequence>
         </xs:complexType>
       </xs:element>
     </xs:sequence>
   </xs:complexType>
   <xs:element name="ArrayOfKeyValueOfstringKeyValuePairOfintstringtwCi8m_S7" nillable="true" 
type="q4:ArrayOfKeyValueOfstringKeyValuePairOfintstringtwCi8m_S7"/>
   <xs:complexType name="ArrayOfstring">
     <xs:sequence>
       <xs:element minOccurs="0" maxOccurs="unbounded" name="string" nillable="true" 
type="xs:string"/>
    </xs:sequence>
   </xs:complexType>
   <xs:element name="ArrayOfstring" nillable="true" type="q4:ArrayOfstring"/>
   <xs:complexType name="ArrayOfArrayOfKeyValueOfstringanyType">
     <xs:sequence>
       <xs:element minOccurs="0" maxOccurs="unbounded" name="ArrayOfKeyValueOfstringanyType" 
nillable="true" type="q4:ArrayOfKeyValueOfstringanyType"/>
     </xs:sequence>
   </xs:complexType>
   <xs:element name="ArrayOfArrayOfKeyValueOfstringanyType" nillable="true" 
type="q4:ArrayOfArrayOfKeyValueOfstringanyType"/>
   <xs:complexType name="ArrayOfKeyValueOfstringanyType">
     <xs:sequence>
```
<xs:element minOccurs="0" maxOccurs="unbounded" name="KeyValueOfstringanyType">

*[MS-PPSAPP] — v20121003 PerformancePoint Services Application Server Protocol Specification* 

*Copyright © 2012 Microsoft Corporation.* 

```
 <xs:complexType>
           <xs:sequence>
             <xs:element name="Key" nillable="true" type="xs:string"/>
             <xs:element name="Value" nillable="true" type="xs:anyType"/>
           </xs:sequence>
         </xs:complexType>
       </xs:element>
     </xs:sequence>
  </xs:complexType>
  <xs:element name="ArrayOfKeyValueOfstringanyType" nillable="true" 
type="q4:ArrayOfKeyValueOfstringanyType"/>
   <xs:complexType 
name="ArrayOfKeyValueOfstringKeyValuePairOfintArrayOfstringty7Ep6D1twCi8m_S7">
     <xs:sequence>
       <xs:element minOccurs="0" maxOccurs="unbounded" 
name="KeyValueOfstringKeyValuePairOfintArrayOfstringty7Ep6D1twCi8m_S7">
         <xs:complexType>
           <xs:sequence>
             <xs:element name="Key" nillable="true" type="xs:string"/>
             <xs:element 
xmlns:q5="http://schemas.datacontract.org/2004/07/System.Collections.Generic" name="Value" 
type="q5:KeyValuePairOfintArrayOfstringty7Ep6D1"/>
           </xs:sequence>
         </xs:complexType>
       </xs:element>
     </xs:sequence>
   </xs:complexType>
   <xs:element name="ArrayOfKeyValueOfstringKeyValuePairOfintArrayOfstringty7Ep6D1twCi8m_S7" 
nillable="true" 
type="q4:ArrayOfKeyValueOfstringKeyValuePairOfintArrayOfstringty7Ep6D1twCi8m_S7"/>
  <xs:complexType name="ArrayOfArrayOfstring">
     <xs:sequence>
       <xs:element minOccurs="0" maxOccurs="unbounded" name="ArrayOfstring" nillable="true" 
type="q4:ArrayOfstring"/>
    </xs:sequence>
  </xs:complexType>
  <xs:element name="ArrayOfArrayOfstring" nillable="true" type="q4:ArrayOfArrayOfstring"/>
</xs:schema>
```
# **7.8 http://schemas.datacontract.org/2004/07/System.Collections.Generic Schema**

```
<?xml version="1.0"?>
<xs:schema xmlns:q5="http://schemas.datacontract.org/2004/07/System.Collections.Generic" 
elementFormDefault="qualified" 
targetNamespace="http://schemas.datacontract.org/2004/07/System.Collections.Generic" 
xmlns:xs="http://www.w3.org/2001/XMLSchema">
   <xs:import namespace="http://schemas.microsoft.com/2003/10/Serialization/"/>
  <xs:import namespace="http://schemas.microsoft.com/2003/10/Serialization/Arrays"/>
  <xs:complexType name="KeyValuePairOfintstring">
    <xs:sequence>
      <xs:element name="key" type="xs:int"/>
      <xs:element name="value" nillable="true" type="xs:string"/>
     </xs:sequence>
   </xs:complexType>
   <xs:element name="KeyValuePairOfintstring" nillable="true" 
type="q5:KeyValuePairOfintstring"/>
   <xs:complexType name="KeyValuePairOfintArrayOfstringty7Ep6D1">
```
*[MS-PPSAPP] — v20121003 PerformancePoint Services Application Server Protocol Specification* 

*Copyright © 2012 Microsoft Corporation.* 

```
 <xs:sequence>
       <xs:element name="key" type="xs:int"/>
       <xs:element xmlns:q4="http://schemas.microsoft.com/2003/10/Serialization/Arrays" 
name="value" nillable="true" type="q4:ArrayOfstring"/>
     </xs:sequence>
  </xs:complexType>
  <xs:element name="KeyValuePairOfintArrayOfstringty7Ep6D1" nillable="true" 
type="q5:KeyValuePairOfintArrayOfstringty7Ep6D1"/>
</xs:schema>
```
## **7.9**

## **http://schemas.datacontract.org/2004/07/Microsoft.PerformancePoint.Scoreca rds.ServerCommon Schema**

```
<?xml version="1.0"?>
<xs:schema 
xmlns:q19="http://schemas.datacontract.org/2004/07/Microsoft.PerformancePoint.Scorecards.Serv
erCommon" elementFormDefault="qualified" 
targetNamespace="http://schemas.datacontract.org/2004/07/Microsoft.PerformancePoint.Scorecard
s.ServerCommon" xmlns:xs="http://www.w3.org/2001/XMLSchema">
   <xs:complexType name="ParameterSearchResultRecord">
     <xs:sequence>
       <xs:element name="_ancestors" nillable="true" type="xs:string"/>
       <xs:element name="_resultNodes" nillable="true" type="xs:string"/>
     </xs:sequence>
   </xs:complexType>
   <xs:element name="ParameterSearchResultRecord" nillable="true" 
type="q19:ParameterSearchResultRecord"/>
   <xs:complexType name="ParameterGetRemainingResultRecord">
     <xs:sequence>
       <xs:element name="_members" nillable="true" type="xs:string"/>
     </xs:sequence>
   </xs:complexType>
   <xs:element name="ParameterGetRemainingResultRecord" nillable="true" 
type="q19:ParameterGetRemainingResultRecord"/>
   <xs:complexType name="ArrayOfSubstitutionPair">
     <xs:sequence>
      <xs:element minOccurs="0" maxOccurs="unbounded" name="SubstitutionPair" nillable="true" 
type="q19:SubstitutionPair"/>
     </xs:sequence>
   </xs:complexType>
   <xs:element name="ArrayOfSubstitutionPair" nillable="true" 
type="q19:ArrayOfSubstitutionPair"/>
   <xs:complexType name="SubstitutionPair">
     <xs:sequence>
       <xs:element name="_x003C_Token_x003E_k__BackingField" nillable="true" 
type="xs:string"/>
       <xs:element name="_x003C_Value_x003E_k__BackingField" nillable="true" 
type="xs:string"/>
     </xs:sequence>
   </xs:complexType>
   <xs:element name="SubstitutionPair" nillable="true" type="q19:SubstitutionPair"/>
</xs:schema>
```
#### **7.10 http://schemas.datacontract.org/2004/07/System.Data Schema**

<?xml version="1.0"?>

<span id="page-263-1"></span>*264 / 273*

```
[MS-PPSAPP] — v20121003 
PerformancePoint Services Application Server Protocol Specification
```
*Copyright © 2012 Microsoft Corporation.* 

```
<xs:schema elementFormDefault="qualified" 
targetNamespace="http://schemas.datacontract.org/2004/07/System.Data" 
xmlns:xs="http://www.w3.org/2001/XMLSchema">
  <xs:element name="DataTable" nillable="true">
     <xs:complexType>
       <xs:sequence>
         <xs:any minOccurs="0" maxOccurs="unbounded" 
namespace="http://www.w3.org/2001/XMLSchema" processContents="lax"/>
         <xs:any minOccurs="1" namespace="urn:schemas-microsoft-com:xml-diffgram-v1" 
processContents="lax"/>
      </xs:sequence>
    </xs:complexType>
   </xs:element>
</xs:schema>
```
*Copyright © 2012 Microsoft Corporation.* 

*Release: October 8, 2012* 

# **8 Appendix C: Product Behavior**

<span id="page-265-0"></span>The information in this specification is applicable to the following Microsoft products or supplemental software. References to product versions include released service packs:

- Microsoft® SharePoint® Server 2010
- Microsoft® SharePoint® Server 2013

Exceptions, if any, are noted below. If a service pack or Quick Fix Engineering (QFE) number appears with the product version, behavior changed in that service pack or QFE. The new behavior also applies to subsequent service packs of the product unless otherwise specified. If a product edition appears with the product version, behavior is different in that product edition.

Unless otherwise specified, any statement of optional behavior in this specification that is prescribed using the terms SHOULD or SHOULD NOT implies product behavior in accordance with the SHOULD or SHOULD NOT prescription. Unless otherwise specified, the term MAY implies that the product does not follow the prescription.

[<1> Section](#page-22-0) 2.2.4: This type is available only in SharePoint Server 2013.

[<2> Section 2.2.4.15: T](#page-29-0)his type is available only in SharePoint Server 2013.

[<3> Section 3.1.2: I](#page-40-0)n SharePoint Server 2010, the default query timeout is 300 seconds.

[<4> Section 3.1.4: T](#page-40-1)his operation is available only in SharePoint Server 2013.

 $5$  Section 3.1.4: This operation is available only in SharePoint Server 2013.

[<6> Section 3.1.4: T](#page-41-1)his operation is available only in SharePoint Server 2013.

[<7> Section 3.1.4: I](#page-42-0)n SharePoint Server 2010, the **RenderTreeMemberSelector** method is not used.

[<8> Section 3.1.4: T](#page-42-1)his operation is available only in SharePoint Server 2013.

 $\leq$ 9> Section 3.1.4: This operation is available only in SharePoint Server 2013.

 $\leq$ 10> Section 3.1.4.6.3.1: This type is available only in SharePoint Server 2013.

[<11> Section 3.1.4.10: T](#page-71-0)his operation is available only in SharePoint Server 2013.

 $\langle 12 \rangle$  Section 3.1.4.11: This operation is available only in SharePoint Server 2013.

[<13> Section 3.1.4.25: I](#page-117-0)n SharePoint Server 2010, the **RenderTreeMemberSelector** method is not used.

[<14> Section 3.1.4.30: T](#page-131-0)his operation is available only in SharePoint Server 2013.

 $\leq$ 15> Section 3.1.4.33: This operation is available only in SharePoint Server 2013.

[<16> Section 3.1.4.34: T](#page-143-0)his operation is available only in SharePoint Server 2013.

*Copyright © 2012 Microsoft Corporation.* 

# **9 Change Tracking**

<span id="page-266-0"></span>This section identifies changes that were made to the [MS-PPSAPP] protocol document between the September 2012 and October 2012 releases. Changes are classified as New, Major, Minor, Editorial, or No change.

The revision class **New** means that a new document is being released.

The revision class **Major** means that the technical content in the document was significantly revised. Major changes affect protocol interoperability or implementation. Examples of major changes are:

- A document revision that incorporates changes to interoperability requirements or functionality.
- An extensive rewrite, addition, or deletion of major portions of content.
- The removal of a document from the documentation set.
- Changes made for template compliance.

The revision class **Minor** means that the meaning of the technical content was clarified. Minor changes do not affect protocol interoperability or implementation. Examples of minor changes are updates to clarify ambiguity at the sentence, paragraph, or table level.

The revision class **Editorial** means that the language and formatting in the technical content was changed. Editorial changes apply to grammatical, formatting, and style issues.

The revision class **No change** means that no new technical or language changes were introduced. The technical content of the document is identical to the last released version, but minor editorial and formatting changes, as well as updates to the header and footer information, and to the revision summary, may have been made.

Major and minor changes can be described further using the following change types:

- New content added.
- **Content updated.**
- Content removed.
- New product behavior note added.
- **Product behavior note updated.**
- **Product behavior note removed.**
- New protocol syntax added.
- **Protocol syntax updated.**
- **Protocol syntax removed.**
- New content added due to protocol revision.
- Content updated due to protocol revision.
- Content removed due to protocol revision.
- New protocol syntax added due to protocol revision.

*Copyright © 2012 Microsoft Corporation.* 

- **Protocol syntax updated due to protocol revision.**
- **Protocol syntax removed due to protocol revision.**
- New content added for template compliance.
- Content updated for template compliance.
- Content removed for template compliance.
- Obsolete document removed.

Editorial changes are always classified with the change type **Editorially updated.**

Some important terms used in the change type descriptions are defined as follows:

- **Protocol syntax** refers to data elements (such as packets, structures, enumerations, and methods) as well as interfaces.
- **Protocol revision** refers to changes made to a protocol that affect the bits that are sent over the wire.

The changes made to this document are listed in the following table. For more information, please contact [protocol@microsoft.com.](mailto:protocol@microsoft.com)

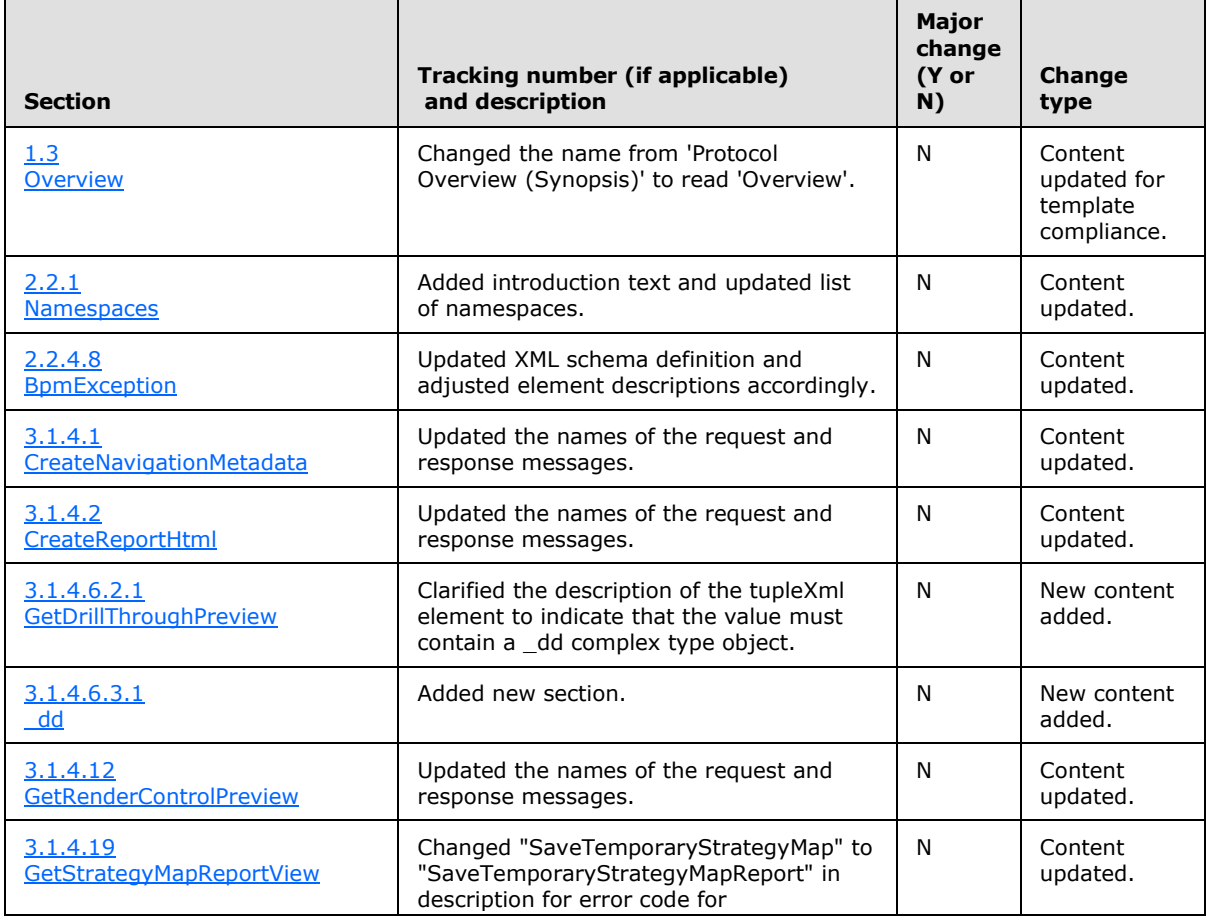

*[MS-PPSAPP] — v20121003 PerformancePoint Services Application Server Protocol Specification* 

*Copyright © 2012 Microsoft Corporation.* 

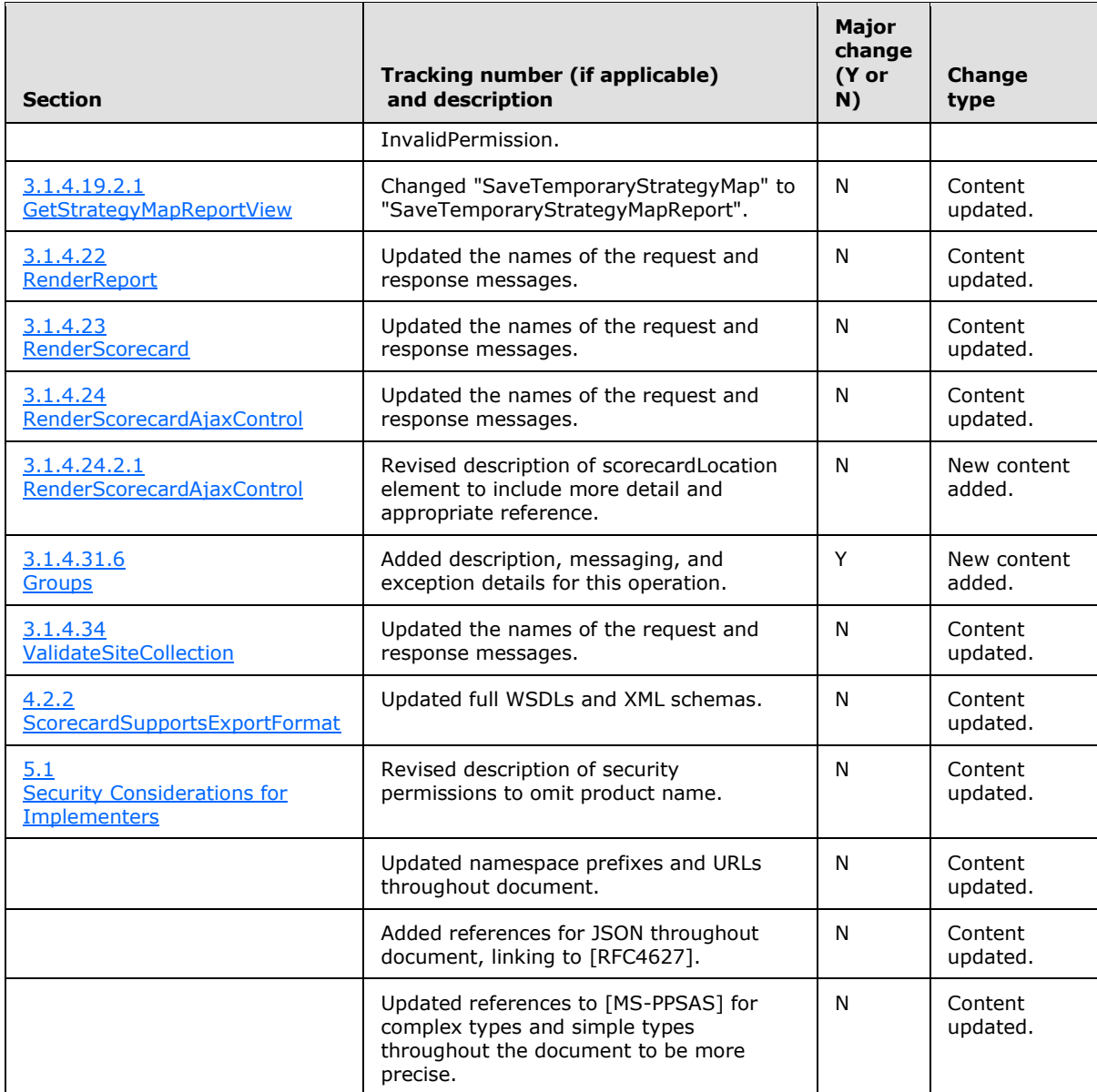

*Copyright © 2012 Microsoft Corporation.* 

# **10 Index**

#### **A**

Abstract data model [server](#page-37-0) 38 [Annotation update example](#page-148-0) 149 [CreateAnnotation](#page-148-1) 149 [DeleteAnnotation](#page-152-0) 153 [UpdateAnnotation](#page-150-0) 151 [Applicability](#page-18-0) 19 [ArrayOfArrayOfKeyValueOfstringanyType complex](#page-22-1)  [type](#page-22-1) 23 [ArrayOfArrayOfString complex type](#page-23-0) 24 [ArrayOfBIData complex type](#page-23-1) 24 [ArrayOfKeyValueOfstringanyType complex type](#page-23-2) 24 [ArrayOfScriptDependency complex type](#page-24-0) 25 [ArrayOfSubstitutionPair complex type](#page-24-1) 25 [Attribute groups](#page-36-0) 37 [Attributes](#page-36-1)<sub>37</sub> AutoExpand operation [\(section 3.1.4](#page-40-2) 41, [section](#page-137-1)  [3.1.4.32](#page-137-1) 138)

#### **B**

[BIData complex type](#page-25-1) 26 [BpmException complex type](#page-25-0) 26

## **C**

[Capability negotiation](#page-18-1) 19 [Change tracking](#page-266-0) 267 Client [overview](#page-37-1) 38 Common data structures [\(section 2.2.9](#page-36-2) 37, section [2.2.9](#page-36-2) 37) [Complex types](#page-21-0) 22 [ArrayOfArrayOfKeyValueOfstringanyType](#page-22-1) 23 [ArrayOfArrayOfString](#page-23-0) 24 [ArrayOfBIData](#page-23-1) 24 [ArrayOfKeyValueOfstringanyType](#page-23-2) 24 [ArrayOfScriptDependency](#page-24-0) 25 [ArrayOfSubstitutionPair](#page-24-1) 25 [BIData](#page-25-1) 26 [BpmException](#page-25-0) 26 [DecompQueryParameters](#page-26-0) 27 [DictionaryWrapperOfStringArrayOfString](#page-34-0) 35 [DictionaryWrapperOfStringListOfString](#page-26-1) 27 [DictionaryWrapperOfStringString](#page-26-2) 27 [ExportSettings](#page-27-0) 28 [OfficeExportInfo](#page-27-1) 28 [ParameterMessage](#page-28-0) 29 [ParameterSearchResultRecord](#page-29-1) 30 [ResourceDependencies](#page-29-2) 30 [ScriptDependency](#page-30-0) 31 [Setting](#page-30-1) 31 [SubstitutionPair](#page-33-0) 34 [WebPartContext](#page-33-1) 34 [WebPartContextUpdate](#page-34-1) 35

CreateNavigationMetadata operation [\(section 3.1.4](#page-40-2) 41, [section 3.1.4.1](#page-42-3) 43) CreateReportHtml operation [\(section 3.1.4](#page-40-2) 41, [section 3.1.4.2](#page-45-0) 46)

# **D**

Data model - abstract [server](#page-37-0) 38 DecompAutoExpand operation [\(section 3.1.4](#page-40-2) 41, [section 3.1.4](#page-40-2) 41, [section 3.1.4.32](#page-137-1) 138, section [3.1.4.32](#page-137-1) 138) DecompExpand operation [\(section 3.1.4](#page-40-2) 41, section [3.1.4.33](#page-140-1) 141) [DecompQueryParameters complex type](#page-26-0) 27 DecompStartAnalyze operation [\(section 3.1.4](#page-40-2) 41, [section 3.1.4.3](#page-48-0) 49) [DictionaryWrapperOfStringArrayOfString complex](#page-34-0)  [type](#page-34-0) 35 [DictionaryWrapperOfStringListOfString complex](#page-26-1)  [type](#page-26-1) 27 [DictionaryWrapperOfStringString complex type](#page-26-2) 27

## **E**

Events local - [server](#page-147-0) 148 [timer -](#page-146-0) server 147 Examples [annotation update](#page-148-0) 149 [overview](#page-148-2) 149 [scorecard render](#page-153-0) 154 [ExportFormat simple type](#page-35-0) 36 ExportReport operation [\(section 3.1.4](#page-40-2) 41, section [3.1.4.4](#page-52-0) 53) [ExportSettings complex type](#page-27-0) 28 ExportSocrecard operation [\(section 3.1.4](#page-40-2) 41, [section 3.1.4.5](#page-54-0) 55)

#### **F**

Faults message [common list of error codes](#page-21-1) 22 [full list of possible error codes](#page-20-0) 21 [SOAP fault detail element](#page-20-1) 21 Fields - [vendor-extensible](#page-18-2) 19 [Full WSDL](#page-163-0) 164 [http://tempuri.org/ WSDL](#page-184-0) 185 [http://www.microsoft.com/performancepoint/scor](#page-163-1) [ecards WSDL](#page-163-1) 164 [Full XML Schema](#page-193-0) 194 [http://microsoft.com/wsdl/types/ Schema](#page-261-0) 262 [http://schemas.datacontract.org/2004/07/Micros](#page-256-0) [oft.PerformancePoint.Scorecards Schema](#page-256-0) 257 [http://schemas.datacontract.org/2004/07/Micros](#page-263-0) [oft.PerformancePoint.Scorecards.ServerCommo](#page-263-0) [n Schema](#page-263-0) 264

*[MS-PPSAPP] — v20121003 PerformancePoint Services Application Server Protocol Specification* 

*Copyright © 2012 Microsoft Corporation.* 

*Release: October 8, 2012* 

[http://schemas.datacontract.org/2004/07/Micros](#page-256-1) [oft.PerformancePoint.Scorecards.ServerCommo](#page-256-1) [n.Export Schema](#page-256-1) 257

- [http://schemas.datacontract.org/2004/07/Syste](#page-260-0) [m Schema](#page-260-0) 261
- [http://schemas.datacontract.org/2004/07/Syste](#page-262-0) [m.Collections.Generic Schema](#page-262-0) 263
- [http://schemas.datacontract.org/2004/07/Syste](#page-263-1) [m.Data Schema](#page-263-1) 264
- [http://schemas.microsoft.com/2003/10/Serializat](#page-255-0) [ion/ Schema](#page-255-0) 256
- [http://schemas.microsoft.com/2003/10/Serializat](#page-261-1) [ion/Arrays Schema](#page-261-1) 262
- [http://www.microsoft.com/performancepoint/scor](#page-193-1) [ecards Schema](#page-193-1) 194

# **G**

GetDrillThroughPreview operation [\(section 3.1.4](#page-40-2) 41, [section 3.1.4.6](#page-57-0) 58) GetFilterDependencies operation [\(section 3.1.4](#page-40-2) 41, [section 3.1.4.7](#page-62-0) 63) GetFilterDisplayData operation [\(section 3.1.4](#page-40-2) 41, [section 3.1.4.8](#page-64-0) 65) GetParameterMessageData operation [\(section 3.1.4](#page-40-2) 41, [section 3.1.4.9](#page-68-0) 69) GetRemainingParameterDisplayData operation [\(section 3.1.4](#page-40-2) 41, [section 3.1.4.10](#page-71-1) 72) GetRemainingSearchResults operation (section [3.1.4](#page-40-2) 41, [section 3.1.4.11](#page-75-1) 76) GetRenderControlPreview operation [\(section 3.1.4](#page-40-2) 41, [section 3.1.4.12](#page-78-0) 79) GetReportDependencies operation [\(section 3.1.4](#page-40-2) 41, [section 3.1.4.13](#page-81-0) 82) GetReportViewImageData operation [\(section 3.1.4](#page-40-2) 41, [section 3.1.4.14](#page-84-0) 85) GetScorecardDependencies operation [\(section 3.1.4](#page-40-2) 41, [section 3.1.4.15](#page-87-0) 88) GetSetting operation [\(section 3.1.4](#page-40-2) 41, section [3.1.4.16](#page-90-0) 91) GetSettings operation [\(section 3.1.4](#page-40-2) 41, section [3.1.4.17](#page-92-0) 93) GetSettingValue operation [\(section 3.1.4](#page-40-2) 41, [section](#page-95-0) [3.1.4.18](#page-95-0) 96) GetStrategyMapReportView operation [\(section 3.1.4](#page-40-2) 41, [section 3.1.4.19](#page-98-0) 99) [Glossary](#page-14-0) 15 [Groups](#page-36-3) 37

#### **I**

Implementer - [security considerations](#page-162-0) 163 [Index of security parameters](#page-162-1) 163 [Informative references](#page-16-0) 17 Initialization [server](#page-40-3) 41 [Introduction](#page-14-1) 15

#### **L**

Local events [server](#page-147-0) 148

#### **M**

MaintenanceJob operation [\(section 3.1.4](#page-40-2) 41, [section](#page-101-0)  [3.1.4.20](#page-101-0) 102) Message processing [server](#page-40-2) 41 [Messages](#page-19-1) 20 [ArrayOfArrayOfKeyValueOfstringanyType complex](#page-22-1)  [type](#page-22-1) 23 [ArrayOfArrayOfString complex type](#page-23-0) 24 [ArrayOfBIData complex type](#page-23-1) 24 [ArrayOfKeyValueOfstringanyType complex type](#page-23-2) 24 [ArrayOfScriptDependency complex type](#page-24-0) 25 [ArrayOfSubstitutionPair complex type](#page-24-1) 25 [attribute groups](#page-36-0) 37 [attributes](#page-36-1) 37 **[BIData complex type](#page-25-1) 26** [BpmException complex type](#page-25-0) 26 common data structures [\(section 2.2.9](#page-36-2) 37, [section 2.2.9](#page-36-2) 37) [complex](#page-21-0) types 22 [DecompQueryParameters complex type](#page-26-0) 27 [DictionaryWrapperOfStringArrayOfString complex](#page-34-0)  [type](#page-34-0) 35 [DictionaryWrapperOfStringListOfString complex](#page-26-1)  [type](#page-26-1) 27 [DictionaryWrapperOfStringString complex type](#page-26-2) 27 [elements](#page-21-2) 22 [enumerated](#page-20-2) 21 [ExportFormat simple type](#page-35-0) 36 [ExportSettings complex type](#page-27-0) 28 [Faults](#page-20-3) 21 [Faults message](#page-20-3) 21 [groups](#page-36-3) 37 [namespaces](#page-19-0) 20 [OfficeExportInfo complex type](#page-27-1) 28 [ParameterMessage complex type](#page-28-0) 29 [ParameterSearchResultRecord complex type](#page-29-1) 30 [ResourceDependencies complex type](#page-29-2) 30 [ScriptDependency complex type](#page-30-0) 31 [Setting complex type](#page-30-1) 31 [SettingType simple type](#page-35-1) 36 [simple types](#page-35-2) 36 [SubstitutionPair complex type](#page-33-0) 34 [syntax](#page-19-2) 20 [transport](#page-19-3) 20 [WebPartContext complex type](#page-33-1) 34 [WebPartContextUpdate complex type](#page-34-1) 35

# **N**

[Namespaces](#page-19-0) 20 [Normative references](#page-15-0) 16

## **O**

[OfficeExportInfo complex type](#page-27-1) 28 **Operations** [CreateNavigationMetadata](#page-42-3) 43

*[MS-PPSAPP] — v20121003 PerformancePoint Services Application Server Protocol Specification* 

*Copyright © 2012 Microsoft Corporation.* 

*Release: October 8, 2012* 

[CreateReportHtml](#page-45-0) 46 [DecompAutoExpand](#page-137-1) 138 [DecompExpand](#page-140-1) 141 [DecompStartAnalyze](#page-48-0) 49 [ExportReport](#page-52-0) 53 [ExportScorecard](#page-54-0) 55 [GetDrillThroughPreview](#page-57-0) 58 [GetFilterDependencies](#page-62-0) 63 [GetFilterDisplayData](#page-64-0) 65 [GetParameterMessageData](#page-68-0) 69 [GetRemainingParameterDisplayData](#page-71-1) 72 [GetRemainingSearchResults](#page-75-1) 76 [GetRenderControlPreview](#page-78-0) 79 [GetReportDependencies](#page-81-0) 82 [GetReportViewImageData](#page-84-0) 85 [GetScorecardDependencies](#page-87-0) 88 [GetSetting](#page-90-0) 91 [GetSettings](#page-92-0) 93 [GetSettingValue](#page-95-0) 96 [GetStrategyMapReportView](#page-98-0) 99 [MaintenanceJob](#page-101-0) 102 [RenderFilter](#page-103-0) 104 [RenderReport](#page-106-0) 107 [RenderScorecard](#page-110-0) 111 [RenderScorecardAjaxControl](#page-114-0) 115 [RenderTreeMemberSelector](#page-117-1) 118 [ReportSupportsExportFormat](#page-120-0) 121 [SaveFilterValues](#page-123-0) 124 [SaveTemporaryStrategyMapReport](#page-125-0) 126 [ScorecardSupportsExportFormat](#page-128-0) 129 [SearchParameterDisplayData](#page-131-1) 132 [UpdateSettingValue](#page-134-0) 135 [ValidateSiteCollection](#page-143-1) 144 [Overview \(synopsis\)](#page-17-0) 18

#### **P**

[ParameterMessage complex type](#page-28-0) 29 Parameters - [security index](#page-162-1) 163 [ParameterSearchResultRecord complex type](#page-29-1) 30 **[Preconditions](#page-17-1) 18** [Prerequisites](#page-17-1) 18 [Product behavior](#page-265-0) 266

#### **R**

```
References 16
 informative 17
 normative 16
Relationship to other protocols 18
(section 3.1.4 41, section
 3.1.4.21 104)
(section 3.1.4 41, section
 3.1.4.22 107)
(section 3.1.4 41,
 section 3.1.4.23 111)
RenderScorecardAjaxControl operation (section
 3.1.4 41, section 3.1.4.24 115)
(section 3.1.4
 41, section 3.1.4.25 118)
ReportSupportsExportFormat operation (section 
  3.1.4 41, section 3.1.4.26 121)
```
[ResourceDependencies complex type](#page-29-2) 30

## **S**

SaveFilterValues operation [\(section 3.1.4](#page-40-2) 41, [section 3.1.4.27](#page-123-0) 124) SaveTemporaryStrategyMapReport operation [\(section 3.1.4](#page-40-2) 41[, section 3.1.4.28](#page-125-0) 126) [Scorecard render example](#page-153-0) 154 [GetScorecardDependencies](#page-153-1) 154 [GetSettingValue](#page-155-0) 156 [RenderScorecard](#page-156-0) 157 [ScorecardSupportsExportFormat](#page-154-0) 155 ScorecardSupportsExportFormat operation [\(section](#page-40-2)  [3.1.4](#page-40-2) 41, [section 3.1.4.29](#page-128-0) 129) [ScriptDependency complex type](#page-30-0) 31 SearchParameterDisplayData operation (section [3.1.4](#page-40-2) 41, [section 3.1.4.30](#page-131-1) 132) **Security** [implementer considerations](#page-162-0) 163 [parameter index](#page-162-1) 163 Sequencing rules [server](#page-40-2) 41 Server [abstract data model](#page-37-0) 38 [CreateNavigationMetadata operation](#page-42-3) 43 [CreateReportHtml operation](#page-45-0) 46 [DecompAutoExpand operation](#page-137-1) 138 [DecompExpand operation](#page-140-1) 141 [DecompStartAnalyze operation](#page-48-0) 49 [details](#page-37-2) 38 [ExportReport operation](#page-52-0) 53 [ExportScorecard operation](#page-54-0) 55 [GetDrillThroughPreview operation](#page-57-0) 58 [GetFilterDependencies operation](#page-62-0) 63 [GetFilterDisplayData operation](#page-64-0) 65 [GetParameterMessageData operation](#page-68-0) 69 [GetRemainingParameterDisplayData operation](#page-71-1) 72 [GetRemainingSearchResults operation](#page-75-1) 76 [GetRenderControlPreview operation](#page-78-0) 79 [GetReportDependencies operation](#page-81-0) 82 [GetReportViewImageData operation](#page-84-0) 85 [GetScorecardDependencies operation](#page-87-0) 88 [GetSetting operation](#page-90-0) 91 [GetSettings operation](#page-92-0) 93 [GetSettingValue operation](#page-95-0) 96 [GetStrategyMapReportView operation](#page-98-0) 99 [initialization](#page-40-3) 41 [local events](#page-147-0) 148 [MaintenanceJob operation](#page-101-0) 102 message [processing](#page-40-2) 41 [overview](#page-37-1) 38 [RenderFilter operation](#page-103-0) 104 [RenderReport operation](#page-106-0) 107 [RenderScorecard operation](#page-110-0) 111 [RenderScorecardAjaxControl operation](#page-114-0) 115 [RenderTreeMemberSelector operation](#page-117-1) 118 [ReportSupportsExportFormat operation](#page-120-0) 121 [SaveFilterValues operation](#page-123-0) 124 [SaveTemporaryStrategyMapReport operation](#page-125-0) 126 [ScorecardSupportsExportFormat operation](#page-128-0) 129 [SearchParameterDisplayData operation](#page-131-1) 132

*[MS-PPSAPP] — v20121003 PerformancePoint Services Application Server Protocol Specification* 

*Copyright © 2012 Microsoft Corporation.* 

*Release: October 8, 2012* 

[sequencing rules](#page-40-2) 41 [timer events](#page-146-0) 147 [timers](#page-40-4) 41 [UpdateSettingValue operation](#page-134-0) 135 [ValidateSiteCollection operation](#page-143-1) 144 [Setting complex type](#page-30-1) 31 [SettingType simple type](#page-35-1) 36 [Simple types](#page-35-2) 36 [ExportFormat](#page-35-0) 36 [SettingType](#page-35-1) 36 [Standards assignments](#page-18-3) 19 [SubstitutionPair complex type](#page-33-0) 34 Syntax [messages -](#page-19-2) overview 20

## **T**

Timer events [server](#page-146-0) 147 Timers [server](#page-40-4) 41 [Tracking changes](#page-266-0) 267 [Transport](#page-19-3) 20 Types [complex](#page-21-0) 22 [simple](#page-35-2) 36

#### **U**

UpdateSettingValue operation [\(section 3.1.4](#page-40-2) 41, [section 3.1.4.31](#page-134-0) 135)

#### **V**

ValidateSiteCollection operation [\(section 3.1.4](#page-40-2) 41, [section 3.1.4.34](#page-143-1) 144) [Vendor-extensible fields](#page-18-2) 19 [Versioning](#page-18-1) 19

#### **W**

[WebPartContext complex type](#page-33-1) 34 [WebPartContextUpdate complex type](#page-34-1) 35 [WSDL](#page-163-0) 164 [http://tempuri.org/ WSDL](#page-184-0) 185 [http://www.microsoft.com/performancepoint/scor](#page-163-1) [ecards WSDL](#page-163-1) 164

#### **X**

```
XML Schema 194
  http://microsoft.com/wsdl/types/ Schema 262
  http://schemas.datacontract.org/2004/07/Micros
    oft.PerformancePoint.Scorecards Schema 257
  http://schemas.datacontract.org/2004/07/Micros
    oft.PerformancePoint.Scorecards.ServerCommo
    n Schema 264
  http://schemas.datacontract.org/2004/07/Micros
    oft.PerformancePoint.Scorecards.ServerCommo
    n.Export Schema 257
  http://schemas.datacontract.org/2004/07/Syste
    m Schema 261
```
*[MS-PPSAPP] — v20121003 PerformancePoint Services Application Server Protocol Specification* 

*Copyright © 2012 Microsoft Corporation.* 

*Release: October 8, 2012* 

[http://schemas.datacontract.org/2004/07/Syste](#page-262-0) [m.Collections.Generic Schema](#page-262-0) 263 [http://schemas.datacontract.org/2004/07/Syste](#page-263-1) [m.Data Schema](#page-263-1) 264 [http://schemas.microsoft.com/2003/10/Serializat](#page-255-0) [ion/ Schema](#page-255-0) 256 [http://schemas.microsoft.com/2003/10/Serializat](#page-261-1) [ion/Arrays Schema](#page-261-1) 262 [http://www.microsoft.com/performancepoint/scor](#page-193-1) [ecards Schema](#page-193-1) 194